## **CIRCUITOS ELÉCTRICOS DE C.D. Primera Edición**

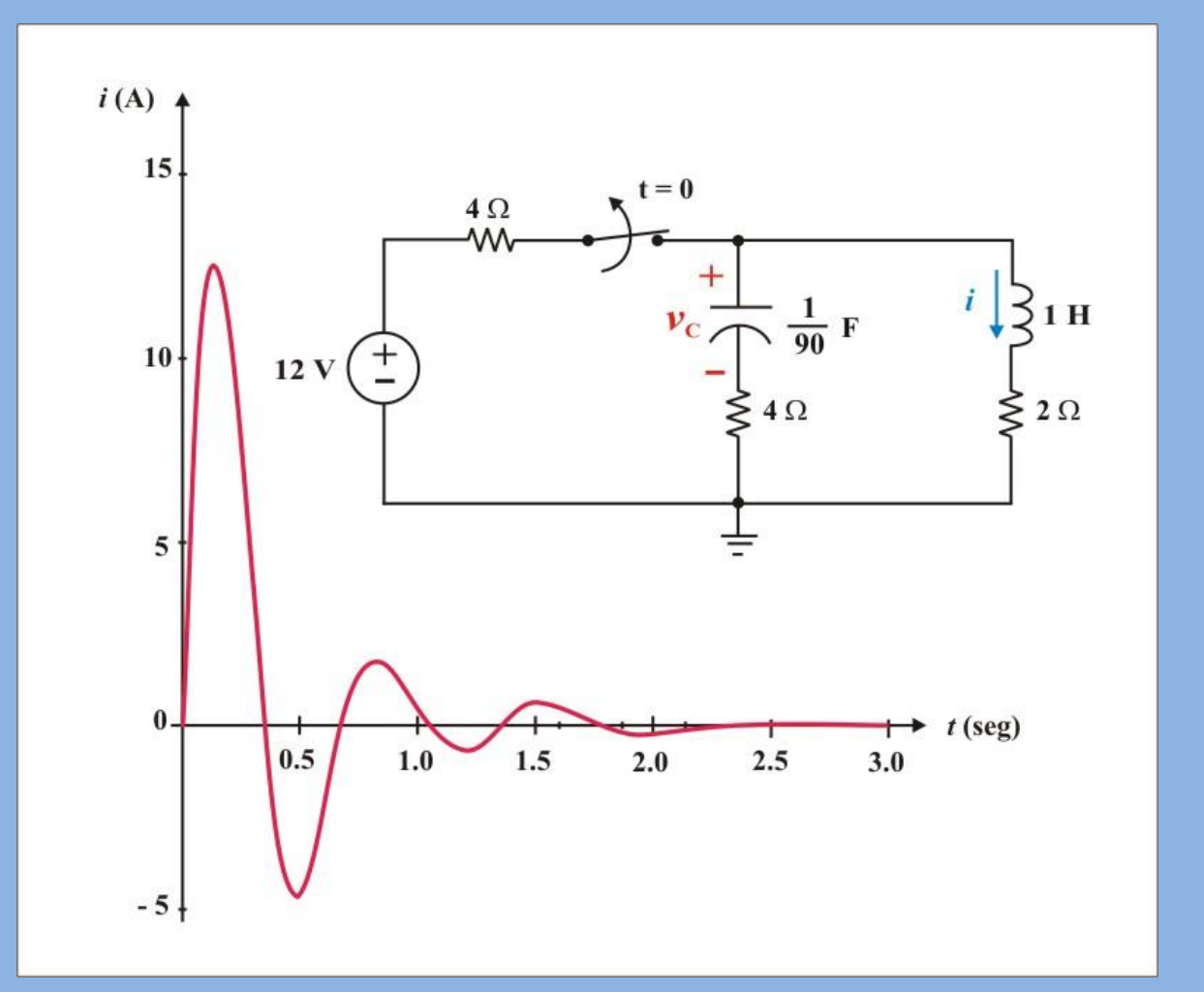

*M.I. J. LUIS LEMUS DUARTE*

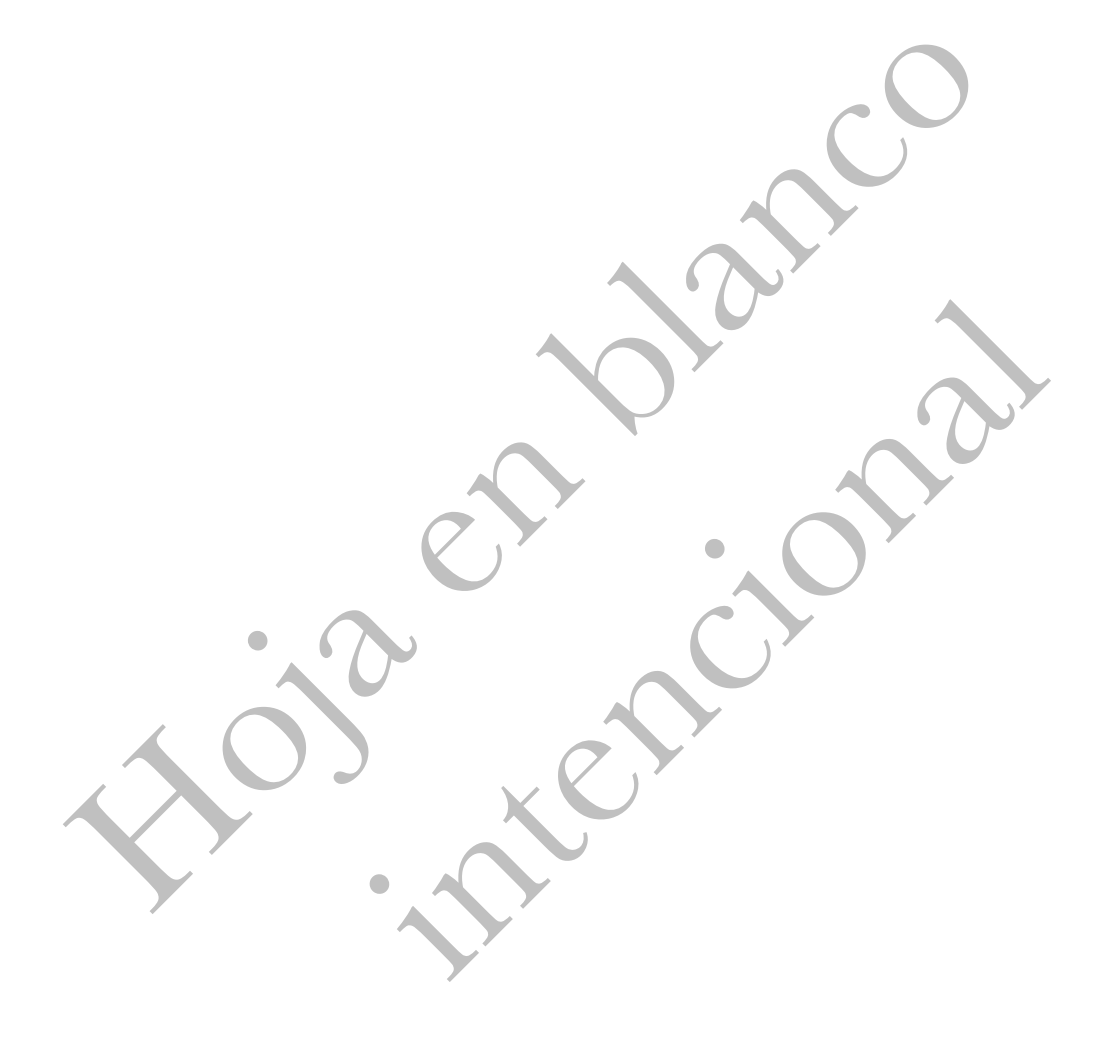

# **CONTENIDO**

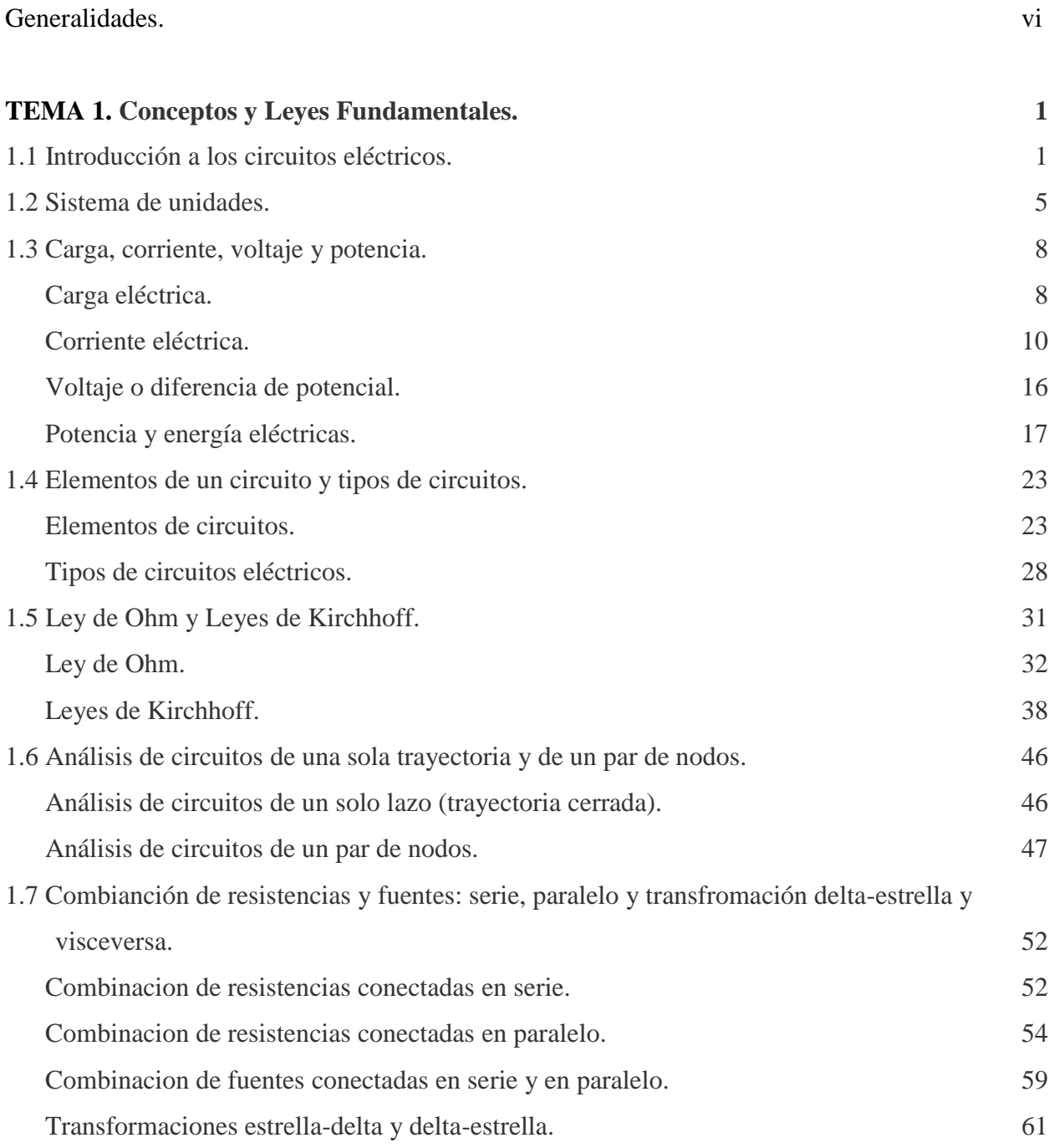

 $\overline{1}$ Ė

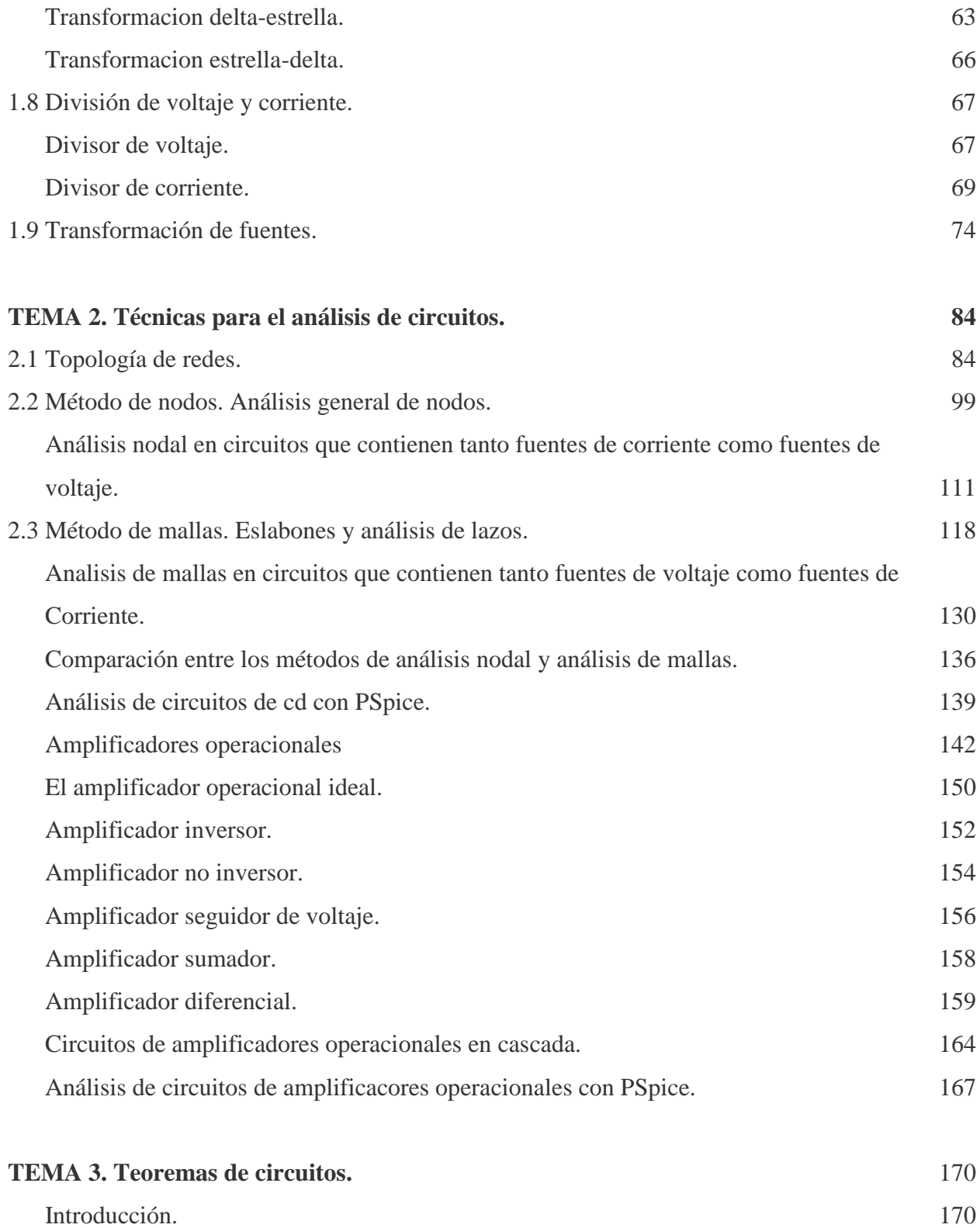

Ĥ,

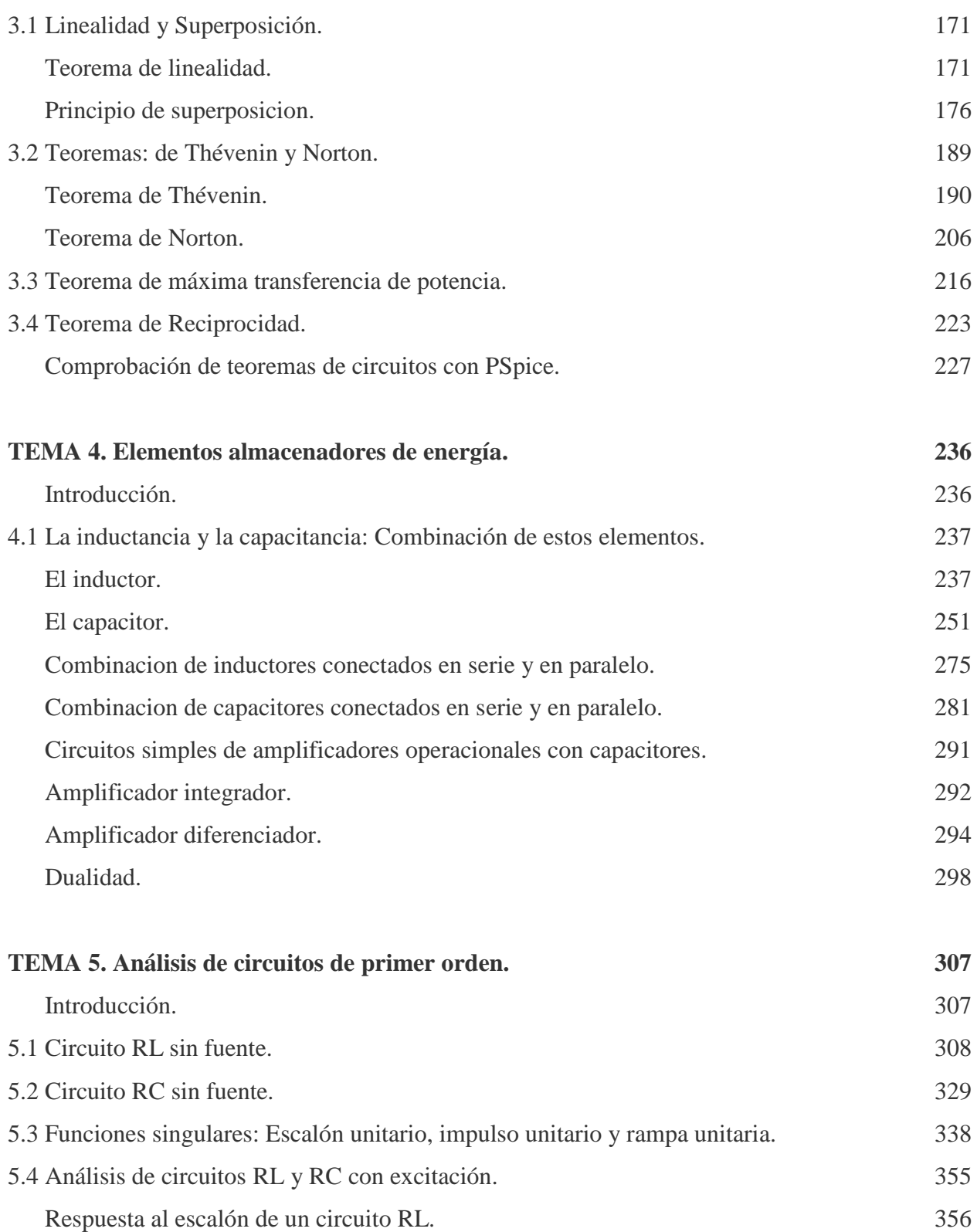

iii

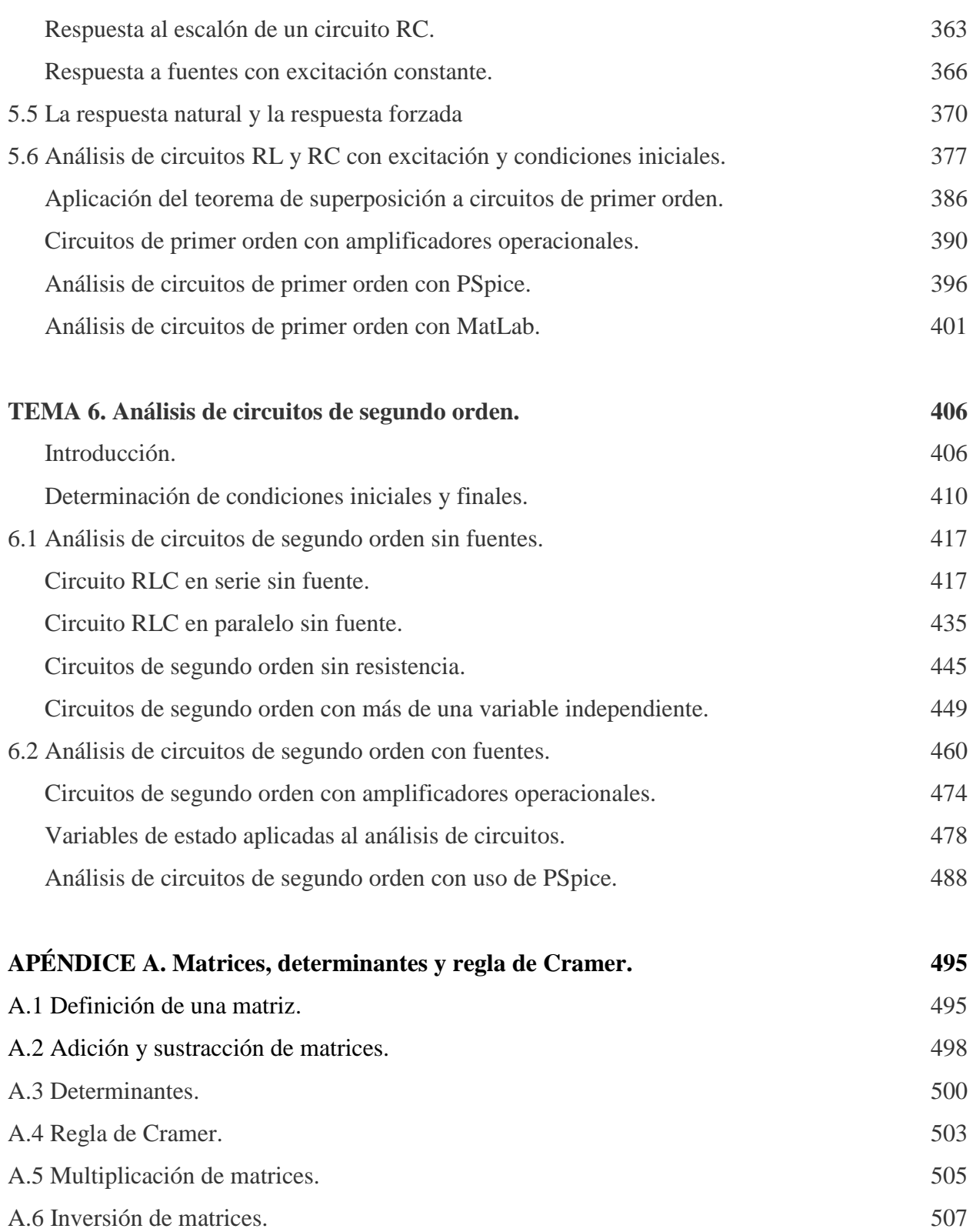

Ĥ,

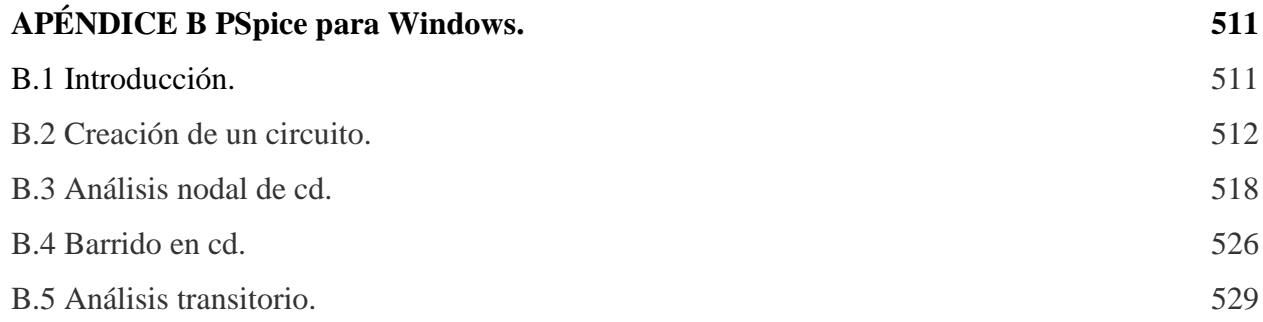

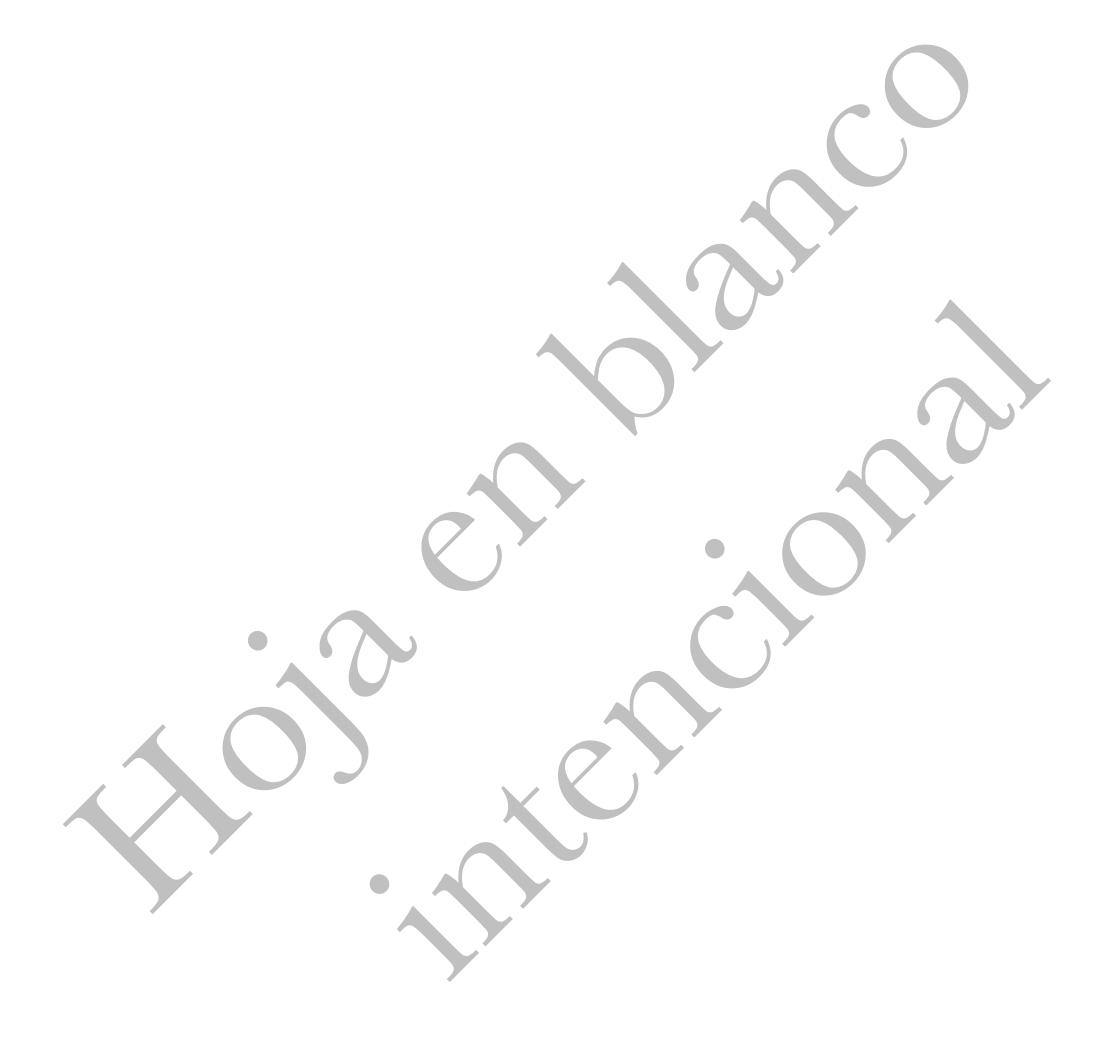

# **GENERALIDADES.**

Independientemente de que exista una extensa bibliografía en el área de Circuitos Eléctricos, es importante que los alumnos de los programas de Ingeniería Eléctrica y Electrónica de los Institutos Tecnológicos y de las Universidades dispongan de un material que tenga la información más orientada y precisa en los problemas de esta área, ya que no se debe de descuidar el objetivo fundamental del programa.

Las instituciones del SNEST que ofrecen esta carrera, se reunieron el 31 de mayo de 2004 en el Instituto Tecnológico de Morelia con la finalidad de tener una evaluación curricular de la carrera de Ingeniería Eléctrica. Además, la evaluación curricular final se efectuó en el Instituto Tecnológico de Mérida del 18 al 22 de Octubre de 2004, donde emanaron los programas de estudio del plan IELE-2005-290, producto de estas reuniones está el programa de la asignatura de Circuitos Eléctricos I, donde se puede apreciar un contenido diferente de los temas que normalmente traen los libros relacionados con Circuitos Eléctricos que hasta ahora se han publicado.

Por esto, para quien se inicia en el estudio de las áreas de la Ingeniería Eléctrica y Electrónica, tan complicadas como es cualquier parte de la Física dificulta el rápido y buen entendimiento de los temas a tratar.

Se estima que el presente material sea cubierto en forma adecuada en un semestre de 45 horas efectivas frente a grupo paralelo a la realización de sus respectivas prácticas de laboratorio, y se recomienda que el material sea cubierto de acuerdo a la secuencia que presentan los temas.

Atención especial merece la economía de los estudiantes y los textos referentes a Circuitos Eléctricos que normalmente tienen un contenido mucho más amplio que el programa de estudios, lo cual los encarece, además de que el costo del libro que se pretende realizar, sería sólo el de recuperación.

Finalmente, el autor espera que este material sea de utilidad para los alumnos, maestros e Ingenieros interesados en estos campos de la Ingeniería Eléctrica y Electrónica.

M. C. J. Luis Lemus D.

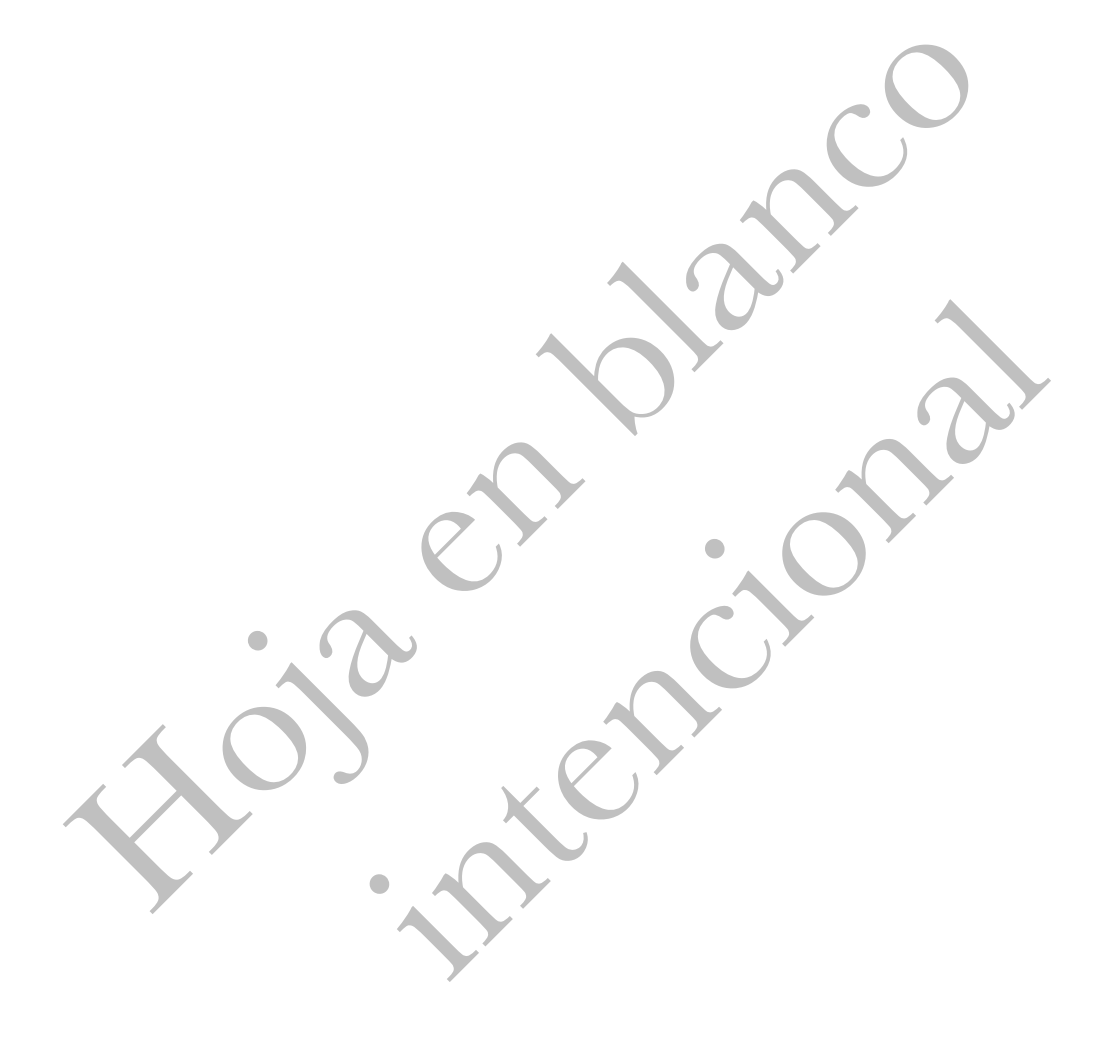

# **Unidad 1**

## **CONCEPTOS Y LEYES FUNDAMENTALES**

## **1.1 INTRODUCCIÓN A LOS CIRCUITOS ELÉCTRICOS.**

La tecnología a nivel mundial está cambiando rápidamente la forma de hacer las cosas; de tal manera que, en la actualidad tenemos computadora en nuestros hogares, sistemas de control electrónico en los vehículos, teléfonos celulares que podemos utilizarlos en cualquier lugar, robots que ensamblan productos en producción en línea, etc.

El primer paso para entender esta tecnología es la **teoría de circuitos**. Esta teoría nos proporciona el conocimiento de los principios básicos necesarios para entender el comportamiento de los circuitos, dispositivos y sistemas eléctricos y electrónicos. En este libro se desarrollarán y explorarán sus ideas básicas.

Un **circuito eléctrico** es un grupo de elementos eléctricos (resistores, capacitores, inductores, fuentes de voltaje, etc.) conectados de una manera específica que interactúan entre sí para procesar información o energía en forma eléctrica.

El comportamiento eléctrico de estas componentes es descrito por las leyes experimentales básicas. Estas leyes y los principios, relaciones matemáticas, y los métodos de análisis que se han involucrado de ellos, son conocidos como la **teoría de circuitos**. Por tanto, un circuito eléctrico puede describirse matemáticamente por medio de ecuaciones algebraicas, diferenciales ordinarias, que pueden ser lineales o no lineales y que varían o no varían en el tiempo.

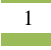

Cuando analicemos un problema o diseñemos un circuito, por ejemplo, generalmente requerimos calcular valores de voltaje, corriente y potencia. Los siguientes párrafos describen una pequeña reseña histórica de los comienzos de la electricidad.

Se tiene idea de que el filósofo Tales de Mileto (640 – 546 A.C.), fue el primero en observar con atención las propiedades eléctricas del ámbar, que al ser frotado atrae objetos livianos como pasto y paja, también trabajó con la magnetita para atraer objetos de hierro.

Pero hasta 1600 D. C., se publicó en Inglaterra el libro "De Magnete", del médico británico William Gilbert, quién aplicó el término **"eléctrico"** (del griego "ámbar"), dentro de sus estudios para describir el fenómeno de atraer objetos después de ser frotadas ciertas sustancias, publicando una lista de cada una ellas.

El primer instrumento construido para generar carga eléctrica fue descrito en 1672 en el experimento Nova de Otto von Guericke (1602 – 1686). Este dispositivo estaba compuesto por una esfera que se podía girar sobre unas balineras, gracias a una manivela, ésta a su vez inducía una carga cuando se apoyaba la mano sobre ella, Guericke notó unas pequeñas chispas al descargarse la esfera.

El científico francés Charles François de Ciesternay Du Fay, fue el primero en distinguir claramente los dos tipos de carga eléctrica: positiva y negativa. En 1746 Pieter van Musschenbrock presentó una botella recubierta de estaño, de la cual salía una varilla a través de un tapón y se utilizaba para almacenar carga eléctrica.

En junio de 1752 el inventor Benjamín Franklin realizó su experimento de la cometa, con el cual demostró que la electricidad atmosférica es la que provoca los fenómenos de relámpago y trueno, siendo estos de la misma naturaleza que la carga electrostática de una botella de Leyden.

El químico británico Joseph Priestley alrededor del año 1766 demostró experimentalmente la ley que demuestra que la fuerza existente entre dos carga es inversamente proporcional al cuadrado de la distancia entre ellas, así como que la carga se distribuye uniformemente sobre la superficie de una esfera hueca y que en su interior no existe carga ni campo eléctrico.

Charles Coulomb, inventó la balanza de torsión para determinar el valor exacto de esta fuerza y en su experimento encontró que es directamente proporcional al producto de las dos cargas involucradas.

Michael Faraday realizó numerosas contribuciones, entre ellas la jaula que lleva su nombre, corroborando la teoría de la esfera de Joseph y desarrolló teorías sobre las líneas de fuerza eléctrica.

Veinte años más tarde el físico italiano Luigi Galvani realizó experimentos con ancas de rana, observando movimiento al disecarlas con un escarpelo metálico y al someterlas a una descarga eléctrica.

Alessandro Volta de Padua Italia construyó una pila electroquímica que estaba conformada por pares de discos de zinc y plata separados por tela o papel empapados en salmuera, si se coloca la mano en cualquiera de sus extremos se tiene la sensación de un flujo de corriente recorriendo el cuerpo.

En 1800 Volta demostró que existe una corriente estable en un circuito cerrado y 54 años después de su muerte se le recuerda dándole oficialmente el nombre de volt a la unidad de fuerza electromotriz.

André-Marie Ampère denominó todos estos estudios, electricidad electrostática y durante 1820 definió la corriente eléctrica y concibió medios para medirla, fue honrado dando su nombre a la unidad de corriente eléctrica; el ampere, en 1881.

Alrededor de 1840, James Prescott Joule (1818 – 1889) y el científico alemán Hermann Von Helmholtz demostraron que los circuitos eléctricos cumplen la ley de conservación de la energía, y que la electricidad es una forma de energía.

El físico matemático británico James Clerk Maxwell realizó una contribución importante al estudio de la electricidad en el siglo XIX; Maxwell investigó las propiedades de las ondas electromagnéticas y la luz, y desarrolló la teoría de que ambas tienen la misma naturaleza. Su trabajo abrió el camino al físico alemán Heinrich Hertz, que produjo y detectó ondas eléctricas en la atmósfera en 1886, y al ingeniero italiano Guglielmo Marconi, que en 1896 empleó esas ondas para producir el primer sistema práctico de señales de radio.

La teoría de los electrones, que forma la base de la teoría eléctrica moderna, fue presentada por el físico holandés Hendrik Antoon Lorentz en 1892.

El primero en medir con precisión la carga del electrón fue el físico estadounidense Robert Andrews Millikan, en 1909.

El uso generalizado de la electricidad como fuente de energía se debe en gran medida a ingenieros e inventores pioneros de Estados Unidos, como Thomas Alva Edison, Nikola Tesla o Charles Proteus Steinmetz.

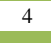

### **1.2 SISTEMA DE UNIDADES.**

Actualmente al hablar de Ingeniería se tiene en cuenta una serie de convenciones internacionales que conciernen a todo lo referente a normas, metodologías, pruebas, etc. Dentro de estas convenciones se encuentra la de utilizar sistemas de unidades estándar, para generalizar el lenguaje utilizado y no se pueda incurrir en equivocaciones o mal entendidos a la hora de comprender un documento o experimento por una persona diferente al que lo ha desarrollado, entre estos sistemas existen dos muy utilizados el Sistema Internacional de Unidades (abreviado SI) y el Sistema Inglés de Unidades.

En este libro se utilizará el sistema SI, por ser este el más utilizado en nuestro medio y por su mayor facilidad de uso al adicionar la utilización del sistema decimal para relacionar unidades mayores o menores con su unidad básica. Este Sistema Internacional fue adoptado por la Conferencia General de Pesas y Medidas en 1960.

En la tabla 1.1 aparecen las siete unidades básicas o fundamentales del sistema SI, sus símbolos y las cantidades físicas que representan. Las unidades derivadas para otras cantidades físicas se obtienen por combinación de las cantidades básicas. La tabla 1.2 muestra las unidades derivadas más comunes, donde nos conformaremos con identificar la cantidad y la unidad correspondiente.

La mayor parte de las cantidades y unidades empleadas en Ingeniería Eléctrica son unidades derivadas, es decir, unidades que pueden ser totalmente definidas en términos de las cantidades básicas o fundamentales y las complementarias descritas anteriormente.

La gran ventaja del sistema SI es que todas las unidades tienen prefijos decimales que multiplican la cantidad indicada por una potencia decimal. La Tabla 1.3 muestra los prefijos y símbolos utilizados estandarizados para las potencias de 10 en el sistema SI. Un ejemplo del uso común de un prefijo es el centímetro (cm), el cual es igual a 0.01 metro.

| <b>Cantidad</b>              | <b>Símbolo</b> | <b>Unidad</b> | Abreviatura       |
|------------------------------|----------------|---------------|-------------------|
| Longitud                     |                | metro         | m                 |
| <b>Masa</b>                  | m              | Kilogramo     | <b>Kg</b>         |
| Tiempo                       | t              | segundo       | S                 |
| Corriente eléctrica          | I, i           | Amperio       | A                 |
| Temperatura<br>termodinámica | $\mathcal{K}$  | grado Kelvin  | $\mathcal{C}_{K}$ |
| Cantidad de sustancia        | mol            | mole          | mol               |
| Intensidad luminosa          | c d            | candela       | cd                |

**Tabla 1.1. Unidades básicas o fundamentales del Sistema Internacional.**

**Tabla 1.2. Unidades derivadas en el Sistema Internacional.**

| Cantidad                                         | <b>Símbolo</b> | <b>Unidad</b> | Abreviatura             | Expresión en<br>términos de otras<br>unidades |
|--------------------------------------------------|----------------|---------------|-------------------------|-----------------------------------------------|
| Frecuencia                                       | $\overline{f}$ | hertz         | Hz                      | 1/s                                           |
| Fuerza                                           | $\bm{F}$       | <b>Newton</b> | N                       |                                               |
| Presión                                          | Pa             | pascal        | Pa                      | N/m <sup>2</sup>                              |
| Energía, trabajo,                                | W              | joule         | J                       | N <sub>m</sub>                                |
| Potencia                                         | P, p           | watt          | W                       | J s                                           |
| Carga eléctrica                                  | Q, q           | coulomb       | $\mathbf C$             | A s                                           |
| Diferencia de potencial,<br>fuerza electromotriz | V, v, E, e     | volt          | $\overline{\mathsf{V}}$ | W/A                                           |
| Capacitancia eléctrica                           | $\mathcal{C}$  | farad         | F                       | C/V                                           |
| Resistencia eléctrica                            | $\overline{R}$ | ohm           | $\Omega$                | V/A                                           |
| Conductancia                                     | $\overline{G}$ | siemens       | S                       | A/V                                           |

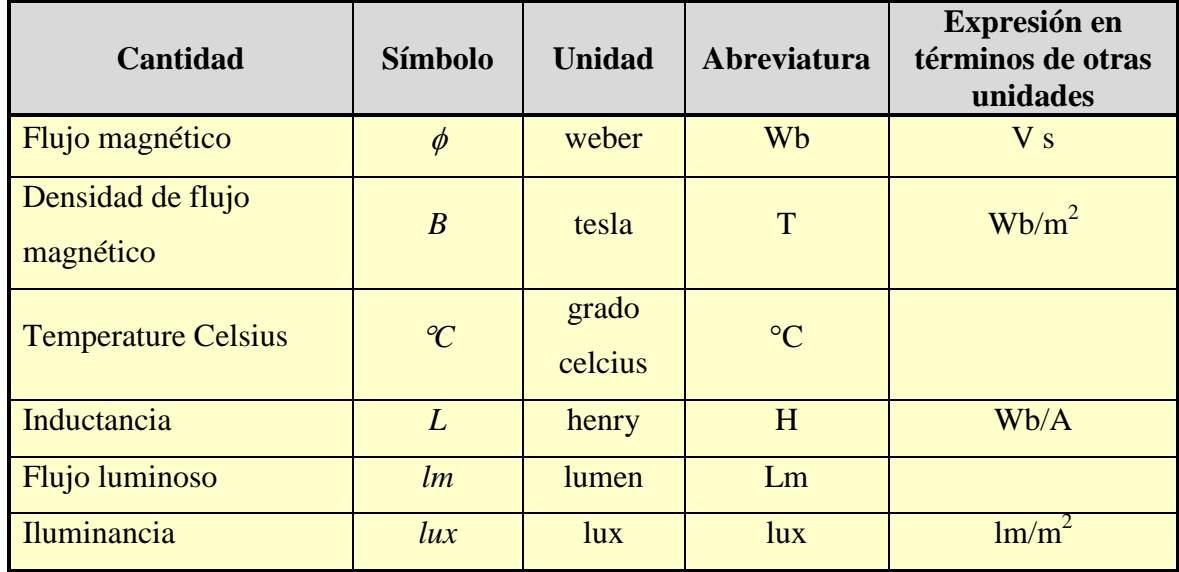

#### **Tabla 1.2. Continuación.**

Los multiplicadores decimales siempre deben de acompañar las unidades adecuadas y de esa manera escribirlas. Entonces, podemos escribir 4,500 W como  $4.5 \times 10^3$  W, o bien  $4.5$ kW. Similarmente  $0.045$  A como  $45$  X  $10^{-3}$  A, pero es preferible expresarlo como  $45$  mA. Aquí hemos sustituido el prefijo **mili** por el multiplicador 10<sup>-3</sup>.

| Potencia de 10  | Prefijo | <b>Símbolo</b> |
|-----------------|---------|----------------|
| $10^{12}$       | tera    | T              |
|                 | giga    | G              |
| $10^{\circ}$    | mega    | M              |
| 10 <sup>3</sup> | kilo    | k              |
| $10^{-3}$       | mili    | m              |
| $10^{-6}$       | micro   | μ              |

**Tabla 1.3. Prefijos del sistema SI para expresar factores decimales.**

| Potencia de 10 | Prefijo | Símbolo |
|----------------|---------|---------|
|                | nano    |         |
| $\gamma$ -12   | pico    |         |
| $-15$          | femto   |         |

**Tabla 1.3. Continuación.**

## **1.3 CARGA, CORRIENTE, VOLTAJE Y POTENCIA.**

### **CARGA ELÉCTRICA.**

El concepto de carga eléctrica es el principio fundamental para explicar todos los fenómenos eléctricos. La carga es la unidad fundamental de la energía eléctrica y se postula por definición que es indivisible. Existen dos tipos de carga, una negativa, la cual se denomina electrón, y una carga positiva que se denomina protón; También existe un elemento neutro el cual se llama neutrón, como se muestra en la figura 1.1.

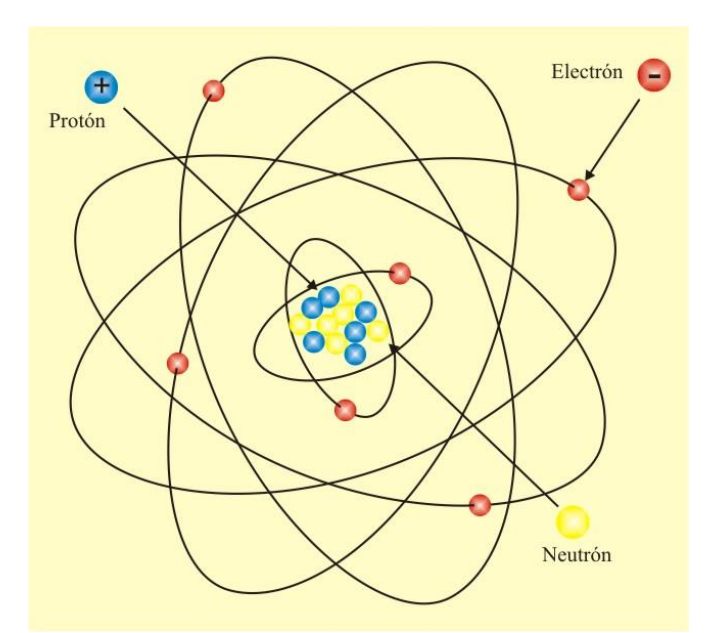

Figura 1.1. Modelo atómico de Bohr.

**Carga** es una propiedad eléctrica de las partículas atómicas de las que se compone la materia, medida en Coulombs (C).

En la naturaleza se pueden encontrar electrones libres como cargas negativas, pero no se pueden encontrar protones libres como cargas positivas, la carga positiva en forma natural se denomina ión y es un átomo al cual le falta uno o varios electrones.

En condiciones normales la materia es eléctricamente neutra, esto cambia cuando las partículas empiezan a ceder o ganar electrones, cargándose positivamente en el primer caso y negativamente en el segundo.

El símbolo de la carga será *Q* o *q*, la letra mayúscula se utiliza para denotar cargas constantes y la minúscula para cargas que varían en el tiempo. Esta práctica se manejará a través de todo el libro.

La unidad de carga es el Coulomb denotado por la letra *C*, **el electrón es la unidad de**  carga elemental y tiene un valor de  $e^{\prime}=1.602 \text{ X } 10^{-19} \text{ C}.$ 

Cabe señalar los siguientes puntos sobre la carga eléctrica:

- 1. El Coulomb es una unidad grande para las cargas. Entonces, en 1 C de carga, hay  $(1/1.602 \times 10^{-19})$  = 6.24 x  $10^{18}$  electrones. Así, valores realistas o de laboratorio de cargas son del orden de pC, nC o µC.
- 2. De acuerdo con observaciones experimentales, las únicas cargas que ocurren en la naturaleza son múltiplos enteros de la carga electrónica  $e = 1.602 \times 10^{-19}$  *C*.
- 3. **La ley de la conservación de la carga** establece que la carga no puede ser creada ni destruida, solo transferida. Así, la suma algebraica de las cargas eléctricas en un sistema no cambia.

### **CORRIENTE ELÉCTRICA.**

El propósito fundamental de un circuito eléctrico es mover o transferir cargas a lo largo de trayectorias específicas (trayectorias cerradas). Este movimiento constituye una corriente eléctrica. Es decir que cuando cargas (electrones libres) se mueven a través de los átomos que componen la red cristalina de un elemento desde un punto hasta otro, se dice que a través de este elemento está pasando una corriente eléctrica, como se muestra en la figura 1.2

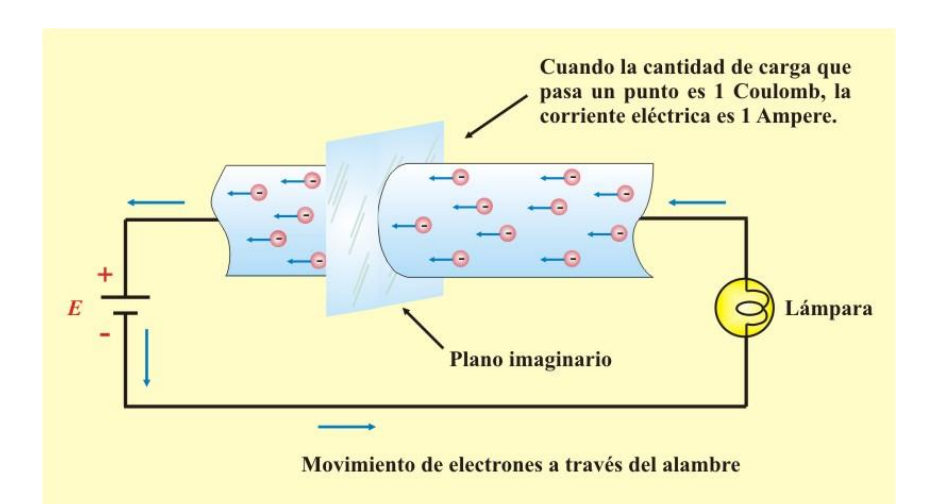

Figura 1.2 Flujo de electrones en un conductor. Los electrones (–) son atraídos por la terminal positiva de la batería y repelidos por la terminal negativa. Los electrones se mueven alrededor del circuito, pasando por el conductor, la lámpara y la batería. Este flujo de electrones se denomina corriente eléctrica.

**Corriente eléctrica** es la razón de cambio de la carga respecto al tiempo, medida en Amperios (A).

Por convención se considera el flujo de corriente como el movimiento de cargas positivas. Esto es opuesto al flujo de cargas negativas, tal como se muestra en la figura 1.2. Esta convención la introdujo el científico inventor estadounidense Benjamín Franklin (1706 – 1790).

## **Perfiles históricos**

**Benjamín Franklin.** Nació en Boston Massachusett, en 1706. Aunque Franklin es mejor conocido como un gran diplomático, también fomentó la ciencia con sus experimentos sobre la electricidad. Particularmente incluye su trabajo realizado con la botella de Leyden, la cual usó para almacenar carga eléctrica. En su famoso experimento de 1752, él utilizó una cometa para demostrar que el relámpago y el trueno son eventos eléctricos. Además, postuló que las cargas positivas y negativas son en realidad una sola.

Benjamín Franklin murió en su casa de Filadelfia, el 12 de febrero de 1790, a la edad de ochenta y cuatro años.

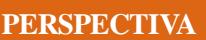

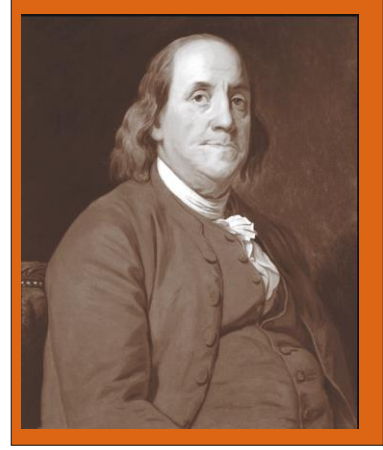

Aunque ahora se sabe que la corriente en conductores metálicos se debe a electrones cargados negativamente. En este libro se seguirá la convención universalmente aceptada de que la corriente es el flujo neto de cargas positivas.

En forma general la intensidad instantánea de corriente es igual a:

$$
i(t) = \frac{dq(t)}{dt} \tag{1.1}
$$

La carga transferida entre el tiempo  $t_0$  y  $t$  se obtiene integrando ambos miembros de la ecuación (1.1). Por lo que resulta,

$$
q(t) = \int_{t_0}^t i(t) \, dt + q(t_0) \tag{1.2}
$$

Una vez definida la corriente como el movimiento de carga, es de esperar que la corriente tenga una dirección asociada al flujo. Cuando una corriente eléctrica pasa por un elemento eléctrico, la corriente se representa por una letra *i* o *I* dependiendo de si es una corriente variable o constante en el tiempo, además es necesario trazar una flecha que identifique el sentido que esta tenga, así como se muestra en la figura 1.3

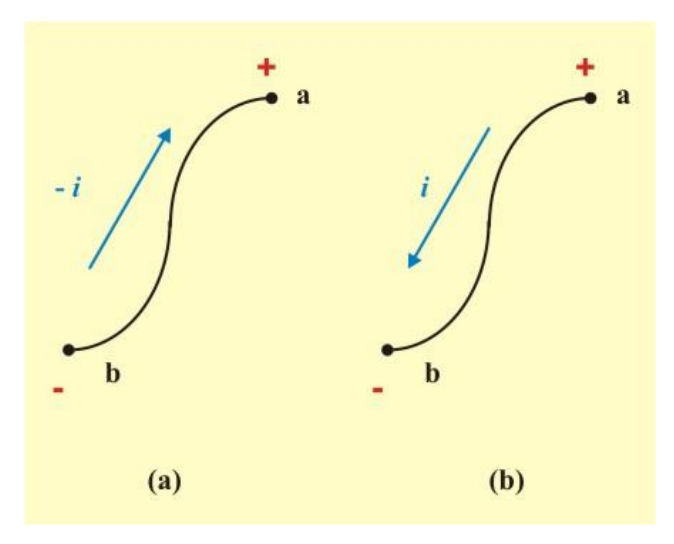

Figura 1.3. Corrientes equivalentes.

En la parte (a) tenemos una corriente que tiene sentido contrario al de nuestra convención, ya que las cargas tienen un movimiento que parte de una terminal negativa a una positiva, esta es la forma en que se mueven los electrones, por lo tanto esta corriente tiene un valor negativo, por otro lado en la parte (b) se tiene una corriente que va de una terminal positiva a una negativa por lo tanto esta corriente cumple con nuestra convención y tiene un valor positivo.

En la definición de corriente eléctrica dada en la ecuación (1.1) se puede observar que está definida como una función en el tiempo, por lo tanto existen muchos tipos de corriente eléctrica, los de uso común son los siguientes:

**Corriente eléctrica constante o corriente directa (cd),** es la corriente eléctrica utilizada en la mayoría de los circuitos electrónicos, ver figura 1.4

**Una corriente directa (cd)** es una corriente que permanece constante en el tiempo.

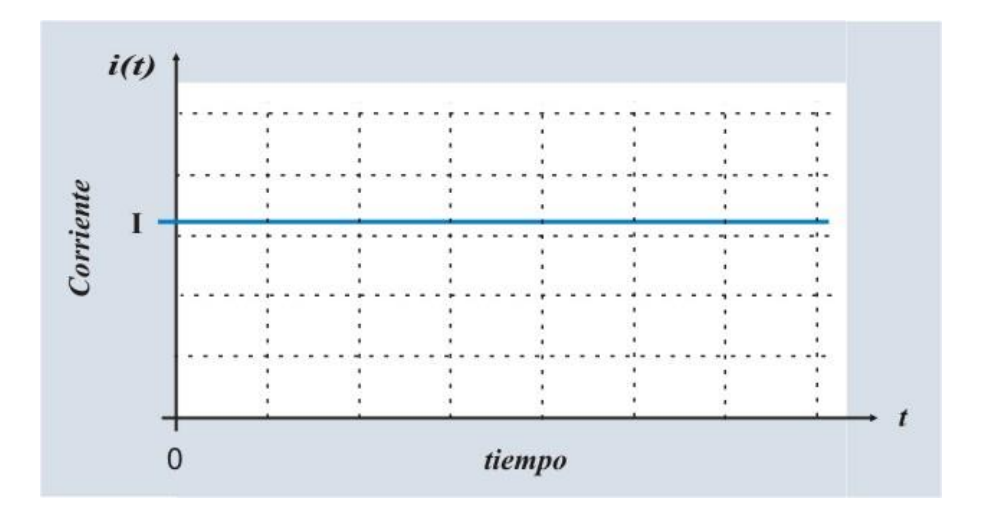

Figura 1.4. Corriente directa (cd) de magnitud I.

**Corriente eléctrica alterna (ca).** Es la corriente doméstica utilizada en la mayoría de los lugares del mundo, ver figura 1.5

**Una corriente alterna (ca)** es una corriente que varia sinusoidalmente con el tiempo.

**Corriente exponencial y senoidal amortiguada.** Se encuentran muy a menudo, aunque en la mayoría de los casos no son deseadas, estas corrientes son producidas principalmente cuando se opera un interruptor para cerrar un circuito que se encuentra energizado, ver figuras 1.6 y 1.7

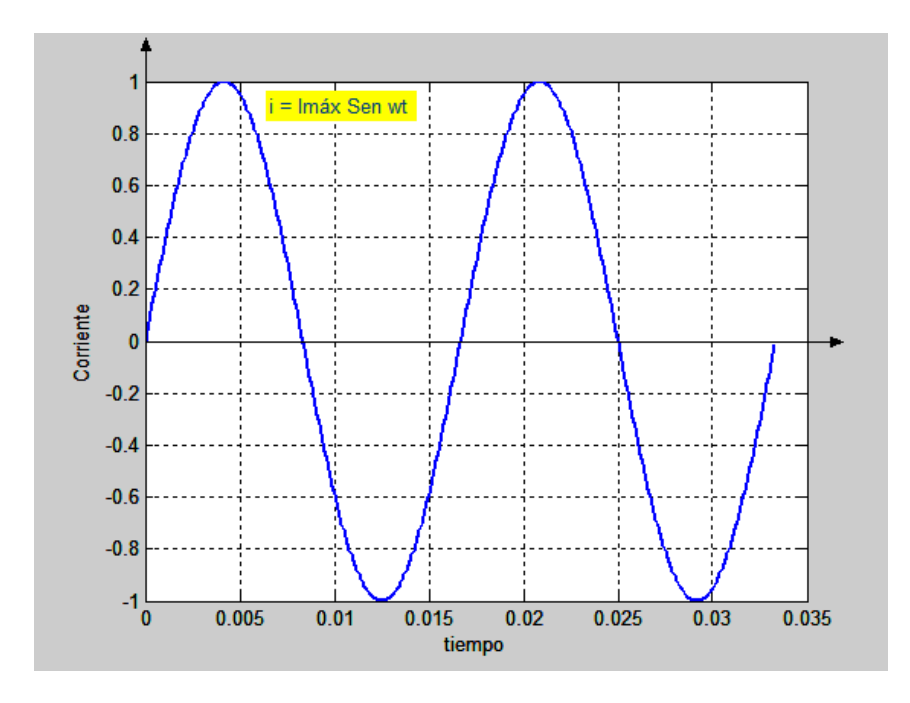

Figura 1.5. Corriente alterna (ca) senoidal.

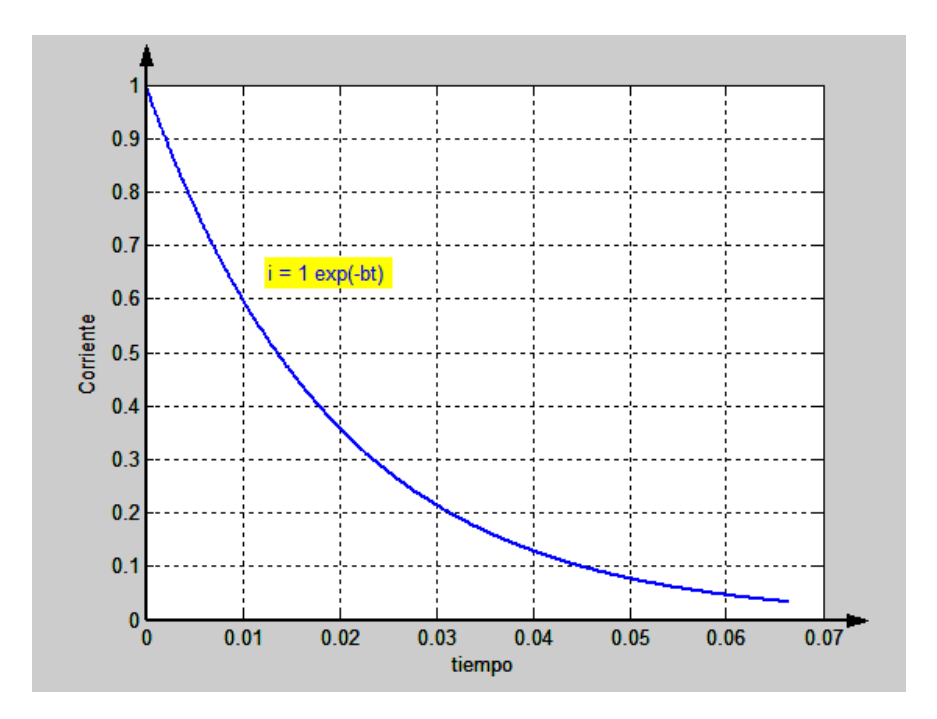

Figura 1.6. Corriente exponencial decreciente.

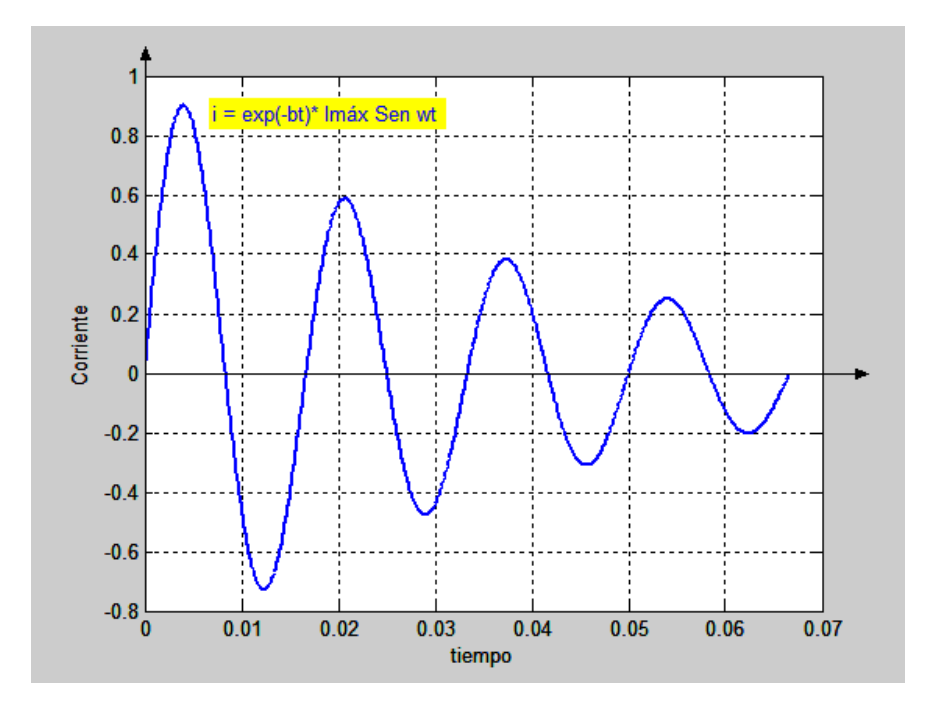

Figura 1.7. Corriente senoidal amortiguada.

Definiremos por ahora el elemento eléctrico como un elemento de dos o más terminales que pueden ser conectadas con otros elementos entre sí, y que cumple como función procesar energía eléctrica, como se muestra en la figura 1.8

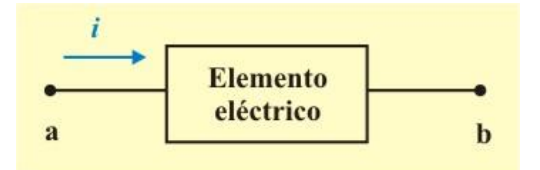

Figura 1.8. Elemento eléctrico de dos terminales.

**Ejemplo 1.1**. Encuentre una expresión para la carga  $q(t)$  en Coulombs, que ha pasado por un punto en un elemento de un circuito, si la corriente por ésta es:

$$
i(t) = 3 e^{-6t} A \qquad t > 0
$$

**Solución**: Se tiene definida la carga eléctrica por la ecuación:  $q(t) = \int_{t_0}^{t} i(t) dt + q(t_0)$  $\int_t^t$ 

Entonces, al desarrollar la integral tenemos:

$$
q(t) = \int_0^t 3e^{-6t} \, dt + q(0)
$$

$$
q(t) = \frac{1}{2} (1 - e^{-6t}) + q(0) \qquad C.
$$

para  $q(0) = 0$  C, se tiene finalmente:

$$
q(t) = \frac{1}{2} - \frac{e^{-6 t}}{2}
$$
 C.

#### **VOLTAJE O DIFERENCIA DE POTENCIAL.**

Para poder mover las cargas en un conductor de una forma ordenada, como una corriente eléctrica, es necesario aplicar una fuerza externa llamada fuerza electromotriz *(fem)*, habitualmente representada por la batería de la figura 1.2. De esta manera se ejerce un trabajo sobre las cargas, entonces la *diferencia de potencial o voltaje* entre dos puntos en un circuito eléctrico es por definición; el trabajo o energía necesaria para mover una carga unitaria de un punto a otro; representada matemáticamente por la ecuación (1.3)

$$
V_{ab} = \frac{Trabajo}{Unidad de carga} = \frac{dw}{dq} = \frac{Joules}{Coulombs} = Volts
$$
 (1.3)

Entonces, el voltaje no existe en un punto por sí solo, sino que éste siempre se determina con respecto a otro punto, por esta razón se le denomina diferencia de potencial.

**Diferencia de potencial o voltaje** es el trabajo (la energía) requerido (a) para mover una carga unitaria positiva de un punto a otro a través de un elemento, medida en volts (V).

Para representar un voltaje se tomará la letra *V* o *v* de la misma manera que se tomó para las cargas, es decir *V* para voltajes constantes y *v* para voltajes que varíen en el tiempo. También será utilizada una convención de polaridad **+** – como se muestra en la figura 1.9

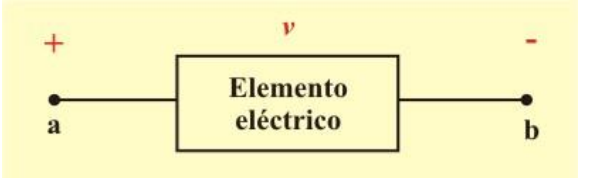

Figura 1.9. Representación de diferencia de potencial o voltaje.

Se puede decir que la terminal positiva "a" está a un potencial mayor que la terminal negativa "b" o en términos de trabajo, que para mover una unidad de carga desde la terminal negativa hacia la positiva se necesita *v* Joules de trabajo, también se puede decir que ocurre una caída de potencial cuando la carga se mueve de la terminal positiva a la negativa y una elevación cuando la carga tiene el movimiento contrario.

#### **POTENCIA Y ENERGÍA ELÉCTRICAS.**

Para poder mover la carga a través de un elemento se necesita suministrar energía, para saber si el elemento en cuestión es el que está suministrando la energía o por el contrario la está absorbiendo del circuito, es necesario saber; no solo la polaridad del voltaje sobre el elemento, sino también la dirección de la corriente que pasa a través de él, como se observa en la figura 1.10

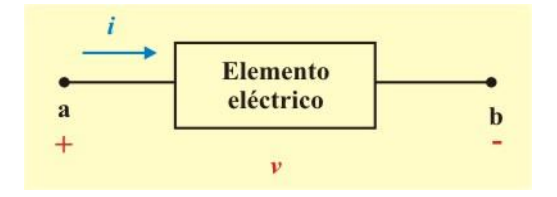

Figura 1.10. Representación de voltaje y corriente

A partir de estos dos parámetros podemos decir que un elemento suministra energía cuando la corriente entra por la terminal negativa y está absorbiendo energía cuando entra por la terminal positiva.

Considerando la energía que el elemento entrega o absorbe del circuito, se puede decir que si tenemos un voltaje *v* sobre un elemento y que a través de este, circula o se mueve una carga  $\Delta q$  desde la terminal positiva hacia la negativa, entonces la energía absorbida por el elemento, será definida como

$$
\Delta w = v \, \Delta q \tag{1.4}
$$

Si el tiempo transcurrido es  $\Delta t$ , entonces el cambio con respecto al tiempo de la energía absorbida por este se puede expresar de la siguiente forma:

$$
\lim_{\Delta t} \frac{\Delta w}{\Delta t} = \lim_{\Delta t} \frac{v \Delta q}{\Delta t}
$$
\n
$$
(1.5)
$$
\n
$$
\Delta t \to 0
$$

o bien

$$
\frac{dw}{dt} = \frac{v \, dq}{dt} = v \, i \tag{1.6}
$$

Dado que la definición de la razón de cambio del consumo de energía es la potencia, entonces, podemos decir que la potencia *p* es igual a:

$$
p = \frac{dw}{dt} = \frac{v \, dq}{dt} = v \, i \tag{1.7}
$$

**Potencia (** $p = v$ *i*) es la variación respecto del tiempo de entrega o absorción de la energía, medida en watts (W).

Las cantidades *v* e *i* son comúnmente expresadas como funciones del tiempo, por lo tanto la potencia también es una cantidad variante en el tiempo, en algunos casos es llamada potencia instantánea porque su valor es la potencia en el instante en que se miden *v* e *i*.

Se puede decir que un elemento típico como el de la figura 1.10, está absorbiendo una potencia; pero si cambia ya sea la polaridad del voltaje o la dirección de la corriente, el elemento estaría entregando una potencia.

El comportamiento de un elemento por el flujo de energía, depende de la clase de elemento de que se trate, como ejemplo las resistencias devuelven al instante esta potencia en forma de calor que es liberado al aire, algunas fuentes como las baterías, transforman esta potencia en energía química que es almacenada.

Si el valor de potencia asociado a algún elemento resulta negativo, indica que este elemento está entregando energía al circuito al cual se encuentra conectado.

Como ejemplo se puede observar un coche al momento de arrancar, la batería se encuentra entregando energía al circuito eléctrico de arranque y el valor de potencia asociado a esta batería, es en este caso negativo, mientras que el valor de potencia asociado al motor eléctrico de arranque es positivo. Este concepto se puede entender más fácilmente con las representaciones de la figura 1.11

En esta figura se puede observar cuatro tipos diferentes de relaciones corriente-voltaje, en la parte (a) el elemento está absorbiendo energía, una corriente está entrando por la terminal positiva, o lo que es lo mismo, una corriente está saliendo por la terminal negativa; en la parte (b) una corriente está entrando por la terminal negativa o saliendo por la terminal positiva, este elemento está entregando energía en ambos casos.

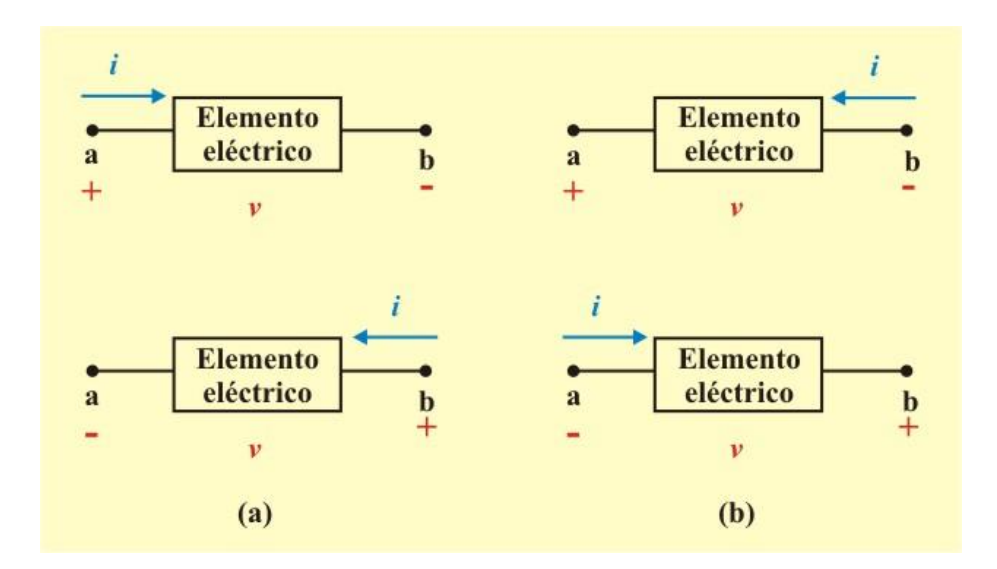

Figura 1.11: Convención pasiva de signos. (a) el elemento consume potencia. (b) el elemento suministra potencia.

**La convención pasiva de signos** se satisface cuando la corriente entra por la terminal positiva, la potencia es absorbida por el elemento y *p* **= +** *v i.* Entonces, si la corriente entra por la terminal negativa, la potencia es suministrada por el elemento y  $p = -v i$ . En general:

**+ Potencia absorbida = – Potencia suministrada.**

De hecho, **la ley de la conservación de la energía** debe de cumplirse en cualquier circuito eléctrico. Por esta razón, la suma algebraica de la potencia en un circuito eléctrico, en cualquier instante, debe de ser cero. Matemáticamente

$$
\sum p = 0 \tag{1.8}
$$

Esto confirma de nueva cuenta el hecho de que la potencia total suministrada al circuito, debe ser igual a la potencia total absorbida.

De la ecuación (1.7), la energía absorbida o suministrada por un elemento del tiempo  $t_0$  al tiempo *t*, es:

$$
W = \int_{t_0}^t p(t) \, dt = \int_{t_0}^t v \, i \, dt \tag{1.9}
$$

**Ejemplo 1.2**. Para cada resistor de la figura E1.1 determine el voltaje V y su polaridad o la corriente I y su dirección, de acuerdo a la convención pasiva de signos, para  $R = 15$  Ω.

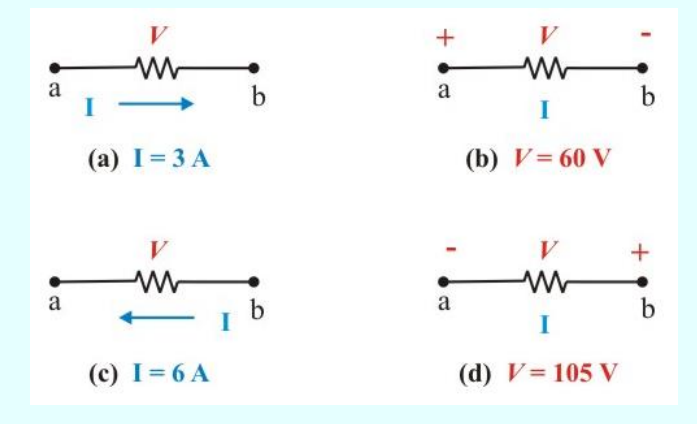

Figura E1.1. Aplicación de la convención pasiva de signos para el problema 1.2

#### **Ejemplo 1.2 Continuación**

**Solución**: Utilizando la convención pasiva de signos, se tienen los resultados mostrados en la figura E1.1a.

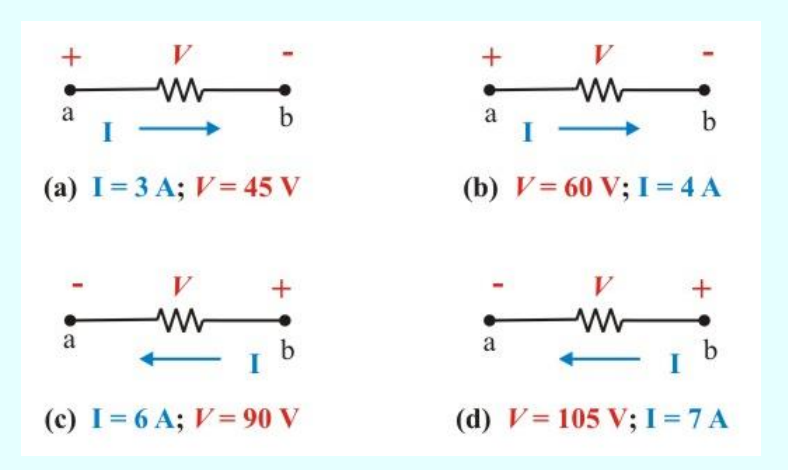

Figura E1.1a. Resultados obtenidos para el problema 1.2

**Ejemplo 1.3.** Calcule la potencia consumida y la potencia suministrada por el elemento mostrado en la figura E1.2.

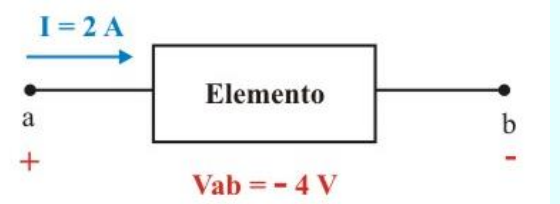

Figura E1.2. Elemento para el problema 1.3

#### **Ejemplo 1.3 Continuación**

**Solución**:

Potencia consumida = (Vab) (I) =  $(-4)$  (2) =  $-8$  W. Potencia suministrada = Vba) (I) = (4) (2) =  $8 W$ .

**Potencia consumida = – Potencia suministrada.**

### **1.4 ELEMENTOS DE UN CIRCUITO Y TIPOS DE CIRCUITOS.**

#### **ELEMENTOS DE CIRCUITOS.**

Recordando de la sección 1.3, un elemento eléctrico es un elemento de dos o más terminales que pueden ser conectadas con otros elementos entre sí, para formar un circuito eléctrico. Los elementos eléctricos no pueden ser subdivididos en otros elementos y matemáticamente pueden ser descritos en términos de las variables eléctricas voltaje y corriente, y representados como lo muestra la figura 1.8.

**Un circuito eléctrico** es la interconexión de dos o más elementos simples que al menos formen una trayectoria cerrada.

Para facilitar el estudio de los circuitos eléctricos, los elementos se conectan a través de sus terminales directamente o por medio de conectores ideales, como ejemplo en la figura 1.12 se tienen dos maneras de representar el mismo circuito.

La diferencia entre los dos dibujos mostrados en la figura 1.12 radica en el hecho de ser el circuito (a), más claro a la hora de observar las conexiones entre elementos y por lo tanto es más fácil introducir nuevas modificaciones como representaciones de corrientes y voltajes.

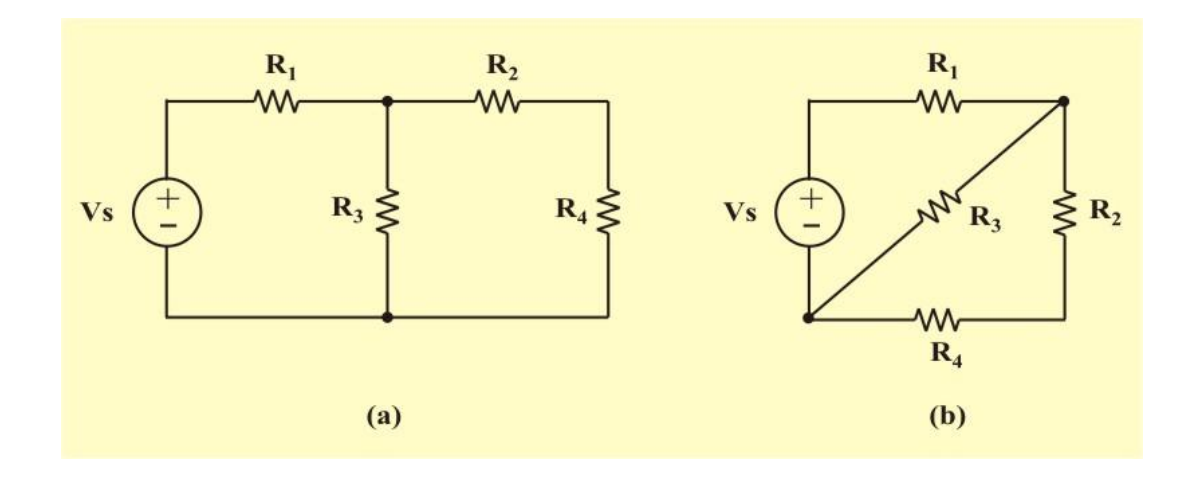

Figura 1.12. Circuito eléctrico.

En cuanto al comportamiento eléctrico del circuito no varía en nada entre un dibujo y otro, ya que no ha sido variada ni la estructura del circuito ni los componentes que hacen parte de este.

Mediante los conceptos de corriente y de voltaje, ahora es posible ser más específicos en la definición de un elemento de circuito.

En general, podemos clasificar los elementos de circuitos en dos categorías: *elementos activos y elementos pasivos*. Un elemento pasivo es capaz de consumir (absorber) potencia, ejemplos de ellos son los resistores, los capacitores y los inductores; representados por la figura (1.11a). Un elemento activo es capaz de generar (producir) energía, y está representado por la figura (1.11b).

Matemáticamente un elemento activo debe cumplir la siguiente relación:

$$
W = \int_{-\infty}^{t} v \, i \, dt > 0 \tag{1.10}
$$

Los elementos activos más importantes son las fuentes de voltaje y de corriente, que generalmente suministran potencia al circuito al cual están conectadas. Una fuente es un elemento activo que suministra energía, Por lo tanto, una fuente ideal es aquella que es independiente de cualquier otra variable. Una fuente verdaderamente independiente no es físicamente realizable, pero su modelo es de gran utilidad.

**Ejemplo 1.4**. Determine la energía total consumida por una lámpara de 100 watts por 12 horas y por un calentador eléctrico de 1.5 kilowatts por 45 minutos.

**Solución**: Convertir todas las cantidades a las mismas unidades, por ej. 1.5 kW a 1,500 watts y 45 minutos a 0.75 horas, entonces

 $W = (100 W) (12 hr) + (1,500 W) (0.75 hr) = 2,325 Watt–hora = 2.325 kWh.$ 

De otra forma, convertimos primero todas las potencias a kilowatts, entonces

 $W = (0.1 \text{ kW}) (12 \text{ hr}) + (1.5 \text{ kW}) (0.75 \text{ hr}) = 2.325 \text{ kWh}.$ 

Hay dos tipos de fuentes: *independientes y dependientes*.

**Una fuente independiente ideal** es un elemento que suministra un voltaje o una corriente especificada y que es totalmente independiente de los demás elementos del circuito.

En otras palabras, una *fuente independiente ideal de voltaje* suministra al circuito la corriente necesaria para mantener su voltaje entre terminales, ver figura 1.13. Observe que en este elemento el voltaje es independiente de la corriente que pasa por sus terminales. La terminal superior es Vs volts positivos respecto a la inferior. En teoría entrega potencia infinita.
**Fuente independiente ideal de corriente**: En este elemento la corriente que circula a través de la fuente, es completamente independiente del voltaje. La flecha indica la dirección de la corriente; en teoría entrega potencia infinita, ver figura 1.14

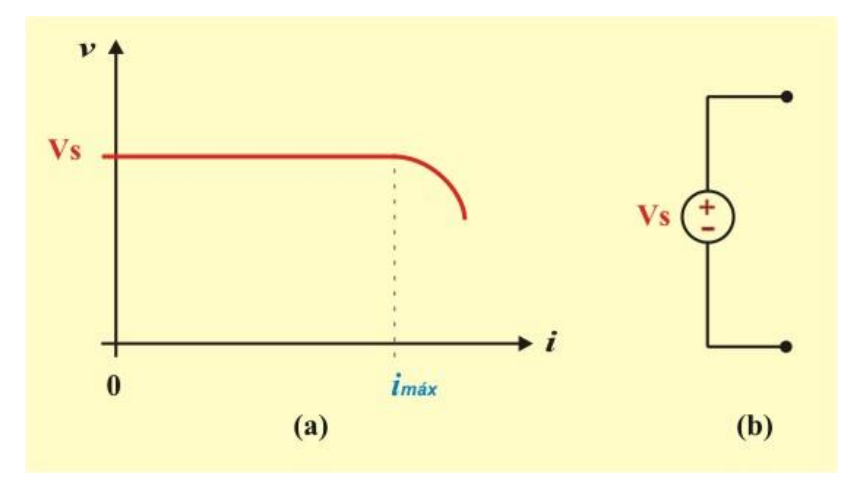

Figura 1.13. Fuente independiente ideal de voltaje.

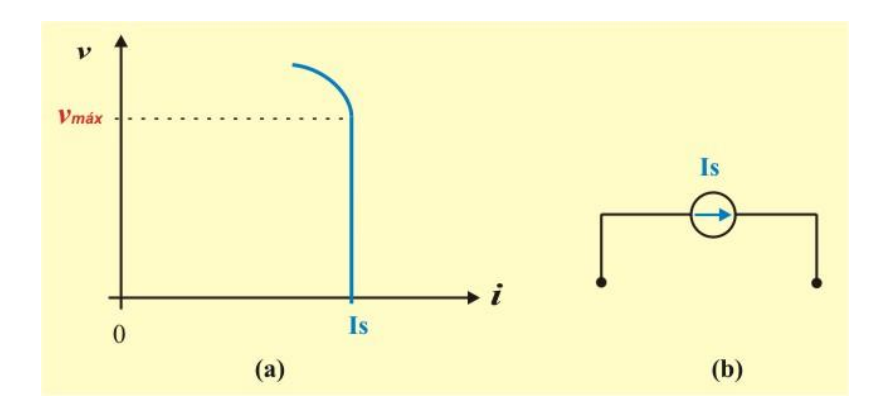

Figura 1.14. Fuente independiente ideal de corriente.

Algunos dispositivos como los transistores y los amplificadores, actúan como fuentes controladas. Por ejemplo, el voltaje de salida de un amplificador es controlado por el voltaje de entrada del mismo amplificador.

**Una fuente dependiente (o controlada) ideal** es un elemento activo en el que la magnitud de la fuente es controlada por medio de otro voltaje o corriente presente en algún otro lugar del circuito eléctrico.

Las fuentes dependientes consisten de dos elementos: *el elemento controlador y el elemento controlado*. El elemento controlador puede ser un circuito abierto o un corto circuito. El elemento controlado es una fuente de voltaje o una fuente de corriente, indicadas con símbolos en forma de diamante. Son elementos activos ya que pueden entregar potencia.

Los cuatro tipos de fuentes dependientes son los siguientes: *Fuente de voltaje controlada por corriente (FVCC), fuente de voltaje controlada por voltaje (FVCV),fuente de corriente controlada por voltaje (FCCV),y fuente de corriente controlada por corriente (FCCC)*, todas ellas se muestran en la figura 1.15.

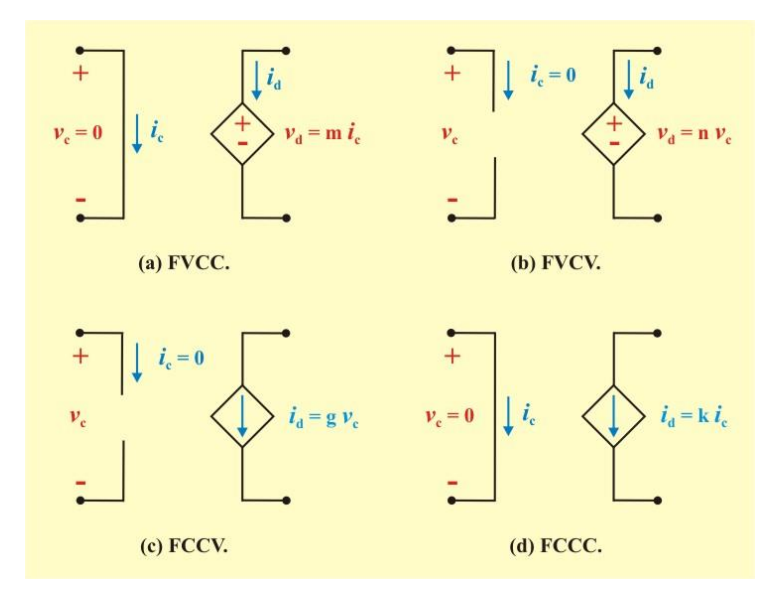

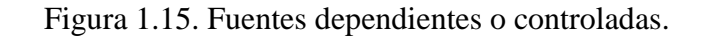

Las constantes m, n, g y k son las ganancias de las fuentes dependientes, expresadas en volt/amperio, volt/volt, amperio/volt y amperio/amperio, respectivamente. Además,  $i_c$  y  $v_c$ son las variables de control y  $v_d$  e  $i_d$  son las variables controladas.

Observe en la figura 1.15 que el elemento controlador es un **corto circuito** o un **circuito abierto**, donde ambos son casos especiales de fuentes ideales.

**Un corto circuito** es una fuente de voltaje ideal con  $v(t) = 0$ . La corriente en el corto circuito es determinada por el resto del circuito eléctrico.

**Un circuito abierto** es una fuente de corriente ideal con  $i(t) = 0$ . El voltaje en las terminales del circuito abierto es determinado por el resto del circuito eléctrico.

#### **TIPOS DE CIRCUITOS ELÉCTRICOS.**

En general, los circuitos eléctricos se pueden clasificar de acuerdo a:

- a) Tipo de fuente de excitación (cd, ca, senoidal, exponencial, etc.).
- b) Número de fases  $(1\phi, 2\phi, 3\phi, \text{etc.})$ .
- c) Número de conductores (2h, 3h, 4h, etc.).
- d) Nivel de voltaje (bajo, medio, alto, etc.).

Entonces, en base a lo anterior se puede hacer una clasificación más precisa de un circuito. Como ejemplos: Un circuito de ca, de medio voltaje, 3 $\phi$ , 4h. También, un circuito de cd, de bajo voltaje, 2h. Aunque por lo general, es costumbre definir los circuitos solamente como de cd, de ca, exponenciales, sinusoidales, etc.

Para representar los circuitos eléctricos en el papel, se utilizan diferentes diagramas, como son: *de bloques, esquemático y pictórico*. **El diagrama de bloques** describe un circuito o un sistema en forma simplificada, utilizando bloques donde cada uno de ellos representa una porción del sistema o del circuito, ver figura 1.16.

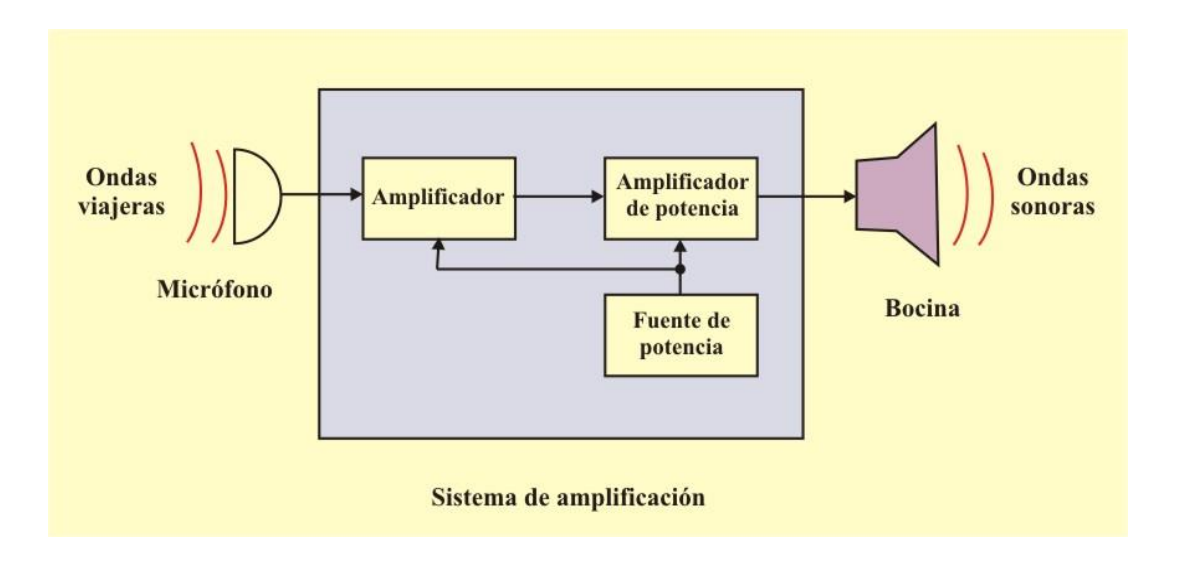

Figura 1.16. Diagrama de bloques de un sistema amplificador de audio.

Cada bloque está etiquetado para indicar lo que hace o lo que contiene dentro de él. La ventaja de un diagrama de bloques es la que proporciona el dibujo completo y ayuda a entender la naturaleza general de un problema, sin embargo no proporciona detalles.

**Los diagramas pictóricos** son uno de los diagramas que proporcionan detalle. Ellos nos ayudan a visualizar los circuitos y su operación mostrando las componentes en la forma que actualmente aparecen.

Por ejemplo, el circuito de la figura 1.17 consiste de una batería, un switch y una lámpara eléctrica, todos ellos interconectados por medio de alambres. Su operación es muy fácil de visualizar: cuando se cierra en switch, la batería produce una circulación de corriente en el circuito, la cual enciende la lámpara. La batería es referida como la fuente y la lámpara como la carga.

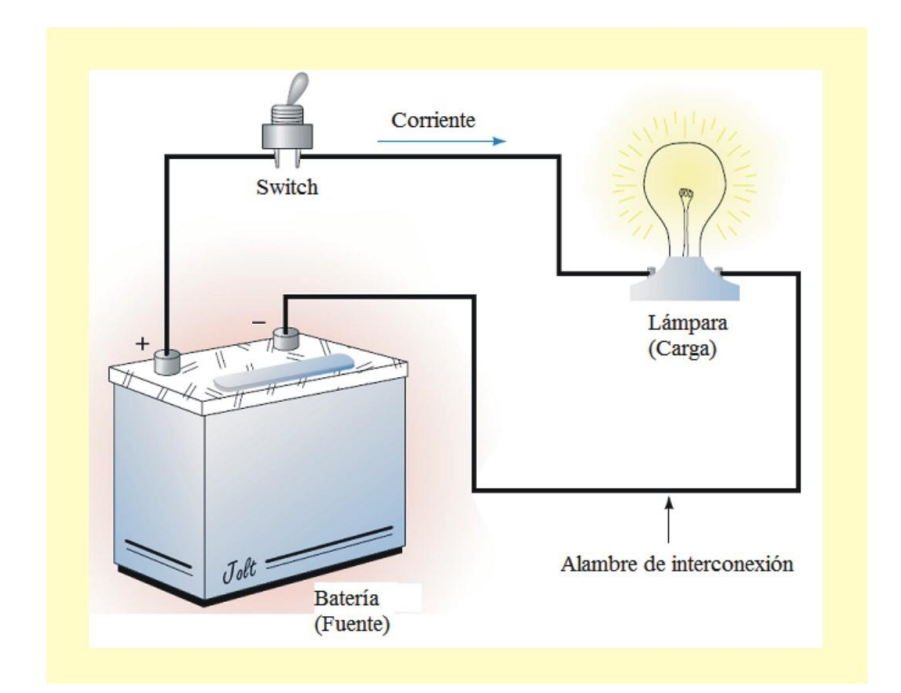

Figura 1.17. Diagrama pictórico.

Aunque los diagramas pictóricos nos ayudan a visualizar el circuito, ellos son laboriosos de dibujar. Entonces es más común utilizar **los diagramas esquemáticos**, ya que estos utilizan símbolos simplificados estandarizados para representar cada componente del circuito.

La figura 1.18 muestra el diagrama esquemático correspondiente al circuito de la figura 1.17, donde cada componente se ha reemplazado por su correspondiente símbolo de circuito.

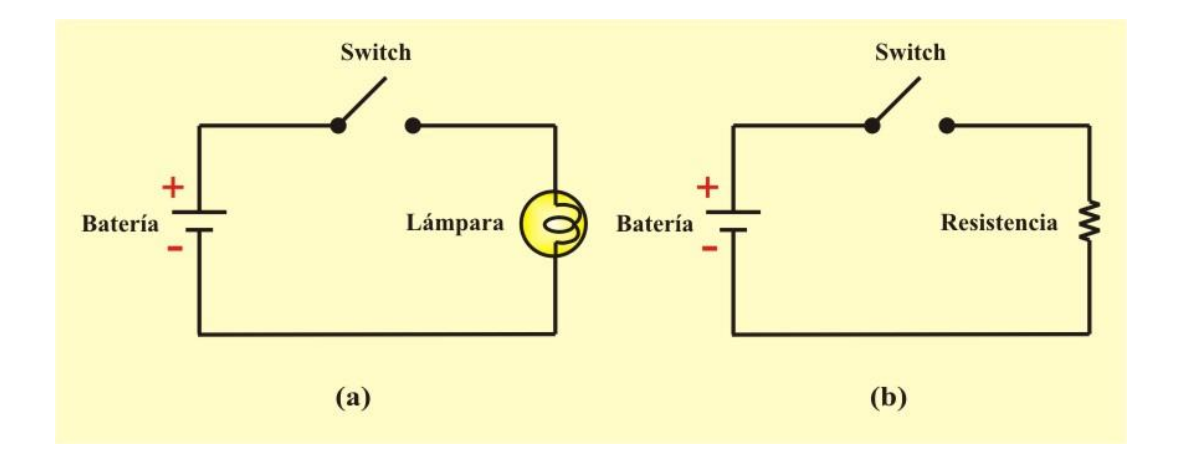

Figura 1.18: Diagramas esquemáticos. (a) Diagrama que utiliza el símbolo de la lámpara. (b) Diagrama que utiliza el símbolo de la resistencia.

## **1.5 LEY DE OHM Y LEYES DE KIRCHHOFF.**

# **Perfiles históricos**

**Georg Simon Ohm**. Nació el 16 de marzo de 1787, en Erlange, Bavaria. Determinó experimentalmente en 1826 la ley fundamental que relaciona el voltaje y la corriente en un resistor. La obra de Ohm fue al principio rechazada por los críticos.

Nacido en humildes condiciones, Ohm se consagró a la investigación eléctrica. Sus esfuerzos dieron fruto en su famosa ley. La Royal Society of London lo galardonó en 1841 con la medalla Copley. En 1849 se le otorgó la cátedra de profesor de física de la Universidad de Munich. En su honor, la unidad de la resistencia lleva su nombre.

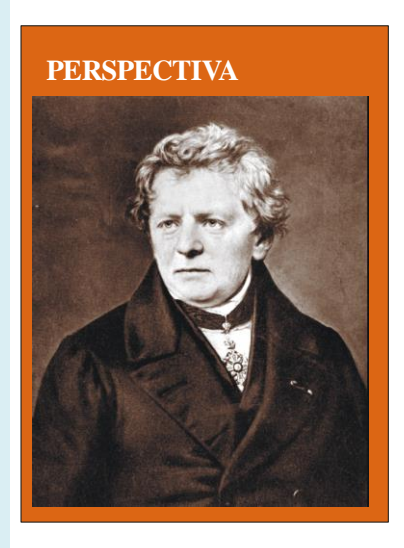

#### **LEY DE OHM.**

Como se mencionó en las secciones anteriores, los conductores son materiales que permiten el flujo de carga eléctrica. El elemento básico de los circuitos es la resistencia eléctrica que se define en base a la resistividad eléctrica  $(\rho)$ , propiedad de los materiales de oponerse al flujo de carga. Los materiales que son buenos aisladores (como la mica y el papel), tienen valores altos de resistividad, y los materiales que son buenos conductores (como el cobre y el aluminio), tienen valores bajos de resistividad. Esta propiedad física, o capacidad para oponerse al flujo de corriente, se conoce como **resistencia** y se representa con el símbolo **R**, como se muestra en la figura 1.19

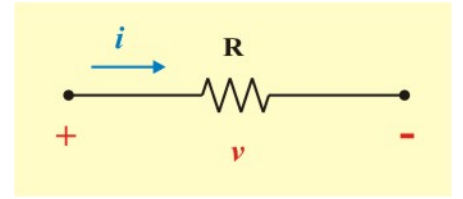

Figura 1.19. Símbolo de circuito para la resistencia.

En general el resistor es el elemento que se utiliza con mayor frecuencia, ya que está presente en todos los materiales, es un elemento pasivo y genera calor. En esta sección se presentará las leyes desarrolladas para su análisis.

Se puede calcular la resistencia matemáticamente, como

$$
R = \rho \frac{l}{A} \tag{1.11}
$$

Donde *ρ* se llama *resistividad eléctrica* del material (ohm–metro), *l* es la longitud (metros), y *A* es el área de sección transversal (metros<sup>2</sup>), como se muestra en la figura 1.20.

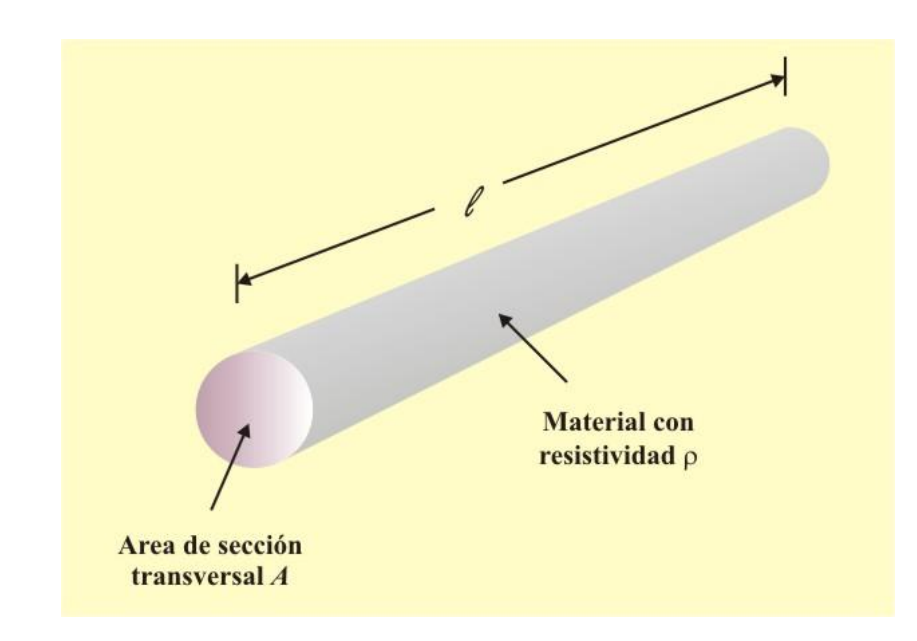

Figura 1.20. Parámetros geométricos empleados para calcular la resistencia de un conductor.

En la tabla 1.4 se proporcionan los valores de  $\rho$  de algunos materiales comunes y se indica que materiales se utilizan como conductores, aislantes y semiconductores.

| <b>Material</b> | Resistividad ( $\Omega$ -m) | <b>Uso</b>    |
|-----------------|-----------------------------|---------------|
| Plata           | $1.64 \times 10^{-8}$       | Conductor     |
| Cobre           | $1.72 \times 10^{-8}$       | Conductor     |
| <b>Aluminio</b> | $2.8 \times 10^{-8}$        | Conductor     |
| Oro             | $2.45 \times 10^{-8}$       | Conductor     |
| Carbón          | $4.0 \times 10^{-5}$        | Semiconductor |
| Germanio        | $47.0 \times 10^{-2}$       | Semiconductor |
| <b>Silicio</b>  | $6.4 \times 10^{2}$         | Semiconductor |

**Tabla 1.4. Resistividad de materiales comunes.**

| <b>Material</b> | Resistividad ( $\Omega$ -m) | <b>Uso</b> |
|-----------------|-----------------------------|------------|
| Papel           | $10^{10}$                   | Aislante   |
| Mica            | $5.0 \times 10^{11}$        | Aislante   |
| Vidrio          |                             | Aislante   |
| Teflón          | $3.0 \times 10^{12}$        | Aislante   |

**Tabla 1.4. Continuación.**

En 1827 el físico alemán Georg Simon Ohm (1787–1854), basado en sus experimentos enunció, en un artículo titulado *"El circuito galvánico investigado matemáticamente"*, que el voltaje en las terminales de un conductor es directamente proporcional a la corriente que fluye a través del mismo; este enunciado reconocido muchos años después como la **Ley de Ohm**.

La ley de Ohm establece que la diferencia de potencial en las terminales de un resistor, es directamente proporcional a la corriente que fluye a través del resistor.

Matemáticamente, se expresa de la siguiente manera:

$$
v = R i \tag{1.12}
$$

Donde R es la constante de proporcionalidad, denominada resistencia, cuya unidad es el ohm, representada por la letra griega omega mayúscula  $(\Omega)$ . De acuerdo con la ecuación (1.12), se define que

$$
1 V = (1 \Omega) (1 A)
$$
 (1.13)

Teniendo en cuenta la convención positiva pasiva de signos, la corriente entra por la terminal de mayor potencial y sale por la de menor potencial, esto indica que este elemento consume energía y la energía pérdida la refleja en forma de calor; la razón de cambio de disipación de energía, representada por potencia instantánea, es

$$
p = v i = i^2 R = \frac{v^2}{R}
$$
 (1.14)

Es importante señalar que no todos los resistores cumplen con la ley de Ohm. A un resistor que cumple con la ley de Ohm se le conoce como *resistor lineal*, tiene una resistencia constante, y por tanto su característica *v*–*i* es una línea recta, como se observa en la figura 1.21.

Otra definición importante, que es considerada como el inverso de la resistencia y además es muy útil en algunas ocasiones, es *la conductancia*, definida por

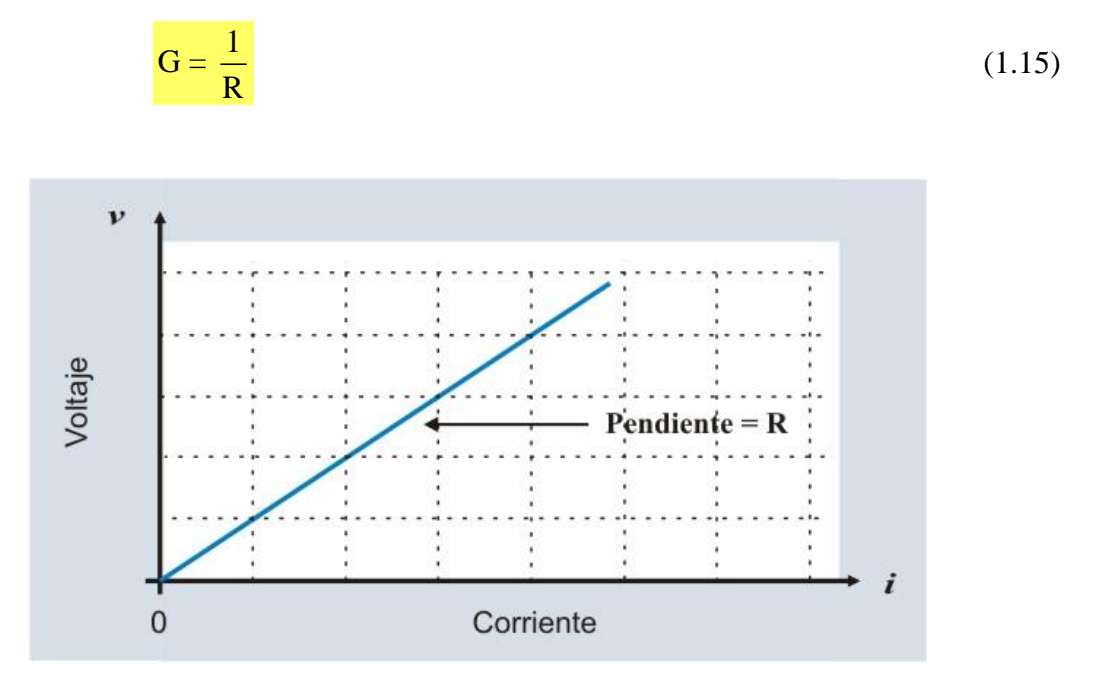

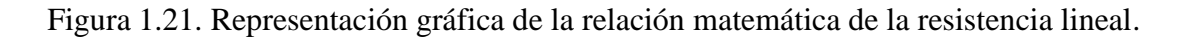

La unidad definida por el SI para determinar la conductancia es el Siemens (*S*), sin embargo en algunas ocasiones se utiliza otra unidad conocida como mho que hace referencia al inverso de la resistencia donde la unidad es ohm (Ω).

Al ser inverso de la resistencia se puede deducir

$$
i = Gv \tag{1.16}
$$

Así mismo la potencia se obtiene mediante

$$
p = v i = \frac{i^2}{G} = G v^2
$$
 (1.17)

Es importante señalar dos cosas respecto a las ecuaciones (1.14) y (1.17):

- 1. La potencia disipada en un resistor es una función no lineal de la corriente o del voltaje.
- 2. Debido a que R y G son cantidades positivas, la potencia disipada en un resistor siempre es positiva. Así, un resistor siempre es un elemento pasivo que no es capaz de generar energía.

Basándose en el concepto de resistencia se puede definir otros dos conceptos importantes para el análisis de circuitos eléctricos:

**Circuito abierto:** Se define como una *resistencia de valor infinito*, es una interrupción del circuito por la cual no puede viajar o circular una corriente  $(i = 0)$ , independientemente del voltaje que se aplique entre las terminales que lo forman, ver figura 1.22a.

**Corto circuito:** Se define como una *resistencia de cero ohms,* es la conexión ideal entre dos terminales de un circuito y por mayor que sea la corriente que atraviese esta conexión, el voltaje entre sus terminales es cero, ver figura 1.22b.

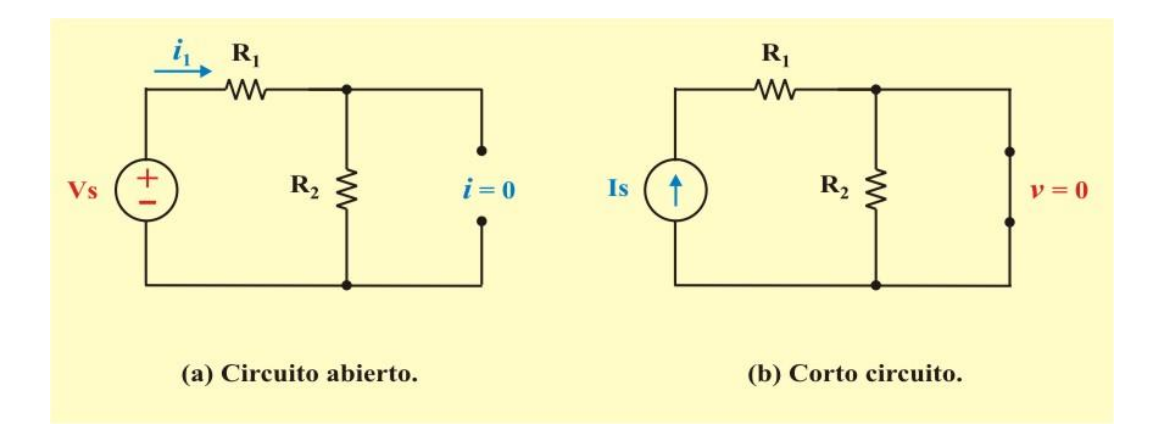

Figura 1.22: (a) Circuito abierto ( $R = \infty$ ). (b) Corto circuito ( $R = 0$ ).

**Ejemplo 1.5**. Determine la potencia consumida por cada uno de los elementos del circuito de la figura E1.5.

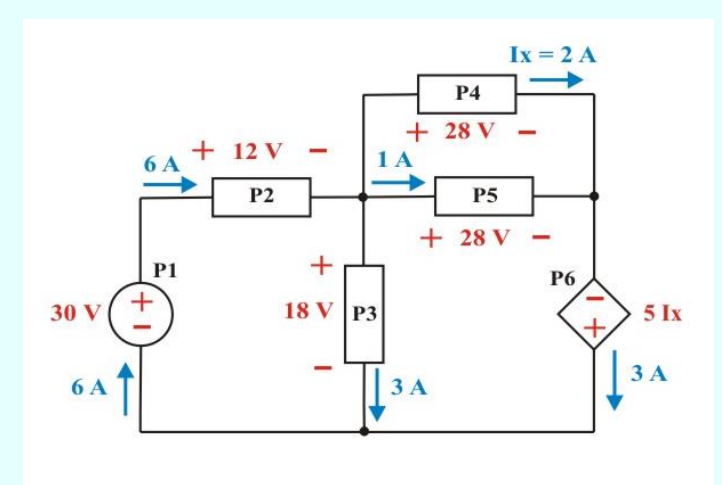

Figura E1.5. Circuito para el problema 1.5.

**Solución:** Utilizando la definición de potencia: P = V I, se obtiene:

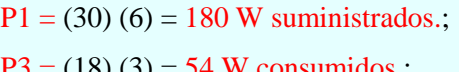

 $P2 = (12) (6) = 72 W$  consumidos.  $P4 = (28) (2) = 56$  W consumidos.;  $P4 = (28) (2) = 56$  W consumidos.  $P5 = (28) (1) = 28$  W consumidos.;  $P6 = (5) (2) (3) = 30$  W suministrados.

#### **LEYES DE KIRCHHOFF.**

# **Perfiles históricos**

**Gustav Robert Kirchhoff**. Físico alemán que nació el 12 de marzo de 1824, en Königsberg, Prusia. Enunció en 1847 dos leyes concernientes a la relación entre corrientes y voltajes en una red eléctrica. Las leyes de Kirchhoff, junto con la ley de Ohm, forman la base de la teoría de circuitos.

Kirchhoff ingresó a la universidad de Königsberg a los 18 años y después fue maestro en Berlín. Su colaboración en espectroscopía con el químico alemán Robert Bunsen derivó en el descubrimiento del Cesio en 1860 y del Rubidio en 1861. A Kirchhoff también se le acreditó la ley de la radiación de Kirchhoff. Así, es famoso entre los ingenieros, los químicos y los físicos. Kirchhoff murió en Berlín el 17 de Octubre de 1887.

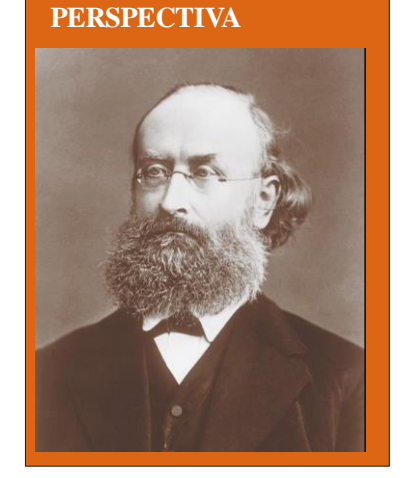

Con la ley de Ohm se pueden determinar los valores de voltaje y corriente para un elemento de un circuito, pero en general los circuitos están conformados por varios de ellos, interconectados en una red o malla, la cual utiliza conexiones ideales (algunas veces denominados hilos de conexión), que permiten circular la corriente de un elemento a otro, sin acumular carga ni energía, con esta apariencia la red recibe el nombre de circuito de elementos de parámetros concentrados.

Los puntos donde se unen dos o más elementos, que conforman el circuito en general, se denominan **Nodos**; sin embargo, hay que tener cuidado para no cometer el error, de confundir varias conexiones con varios nodos, dentro de las cuales no existan elementos del circuito.

Por ejemplo, se ve en la figura 1.23a, donde se pueden marcar varios puntos de conexión, pero es un solo nodo en realidad, para identificar mejor los nodos a veces es buena idea dibujar el esquema del circuito; de tal forma que se vean solo las conexiones entre elementos, por ejemplo, el circuito de la figura anterior quedaría mostrado en la figura 1.23b.

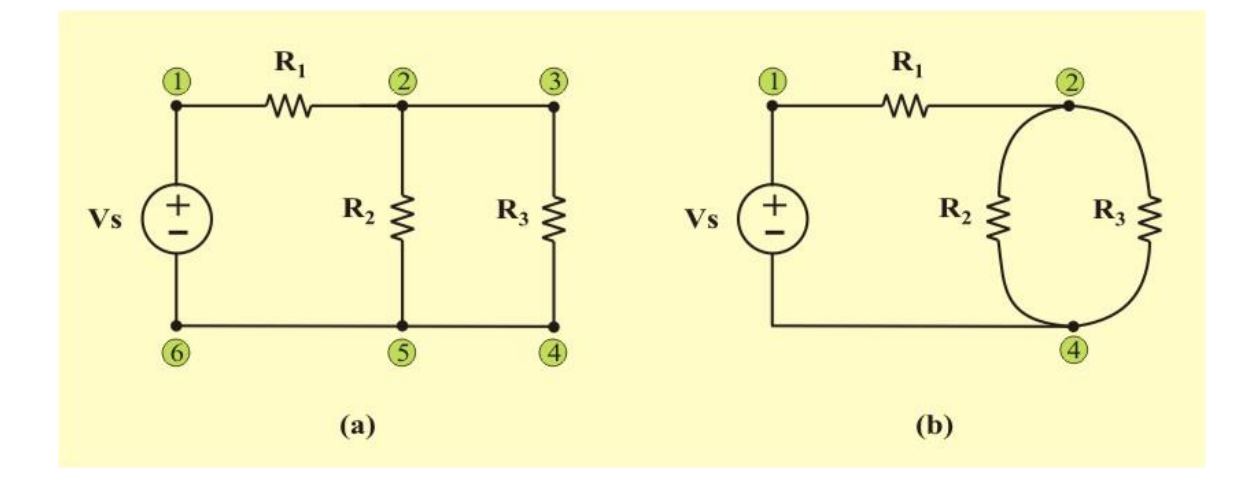

Figura 1.23. Circuito con tres nodos, cuatro elementos y tres lazos.

**Trayectoria**: conjunto de nodos y elementos a través de los cuales no pasa más de una vez el proceso de análisis. Si el nodo en el cual se empezó es el mismo que con el que se finalizó, entonces la trayectoria es por definición, una **trayectoria cerrada o lazo**. Con estos conceptos se puede entrar a estudiar las técnicas básicas, para resolver circuitos que contengan varios elementos y trayectorias.

Para resolver circuitos que contengan más de una resistencia y una fuente de voltaje o de corriente, en 1847 el físico alemán Gustav Kirchhoff, postuló dos leyes que llevan su nombre y que se explican a continuación:

**Ley 1** *La primera ley de Kirchhoff se basa en la ley de la conservación de la carga, se conoce como la ley de corrientes de Kirchhoff (LCK) y su enunciado es el siguiente:*

La **ley de corrientes de Kirchhoff** establece que la suma algebraica de las corrientes que entran o salen de un nodo es igual a cero en todo instante, o bien La **ley de corrientes de Kirchhoff** establece que la suma de las corrientes que entran a un nodo, es igual a la suma de las corrientes que salen de ese mismo nodo.

Matemáticamente, la LCK implica que

$$
\sum_{n=1}^{N} i_n = 0
$$
 (1.18)

Donde N es el número de elementos conectados al nodo e *i<sup>n</sup>* es la *n-*ésima corriente que entra (o sale del) nodo. Por efecto de esta ley, las corrientes que entran a un nodo pueden considerarse positivas, mientras que las corrientes que salen del nodo llegan a considerarse negativas, o viceversa.

La ecuación (1.18) se puede escribir como

$$
i_1 + i_2 + i_3 + \dots + i_N = 0 \tag{1.19}
$$

Integrando la ecuación (1.19), se obtiene

$$
q_1 + q_2 + q_3 + \dots + q_N = 0 \tag{1.20}
$$

Sin embargo, la ley de la conservación de la carga eléctrica requiere que no cambie la suma algebraica de las cargas en el nodo; esto es, que el nodo no almacena ninguna carga neta.

Para entender mejor esta ley, se puede considerar un nodo como la interconexión de una red hidráulica, donde se tiene una conexión en forma de T, con tres tubos de los cuales por dos de ellos llega el agua y por el tercero sale la suma de los dos anteriores.

Si se lleva esto a la teoría de circuitos, la corriente viene siendo representada por el flujo de agua y los conductores por los tubos, dentro de los tubos no se puede acumular el agua, por lo tanto toda el agua que entra en este sistema debe ser la misma que sale, de la misma forma se asume que en los conductores y nodos no se puede acumular carga, ni hay pérdidas de energía por calor, la corriente que entra al nodo debe ser la misma que sale, ver figura 1.24

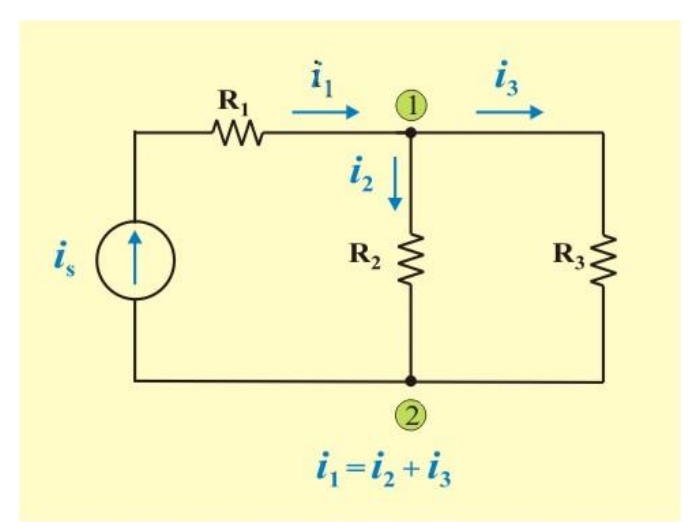

Figura 1.24. Corrientes en un nodo que ilustran la LCK.

**Ley 2** *La segunda Ley de Kirchhoff, se basa en la ley de la conservación de la energía, se conoce como la ley de voltajes de Kirchhoff (LVK) y su enunciado es el siguiente:*

**Ejemplo 1.6**. Determinar las corrientes desconocidas que circulan en los elementos del circuito de la figura E1.6.

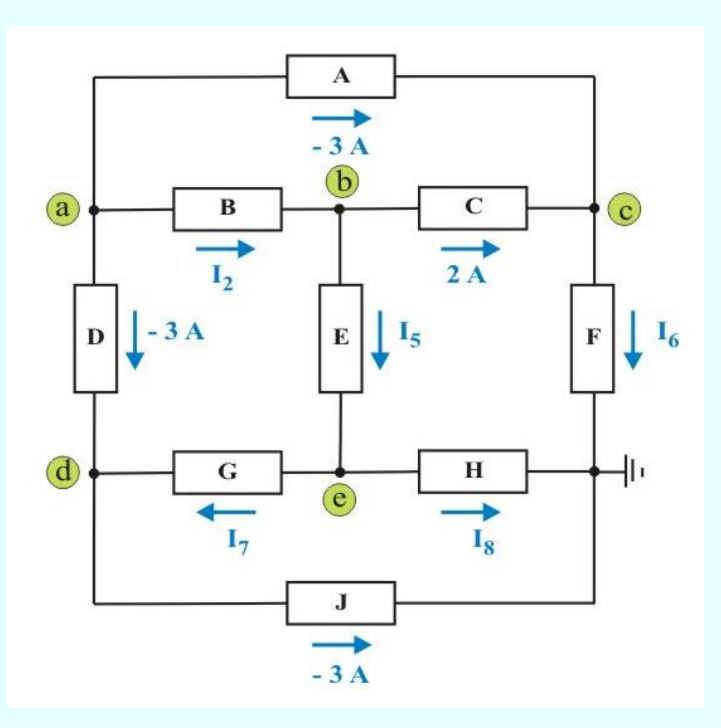

Figura E1.6. Circuito para aplicar LCK.

**Solución**: Aplicando LCK en los nodos "a", "b", "c", "d" y "e", se obtiene:

Nodo "a":  $0 = I_2 + (-3) + (-3) \implies I_2 = 6$  A. Nodo "b":  $I_2 = I_5 + 2$   $\Rightarrow I_5 = I_2 - 2 = 6 - 2 = 4$  A. Nodo "c":  $-3 + 2 = I_6$   $\implies I_6 = -1$  A. Nodo "d":  $-3 + I_7 = -3$   $\implies I_7 = 0$  A. Nodo "e":  $I_5 = I_7 + I_8$   $\implies I_8 = I_5 - I_7 = 4 - 0 = 4$  A. La **ley de voltajes de Kirchhoff** establece que la suma algebraica de los voltajes alrededor de cualquier lazo (trayectoria cerrada), es igual a cero en todo instante, o bien La **ley de voltajes de Kirchhoff** establece que alrededor de cualquier lazo (trayectoria cerrada), la suma de las elevaciones de potencial son iguales a la suma de las caídas de potencial.

Matemáticamente, la LVK implica que

$$
\sum_{m=1}^{M} v_m = 0 \tag{1.21}
$$

Donde M es el número de voltajes (o el número de elementos en el lazo) y *v<sup>m</sup>* es el *m* ésimo voltaje en el lazo.

La ecuación (1.21) se puede escribir como

$$
v_1 + v_2 + v_3 + \dots + v_N = 0 \tag{1.22}
$$

Para entender mejor esta ley se puede reflejar dentro de un marco físico conservativo como es el gravitacional, donde el desplazamiento de una masa, alrededor de una *trayectoria cerrada*, provoca un trabajo resultante de cero sobre la misma. El ejemplo más sencillo es un niño lanzando un balón al aire y recibiéndolo nuevamente, el balón describe una trayectoria cerrada donde el trabajo total es igual a cero.

Para ilustrar la LVK, considérese el circuito de la figura 1.25. Un método que propicia menos errores de escritura de las ecuaciones, en comparación con otros, consiste en que el signo en cada voltaje es la polaridad de la primera terminal encontrada al moverse mentalmente alrededor de la trayectoria cerrada (p.ej. en dirección de las manecillas del reloj). Observe que cada resistor tiene asignado una polaridad de acuerdo a la convención pasiva de signos.

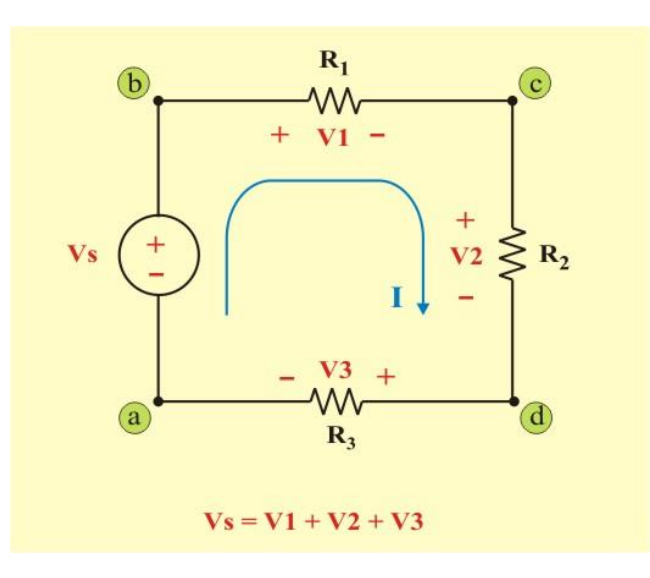

Figura 1.25. Voltajes en una trayectoria cerrada (lazo) que ilustran la LVK.

Entonces, para la trayectoria "a-b-c-d-a" del circuito 1.25, resulta:

$$
-V_S + V_1 + V_2 + V_3 = 0 \tag{1.23}
$$

Aplicando la ley de Ohm a cada resistor, se obtiene:

$$
-\mathbf{V}_{\mathbf{S}} + \mathbf{I}\mathbf{R}_1 + \mathbf{I}\mathbf{R}_2 + \mathbf{I}\mathbf{R}_3 = 0 \tag{1.24}
$$

**Ejemplo 1.7**. Determinar las diferencias de potencial desconocidas en los elementos del circuito de la figura E1.7.

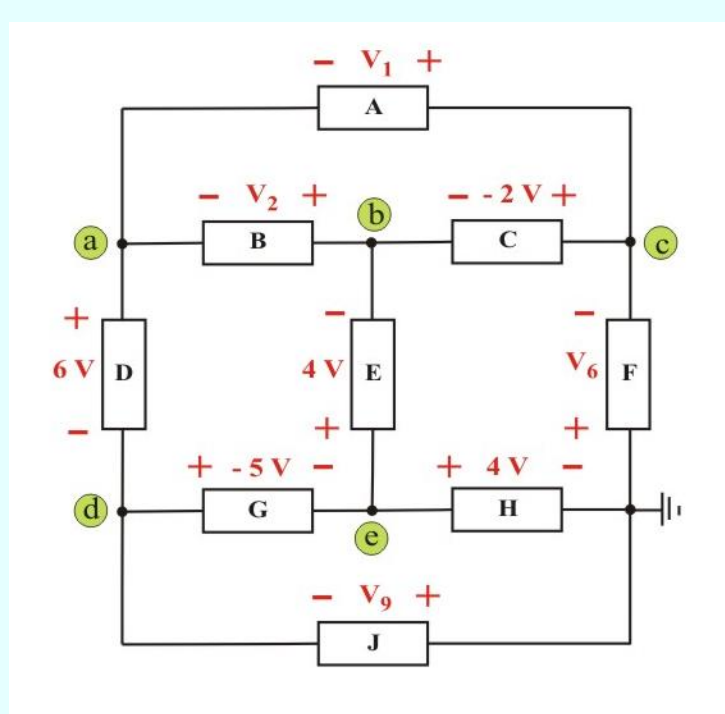

Figura E1.7. Circuito para aplicar LVK.

**Solución**: Aplicando LVK en las trayectorias cerradas, se obtiene:

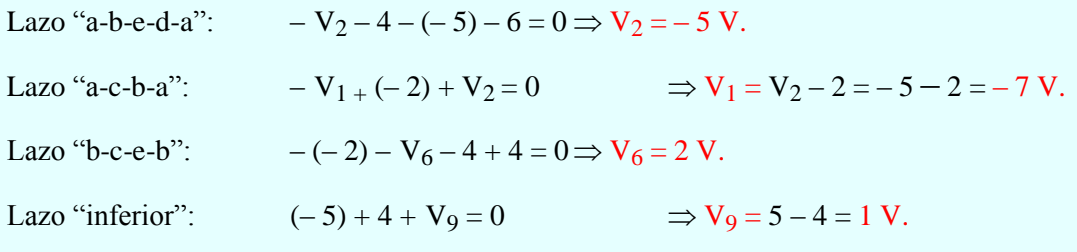

# **1.6 ANÁLISIS DE CIRCUITOS DE UNA SOLA TRAYECTORIA Y DE UN PAR DE NODOS.**

### **ANÁLISIS DE CIRCUITOS DE UN SOLO LAZO (TRAYECTORIA CERRADA).**

Después de establecer las leyes básicas de análisis de circuitos se comienza ahora con la aplicación más elemental de dichas leyes, el análisis del circuito de un solo lazo. En la figura 1.26 se tiene la conexión en **serie** de dos fuentes de voltaje y dos resistencias; suponiendo que son conocidos los valores de las resistencias y las fuentes de voltaje, se trata de calcular la corriente, el voltaje y la potencia de cada elemento. Por definición, *se dice que todos los elementos a través de los cuales circula la misma corriente están conectados en serie*.

#### **Método de Análisis para un circuito de un solo lazo:**

- 1. Asigne una dirección de referencia para la corriente en cada elemento, como se muestra en la figura 1.26b.
- 2. Elija voltajes de referencia en cada resistencia, cuidando tener la convención pasiva de signos, como se muestra en la figura 1.26b.
- 3. Aplique la ley de voltajes de Kirchhoff (LVK) a la única trayectoria cerrada.
- 4. Aplique la ley de Ohm a los elementos resistivos.
- 5. Despeje la corriente (única incógnita) a partir de la ecuación obtenida.

Aplicando el método de análisis al circuito de la figura 1.26b, se obtiene

$$
-V_{S1} + V_1 + V_{S2} + V_2 = 0
$$
\n(1.25)

Para los elementos resistivos:

$$
V_1 = I R_1 \qquad y \qquad V_2 = I R_2
$$

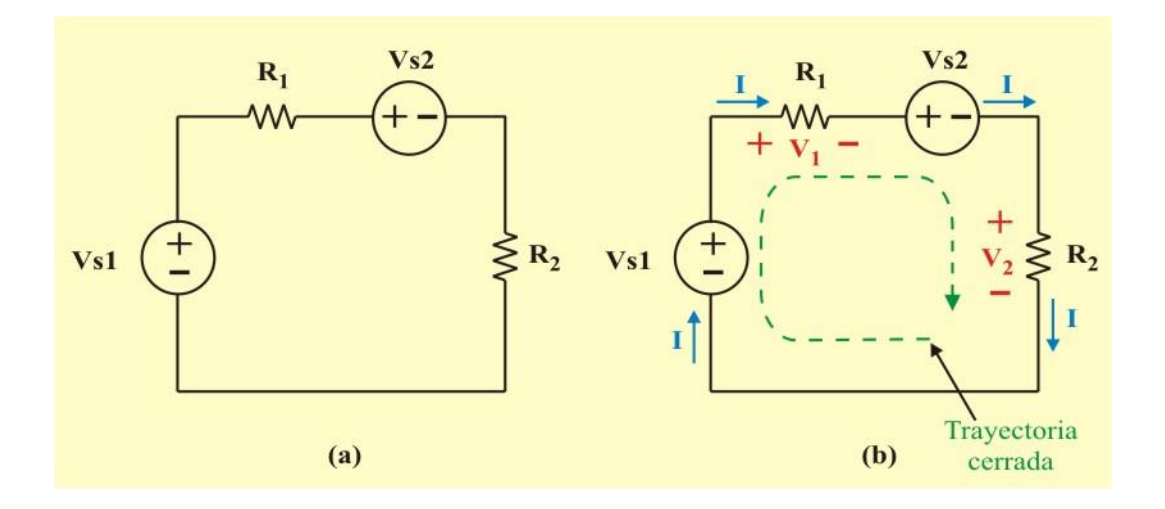

Figura 1.26: (a) Circuito de un solo lazo con cuatro elementos. (b) Circuito con asignación de voltajes y corriente en los elementos.

Sustituyendo en la ecuación (1.25), resulta

$$
-V_{S1} + IR_1 + V_{S2} + IR_2 = 0
$$
 (1.26)

Resolviendo para la corriente I, resulta

$$
I = \frac{(V_{S1} - V_{S2})}{R_1 + R_2}
$$
 (1.27)

El voltaje o la potencia asociada con cualquier elemento tal vez se obtenga ahora mediante la aplicación de V = I R, P = V I o P =  $I^2$  R.

## **ANÁLISIS DE CIRCUITOS DE UN PAR DE NODOS.**

En forma paralela al circuito analizado de un solo lazo, ahora se analizará el circuito con un solo par de nodos, en el cual un número cualquiera de elementos simples se conectan al mismo par de nodos.

En la figura 1.27 se tienen la conexión en **paralelo** de dos fuentes de corriente y dos resistencias, se trata de calcular el voltaje, la corriente y la potencia de cada elemento. Por definición, *se dice que todos los elementos de un circuito que tienen un voltaje común entre sus terminales están conectados en paralelo*

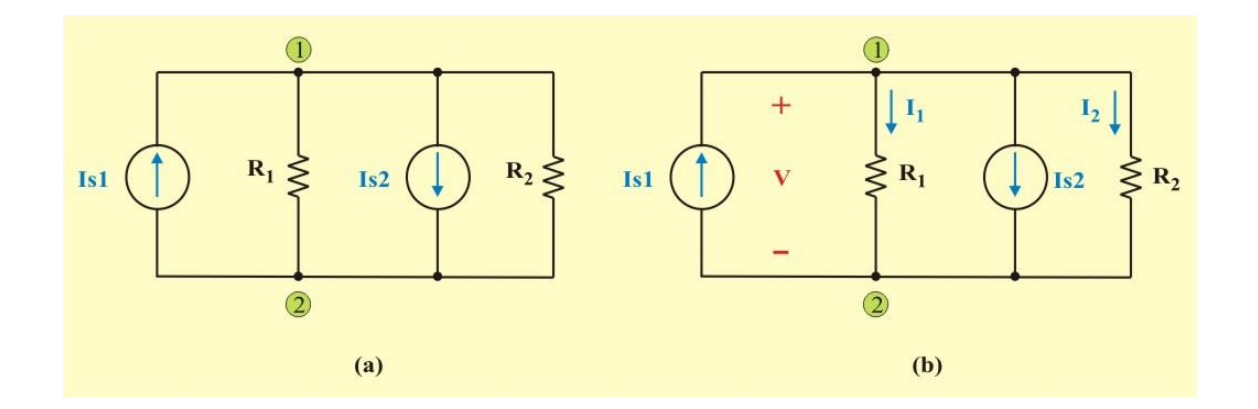

Figura 1.27: (a) Circuito de un par de nodos con cuatro elementos. (b) Circuito con asignación de voltajes y corriente en los elementos.

Observe que los dos resistores están conectados a las terminales a y b, además de que la diferencia de potencial V es la misma en todos los elementos.

#### **Método de Análisis para un circuito de un solo par de nodos:**

- 1. Suponga un voltaje en las terminales de cada elemento, como se muestra en la figura 1.27b.
- 2. Asigne corrientes en cada resistencia, cuidando tener la convención pasiva de signos, ver figura 1.27b.
- 3. Aplique la ley de corrientes de Kirchhoff (LCK) a cualquiera de los nodos del circuito.
- 4. Aplique la ley de Ohm a los elementos resistivos.
- 5. Despeje el voltaje (única incógnita) a partir de la ecuación obtenida.

La aplicación del método de análisis al nodo "a" del circuito de la figura 1.27b, considerando positivas las corrientes que entran al nodo y negativas las corrientes que salen del nodo; se obtiene

$$
-I_{S1} - I_1 - I_2 - I_{S2} = 0 \tag{1.28}
$$

Para los elementos resistivos:

$$
I_1 = \frac{V}{R_1}
$$
 e 
$$
I_2 = \frac{V}{R_2}
$$

Sustituyendo estas relaciones en la ecuación (1.28), resulta

$$
I_{S1} - \frac{V}{R_1} - \frac{V}{R_2} - I_{S2} = 0
$$
 (1.29)

o bien

$$
I_{S1} - I_{S2} = \frac{V}{R_1} + \frac{V}{R_2} = V \left( \frac{1}{R_1} + \frac{1}{R_2} \right)
$$
 (1.30)

Resolviendo para el voltaje V, resulta

$$
V = \frac{I_{S1} - I_{S2}}{\left(\frac{1}{R_1} + \frac{1}{R_2}\right)}
$$
(1.31)

Recordemos que definimos la conductancia G como el inverso de la resistencia R, podemos reescribir la ecuación (1.31) como

$$
V = \frac{(I_{S1} - I_{S2})}{G_1 + G_2}
$$
 (1.32)

La corriente o la potencia asociada con cualquier elemento tal vez se obtenga ahora mediante la aplicación de I = V / R, P = V I o P =  $I^2$  R.

**Ejemplo 1.8**. Determinar las diferencias de potencial V<sub>1</sub> y Vx en el circuito de la figura E1.8.

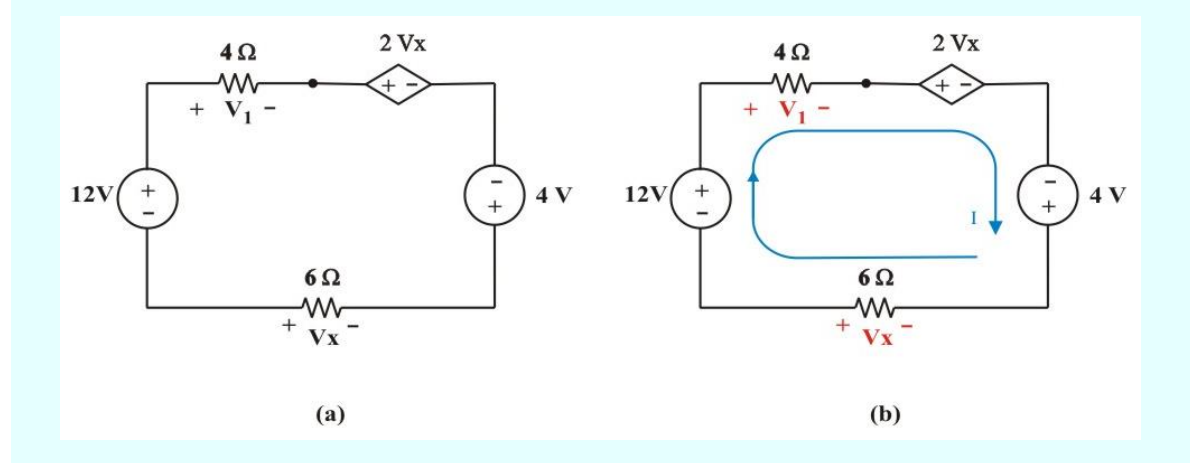

Figura E1.8. Circuito de un solo lazo.

**Solución**: Con base en el procedimiento de análisis se asigna una corriente arbitraria, como se muestra en el circuito de la figura E1.8b. Entonces, aplicando LVK, se obtiene:

$$
-12 + 4I + 2Vx - 4 + 6I = 0
$$
 (E1.1)

La aplicación de la ley de Ohm al resistor de 6  $\Omega$ , produce

$$
Vx = -6 I \tag{E1.2}
$$

Sustituyendo la ecuación (E1.2) en la ecuación (E1.1) da como resultado

$$
-12 + 4I + 2(-6I) - 4 + 6I = 0
$$
  
-16 + 10I - 12I = 0  $\Rightarrow$  I = -8 A

Finalmente

$$
V_1 = 4 I = 4 (-8) = -32 V.
$$
  $y$   $Vx = -6 (-8) = 48 V.$ 

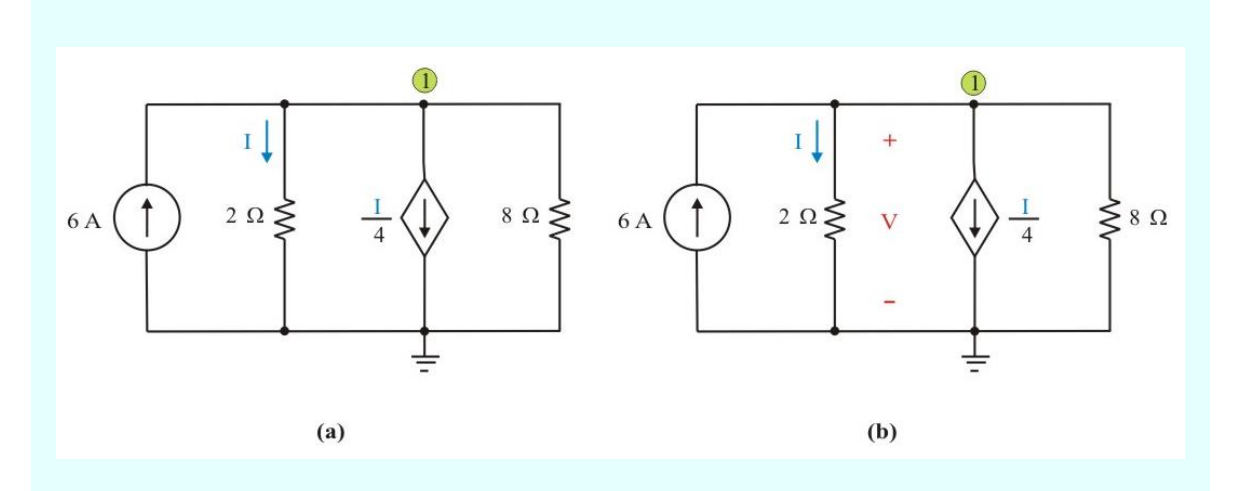

**Ejemplo 1.9**. Determine la corriente I y la diferencia de potencial en el resistor de 2 Ω en el circuito de la figura E1.9.

Figura E1.9. Circuito de un solo par de nodos.

**Solución**: Con base en el procedimiento de análisis se asigna un voltaje V, como se muestra en el circuito de la figura E1.8b. Entonces, aplicando LCK, se obtiene:

$$
6 - \frac{1}{2} V - \frac{1}{4} I - \frac{1}{8} V = 0
$$
 (E1.3)

La aplicación de la ley de Ohm al resistor de 2 Ω, produce

$$
V = 2 I \tag{E1.4}
$$

Sustituyendo la ecuación (E1.4) en la ecuación (E1.3) da como resultado

$$
6 - \frac{2}{2} I - \frac{1}{4} I \frac{2}{8} I = 0
$$
  

$$
6 = \left(1 + \frac{1}{4} + \frac{1}{4}\right)I \qquad \Rightarrow \qquad I = 4 A. \qquad V = 8 V.
$$

# **1.7 COMBINACIÓN DE RESISTENCIAS Y FUENTES: SERIE, PARALELO Y TRANSFORMACIÓN DELTA-ESTRELLA Y VISCEVERSA.**

## **COMBINACIÓN DE RESISTENCIAS CONECTADAS EN SERIE.**

Se dice que dos elementos están conectados en serie si tienen una terminal común y ningún otro elemento está conectado a dicha terminal, ver figura 1.28.

Se deduce entonces que la corriente que circula por cada uno de los elementos de la conexión en serie es la misma.

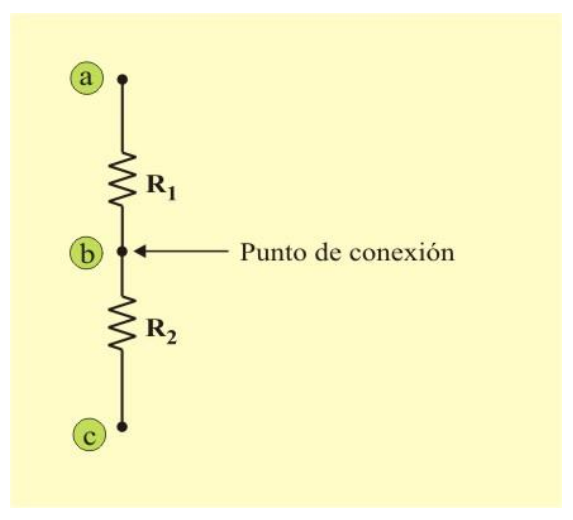

Figura 1.28. Resistores conectados en serie.

Con frecuencia se sustituyen combinaciones de resistencias relativamente complicadas por una sola resistencia equivalente. Lo anterior resulta útil cuando no se está interesado de manera específica en la corriente, el voltaje o la potencia asociados con cualquiera de las resistencias individuales de las combinaciones. *Todas las relaciones de corriente, voltaje o potencia en el resto del circuito permanecerán constantes*.

Ahora examinaremos como simplificar un circuito que contiene una fuente de voltaje en serie con N resistencias, a un circuito que contiene una sola resistencia equivalente Req, como se muestra en la figura 1.29.

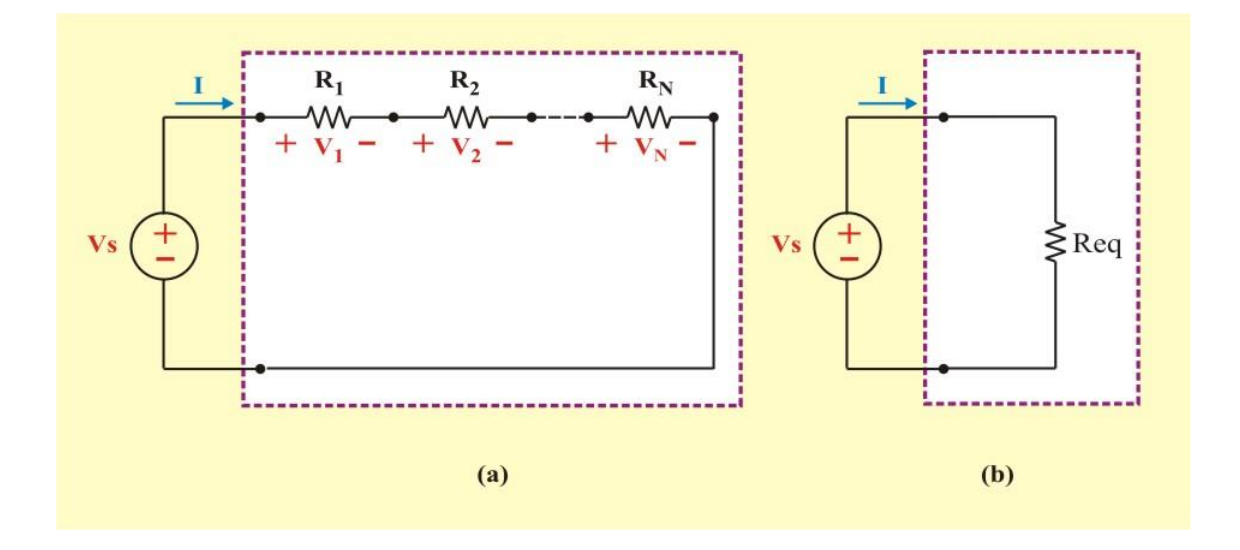

Figura 1.29: (a) Conexión en serie de N resistores. (b) Circuito eléctricamente equivalente.

Si se aplica la LVK al circuito de la figura 1.29a para la cadena de resistencias conectadas en serie, se tiene que

$$
V_S = V_1 + V_2 + \dots + V_N = 0
$$
 (1.33)

De acuerdo con la ley de Ohm, para cada resistencia

$$
V_1 = I R_1; \qquad V_2 = I R_2; \qquad V_N = I R_N
$$

Debido a que el circuito tiene una sola trayectoria cerrada, la fuente de voltaje produce una corriente I en el circuito. Esta corriente es la misma para todas las resistencias, por lo que se puede factorizar en el segundo miembro de la ecuación (1.33), resultando

$$
V_S = I (R_1 + R_2 + \dots + R_N)
$$
 (1.34)

Comparando este resultado con la ecuación de la ley de Ohm aplicada al circuito equivalente de la figura 1.29b

$$
V_S = I R_{eq} \tag{1.35}
$$

Así, el valor de la resistencia equivalente de N resistencias conectadas en serie está dado por

$$
R_{eq} = (R_1 + R_2 + \dots + R_N) = \sum_{n=1}^{N} R_n
$$
 (1.36)

Por tanto, las ecuaciones (1.35) y (1.36) indican que los circuitos de la figura 1.29, son equivalentes y muy útiles para reducir los cálculos en la solución de este tipo de circuitos.

La resistencia equivalente de N resistores conectados en serie es la suma de las resistencias individuales.

#### **COMBINACIÓN DE RESISTENCIAS CONECTADAS EN PARALELO.**

La otra conexión fundamental es la conexión de resistores conectados en paralelo, que se define como en el caso de la conexión en serie, la conexión en donde los elementos que la conforman están conectados al mismo par de nodos y tienen entre sus terminales el mismo voltaje. Se puede asumir que es una conexión donde cada elemento nuevo que llega conecta sus terminales a los mismos nodos donde se conectó el elemento anterior.

De igual forma que en la conexión en serie, también se puede encontrar una resistencia equivalente para varias resistencias conectadas en paralelo. Como en este caso se tiene en común el voltaje en sus terminales, para encontrar la resistencia equivalente se utiliza LCK.

Ahora examinaremos como simplificar un circuito que contiene una fuente de corriente en paralelo con N resistencias, a un circuito que contiene una sola resistencia equivalente Req, como se muestra en la figura 1.30

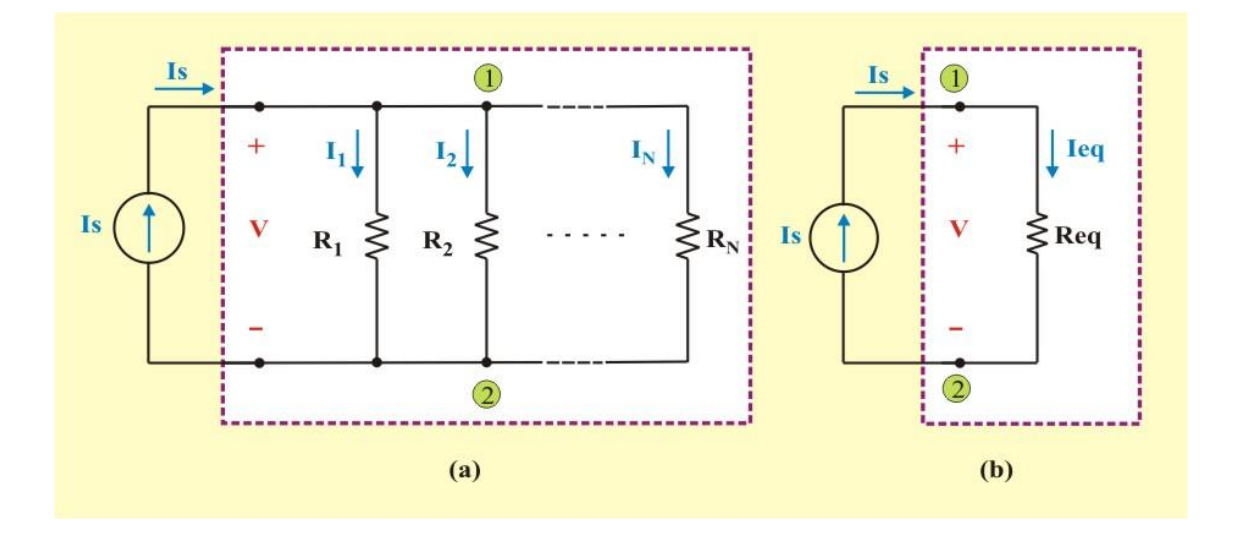

Figura 1.30: (a) Conexión en paralelo de N resistores. (b) Circuito eléctricamente equivalente.

Si se aplica la LCK al circuito de la figura 1.30a para la cadena de resistencias conectadas en paralelo (cuide la convención pasiva de signos), se tiene que

$$
I_S = I_1 + I_2 + \dots + I_N = 0 \tag{1.37}
$$

De acuerdo con la ley de Ohm, para cada resistencia

$$
I_1 = \frac{V}{R_1}
$$
;  $I_2 = \frac{V}{R_2}$  ;....  $I_N = \frac{V}{R_N}$ 

Debido a que el circuito tiene un par de nodos, el voltaje es el mismo para todas las resistencias, por lo que se puede factorizar en el segundo miembro de la ecuación (1.37), resultando:

$$
I_{S} = V \left( \frac{1}{R_{1}} + \frac{1}{R_{2}} + \dots + \frac{1}{R_{N}} \right)
$$
 (1.38)

Comparando este resultado con la ecuación de la ley de Ohm aplicada al circuito equivalente de la figura 1.30b. Por la ley de Ohm la resistencia equivalente:

$$
\frac{I_S}{V} = \frac{1}{R_{eq}}\tag{1.39}
$$

Así, el valor de la resistencia equivalente de N resistencias conectadas en paralelo está dado por

$$
\frac{1}{R_{eq}} = \left(\frac{1}{R_1} + \frac{1}{R_2} + \dots + \frac{1}{R_N}\right) = \sum_{n=1}^{N} \frac{1}{R_n}
$$
(1.40)

o bien

$$
\mathbf{R}_{\text{eq}} = \frac{1}{\sum_{n=1}^{N} \frac{1}{\mathbf{R}_n}}
$$
(1.41)

La resistencia equivalente de N resistores conectados en serie es el inverso de la suma de los inversos de las resistencias individuales. Entonces, una resistencia equivalente del circuito en paralelo es siempre inferior a la menor de las resistencias componentes.

La ecuación (1.40) se puede escribir en términos de conductancias como

$$
G_{eq} = (G_1 + G_2 + \dots + G_N) = \sum_{n=1}^{N} G_n
$$
 (1.42)

La ecuación (1.42) indica que cuando se tienen resistores conectados en paralelo, es más conveniente representarlos en términos de sus conductancias que en términos de resistencias, debido a que resulta práctico para la realización de cálculos.

Si el circuito de la figura 1.30 solo contiene dos resistencias, su resistencia equivalente es

$$
R_{eq} = \frac{1}{\left(\frac{1}{R_1} + \frac{1}{R_2}\right)} = \frac{R_1 R_2}{R_1 + R_2}
$$
(1.43)

La resistencia equivalente de dos resistores conectados en paralelo es igual al producto de las resistencias dividido entre su suma.

**Ejemplo 1.10**. Considere el circuito de la figura E1.10

Determine lo siguiente:

- a) La resistencia total vista por la fuente de voltaje.
- b) La corriente total  $I_T$ .
- c) Los voltajes  $V_2$  y  $V_4$  y las corrientes  $I_1$  e  $I_2$ .

#### **Ejemplo 1.10. Continuación.**

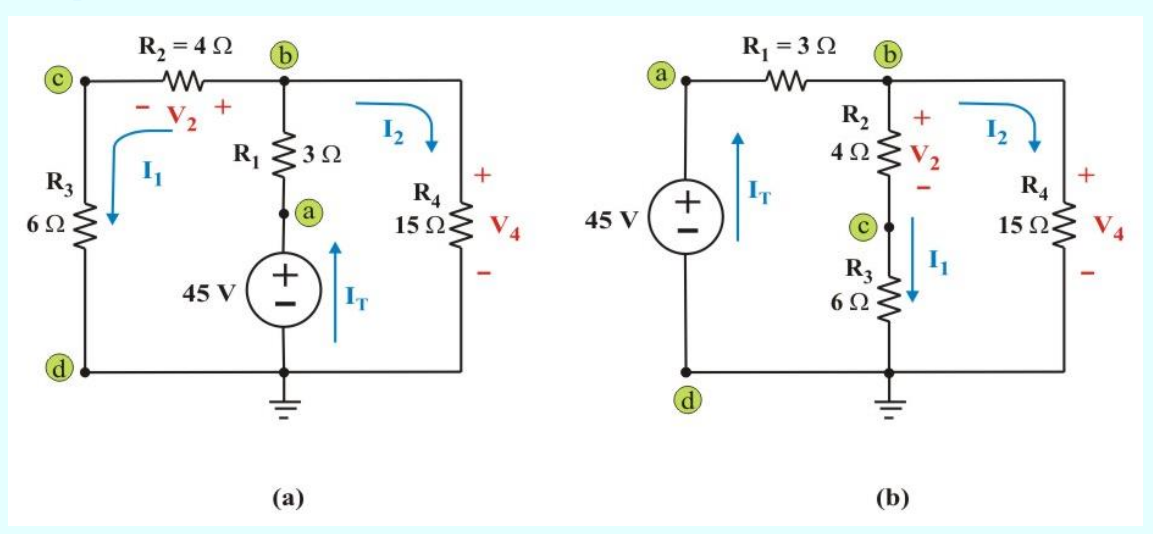

Figura E1.10. Circuito para el problema E1.10

**Solución**.

Iniciamos el análisis redibujando el circuito como lo muestra la figura E1.10b. Observe que las direcciones de las corrientes y las polaridades de los voltajes no se modificaron.

a). Del circuito redibujado, se tiene que la resistencia total es

$$
R_T = R_1 + [(R_2 + R_3) || R_4]
$$
  

$$
R_T = 3 + [(4 + 6) || 15] = 3 + \frac{(10) (15)}{25} = 9 \Omega.
$$

b). La corriente total suministrada por la fuente es

$$
I_T = \frac{45}{9} = 5 A.
$$

c) Para los resistores  $R_2$ ,  $R_3$  y  $R_4$ , se tiene

$$
R_{234} = [(R_2 + R_3) || R_4] = \frac{(4+6) (15)}{4+6+15} = 6 \Omega.
$$

Entonces

$$
V_4 = (R_{234}) (I_T) = (6) (5) = 30 V.
$$

**Ejemplo 1.10. Continuación.**

$$
I_2 = \frac{V_4}{R_4} = \frac{30}{15} = 2 \text{ A.};
$$
  
\n
$$
I_1 = \frac{V_4}{R_2 + R_3} = \frac{30}{4 + 6} = 3 \text{ A.}
$$
  
\n
$$
V_2 = (R2) (I_1) = (3) (4) = 12 \text{ V.}
$$

## **COMBINACIÓN DE FUENTES CONECTADAS EN SERIE Y EN PARALELO.**

Una aplicación simple de las leyes de Kirchhoff es la combinación de fuentes de voltaje en serie o de fuentes de corriente en paralelo. Por ejemplo, varias fuentes de voltaje conectadas en serie pueden ser sustituidas por una fuente equivalente que tenga un voltaje igual a la suma algebraica de las fuentes individuales, ver figura 1.31

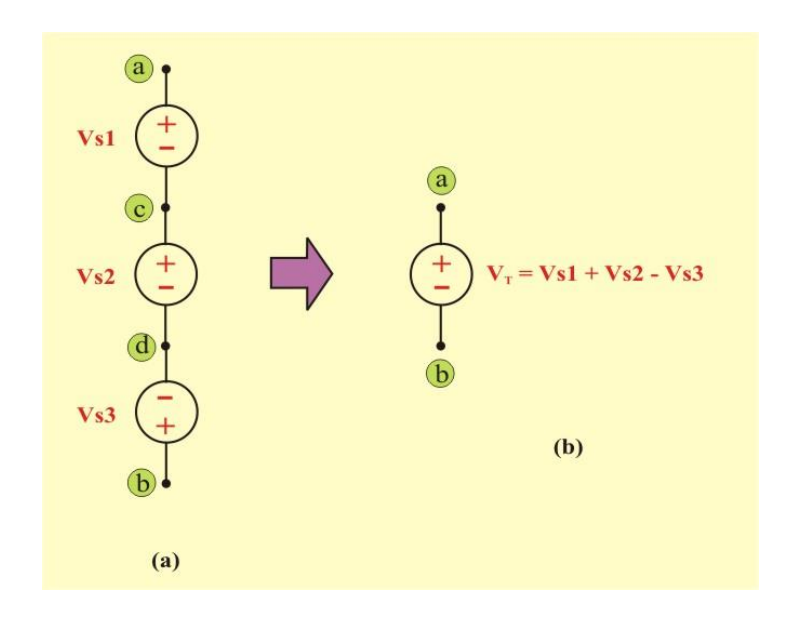

Figura 1.31 Fuentes de voltaje independientes ideales conectadas en serie.

También se podrían combinar varias fuentes de corriente conectadas en paralelo mediante la suma algebraica de las corrientes individuales, ver figura 1.32

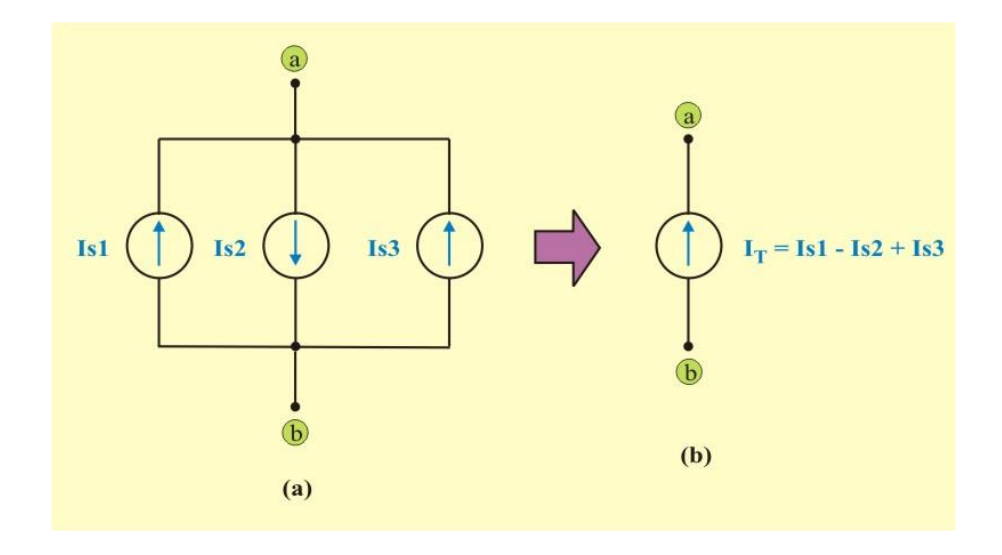

Figura 1.32 Fuentes de corriente independientes ideales conectadas en paralelo.

Para concluir el análisis de las combinaciones de fuentes en paralelo y en serie, se debe de considerar la conexión en paralelo de dos fuentes de voltaje y la conexión en serie de dos fuentes de corriente. De tal modo, las fuentes de voltaje ideales se pueden conectar en paralelo solo cuando cada una tiene el mismo voltaje a nivel terminal en todo instante.

De modo similar, no se pueden poner dos fuentes de corriente en serie a menos que cada una tenga la misma corriente y el mismo signo, todo el tiempo, ver figuras 1.33a y 1.33b, respectivamente.

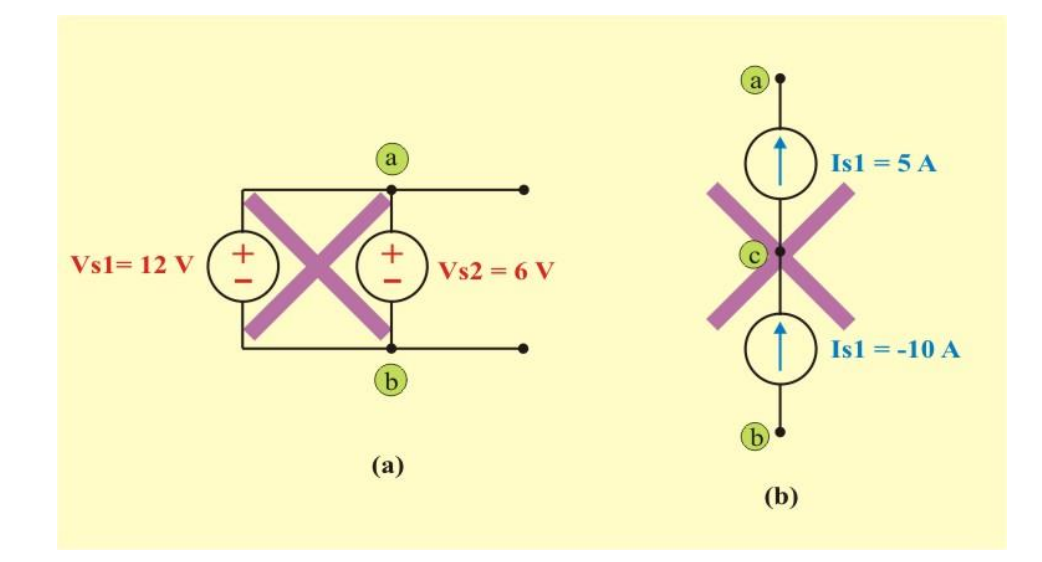

Figura 1.33.Conexión incorrecta de fuentes de voltaje independientes ideales conectadas en paralelo y de fuentes de corriente independientes ideales conectadas en serie.

#### **TRANSFORMACIONES ESTRELLA-DELTA Y DELTA ESTRELLA.**

En el análisis de circuitos suelen surgir situaciones en las que los resistores no están conectados en serie, ni en paralelo, sino que tienen una conexión especial. Por ejemplo, considere el circuito puente de la figura 1.34, donde no se puede hacer ninguna simplificación del circuito (reducción de resistores), porque no están conectados en serie ni en paralelo.

Muchos circuitos del tipo mostrado en la figura 1.34 pueden ser simplificados usando redes equivalentes de tres terminales.

Las redes de tres terminales son la red en estrella (Y) o en te (T) que aparece en la figura 1.35 y la red delta  $(\Delta)$  o pi  $(\Pi)$  que aparece en la figura 1.36. Estas redes se presentan por sí mismas o como parte de una red mayor. Se usan en redes trifásicas, filtros eléctricos y redes de acoplamiento. El principal interés es como identificarlas cuando aparecen como parte de una red y como aplicar las transformaciones estrella-delta o delta-estrella.
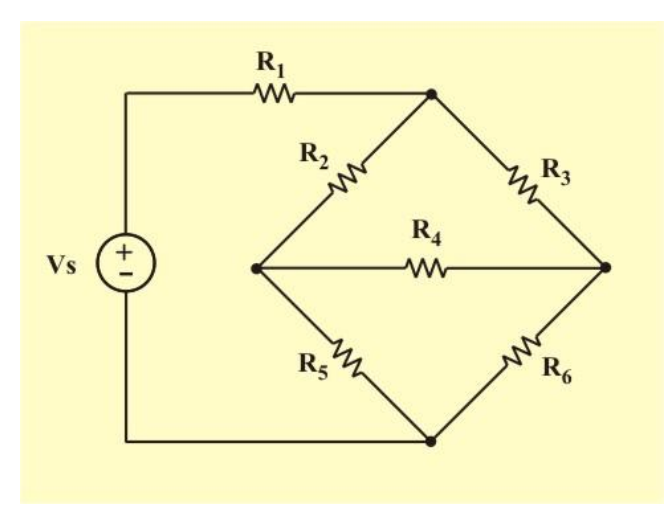

Figura 1.34 Circuito puente (conexión especial de resistores).

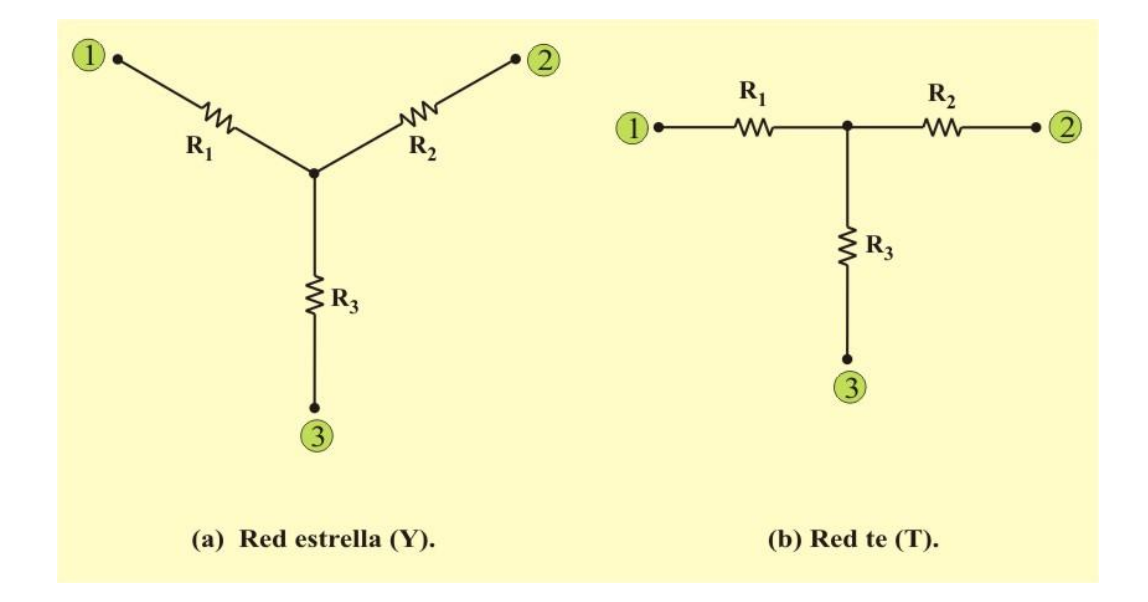

Figura 1.35 Redes de tres terminales: (a) Y, (b) T.

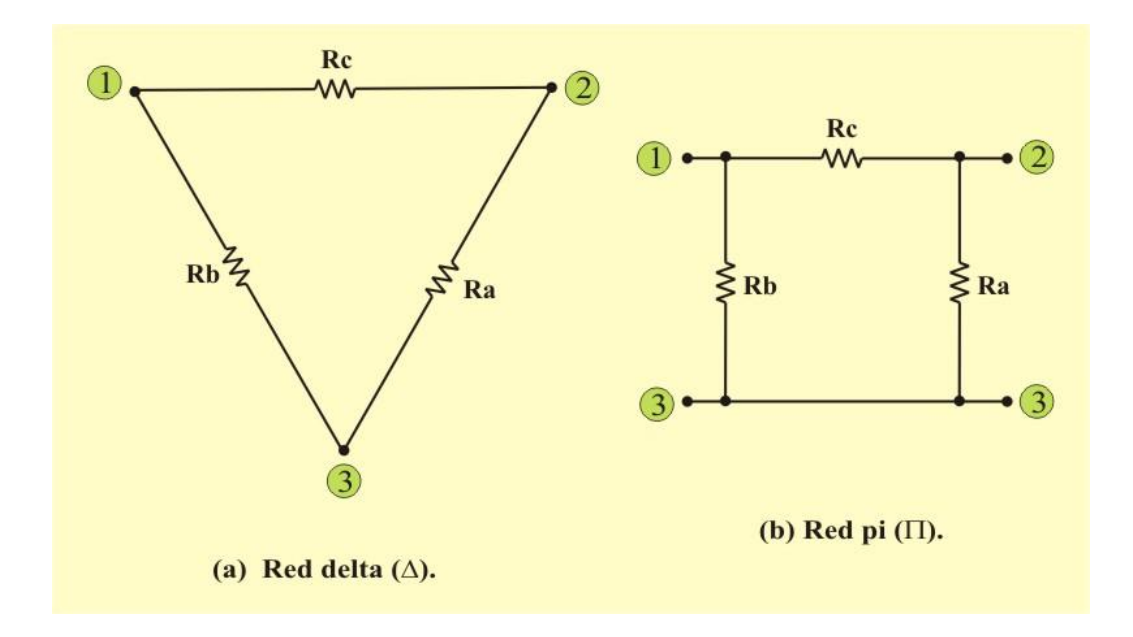

Figura 1.36 Redes de tres terminales: (a)  $\Delta$ , (b)  $\Pi$ .

## **TRANSFORMACIÓN DELTA-ESTRELLA.**

Las redes de las figuras 1.35 y 1.36 son equivalentes solamente si la resistencia **"vista"** entre cualquier par de terminales, es exactamente igual. Si conectamos una fuente entre las terminales 1 y 2 de la "Y", la resistencia entre las terminales es

$$
R_{12}(Y) = R_1 + R_2 \tag{1.44}
$$

Pero la resistencia entre las terminales 1 y 2 de la " $\Delta$ ", es

$$
R_{12}(\Delta) = \text{Rc} \parallel (\text{Ra} + \text{Rb}) \tag{1.45}
$$

Igualando las ecuaciones (1.44) y (1.45), se obtiene

$$
R_1 + R_2 = \frac{R_c (R_a + R_b)}{(R_a + R_b + R_c)} = \frac{R_a R_c + R_a R_b}{(R_a + R_b + R_c)}
$$
(1.46)

De manera similar para las terminales 1 y 3

$$
R_1 + R_3 = \frac{R_b(R_a + R_c)}{(R_a + R_b + R_c)} = \frac{R_a R_b + R_b R_c}{(R_a + R_b + R_c)}
$$
(1.47)

y para las terminales 2 y 3

$$
R_2 + R_3 = \frac{R_a (R_b + R_c)}{(R_a + R_b + R_c)} = \frac{R_a R_b + R_b R_c}{(R_a + R_b + R_c)}
$$
(1.48)

Al restar la ecuación (1.48) de la ecuación (1.46), se obtiene

$$
R_1 - R_3 = \frac{R_b R_c - R_a R_c}{(R_a + R_b + R_c)}
$$
(1.49)

La suma de las ecuaciones (1.47) y (1.49) resulta

$$
\mathbf{R}_1 = \frac{\mathbf{R}_b \, \mathbf{R}_c}{(\mathbf{R}_a + \mathbf{R}_b + \mathbf{R}_c)}
$$
(1.50)

Al restar la ecuación (1.50) de la ecuación (1.46), se obtiene

$$
R_2 = \frac{R_a R_c}{(R_a + R_b + R_c)}
$$
(1.51)

Finalmente, al restar la ecuación (1.50) de la ecuación (1.48), resulta

$$
\mathbf{R}_3 = \frac{\mathbf{R}_a \, \mathbf{R}_b}{(\mathbf{R}_a + \mathbf{R}_b + \mathbf{R}_c)}
$$
(1.52)

Con base en las ecuaciones (1.50) a (1.52) y en la figura 1.37, la regla de conversión para  $\Delta$ en Y es la siguiente:

Cualquier resistor conectado en un punto de la "Y" se obtiene del producto de los resistores conectados en el mismo punto en la " $\Delta$ " y dividido entre la suma de los resistores de la " $\Delta$ ".

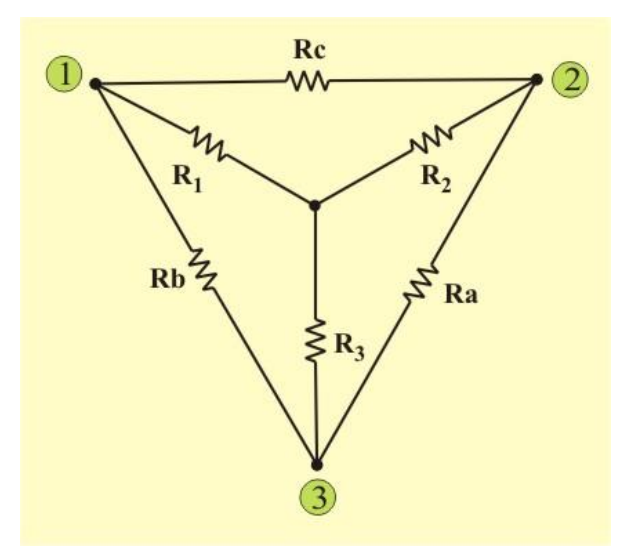

Figura 1.37. Redes Y y  $\Delta$  superpuestas como ayuda en la transformación de una en otra.

Además, cuando las resistencias de la "Y" son iguales (R1 = R2 = R3 = R<sub>Y</sub>) y las resistencias de la " $\Delta$ " son iguales (Ra = Rb = Rc = R $_{\Delta}$ ), se dice que estas redes están *equilibradas* y la fórmula de conversión delta-estrella viene a ser

$$
R_Y = \frac{R_\Delta}{3} \tag{1.53}
$$

## **TRANSFORMACIÓN ESTRELLA-DELTA.**

Es posible determinar otro conjunto de ecuaciones que nos permitan la transformación de una red conectada en Y a una equivalente conectada en  $\Delta$ . Entonces, utilizando las ecuaciones (1.50) a (1.52), se advierte que

$$
NY = \frac{1}{3}
$$
\n(1.55)  
\n6N ESTRELLA-DELTA.  
\nar otro conjunto de ecuaciones que nos permitan la transformación de  
\nen Y a una equivalente conectada en A. Entonce, utilizando las  
\n1.52), se advierte que  
\n
$$
R_1 R_2 + R_2 R_3 + R_1 R_3 = \frac{R_a R_b R_c (R_a + R_b + R_c)}{(R_a + R_b + R_c)^2}
$$
\n(1.54)  
\n
$$
R_1 R_2 + R_2 R_3 + R_1 R_3 = \frac{R_a R_b R_c}{(R_a + R_b + R_c)}
$$
\n(1.55)  
\n
$$
R_a = \frac{R_1 R_2 + R_2 R_3 + R_1 R_3}{R_1}
$$
\n(1.56)  
\n
$$
R_b = \frac{R_1 R_2 + R_2 R_3 + R_1 R_3}{R_2}
$$
\n(1.57)  
\n
$$
R_{ac} = \frac{R_1 R_2 + R_2 R_3 + R_1 R_3}{R_3}
$$
\n(1.56)  
\n
$$
R_{ac} = \frac{R_1 R_2 + R_2 R_3 + R_1 R_3}{R_3}
$$
\n(1.57)  
\n
$$
R_{ac} = \frac{R_1 R_2 + R_2 R_3 + R_1 R_3}{R_3}
$$
\n(1.58)  
\n
$$
R_{ac} = \frac{R_1 R_2 + R_2 R_3 + R_1 R_3}{R_3}
$$
\n(1.59)  
\n
$$
R_{ac} = \frac{R_1 R_2 + R_2 R_3 + R_1 R_3}{R_3}
$$
\n(1.50)  
\n
$$
R_{ac} = \frac{R_1 R_2 + R_2 R_3 + R_1 R_3}{R_3}
$$
\n
$$
R_{ac} = \frac{R_1 R_2 + R_2 R_3 + R_1 R_3}{R_3}
$$
\n(1.57)

La división de la ecuación (1.54) entre cada una de las ecuaciones (1.50) a (1.52), conduce a las siguientes ecuaciones:

$$
R_a = \frac{R_1 R_2 + R_2 R_3 + R_1 R_3}{R_1}
$$
 (1.55)

$$
R_b = \frac{R_1 R_2 + R_2 R_3 + R_1 R_3}{R_2}
$$
 (1.56)

$$
R_{ac} = \frac{R_1 R_2 + R_2 R_3 + R_1 R_3}{R_3}
$$
 (1.57)

Con base en las ecuaciones (1.55) a (1.57) y en la figura 1.37, la regla de conversión para Y en  $\Delta$  es la siguiente:

Cualquier resistor conectado en la " $\Delta$ " se obtiene de la suma de todos los productos posibles de los resistores tomados de dos en dos de la "Y", dividido entre el resistor opuesto al que se está calculando.

Nótese que al hacer la transformación, no se quita nada del circuito ni se agrega nada nuevo en él. Solamente, se están sustituyendo patrones de red, de tres terminales diferentes, equivalentes matemáticamente para crear un circuito en el que los resistores estén en serie o en paralelo, lo que nos permite calcular la resistencia equivalente Req de ser necesario.

Además, si las redes están *equilibradas*, la fórmula de conversión estrella- delta viene a ser

$$
R_{\Delta} = 3 R_{Y} \tag{1.58}
$$

## **1.8 DIVISIÓN DE VOLTAJE Y DE CORRIENTE.**

Después de haber entendido las conexiones en serie y paralelo de resistencias, se pueden deducir dos expresiones para facilitar en algunos casos el análisis de circuitos y ayudar a calcular la respuesta por un camino más corto.

#### **DIVISIOR DE VOLTAJE.**

La primera de estas expresiones sirve para determinar el voltaje dentro de un conjunto de resistencias conectadas en serie, denominada *divisor de voltaje*.

Para entenderla mejor, se puede empezar por deducir esta expresión para un par de resistencias; partiendo del circuito de la figura 1.38, el voltaje en  $R_2$  se determina por medio de la LVK y de la ley de Ohm:

$$
V_S = V_1 + V_2 = IR_1 + IR_2 = I(R_1 + R_2)
$$
 (1.59)

De modo que,

$$
I = \frac{V_S}{R_1 + R_2} \tag{1.60}
$$

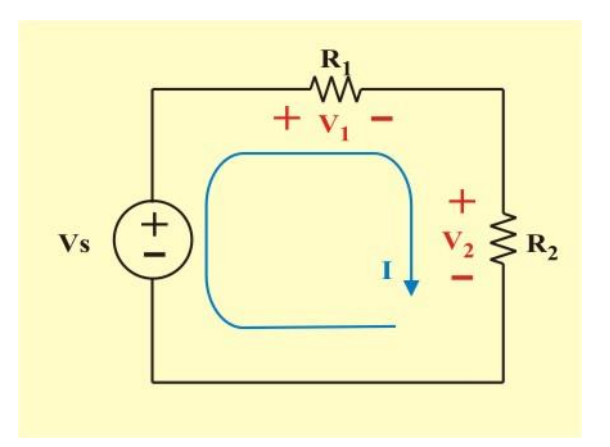

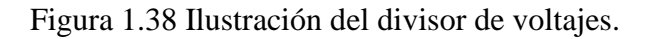

En consecuencia:

$$
\mathbf{V}_2 = \mathbf{I} \mathbf{R}_2 = \left(\frac{\mathbf{V}_S}{\mathbf{R}_1 + \mathbf{R}_2}\right) \mathbf{R}_2
$$
\n(1.61)

o bien

$$
V_2 = \left(\frac{R_2}{R_1 + R_2}\right) V_S
$$
 (1.62)

Y el voltaje en R<sub>1</sub>, de modo similar:

$$
V_1 = \left(\frac{R_1}{R_1 + R_2}\right) V_S
$$
 (1.63)

Para generalizar este resultado se puede considerar N resistores en serie y una fuente de voltaje (ver figura 1.29), aplicando el divisor de voltaje para un n-ésimo resistor, da como resultado:

$$
\mathbf{V}_{n} = \left(\frac{\mathbf{R}_{1}}{\sum_{n=1}^{N} \mathbf{R}_{n}}\right) \mathbf{V}_{S}
$$
(1.64)

*Donde se confirma que el voltaje de la fuente se divide entre las resistencias en forma directamente proporcional a ellas*.

#### **DIVISIOR DE CORRIENTE.**

La segunda de estas expresiones sirve para determinar la corriente dentro de un conjunto de resistencias en paralelo, denominada *divisor de corriente*.

Para entenderla mejor, se puede empezar por deducir esta expresión para un par de resistencias; partiendo del circuito de la figura 1.39, la corriente en  $R_2$  se determina por medio de la LCK y de la ley de Ohm:

$$
I_S = I_1 + I_2 = \frac{V_S}{R_1} + \frac{V_S}{R_2} = V_S \left(\frac{1}{R_1 + R_2}\right)
$$
(1.65)

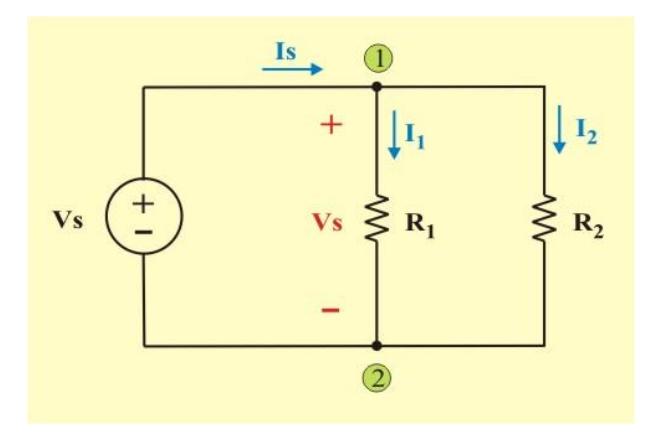

Figura 1.39 Ilustración del divisor de corriente.

De modo que,

$$
V_S = \frac{I_S}{\left(\frac{1}{R_1} + \frac{1}{R_2}\right)} = \frac{I_S}{\left(\frac{R_1 + R_2}{R_1 R_2}\right)}
$$
(1.66)

En consecuencia:

$$
I_2 = \frac{V_S}{R_2} = \frac{I_S}{\left(\frac{R_1 + R_2}{R_1 R_2}\right) R_2}
$$
(1.67)

o bien

$$
\mathbf{I}_2 = \left(\frac{\mathbf{R}_1}{\mathbf{R}_1 + \mathbf{R}_2}\right) \mathbf{I}_S \tag{1.68}
$$

y la corriente en R<sub>1</sub>, de modo similar:

$$
\mathbf{I}_1 = \left(\frac{\mathbf{R}_2}{\mathbf{R}_1 + \mathbf{R}_2}\right) \mathbf{I}_S \tag{1.69}
$$

Para generalizar este resultado se puede considerar N resistores en paralelo y una fuente de corriente, ver figura 1.30 y aplicando el divisor de corrientes para el n-ésimo resistor, da como resultado:

$$
I_{n} = \frac{\frac{1}{R_{n}}}{\left(\frac{1}{R_{1}} + \frac{1}{R_{2}} + \dots + \frac{1}{R_{n}}\right)} I_{S}
$$
(1.70)

Escrito en términos de conductancias:

$$
\mathbf{I}_{n} = \left(\frac{\mathbf{G}_{n}}{\sum_{n=1}^{N} \mathbf{G}_{n}}\right) \mathbf{I}_{S}
$$
\n(1.71)

Lo que se asemeja en gran medida a la ecuación (1.64) del divisor de voltaje.

**Ejemplo 1.11**. Con referencia en el circuito de la figura E1.11, determine lo siguiente:

- a) La resistencia equivalente  $R_T$ , vista entre las terminales de la fuente de voltaje.
- b) La corriente total  $I_T$  suministrada por la fuente.
- c) Las corrientes  $I_5$  e  $I_6$ .

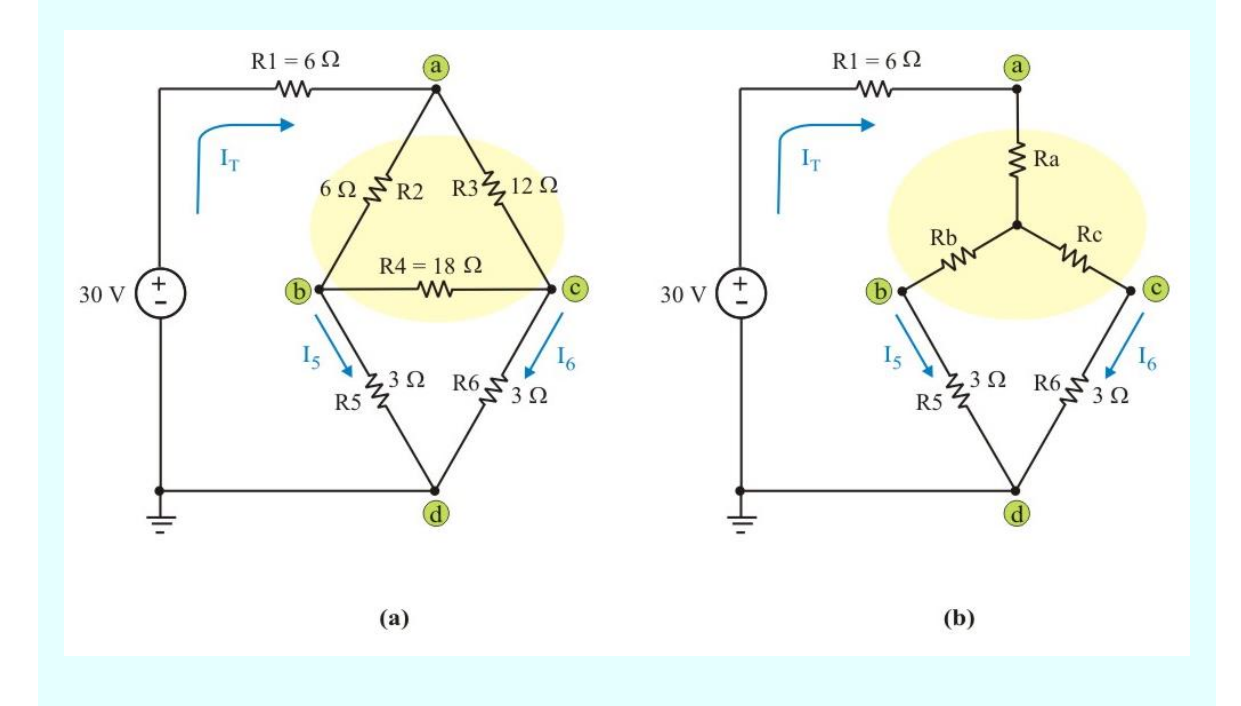

Figura E1.11. Circuito para el problema E1.11

#### **Solución**.

Iniciamos el análisis transformando la delta superior de la figura E1.11a en su estrella equivalente para obtener el circuito de la figura E1.11b

a). De las ecuaciones para transformación delta-estrella, se tiene

$$
R_a = \frac{R_2 R_3}{R_2 + R_3 + R_4} = \frac{(6) (12)}{6 + 12 + 18} = 2 \Omega
$$

**Ejemplo 1.11 Continuación.**

$$
R_b = \frac{R_2 R_4}{R_2 + R_3 + R_4} = \frac{(6) (18)}{6 + 12 + 18} = 3 \Omega
$$
  

$$
R_c = \frac{R_3 R_4}{R_2 + R_3 + R_4} = \frac{(12) (18)}{6 + 12 + 18} = 6 \Omega
$$

Combinando resistencias serie y paralelo en el circuito de la figura E1.11b, obtenemos

$$
R_T = R_1 + Ra + [(Rb + R_5) || (Rc + R_6)]
$$
  

$$
R_T = 6 + 2 + [(3 + 3) || (6 + 3)] = 8 + 3.6 = 11.6 \Omega.
$$

b). La corriente total suministrada por la fuente es

$$
I_T = \frac{V_S}{R_T} = \frac{30}{11.6} = 2.586 \text{ A}.
$$

c) Las corrientes I<sub>5</sub> e I<sub>6</sub> se obtienen utilizando el divisor de corriente en el circuito de la figura E1.11b.

$$
I_5 = \frac{(6+3)}{[(3+3) + (6+3)]}
$$
 (2.586) = 1.552 A.  

$$
I_6 = \frac{(3+3)}{[(3+3) + (6+3)]}
$$
 (2.586) = 1.034 A.

Utilizando estas corrientes es posible calcular la diferencia de potencial Vbc, como

$$
Vbc = (R_5) (I_5) – (R_6) (I_6) = (3) (1.552) – (3) (1.034)
$$
  

$$
Vbc = 1.554 V.
$$

# **1.9 TRANSFORMACIÓN DE FUENTES.**

Hasta ahora se ha trabajado solo con fuentes ideales de voltaje y de corriente, las cuales no tienen pérdidas. Definamos las fuentes *prácticas* de voltaje y de corriente, las cuales permitirán efectuar representaciones más exactas de los dispositivos físicos. Una *fuente práctica de voltaje* está constituida por una fuente ideal de voltaje en serie con una resistencia interna (Rs), ver figura 1.40a. En forma similar, una *fuente práctica de corriente* está constituida por una fuente ideal de corriente en paralelo con una resistencia interna (Rp), ver figura 1.40b.

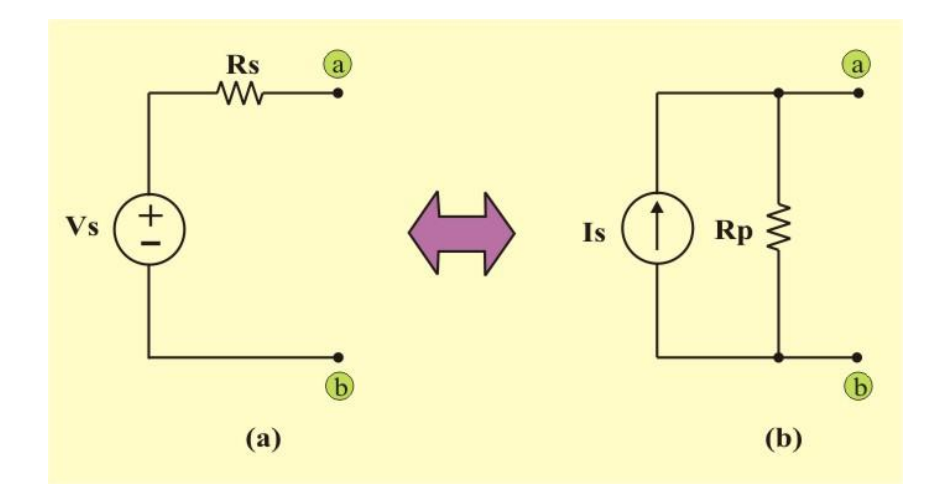

Figura 1.40: (a) Fuente práctica de voltaje. (b) Fuente práctica de corriente.

La transformación de estas fuentes es bidireccional, es decir, que podemos comenzar con cualquiera de las dos configuraciones y determinar la otra, y está representada por la flecha de doble sentido indicada en la figura.

Para demostrar que las dos fuentes son equivalentes, analicemos sus respectivos circuitos cuando se conecta en sus terminales a-b una resistencia de carga RL, como se muestra en la figura 1.41. Se dice que las fuentes son equivalentes si el voltaje y la corriente en la resistencia de carga (en terminales a-b) en ambas fuentes, son iguales.

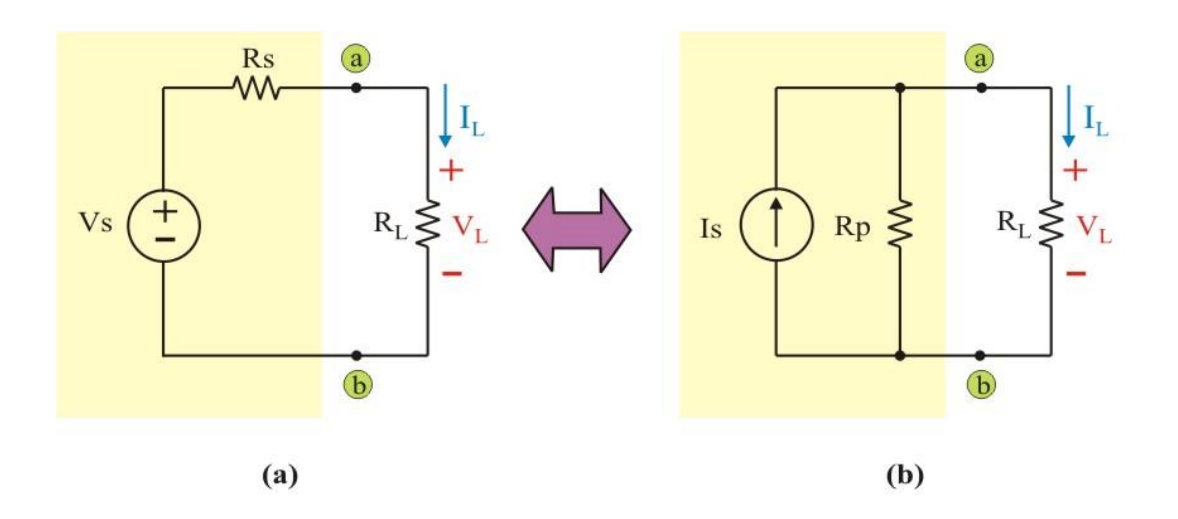

Figura 1.41. Transformación de fuente.

Aplicando ley de Ohm y el divisor de voltajes a el circuito de la figura 1.41a, se obtiene

$$
I_{L} = \frac{V_{S}}{R_{S} + R_{L}} \tag{1.72}
$$

$$
V_{L} = \left(\frac{R_{L}}{R_{S} + R_{L}}\right) V_{S}
$$
 (1.73)

De manera similar, aplicando el divisor de corrientes y la ley de Ohm a el circuito de la figura 1.41b, se obtiene,

$$
\mathbf{I}_{\mathbf{L}} = \left(\frac{\mathbf{R}_{\mathbf{P}}}{\mathbf{R}_{\mathbf{P}} + \mathbf{R}_{\mathbf{L}}}\right) \mathbf{I}_{\mathbf{S}}
$$
(1.74)

$$
V_{L} = \left(\frac{R_{P}}{R_{P} + R_{L}} I_{S}\right) R_{L}
$$
 (1.75)

Con base en las ecuaciones (1.72) a (1.75), las dos fuentes prácticas son eléctricamente equivalentes, por lo que:

$$
R_S = R_P \tag{1.76}
$$

y

$$
V_S = I_S R_P = I_S R_S
$$
 (1.77)

$$
I_S = \frac{V_S}{R_S} \tag{1.78}
$$

Sin embargo, si invertimos la polaridad de Vs, la orientación de Is también deberá ser invertida para mantener la equivalencia. Además, las fuentes son equivalentes solamente con respecto a los elementos conectados en las terminales externas.

**Ejemplo 1.12**. A manera de ejemplificar la equivalencia entre los dos circuitos de la figura 1.41, consideremos la batería de un automóvil como el circuito mostrado en la figura 1.41a, con los siguientes valores:  $Vs = 12 V$ ;  $y \tRs = 0.05 \Omega$ . Entonces, esta batería de automóvil puede representarse también por medio del circuito de la figura 1.41b, donde: Is = 12 / 0.05 = 240 A.  $y \qquad \text{Rp} = \text{Rs} = 0.05 \Omega$ .

Los modelos equivalentes se muestran en la figura E1.12.

#### **Ejemplo 1.12.Continuación.**

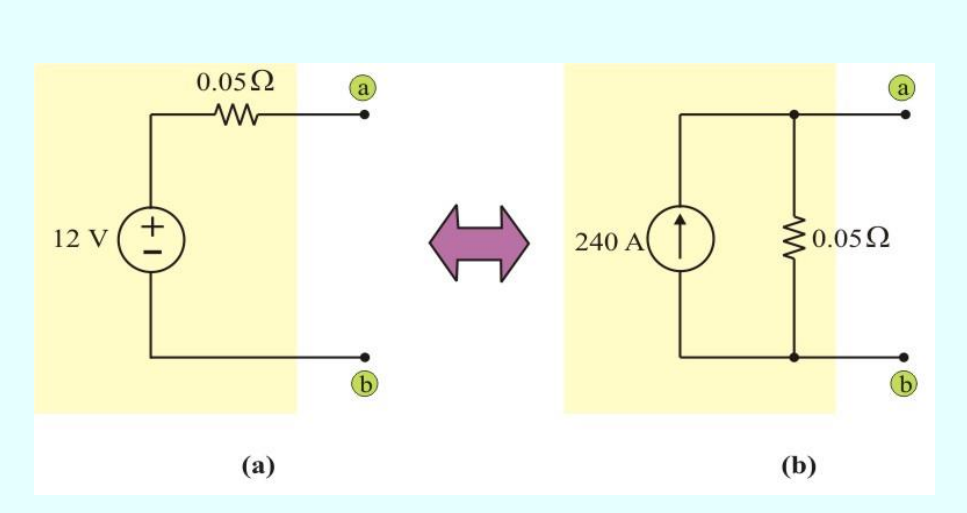

Figura E1.12. Ejemplo de fuentes no ideales.

Con el fin de destacar la equivalencia entre las dos fuentes de la figura, nótese que:

- 1. El voltaje de circuito abierto que aparece en las terminales a-b es el mismo para las dos fuentes (12 V).
- 2. La corriente de corto circuito que resulta cuando las terminales a-b de cualquier fuente se ponen en corto circuito entre sí es la misma (240 A).
- 3. Si un resistor de valor arbitrario se conecta entre las terminales de salida de cualquier fuente, se disipara en él la misma potencia.
- 4. Nótese que en condiciones de circuito abierto, el modelo que se muestra en la figura E1.4a no disipa ninguna potencia interna, en cuanto que el mostrado en la figura E1.4b **¡disipa 2,880 W!** En condiciones de corto circuito la situación se invierte. Por tanto, aun cuando los dos modelos tienen propiedades idénticas en términos de su comportamiento en sus terminales externas, su comportamiento interno es bastante diferente.

Si algunos elementos de la red están conectados a una sola fuente de voltaje, como se muestra en figura 1.42a, se puede tener una conexión equivalente como se muestra en la figura 1.42b.

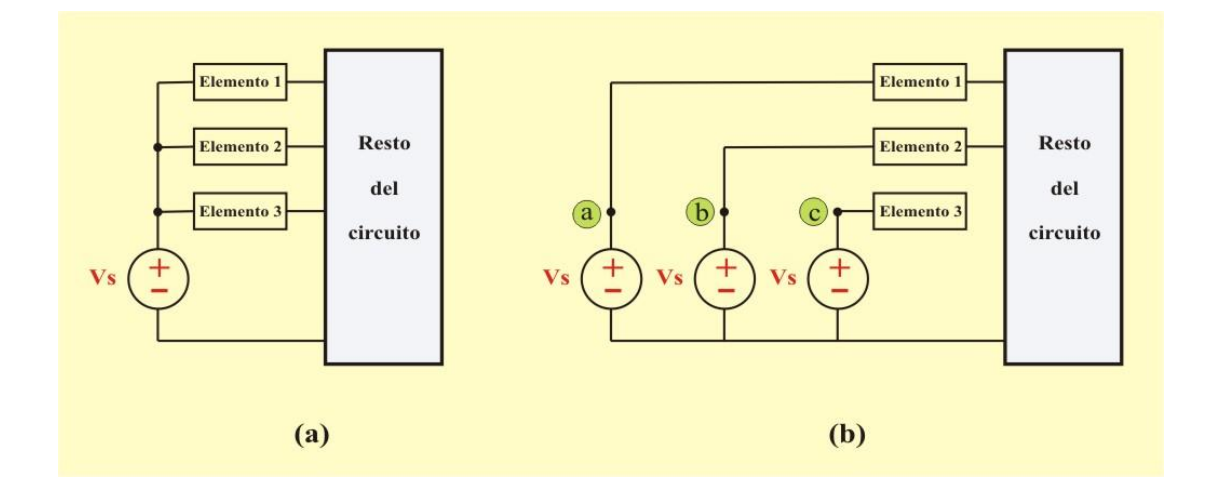

Figura 1.42. Reemplazo de una sola fuente de voltaje ideal por varias fuentes de voltaje ideales.

Esto puede ser comprobado rápidamente con la aplicación de las leyes de Kirchhoff, puesto que la diferencia de potencial entre los nodos "a" y "b" en la figura 1.42b debe de ser cero; entonces si se coloca un cortocircuito entre esos dos puntos, no circulará ninguna corriente a través de él. De tal modo, la operación del circuito no se altera con la presencia o ausencia de un conductor de tales características. La misma conclusión es válida para los nodos "b" y "c", así como para los nodos "a" y "c".

**Ejemplo 1.13**. Determine la diferencia de potencial Vab en el circuito mostrado en la figura E1.13. Considere que todas las resistencias tienen un valor de 1Ω.

Solución: Primeramente, representamos la fuente de voltaje como una conexión en paralelo de dos fuentes de voltaje idénticas y desconectamos la conexión de la terminal positiva, como se muestra en la figura E1.13b. Debido a que las dos fuentes de voltaje son no ideales, se pueden reemplazar por fuentes de corriente no ideales, como se muestra en la figura E1.13c. La fuente de la izquierda puede ser convertida a una fuente de voltaje no ideal, como se muestra en la figura E1.13d.

#### **Ejemplo 1.13 Continuación.**

Combinando los dos resistores en serie, la fuente puede ser convertida a una fuente de corriente no ideal, como se muestra en la figura E1.13e. Finalmente, al combinar las fuentes conectadas en paralelo y los resistores, obtenemos el circuito de la figura E1.13f, del cual se obtiene:

#### Vab =  $(13.333)$   $(0.375) = 5$  V.

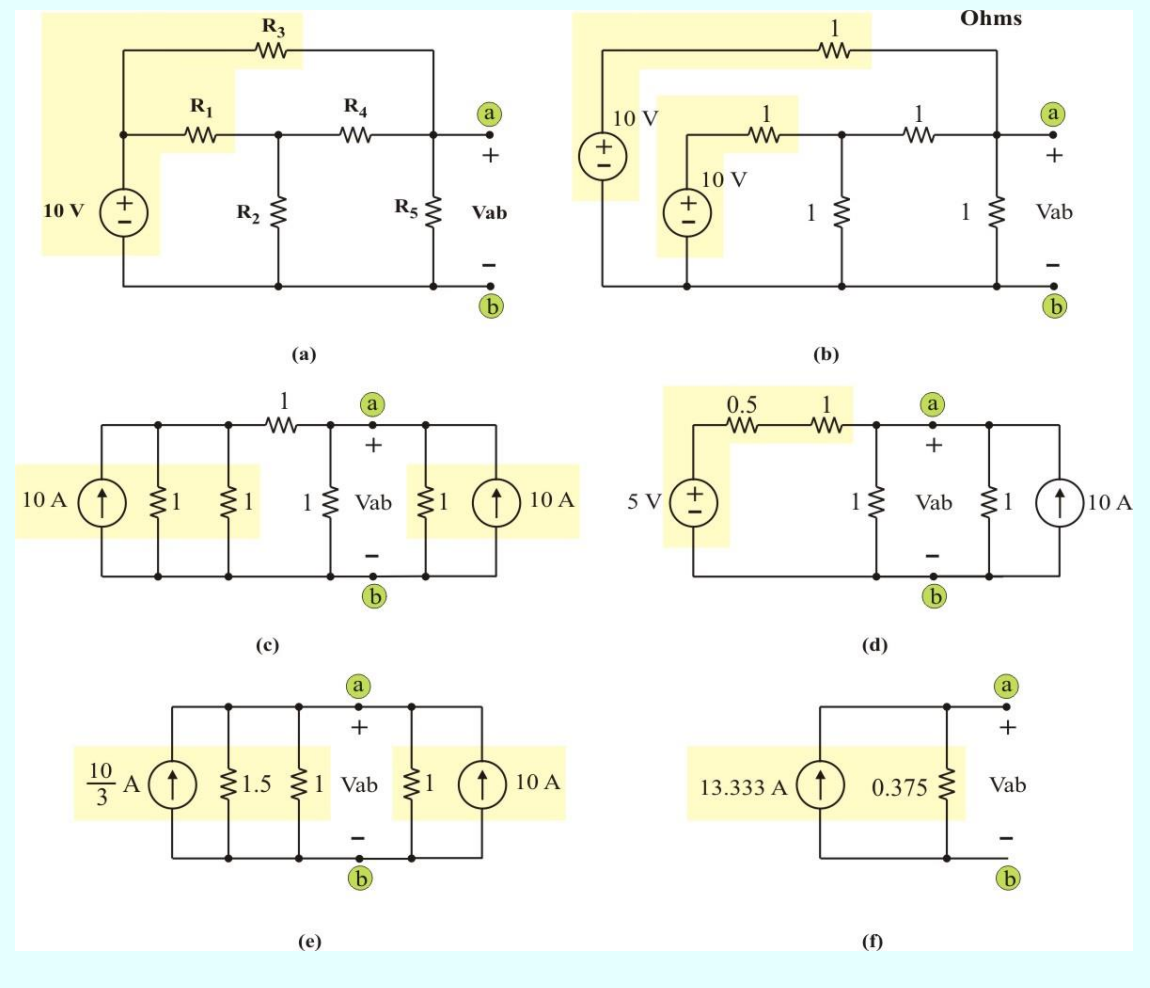

Figura E1.13. Uso de fuentes de voltaje paraleladas.

Resulta válida una equivalencia similar para el caso de fuentes de corriente. Cualquier nodo de una red que no esté conectado originalmente a una fuente de corriente, tales como los nodos "a" y "b" de la figura 1.43a, pueden conectarse entre dos de las fuentes componentes de la fuente equivalente, como se muestra en la figura 1.43b, sin que se produzca cambio en ninguna de las variables de la red.

Nótese en especial que ninguna corriente fluye entre los nodos "a" y "c" o entre los nodos "b" y "d. De tal modo, la presencia o ausencia de estas conexiones no afecta de ninguna manera la operación del circuito.

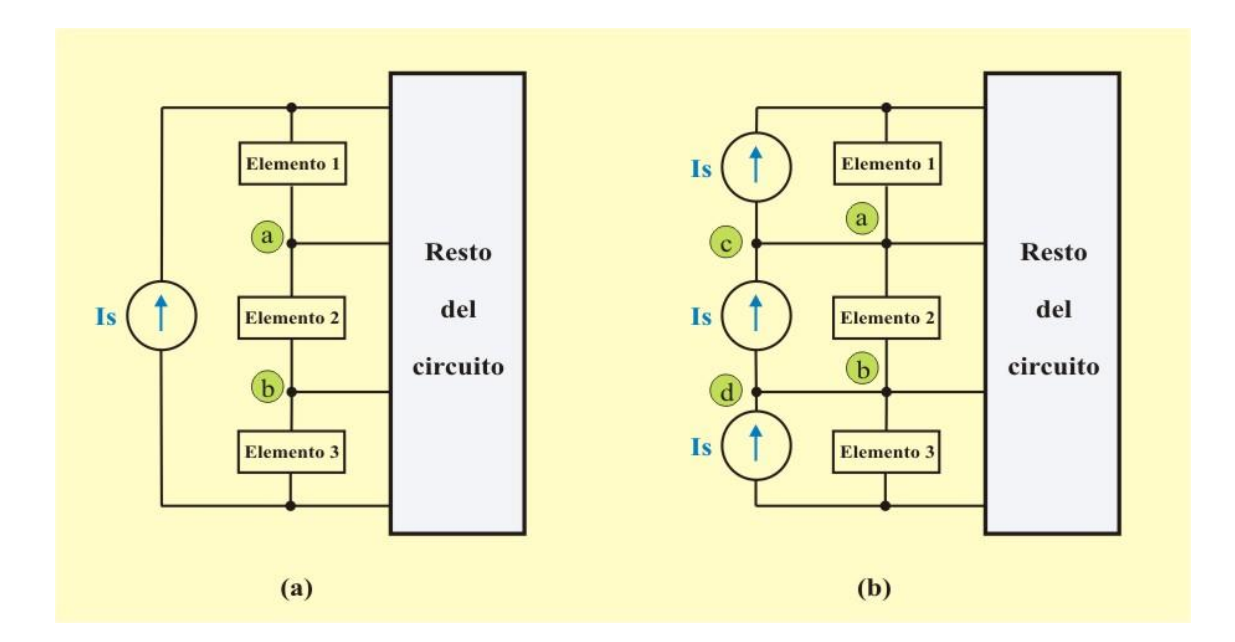

Figura 1.43. Reemplazo de una fuente de corriente ideal por varias fuentes de corriente ideales.

**Ejemplo 1.14.** Determine la corriente I<sub>0</sub> definida en el circuito mostrado en la figura E1.14, considere que todas las resistencias tienen un valor de 1Ω.

Solución: Primeramente, representamos la fuente de corriente como una conexión en serie de dos fuentes de corriente, se agrega una conexión entre ellas y el nodo "a", como se muestra en la figura E1.14b. Cada una de las fuentes de corriente no ideales se transforma a una fuente de voltaje no ideal, como se muestra en la figura E1.14c. La fuente de voltaje superior y los tres resistores de 1 Ω pueden ser convertida a una fuente de corriente no ideal, como se muestra en la figura E1.14d. Si combinamos los dos resistores en paralelo, la fuente puede ser convertida a una fuente de voltaje no ideal, como se muestra en la figura E1.14e. Finalmente, al combinar las fuentes conectadas en serie y los resistores, se obtiene:

$$
I_0 = (5 + 1.25) / (1 + 1 + 0.75) = 2.273 A.
$$

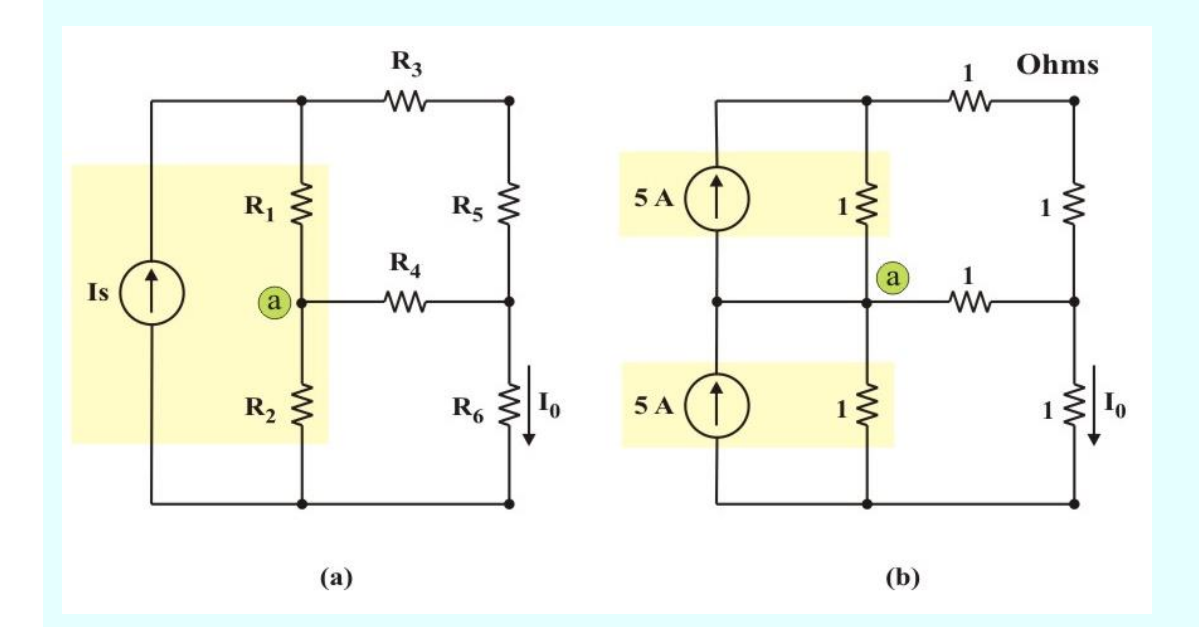

Figura E1.14. Uso de fuentes de corriente en serie.

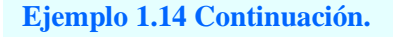

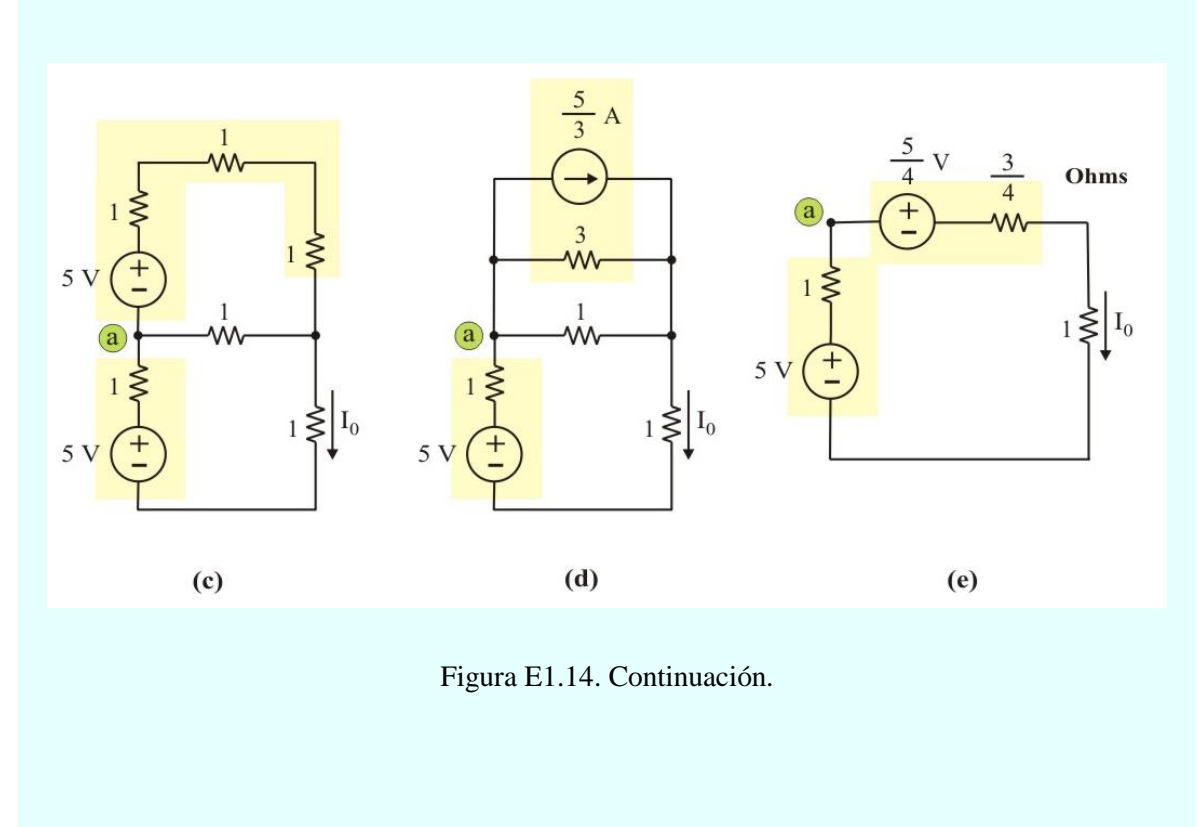

Aunque los problemas por resolver durante la carrera individual variarán en complejidad y magnitud, los principios básicos que deben de seguirse son siempre los mismos.

El diagrama de flujo mostrado en la figura 1.44 pretende ser de ayuda a los estudiantes para la solución de los problemas de circuitos eléctricos. Quizás varios de estos pasos parezcan obvios, pero el orden cronológico, así como el desempeño de cada tarea, es lo que conduce al éxito.

Sin embargo, **la práctica es la verdadera clave para tener éxito en el análisis de circuitos**. La experiencia es el mejor maestro, y aprender de los errores siempre será parte del proceso de convertirse en un ingeniero competente.

82

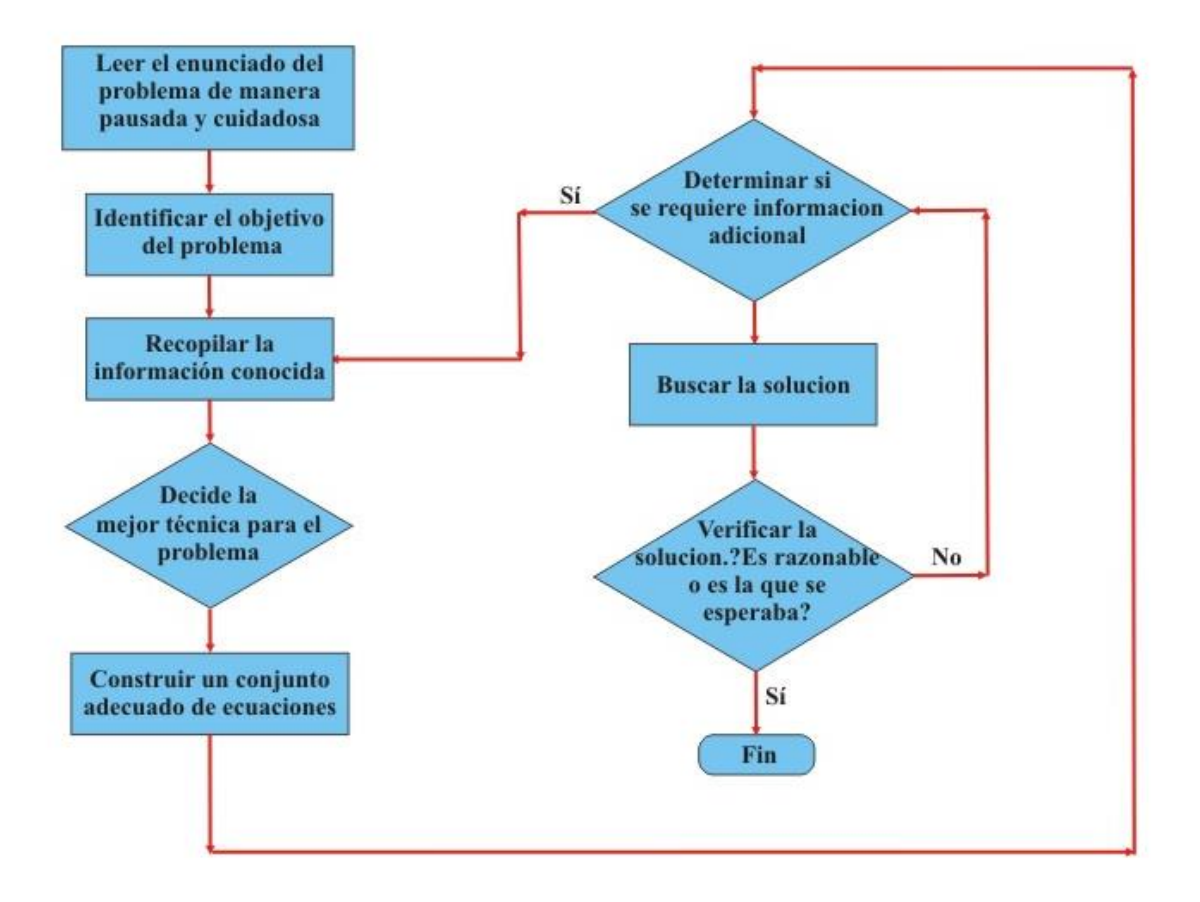

Figura 1.44. Diagrama de flujo sugerido para resolver problemas.

t

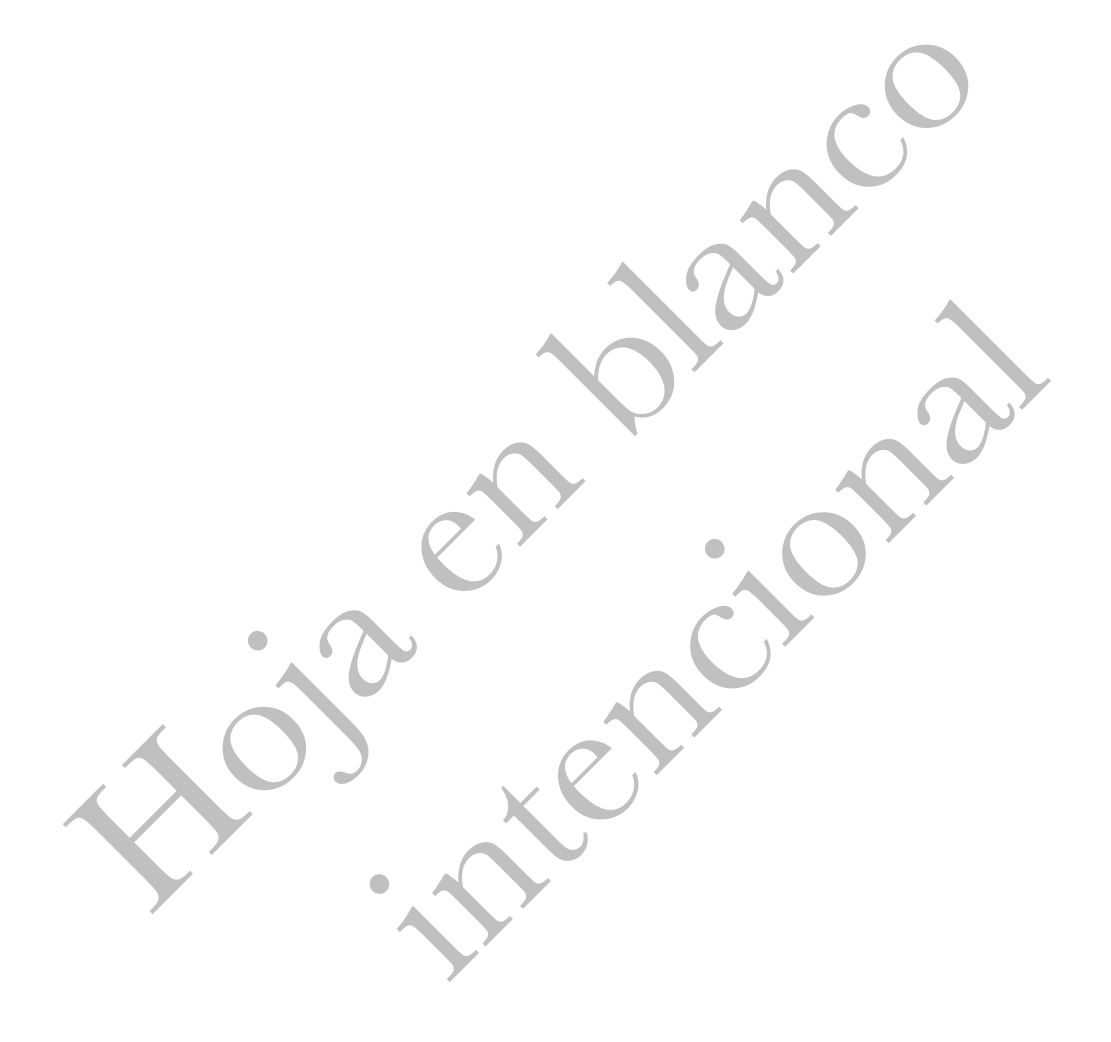

# **Unidad 2**

# **TÉCNICAS PARA EL ANÁLISIS DE CIRCUITOS**

## **2.1 TOPOLOGÍA DE REDES.**

Una gran cantidad de los problemas de circuitos tienen mucho en común, al menos en términos del arreglo de componentes. Con base en esto, es posible crear una visión más abstracta de los circuitos, la cual se conoce como **topología de redes**.

Primeramente hagamos algunas definiciones importantes relacionadas con topología de redes:

**Topología**, es una rama de la geometría relacionada con las propiedades de una figura geométrica que no cambian cuando la figura se tuerce, dobla, pliega, alarga o se encoje, o se amarra en nudos, con la restricción de que ninguna parte de la figura se corta o se pega a otra. En términos de circuitos eléctricos no interesan los tipos particulares de elementos que aparecen en el circuito, sino sólo la forma en que se arreglan las ramas y los nodos. En realidad, se suele suprimir la naturaleza de los elementos y simplificar el dibujo del circuito mediante la representación de los elementos como líneas.

**Gráfica o gráfica lineal**, es la estructura geométrica que muestra la interconexión de los elementos de una red, donde las componentes (elementos) de la red se reemplazan por segmentos de línea, sin importar las características de las componentes, y a sus terminales se les llama nodos (los cuales se identifican mediante puntos). Se dice que un nodo y un elemento son *incidentes* si el nodo es una terminal del elemento.

**Nodo:** punto en el que dos o más elementos tienen una conexión común (*son incidentes*).

**Subgráfica:** cualquier subconjunto de elementos que pertenecen a una gráfica.

**Trayectoria:** conjunto de elementos que puede recorrerse en orden, sin pasar por el mismo nodo dos veces. Es una subgráfica de elementos conectados, con no más de dos elementos conectados a cualquier nodo. Una **gráfica es conectada**, si y solo si existe una trayectoria entre cualquier par de nodos. Además, si a cada elemento de la gráfica conectada se le asigna una dirección, se dice que ésta es **orientada**.

**Lazo:** es una trayectoria cerrada.

**Malla:** lazo que no contiene ningún otro lazo dentro de él.

**Rama:** trayectoria sencilla que contiene un elemento simple, el cual conecta un nodo a cualquier otro nodo.

**Circuito plano:** circuito que se puede dibujar sobre una superficie plana, de manera que ninguna rama pase por encima o por debajo de cualquier otra rama.

**Circuito no plano:** cualquier circuito que no es plano.

Un circuito y su gráfica se muestran en la figura 2.1. Observe que en ella todos los nodos se identifican mediante puntos gruesos y al nodo de referencia de le denomina nodo cero. La gráfica de la figura 2.1b contiene 6 ramas, y 4 nodos (incluyendo el nodo de referencia).

**Árbol**, es una subgráfica conectada que contiene todos los nodos de una gráfica pero ninguna trayectoria cerrada. Suele haber varios árboles diferentes para una misma gráfica, de modo que el número aumenta a medida que aumenta la complejidad de la red.

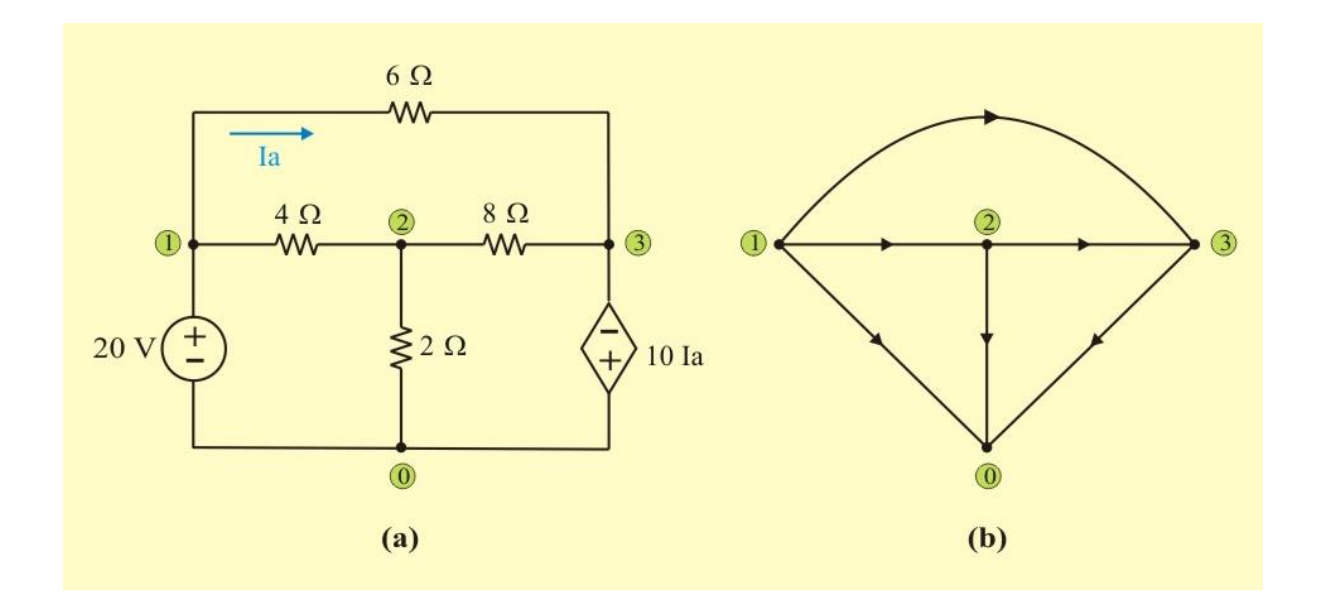

Figura 2.1: (a) Circuito eléctrico (red eléctrica). (b) Gráfica conectada y orientada de esta red.

Los elementos que forman parte de un árbol, se les denomina **ramas** del árbol y forman un subconjunto de elementos de la gráfica conectada. El número de ramas B que se requieren para formar un árbol, es

$$
B = N - 1 \tag{2.1}
$$

Donde, N es el número total de nodos de la gráfica.

**Eslabón o enlace**, son todos los elementos que no forman parte del árbol y forman una subgráfica, no necesariamente conectada, que se llama **coárbol** o complemento del árbol. Debido a que la primera rama elegida conecta dos nodos y cada rama adicional incluye un nodo más. Por lo tanto, el número requerido de eslabones L de una gráfica conectada que tiene E elementos, es

$$
L = E - B = E - N + 1
$$
 (2.2)

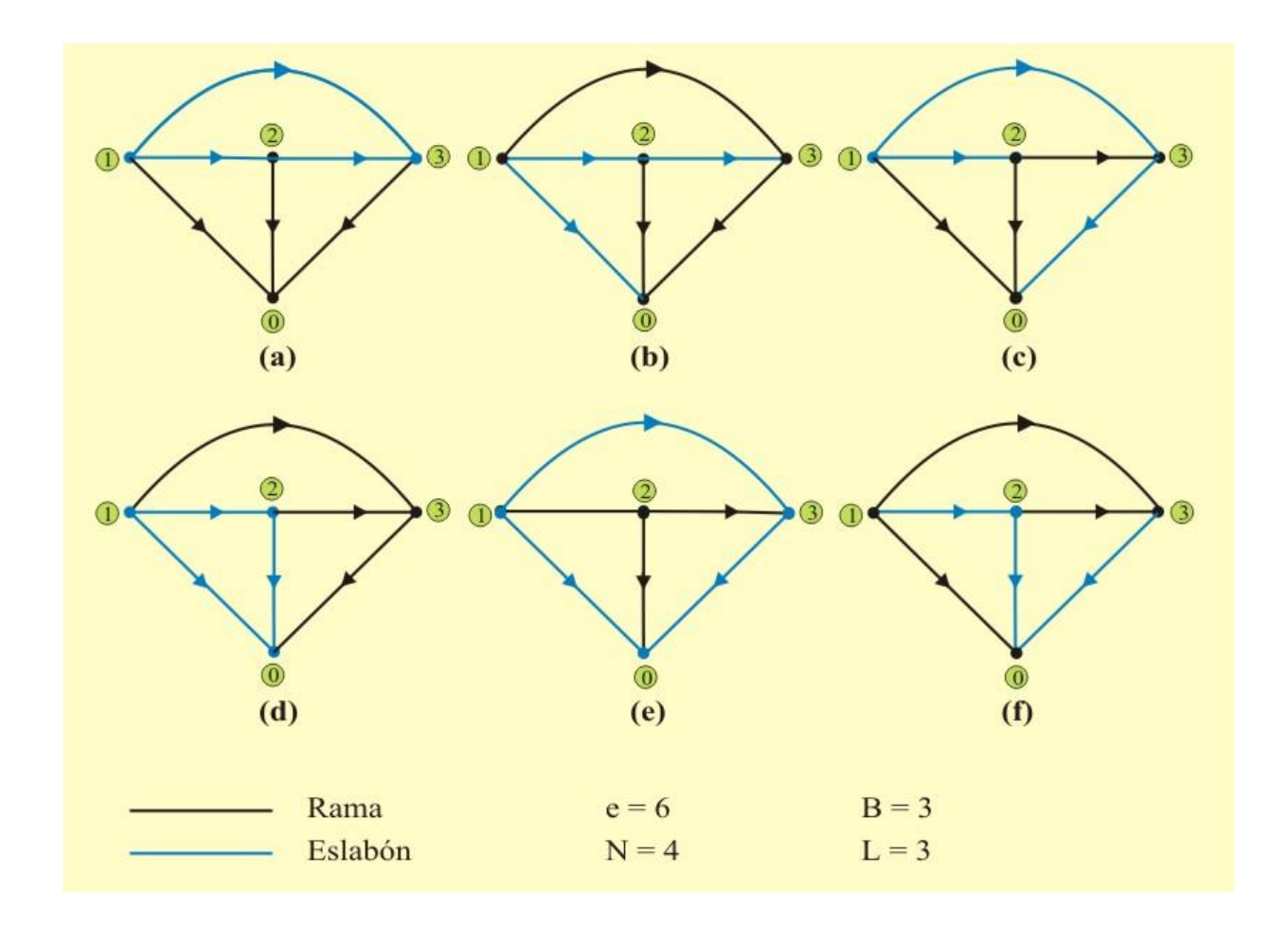

La figura 2.2 muestra varios árboles y coárboles de la gráfica de la figura 2.1.

Figura 2.2. Árboles y coárboles correspondientes a la gráfica de la figura 2.1b.

**Conjunto cortado o conjunto de corte**, es un grupo de elementos que, si son removidos, divide una gráfica conectada en dos subgráficas conectadas. Un grupo independiente único de conjunto de corte se tiene cuando cada conjunto de corte contiene una sola rama y, a este grupo se le denomina *conjunto de corte básico*. Por tanto, el número de conjuntos de corte básicos es igual al número de ramas B y la orientación del conjunto de corte es la misma que la de su correspondiente rama.

La figura 2.3 muestra el conjunto de corte básico de la gráfica conectada y orientada de la figura 2.1b.

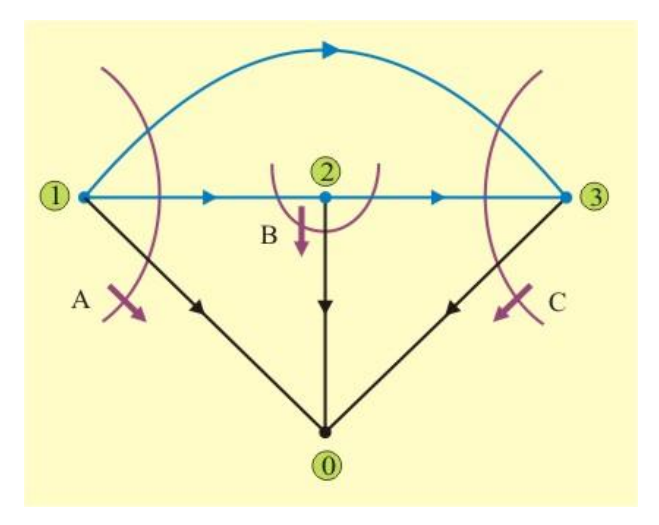

Figura 2.3. Conjunto de cortes básicos de la gráfica de la figura 2.1b.

Por otro lado, si a un árbol se le agrega un eslabón, la gráfica resultante contiene una trayectoria cerrada denominada lazo. Los lazos que contienen un solo eslabón se denominan *lazos básicos*. Consecuentemente, el número de lazos básicos es igual al número de eslabones y su orientación es la misma que la de su correspondiente eslabón. La figura 2.4 muestra los lazos básicos de la gráfica conectada y orientada de la figura 2.1b.

A estas alturas ya se puede analizar un método mediante el cual se escribe un conjunto de ecuaciones nodales independientes y suficientes, lo cual permite obtener muchos conjuntos de ecuaciones diferentes de la misma red, todos ellos válidos. Sin embargo, el método no proporciona todo el conjunto de ecuaciones posible. Se describirá primero el procedimiento, con ayuda de ejemplos y, después, se señalará la razón por la que las ecuaciones son independientes y suficientes.

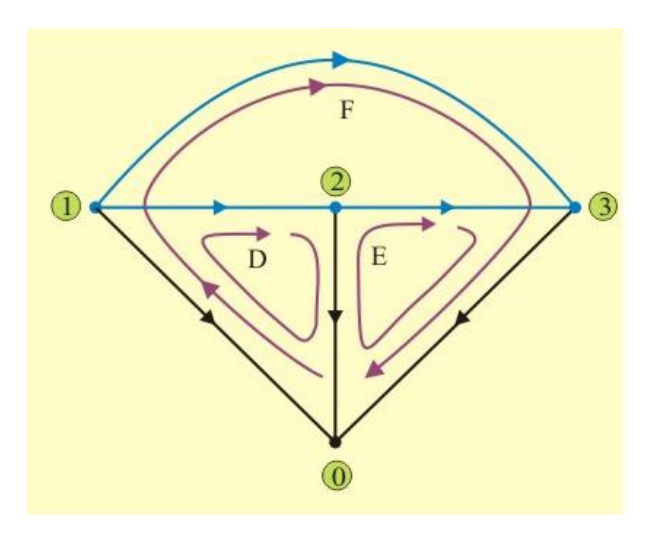

Figura 2.4. Mallas básicas de la gráfica de la figura 2.1b.

### **Procedimiento para formar el árbol y el coárbol de una red:**

Dada una red, se debe:

- 1. Dibujar una gráfica conectada y orientada y luego identificar un árbol.
- 2. Colocar todas las fuentes de voltaje en el árbol.
- 3. Ubicar todas las fuentes de corriente en el coárbol.
- 4. Poner en el árbol todas las ramas de control de voltaje de las fuentes dependientes controladas por voltaje, si es posible.
- 5. Situar en el coárbol todas las ramas de control de corriente de las fuentes dependientes controladas por corriente, si es posible.

Los últimos cuatro pasos asocian de manera eficaz los voltajes con el árbol y las corrientes con el coárbol.

A continuación se asignará una variable de voltaje (con su par de signos más-menos) en los extremos de cada una de las (N-1) ramas del árbol. Una rama que contenga una fuente de voltaje (dependiente o independiente) debe asignarse a ese voltaje de fuente, mientras que una que contenga un voltaje controlado debe vincularse con ese voltaje controlado. El número de nuevas variables introducidas es, en consecuencia, igual al número de ramas del árbol (N-1), reducidas por el número de fuentes de voltaje del árbol y por el número de voltajes de control que se pueden localizar en el árbol.

Al tener un conjunto de variables, es necesario escribir un conjunto de ecuaciones que sean suficientes para determinar tales variables. Las ecuaciones se obtienen mediante la aplicación de la LCK. Las fuentes de voltaje se manejan de la misma manera que en el análisis nodal; cada fuente de voltaje, así como los dos nodos de sus terminales constituyen un supernodo o una parte de un supernodo. En consecuencia la LCK se aplica en todos menos uno de los nodos y supernodos restantes. Se iguala a cero la suma de las corrientes que salen del nodo en todas las ramas conectadas a él. Cada corriente se expresa en términos de las variables de voltaje que se acaban de asignar. Tal vez se ignore un nodo, como sucedió en el caso anterior con el nodo de referencia. Por último, en el caso de que haya fuentes dependientes controladas por corriente, es necesario escribir una ecuación para cada corriente de control que las relacione con las variables de voltaje; lo anterior tampoco difiere del procedimiento que se utiliza en el análisis nodal.

Otro método que se puede analizar es el método de lazos mediante el cual se escribe un conjunto de ecuaciones de lazo independientes y suficientes. En algunos aspectos este método es el *dual* del método de escritura de ecuaciones nodales. También en este caso debe señalarse que, si bien se puede garantizar que cualquier conjunto de ecuaciones que se escriban será tanto suficiente como independiente, no se debe esperar que con el método se obtenga de manera directa todo conjunto de ecuaciones posible.

Se comienza de nuevo construyendo un árbol y se utiliza el mismo conjunto de reglas al que se recurrió en el análisis nodal general.

El objetivo, ya sea para el análisis nodal o para el de lazos, consiste en poner las fuentes de voltaje en el árbol y las de corriente en el coárbol; ésta es una regla obligatoria para fuentes y deseable para cantidades de control. Sin embargo, en lugar de asignar un voltaje a cada rama del árbol, se determina la corriente (incluyendo su dirección, desde luego) de cada elemento del coárbol o de cada eslabón. A cualquier eslabón que tenga una fuente de corriente se le asocia esa fuente como la corriente del eslabón. Por tanto, con cada eslabón se asocia un solo lazo específico que incluye dicho eslabón y una trayectoria única a través del árbol.

Ahora debe escribirse una ecuación de la LVK alrededor de cada uno de los lazos. Las variables que se usan son las corrientes de eslabón asignadas. Dado que el voltaje en los extremos de una fuente de corriente no puede expresarse en términos de la corriente de la fuente y, puesto que se ha empleado el valor de esta última como la corriente de eslabón, se desprecia cualquier lazo que contenga una fuente de corriente. Se ensayarán estos procesos con los circuitos de los siguientes ejemplos:

**Ejemplo 2.1**. Determine la corriente Ia y el voltaje del nodo 2 en el circuito mostrado en la figura E2.1a, el cual contiene cuatro nodos y seis ramas y cuya gráfica se muestra en la figura E2.1b.

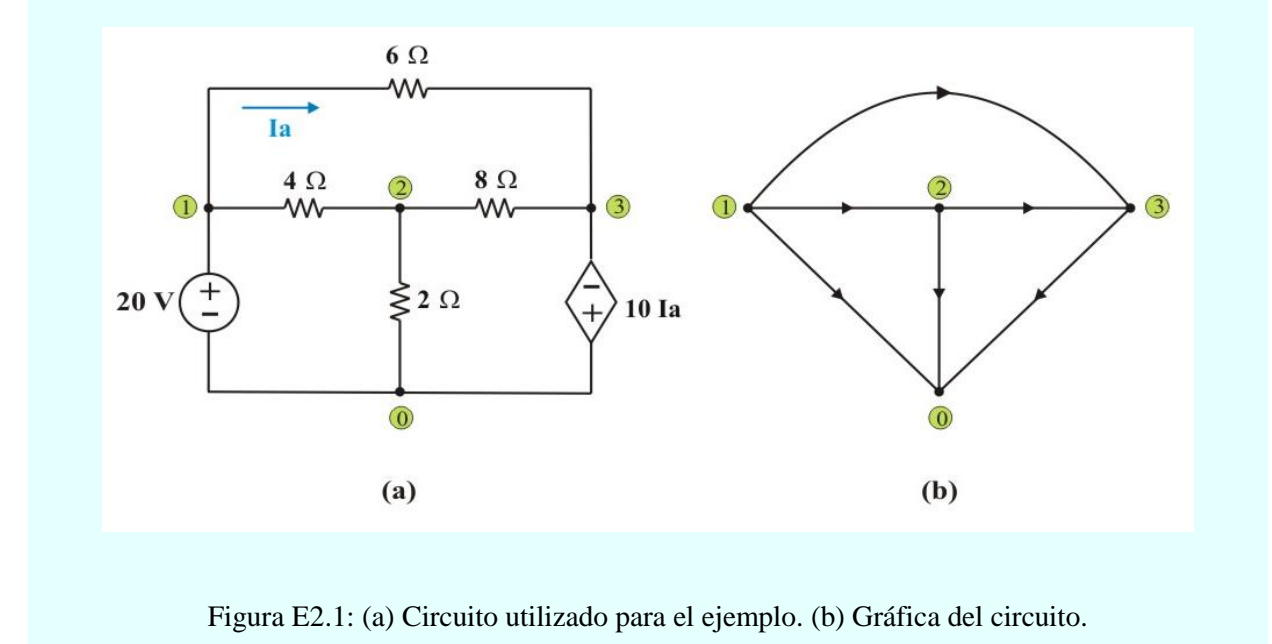

#### **Ejemplo 2.1. Continuación.**

**Solución**: De acuerdo con los pasos 2 y 5 del procedimiento de elaboración de árboles, se colocan las fuentes de voltaje en el árbol y la corriente de control en el coárbol. El voltaje de la fuente de 20 V, la fuente dependiente controlada por corriente y la nueva variable de voltaje V2 se asignan a continuación a las ramas del árbol, tal como se indica en la figura E2.2.

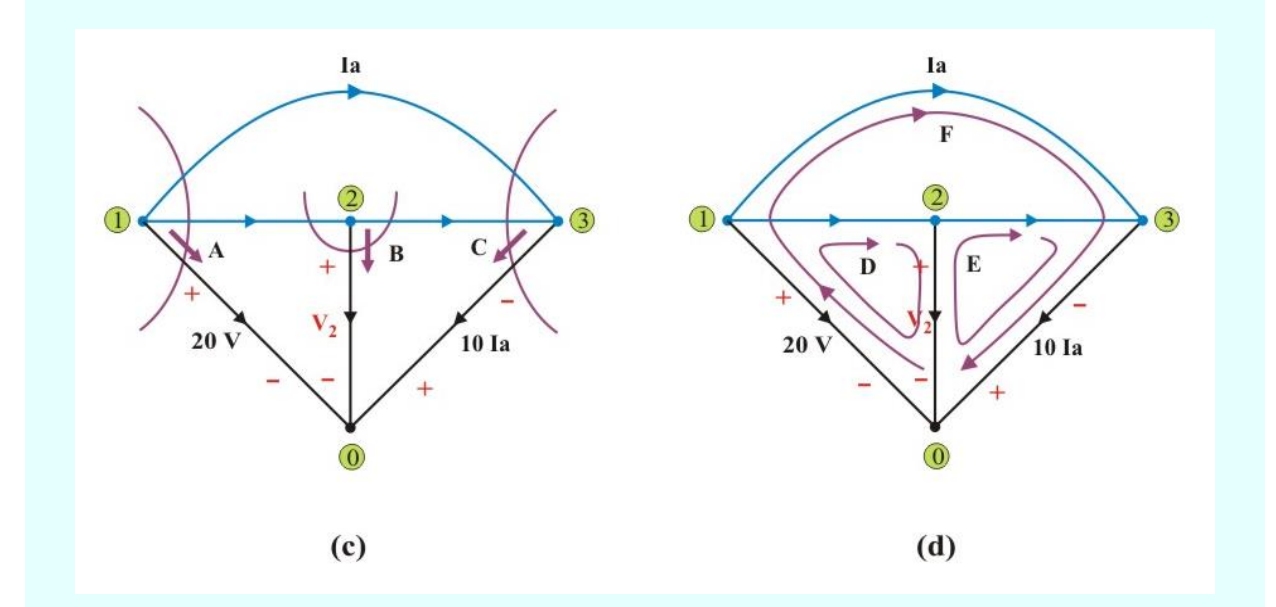

Figura E2.2: (c) Árbol y coárbol con los cortes básicos (d) Árbol y coárbol con las mallas básicas. Se asigna un voltaje entre los extremos de cada rama del árbol.

Por tanto se tienen dos incógnitas Ia y  $V_2$ , y es necesario obtener dos ecuaciones en términos de ellas. Aunque no hay voltaje marcado en las resistencias de 4 y 8  $\Omega$ , éstas se expresaran en términos de los voltajes de las ramas del árbol, por lo que aplicando la LCK al conjunto de corte básico B (porque en los nodos 1 y 3 están conectadas fuentes de voltaje) en la figura E2.2c, se obtiene la primera ecuación.

$$
\frac{(20 - V_2)}{4} = \frac{V_2}{2} + \frac{(V_2 + 10 I_a)}{8}
$$
 (E2.1)

#### **Ejemplo 2.1. Continuación.**

Aplicando la LVK al lazo básico F (porque en este lazo se encuentra la variable de control) en la figura E2.2d, se obtiene la segunda ecuación

$$
-20 + 6 \text{ Ia} - 10 \text{ Ia} = 0 \tag{E2.2}
$$
  

$$
\Rightarrow \qquad \text{Ia} = -5 \text{ A}
$$

La sustitución de Ia =  $-5$  A en la ecuación (E2.1) da como resultado

$$
\frac{(20 - V_2)}{4} = \frac{V_2}{2} + \frac{(V_2 - 50)}{8}
$$

Realizando operaciones, se obtiene:  $V_2 = 12.857$  V

**Ejemplo 2.2**. Determine el voltaje del nodo 2 en el circuito mostrado en la figura E2.3a, el cual contiene cuatro nodos y seis ramas.

**Solución**: La figura E2.3 muestra la gráfica, el árbol y coárbol, además del conjunto de cortes y mallas básicas, correspondientes al circuito de la figura E2.3a.

Se procede de manera similar al ejemplo 2.1. Los voltajes en las resistencias de 2 y 3 Ω, se expresarán en términos de los voltajes de las ramas del árbol, por lo que aplicando la LCK al conjunto de corte básico C (porque los nodos 1, 2 y 3 constituyen un supernodo) en la figura E2.3c, se obtiene

$$
\frac{(10 + V_2)}{2} + \frac{V_2}{4} + \frac{(V_2 + 5I_a)}{3} = 0
$$
 (E2.3)

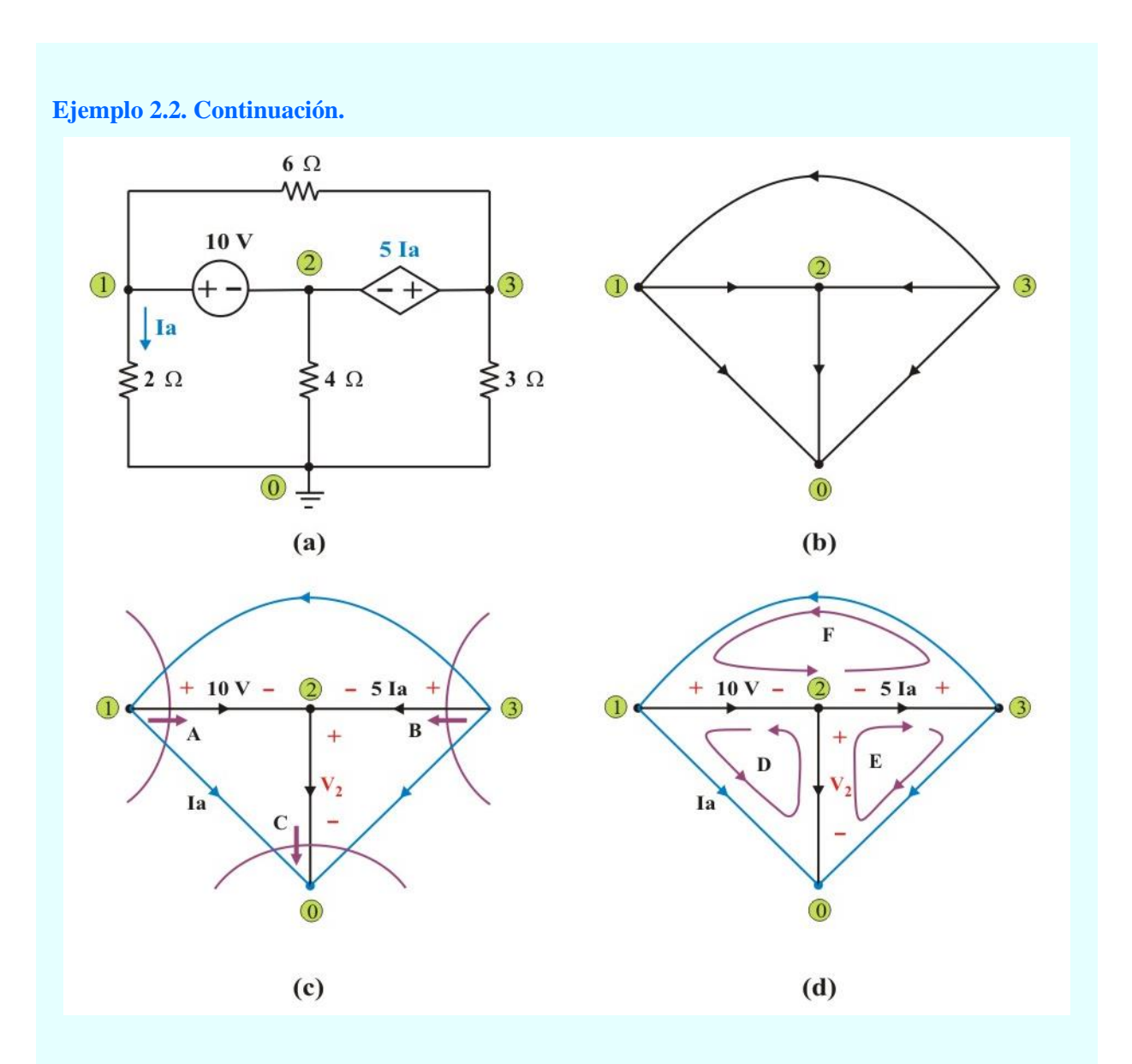

Figura E2.3: (a) Circuito utilizado para el ejemplo 2.2. (b) Gráfica del circuito. (c) Arbol y coárbol con los cortes básicos (d) Arbol y coárbol con las mallas básicas.

Aplicando la LVK al lazo básico D (porque en este lazo se encuentra la variable de control) en la figura E2.3d, se obtiene

$$
-2 Ia + 10 + V2 = 0 \t\t (E2.4)
$$

**Ejemplo 2.2. Continuación.**

$$
\Rightarrow \qquad I_a = \frac{(10 + V_2)}{2}
$$

La sustitución de I<sub>a</sub> =  $\frac{(10 + V_2)}{2}$  $\frac{1}{2}$  en la ecuación (E2.3) da como resultado:

$$
V_2 = -6.956 V
$$

**Ejemplo 2.3**. Determine los valores de Vx y Vy del circuito mostrado en la figura E2.4a, el cual contiene cinco nodos y ocho ramas y cuya gráfica se muestra en la figura E2.4b

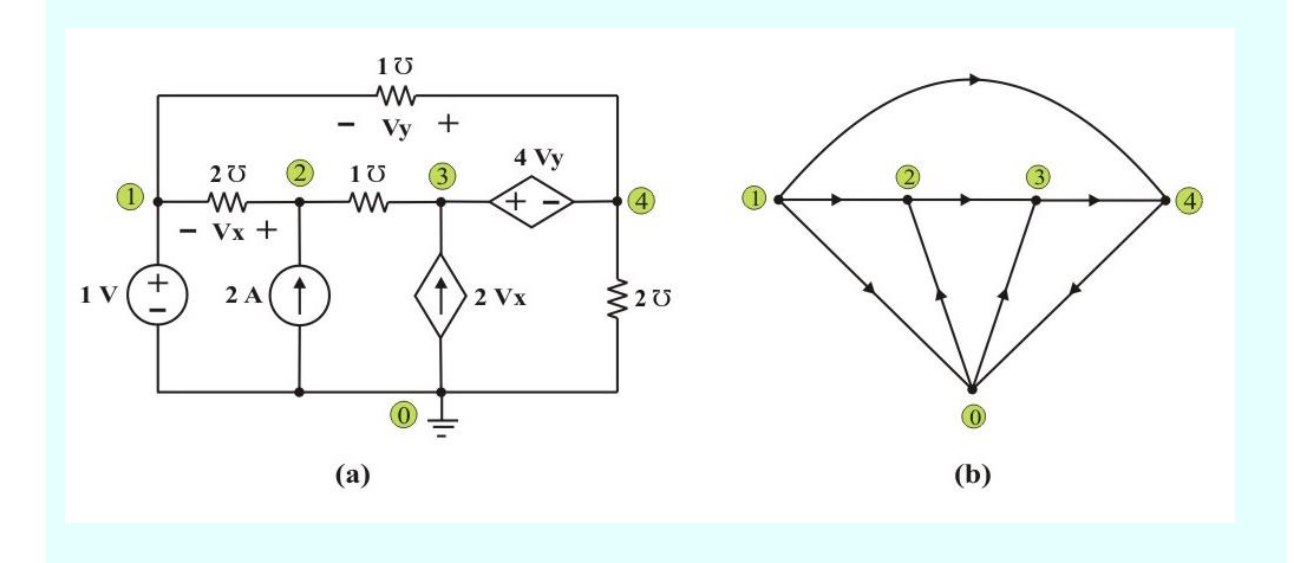

Figura E2.4: (a) Circuito con cinco nodos para el ejemplo 2.3. (b) Gráfica del circuito.

#### **Ejemplo 2.3. Continuación.**

**Solución**: Se dibuja un árbol de modo que las dos fuentes de voltaje y ambos voltajes de control aparezcan como voltajes de rama del árbol, y en consecuencia como variables asignadas. Cuando esto ocurre, las cuatro ramas constituyen un árbol, como lo muestra la figura E2.5c, y se eligen los voltajes de ramas del árbol Vy, Vx, 1 V, y 4 Vy, como se muestra.

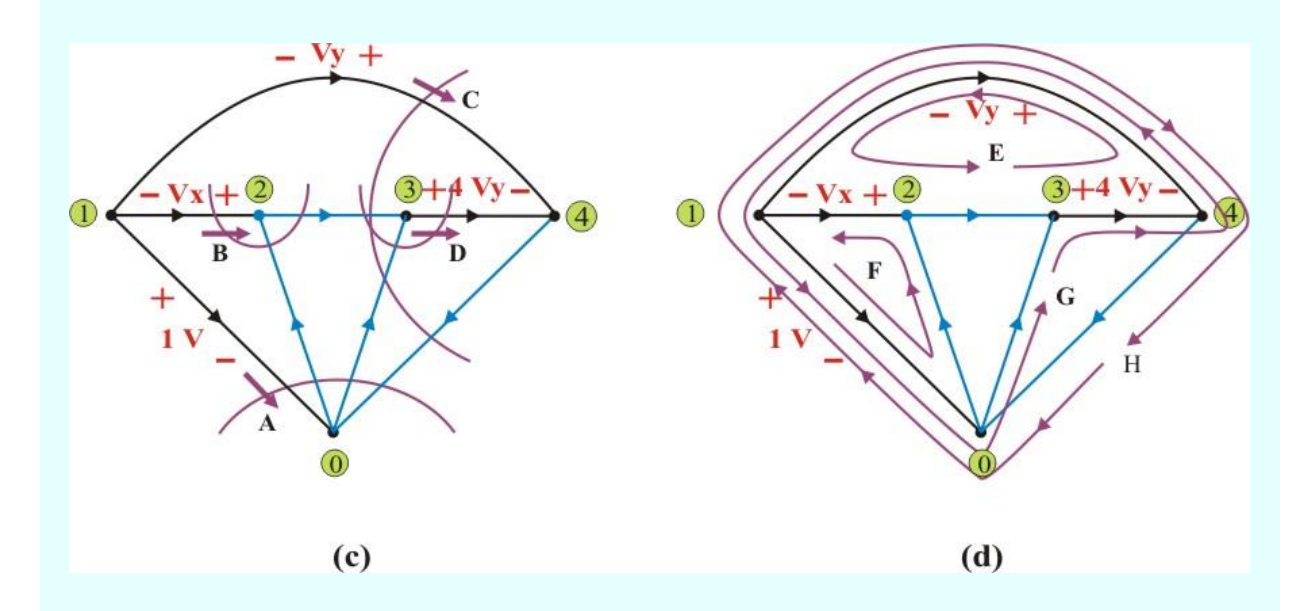

Figura E2.5: (c) Árbol y coárbol con cortes básicos. (d) Árbol y coárbol con mallas básicas.

También la figura E2.5 muestra la gráfica, el árbol y coárbol, además del conjunto de cortes y mallas básicas, correspondientes al circuito de la figura E2.5a.

Aplicando la LCK al corte básico B (porque es el único nodo que no tiene conectada ninguna fuente de voltaje) en la figura E2.5c se obtiene

$$
-2Vx + 2 = 1 (Vx - 5 Vy) \qquad \Rightarrow \qquad 3Vx - 5 Vy = 2 \tag{E2.5}
$$
Aplicando la LCK al corte básico C (porque los nodos 3 y 4 constituyen un supernodo) en la figura E2.5c, se obtiene

$$
-Vy + 1 (Vx - 5 Vy) + 2 Vx - 2 (Vy + 1) = 0
$$
  

$$
\Rightarrow -3 Vx + 8 Vy = -2
$$
 (E2.6)

Resolviendo las ecuaciones simultáneas (E2.5) y E2.6), resulta

$$
V_X = \frac{2}{3} V. \qquad y \qquad V_y = 0 V.
$$

Si es necesario conocer algún otro voltaje, corriente o potencia en el ejemplo, un paso adicional proporcionaría la respuesta. Por ejemplo, los voltajes de nodo del circuito son:

$$
V_1=1 V; V_2 = V_x + V_1 = \frac{5}{3} V; V_4 = V_y + V_1 = 1.0 V.
$$
  
 $V_3 = 4 V_y + V_4 = 1.0 V.$ 

**Ejemplo 2.4**. Determine el valor de Ix en el circuito mostrado en la figura E2.6a.

Observe que la fuente de corriente permite formar una supermalla y establece la corriente del lazo básico G, por lo que  $I_G = 7$  A.

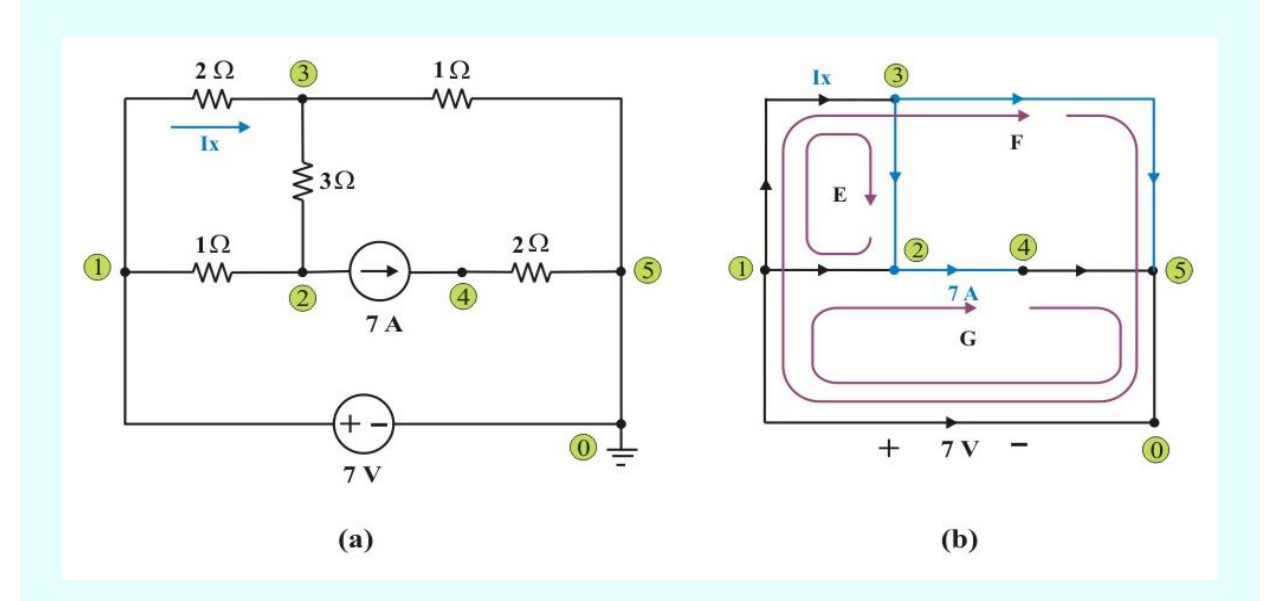

Figura E2.6: (a) Circuito con cinco nodos. (b) Árbol y coárbol con lazos básicos.

Entonces, Aplicando la LVK al lazo básico E en la figura E2.6b se obtiene

$$
1 (IE - 7) + 2 (IE + IF) + 3 IE = 0
$$
 (E2.7)

Aplicando la LVK al lazo básico F (porque es el único lazo que no contiene fuente de corriente) en la figura E2.6b, se obtiene

$$
-7 + 2(IE + IF) + 1 IF = 0
$$
 (E2.8)

Resolviendo en forma simultánea las ecuaciones (E2.7) y E2.8), resulta:

$$
I_E = Ix = 0.5 A; \qquad I_F = 2 A
$$

## **2.2 MÉTODO DE NODOS. ANÁLISIS GENERAL DE NODOS.**

En el tema anterior se comprendieron las leyes fundamentales de la teoría de circuitos (ley de Ohm y leyes de Kirchhoff), encontrando la ecuación sencilla de un circuito con un solo par de nodos (o con un solo lazo) o en su caso, reduciendo el circuito para dejarlo de esta forma. En esta unidad, extenderemos nuestras ideas al caso de una red resistiva general y se reforzará lo explicado en la unidad anterior.

Cuando se encuentra un circuito con un número mayor de nodos, donde no se puede reducir a un circuito más sencillo, se puede utilizar el método de análisis denominado **Análisis de Nodos** o **Análisis Nodal**. Este método brinda un procedimiento general de análisis de circuitos con el uso de voltajes de nodo como variables de circuito (variables independientes). La elección de los voltajes de nodo en vez de voltajes de elemento como las variables de circuito es conveniente y reduce el número de ecuaciones que deben resolverse en forma simultánea.

En el análisis nodal interesa determinar los voltajes de los nodos. Para analizar un circuito de N nodos se requieren (N*-*1) ecuaciones, que se obtienen aplicando la *LCK* a cada nodo, excepto al nodo de referencia, este nodo en particular se escoge para utilizarlo como referencia de los voltajes del circuito. El análisis nodal del circuito implica los pasos siguientes:

### **Pasos para determinar los voltajes de los nodos:**

- 1. Seleccione un nodo como nodo de referencia e indique este nodo como el nodo tierra (generalmente el nodo de referencia se escoge como el que mayor número de elementos tiene conectados), sin embargo, resulta importante recordar que cualquier nodo puede ser seleccionado como la referencia. Asigne los voltajes  $V_1$ ,  $V_2$ ,  $V_{N-1}$ , a los (N-1) nodos restantes. Los voltajes se asignan con respecto al nodo de referencia.
- 2. Aplique la LCK a cada uno de los (N-1) nodos de no referencia. Use la ley de Ohm para expresar las corrientes de rama en términos de los voltajes de nodo.
- 3. Resuelva las ecuaciones simultáneas resultantes para obtener los voltajes de los nodos.

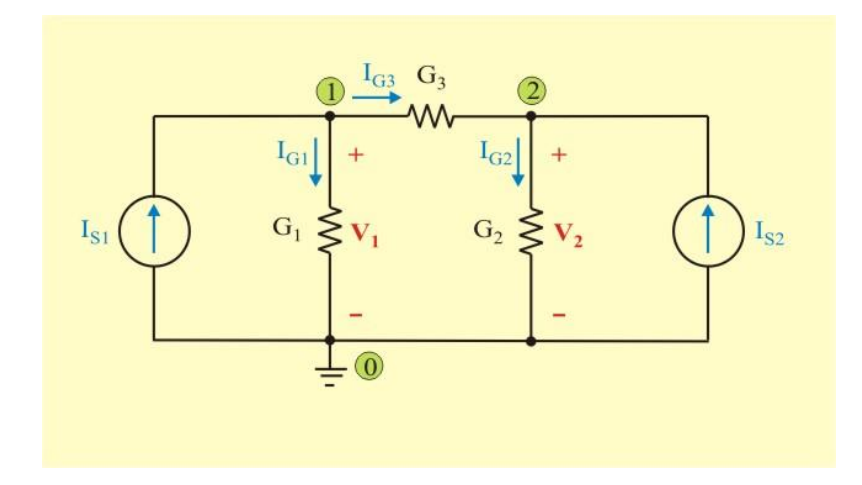

Para ilustrar mejor la explicación de este método, considere el circuito de la figura 2.5.

Figura 2.5. Red resistiva de tres nodos.

El primer paso del análisis nodal es seleccionar un nodo como nodo de referencia, al que se llama comúnmente tierra, pues se supone que tiene un voltaje cero.

Una vez seleccionado el nodo de referencia, se hacen designaciones de voltaje a los nodos de no referencia. Para el circuito de la figura 2.5, el nodo cero es el nodo de referencia (V= 0), mientras que a los nodos 1 y 2 se le asigna los voltajes  $V_1$  y  $V_2$ , respectivamente. No olvide que los voltajes de nodo se definen con respecto al nodo de referencia.

Como segundo paso, se aplica la LCK a cada uno de los nodos de no referencia en el circuito, obteniendo:

$$
I_{S1} = I_{G1} + I_{G3} \t e \t I_{S2} = I_{G2} - I_{G3} \t (2.3)
$$

Ahora, aplicando la ley de Ohm para expresar las corrientes  $I_{G1}$ ,  $I_{G2}$ , e  $I_{G3}$ , en términos de los voltajes de nodo y tomando en cuenta la convención pasiva de signos, se obtiene

$$
I_{S1} = G_1 V_1 + G_3 (V_1 - V_2)
$$
 (2.4)

$$
I_{S2} = G_2 V_2 - G_3 (V_1 - V_2)
$$
 (2.5)

Reacomodando términos, se tiene

$$
I_{S1} = (G_1 + G_3) V_1 - G_3 V_2
$$
 (2.6)

$$
I_{S2} = -G_3 V_1 + (G_2 + G_3) V_2
$$
 (2.7)

El tercer paso del análisis nodal es determinar los voltajes de nodo. Si se aplica la LCK a los (N-1) nodos de no referencia, se obtienen N-1 ecuaciones simultáneas como las ecuaciones (2.4) y (2.5). En el caso del circuito de la figura 2.5, se resuelven estas ecuaciones para obtener los voltajes V<sup>1</sup> y V2, usando cualquier método estándar, como el método de sustitución, el método de eliminación, la regla de Cramer o la inversión de matrices. Para emplear alguno de los dos últimos métodos, las ecuaciones simultáneas deben de escribirse como una sola ecuación matricial de la forma

$$
\begin{bmatrix} I_{S1} \\ I_{S2} \end{bmatrix} = \begin{bmatrix} (G_1 + G_2) & -G_3 \\ -G_3 & (G_2 + G_3) \end{bmatrix} \begin{bmatrix} V_1 \\ V_2 \end{bmatrix}
$$
 (2.8)

En general, en una red de dos nodos de no referencia, la ecuación matricial (2.8) tendrá la forma:

$$
\begin{bmatrix} I_1 \\ I_2 \end{bmatrix} = \begin{bmatrix} G_{11} & G_{12} \\ G_{21} & G_{22} \end{bmatrix} \begin{bmatrix} V_1 \\ V_2 \end{bmatrix} \tag{2.9}
$$

o en forma compacta

$$
\tilde{\mathbf{I}} = \begin{bmatrix} \mathbf{G} \end{bmatrix} \tilde{\mathbf{V}} \tag{2.10}
$$

Donde la matriz  $\begin{bmatrix} G \end{bmatrix}$  se le conoce como *matriz de conductancias*, la cual es una matriz simétrica. Para este caso, pueden hacerse las siguientes observaciones acerca de los elementos de las matrices  $\mathbf{\tilde{I}}$  ,  $\left[\begin{smallmatrix} \mathbf{G} \end{smallmatrix} \right] \mathbf{y} \mathbf{\tilde{V}}$  :

- 1. El elemento  $I_1$  representa la suma de los efectos de todas las fuentes de corriente conectadas al nodo 1. La contribución de una fuente individual es positiva si su corriente circula hacia el nodo, y negativa si la corriente de referencia fluye alejándose del nodo. El elemento I<sup>2</sup> representa la suma de los efectos de de todas las fuentes de corriente conectadas al nodo 2.
- 2. El elemento  $G_{11}$  de la matriz  $\begin{bmatrix} G \end{bmatrix}$  representa la suma de todas las conductancias que están conectadas al nodo 1. Los elementos  $G_{12}$  y  $G_{21}$  (los cuales son iguales) representan el negativo del valor de la suma de todas las conductancias que están conectadas entre los nodos 1 y 2. El elemento  $G_{22}$  representa la suma de todas las conductancias que están conectadas al nodo 2.
- 3. El signo negativo que aparece en el término  $-G_3$  es el resultado de haber elegido la polaridad de referencia negativa tanto del voltaje de nodo  $V_1$  como del voltaje de nodo  $V_2$ en el mismo nodo.

La solución de la ecuación matricial (2.9) es:

$$
\tilde{\mathbf{V}} = \begin{bmatrix} \mathbf{G} \end{bmatrix}^{-1} \tilde{\mathbf{I}} = \begin{bmatrix} \mathbf{V}_1 \\ \mathbf{V}_2 \end{bmatrix} = \frac{1}{\mathbf{G}_{11}\mathbf{G}_{22} - \mathbf{G}_{12}\mathbf{G}_{21}} \begin{bmatrix} \mathbf{G}_{22} & -\mathbf{G}_{12} \\ -\mathbf{G}_{21} & \mathbf{G}_{11} \end{bmatrix} \begin{bmatrix} \mathbf{I}_1 \\ \mathbf{I}_2 \end{bmatrix}
$$
(2.11)

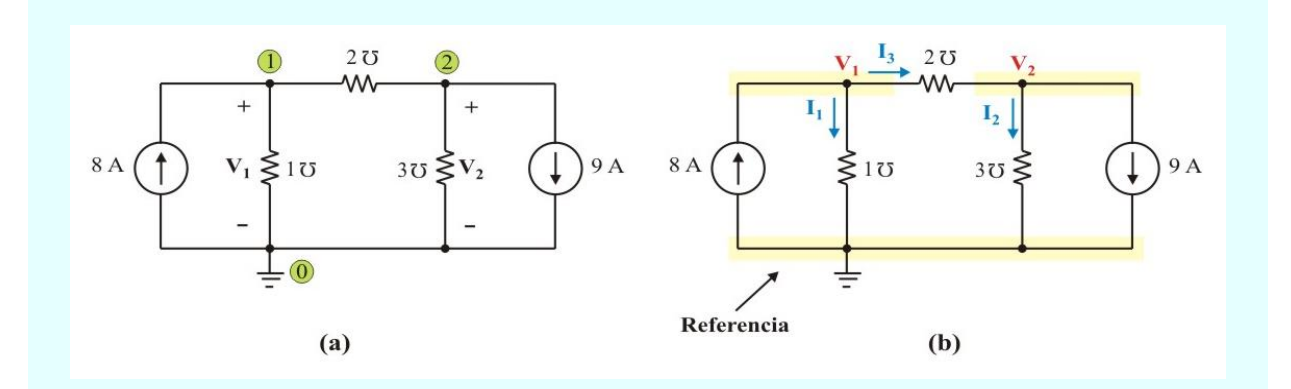

**Ejemplo 2.5**. Determine los voltajes de nodo en el circuito mostrado en la figura E2.7a.

Figura E2.7: (a) Circuito original. (b) Circuito para el análisis nodal.

#### **Solución**:

Considérese el circuito de la figura E2.7b, donde se ha preparado el circuito E2.7a para el análisis nodal. Se le asignan corrientes arbitrarias a las ramas que no son fuentes de corriente, para la aplicación de la LCK a cada nodo de no referencia y se determinan los voltajes de nodo  $V_1$  y  $V_2$ .

En el nodo 1 la aplicación de la LCK y de la ley de Ohm produce

$$
8 = I1 + I3 = 1 V1 + 2 (V1 - V2) = 3 V1 - 2 V2
$$
 (E2.9)

En el nodo 2 se hace lo mismo y se obtiene

$$
-9 = I_2 - I_3 = 3 V_2 - 2 (V_1 - V_2) = -2 V_1 + 5 V_2
$$
 (E2.10)

Ahora hay dos ecuaciones simultáneas, (E2.9) y (E2.10). Se pueden resolver utilizando cualquier método para obtener los valores de  $V_1$  y  $V_2$ .

 **MÉTODO 1**. Si se aplica la técnica de eliminación, se multiplica la ecuación (E2.9) por 2, se multiplica la ecuación (E2.10) por 3 y se suman las ecuaciones resultantes, obteniendo

$$
-11 = 11 V_2 \qquad \Rightarrow \qquad V_2 = -1V.
$$

La sustitución de  $V_2 = -1$  V en la ecuación (E2.9) produce

$$
8 = 3 V1 + 2 \qquad \Rightarrow \qquad V1 = 2 V.
$$

 **MÉTODO 2**. Si se aplica la regla de Cramer, las ecuaciones (E2.9) y (E2.10) se representan en forma matricial como

$$
\begin{bmatrix} 8 \\ -9 \end{bmatrix} = \begin{bmatrix} 3 & -2 \\ -2 & 5 \end{bmatrix} \begin{bmatrix} V_1 \\ V_2 \end{bmatrix}
$$
 (E2.11)

El determinante de la matriz de conductancias es

$$
\Delta = \begin{vmatrix} 3 & -2 \\ -2 & 5 \end{vmatrix} = 15 - 4 = 11
$$

Ahora se obtiene  $V_1$  y  $V_2$  de esta forma:

$$
V_1 = \frac{\Delta_1}{\Delta} = \frac{\begin{vmatrix} 8 & -2 \\ -9 & 5 \end{vmatrix}}{11} = \frac{40 - 18}{11} = 2 \qquad \Rightarrow \qquad V_1 = 2 \text{ V}
$$

$$
V_2 = \frac{\Delta_2}{\Delta} = \frac{\begin{vmatrix} 3 & 8 \\ -2 & -9 \end{vmatrix}}{11} = \frac{-27 + 16}{11} = -1 \Rightarrow V_2 = -1 V
$$

 **MÉTODO 3**. Si se aplica la solución utilizando la inversa de la matriz de conductancias. De acuerdo con las relaciones que se incluyen en la ecuación matricial (2.11), obtenemos

$$
\begin{bmatrix} V_1 \\ V_2 \end{bmatrix} = \frac{1}{11} \begin{bmatrix} 5 & 2 \\ 2 & 3 \end{bmatrix} \begin{bmatrix} 8 \\ -9 \end{bmatrix} = \begin{bmatrix} 2 \\ -1 \end{bmatrix} V.
$$

Obteniendo el mismo resultado que con el método de eliminación y con la regla de Cramer.

El desarrollo que se presentó anteriormente puede extenderse sin dificultad al caso en que hay un número arbitrario de nodos en la red que solo contenga fuentes independientes de corriente y resistores. Si existen N nodos (incluyendo el nodo de referencia), entonces podemos definir (N-1) = n variables de voltajes de nodo, definidas en su totalidad con respecto al mismo nodo de referencia. Una extensión del desarrollo mencionado muestra que las ecuaciones de la LCK para los diversos nodos producirá una ecuación matricial de la forma

$$
\tilde{\mathbf{I}} = \begin{bmatrix} I_1 \\ I_2 \\ \cdots \\ I_n \end{bmatrix} = \begin{bmatrix} G_{11} & G_{12} & \cdots & G_{1n} \\ G_{21} & G_{22} & \cdots & G_{2n} \\ \cdots & \cdots & \cdots & \cdots \\ G_{n1} & G_{n2} & \cdots & G_{nn} \end{bmatrix} \begin{bmatrix} V_1 \\ V_2 \\ \cdots \\ V_n \end{bmatrix} = \begin{bmatrix} G \end{bmatrix} \tilde{\mathbf{V}} \tag{2.12}
$$

La ecuación nodal de la forma general dada en la ecuación (2.12) puede escribirse para una red resistiva cualquiera definiendo un conjunto de voltajes de nodo con todas sus polaridades de referencia negativas en el mismo nodo de referencia común, y determinando los elementos de las matrices componentes de la siguiente forma:

#### **Escritura de las ecuaciones de nodo para una red resistiva general.**

- 1. I<sup>k</sup> representa la suma de todas las fuentes de corriente conectadas al *k-*ésimo nodo. Se consideran positivas las fuentes cuya dirección de referencia positiva es hacia el nodo, y las fuentes cuya dirección se aleja del nodo se consideran negativas.
- 2.  $G_{km}$  (k = m) es la suma de los valores de conductancia de todos los resistores que están conectados al *k-*ésimo nodo.
- 3.  $G_{km}$  ( $k \neq m$ ) es el negativo del valor de la suma de todas las conductancias que están conectadas entre los nodos *k-*ésimo y *m-*ésimo.
- 4.  $V_k$  son las variables de voltaje de nodo desconocidas (variables independientes), que se encontrarán resolviendo la ecuación matricial.

**Ejemplo 2.6**. Determine los voltajes en los tres nodos de no referencia en el circuito mostrado en la figura E2.8a.

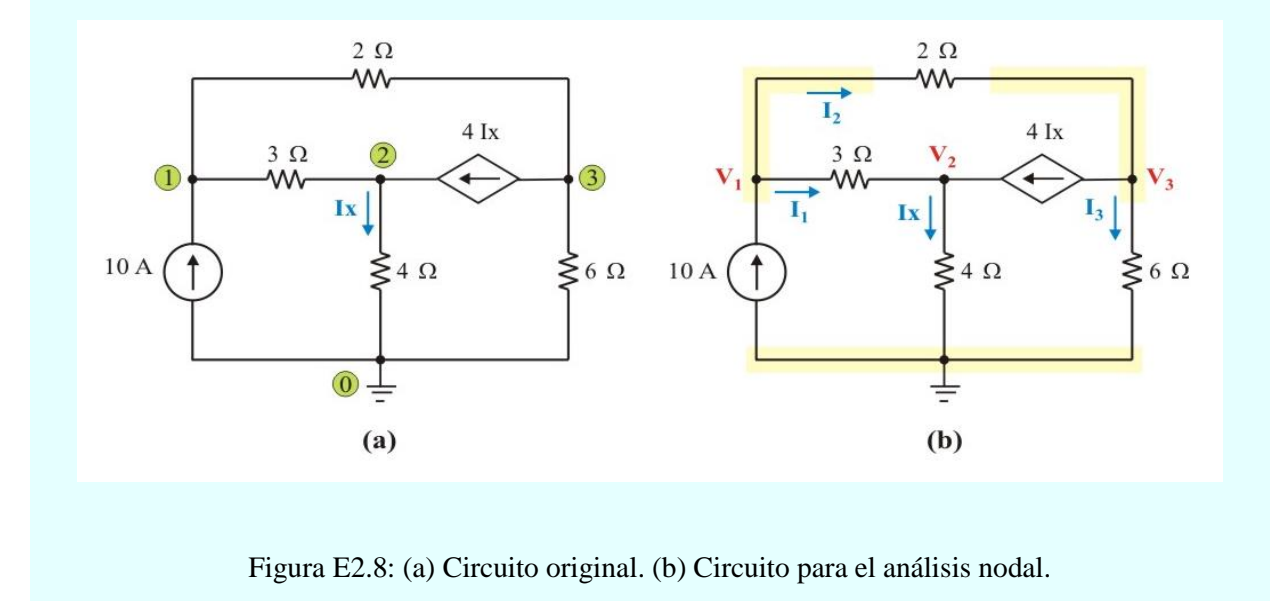

**Solución**: A diferencia del ejemplo anterior, este circuito tiene tres nodos y una fuente de corriente dependiente. Sin embargo se aplica el mismo procedimiento de análisis.

En el nodo 1 la aplicación de la LCK y de la ley de Ohm produce

$$
10 = I_1 + I_2 = \frac{1}{3} (V_1 - V_2) + \frac{1}{2} (V_1 - V_3)
$$

$$
60 = 5 V1 - 2 V2 - 3 V3
$$
 (E2.12)

En el nodo 2 se obtiene

$$
4 \text{ Ix} = \text{Ix} - \text{I}_1 \implies 3 \text{ Ix} = -\text{I}_1
$$
  

$$
3 \left(\frac{1}{4}\right) \text{V}_2 = -\frac{1}{3} \left(\text{V}_1 - \text{V}_2\right) \implies 0 = \frac{1}{3} \text{V}_1 + \frac{5}{12} \text{V}_2
$$
  

$$
0 = 4 \text{ V}_1 + 5 \text{ V}_2 \tag{E2.13}
$$

De manera similar en el nodo 3 se obtiene

$$
I_2 = 4 I_X + I_3 = \frac{1}{2} (V_1 - V_3) = 4 \left(\frac{1}{4}\right) V_2 = + \left(\frac{1}{6}\right) V_3
$$
  

$$
0 = \frac{1}{2} V_1 - V_2 - \frac{2}{3} V_3 \implies 0 = -3 V_1 + 6 V_2 + 4 V_3
$$
(E2.14)

Se tienen tres ecuaciones simultáneas linealmente independientes (E2.12), (E2.13) y (E2.14), las cuales se resolverán por los siguientes métodos:

**MÉTODO 1**. Si se aplica la técnica de eliminación, de la ecuación (E2.13) se despeja V<sub>1</sub> y se sustituye en las ecuaciones (E2.12) y (E2.14), resultando

$$
V_1 = -\frac{5}{4} V_2
$$

$$
60 = -\frac{25}{4} V_2 - 2 V_2 - 3 V_3 \Rightarrow 240 = -33 V_2 - 12 V_3
$$
 (E2.15)

$$
0 = -\frac{15}{4} V_2 + 6 V_2 + 4 V_3 \implies 0 = \frac{117}{4} V_2 + 12 V_3
$$
 (E2.16)

Sumando las ecuaciones (E2.15) y (E2.16), se obtiene:

$$
V_2 = -64 V
$$

La sustitución de  $V_2 = -64$  V en las ecuaciones (E2.13) y (E2.14) produce

$$
V_1 = -\frac{5}{4} V_2 = -\frac{5}{4} (-64) = 80 V.
$$

$$
V_3 = \frac{1}{4} [3 V_1 - 6 V_2] = \frac{1}{4} [3 (80) - 6 (-64)] = 156 V.
$$

 **MÉTODO 2**. Para aplicar la regla de Cramer, las ecuaciones (E2.12), (E2.13) y (E2.14) se representan en forma matricial como

$$
\begin{bmatrix} 5 & -2 & -3 \\ 4 & 5 & 0 \\ -3 & 6 & 4 \end{bmatrix} \begin{bmatrix} V_1 \\ V_2 \\ V_3 \end{bmatrix} = \begin{bmatrix} 60 \\ 0 \\ 0 \end{bmatrix}
$$
 (E2.17)

De esto se obtiene

$$
V_1 = \frac{\Delta_1}{\Delta}; \qquad V_1 = \frac{\Delta_2}{\Delta}; \qquad V_1 = \frac{\Delta_3}{\Delta}
$$

Donde:  $\Delta$ ,  $\Delta$ <sub>1</sub>,  $\Delta$ <sub>2</sub>, y  $\Delta$ <sub>3</sub> son los determinantes por calcular de la siguiente manera. Para calcular el determinante de una matriz de 3 por 3, se repiten las dos primeras hileras y se multiplica en forma cruzada.

$$
\Delta = \begin{vmatrix} 5 & -2 & -3 \\ 4 & 5 & 0 \\ -3 & 6 & 4 \end{vmatrix} = \begin{vmatrix} 5 & -2 & -3 \\ 4 & 5 & 0 \\ -3 & 6 & 4 \\ 5 & -2 & -3 \\ 4 & 5 & 0 \end{vmatrix}
$$

$$
\Delta = [100 + (-72) + 0] - [45 + 0 + (-32)] = 15
$$

De igual forma se obtienen

$$
\Delta_1 = \begin{vmatrix} 60 & -2 & -3 \\ 0 & 5 & 0 \\ 0 & 6 & 4 \end{vmatrix} = (1200 + 0 + 0) - (0 + 0 + 0) = 1200
$$
  

$$
\Delta_2 = \begin{vmatrix} 5 & 60 & -3 \\ 4 & 0 & 0 \\ -3 & 0 & 4 \end{vmatrix} = (0 + 0 + 0) - (0 + 0 + 960) = 960
$$

$$
\Delta_3 = \begin{vmatrix} 5 & -2 & 60 \\ -4 & 5 & 0 \\ -3 & 6 & 0 \end{vmatrix} = (0 + 1440 + 0) - (-900 + 0 + 0) = 2340
$$

Así se determinan

$$
V_1 = \frac{\Delta_1}{\Delta} = \frac{1200}{15} = 80 \text{ V.};
$$
 
$$
V_2 = \frac{\Delta_2}{\Delta} = \frac{-960}{15} = -64 \text{ V.}
$$

$$
V_3 = \frac{\Delta_3}{\Delta} = \frac{2340}{15} = 156 \text{ V}.
$$

 **MÉTODO 3**. Ahora se utiliza MATLAB para resolver la ecuación matricial (E2.17) que se puede escribir en forma compacta como

$$
[A] \tilde{\mathbf{V}} = \tilde{\mathbf{B}} \qquad \Rightarrow \qquad \tilde{\mathbf{V}} = [A]^{-1} \tilde{\mathbf{B}} \tag{E2.18}
$$

Donde [A] es la matriz de coeficientes, es la matriz cuadrada de 3 por 3,  $\tilde{B}$  es el vector columna de términos independientes de 3 por 1 y  $V$  es el vector columna comprendido por  $V_1$ ,  $V_2$  y  $V_3$  que se desea determinar.

Se utiliza MATLAB para determinar como sigue:

 $\gg$  A = [5 –2 –3; 4 5 0; –3 6 4];  $>> B = [60 0 0]$ ;  $\gg V = inv(A) * B$  $V =$  80.0000 –64.0000 156.0000

De esta manera se tiene:  $V_1 = 80 V$ .;<br> $V_2 = -64 V$ .  $y \t V_3 = 156 V$ ., como se obtuvo anteriormente.

# **ANÁLISIS NODAL EN CIRCUITOS QUE CONTIENEN TANTO FUENTES DE CORRIENTE COMO FUENTES DE VOLTAJE.**

En la sección anterior hemos analizado el método que se utiliza para escribir y resolver un conjunto de ecuaciones simultáneas que describen redes compuestas de resistores y fuentes de corriente (y las ecuaciones se escriben con base en el concepto de nodo). En esta sección, analizaremos la extensión de este método al caso en el que se presentan fuentes de voltaje y de corriente en una red resistiva determinada.

Considérese las siguientes posibilidades:

**CASO 1.** Si la fuente de voltaje está conectada entre el nodo de referencia y un nodo de no referencia, simplemente se fija el voltaje en el nodo de no referencia como igual al voltaje de la fuente de voltaje.

**CASO 2.** Si la fuente de voltaje (independiente o dependiente) está conectada entre dos nodos de no referencia, los nodos de no referencia forman un *nodo generalizado o supernodo*; en este caso se aplica tanto la LCK como la LVK para determinar los voltajes de nodo.

Un **supernodo** (nodo generalizado) incluye una fuente de voltaje (independiente o dependiente) conectada entre dos nodos de no referencia y a cualquiera elementos conectados en paralelo con ella. Un supernodo puede considerarse como una superficie cerrada que incluye a la fuente y sus dos nodos

**Ejemplo 2.7**. Determine los voltajes en los tres nodos de no referencia en el circuito mostrado en la figura E2.9.

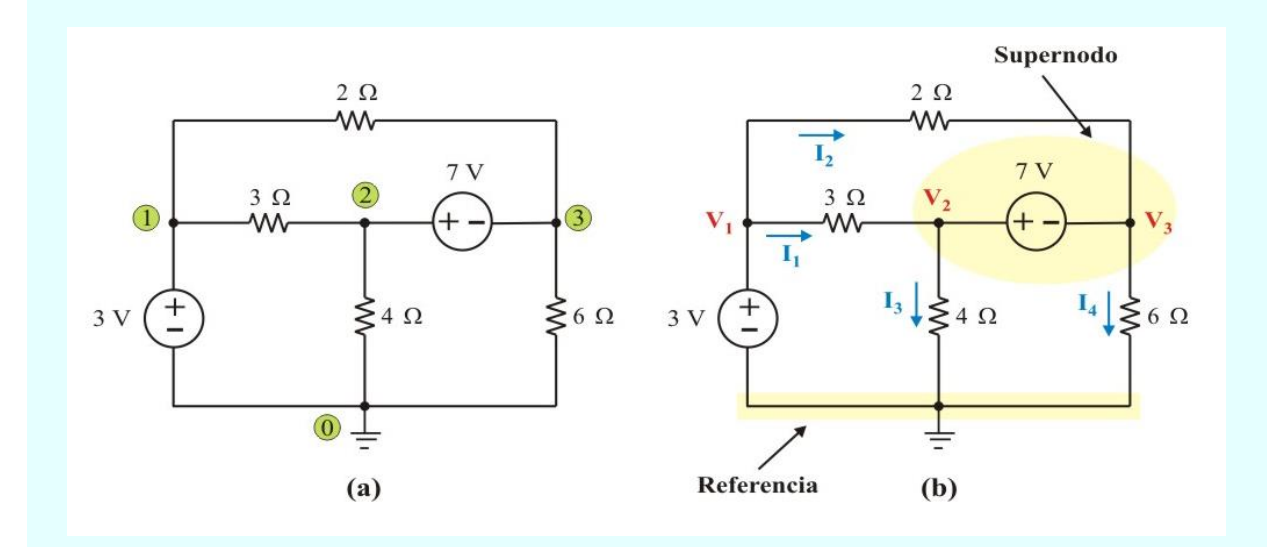

Figura E2.9. Circuito con un supernodo.

#### **Solución**:

Se sigue asignando los mismos voltajes de nodo  $V_1$ ,  $V_2$  y  $V_3$ . En la figura E2.9b, los nodos 2 y 3 forman un supernodo (un supernodo puede estar formado por más de dos nodos). Un circuito con supernodos se analiza siguiendo los mismos tres pasos mencionados en la sección anterior, salvo que a los supernodos se les trata de diferente manera. ¿Por qué? Porque un componente esencial del análisis es la aplicación de la LCK, lo que requiere conocer la corriente a través de cada elemento.

Pero no hay manera de conocer con anticipación la corriente en la rama con la fuente de voltaje, ya que la definición de una fuente de voltaje señala precisamente que el voltaje es independiente de la corriente. Sin embargo, la LCK debe satisfacerse en un supernodo como en cualquier nodo. Así, usando el caso 2 en el supernodo (superficie cerrada) de la figura E2.9b, se tiene

$$
I_1 + I_2 = I_3 + I_4 \tag{E2.19a}
$$

o sea

$$
\frac{1}{3}(V_1 - V_2) + \frac{1}{2}(V_1 - V_3) = \left(\frac{1}{4}\right)V_2 + \left(\frac{1}{6}\right)V_3
$$
\n(E2.19b)

$$
10 V1 - 7 V2 - 8 V3 = 0 \t\t (E2.19c)
$$

Para aplicar la LVK en el supernodo de la figura E2.9b, se redibuja el circuito como se muestra en la figura E2.9c

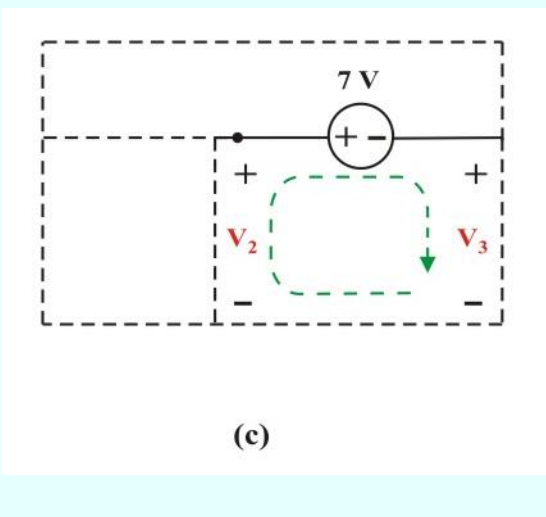

Figura E2.9c. Aplicación de la LVK a un supernodo.

Al recorrer el lazo en el sentido de las manecillas del reloj, se obtiene la ecuación de restricción

$$
-V_2 + 7 + V_3 = 0 \Rightarrow \t V_2 - V_3 = 7 \t (E2.20)
$$

Usando el caso 1 para la fuente de voltaje de 3 V, se tiene

$$
V_1 = 3 V. \t\t (E2.21)
$$

La sustitución de  $V_1 = 3$  V en la (E2.19c), produce

$$
7 V_2 + 8 V_3 = 30 \tag{E2.19d}
$$

Si se aplica la técnica de eliminación, de la ecuación (E2.20) se despeja  $V_2$  y se sustituye en la ecuación (E2.19d), resultando

7 (V3 + 7) + 8 V<sub>3</sub> = 30 
$$
\Rightarrow
$$
 15 V<sub>3</sub> = -19  
\n $\therefore$  V<sub>3</sub> = -1.267 V.  $\qquad$  y  $V_2 = V_3 + 7 = 5.267 V.$ 

Es importante recordar las siguientes propiedades de un **supernodo**:

- 1. La fuente de voltaje dentro de un supernodo aporta una ecuación de restricción (ecuación condicionante) para determinar los voltajes de nodo.
- 2. Un supernodo no tiene voltaje propio.
- 3. Un supernodo requiere la aplicación tanto de la LCK como de la LVK.

**Ejemplo 2.8.** Determine los voltajes en los tres nodos de no referencia en el circuito mostrado en la figura E2.10 aplicando análisis nodal.

#### **Solución**:

Considérese el circuito de la figura E2.10b preparado para el análisis nodal. En esta figura, los nodos 1, 2 y 3 forman un supernodo (superficie cerrada que incluye las fuentes y sus tres nodos).

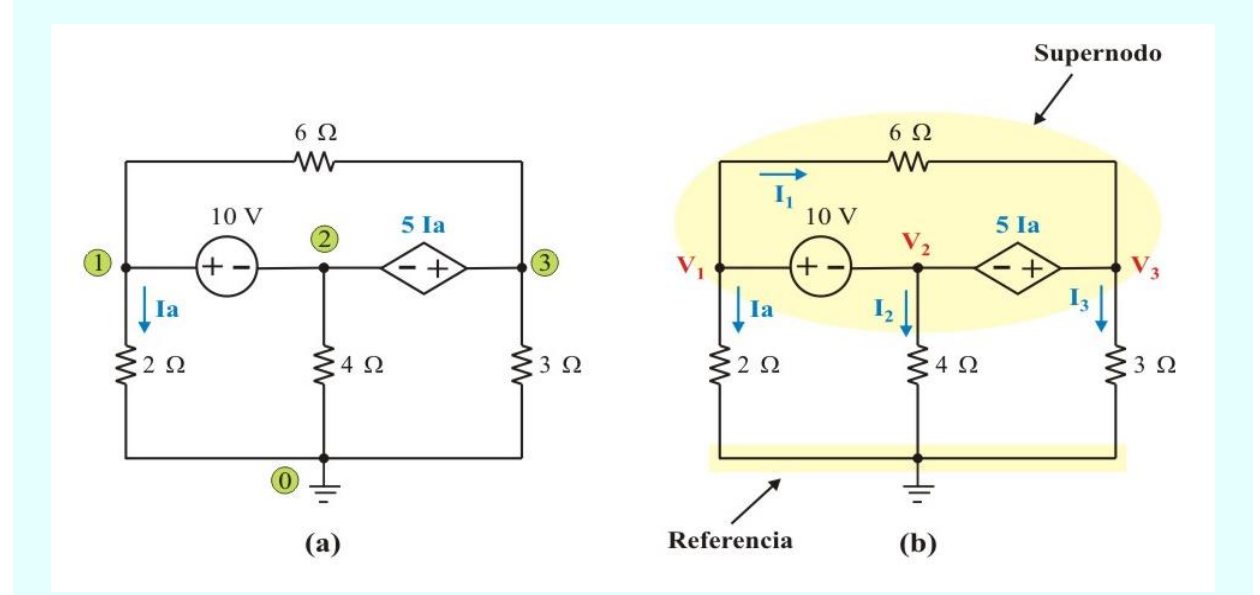

Figura E2.10. Circuito con un supernodo que está constituido por tres nodos.

Utilizando la definición de supernodo (nodos 1, 2 y 3), la aplicación de la LCK y de la ley de Ohm produce

Supernodo: 
$$
Ia + I_2 + I_3 = 0
$$
 (E2.22a)

o sea

$$
\frac{1}{2}V_1 + \left(\frac{1}{4}\right)V_2 + \frac{1}{3}V_3 = 0
$$
 (E2.22b)

$$
6 V1 + 3 V2 + 4 V3 = 0
$$
 (E2.22c)

Para aplicar la LVK en el supernodo de la figura E2.10b, se redibuja el circuito como se muestra en la figura E2.10c.

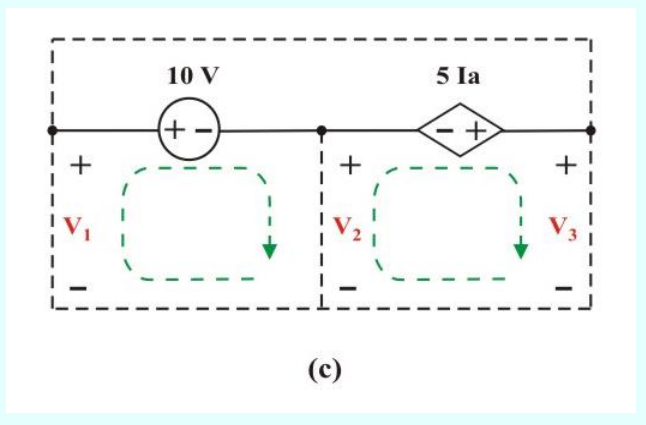

Figura E2.10c. Aplicación de la LVK a un supernodo.

Al recorrer los lazos en el sentido de las manecillas del reloj se obtiene las ecuaciones de restricción

$$
-V_1 + 10 + V_2 = 0 \qquad \Rightarrow \qquad V_1 - V_2 = 10 \tag{E2.23}
$$

$$
-V_2 - 5 Ia + V_3 = 0 \qquad \Rightarrow \qquad -V_2 - \frac{5}{2} V_1 + V_3 = 0 \tag{E2.24a}
$$

$$
5 V1 + 2 V2 - 2 V3 = 0 \t\t (E2.24b)
$$

Para aplicar MATLAB, las ecuaciones (E2.22c), (E2.23) y (E2.24b) se representan en forma matricial como

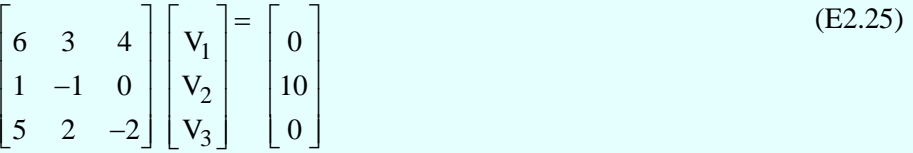

Por lo que, el vector de voltajes de nodo se determina como

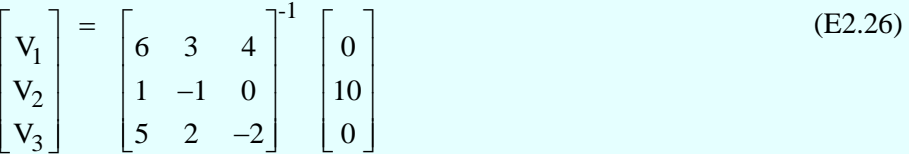

Entonces, utilizando la ecuación (E2.26) en MATLAB, resulta:

 $\gg$  A = [6 3 4; 1 –1 0; 5 2 –2];  $>>$  B = [0 10 0]';  $\gg$  V = inv(A)\*B  $V =$  3.0435 –6.9565 0.6522 De esta manera se tiene:  $V_1 = 3.0435 V$ .;  $V_2 = -6.9565 V$ .  $y$   $V_3 = 0.6522 V$ .

### **2.3 MÉTODO DE MALLAS. ESLABONES Y ANÁLISIS DE LAZOS.**

En esta sección, consideraremos el análisis de circuitos utilizando el método denominado *análisis de mallas*, que se basa principalmente en la aplicación de la LVK alrededor de trayectorias cerradas (lazos) denominadas *mallas*. Como se definió en la unidad anterior, una malla es un caso especial de un lazo ¿Por qué? Porque una malla es un lazo que no contiene ningún otro lazo dentro de él. El análisis de mallas es otro método para el análisis de circuitos, que usa las corrientes de malla como variables de circuito. Emplear corrientes de malla en vez de corrientes de rama como variables de circuito es conveniente y reduce el número de ecuaciones independientes que deben de resolverse en forma simultánea.

Se puede decir que el análisis de mallas no es un método general para análisis de redes, porque solo se puede usar en aquellas redes que son de forma plana, un término que es necesario definir. Se dice que un circuito es plano, si es posible dibujar el diagrama del circuito en una superficie plana de tal forma que ninguna rama quede por debajo o por encima de ninguna otra rama, ver figura 2.6. Como se puede observar en la figura, una red no plana no se puede dibujar sobre una superficie plana sin, por lo menos tener un cruce entre conductores.

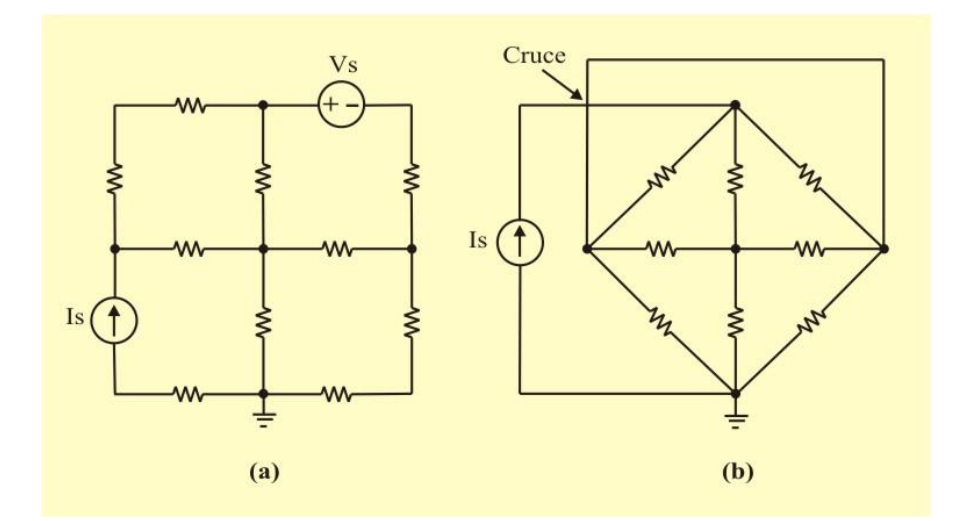

Figura 2.6: (a) Circuito con disposición plana. (b) Circuito sin disposición plana.

Una vez que se ha dibujado un circuito de manera clara en forma plana, con frecuencia tiene la apariencia de una ventana con hojas de vidrio múltiples; puede considerarse que la frontera de cada vidrio es una malla, el análisis de malla se utiliza para llevar a cabo el estudio. Esta técnica implica el concepto de *corriente de malla*. La *corriente de malla* se define como la corriente que fluye a través de los elementos que constituyen la malla. En un diagrama de circuito, se representa como una línea continua cerrada o casi cerrada que sigue el perímetro de la malla correspondiente. Una punta de flecha en la línea continua indica la dirección de referencia para la corriente de malla. Aunque su dirección es arbitraria, es recomendable elegir siempre corrientes de malla que circulen en el sentido de las manecillas del reloj, ya que esto ayuda a evitar errores al escribir las ecuaciones resultantes.

Nótese que la corriente en un elemento común a dos mallas es la suma algebraica de las corrientes de malla. Para aclarar esto, se puede observar la figura 2.7: hay cuatro mallas en el circuito. La malla 2 (M2) contiene los elementos  $R_3$ ,  $R_4$  y  $R_5$ . Note que el resistor  $R_3$  es común a las mallas 1 y 2, por lo que la corriente de rama  $I_{R3}$  es igual a la diferencia entre las corrientes de las mallas M1 y M2. La trayectoria de la periferia es un lazo pero no es una malla.

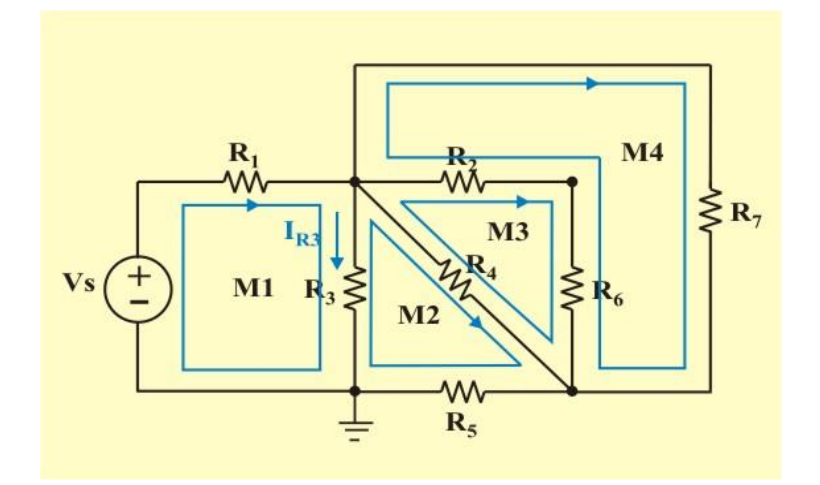

Figura 2.7. Circuito con cuatro mallas. Cada malla se identifica por líneas continuas con flechas.

119

El análisis de mallas de un circuito implica los pasos siguientes:

#### **Pasos para determinar las corrientes de malla:**

- 1. Asigne las corrientes  $I_1$ ,  $I_2$ ,  $I_N$ , a las N mallas.
- 2. Aplique la LVK a cada una de las N mallas. Use la ley de Ohm para expresar los voltajes de las ramas en términos de las corrientes de las mallas.
- 3. Resuelva las ecuaciones simultáneas resultantes para obtener las corrientes de las mallas.

Para ilustrar mejor estos pasos, consideremos una red resistiva que contiene dos mallas, con una fuente de voltaje en cada malla, como se muestra en la figura 2.8. El primer paso requiere asignar las corrientes en las mallas I<sub>1</sub> e I<sub>2</sub>. Nótese que se escoge la misma dirección de referencia positiva para ambas corrientes, a saber, en dirección de las manecillas del reloj.

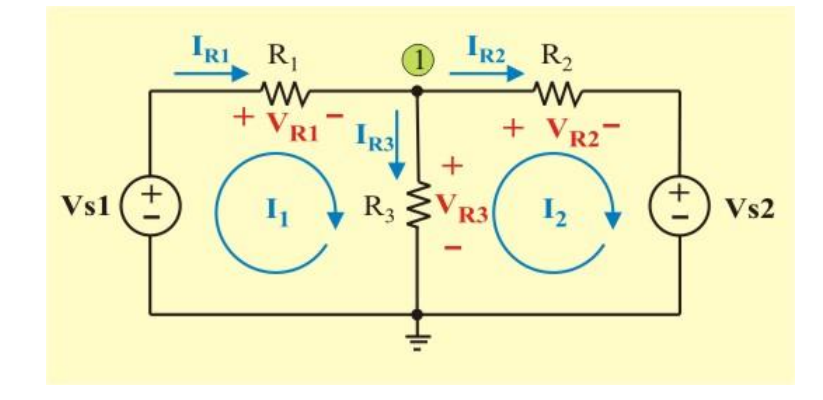

Figura 2.8. Circuito con dos mallas.

Adviértase también que para los resistores  $R_1$  y  $R_2$ , las corrientes de rama  $I_{R1}$  e  $I_{R2}$  son exactamente iguales a las corrientes de malla  $I_1$  e  $I_2$ .

Sin embargo, para el resistor  $R_3$  la corriente de rama  $I_{R3}$  que se define en la figura, es en realidad igual a la diferencia de las corrientes de malla; es decir:  $I_{R3} = I_1 - I_2$ .

Como segundo paso del análisis de mallas, se aplica la LVK alrededor de cada una de las mallas en el circuito. En términos de los voltajes de rama y los voltajes de las fuentes, tenemos

Malla 1: 
$$
V_{S1} = V_{R1} + V_{R3}
$$
 (2.13)

Malla 2: 
$$
-V_{S2} = V_{R2} - V_{R3}
$$
 (2.14)

Ahora, aplicando la ley de Ohm para expresar los voltajes  $V_{R1}$ ,  $V_{R2}$ , y  $V_{R3}$ , en términos de las corrientes de rama y tomando en cuenta la convención pasiva de signos, se tiene

$$
V_{R1} = R_1 I_{R1}
$$
 
$$
V_{R2} = R_2 I_{R2}
$$
 
$$
V_{R3} = R_3 I_{R3}
$$
 (2.15)

Sustituyendo estas relaciones en las ecuaciones  $(2.13)$  y  $(2.14)$ , se obtiene

Malla 1: 
$$
V_{S1} = R_1 I_{R1} + R_3 I_{R3}
$$
 (2.16)

Malla 2: 
$$
-V_{S2} = R_2 I_{R2} - R_3 I_{R3}
$$
 (2.17)

Observe que resulta un sistema de dos ecuaciones simultáneas con tres incógnitas, por lo que, es necesario obtener una tercera ecuación para resolver el sistema. Esta ecuación se obtendrá al aplicar la LCK al nodo "1", dando como resultando

Nodo 1: 
$$
0 = -I_{R1} + I_{R2} + I_{R3}
$$
 (2.18)

Note que, utilizando las corrientes de rama es necesario aplicar tanto la LVK como la LCK para determinar el sistema de ecuaciones.

Para evitar esta situación, podemos arreglar las ecuaciones (2.16) y (2.17) en una forma aun más útil sustituyendo las relaciones entre las corrientes de rama y las corrientes de malla, específicamente

$$
I_{R1} = I_1
$$
 ;  $I_{R2} = I_2$  e  $I_{R3} = I_1 - I_2$  (2.19)

Entonces, sustituyendo las relaciones anteriores en las ecuaciones (2.16) y (2.17) y reacomodando términos, se obtiene

Malla 1: 
$$
V_{S1} = (R_1 + R_3) I_1 - R_3 I_2
$$
 (2.20)

Malla 2: 
$$
-V_{S2} = -R_3 I_1 + (R_2 + R_3) I_2
$$
 (2.21)

Observe que resulta un sistema de dos ecuaciones simultáneas linealmente independientes con dos incógnitas, a diferencia del sistema de tres ecuaciones con tres incógnitas que se obtuvo utilizando las corrientes de rama. El tercer paso es determinar las corrientes de las mallas  $I_1$  e  $I_2$ usando cualquier método estándar, como el método de sustitución, el método de eliminación, la regla de Cramer o la inversión de matrices, de manera similar que en el análisis nodal.

Escribiendo las ecuaciones (2.20) y (2.21) como una sola ecuación matricial de la forma

$$
\begin{bmatrix} V_{S1} \\ -V_{S2} \end{bmatrix} = \begin{bmatrix} (R_1 + R_2) & -R_3 \\ -R_3 & (R_2 + R_3) \end{bmatrix} \begin{bmatrix} I_1 \\ I_2 \end{bmatrix}
$$
 (2.22)

En general, en una red de dos mallas, la ecuación matricial (2.22) tendrá la forma:

$$
\begin{bmatrix} \mathbf{V}_1 \\ \mathbf{V}_2 \end{bmatrix} = \begin{bmatrix} \mathbf{R}_{11} & \mathbf{R}_{12} \\ \mathbf{R}_{21} & \mathbf{R}_{22} \end{bmatrix} \begin{bmatrix} \mathbf{I}_1 \\ \mathbf{I}_2 \end{bmatrix}
$$
 (2.23)

o en forma compacta

$$
\tilde{\mathbf{V}} = [\mathbf{R}] \; \tilde{\mathbf{I}} \tag{2.24}
$$

Donde la matriz  $[R]$  se le conoce como *matriz de resistencias*, la cual es una matriz simétrica. Para este caso, pueden hacerse las siguientes observaciones acerca de los elementos de las matrices  $\tilde{\mathbf{V}}$ ,  $\begin{bmatrix} \mathbf{R} \end{bmatrix}$  e  $\tilde{\mathbf{I}}$ :

- 1. El elemento  $V_1$  representa la suma de los efectos de todas las fuentes de voltaje que se encuentran en la malla 1. La polaridad de referencia de la fuente de voltaje es tal que produce un *aumento* del voltaje de referencia cuando se recorre la malla en la dirección de la corriente de referencia de la malla. En consecuencia, este voltaje de la fuente será positivo. Si la polaridad de referencia de la fuente de voltaje es tal que produce una *caída* del voltaje de referencia cuando se recorre la malla en la dirección de la corriente de referencia de la malla, entonces, este voltaje de la fuente será negativo. El elemento  $V_2$ representa la suma de los efectos de de todas las fuentes de voltaje que se encuentran en la malla 2.
- 2. El elemento  $R_{11}$  de la matriz  $\begin{bmatrix} R \end{bmatrix}$  representa la suma de todas las resistencias que pertenecen a la malla 1. Los elementos  $R_{12}$  y  $R_{21}$  (los cuales son iguales) representan el negativo del valor de la suma de todas las resistencias que son comunes a las dos mallas. El elemento  $R_{22}$  representa la suma de todas las resistencias que pertenecen a la malla 2.
- 3.  $I_1$  e  $I_2$  son las variables de corriente de malla desconocidas (variables independientes), que se encontrarán resolviendo la ecuación matricial (2.24).
- 4. El signo negativo que aparece en el término  $-R_3$  se debe al hecho de que las corrientes de referencia de la malla  $I_1$  e  $I_2$  pasan a través de la rama en direcciones opuestas.

La solución de la ecuación matricial (2.24) es:

$$
\tilde{\mathbf{I}} = \begin{bmatrix} R \end{bmatrix}^{-1} \tilde{\mathbf{V}} = \begin{bmatrix} I_1 \\ I_2 \end{bmatrix} = \frac{1}{R_{11}R_{22} - R_{12}R_{21}} \begin{bmatrix} R_{22} & -R_{12} \\ -R_{12} & R_{11} \end{bmatrix} \begin{bmatrix} V_1 \\ V_2 \end{bmatrix}
$$
(2.25)

Donde  $[R]$ <sup>-1</sup> es la inversa de la matriz de resistencias.

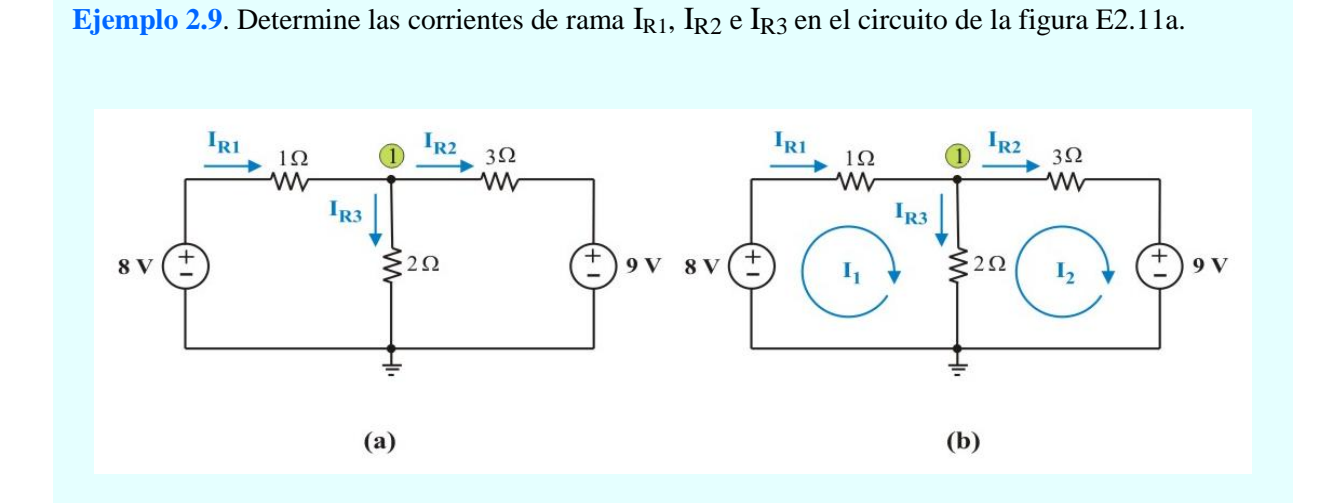

Figura E2.11: (a) Circuito original. (b) Circuito para el análisis de mallas.

**Solución**: Para determinar las corrientes de rama es necesario obtener primero las corrientes de las mallas. El primer paso requiere se asignen corrientes arbitrarias a las mallas  $I_1$  e  $I_2$  como se indica en el circuito de la figura E2.11b. Aunque una corriente de malla puede asignarse en una dirección arbitraria, por convención se supone que cada corriente de malla fluye en dirección de las manecillas del reloj.

En la malla 1 la aplicación de la LVK y de la ley de Ohm produce

$$
8 = 1 I1 + 2 I1 - 2 I2 = 3 I1 - 2 I2
$$
 (E2.27)

En la malla 2 se hace lo mismo y se obtiene

$$
-9 = 2 I2 + 3 I2 - 2 I1 = -2 I1 + 5 I2
$$
 (E2.28)

Ahora hay dos ecuaciones simultáneas, (E2.27) y (E2.28) que se pueden resolver utilizando cualquier método para obtener los valores de I1 e I2.

 **MÉTODO 1**. Si se aplica la técnica de eliminación, se multiplica la ecuación (E2.27) por 2, se multiplica la ecuación (E2.28) por 3 y se suman las ecuaciones resultantes, obteniendo

$$
-11 = 11 I_2 \qquad \Rightarrow \qquad I_2 = -1A
$$

La sustitución de I<sub>2</sub> = -1 A en la ecuación (E2.27) produce

$$
8 = 3 I1 + 2 \qquad \Rightarrow \qquad I1 = 2 A
$$

Finalmente, del circuito de la figura E2.11b, se tiene:

- $I_{R1} = I_1 = 2 A$ ;  $I_{R2} = I_2 = -1 A$ ;  $I_{R3} = I_1 I_2 = 3 A$ .
- **MÉTODO 2**. Si se aplica la regla de Cramer, las ecuaciones (E2.27) y (E2.28) se representan en forma matricial como

$$
\begin{bmatrix} 8 \\ -9 \end{bmatrix} = \begin{bmatrix} 3 & -2 \\ -2 & 5 \end{bmatrix} \begin{bmatrix} I_1 \\ I_2 \end{bmatrix}
$$
 (E2.29)

El determinante de la matriz de resistencias es

$$
\Delta = \begin{vmatrix} 3 & -2 \\ -2 & 5 \end{vmatrix} = 15 - 24 = 11
$$

Ahora se obtiene  $I_1$  e  $I_2$  de esta forma:

$$
I_1 = \frac{\Delta_1}{\Delta} = \frac{\begin{vmatrix} 8 & -2 \\ -9 & 5 \end{vmatrix}}{11} = \frac{40 - 18}{11} = 2 \qquad \Rightarrow \qquad I_1 = 2 \text{ A}.
$$

$$
I_2 = \frac{\Delta_2}{\Delta} = \frac{\begin{vmatrix} 3 & 8 \\ -2 & -9 \end{vmatrix}}{11} = \frac{-27 + 16}{11} = -1 \Rightarrow I_2 = -1 \text{ A}.
$$

Finalmente, del circuito de la figura E2.11b, se tiene:

 $I_{R1} = I_1 = 2 A$ ;  $I_{R2} = I_2 = -1 A$ ;  $I_{R3} = I_1 - I_2 = 3 A$ .

 **MÉTODO 3**. Si se aplica la solución utilizando la inversa de la matriz de resistencias. De acuerdo con las relaciones que se incluyen en la ecuación matricial (2.24), obtenemos

$$
\begin{bmatrix} I_1 \\ I_2 \end{bmatrix} = \frac{1}{11} \begin{bmatrix} 5 & 2 \\ 2 & 3 \end{bmatrix} \begin{bmatrix} 8 \\ -9 \end{bmatrix} = \begin{bmatrix} 2 \\ -1 \end{bmatrix} A.
$$

Finalmente, del circuito de la figura E2.11b, se tiene:

$$
I_{R1} = I_1 = 2 A;
$$
  $I_{R2} = I_2 = -1 A;$   $I_{R3} = I_1 - I_2 = 3 A.$ 

Obteniendo el mismo resultado que con el método de eliminación y con la regla de Cramer.

El desarrollo que acaba de realizarse puede extenderse sin dificultad al caso en el que hay un número arbitrario de mallas en la red que solo contenga fuentes independientes de voltaje y resistores. Considere una red que contiene *n* mallas y un número arbitrario de fuentes. Además, dejemos que todas las corrientes de malla tengan la misma dirección de referencia (supongamos que es en el sentido de las manecillas del reloj). Una extensión del desarrollo que se realizó antes muestra que es posible escribir las ecuaciones de esta red en la forma matricial, como

$$
\tilde{\mathbf{V}} = \begin{bmatrix} V_1 \\ V_2 \\ \cdots \\ V_n \end{bmatrix} = \begin{bmatrix} R_{11} & R_{12} & \cdots & R_{1n} \\ R_{21} & R_{22} & \cdots & R_{2n} \\ \cdots & \cdots & \cdots & \cdots \\ R_{n1} & R_{n2} & \cdots & R_{nn} \end{bmatrix} \begin{bmatrix} I_1 \\ I_2 \\ \cdots \\ I_n \end{bmatrix} = [R] \tilde{\mathbf{I}}
$$
\n(2.26)

El procedimiento para determinar los elementos de las matrices de la ecuación (2.26) puede resumirse como sigue:

#### **Escritura de las ecuaciones de mallas para una red resistiva plana general.**

- 1. V<sup>k</sup> representa la suma de todas las fuentes de voltaje en la *k-*ésima malla, con fuentes cuya polaridad de referencia constituye un aumento de voltaje (en la dirección de referencia positiva de la corriente de la *k-*ésima malla) consideradas positivas, y con fuentes cuya polaridad de referencia constituyen una caída de voltaje que se considera negativa.
- 2. Rkm (k = m) es la suma de los valores de los resistores que pertenecen a la *k-*ésima malla.
- 3. R<sub>km</sub> ( $k \neq m$ ) es el negativo de la suma de los valores de todos los resistores que son comunes a las *k-*ésima y *m-*ésima mallas.
- 4.  $I_k$  son las corrientes de malla desconocidas (variables independientes), que se encontrarán resolviendo la ecuación matricial  $\tilde{\textbf{I}} = {[\textbf{R}]}^{-1} \; \tilde{\textbf{V}}$

**Ejemplo 2.10**. Determine la corriente Ix en el circuito mostrado en la figura E2.12a, aplicando análisis de mallas

**Solución**: A diferencia del ejemplo anterior, este circuito tiene tres mallas y una fuente de voltaje dependiente. Sin embargo se aplica el mismo procedimiento de análisis.

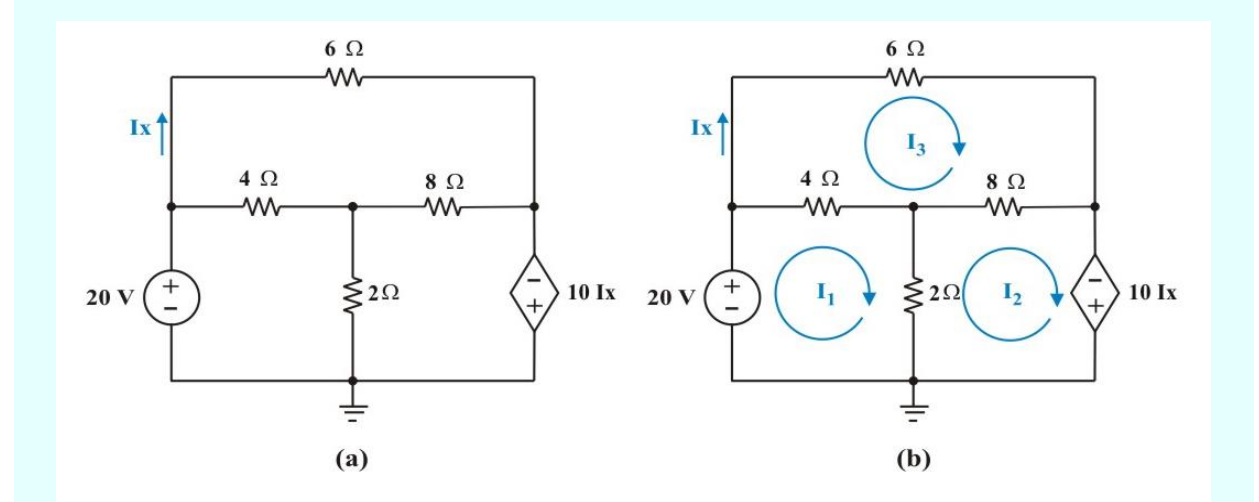

Figura E2.12: (a) Circuito original. (b) Circuito para el análisis de mallas.

La aplicación de la LVK y de la ley de Ohm produce

Malla 1: 
$$
20 = 6 I_1 - 2 I_2 - 4 I_3
$$
 (E2.30)

Malla 2: 10 Ix = 
$$
-2 I_1 + 10 I_2 - 8 I_3
$$
 (E2.31a)

Del circuito se tiene que:  $Ix = I_3$ , por lo que sustituyendo esta igualdad en la ecuación (E2.31a) se obtiene

Malla 2: 
$$
0 = -2I_1 + 10 I_2 - 18 I_3
$$
 (E2.31b)

Malla 3: 
$$
0 = -4 I_1 - 8 I_2 + 18 I_3
$$
 (E2.32)

Se tienen tres ecuaciones simultáneas linealmente independientes (E2.30), (E2.31b) y (E2.32), las cuales se resolverán por los siguientes métodos:

 **MÉTODO 1**. Para aplicar la regla de Cramer, las ecuaciones (E2.30), (E2.31b) y (E2.32) se representan en forma matricial como

$$
\begin{bmatrix} 6 & -2 & -4 \ -2 & 10 & -18 \ -4 & -8 & 18 \end{bmatrix} \begin{bmatrix} I_1 \ I_2 \ I_3 \end{bmatrix} = \begin{bmatrix} 20 \ 0 \ 0 \end{bmatrix}
$$
 (E2.33)

De la ecuación (E2.33) se obtiene

$$
I_3 = \frac{\Delta_3}{\Delta} = \frac{\begin{vmatrix} 6 & -2 & 20 \\ -2 & 10 & 0 \\ -4 & -8 & 0 \end{vmatrix}}{\begin{vmatrix} 6 & -2 & -4 \\ -2 & 10 & -18 \\ -4 & -8 & 18 \end{vmatrix}} =
$$

$$
= \frac{[0+0+(16)(20)] - [(-40)(20)+0+0]}{[(60)(18)+(16)(-4)+(8)(-18)] - [(-40)(-4)+(4)(18)+(-48)(-18)]} = -5 \text{ A.}
$$
  
∴ Ix = I<sub>3</sub> = -5 A.

 **MÉTODO 2**. Ahora se utiliza MATLAB para resolver la ecuación matricial (E2.33) que se puede escribir en forma compacta como

129

$$
[A]\tilde{\mathbf{I}} = \tilde{\mathbf{B}} \qquad \Rightarrow \qquad \tilde{\mathbf{I}} = [A]^{-1}\tilde{\mathbf{B}} \tag{E2.34}
$$

Donde  $[A]$  es la matriz de coeficientes,  $\tilde{B}$  es el vector columna de términos independientes e  $\tilde{I}$  es el vector columna comprendido por  $I_1$ ,  $I_2$  e  $I_3$  que se desea determinar.

Se utiliza MATLAB para determinar **I** como sigue:

 $\Rightarrow$  A = [6 –2 –4; –2 10 –18; –4 –8 18];  $\gg$  B = [20 0 0]';  $\gg I = inv(A) * B$  $I =$  –3.2143 –9.6429 –5.0000

De esta manera se tiene:  $I_3 = Ix = -5$  A, como se obtuvo anteriormente.

## **ANÁLISIS DE MALLAS EN CIRCUITOS QUE CONTIENEN TANTO FUENTES DE VOLTAJE COMO FUENTES DE CORRIENTE.**

En la sección anterior hemos analizado el método que se utiliza para escribir y resolver un conjunto de ecuaciones simultáneas que describen redes compuestas solamente de resistores y fuentes de voltaje (y las ecuaciones se escriben con base en el concepto de malla). En esta sección, analizaremos la extensión de este método al caso en el que se presentan fuentes de voltaje y de corriente en una red resistiva determinada.

La presencia de fuentes de corriente reduce el número de ecuaciones. Considérese los dos posibles casos siguientes:

**CASO 1.** Cuando existe una fuente de corriente solo en una malla, simplemente se fija la corriente de malla como igual al valor de la corriente de la fuente de corriente.

**CASO 2.** Si la fuente de corriente (dependiente o independiente) está conectada entre dos mallas, estas mallas crean una *supermalla*; excluyendo la fuente de corriente y cualquier elemento conectados en serie con ella.

Una **supermalla** es una malla más grande y se crea cuando una fuente de corriente (dependiente o independiente) es común a dos mallas.

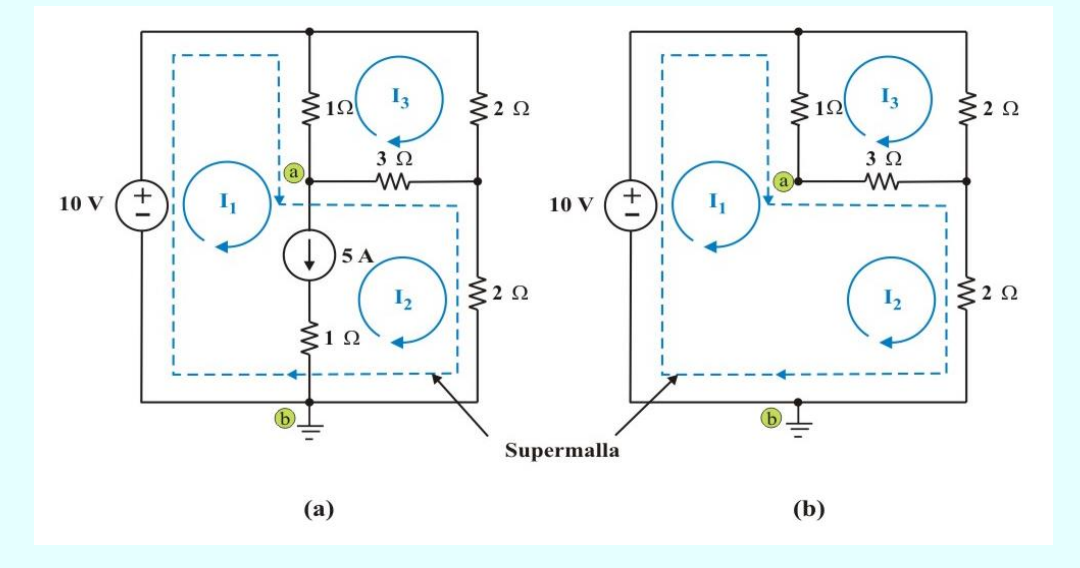

**Ejemplo 2.11**. Determine las corrientes en las tres mallas en el circuito mostrado en la figura E2.13a.

Figura E2.13: (a) Circuito con una fuente de corriente común a dos mallas. (b) Supermalla formada por las mallas 1y 2.

**Solución**: Se asignan las corrientes de malla I<sub>1</sub>, I<sub>2</sub> e I<sub>3</sub> en la figura E2.13a. Las mallas 1 y 2 forman una supermalla. (Si un circuito tiene dos o más supermallas que se intersecan, deben combinarse para formar una supermalla más grande). Un circuito con supermallas se analiza siguiendo los mismos tres pasos mencionados en la sección anterior, salvo que a las supermallas se les trata de diferente manera. ¿Por qué? Porque en el análisis de mallas se aplica la LVK, lo cual requiere que se conozca el voltaje de la rama, y no se conoce con anticipación el voltaje en la fuente de corriente. Sin embargo, una supermalla debe de satisfacer la LVK como cualquier otra malla. En consecuencia, la aplicación de la LVK en la periferia de la supermalla mostrada con líneas punteadas en la figura E2.13b (excluye la fuente de corriente y el resistor que está conectado en serie con ella), produce

Supermalla: 
$$
-10 + 1 (I_1 - I_3) + 3 (I_2 - I_3) + 2 I_2 = 0
$$
 (E2.35a)

La ecuación de restricción se obtiene aplicando la LCK a un nodo donde se intersecan las dos mallas. En este caso, en el nodo de referencia de la figura E1.13a se tiene

Nodo ref.: 
$$
I_1 - I_2 = 5
$$
 (E2.36)

Para la malla 3, se tiene

Malla 3: 1 
$$
(I_3 - I_1) + 2 I_3 + 3 (I_3 - I_2) = 0
$$
 (E2.37a)

Entonces las tres ecuaciones pueden ser reducidas a

Supermalla:  $I_1 + 5 I_2 - 4 I_3 = 10$  (E2.35b)

$$
Equación de restricción: I1 - I2 = 5
$$
 (E2.36)

Malla 3: 
$$
-I_1 - 3I_2 + 6I_3 = 0
$$
 (E2.37b)
## **Ejemplo 2.11. Continuación.**

Resolviendo simultáneamente las ecuaciones (E2.35b), (E2.36) y (E2.37b), se obtiene:

 $I_1 = 7.5 \text{ A}; \qquad I_2 = 2.5 \text{ A}. \qquad \text{e} \qquad I_3 = 2.5 \text{ A}.$ 

La ecuación de la Supermalla también se puede encontrar suponiendo un voltaje Vab existente entre la fuente de corriente y cualquier elemento conectado en serie con ella, analizando las mallas correspondientes y sumando las ecuaciones respectivas para eliminar Vab. Para la figura E2.13a, se tiene

Malla 1: 
$$
-10 + 1 (I_1 - I_3) + Vab = 0
$$

Malla 2: 
$$
- \text{Vab} + 3 (I_2 - I_3) + 2 I_2 = 0
$$

Sumando las ecuaciones anteriores, resulta

Supermalla: 
$$
-10 + 1 (I_1 - I_3) + 3 (I_2 - I_3) + 2 I_2 = 0
$$

Resultando la ecuación (E2.35a) de la supermalla, como se obtuvo anteriormente

Es importante recordar las siguientes propiedades de una **supermalla**:

- 1. La fuente de corriente en la supermalla aporta la ecuación de restricción (ecuación condicionante) necesaria para determinar las corrientes de malla.
- 2. Una supermalla no tiene corriente propia.
- 3. Un supermalla requiere la aplicación tanto de la LVK como de la LCK.

La presencia de una o más fuentes dependientes requiere tan solo que cada una de tales cantidades de fuente y la variable de control se expresan en términos de las corrientes de malla asignadas. En la figura E2.14, por ejemplo, se observa que ambas fuentes de corriente, dependiente e independiente, se incluyen en la red. Se verá cómo afecta su presencia el análisis del circuito y que en realidad lo simplifica.

**Ejemplo 2.12**. Determine las tres corrientes de malla desconocidas en el circuito mostrado en la figura E2.14 aplicando análisis de mallas.

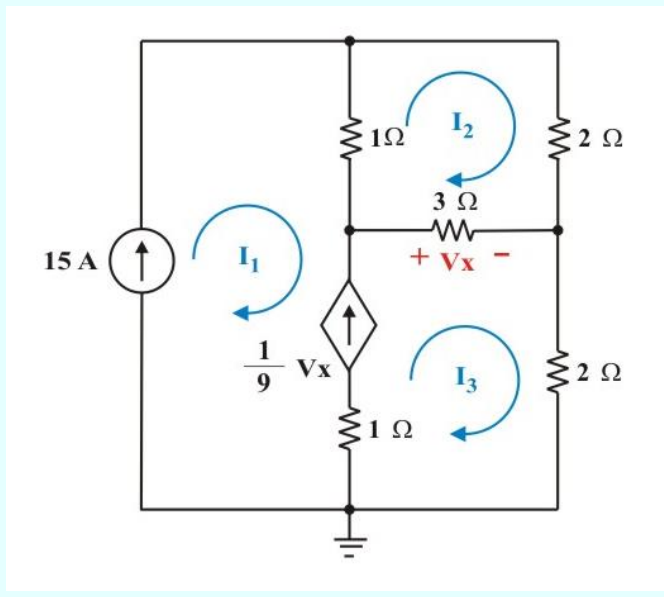

Figura E2.14. Circuito con tres mallas, una fuente de corriente dependiente y una independiente.

## **Solución**:

Debido a que la fuente de 15 A está conectada solo en una malla, se elimina la malla 1 y usando el caso 1, se tiene que:  $I_1 = 15$  A.

## **Ejemplo 2.12. Continuación.**

Observe que las mallas 1 y 3 aparentemente forman una supermalla, pero debido a que se conoce una de las dos corrientes de malla que son relevantes a la fuente de corriente dependiente, no hay necesidad de escribir una ecuación de la supermalla alrededor de las mallas 1 y 3. En lugar de hacer eso, simplemente se relacionan  $I_1$  e  $I_3$  con la corriente de la fuente dependiente mediante la LCK, (ecuación de restricción) como sigue:

$$
\frac{V_X}{9} = I_3 - I_1 = \frac{3 (I_3 - I_2)}{9}
$$
 (E2.38a)

La cual se puede escribir en forma más compacta como

$$
-I_1 + \frac{1}{3} I_2 + \frac{2}{3} I_3 = 0
$$

La sustitución de  $I_1 = 15$  A en la ecuación anterior produce

$$
I_2 + 2 I_3 = 45 \tag{E2.38b}
$$

Para la malla 2, se tiene

Malla 2: 1 
$$
(I_2 - I_1) + 2 I_2 + 3 (I_2 - I_3) = 0
$$
 (E2.39a)

$$
\Rightarrow \qquad 6I_2 - 3I_3 = 15 \tag{E2.39b}
$$

Resolviendo simultáneamente las ecuaciones (E2.38b) y (E2.39b), se obtiene finalmente:

$$
I_2 = 11 \text{ A.}
$$
 e  $I_3 = 17 \text{ A.}$ 

# **COMPARACIÓN ENTRE LOS MÉTODOS DE ANÁLISIS NODAL Y ANÁLISIS DE MALLAS.**

El análisis de circuitos complejos puede realizarse por cualquiera de los dos métodos que se han examinado con anterioridad: el método de voltajes de nodo o por el método de las corrientes de mallas. La ventaja de utilizar estos métodos es que brindan un medio sistemático para obtener las ecuaciones simultáneas.

En algunos casos un método es claramente preferido sobre el otro. Por ejemplo, las redes que contienen varios elementos conectados en serie y fuentes de voltaje son más adecuadas para el análisis de mallas. Las redes con varios elementos conectados en paralelo y fuentes de corriente son más adecuadas para el análisis de nodos.

Si el circuito contiene fuentes de voltaje y fuentes de corriente, puede ser analizado por cualquier método. La clave es seleccionar el método que produzca el menor número de ecuaciones. Esto es, un circuito con menos mallas que nodos se analiza mejor con el análisis de mallas, mientras que un circuito con menos nodos que mallas se analiza mejor con análisis nodal. Recordemos que el análisis de mallas solo es aplicable a redes con forma plana

Otro punto a considerar es la información requerida. Si se requieren varias corrientes, puede ser mejor aplicar el análisis de mallas. Si se requieren voltajes de nodo puede ser más ventajoso el análisis nodal.

Conviene familiarizarse con ambos métodos de análisis porque uno de ellos, de ser posible, puede emplearse para comprobar los resultados del otro; o dado que cada método tiene sus limitaciones, únicamente uno de ellos podría ser conveniente para un problema particular. Por ejemplo, el análisis de mallas es el único método que se usa al analizar circuitos transistorizados. Sin embargo, el análisis de mallas no es fácil de utilizar para resolver un circuito amplificador operacional (como se verá en la sección de amplificadores operacionales), porque no hay una manera directa de obtener el voltaje en el propio amplificador.

**Ejemplo 2.13**. Como último ejemplo seleccione el método de análisis más conveniente para los circuitos mostrado en la figura E2.15, cuando se requiere determinar lo siguiente:

- (a) La diferencia de potencial Vab en el circuito de la figura E2.15a.
- (b) La corriente I, en el circuito de la figura E2.15b.
- (c) La corriente que circula a través del resistor  $R_3$ , en el circuito de la figura E2.15c.

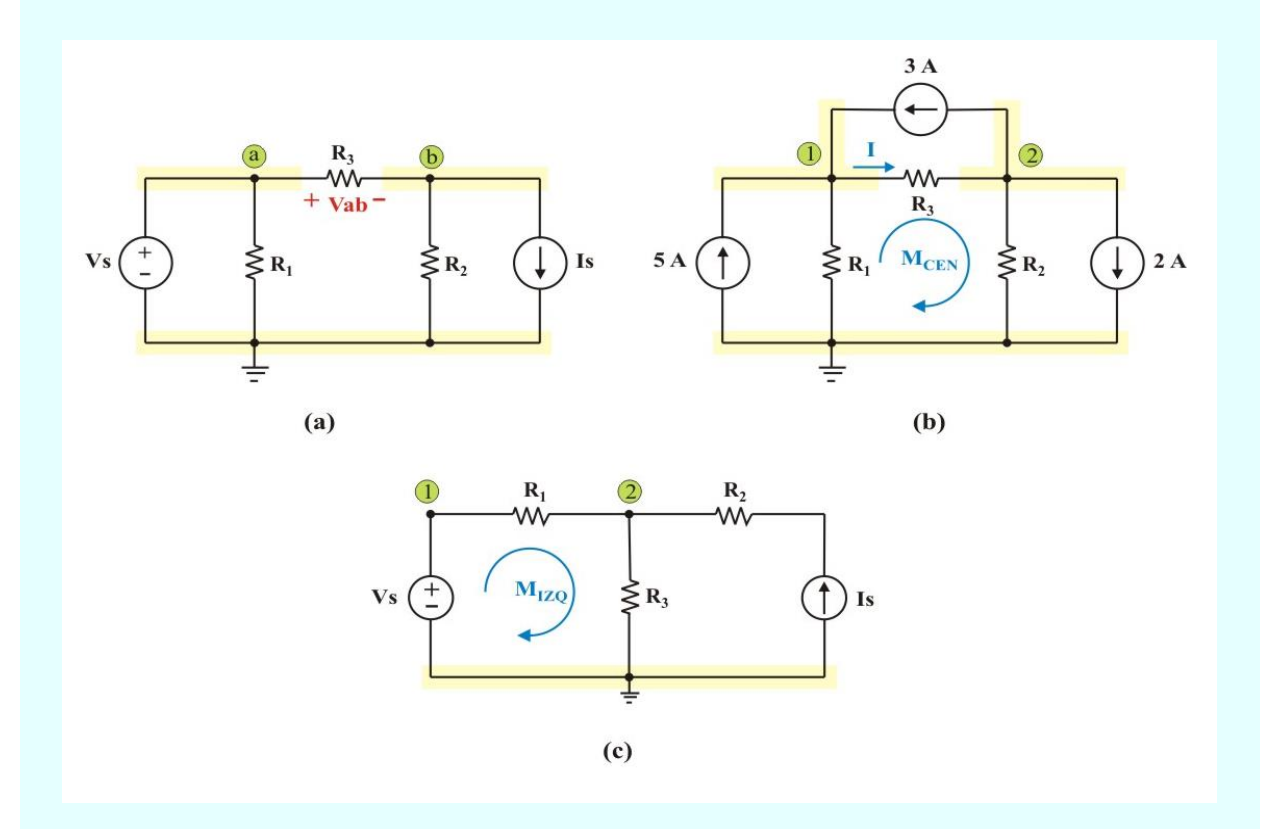

Figura E2.15. Circuitos para el problema de ejemplo E2.15.

## **Solución**:

(a) El circuito de la figura E2.15a es más conveniente analizarlo por el método de voltajes de nodo.

Debido a que el voltaje  $V_a = V_S$ , solamente necesitamos aplicar la LCK en el nodo b.

**Ejemplo 2.13. Continuación.**

Nodo b: 
$$
\frac{1}{R_3} (V_S - V_b) - \frac{1}{R_2} V_b - I_S = 0
$$
 (E2.40)

Resolviendo la ecuación (E2.40) se determina  $V_b$  y finalmente  $V_{ab} = V_a - V_b$ .

b) Este circuito tiene dos nodos de no referencia, por lo que se requeriría solamente de dos ecuaciones. El circuito tiene cuatro mallas; sin embargo las corrientes en tres mallas son definidas por las fuentes de corriente. Por lo tanto, solamente la corriente de la malla central (MCEN) es desconocida, por lo que para determinar la corriente I es más conveniente usar el método de corrientes de malla.

Malla Central: 
$$
R_1 (I_{CEN} - 5) + R_3 (I_{CEN} + 3) + R_2 (I_{CEN} - 2) = 0
$$
 (E2.41)

Resolviendo la ecuación (E2.41) se determina  $I_{\text{CEN}}$ , y con este valor se calcula  $I = I_{\text{CEN}} + 3$ .

c) El circuito de la figura E2.15c es más conveniente analizarlo por el método de corrientes de malla. Debido a que la fuente de corriente define la corriente de la malla derecha, solamente necesitamos aplicar la LVK en la malla izquierda.

Malla Izq: 
$$
-Vs + R_1 I_{IZQ} + R_3 (I_{IZQ} + Is) = 0
$$
 (E2.42)

Resolviendo la ecuación (E2.42) se determina  $I_{IZO}$ , y con este valor se determina la corriente que circula a través del resistor R<sub>3</sub>, como I<sub>R3</sub> = I<sub>IZO</sub> + Is.

# **ANÁLISIS DE CIRCUITOS DE CD CON PSPICE.**

Un poderoso programa de computadora, conocido como **PSpice**, se suele utilizar para analizar rápidamente los circuitos, así que las herramientas de captura de esquemas casi siempre se integran con una tablilla de circuito impreso o una herramienta de visualización de circuito integrado. Esta sección ilustra cómo usar *PSpice for Windows* para analizar circuitos de cd que se han estudiado hasta aquí.

Se recomienda que el lector consulte el apéndice B antes de proceder con esta sección. Si bien el análisis asistido por computadora es un medio relativamente rápido para determinar voltajes y corrientes en un circuito, se debe ser cuidadoso de no permitir que los paquetes de simulación reemplacen por completo el análisis tradicional con "lápiz y papel".

**Ejemplo SP2.1**. Use PSpice para determinar los voltajes de los tres nodos del circuito mostrado en la figura SP2.1.

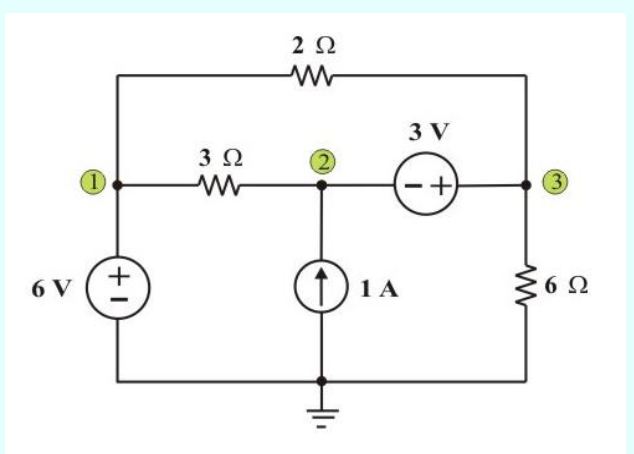

Figura SP2.1. Circuito para el problema de ejemplo SP2.1.

## **Ejemplo SP2.1. Continuación.**

#### **Solución**:

El primer paso es dibujar el circuito con el uso de **Schematics**. Si se siguen las instrucciones del apéndice, se produce el esquema de la figura SP2.1a. Puesto que se realiza un análisis de cd, se usan las fuentes de voltaje VDC y la fuente de corriente IDC. Se añade el seudo-componente **VIEWPOINTS** para mostrar los voltajes de nodo requeridos.

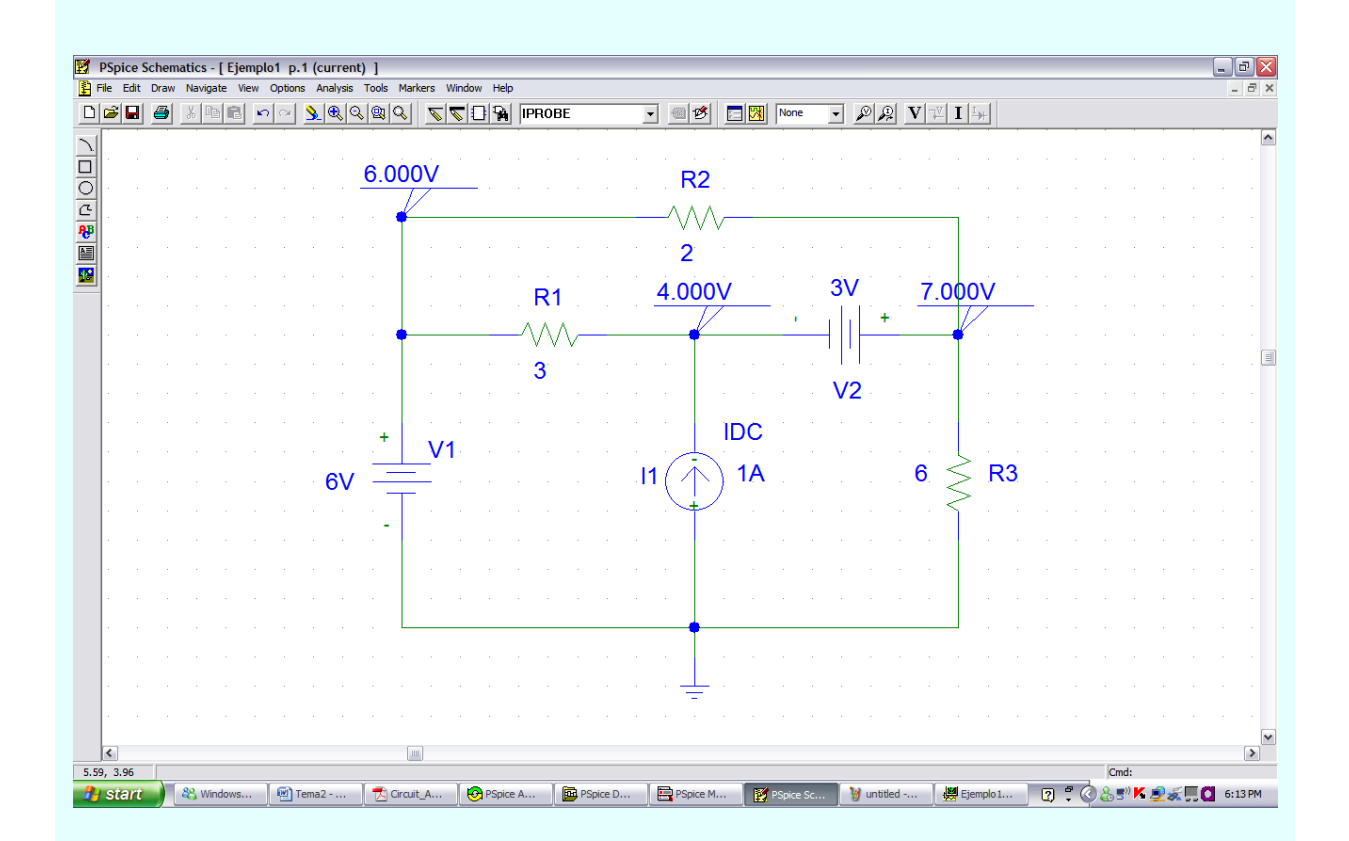

Figura SP2.1a. Esquema del circuito de la figura SP2.1.

Una vez dibujado el circuito y guardado como archivo *ejemplo1.sch*, se ejecuta **PSpice** seleccionando **Analysis/Simulate** o hacer clic en el icono amarillo **Simulate**.

## **Ejemplo SP2.1. Continuación.**

Se simula el circuito y los resultados se presentan en VIEWPOINTS y se guardan en el archivo de salida *ejemplo1.out*, el cual incluye lo siguiente:

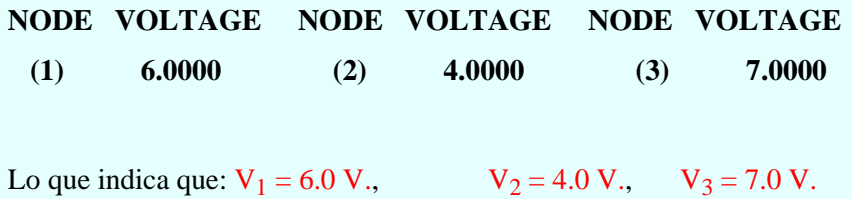

**Ejemplo SP2.2**. Use PSpice para determinar las corrientes de las tres mallas del circuito mostrado en la figura E2.14 y compare resultados con los obtenidos en el ejemplo 2.12.

## **Solución**:

EL esquema del circuito se muestra en la figura SP2.2. (Este esquema incluye los resultados de salida, lo que implica que son mostrados en la pantalla *después* de la simulación). Obsérve que la fuente de corriente dependiente controlada por voltaje G1 en la figura SP2.2 está conectada de tal manera que el voltaje en su entrada sea el del resistor de 3 Ω; y su ganancia se fija en 0.1111

Para mostrar las corrientes de las mallas, se inserta el seudocomponente **IPROBE** en las ramas apropiadas; esto es, las ramas que constituyen el lazo de la periferia. El circuito esquemático se guarda como archivo *ejemplo2.sch*, se ejecuta **PSpice** seleccionando **Analysis/Simulate** o hacer click en el icono amarillo **Simulate**. Los resultados de presentan en IPROBES como se muestra en la figura SP2.2 y se guardan en el archivo de salida *ejemplo2.out*

Del archivo de salida o de los IPROBES se obtiene las corrientes de las mallas:  $I_1 = 15$  A.;  $I_2 = 11$  A.

 $e I_3 = 17 A$ ., lo que concuerda con los resultados obtenidos en ejemplo 2.12

# **Ejemplo SP2.2. Continuación.**

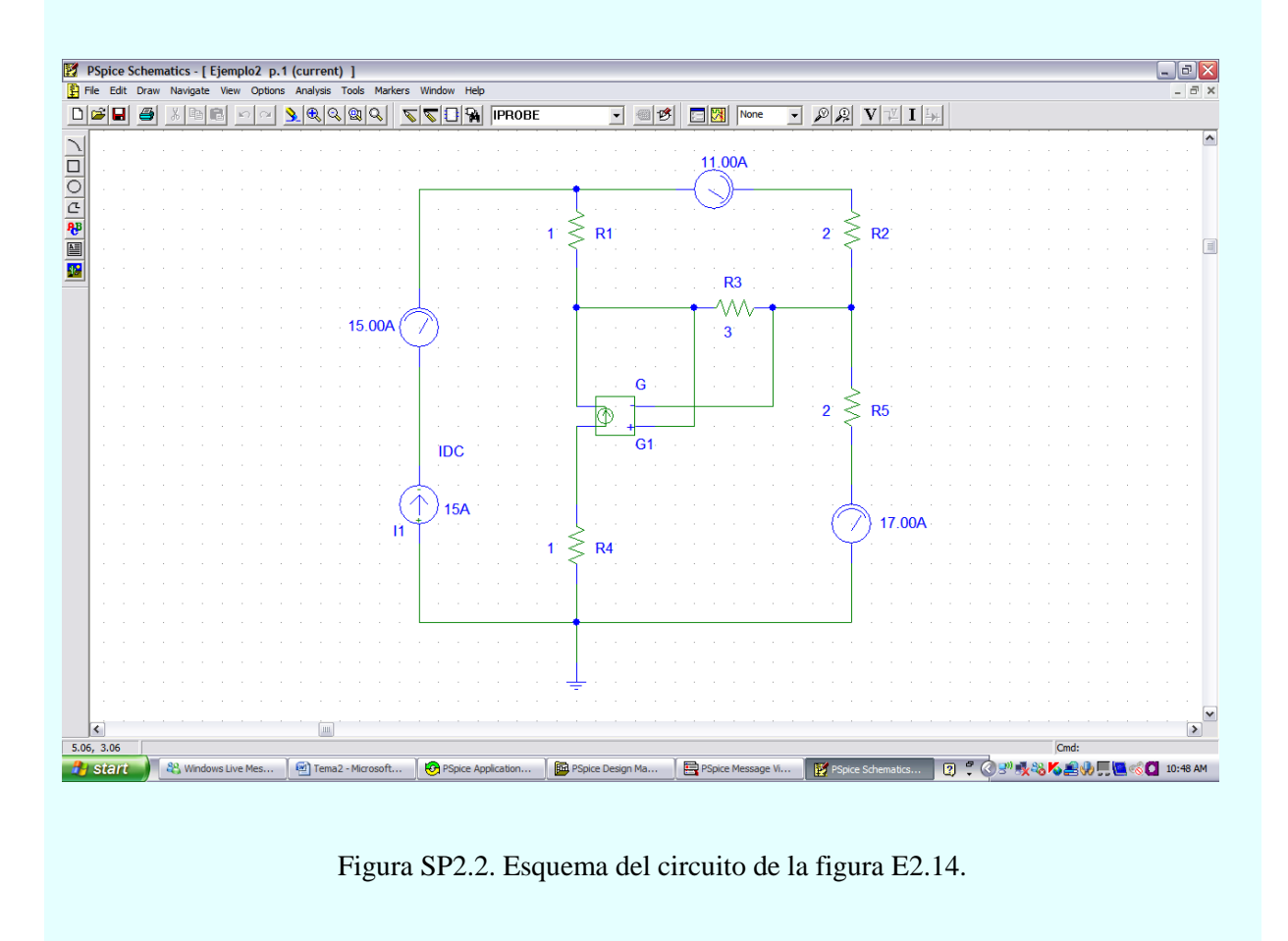

# **AMPLIFICADORES OPERACIONALES.**

El *amplificador operacional* (**Opamp** por sus siglas en inglés **Operational Amplifier**), es un elemento activo con una alta razón de ganancia diseñado para ser usado con otros elementos de circuito, para realizar operaciones específicas de procesamiento de señales. Este elemento tiene muchas aplicaciones en el campo de la electrónica, como muestra la figura 2.9

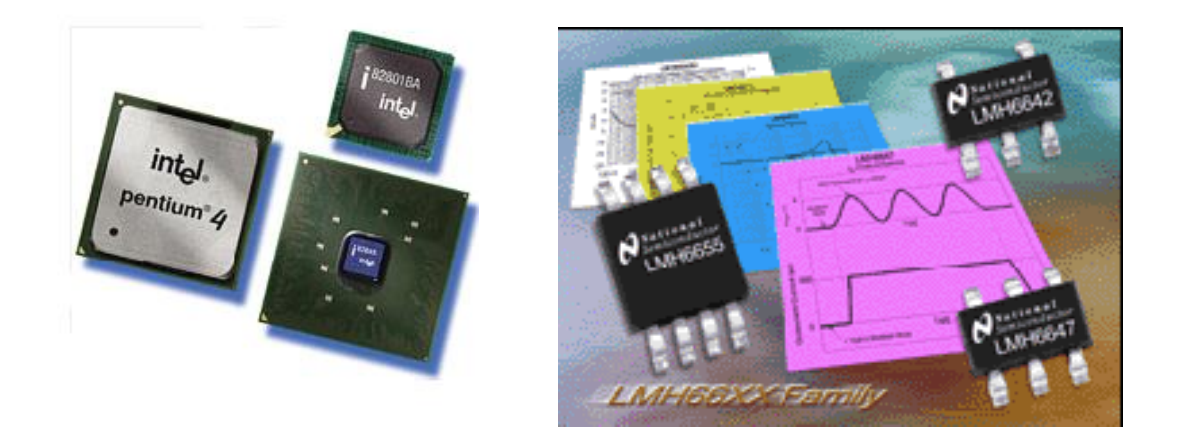

Figura 2.9. Aplicaciones del amplificador operacional.

El **amplificador operacional (Opamp)** es una unidad electrónica que se comporta como una fuente de voltaje controlada por voltaje.

Cuando un amplificador operacional se conecta a resistencias, inductores y capacitores, se obtienen diversas configuraciones útiles, en un principio estas se utilizaron para hacer operaciones matemáticas como sumas e integraciones en sistemas eléctricos, conformando una computadora análoga. Entre las ventajas de un circuito amplificador se encuentra el aislamiento entre las terminales de entrada y salida y una ganancia de potencia entre dichas terminales.

Un **amplificador operacional** es un elemento de circuitos activo diseñado para realizar operaciones matemáticas de suma, resta, multiplicación, división, diferenciación e integración.

# **Perfiles históricos**

**William Shockley**. Nació en Londres, Inglaterra, el 13 de febrero de 1910, el hijo de William Hillman Shockley, Ingeniero minero nacido en Massachusetts y su esposa, Mary (née Bradford).

Graduado en el California Institute of Technology en 1932. Estudió en el Massachusetts Institute of Technology bajo el Profesor J.C. Slater y obtuvo su Ph.D. en 1936, sometiendo una tésis en la estructura de Banda de energía del cloruro de sodio. El mismo año se unió a Bell Telephone Laboratories, trabajando en el grupo liderado por Dr. C.J. Davisson y permaneció allí hasta 1955.

**PERSPECTIVA**

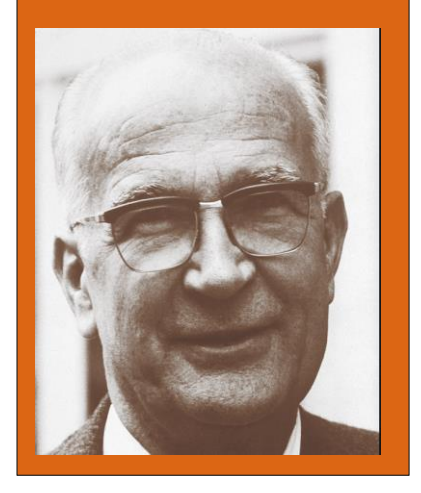

En 1948, Shockey combinó tres capas de germanio para producir un dispositivo que no solamente es capaz de rectificar una señal sino también de amplificarla. Entonces fue desarrollado el primer transistor.

Cambió su posición de Director de la Sección de Física de Transistores por la de Director del Shockley Semi-conductor Laboratory de Instrumentos de Beckman, Inc.,en Mountain View, California para desarrollar la investigación y producción de un nuevo transistor y otros dispositivos semiconductores.

Sostuvo dos cátedras en 1946 en la Universidad de Princeton, y en 1954 en el Instituto de California de Tecnología. La investigación de Shockley se ha centrado en Bandas de energía en sólidos; teoría de tubos del vacío; self-diffusion de cobre; teorías de dislocaciones y límites de granulados; experimentación y teoría en dominios del ferromagnetismo y varios temas en física del transistor.

William Shockley, John Bardeen y Walter H. Brattain recibieron el Premio Nobel de Física en 1956, por el descubrimiento del transistor. Shockley murió en 1989.

Los amplificadores operacionales se venden en paquetes de circuitos integrados de diferentes presentaciones. La figura 2.10 muestra un paquete usual de Opamp de ocho terminales con encapsulamiento en línea doble (dual in line package, DIP por sus siglas en inglés), donde se indican las funciones de cada terminal.

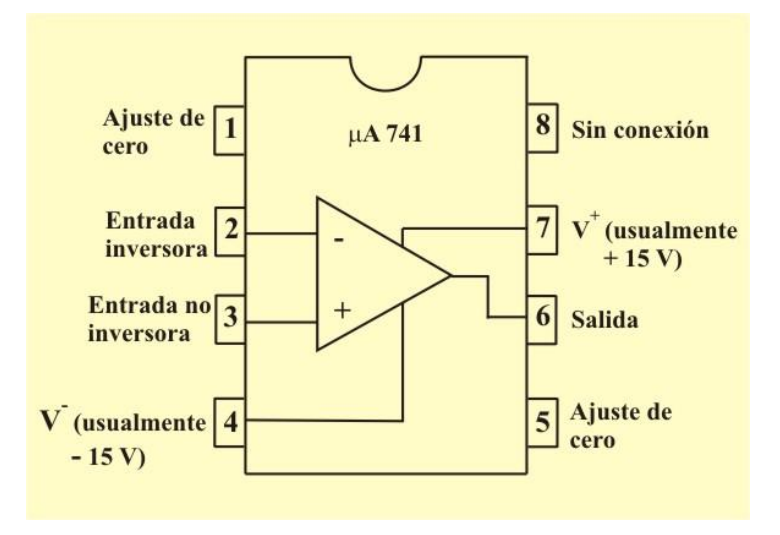

Figura 2.10. Amplificador operacional de ocho terminales (circuito integrado  $\mu$ A 741).

El símbolo de circuitos del amplificador operacional es el triángulo que se encuentra dentro del circuito integrado de la figura 2.10. Se puede observar que, el amplificador operacional tiene dos entradas y una salida. Las entradas se han marcado con los signos menos (–) y mas (+) para especificar las entradas *inversora* y *no inversora*, respectivamente.

Como elemento activo es necesario polarizar el amplificador operacional con fuentes de voltaje, como se muestra en la figura 2.11; en otras palabras, las fuentes de voltaje causan ciertas condiciones que son requeridas para que el amplificador operacional funcione adecuadamente. Una vez que el amplificador operacional ha sido polarizado, las fuentes de voltaje tienen poco efecto sobre la manera en que el amplificador trabaja.

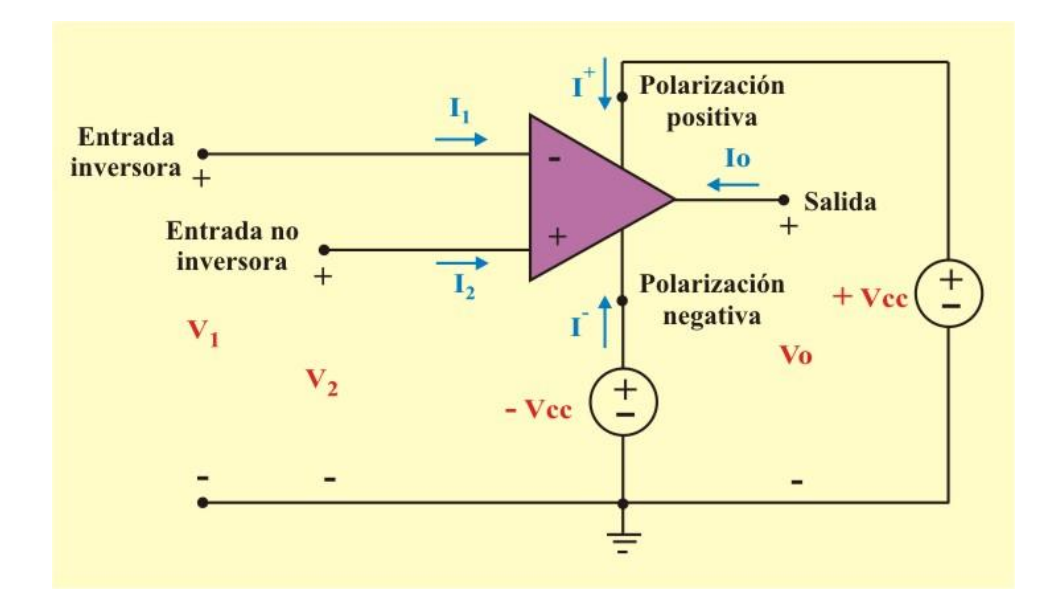

Figura 2.11 Amplificador operacional con fuentes de polarización.

Aunque, para mayor simplicidad, las fuentes de voltaje se omiten en los dibujos que acompañan la explicación de la función de los circuitos amplificadores operacionales, tales como los dibujos que se encuentran en los libros de texto.

La LCK requiere que la suma de las corrientes que entran en el amplificador operacional sea igual a cero,

$$
I_1 + I_2 + I_0 + I^+ + I = 0 \tag{2.27}
$$

Un esquema del modelo de circuito equivalente de un Opamp se considera como una fuente de voltaje dependiente controlada por voltaje, como lo muestra la figura 2.12.

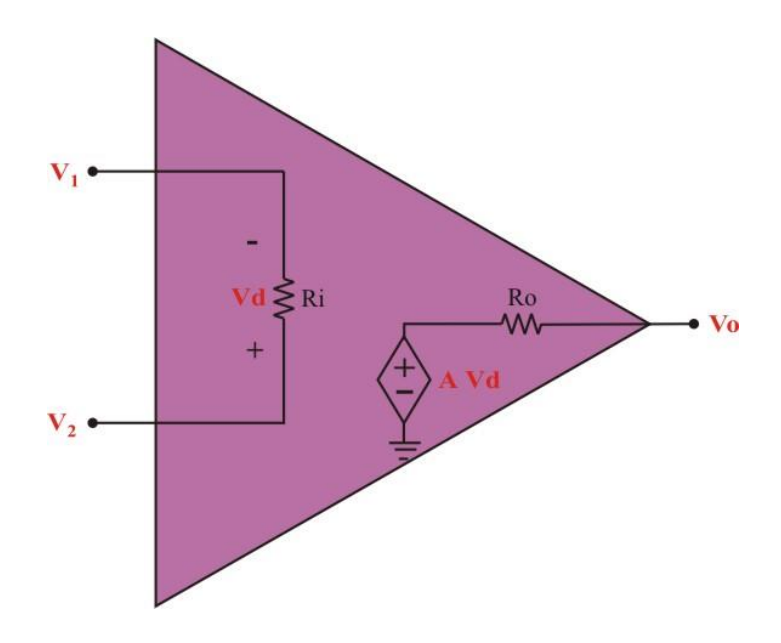

Figura 2.12 Circuito equivalente de un amplificador operacional no ideal.

La sección de salida consta de una fuente controlada por voltaje en serie con la resistencia de salida Ro. En la figura 2.12 es evidente que la resistencia de entrada Ri es la resistencia equivalente de Thévenin vista en las terminales de entrada, mientras que la resistencia de salida Ro es la resistencia equivalente de Thévenin vista en las terminales de salida. El voltaje de entrada diferencial Vd está dado por

$$
Vd = V_2 - V_1 \tag{2.28}
$$

Donde  $V_1$  es la diferencia de potencial entre la terminal inversora y tierra y  $V_2$  es la diferencia de potencial entre la terminal no inversora y tierra, como se muestra en la figura 2.11

El Opamp percibe la diferencia entre dos entradas, la multiplica por la ganancia A y provoca que el voltaje resultante aparezca a la salida. Así, la salida Vo está dada por

$$
Vo = A Vd = A (V_2 - V_1)
$$
 (2.29)

El parámetro A se conoce como *ganancia de voltaje de lazo abierto*, porque es la ganancia del Opamp sin retroalimentación externa de la salida a la entrada. En la tabla 2.1 aparecen los valores característicos de los parámetros del amplificador operacional.

| Parámetro                              | Rango típico                | <b>Valores ideales</b> |
|----------------------------------------|-----------------------------|------------------------|
| Ganancia de lazo abierto, A            | $10^5$ a $10^8$             | $\infty$               |
| Resistencia de entrada, Ri             | $10^3$ a $10^{13}$ $\Omega$ | $\infty \Omega$        |
| Resistencia de salida, Ro              | $10$ a $100 \Omega$         | $0\,\Omega$            |
| Voltaje de polarización, $V^+$ y $V^-$ | 5 a 24 V                    |                        |

**Tabla 2.1. Rango de valores de los parámetros característicos del Opamp.**

Una limitación práctica del Opamp es que la magnitud de su voltaje de salida no puede exceder de la magnitud del voltaje de polarización. En otras palabras, el voltaje de salida depende de y está limitado por el voltaje de alimentación. La figura 2.13 muestra que el Opamp puede funcionar en tres modos, dependiendo del voltaje de entrada diferencial Vd:

- 1. Saturación positiva,  $Vo = V^+$ .
- 2. Región lineal,  $V^{\dagger} \leq V_0 = A V d \leq V^{\dagger}$ .
- 3. Saturación negativa,  $V_0 = V$ .

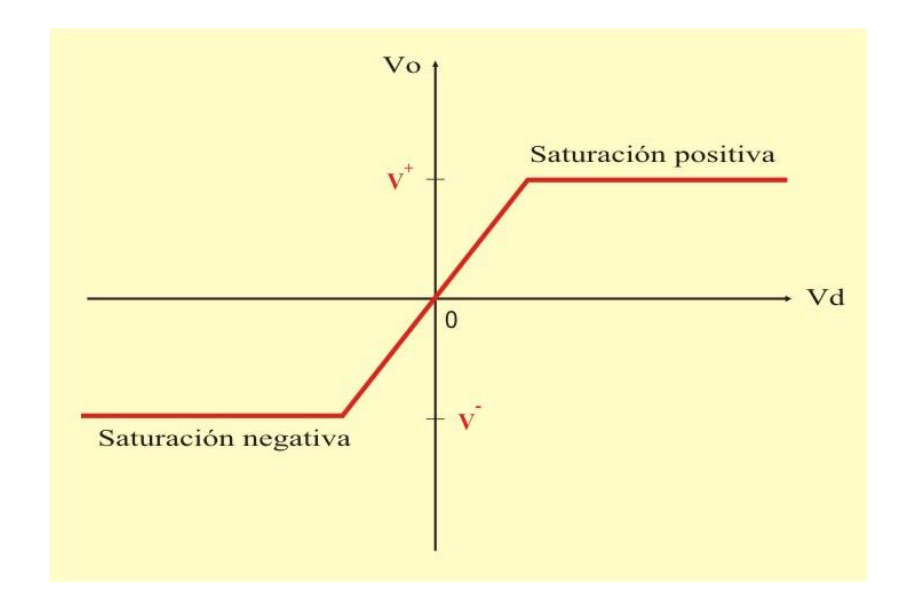

Figura 2.13 Característica de funcionamiento de un amplificador operacional.

Observemos que si se intenta incrementar Vd mas allá del rango lineal, el Opamp se satura y produce  $\text{Vo} = \text{V}^+$  ó  $\text{Vo} = \text{V}^-$ . Esto significa que el Opamp se opera en la región lineal, esto es que el voltaje de salida está restringido por

$$
\mathbf{V}^{\mathsf{T}} \leq \mathbf{V} \mathbf{0} = \mathbf{A} \ \mathbf{V} \mathbf{d} \leq \mathbf{V}^{\mathsf{T}} \tag{2.30}
$$

Por lo que la posibilidad de saturación debe de tenerse en cuenta al realizar diseños que lo incluyan, para no diseñar circuitos de Opamps que no funcionen en el laboratorio.

# **EL AMPLIFICADOR OPERACIONAL IDEAL.**

Para facilitar la comprensión de los circuitos de amplificadores operacionales, se supondrá que son Opamp's ideales y que su funcionamiento es encuentra en la región lineal, restringido por la ecuación (2.30).

En un amplificador operacional ideal se deben de cumplir las siguientes condiciones:

- 1. Ganancia infinita de lazo abierto,  $A = \infty$ .
- 2. Resistencia de entrada infinita,  $\text{Ri} = \infty \Omega$ .
- 3. Resistencia de salida cero,  $Ro = 0 \Omega$ .

Un **amplificador operacional ideal** es aquel con ganancia infinita de lazo abierto, resistencia de entrada infinita y resistencia de salida cero.

Como la mayoría de los amplificadores operacionales modernos tienen ganancia e impedancias de entrada muy grandes, es aceptable considerarlos como ideales para su análisis.

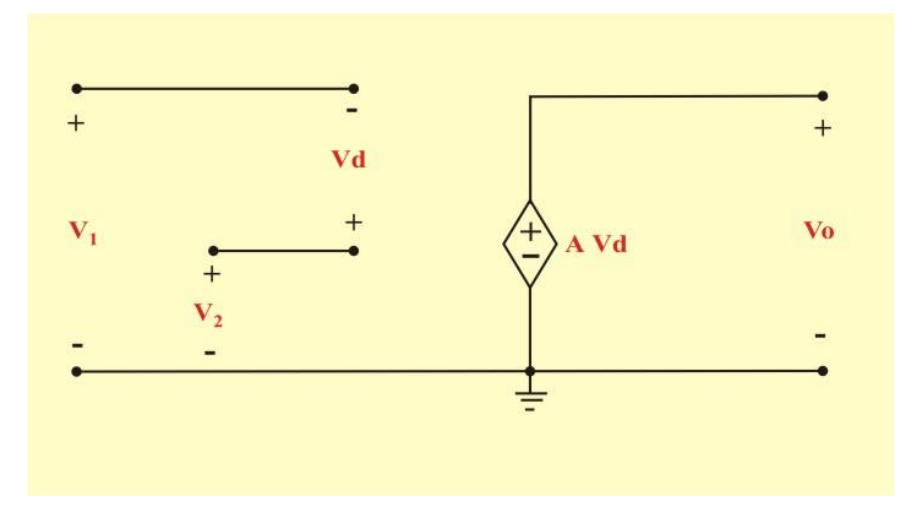

Figura 2.14. Modelo de un amplificador operacional ideal.

El modelo del amplificador operacional ideal para efectos de análisis de circuitos se muestra en la figura 2.14, donde se puede observar que la función del amplificador operacional se asemeja al de una fuente de voltaje controlada por voltaje. Además, en esta figura también se presentan las siguientes dos características importantes del amplificador operacional ideal:

1. Las corrientes por las dos terminales de entrada son iguales a cero

$$
\mathbf{I}^+ = \mathbf{I}^- = \mathbf{0}.\tag{2.31}
$$

Esto se debe a la resistencia de entrada infinita. Una resistencia infinita en las terminales de entrada implica que ahí existe un circuito abierto y que no puede entrar corriente en el Opamp. En cambio, la corriente de salida no necesariamente debe de ser cero, de acuerdo a la ecuación  $(2.27)$ .

2. La diferencia de potencial entre las terminales de entrada es igual a cero, es decir

$$
Vd = V_2 - V_1 = 0 \t\t(2.32)
$$

o sea

$$
\mathbf{V}_1 = \mathbf{V}_2 \tag{2.33}
$$

La ecuación (2.33) establece lo que se denomina **corto circuito virtual**, porque cumple con la condición de un corto circuito físico sin que este exista. Además, el voltaje de salida se mantiene finito, esto es aplicable cuando el amplificador operacional se conecta a un circuito resistivo.

Las ecuaciones (2.31) y (2.33), son sumamente importantes y deben considerarse como claves para analizar circuitos de amplificadores operacionales.

El amplificador operacional ideal puede ser combinado con resistencias y fuentes de voltaje para obtener infinidad de respuestas. A continuación se estudiarán algunos circuitos simples con el amplificador operacional.

# **AMPLIFICADOR INVERSOR.**

En esta y las siguientes secciones se considerarán algunos circuitos de amplificadores operacionales útiles que suelen servir como módulos para el diseño de circuitos más complejos.

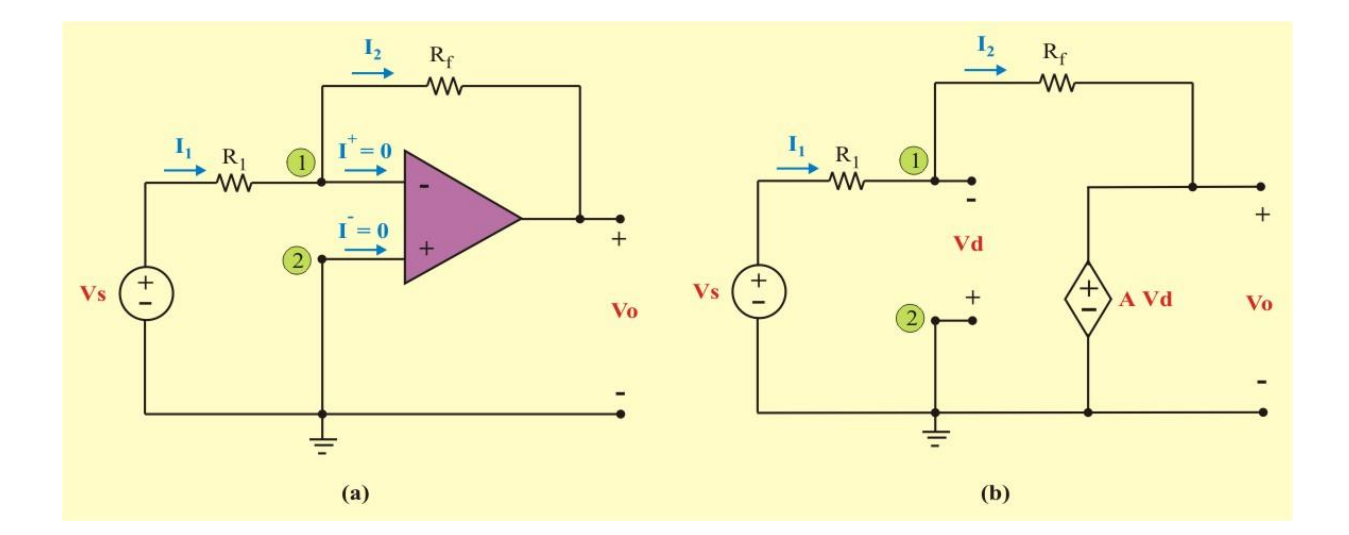

Figura 2.15: (a) Amplificador inversor. (b) Modelo del circuito ideal.

El primero de tales circuitos es el *amplificador inversor*, el cual se muestra en la figura 2.15. En este circuito, la fuente de alimentación Vs se conecta a la entrada inversora a través de R1, la terminal no inversora se conecta a tierra y el resistor de retroalimentación Rf se conecta entre la entrada inversora y la salida.

El objetivo es obtener la relación entre el voltaje de entrada Vs y el voltaje de salida Vo. El método de análisis de voltajes de nodo se ejemplifica a continuación por medio del amplificador inversor. Este mismo método puede utilizarse para encontrar la relación salida/entrada en cualquier topología que incorpore amplificadores operacionales.

Al aplicar la LCK en el nodo 1 del circuito de la figura 2.15(a), obtenemos

$$
\mathbf{I}_1 = \mathbf{I}_2 \implies \frac{(\mathbf{V}_S - \mathbf{V}_1)}{\mathbf{R}_1} = \frac{(\mathbf{V}_1 - \mathbf{V}_0)}{\mathbf{R}_f}
$$
(2.34)

De la segunda condición del Opamp ideal  $V_1 = V_2 = 0$ , ya que la terminal no inversora está conectada a tierra. Por lo tanto,

$$
\frac{V_S}{R_1} = \frac{-V_0}{R_f} \qquad \Rightarrow \qquad V_0 = \left(\frac{-R_f}{R_1}\right) V_S \tag{2.35}
$$

o sea

$$
\frac{V_0}{V_S} = \frac{-R_f}{R_1}
$$
 (2.36)

Observe que la ganancia de voltaje de lazo cerrado  $A_V = \frac{V_0}{V}$  $\overline{V_S}$  = – R $_{\rm f}$  $\rm R_1$ , depende únicamente de los elementos externos (resistores) conectados al amplificador operacional. La designación del circuito de la figura 2.15 como inversor procede del signo negativo de esta ganancia.

Si se indica que  $R_f > R_1$ , el circuito amplifica la señal del voltaje de alimentación Vs. Si se elige  $R_f < R_1$ , la señal más bien se atenuará.

Un **amplificador inversor** invierte la polaridad de la señal de alimentación, mientras la amplifica.

Esta configuración es una de las más importantes, porque gracias a esta configuración, se pueden elaborar otras configuraciones, como la del sumador, diferencial, integrador, etc.

# **AMPLIFICADOR NO INVERSOR.**

Otra importante aplicación del Opamp es el *amplificador no inversor*, el cual se muestra en la figura 2.16. En este caso, la fuente de alimentación Vs se aplica directamente a la terminal de entrada no inversora y el resistor R<sup>1</sup> se conecta entre la tierra y la terminal inversora. Se mantiene la conexión del resistor de retroalimentación Rf entre la entrada inversora y la salida.

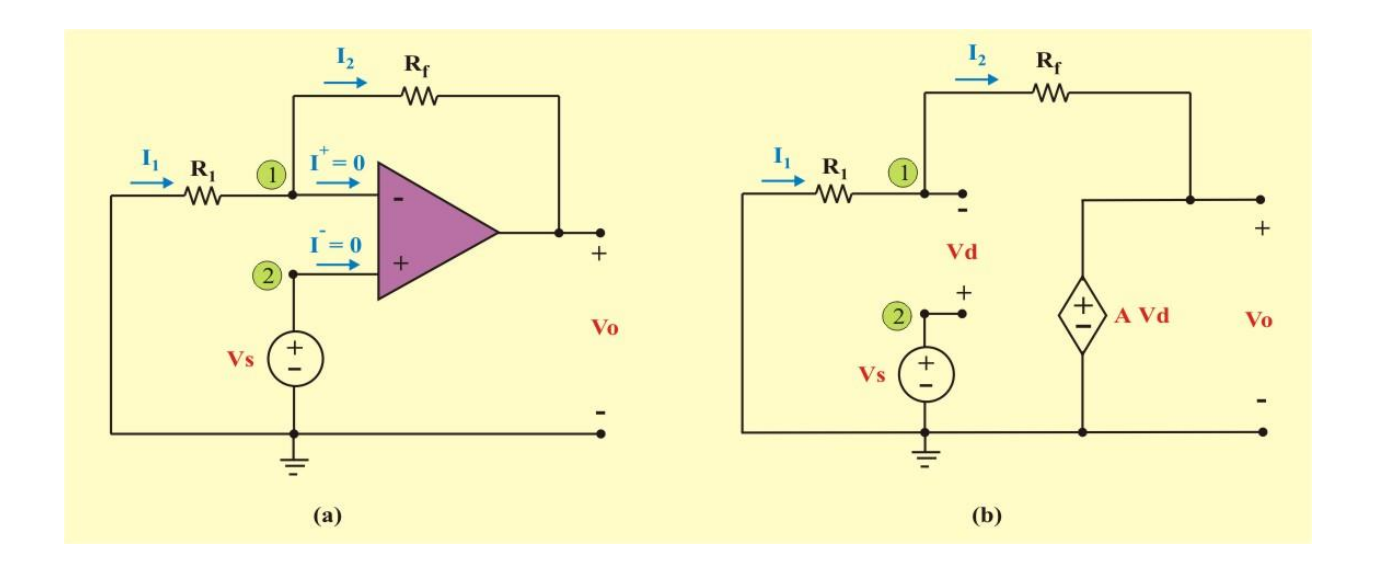

Figura 2.16: (a) Amplificador no inversor. (b) Modelo del circuito ideal.

Al aplicar la LCK en el nodo 1 del circuito de la figura 2.16(a), obtenemos

$$
\mathbf{I}_1 = \mathbf{I}_2 \Longrightarrow \qquad \qquad \frac{(0 - \mathbf{V}_1)}{\mathbf{R}_1} = \frac{(\mathbf{V}_1 - \mathbf{V}_0)}{\mathbf{R}_f} \tag{2.37}
$$

De la segunda condición del Opamp ideal  $V_1 = V_2 = V_s$ , ya que la terminal no inversora está conectada a la fuente de alimentación Vs. Por lo tanto,

$$
\frac{-\mathbf{V}_{\mathbf{S}}}{\mathbf{R}_{1}} = \frac{(\mathbf{V}_{\mathbf{S}} - \mathbf{V}_{0})}{\mathbf{R}_{f}}
$$
(2.38)

o sea

$$
V_0 = \left(1 + \frac{R_f}{R_1}\right) V_S
$$
\n(2.39)

Nótese nuevamente que la ganancia de voltaje de lazo cerrado  $A_V = \left(1 + \frac{R}{R}\right)^2$  $A_V = \left(1 + \frac{R}{\epsilon}\right)$ 1  $V = \left(1 + \frac{R_f}{R_1}\right)$ I  $\backslash$  $\mathsf{I}$ l  $=\left(1+\frac{R_f}{\epsilon}\right)$ , depende únicamente de los elementos (resistores) externos conectados al amplificador operacional, la cual en este caso no tiene signo negativo. Así, la salida tiene la misma polaridad que la entrada.

Un **amplificador no inversor** es un circuito de amplificador operacional diseñado para suministrar una ganancia de voltaje positiva.

Otra alternativa de solución es analizando el circuito de la figura 2.16 (b), donde.

$$
Vo = A Vd \tag{2.40}
$$

Además

$$
Vd = V_2 - V_1 = Vs - V_1
$$
 (2.41)

Aplicando divisor de voltaje al resistor R<sup>1</sup>

$$
V_1 = \left(\frac{R_1}{R_1 + R_f}\right) V_0 = k V_0
$$
\n(2.42)

Sustituyendo la ecuación (2.42) en la ecuación (2.41), obtenemos

$$
Vd = Vs - k Vo
$$
 (2.43)

Sustituyendo la ecuación (2.43) en la ecuación (2.40), obtenemos

$$
Vo = A (Vs - k Vo) \qquad \Rightarrow \qquad Vo (1 + A k) = A Vs
$$

Por lo tanto

$$
\frac{V_0}{V_S} = \frac{A}{1 + Ak} \tag{2.44}
$$

Como A  $k \geq 1$ , resulta

$$
\frac{V_0}{V_S} = \frac{1}{k} = \left(\frac{R_1 + R_f}{R_1}\right) \tag{2.45}
$$

Obteniendo el mismo resultado que el de la ecuación (2.39), pero el análisis resultó ser más laborioso. Por lo que es más recomendable utilizar el método de voltajes de nodo para analizar amplificadores operacionales, tal como se mencionó anteriormente.

# **AMPLIFICADOR SEGUIDOR DE VOLTAJE.**

Observe en el circuito de la figura 2.16, que si el resistor de retroalimentación  $R_f = 0$ (cortocircuito) y  $R_1 = \infty$  (circuito abierto), la ganancia de lazo cerrado es unitaria. En estas condiciones, el circuito se convierte en el circuito que aparece en la figura 2.17, el cual se llama *seguidor de voltaje* (o amplificador operacional de ganancia unitaria), a causa de que la salida sigue a la entrada. Así en un seguidor de voltaje

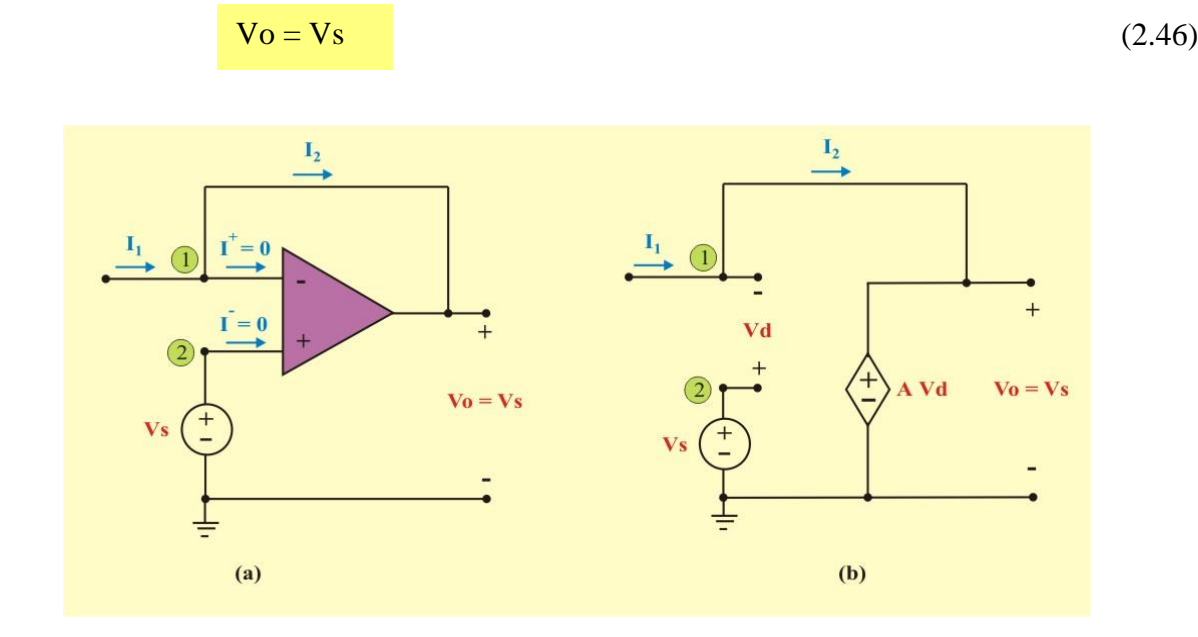

Figura 2.17: (a) Amplificador seguidor de voltaje. (b) Modelo del circuito ideal.

Tal circuito tiene una impedancia de entrada muy alta, y por tal motivo es útil como amplificador de etapa intermedia (o buffer), para eliminar efectos de carga o para adaptar impedancias (conectar un dispositivo con gran impedancia a otro con baja impedancia y viceversa), tal como se muestra en la figura 2.18.

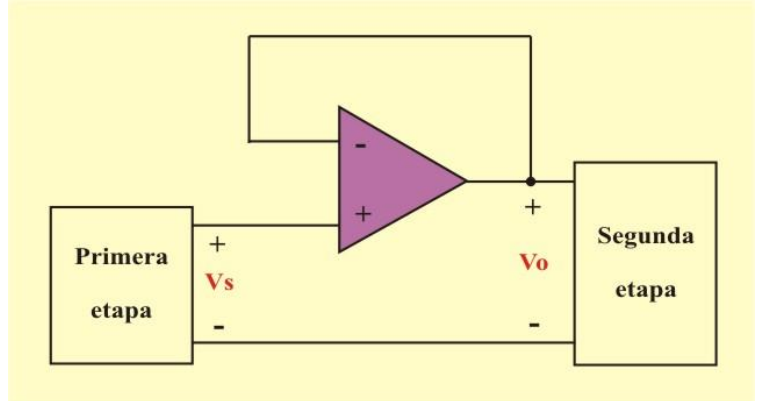

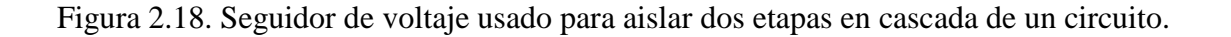

# **AMPLIFICADOR SUMADOR.**

Como se comentó anteriormente, el amplificador sumador es una variante del amplificador inversor. El voltaje de salida en el amplificador sumador es una suma cambiada en escala (ponderada) y cambiada de signo de los voltajes aplicados al mismo tiempo a la entrada del amplificador. La figura 2.19 muestra un amplificador sumador con tres voltajes de entada.

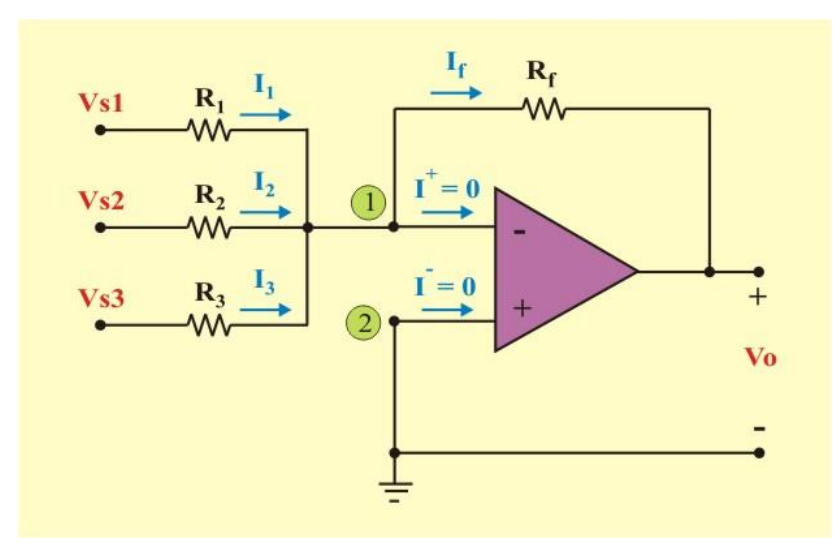

Figura 2.19. Amplificador sumador de voltaje.

Podemos obtener la relación entre el voltaje de salida y los tres voltajes de entrada Vs1, Vs2 y Vs3, aplicando la LCK en el nodo 1

$$
\frac{(V_{S1} - V_1)}{R_1} + \frac{(V_{S2} - V_1)}{R_2} + \frac{(V_{S3} - V_1)}{R_3} = \frac{(V_1 - V_0)}{R_f}
$$
(2.47)

Considerando nuevamente la segunda condición del Opamp ideal  $V_2 = V_1 = 0$ , ya que la terminal no inversora está conectada a tierra. Esto reduce la ecuación (2.47) a

$$
V_0 = -\left(\frac{R_f}{R_1} V_{S1} + \frac{R_f}{R_2} V_{S2} + \frac{R_f}{R_3} V_{S3}\right)
$$
 (2.48)

La ecuación (2.48) indica que el voltaje de salida es una suma invertida y cambiada de escala (ponderada) de los voltajes de entrada.

Un **amplificador sumador** es un circuito de amplificador operacional que combina varias entradas y produce una salida que es la suma ponderada e invertida de las entradas.

Aunque hemos ilustrado el amplificador sumador con sólo tres señales de entrada, el número de voltajes de entrada puede aumentarse según sea necesario. Por ejemplo, pueden sumarse 16 señales de audio grabadas por separado con el fin de formar una única señal de audio. El amplificador sumador juega así, el papel de un mezclador de audio.

Al igual que sucede con los circuitos de amplificador inversor, los factores de escala (ganancias de lazo cerrado) dependen únicamente de los elementos externos (resistores) conectados al amplificador operacional.

# **AMPLIFICADOR DIFERENCIAL.**

El voltaje de salida de un amplificador diferencial es proporcional a la diferencia existente entre los voltajes de entrada. Como ilustración, vamos a analizar el circuito amplificador diferencial mostrado en la figura 2.20, suponiendo un amplificador operacional ideal que está operando en su región lineal.

Un **amplificador diferencial (de diferencia)** es un circuito de amplificador operacional que amplifica la diferencia entre dos entradas pero rechaza toda señal común a las dos entradas.

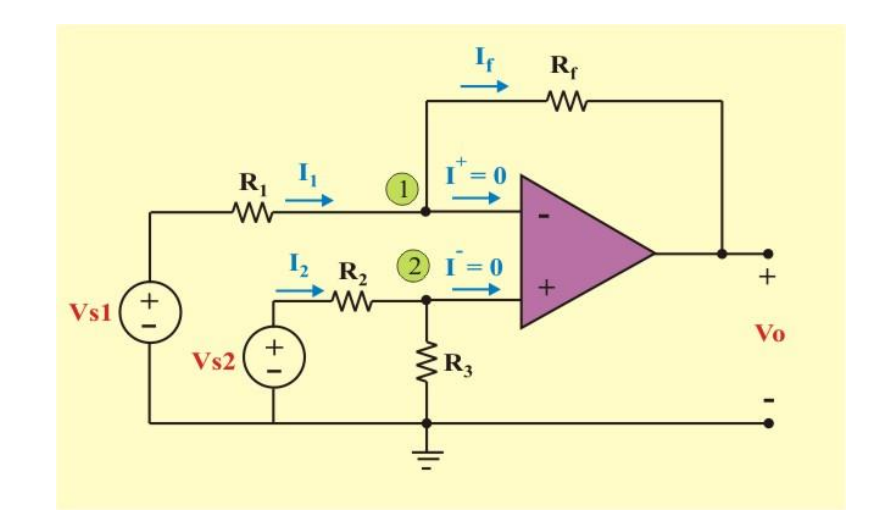

Figura 2.20. Amplificador diferencial.

Podemos obtener la relación entre el voltaje de salida y los voltajes de entrada Vs1 y Vs2, aplicando la LCK en el nodo 1

$$
\frac{(V_{S1} - V_1)}{R_1} = \frac{(V_1 - V_0)}{R_f}
$$
 (2.49)

o sea

$$
V_0 = \left(\frac{R_f}{R_1} + 1\right) V_1 - \left(\frac{R_f}{R_1}\right) V_{S1}
$$
\n(2.50)

Al aplicar divisor de voltajes en el resistor  $R_3$ , se tiene

$$
V_2 = \left(\frac{R_3}{R_1 + R_3}\right) V_{S2}
$$
\n(2.51)

De la segunda condición del Opamp ideal  $V_2 = V_1$ . La sustitución de la ecuación (2.51) en la ecuación (2.50) produce

$$
\mathbf{V}_0 = \left(\frac{\mathbf{R}_{\rm f}}{\mathbf{R}_{\rm 1}} + 1\right) \left(\frac{\mathbf{R}_{\rm 3}}{\mathbf{R}_{\rm 2} + \mathbf{R}_{\rm 3}}\right) \mathbf{V}_{\rm S2} - \left(\frac{\mathbf{R}_{\rm f}}{\mathbf{R}_{\rm 1}}\right) \mathbf{V}_{\rm S1}
$$

Reacomodando términos, se obtiene la relación deseada

$$
V_0 = \frac{R_f (R_1 + R_f)}{R_1 (R_2 + R_3)} V_{S2} - \left(\frac{R_f}{R_1}\right) V_{S1}
$$
 (2.52)

Como un amplificador de diferencia debe de rechazar una señal común a las dos entradas, debe de tener la propiedad de que  $Vo = 0$  cuando  $V_1 = V_2$ . Esta propiedad existe cuando

$$
\frac{\mathbf{R}_1}{\mathbf{R}_f} = \frac{\mathbf{R}_2}{\mathbf{R}_3}
$$
(2.53)

Así, cuando el circuito amplificador operacional es un amplificador de diferencia, la ecuación (2.52) se convierte en

$$
V_0 = \frac{R_f}{R_1} (V_{S2} - V_{S1})
$$
 (2.54)

**Ejemplo 2.14**. Para el circuito amplificador operacional ideal mostrado en la figura E2.16, determine lo siguiente:

- a) El voltaje de salida Vo, si:  $Vs1 = 1$  V. y  $Vs2 = 0$  V.
- b) El voltaje de salida Vo, si:  $Vs1 = 1$  V. y  $Vs2 = 2$  V.
- c) Si Vs1 = 1.5 V, especifique el rango de Vs2 que evita que el amplificador se sature.

**Ejemplo 2.14. Continuación.**

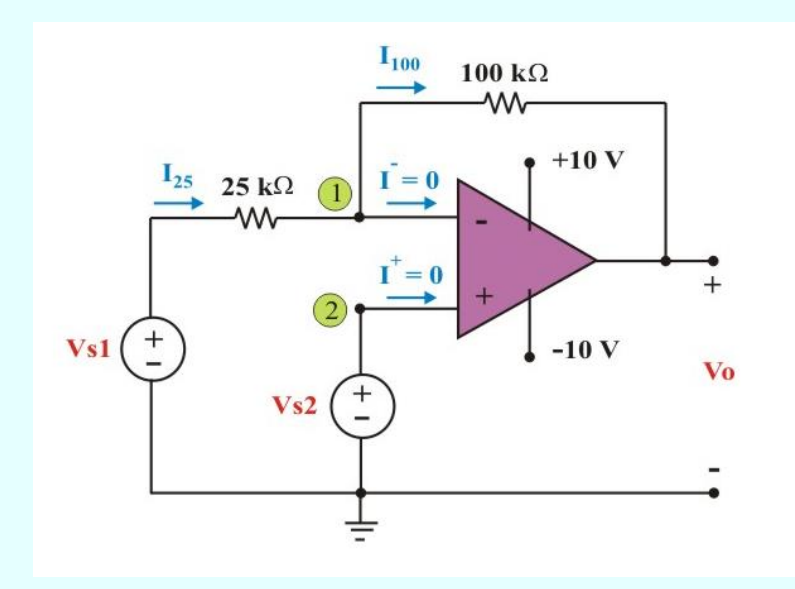

Figura E2.16. Circuito para el problema de ejemplo E2.14.

## **Solución**:

**a)** Puesto que existe un camino de retroalimentación negativa desde la salida del amplificador operacional hasta la entrada inversora a través de un resistor de 100 kΩ, vamos a suponer que el Opamp está restringido a su región de operación lineal. Podemos escribir una ecuación de voltaje de nodo en la terminal de la entrada inversora, como

Nodo 1: 
$$
I_{25} = I_{100} + \overline{I}
$$
 (E2.43)

Aplicando la ley de Ohm y la primera condición del opamp ideal ( $I^{\dagger} = 0$ ), obtenemos

$$
\frac{1}{25 \times 10^3} = \frac{-\text{V}_0}{100 \times 10^3} \tag{E2.44}
$$

#### **Ejemplo 2.14. Continuación.**

Resolviendo la ecuación (E2.44) se obtiene  $V_0 = -4 V$ . Observe que el voltaje Vo está comprendido entre  $\pm$  10 V, por lo que el amplificador operacional se encuentra en su región lineal de operación.

**b)** Utilizando el mismo procedimiento que en el inciso (a), obtenemos

$$
\frac{(1-2)}{25 \times 10^3} = \frac{(2 - V_0)}{100 \times 10^3}
$$
 (E2.45)

Resolviendo ahora la ecuación (E2.45) se obtiene Vo = 6 V. Nuevamente el voltaje Vo está comprendido entre  $\pm$  10 V.

**c)** Realizando un procedimiento similar al de los incisos anteriores, considerando que: Vs1 = 1.5 V.,  $V_1 = V_2 = V_s2$ , se tiene

$$
\frac{(1.5 - V_{S2})}{25 \times 10^3} = \frac{(V_{S2} - V_0)}{100 \times 10^3}
$$
 (E2.46)

Despejando el voltaje Vs2 en función del voltaje Vo, obtenemos

$$
V_{S2} = \frac{1}{5} (6 + V_0)
$$
 (E2.46)

Ahora, para que el amplificador operacional se encuentre en la región lineal de operación se debe de cumplir que: - 10 V  $\leq$  Vo  $\leq$  10 V. Sustituyendo estos límites en la ecuación (2.47), resulta que Vs2 está limitada a:  $-0.8$  V  $\leq$  Vs2  $\leq$  3.2 V.

# **CIRCUITOS DE AMPLIFICADORES OPERACIONALES EN CASCADA.**

Como es sabido, los circuitos de amplificadores operacionales son módulos o componentes para el diseño de circuitos complejos. En aplicaciones prácticas suele ser necesario conectar circuitos de amplificadores operacionales en cascada (es decir, uno tras de otro) para conseguir una ganancia total grande. En general, dos amplificadores operacionales individuales se disponen en cascada para formar un solo circuito, sucediéndose uno a otro en una sola fila.

Una **conexión en cascada** es un arreglo de dos o más circuitos de amplificadores operacionales dispuestos uno tras de otro, de manera que la salida de uno es la entrada del siguiente.

Cuando se conectan en cascada circuitos de amplificadores operacionales, a cada circuito de la cadena se le llama una *etapa*; la señal de entrada original se incrementa con la ganancia de la etapa individual. Los circuitos de amplificadores operacionales tienen la ventaja de que pueden disponerse en cascada sin alterar sus relaciones entrada-salida. Esto se debe al hecho de que un circuito de amplificador operacional (ideal) tiene una resistencia de entrada infinita y una resistencia de salida cero. La figura 2.21 muestra una representación del diagrama en bloques de tres circuitos amplificadores operacionales en cascada. Dado que la salida de una etapa es la entrada de la siguiente, la ganancia total de la conexión en cascada es el producto de las ganancias de los circuitos operacionales individuales, o

$$
A = A_1 A_2 A_3 \tag{2.55}
$$

Aunque la conexión en cascada no afecta las relaciones de entrada-salida de los amplificadores operacionales, se debe tener cuidado en el diseño de un circuito del amplificador operacional real, para asegurar que la carga debida a la siguiente etapa en la cascada no sature el amplificador.

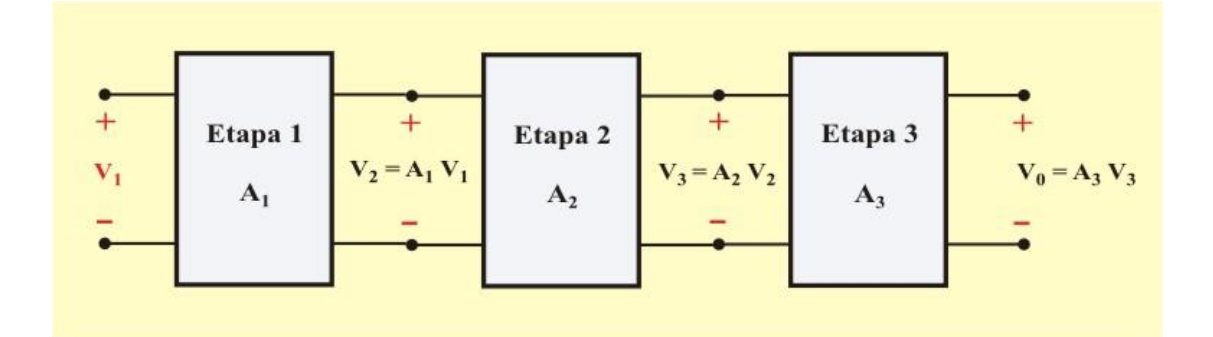

Figura 2.21. Conexión en cascada de tres etapas.

**Ejemplo 2.15**. Para el circuito mostrado en la figura E2.17, determine lo siguiente:

- a) La corriente Ia.
- b) El valor del voltaje de la fuente de la izquierda para el que Ia =  $0$ .

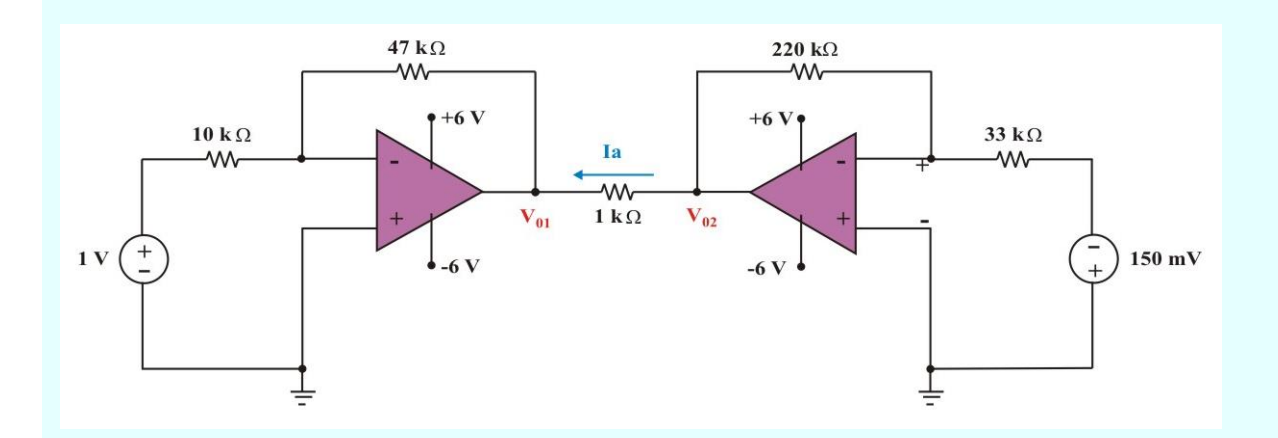

Figura E2.17. Circuito para el problema de ejemplo E2.15

## **Solución**:

**a)** Este circuito consta de dos amplificadores inversores en cascada, por lo que la corriente Ia depende de las salidas de los dos amplificadores.

## **Ejemplo 2.15. Continuación.**

Utilizando la ecuación (2.38), la salida del amplificador operacional de la izquierda es:

$$
V_{01} = \frac{(-47 \times 10^3)(V_{S1})}{10 \times 10^3} = \frac{(-47 \times 10^3)(1)}{10 \times 10^3} = -4.7 V.
$$

La salida del amplificador operacional de la derecha es:

$$
V_{02} = \frac{(-220 \times 10^3)(V_{S2})}{33 \times 10^3} = \frac{(-220 \times 10^3)(150 \times 10^3)}{33 \times 10^3} = 1.0 V.
$$

Entonces, la corriente requerida Ia es la corriente a través del resistor de 1 KΩ.

$$
I_{a} = \frac{(V_{02} - V_{01})}{1 \times 10^{3}} = \frac{1.0 + 4.7}{1 \times 10^{3}} = 5.7 \text{ mA}
$$

**b)** Para que Ia = 0 A, se aplica la última ecuación. Entonces,

$$
I_{a} = 0 = \frac{(V_{02} - V_{01})}{1 \times 10^{3}} = \frac{1.0 - V_{01}}{1 \times 10^{3}}
$$

donde

$$
V_{01} = \frac{(-47 \times 10^3)(V_{S1})}{10 \times 10^3}
$$
  $\Rightarrow$   $V_{S1} = \frac{-1.0}{4.7} = -212.77$  mV.

.

# **ANÁLISIS DE CIRCUITOS DE AMPLIFICADORES OPERACIONALES CON PSPICE.**

*PSpice for Windows* no tiene un modelo para un amplificador operacional ideal, aunque puede crearse uno como un subcircuito utilizando la línea *Create Subcircuit* del menú *Tools*. Pero en vez de crear un Opamp ideal, aquí se utilizará uno de los cuatro amplificadores operacionales comercialmente disponibles provistos en la biblioteca *eval.slb* de *PSpice*. Estos modelos de amplificadores operacionales tienen los nombres de parte LF411, LM111, LM324 y  $\mu$ A741, como se muestra en la figura 2.22.

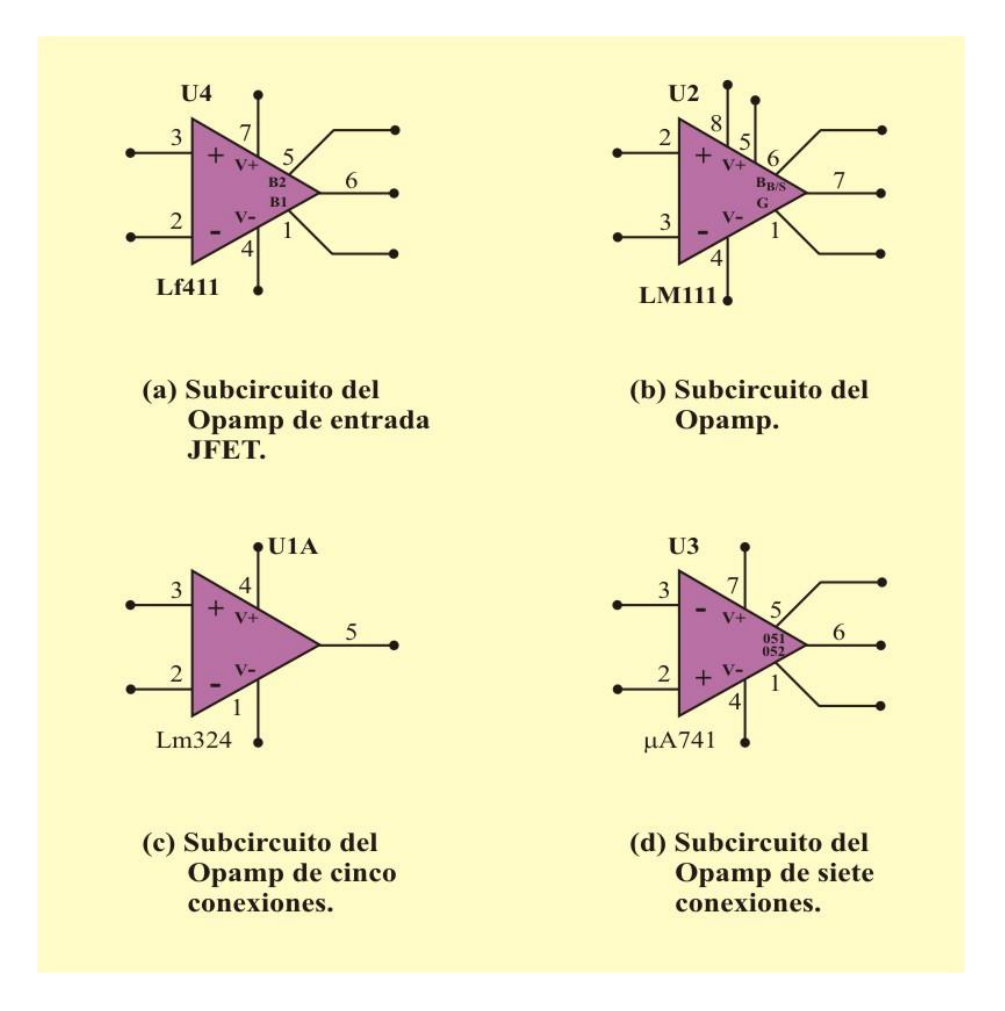

Figura 2.22. Modelos del amplificador no ideal disponibles en PSpice.

Cada uno de ellos puede obtenerse en **Draw/Get New Part/libraries…/eval.lib**, o simplemente seleccionando **Draw/Get New Part** y tecleando el nombre de parte en el cuadro de diálogo *Part/Name*, como de costumbre. Cabe señalar que cada uno de estos modelos requiere fuentes de alimentación de cd, sin las cuales el Opamp no funcionará. Las fuentes de alimentación de cd deben conectarse como se señala en la figura 2.11

**Ejemplo SP2.3**. Use PSpice para determinar la corriente Ia del circuito mostrado en la figura E2.17.

**Solución**: Con el uso del diagrama **Schematics**, se dibuja el circuito de la figura SP2.3, siguiendo las indicaciones anteriores y las instrucciones del apéndice B. Puesto que se realiza un análisis de cd, se usan las fuentes de voltaje VDC. Se añaden los seudocomponentes **IPROBE** y **VIEWPOINT** para mostrar la corriente Ia y los voltajes en los extremos del resistor de 1 KΩ.

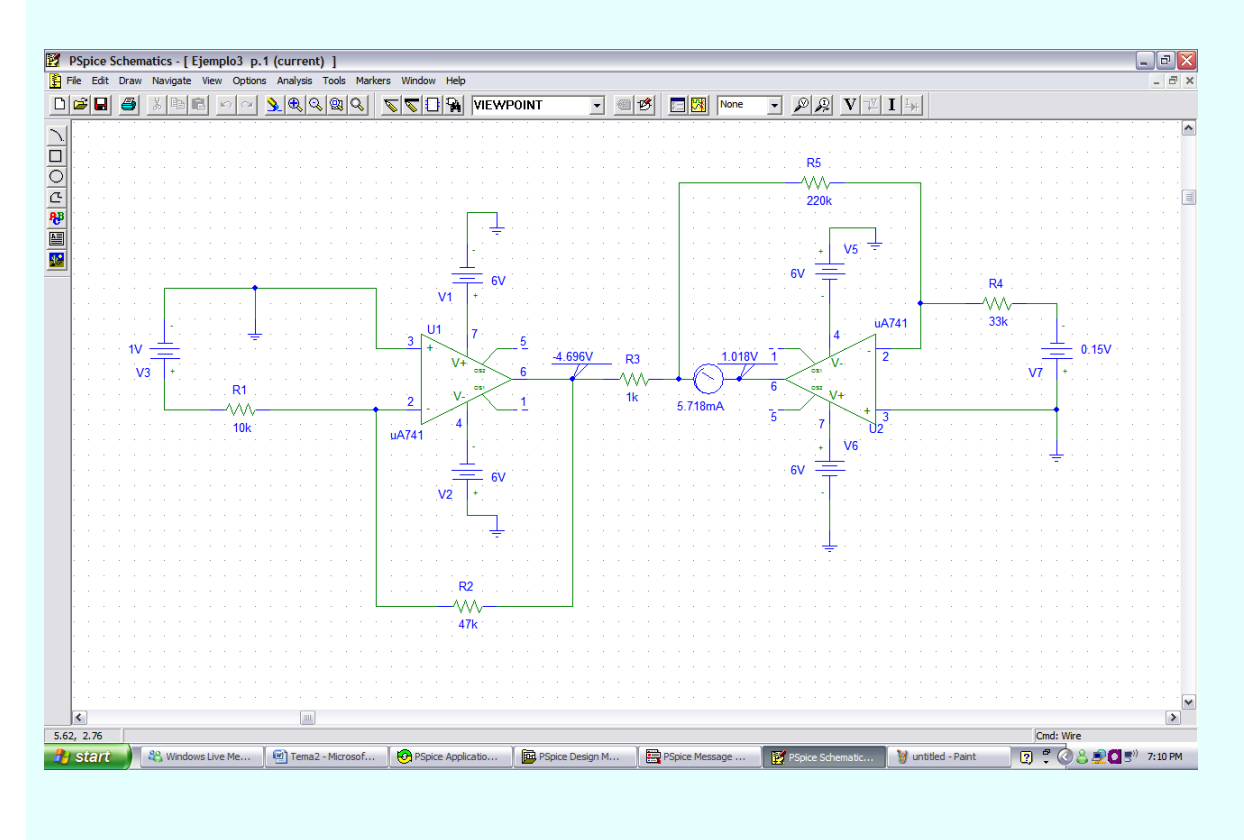

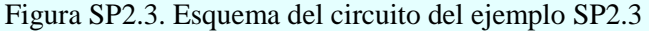
#### **Ejemplo SP2.3. Continuación.**

Después de guardar el esquema, se simula el circuito seleccionando **Analysis/Simulate** y se obtienen los resultados en IPROBE y VIEWPOINT, como se observa en la figura SP2.3. A partir de estos resultados, se obtiene:

$$
V_{01} = -4.696 V.
$$
  $V_{02} = 1.018 V.$ 

E

$$
I_a = \frac{1.018 - 4.696}{1 \times 10^3} = 5.714 \text{ mA}.
$$

En coincidencia con el resultado obtenido analíticamente en el inciso (a) del ejemplo 2.15

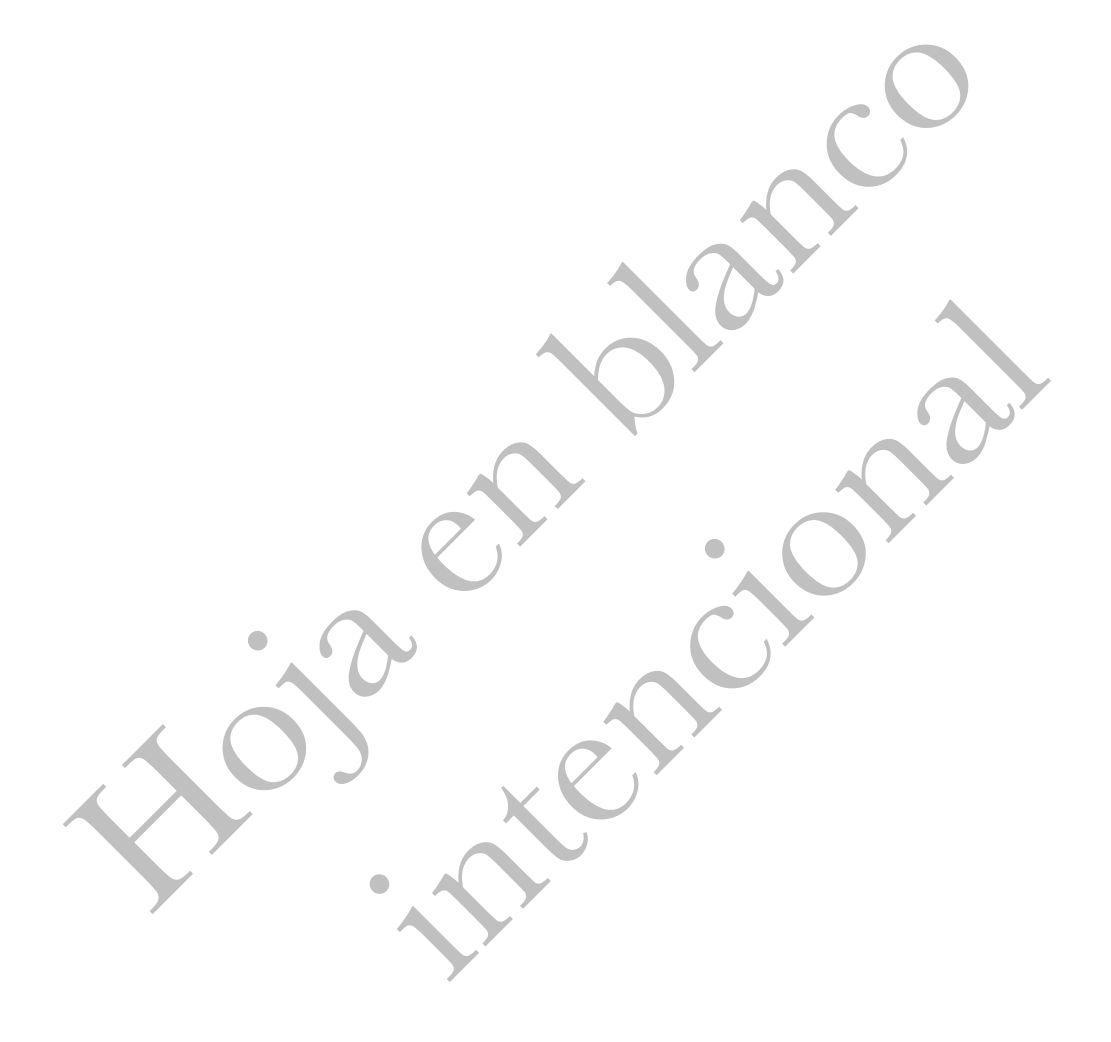

# **Unidad 3**

# **TEOREMAS DE CIRCUITOS**

# **INTRODUCCIÓN.**

Los teoremas de redes complementan los métodos de análisis de circuitos eléctricos explicados en temas anteriores. El primer teorema es el llamado teorema de Superposición, el cual nos dice en breves palabras que el voltaje o la corriente sobre un elemento son igual a la suma de cada una de las respuestas obtenidas de cada fuente independiente; actuando separadamente de las otras fuentes.

Los teoremas de Thévenin y de Norton nos dicen que desde el punto de vista de un par de nodos, un circuito puede ser sustituido por una fuente de voltaje y una resistencia en serie equivalente, o, en una fuente de corriente y una resistencia en paralelo equivalente, respectivamente. Los demás teoremas presentan formas de manipular los circuitos para poder simplificar el análisis.

Antes de iniciar con los teoremas sobre redes debemos tener en claro que la mayoría de los teoremas solos son utilizables cuando la *red es lineal*; hasta ahora los circuitos que se han analizado tienen como característica que se componen de resistencias, fuentes independientes y dependientes de voltaje y fuentes independientes y dependientes de corriente; y que estos elementos solo se han trabajado con características lineales.

## **3.1. LINEALIDAD Y SUPERPOSICIÓN.**

### **PRINCIPIO DE LINEALIDAD.**

La linealidad es la propiedad de un elemento de un circuito que describe una relación lineal de voltaje-corriente, de la forma:

$$
y = Kx \tag{3.1}
$$

Donde *K* es una constante y las variables *y* y *x* pueden ser voltaje y corriente. Es evidente que la ley de Ohm es un caso especial de la ecuación (3.1). En esta ecuación *y* es proporcional a la variable *x*, y la gráfica de *y* contra *x* es descrita por una línea recta que pasa por el origen. Por esta razón, algunos autores se refieren a elementos caracterizados por la ecuación (3.1) como *elementos lineales*.

La linealidad es una combinación de la propiedad de homogeneidad y la propiedad aditiva, descritas por las ecuaciones (3.2) y (3.3). Esto implica que podemos expresar una cantidad dentro de un circuito como una función lineal de las demás, es fácil comprobar que la ley de Ohm es lineal, así como las LVK y LCK, definidas por la ecuación (3.2) y que son ecuaciones descriptivas de circuitos en este caso en particular, circuitos lineales.

$$
a_1 V_1 + a_2 V_2 + \dots + a_N V_N = b \tag{3.2}
$$

Donde las aj son constantes (combinaciones de valores de resistencias o conductancias, constantes que aparecen en expresiones de fuentes dependientes,  $0$  ó  $\pm$  1), las V<sub>j</sub> son los voltajes nodales desconocidos (respuestas) y b es un valor de fuente independiente o una suma de valores de fuentes independientes. Dado un conjunto de este tipo de ecuaciones, si se multiplican todas las b por una constante *K*, entonces resulta evidente que la solución de este nuevo conjunto de ecuaciones serán los voltajes de nodo  $KV_1, KV_2,... KV_N$ , dados en la ecuación (3.3)

$$
a_1 K V_1 + a_2 K V_2 + \dots + a_N K V_N = K b \tag{3.3}
$$

También se debe definir una **fuente dependiente lineal** como una fuente de corriente o voltaje dependiente, cuya corriente o voltaje de salida resulta proporcional sólo a la primera potencia de la variable de corriente o voltaje especificada en el circuito (o a la *suma* de tales cantidades).

Un **elemento lineal** satisface las propiedades de homogeneidad (proporcionalidad) y superposición (adición).

Ahora, podemos definir un **circuito lineal** como aquel que se compone en forma completa de fuentes independientes lineales, fuentes dependientes lineales y elementos pasivos lineales.

Un **circuito lineal** es aquel cuya salida (respuesta) se relaciona linealmente con (o es directamente proporcional a) su entrada (excitación).

En este libro solo se consideraran circuitos lineales. Nótese que como  $P = R I^2 = V^2/R$  (lo que hace de la potencia una función cuadrática más que lineal), la relación entre potencia y voltaje (o corriente) es no lineal. Por tanto, los teoremas cubiertos en este tema no son aplicables a la potencia. De necesitarse el valor de la potencia, primero debe calcularse la corriente (o el voltaje) a través del elemento aplicando el principio de superposición

**Ejemplo 3.1**. Determine el voltaje  $V_1$  en el circuito mostrado en la figura E3.1 (red escalera), aplicando la propiedad de homogeneidad (proporcionalidad).

**Solución** Podríamos escribir ecuaciones de malla o de nodo, pero para utilizar la propiedad de homogeneidad introduciremos un método alterno. *Supongamos* con sencillez una solución,  $V_1 = 1$  V y veamos a donde nos conduce.

En relación con la figura 3.1 esta suposición respecto a  $V_1$  da  $I_1 = 2$  A e  $I_2 = 1$  A, por tanto

$$
I_3 = I_1 + I_2 = 3 A
$$

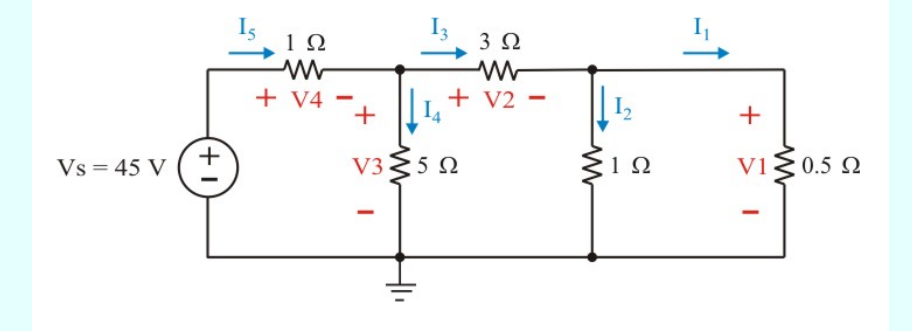

Figura E3.1. Circuito escalera para el problema de ejemplo 3.1

Procediendo hacia debajo de la escalera rumbo a la fuente, tenemos por la ley de Ohm, LVK y LCK,

$$
V_2 = 3I_3 = 9 V \t\t V_3 = V_1 + V_2 = 10 V
$$

$$
I_4 = \frac{V_3}{5} = 2 A.
$$
  $I_5 = I_3 + I_4 = 5 A$ 

$$
V_4 = 1(I_5) = 5 V
$$

y para terminar, si la suposición de que  $V_1 = 1$  V fue correcta,

$$
V_s = V_3 + V_4 = 15 V
$$

Nuestra conjetura no fue correcta, puesto que realmente Vs = 45 V, pero vista las leyes de probabilidad esto no debe sorprendernos. Sin embargo, por la relación de proporcionalidad, si una fuente de 15 V produce una salida  $V_1 = 1V$ , entonces nuestra fuente de de 45 V producirá tres veces lo calculado (k = 3), de modo que la respuesta correcta es  $V_1 = 3 V$ .

**Ejemplo SP3.1.** Utilice **PSpice** y compruebe el resultado analítico obtenido en el ejemplo 3.1.

**Solución.** Primeramente se dibuja el circuito con el uso de **Schematics**, se fijan los valores de los elementos y se guarda como archivo *ejemplo4.sch*, como se indica en la figura SP3.1a. Después de completar el esquema, seleccione **Analysis/Setup/DC Sweep**, se teclea V<sub>1</sub> en la caja de **Name** y se selecciona la opción **Lineal** para generar una gráfica uniforme. Finalmente, introduzca los valores de entrada, final e incremento como 0, 45 y 3, respectivamente. Al seleccionar **Analysis/Simulate**, el programa graficador de salida **Probe** se inicia de manera automática.

Cuando aparece la ventana **Probe**, se presenta el eje horizontal (correspondiente a nuestra variable, Vs = V1 pero debe escogerse la variable del eje vertical, para ello se selecciona **Trace/Add Trace** y se hace clic en V (R5) para que se desplegué como se muestra en la figura SP3.1b.

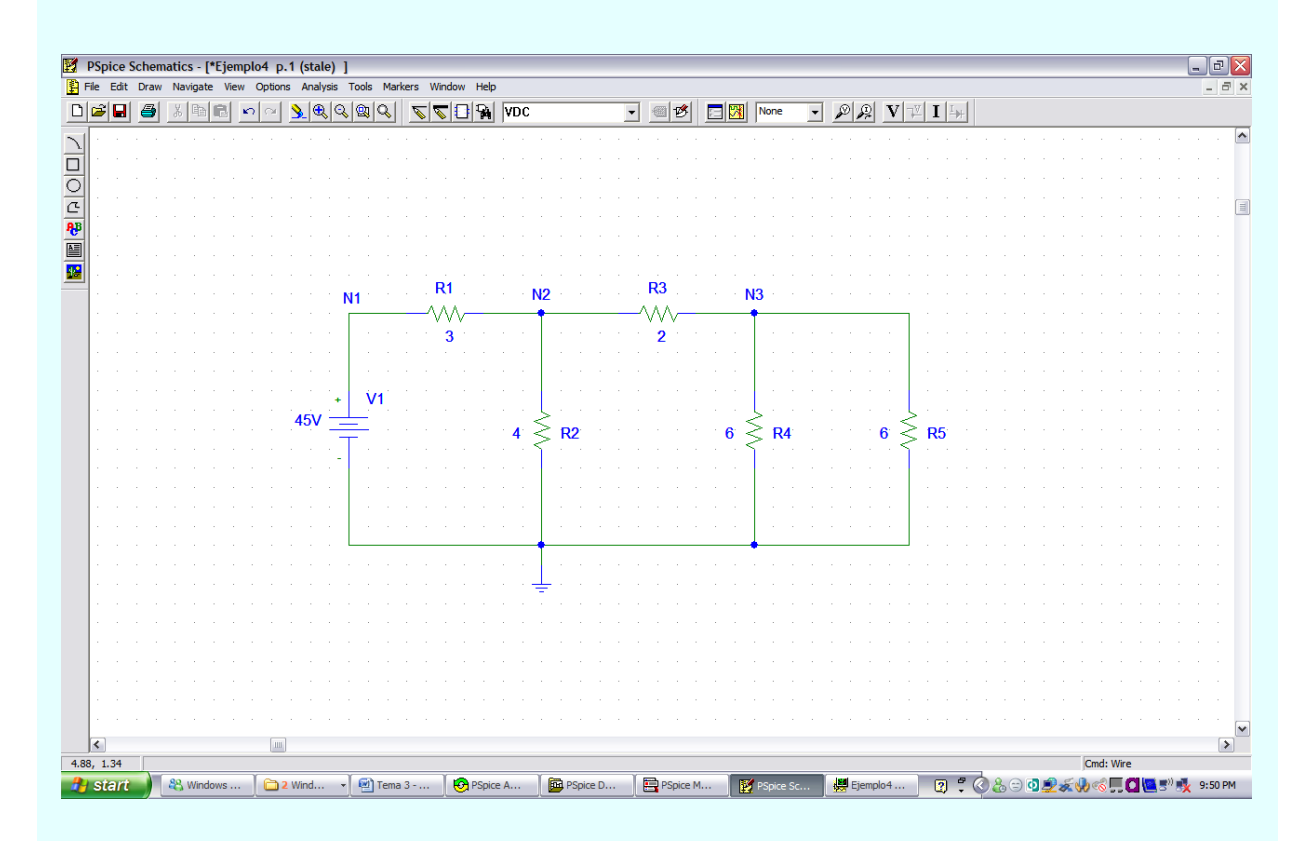

Figura SP3.1a. Esquema del circuito de la figura E3.1

Se puede ver en la grafica de la figura SP3.1b que para  $V_{R5} = 1 V$ , se obtiene  $V_s = V_1 = 15 V$ . De manera similar, para  $V_{R5} = 3 V$ , se obtiene  $V_s = V_1 = 45 V$ , lo que concuerda con el resultado obtenido analíticamente en el ejemplo 3.1. A la gráfica también se le añadió una recta de referencia horizontal en 15 V, además de un texto que la identifica, todo esto se selecciona en las cajas **Trace** y **Plot**. En la caja de dialogo **Probe cursor** mostrada en la figura, se muestra el resultado al arrastrar ambos cursores hacia 15 V.

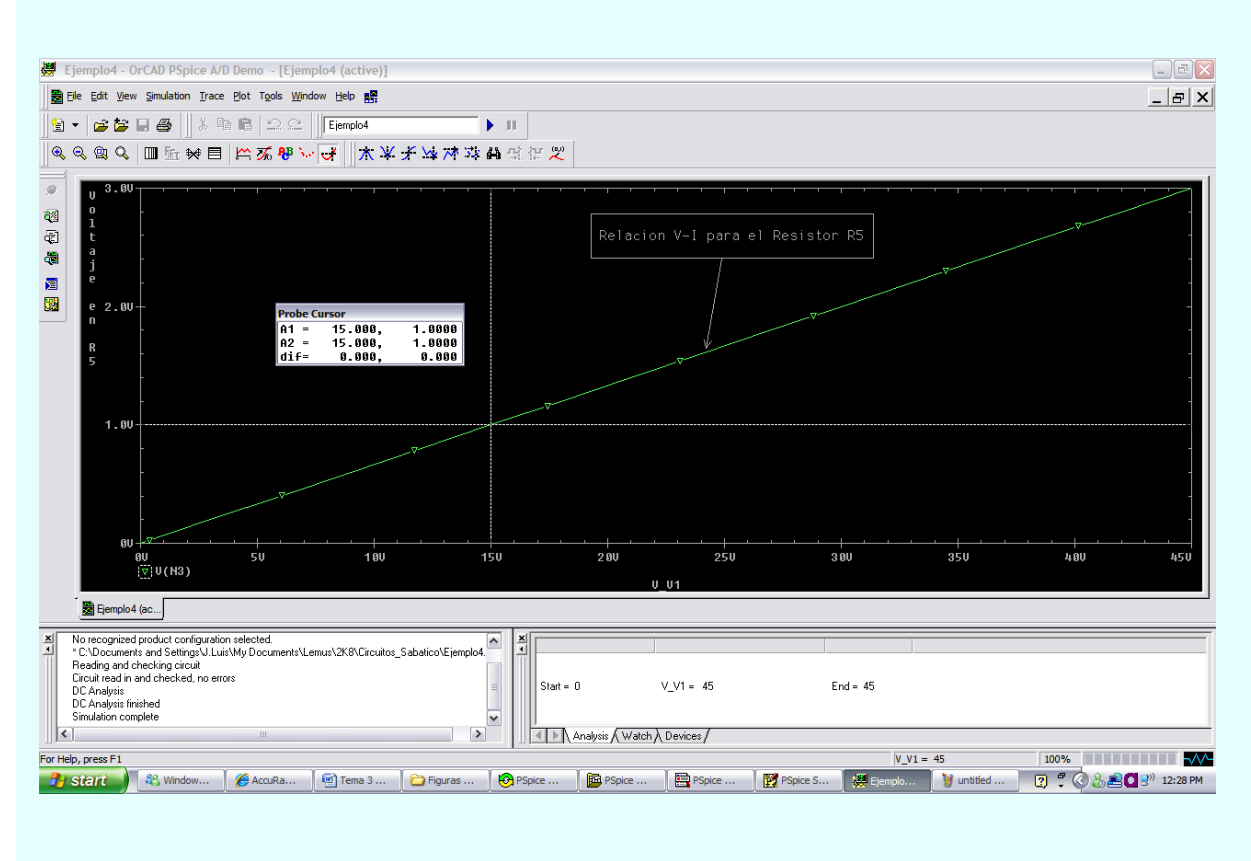

Figura SP3.1b. Característica V-I para el resistor R5 del circuito de la figura E3.1

## **PRINCIPIO DE SUPERPOSICIÓN.**

Normalmente la propiedad **aditiva (superposición)** se define como:"*La respuesta de un sistema lineal a varias excitaciones, es la suma de las respuestas a cada una de las excitaciones".*

Esto se puede ver más claro con el diagrama de bloques mostrado por la figura 3.2

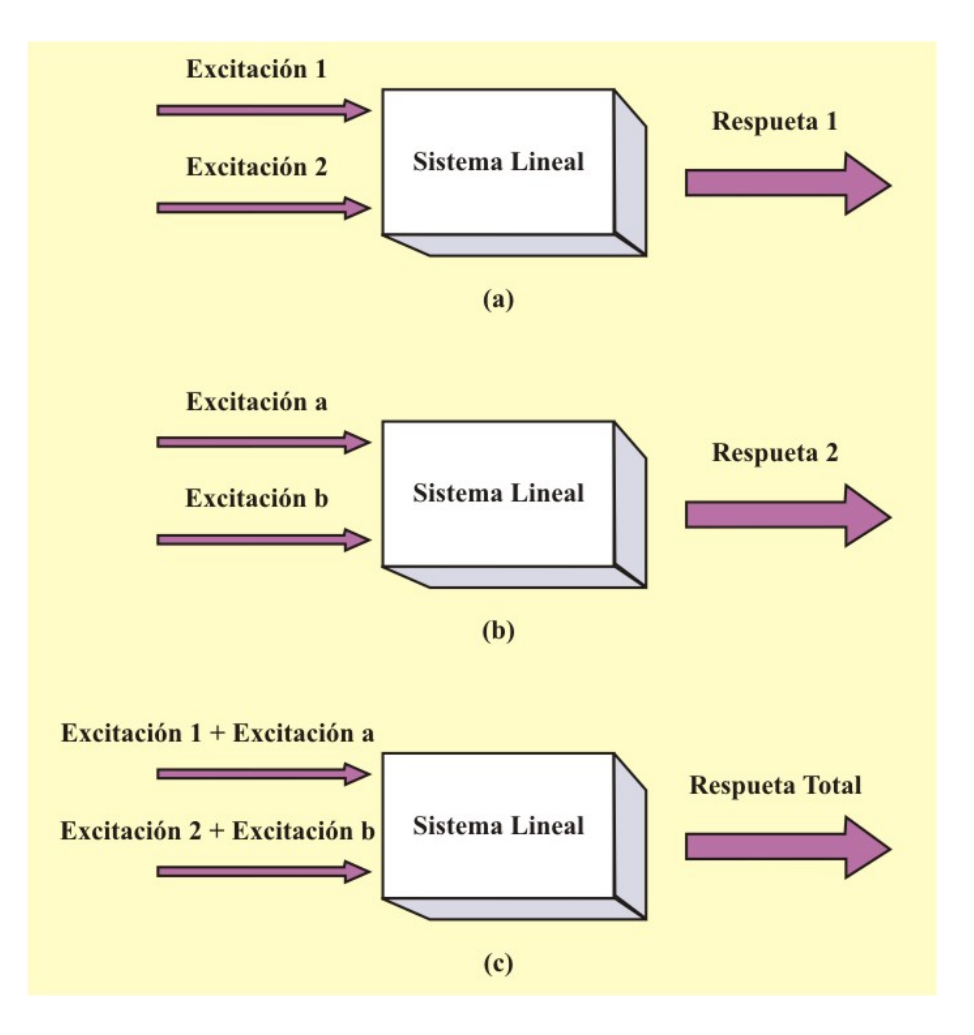

Figura 3.1. Diagrama de bloques que muestra el principio de Superposición.

En la parte (a) de la figura 3.1, se tiene un sistema lineal al que se le aplican dos excitaciones diferentes ( $E_1$  y  $E_2$ ) y se obtiene una respuesta ( $R_1$ ), el resultado seria de la forma:

$$
R_1 = f_1(E_1) + f_2(E_2)
$$

Donde  $f_1(E_1)$  y  $f_2(E_2)$  son funciones lineales de  $E_1$  y  $E_2$  respectivamente.

En la parte (b) se tiene el mismo sistema lineal pero aplicando otras dos excitaciones (Ea y Eb) y se obtiene como resultado una respuesta  $(R_2)$ , de la forma:

$$
R_2 = f_1(Ea) + f_2(Eb)
$$

La respuesta total  $(R_T)$  del sistema lineal seria de la forma:

 $R_T = R_1 + R_2 = f_1(E_1 + Ea) + f_2(E_2 + Eb)$ 

$$
R_T = f_1(E_1) + f_1(Ea) + f_2(Ea) + f_2(Eb)
$$

**El Teorema de Superposición** establece que en cualquier circuito lineal que contenga dos o más fuentes independientes, cualquier voltaje o corriente del circuito puede calcularse como la suma algebraica de todos los voltajes o corrientes individuales originados por cada fuente independiente actuando por sí sola; es decir, con todas las demás fuentes independientes eliminadas (desactivadas). Las fuentes dependientes se dejan intactas, porque las controlan variables del circuito.

Hasta ahora todos los circuitos que se han manejado son lineales, por lo tanto este teorema puede ser aplicado a cualquier circuito anteriormente explicado.

El término "eliminar" o "desactivar" las fuentes independientes es lo mismo que decir llevarlas a valor cero; esto es, colocar en "corto circuito" las fuentes de voltaje y en "circuito abierto" las fuentes de corriente, como se muestra en la figura 3.2

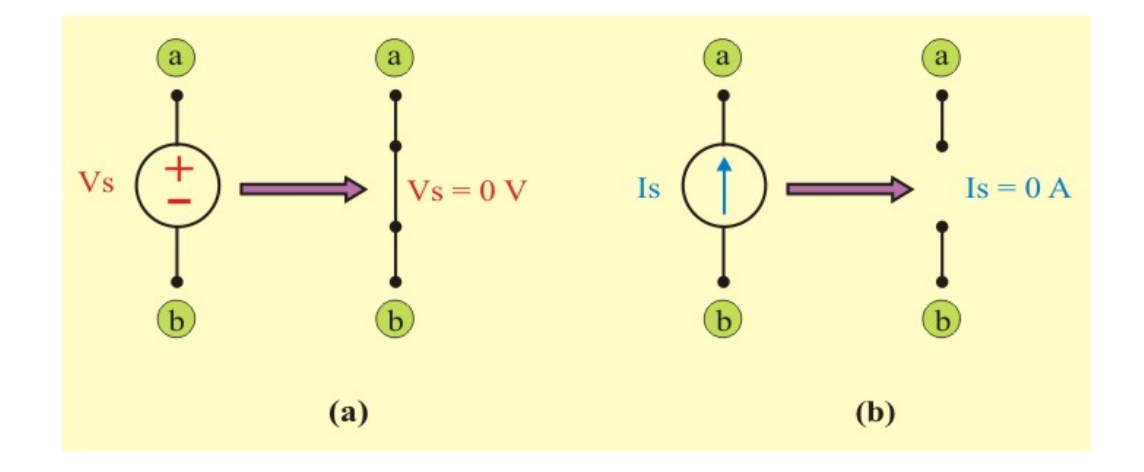

Figura 3.2. Eliminación (desactivación) de fuentes independientes.

### **Pasos para aplicar el principio de superposición:**

- 1. Desactive todas las fuentes independientes, excepto una. Determine la salida (voltaje o corriente) debida a esa fuente activa, aplicando las técnicas cubiertas en los temas 1 y 2.
- 2. Repita el paso 1 en cada una de las demás fuentes independientes.
- 3. Determine la contribución total (voltaje o corriente) sumando algebraicamente (superponiendo) todas las contribuciones parciales debidas a las fuentes independientes.

El análisis de circuitos aplicando el principio de superposición tiene una gran desventaja: muy probablemente puede implicar más trabajo. Si el circuito tiene tres o más fuentes independientes, quizá deban analizarse tres o más circuitos simples, cada uno de los cuales proporciona la contribución debida a la respectiva fuente. Sin embargo la superposición ayuda a reducir un circuito complejo en circuitos más simples al desactivar fuentes independientes.

**Ejemplo 3.2**. Determine la corriente Ix en el circuito de la figura E3.2, aplicando el teorema de superposición.

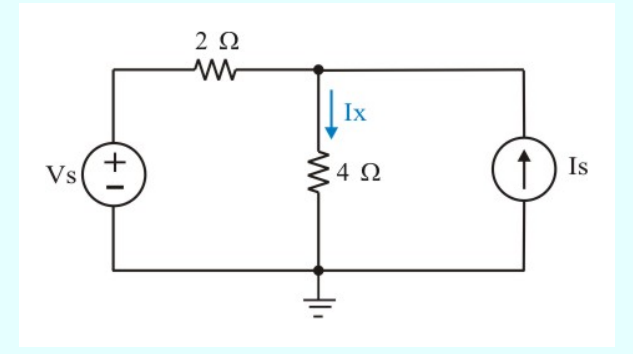

Figura E3.2. Circuito lineal con dos fuentes para aplicar teorema de superposición.

**Solución.** Puesto que por LCK la corriente a la derecha del resistor de 2  $\Omega$  es (Ix – Is), la LVK alrededor de la malla izquierda da

$$
2(\text{Ix} - \text{Is}) + 4\text{Ix} = \text{Vs}
$$
 (E3.1a)

De la cual se obtiene la solución,

$$
I_X = \frac{V_S}{6} + \frac{I_S}{3} = I_{X1} + I_{X2}
$$
 (E3.1b)

Observe que Ix está integrada por dos componentes, debidas a cada una de las fuentes de excitación. Si Ix<sub>1</sub> es la componente de Ix debida a Vs sola, con Is = 0; entonces de la ecuación (E3.1b), se obtiene la ecuación (E3.2).

$$
I_{X1} = \frac{V_S}{6}
$$
 (E3.2)

De modo semejante, si Ix<sub>2</sub> es la componente de Ix debida a Is sola, con Vs = 0; entonces de la ecuación (E3.1b), se obtiene la ecuación (E3.3).

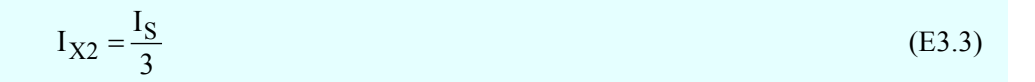

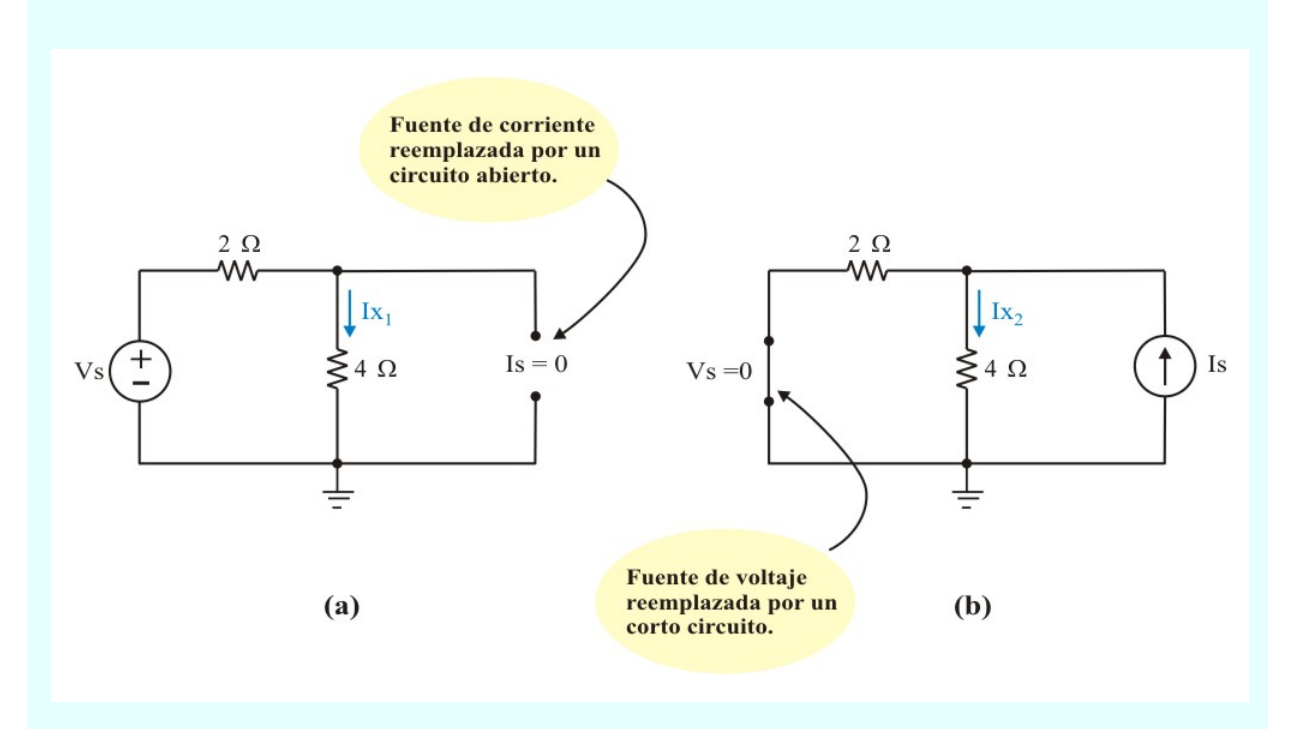

Figura E3.3 Circuito de la figura E3.2 con: (a) fuente de corriente eliminada. (b) fuente de voltaje eliminada.

En forma alterna, podemos obtener las componentes de Ix directamente del circuito de la figura E3.2

Para encontrar Ix<sub>1</sub> necesitamos hacer que la fuente de corriente tenga valor cero (Is = 0). Puesto que Is = 0 es la ecuación de un circuito abierto, esto lleva al cabo reemplazar la fuente de corriente por un circuito abierto, como se muestra en la figura E3.3a. Se ve con facilidad que, usando la ley de Ohm, la componente Ix1 de Ix, debida a Vs sola, está dada por la ecuación (E3.2).

Para determinar Ix<sub>2</sub>, la componente de Ix, debida a Is sola, debemos tener  $Vs = 0$ , la cual es una ecuación de un corto circuito; esto es, se reemplaza la fuente de voltaje por un corto circuito, como se muestra en la figura E3.3b. Entonces, aplicando divisor de corrientes, es fácil ver que Ix<sub>2</sub> está dada por la ecuación (3.3).

Asignando valores, Si:  $Vs = 18$  V e Is = 3 A, entonces, de las ecuaciones (E3.2), (E3.3) y (E3.1b), obtenemos:

$$
I_{X1} = \frac{18}{6} = 3
$$
 A.  $I_{X2} = \frac{3}{3} = 1$  A.  $\Rightarrow$   $I_x = I_{x1} + I_{x2} = 3 + 1 = 4$  A.

**Ejemplo 3.3**. Determine el voltaje Vx en el circuito de la figura E3.4 aplicando el teorema de superposición.

Solución. Consideremos Vx<sub>1</sub> la componente de Vx cuando la fuente de 12 V actúa sola, ver figura E3.5a, y Vx<sub>2</sub> la componente debida a la fuente de 6 A, ver figura E3.5b, tenemos como antes

$$
Vx = Vx_1 + Vx_2 \tag{E3.4}
$$

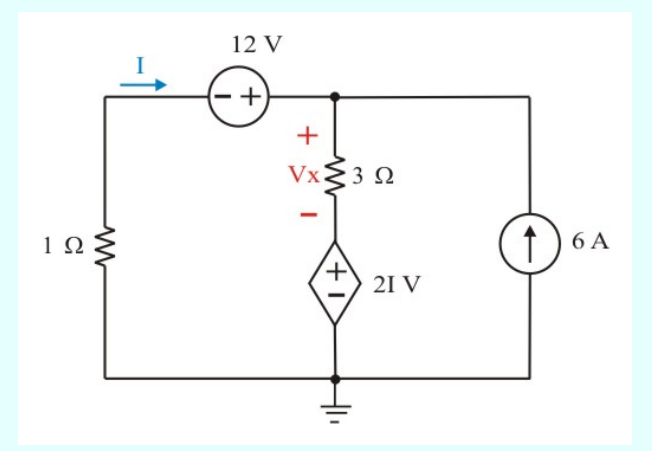

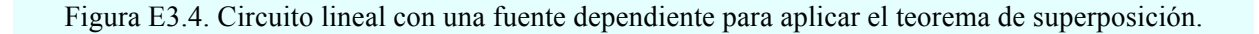

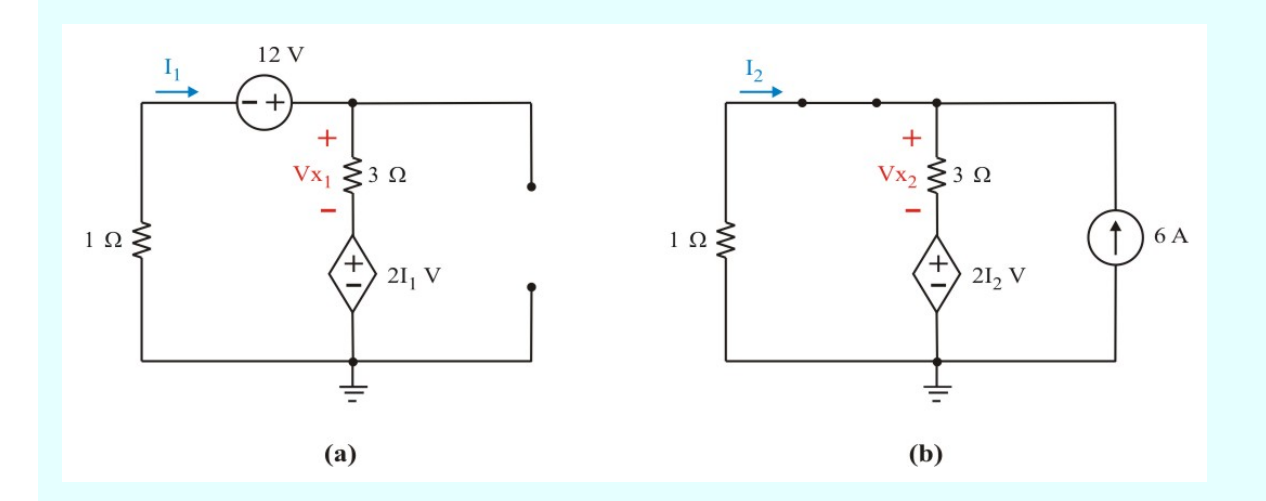

Figura E3.5. Circuito de la figura E3.4 con: (a) fuente de corriente eliminada. (b) fuente de voltaje independiente eliminada.

183

Notamos que la corriente I que controla la fuente dependiente también tiene componentes, las cuales hemos identificado como I<sub>1</sub> e I<sub>2,</sub> debidas cada una a una fuente independiente sola.

Aplicando LVK y ley de Ohm a la malla de la figura E3.5a, obtenemos para Vx1

$$
12 = 4I_1 + 2I_1 = 6I_1
$$
  $\implies$   $I_1 = 3$  A.  $\therefore$   $Vx_1 = 3I_1 = 9$  V.

Analizando la malla izquierda de la figura E3.5b, obtenemos para  $Vx<sub>2</sub>$ 

$$
1(I_2) + 3(I_2 + 6) + 2I_2 = 0
$$
  $\Rightarrow$   $I_2 = -3$  A.  $\therefore$   $Vx_2 = 3(I_2 + 6) = 6$  V.

Finalmente, sobreponiendo las respuestas parciales como indica la ecuación (E3.4), se obtiene

$$
Vx = Vx_1 + Vx_2 = 9 + 6 = 15 V.
$$

Si se requiere calcular la potencia consumida por el resistor de 3  $\Omega$ , se tiene

$$
P_{3\Omega} = \frac{(V_{X1} + V_{X2})^2}{3} = \frac{(9+6)^2}{3} = 75 \text{ W}.
$$

**NOTA:** Hay cuando menos dos cosas ilustradas en el ejemplo anterior. Primero como ya se mencionó antes, no podemos usar el teorema de superposición directamente para calcular potencia, pero podemos usar la corriente o el voltaje, de los cuales puede determinarse la potencia. Segundo, al aplicar el teorema de superposición *solo* se eliminan (desactivan) las fuentes independientes, *nunca* las fuentes dependientes (solamente cuando la variable que las controla sea igual a cero).

**Ejemplo 3.4**. Calcule el voltaje Vx en el circuito con tres fuentes independientes mostrado en la figura E3.6 aplicando el teorema de superposición.

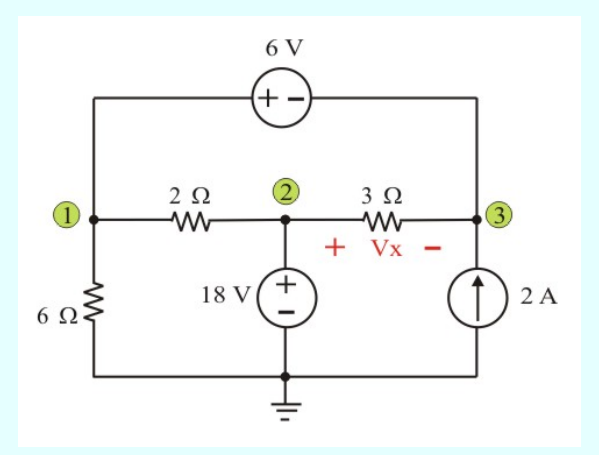

Figura E3.6. Circuito lineal con tres fuentes independientes.

**Solución.** 

**MÉTODO 1**. En este caso, como se tienen tres fuentes independientes, la solución está dada por

$$
Vx = Vx_1 + Vx_2 + Vx_3 \tag{E3.5}
$$

donde Vx1, Vx2 y Vx3 se deben a las fuentes de 6 V, 2 A y 18 V, como se muestra en la figura E3.7a, E3.7b y E3.7c, respectivamente.

Para obtener Vx1, considérese el circuito de la figura E3.7a. La aplicación de resistores en paralelo y división de voltajes da como resultado

$$
V_{x1} = \left[\frac{3}{3 + \left(\frac{2 \times 6}{8}\right)}\right] (6) = 4 V.
$$

Para obtener Vx2, considérese el circuito de la figura E3.7b. La aplicación de resistores en paralelo y ley de Ohm da como resultado

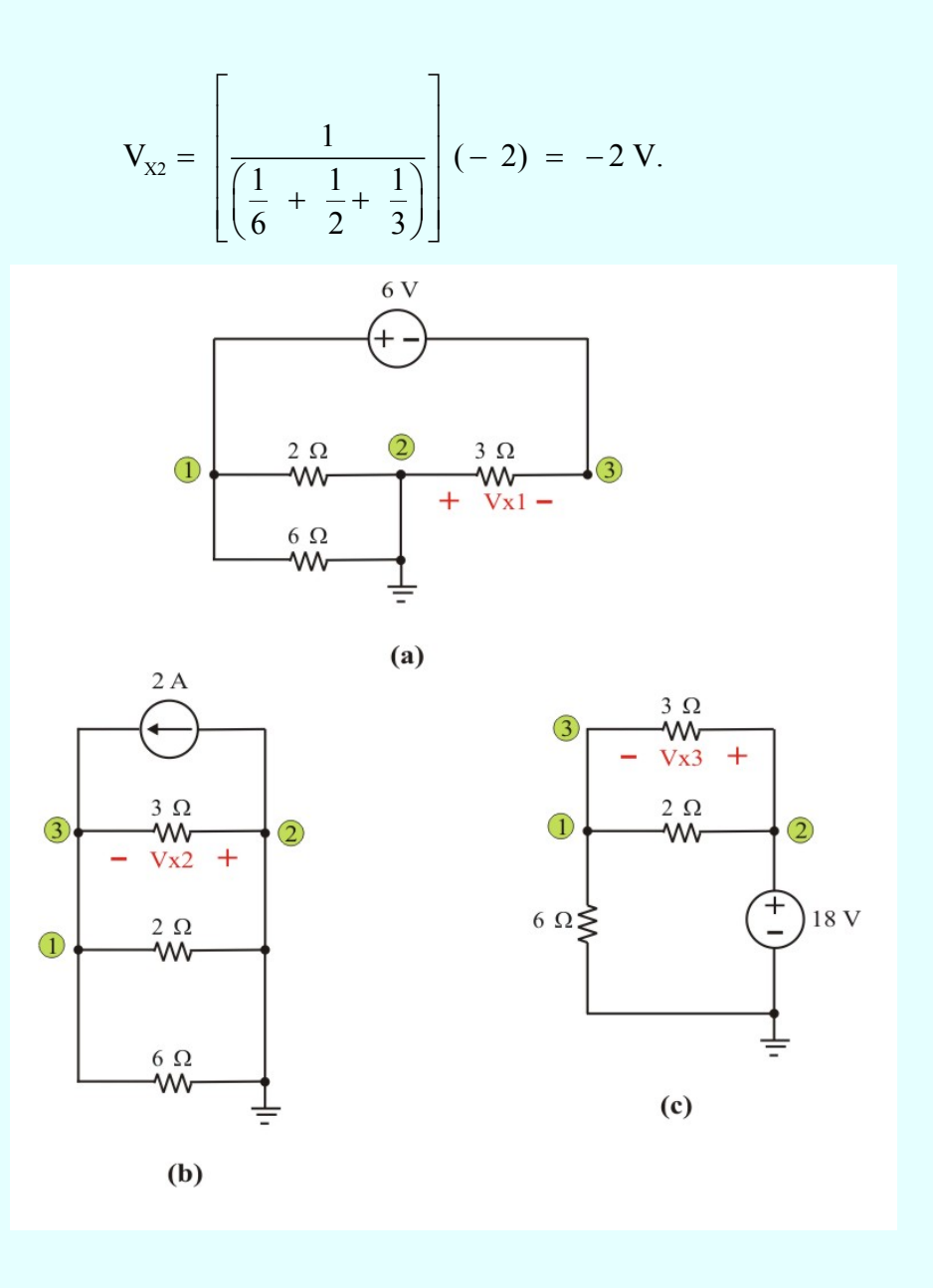

Figura E3.7. Circuito de la figura E3.4 con diferentes fuentes eliminadas.

Para obtener Vx<sub>3</sub>, considérese el circuito de la figura E3.7c. La aplicación de resistores en paralelo y división de voltajes da como resultado

$$
V_{X3} = \left[\frac{\left(\frac{2 \times 3}{5}\right)}{(6 + 1.2)}\right] (18) = 3 V.
$$

Finalmente, sobreponiendo las respuestas parciales como indica la ecuación (E3.5), se obtiene

$$
Vx = Vx_1 + Vx_2 + Vx_3 = 4 - 2 + 3 = 5 V.
$$

**MÉTODO 2**. Un método alterno de solución es, por ejemplo: considerar la respuesta parcial del subcircuito que contenga dos fuentes independientes, ver figura E3.8, y sobreponerle la respuesta parcial del subcircuito que contenga la fuente independiente que fue eliminada en el otro subcircuito (ver figura E3.7b), para obtener la solución total como

$$
Vx = Vx_2 + Vx_4 \tag{E3.6}
$$

Aplicando LVK a las dos mallas indicadas en la figura E3.8, se tiene

Malla uno: 
$$
8I_1 - 2I_2 = 18
$$
 (E3.7)

Malla dos: 
$$
-2I_1 + 5I_2 = 6
$$
 (E3.8)

Aplicando la regla de Cramer, las ecuaciones (E3.7) y (E3.8) se representan en forma matricial como

$$
\begin{bmatrix} 18 \\ 6 \end{bmatrix} = \begin{bmatrix} 8 & -2 \\ -2 & 5 \end{bmatrix} \begin{bmatrix} I_1 \\ I_2 \end{bmatrix}
$$
 (E3.9)

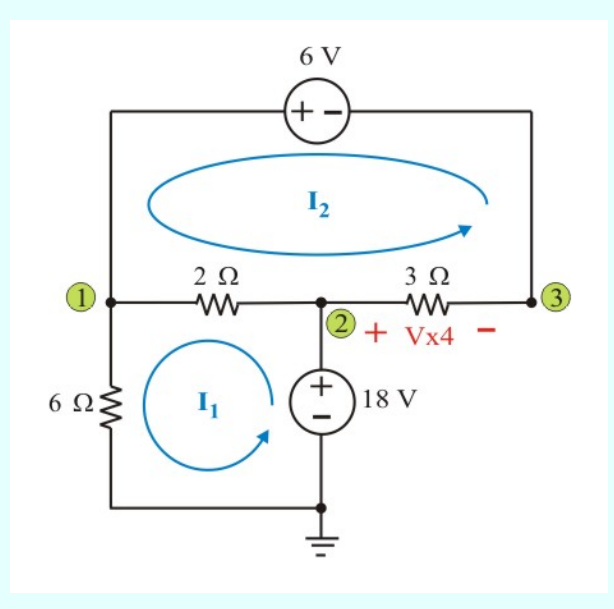

Figura E3.8. Circuito de la figura E3.4 con fuente de corriente eliminada.

El determinante de la matriz de coeficientes es

$$
\Delta = \begin{vmatrix} 8 & -2 \\ -2 & 5 \end{vmatrix} = 40 - 4 = 36
$$

Como solo interesa determinar la corriente I2, ésta se obtiene de:

$$
I_2 = \frac{\Delta_2}{\Delta} = \begin{vmatrix} 8 & 18 \\ -2 & 6 \end{vmatrix} = \frac{48 + 36}{36} = 2.3333 \text{ A}.
$$

Del subcircuito de la figura E3.8, se tiene:  $Vx_4 = 3I_2 = 7 V$ .

Finalmente, sobreponiendo las respuestas parciales como indica la ecuación (E3.6), se obtiene

$$
Vx = Vx_2 + Vx_4 = -2 + 7 = 5 V.
$$

Resultado que concuerda con el obtenido con el método 1.

## **3.2. TEOREMAS DE THÉVENIN Y NORTON.**

En la sección anterior vimos que el análisis de algunos circuitos puede simplificarse en buena medida aplicando el principio de superposición. Sin embargo, vimos en el ejemplo 3.3 que la superposición por sí misma no puede reducir la complejidad de los problemas, sino que puede conducir a la realización de trabajo adicional. En esta sección consideraremos los *teoremas de Thévenin y Norton*, los cuales en muchos casos pueden ser aplicables y simplificar en buena medida el circuito por analizar. Como veremos, el uso de alguno de estos teoremas nos capacita para reemplazar un circuito completo visto desde un par de terminales por un circuito equivalente construido por un solo resistor y una fuente independiente. Así, podemos determinar el voltaje o la corriente de un solo elemento en un circuito relativamente complejo reemplazando el resto del circuito por un resistor equivalente y una fuente independiente, y analizar el circuito resultante, simple en extremo.

En la práctica suele ocurrir que un elemento particular de un circuito sea variable (usualmente llamado carga) mientras que los demás elementos permanecen fijos. Por ejemplo, cuando enchufamos una tostadora a la red eléctrica doméstica, lo que nos interesa principalmente son el voltaje y la corriente en las terminales de la tostadora (carga). No es normal que nos interese el efecto que la conexión de la tostadora tiene sobre los voltajes o corrientes en otros puntos del circuito eléctrico.

Cada vez que el elemento variable cambia, el circuito entero tiene que volver a analizarse de nuevo. Para evitar este problema, los teoremas de Thévenin y Norton proporcionan una técnica mediante la cual la parte fija del circuito se reemplaza por un circuito equivalente.

## **TEOREMA DE THÉVENIN.**

# **Perfiles históricos**

**León Charles Thévenin.** Nació en Meaux, Francia en 1857. Aunque participó en el estudio y el diseño de los sistemas telegráficos (incluyendo la transmisión subterránea de grandes distancias), los condensadores cilíndricos (capacitores) y el electromagnetismo, es mejor conocido por un teorema que presentó primero en el French Journal of Physics-Theory and Applications, en 1883. Apareció con el encabezado de"Sur un nouveau théoreme d'electricitè dynamique (Acerca de un nuevo teorema de la electricidad dinámica)" y originalmente se le conocía como el teorema generador equivalente.

## **PERSPECTIVA**

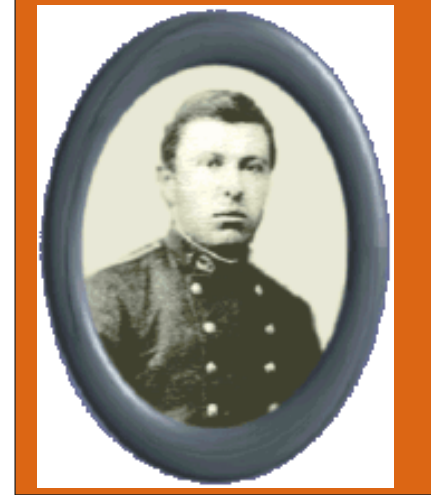

Existe cierta evidencia de que Hermann von Helmholtz presentó un teorema similar en 1853. Sin embargo, el profesor Helmholtz aplicó el teorema a la fisiología animal y no a los sistemas de comunicación o generadores y, por tanto, no recibió el crédito que merecía en este campo.

A principios de la década de los veinte, AT & T efectuó ciertos trabajos pioneros usando el circuito equivalente y tal vez haya empezado a referirse al teorema como sencillamente el teorema de Thévenin. De hecho, Edward L. Norton, en esa época ingeniero en AT & T presentó un equivalente de la fuente de corriente del equivalente de Thévenin que en la actualidad se conoce como el circuito equivalente de Norton.

Como dato curioso, el comandante Thévenin fue un ávido esquiador y de hecho fue comisionado en una competencia internacional de ski en Charrionix, Francia. Falleció en Paris Francia, el 21 de Septiembre de 1927.

El teorema de Thévenin es uno de los más importantes teoremas del análisis de circuitos eléctricos porque ayuda a simplificar un circuito y afirma que, cualquier red lineal de dos terminales compuesta de fuentes de voltaje y/o de corriente y resistencias, se re-arregla en la forma de dos redes lineales A y B conectadas por dos conductores perfectos, como se muestra en la figura 3.3, donde la red B se conoce como la carga (la cual puede ser un solo resistor u otro circuito).

Según el teorema de Thévenin, la red lineal A de la figura 3.3 puede reemplazarse por la de la figura 3.3a. El subcircuito de la izquierda de las terminales a-b, se conoce como el **Circuito Equivalente de Thévenin**, el cual consiste de una fuente de voltaje **Vth** (voltaje de Thévenin), en serie con una resistencia equivalente **Rth** (resistencia de Thévenin).

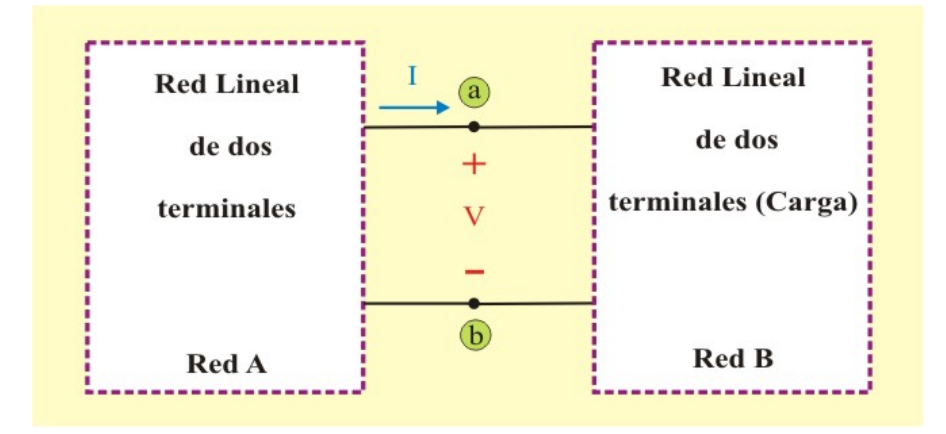

Fig. 3.3. Circuito básico para mostrar los Teoremas de Thévenin y de Norton.

**El Teorema de Thévenin** establece que un circuito lineal de dos terminales puede reemplazarse por un circuito equivalente que consta de una fuente de voltaje Vth en serie con un resistor equivalente Rth, donde Vth es el voltaje de circuito abierto en las terminales y Rth es la resistencia equivalente en las terminales, cuando las fuentes independientes se eliminan.

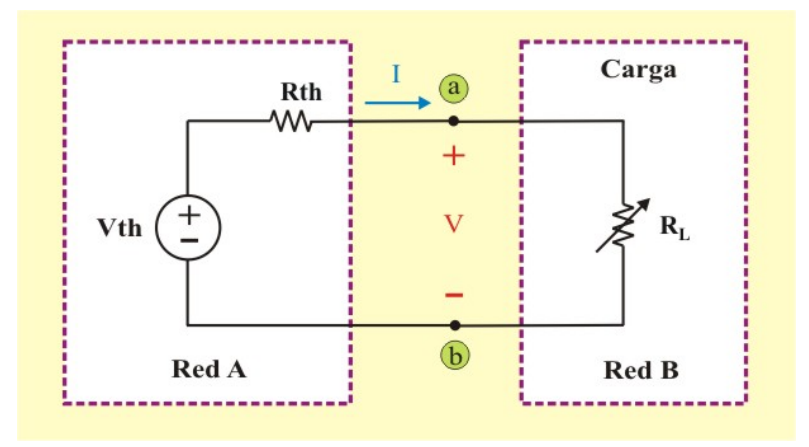

Fig. 3.3a. Circuito que muestra el equivalente de Thévenin de la figura 3.3

Ahora el principal interés es cómo determinar el voltaje equivalente de Thévenin Vth y la resistencia equivalente de Thévenin Rth. Para hacerlo, supóngase que los circuitos de las figuras 3.3 y 3.3a son equivalentes. Se dice que dos circuitos son *equivalentes* si tienen la misma relación V-I en sus terminales.

Si se desconecta la red B (la carga) de la red A, se define el voltaje **Voc** como el voltaje de circuito abierto que aparece entre las terminales a-b de la red A, ver figura 3.3b, de tal forma que no fluye ninguna corriente de A, así que este voltaje de circuito abierto en las terminales a-b del circuito de la figura 3.3b, debe de ser igual a la fuente de voltaje **Vth** del circuito de la figura 3.3a, puesto que los dos circuitos son equivalentes; es decir,

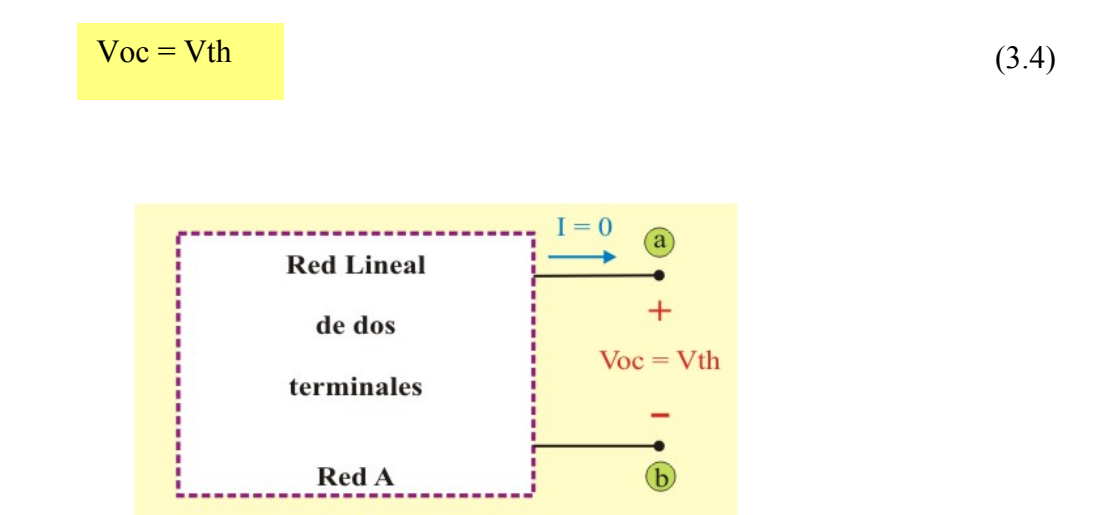

Fig. 3.3b. Cálculo del voltaje de Thévenin (Vth).

De nueva cuenta, con la carga desconectada y las terminales a-b en circuito abierto, se eliminan las fuentes independientes en la red A (todas las fuentes independientes de voltaje y de corriente se sustituyen por cortocircuitos y circuitos abiertos, respectivamente), como se muestra en la figura3.3c.

La resistencia de entrada **Req** (resistencia equivalente) del circuito desconectado de la figura 3.3c debe de ser igual a la resistencia equivalente **Rth** en el circuito de la figura 3.3a, porque ambos circuitos son equivalentes; es decir,

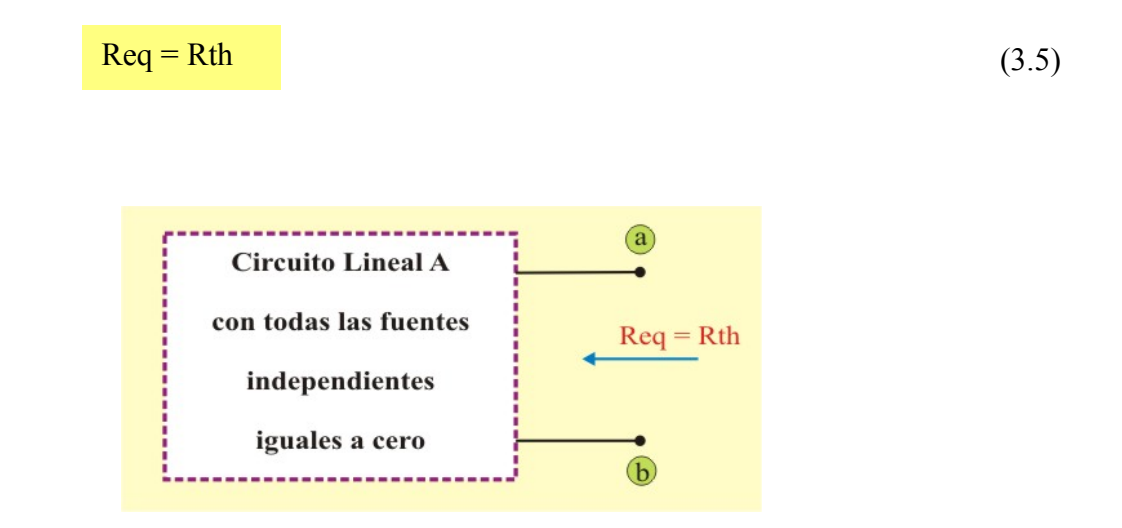

Fig. 3.3c. Cálculo de la resistencia equivalente de Thévenin (Rth).

Para aplicar el teorema de Thévenin en el cálculo del circuito equivalente, se deben considerar los siguientes pasos:

## **Pasos para determinar el circuito equivalente de Thévenin:**

- 1. Identificar los circuitos A y B como indica la figura 3.3
- 2. Separar la red A de la red B como indica la figura 3.3b. Calcular el voltaje de circuito abierto  $Voc = Vth$ .
- 3. Con la red A desconectada de la red B, se eliminan todas las fuentes independientes como muestra la figura 3.3c, y se calcula la resistencia equivalente Req = Rth vista en las terminales a-b. Si la red A o B también tienen fuentes dependientes, cuide que la variable de control y el (los) elementos asociados deben incluirse en la misma red.

Se eliminan las fuentes independientes y las fuentes dependientes no se desactivan, porque son controladas por las variables del circuito. Se conecta en las terminales a-b una fuente de voltaje  $Vo = 1$  V y se determina la corriente resultante Io. Así, Rth = Vo/Io, como se indica en la figura 3.4a. En forma alterna, puede conectarse una fuente de corriente Io = 1 A en las terminales a-b, como se muestra en la figura 3.4b, y se determina el voltaje entre las terminales a-b. De nuevo, Rth = Vo/Io. Los dos métodos dan el mismo resultado.

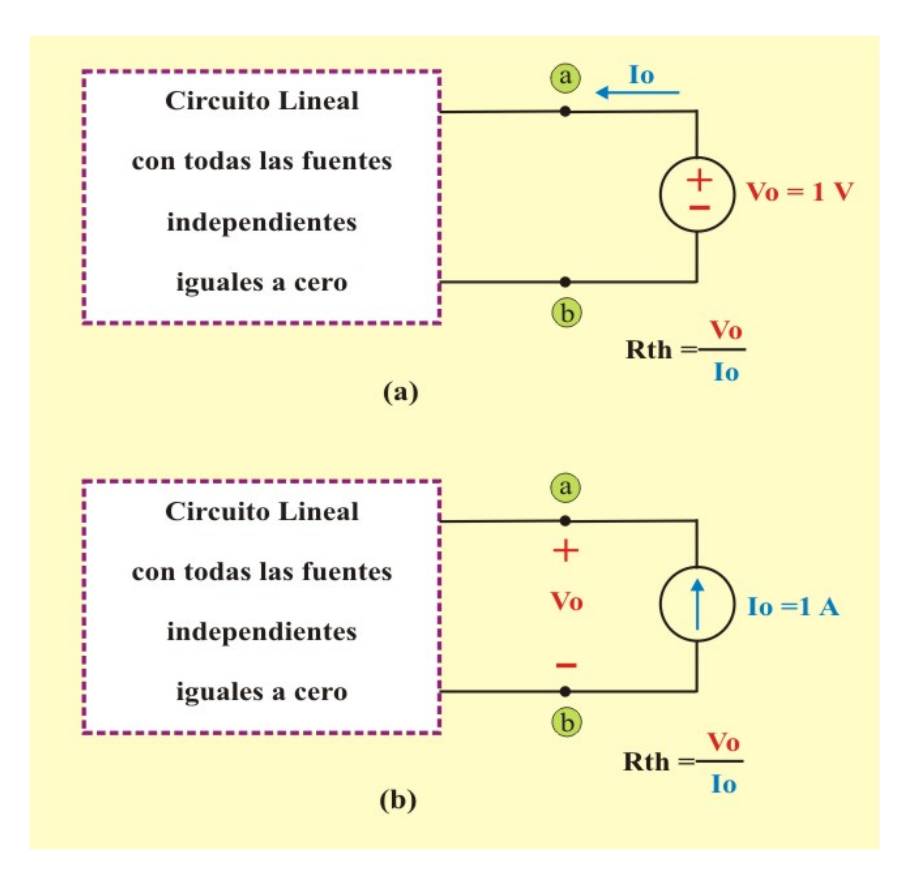

Fig. 3.4. Cálculo de Rth cuando el circuito tiene fuentes dependientes.

Ejemplo 3.5. Calcule la corriente I<sub>L</sub> en el circuito de la figura E3.9, aplicando el teorema de Thévenin.

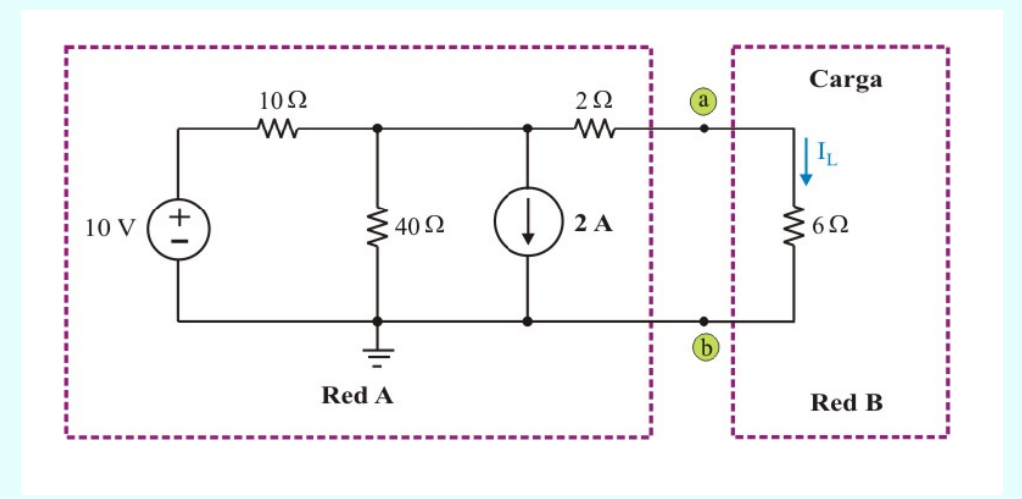

Figura E3.9. Circuito para el ejemplo 3.5

**Solución.** Con base en los pasos del procedimiento de análisis, primeramente se calcula el voltaje de circuito abierto en la figura E3.9a (red A desconectada de la red B).

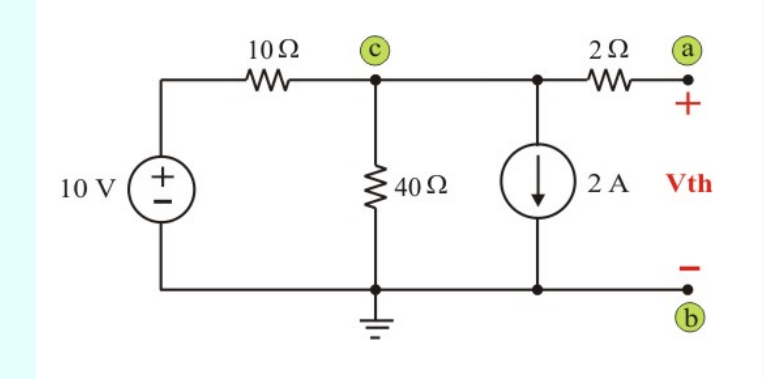

Figura E3.9a. Circuito de la figura E3.9 para determinar Voc = Vth.

Debido a que no fluye corriente por el resistor de 2 Ω, el voltaje de circuito abierto es igual al voltaje en el resistor de 40 Ω (voltaje en el nodo "c"). Aplicando LCK en el nodo "c", obtenemos

$$
\frac{(V_{C} - 10)}{10} + \frac{V_{C}}{40} + 2 = 0 \qquad \Rightarrow \qquad Vc = Vth = -8 V.
$$

Ahora, para determinar la resistencia equivalente es necesario eliminar las fuentes, como se muestra en la figura E3.9b, entonces

$$
Req = Rh = 2 + \frac{(10)(40)}{50} = 10 \Omega
$$

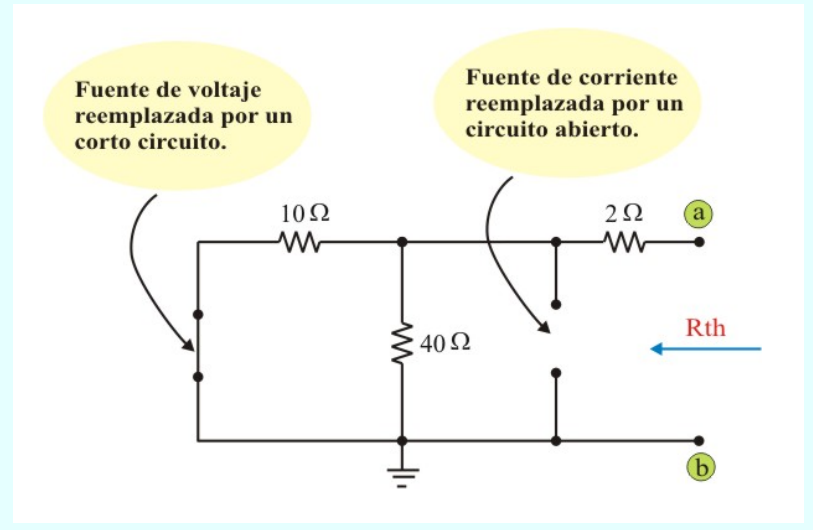

Figura E3.9b. Circuito de la figura E3.9a con todas las fuentes eliminadas.

Finalmente, para calcular la corriente  $I_L$  se reconecta el resistor de 6  $\Omega$  al circuito equivalente de Thévenin, como muestra la figura E3.9c. Entonces, se obtiene fácilmente que:  $I_L = -0.5 A$ .

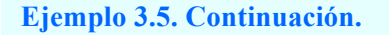

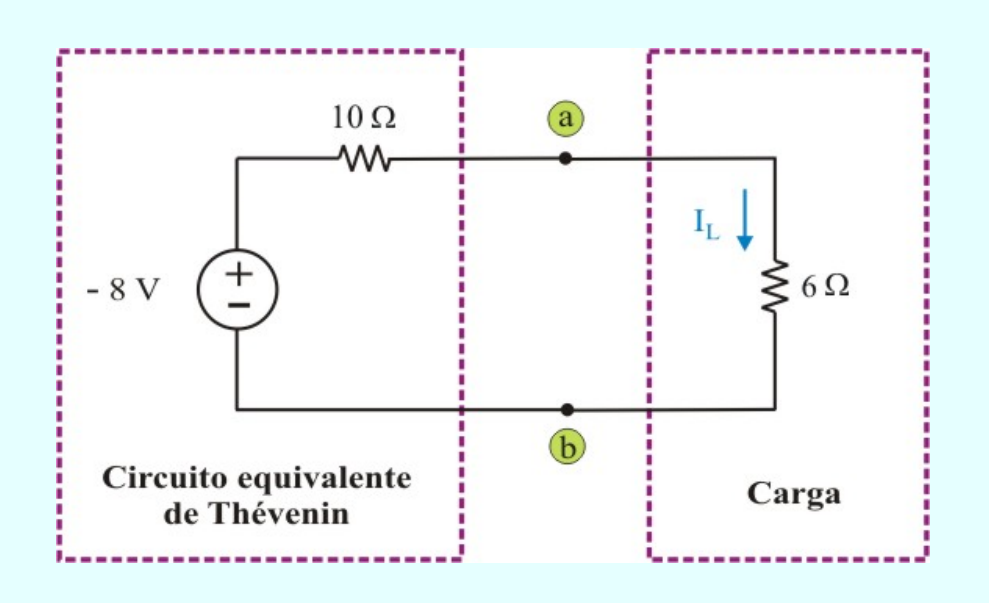

Figura E3.9c. Circuito equivalente de Thévenin para determinar IL.

**Ejemplo 3.6**. Aplique el teorema de Thévenin al circuito de la figura E3.10 y determine la potencia consumida por el resistor de 5 Ω. Este circuito tiene una fuente dependiente.

**Solución.** Primeramente consideremos el circuito de la figura E3.10a y calculemos el voltaje de circuito abierto Voc =Vth.

Aplicando LVK a la malla de la figura E3.10a (utilizando I como la corriente de la malla), obtenemos

$$
6I - 2I + 6I = 20 \Rightarrow I = 2 A.
$$

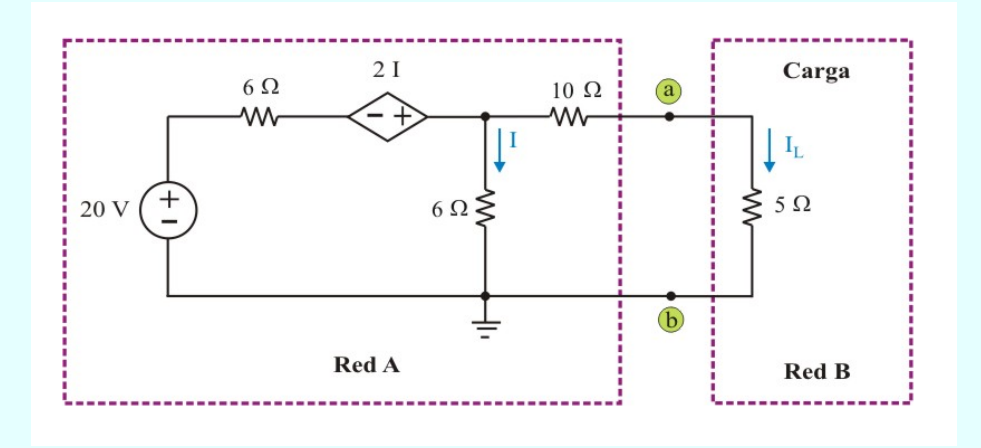

Figura E3.10. Circuito para el ejemplo 3.6

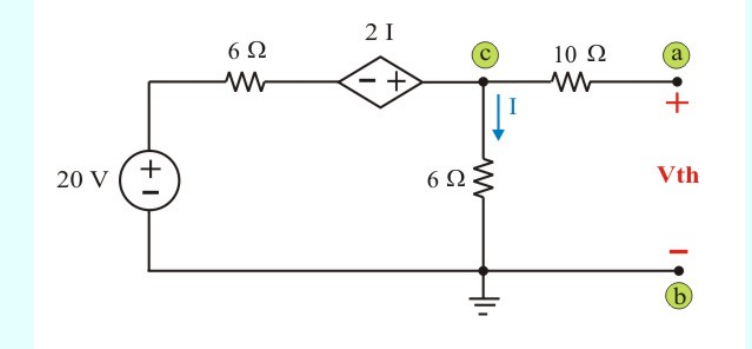

Figura E3.10a. Circuito de la figura E3.10 para determinar Voc = Vth.

Debido a que no fluye corriente por el resistor de 10 Ω, el voltaje de circuito abierto es idéntico al voltaje en las terminales del resistor de 6 Ω (diferencia de potencial entre los nodos c y b). Por lo tanto

$$
Voc = Vth = 6I = 12 V.
$$

El siguiente paso, es determinar Req = Rth en el circuito de la figura E3.10b. Observe que se ha excitado el circuito con una fuente de voltaje Vo = 1 V, como se menciona en el paso 3 del procedimiento.

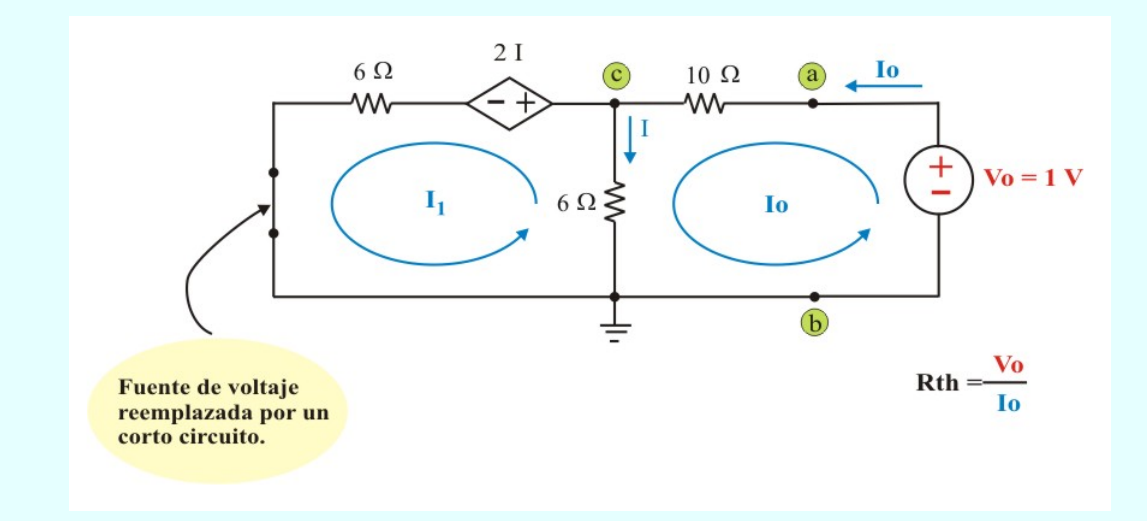

Figura E3.10b. Circuito de la figura E3.10a para determinar Req = Rth.

Aplicando LVK a las dos mallas indicadas, se tiene

Malla izquierda: 
$$
12I_1 - 6I_0 + 2(I_0 - I_1) = 0
$$
 (E3.10)

Malla derecha: 
$$
16I_0 - 6I_1 - 1 = 0
$$
 (E3.11)

Si se aplica la regla de Cramer, las ecuaciones (E3.10) y (E3.11) se representan en forma matricial como

$$
\begin{bmatrix} 0 \\ 1 \end{bmatrix} = \begin{bmatrix} 10 & -4 \\ -6 & 16 \end{bmatrix} \begin{bmatrix} I_1 \\ I_0 \end{bmatrix}
$$
 (E3.12)

El determinante de la matriz de coeficientes es

$$
\Delta = \begin{vmatrix} 10 & -4 \\ -6 & 16 \end{vmatrix} = 160 - 24 = 136
$$

Como solo interesa determinar la corriente Io, ésta se obtiene de:

$$
\text{Io} = \frac{\Delta_2}{\Delta} = \frac{\begin{vmatrix} 10 & 0 \\ -6 & 1 \end{vmatrix}}{136} = \frac{10 + 0}{136} = 0.0735 \text{ A}.
$$

Por lo que,

$$
Req = Rth = \frac{1}{Vo} = \frac{1}{0.0735} = 13.605 Ω.
$$

Finalmente, reconectando la resistencia de carga de 5 Ω, como muestra la figura E3.10c, se obtiene

$$
P_{RL} = \frac{(V_{RL})^2}{R_L} = \frac{\left[\frac{(5)(12)}{(13.0605 + 5)}\right]^2}{5} = 2.08 \text{ W}.
$$

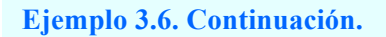

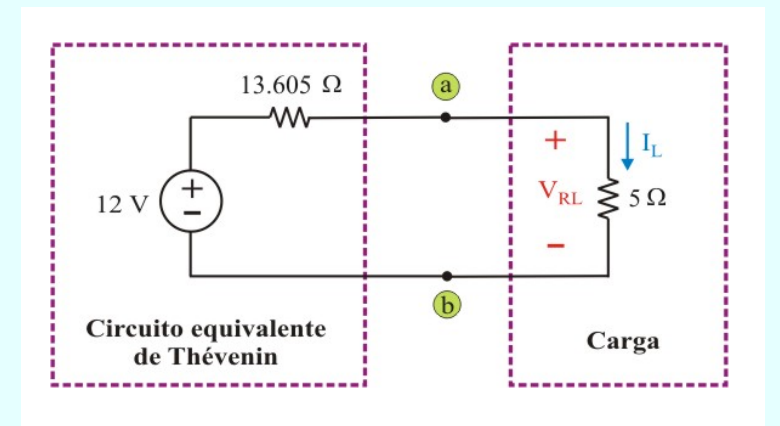

Figura E3.10c. Circuito equivalente de Thévenin para calcular PRL.

**Ejemplo 3.7**. Determine el equivalente de Thévenin del circuito de la figura E3.11, el cual no tiene fuentes independientes.

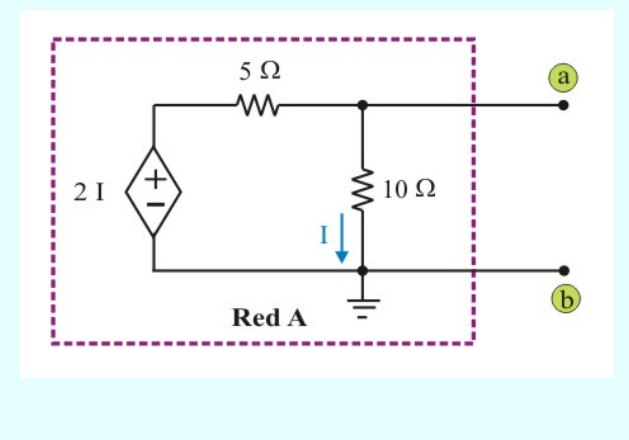

Figura E3.11. Circuito para el ejemplo 3.7

**Solución.** Debido a que el circuito no tiene fuentes independientes,  $I = 0$  A cuando las terminales a-b están en circuito abierto. Por tanto, Voc = 0 V. De manera similar, Icc = 0 A. Por lo que no es posible determinar Rth de Icc  $Rth = \frac{Vo}{V}$ , así que utilizaremos un método conveniente para ello. Seleccionemos conectar una fuente de corriente de valor Io = 1 A en las terminales a-b, como muestra la figura E3.11a

Entonces, determinando Vab = Vo; la resistencia equivalente de Thévenin, es

$$
Rth = \frac{Vab}{Io} = \frac{Vab}{1} = \frac{Vo}{1}
$$
 (E3.13)

Aplicando LCK en el nodo "a" de la figura E3.11a, obtenemos

$$
\frac{(\text{Va} - 2 \text{I})}{5} + \frac{\text{Va}}{10} - 1 = 0
$$
 (E3.14)

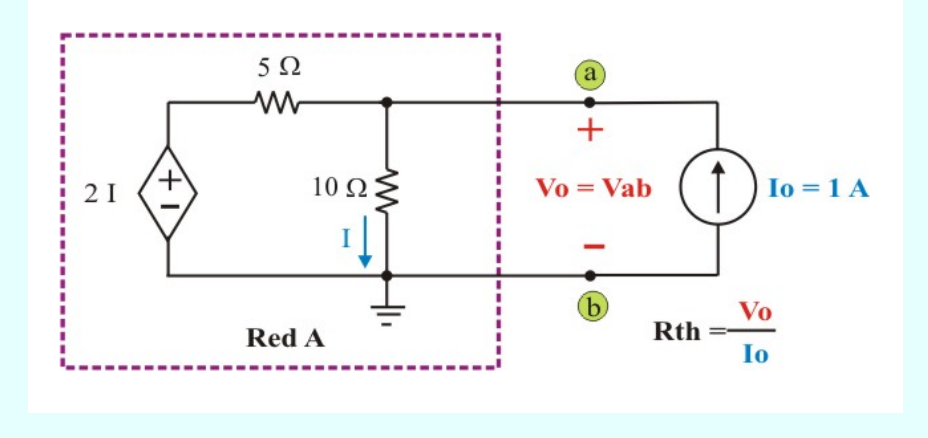

Figura E3.11a. Circuito de la figura E3.11 para determinar Req = Rth.
#### **Ejemplo 3.7. Continuación.**

Para el resistor de 10  $\Omega$ , se tiene

$$
I = \frac{Va}{10}
$$
 (E3.15)

Sustituyendo la ecuación (E3.15) en la ecuación (E3.14), se tiene

$$
\left[\nabla a - 2\left(\frac{Va}{10}\right)\right] + \frac{Va}{10} = 1 \qquad \Rightarrow \qquad Va = Vab = \frac{50}{13}V.
$$

Por lo tanto, de la ecuación (E3.13) se tiene que la resistencia equivalente de Thévenin es,

$$
Rth = \frac{50}{13} \Omega.
$$

Finalmente, el circuito equivalente de Thévenin se muestra en la figura E3.11b.

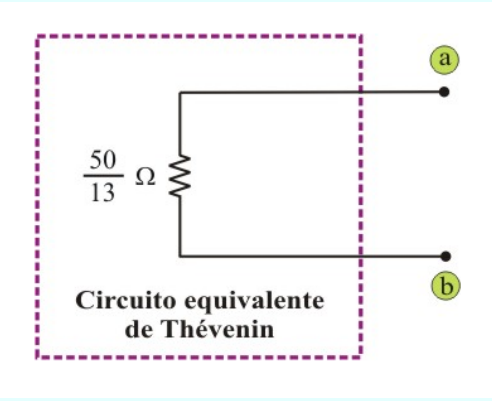

Figura E3.11b. Circuito equivalente de Thévenin de la figura E3.11

Ŧ.

Los tres métodos comunes para determinar el circuito equivalente de Thévenin se resumen en la tabla 3.1

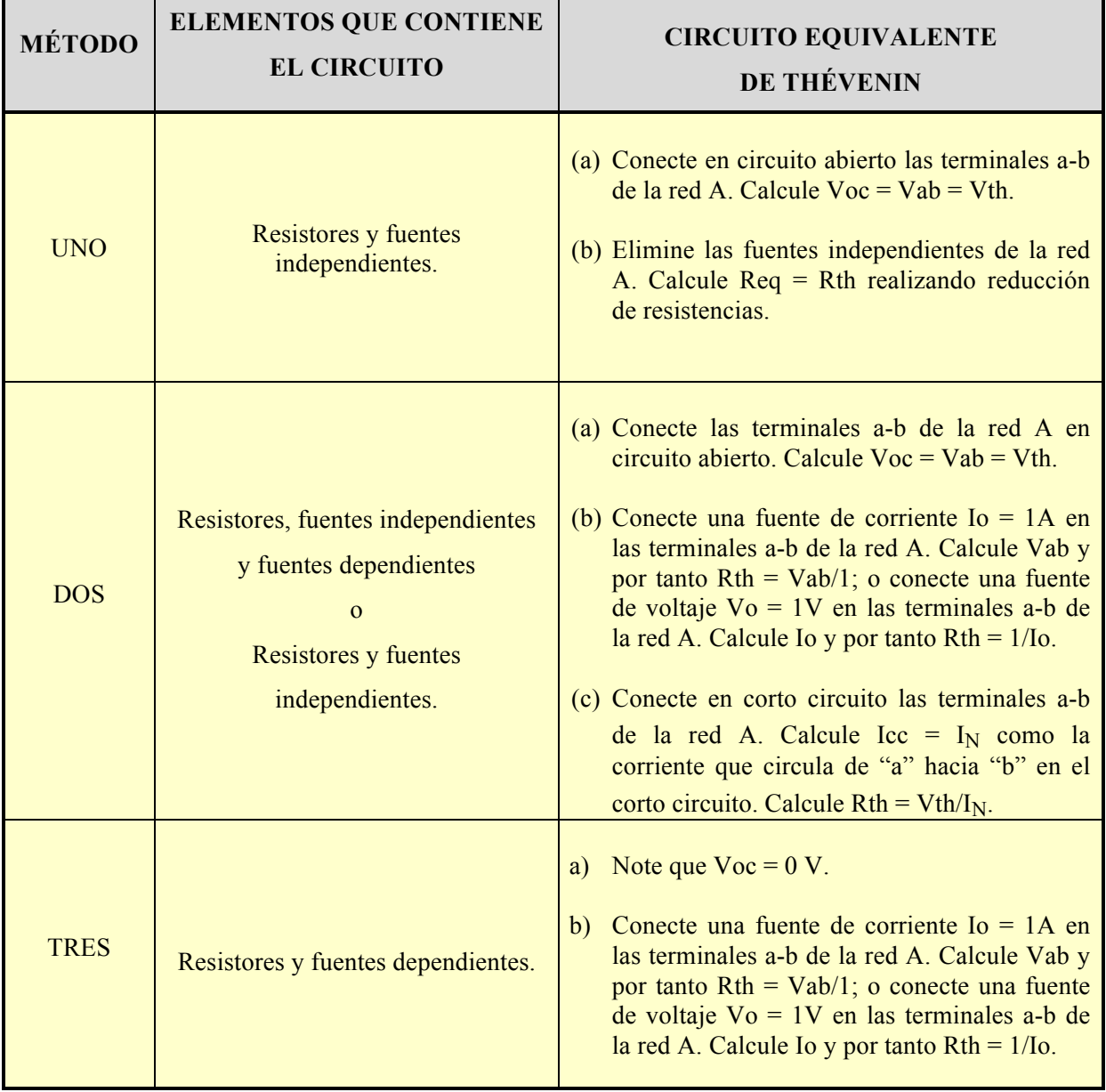

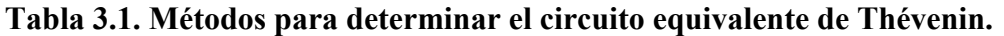

#### **TEOREMA DE NORTON.**

El teorema de Norton es considerado como el *dual* del teorema de Thévenin, y fue propuesto en 1926 por el Ingeniero Estadounidense E. L. Norton quien trabajó en Bell Telephone Laboratories. En este caso, el teorema de Norton afirma que, la red lineal A del circuito de la figura 3.3 puede reemplazarse por la red lineal A del circuito de la figura 3.5. El subcircuito de la izquierda de las terminales a-b, se conoce como el **Circuito Equivalente de Norton**, el cual consiste de una fuente de corriente **I<sub>N</sub>** (corriente de Norton), en paralelo con una resistencia equivalente  $\mathbf{R}_{N}$  (resistencia de Norton).

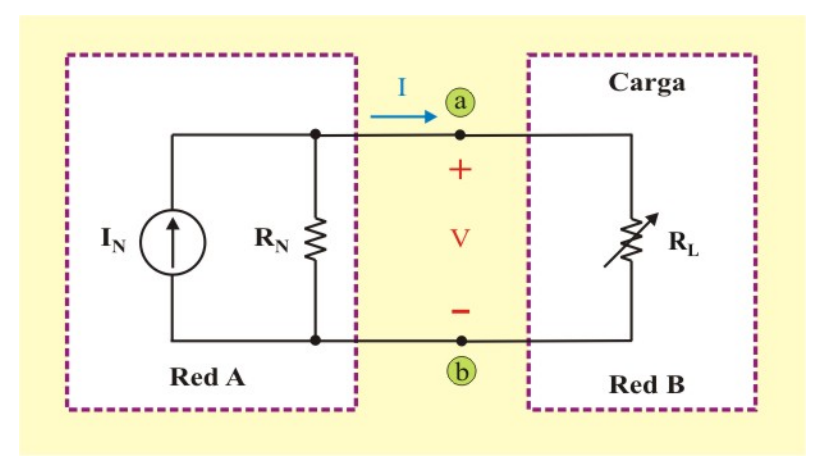

Fig. 3.5. Circuito que muestra el equivalente de Norton de la figura 3.3

**El Teorema de Norton** establece que un circuito lineal de dos terminales puede reemplazarse por un circuito equivalente que consta de una fuente de corriente  $I<sub>N</sub>$  en paralelo con un resistor equivalente  $R_N$ , donde  $I_N$  es la corriente de corto circuito en las terminales a-b  $y R_N$  es la resistencia equivalente en las terminales a-b, cuando las fuentes independientes se eliminan.

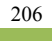

Si se desconecta la red B (la carga) de la red A, se define la corriente **Icc** como la corriente de cortocircuito que aparece entre las terminales a-b de la red A, ver figura 3.5a, de tal forma que no existe diferencia de potencial entre las terminales a-b de la red A, de esta manera esta corriente de cortocircuito en las terminales a-b del circuito de la figura 3.5a, debe de ser igual a la fuente de corriente **I<sub>N</sub>** del circuito de la figura 3.5, puesto que los dos circuitos son equivalentes; es decir,

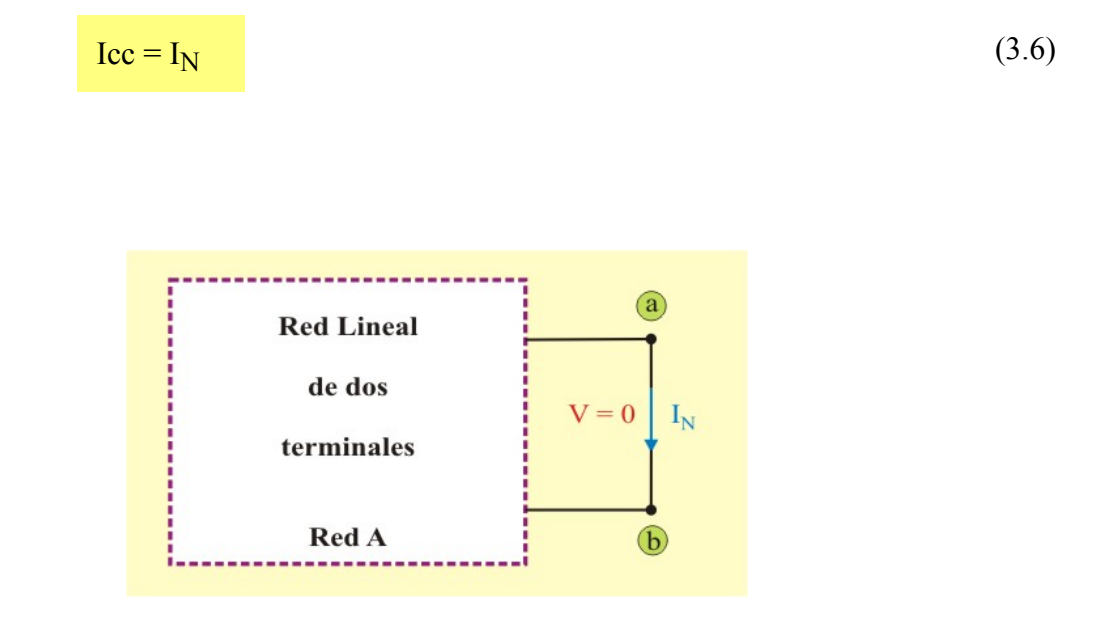

Fig. 3.5a. Cálculo de la corriente de Norton  $I_N$ .

Además, R<sub>N</sub> se calcula de la misma manera que Rth. De hecho, por lo que ya se sabe de la transformación de fuentes, las resistencias equivalentes de Thévenin y Norton son iguales, es decir,

$$
R_N = Rth \tag{3.7}
$$

Obsérvese la estrecha relación entre los teoremas de Norton y de Thévenin:  $R_N$  = Rth como en la ecuación (3.7), además

$$
I_N = \frac{Vth}{Rth}
$$
 (3.8)

Esto es en esencia la transformación de una fuente. Por esta razón, a la transformación de fuentes suele llamarse transformación Thévenin-Norton.

Así mismo, como

$$
Vth = Voc
$$
 (3.9a)

$$
I_N = Icc
$$
 (3.9b)

$$
Rth = \frac{Voc}{Icc} = R_N
$$
 (3.9c)

Las pruebas de circuito abierto y de corto circuito son suficientes para hallar cualquier equivalente de Thévenin o Norton de un circuito que contenga al menos una fuente independiente.

Para aplicar el teorema de Norton en el cálculo del circuito equivalente, se deben considerar los siguientes pasos:

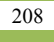

#### **Pasos para determinar el circuito equivalente de Norton:**

- 1. Identificar los circuitos A y B como indica la figura 3.3
- 2. Separar la red A de la red B como indica la figura 3.5a, y calcular la corriente de corto circuito en las terminales a-b Icc =  $I_N$ .
- 3. Calcular la resistencia equivalente Req =  $R_N$  vista en las terminales a-b, de la misma manera que para el equivalente de Thévenin; esto es:  $R_N = Rth$ .

**Ejemplo 3.8**. Determine el circuito equivalente de Norton para el circuito de la figura E3.12

**Solución.** Primero determinemos la corriente de corto circuito en las terminales a-b Icc, considerando el circuito de la figura E3.12a.

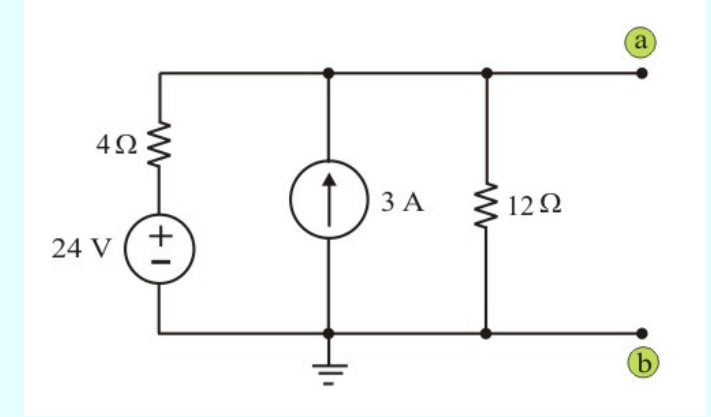

Figura E3.12. Circuito para el ejemplo 3.8

#### **Ejemplo 3.8. Continuación.**

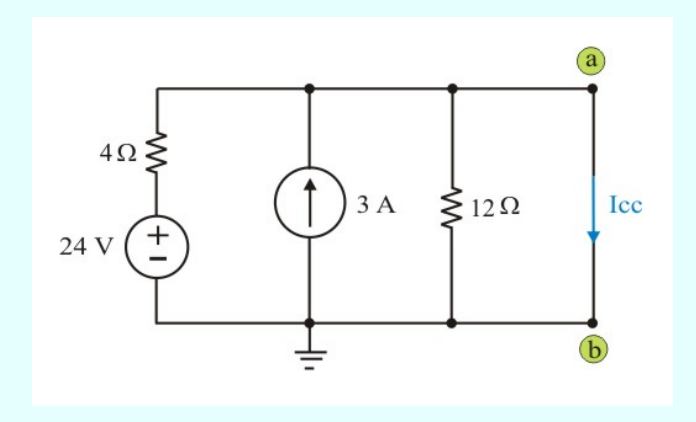

Figura E3.12a. Circuito de la figura E3.12 para determinar Icc =  $I_N$ .

Aplicando LCK en el nodo "a", obtenemos

$$
\frac{-24}{4} - 3 + \text{Icc} = 0
$$

Note que no fluye corriente en el resistor de 12 Ω porque está en corto circuito. También, debido al corto circuito, la fuente de voltaje de 24 V aparece en las terminales del resistor de 4 Ω. Por tanto

$$
Icc = \frac{24}{4} + 3 = 9 A.
$$

Ahora determinemos la resistencia equivalente Req =  $R_{N}$ , desactivando las fuentes como indica la figura E3.12b.

Claramente podemos ver que

$$
Req = R_N = \frac{(4) (12)}{4 + 12} = 3 \Omega.
$$

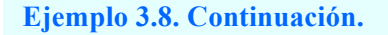

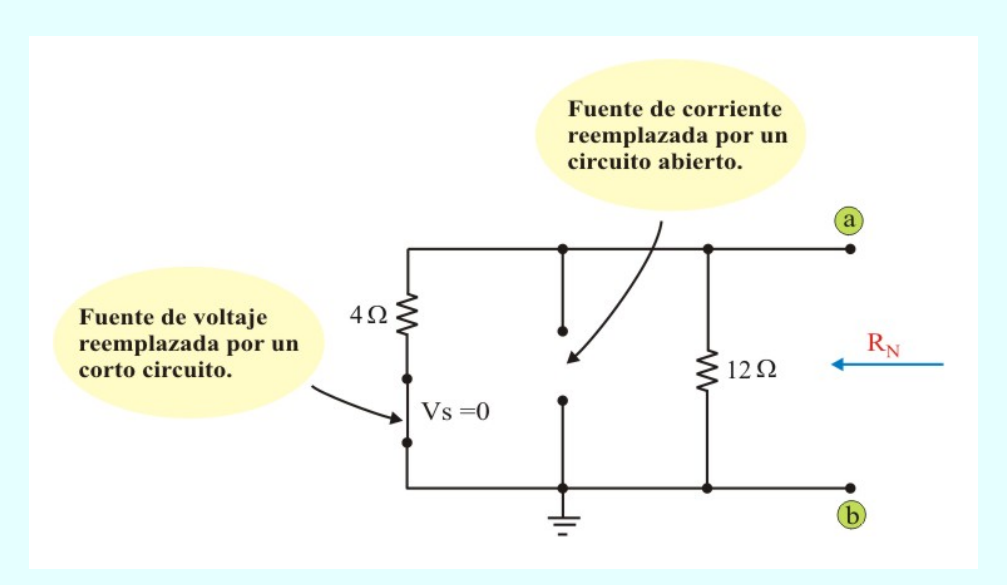

Figura E3.12b. Circuito de la figura E3.12 para determinar Req =  $R_N$ .

Entonces, el circuito equivalente de Norton se muestra en la figura E3.12c.

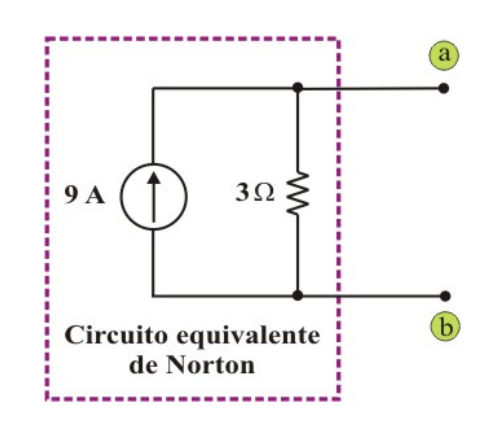

Fig. E3.12c. Circuito equivalente de Norton de la figura E3.12

#### **Ejemplo 3.8. Continuación.**

Alternativamente, se puede determinar  $I_N$  a partir de Vth/Rth. Se obtiene Vth como el voltaje en circuito abierto entre las terminales a-b de la figura E3.12. Aplicando LCK en el nodo "a", se obtiene

$$
\frac{(Va - 24)}{4} - 3 + \frac{Va}{12} = 0
$$

Resolviendo, se obtiene

$$
3Va - 72 - 36 + Va = 0 \qquad \Rightarrow \qquad Va = Vab = Vth = 27 V.
$$

Por lo tanto

$$
I_{\rm N} = \frac{\text{Vth}}{\text{Rth}} = \frac{27}{3} = 9 \text{ A}.
$$

Como se obtuvo anteriormente. Esto también sirve para confirmar la ecuación (3.8).

**Ejemplo 3.9**. Determine el circuito equivalente de Norton para el circuito de la figura E3.13, el cual tiene dos fuentes dependiente y una fuente independiente.

**Solución.** Primero determinemos la corriente de corto circuito en las terminales a-b Icc, en el circuito de la figura E3.13a. Note que Vab = 0 V cuando las terminales a-b están en corto circuito. Por tanto, la fuente de voltaje dependiente se elimina. Entonces

$$
I = \frac{5}{500} = 10 \text{ mA}.
$$

#### **Ejemplo 3.9. Continuación.**

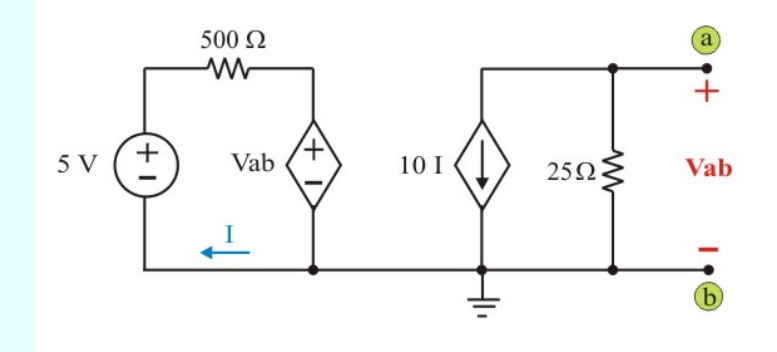

Figura E3.13. Circuito para el ejemplo 3.9

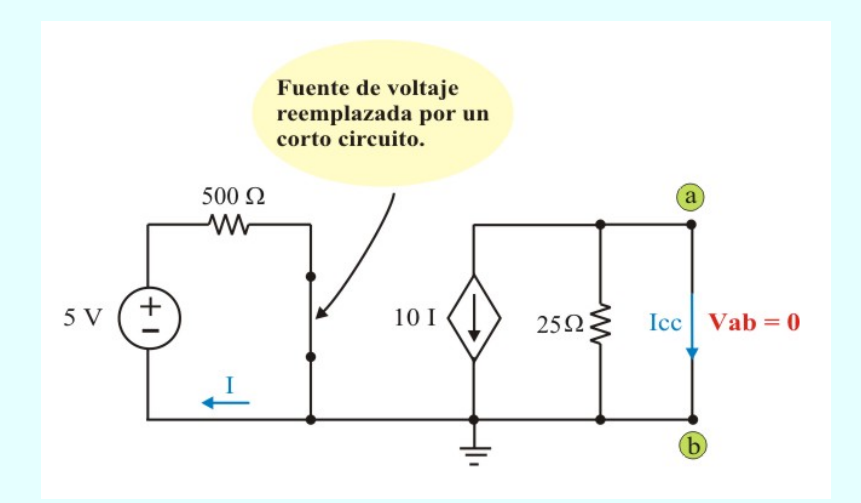

Figura E3.13a Circuito de la figura E3.13 para determinar Icc =  $I_N$ .

Para la parte derecha del circuito

$$
Icc = I_N = -10I = -10 mA.
$$

#### **Ejemplo 3.9. Continuación.**

Ahora para obtener la resistencia equivalente Req =  $R_N$ , necesitamos calcular el voltaje de circuito abierto en la figura E3.13, donde Voc = Vth = Vab en este caso.

Aplicando LVK a las dos mallas, se tiene

$$
Malla izquierda: -5 + 500I + Vab = 0
$$
 (E3.16)

Malla derecha: 
$$
Vab = -25(10I) = -250I
$$
 (E3.17)

De la ecuación (E3.17), se tiene

$$
I = \frac{-\text{Vab}}{250}
$$

Sustituyendo I en la ecuación (E3.16), resulta

$$
500 \left( \frac{-\text{Vab}}{250} \right) + \text{Vab} = 5 \Rightarrow \text{Vab} = \text{Vth} = -5 \text{ V}.
$$

Por lo tanto,

$$
Req = RN = \frac{Vab}{Icc} = \frac{-5}{-0.1} = 50 Ω.
$$

El circuito equivalente de Norton se muestra en la figura E3.13b

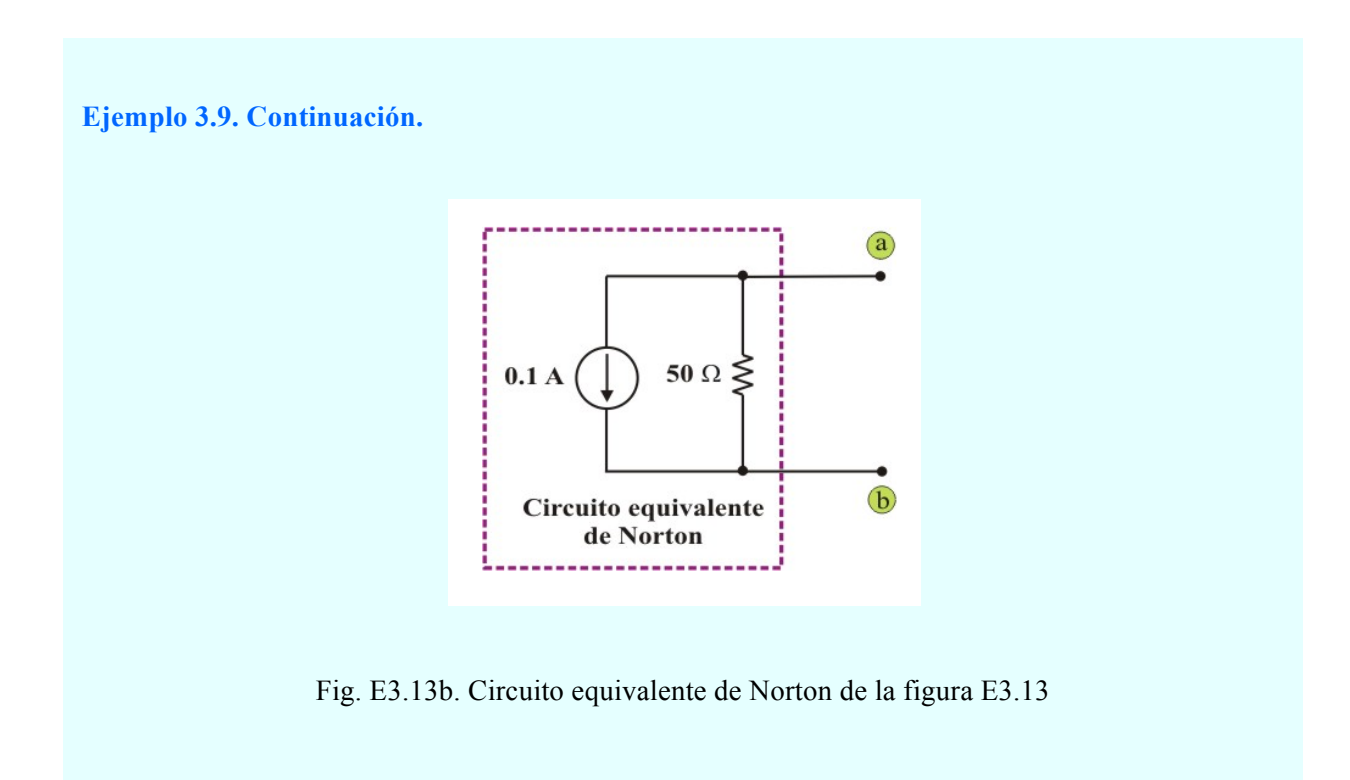

Debido a que el equivalente de Norton es el dual del equivalente de Thévenin, se pueden realizar métodos paralelos al resumen de los métodos de Thévenin (Tabla 3.1). La tabla 3.2 muestra el resumen de los tres métodos para determinar el circuito equivalente de Norton.

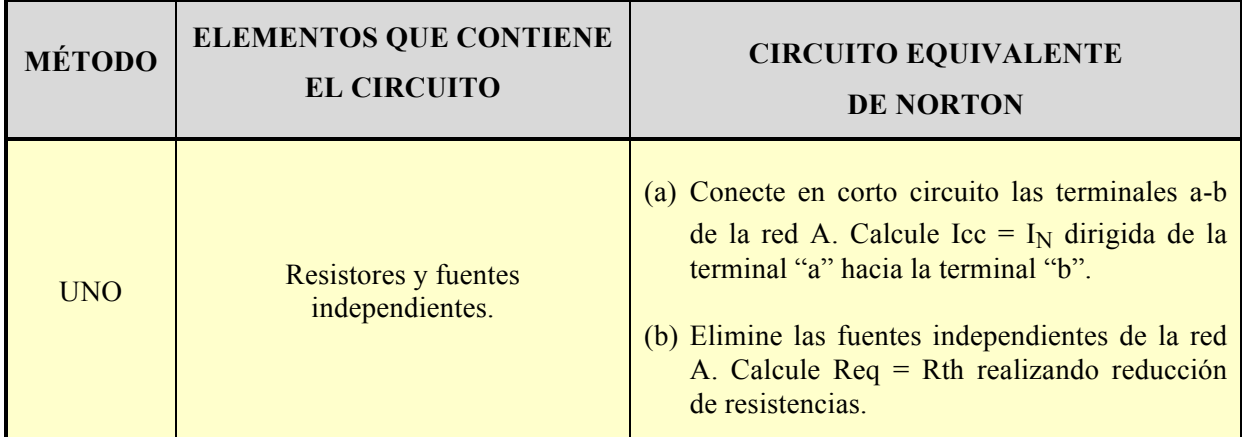

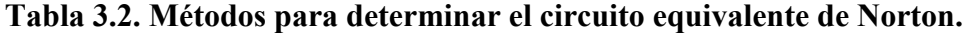

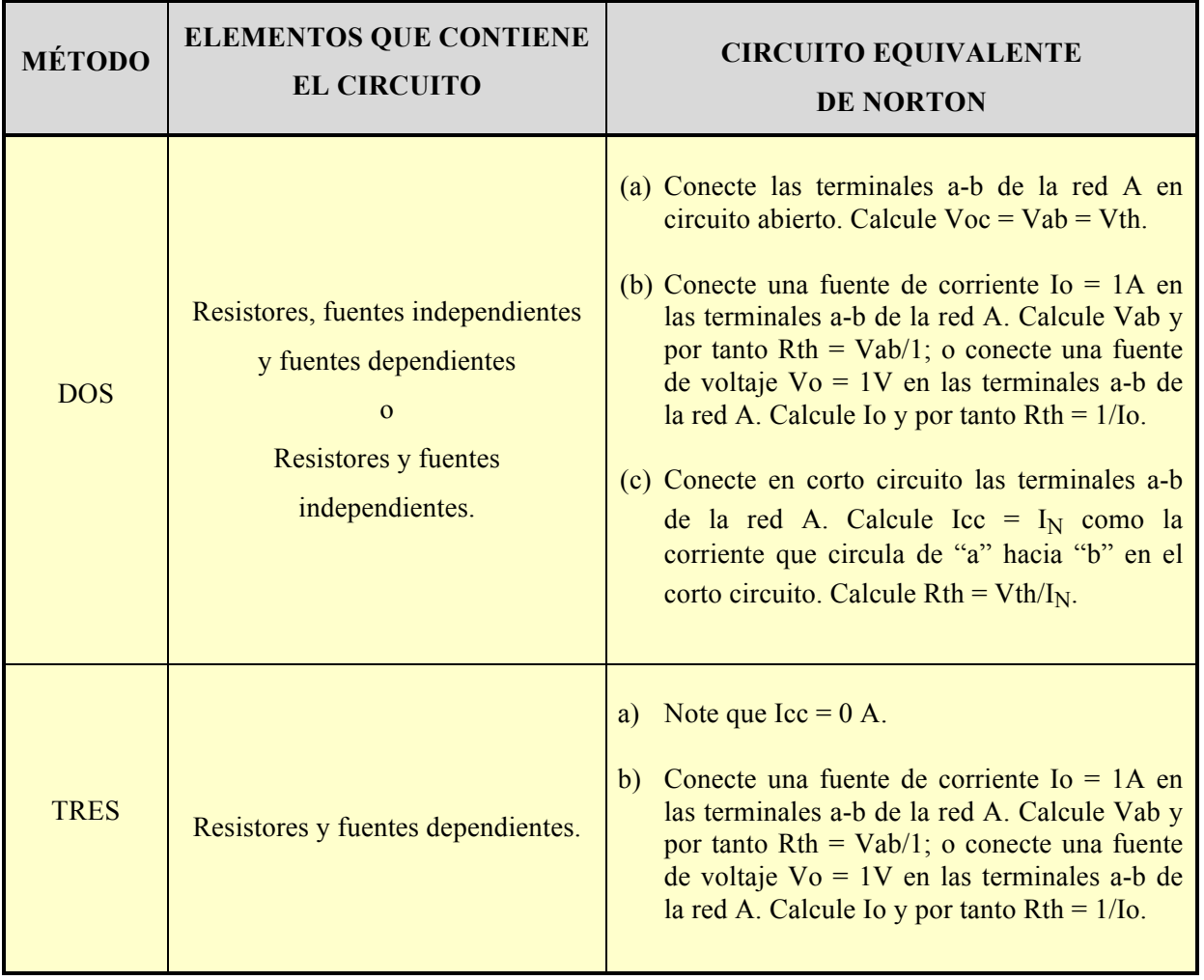

#### **Tabla 3.2. (Continuación).**

## **3.3. TEOREMA DE MÁXIMA TRANSFERENCIA DE POTENCIA.**

El análisis de circuitos juega un papel importante en el estudio de sistemas diseñados para transferir potencia entre una fuente y la carga. Vamos a analizar el teorema de transferencia de potencia en función de dos tipos básicos de sistemas.

El primero pone énfasis en la eficiencia de la transferencia de potencia. Las redes eléctricas son un buen ejemplo de este tipo, porque su objetivo principal es la generación, transmisión y distribución de grandes cantidades de energía eléctrica. Si una red eléctrica no es eficiente, un gran porcentaje de la potencia generada se perderá durante los procesos de transmisión y distribución, resultado completamente inútil.

El segundo tipo básico de sistema pone el énfasis en la cantidad de potencia transferida. Los sistemas de comunicación y de instrumentación son buenos ejemplos, porque en la transmisión de información o de datos mediante señales eléctricas, la potencia disponible en el transmisor o receptor está limitada. Por tanto, resulta deseable transmitir la mayor parte posible de esta potencia al receptor o a la carga. En este tipo de aplicaciones, la cantidad de potencia que se transfiere es pequeña, por lo que la eficiencia de la transferencia no constituye un problema principal. Vamos a considerar ahora el problema de la transferencia de máxima de potencia en sistemas que pueden ser modelados mediante un circuito puramente resistivo.

La mejor forma de describir la condición de transferencia máxima de potencia es con la ayuda del circuito de la figura 3.6. Suponiendo una red resistiva que contiene fuentes dependientes e independientes y un par de terminales designadas, a-b, a los que se conecta una resistencia de carga  $R_L$ . Normalmente la carga puede ser una resistencia o un circuito que se desea alimentar.

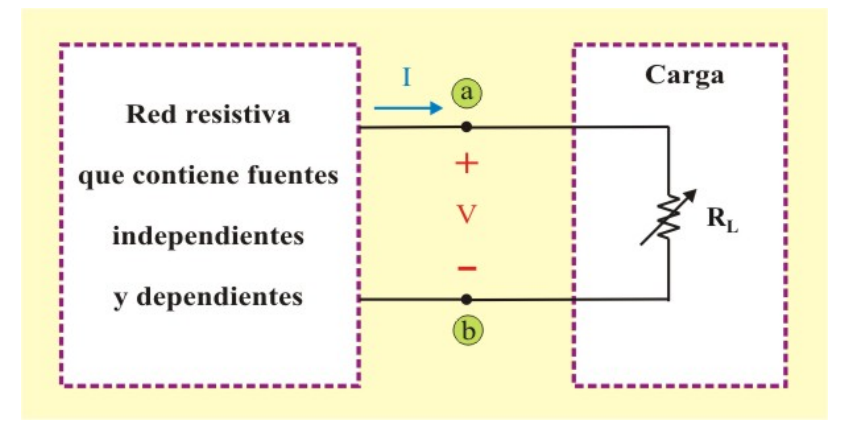

Fig. 3.6. Circuito para describir la condición de transferencia máxima de potencia.

El problema consiste en determinar el valor de R<sub>L</sub> que permite entregar máxima potencia a la carga. El primer paso del proceso consiste en reconocer que una red resistiva siempre puede sustituirse por su equivalente de Thévenin o de Norton. Por tanto, redibujamos el circuito de la figura 3.6 como el que se muestra en la figura 3.7. Sustituir la red original por su equivalente de Thévenin simplifica enormemente la tarea de calcular *RL*.

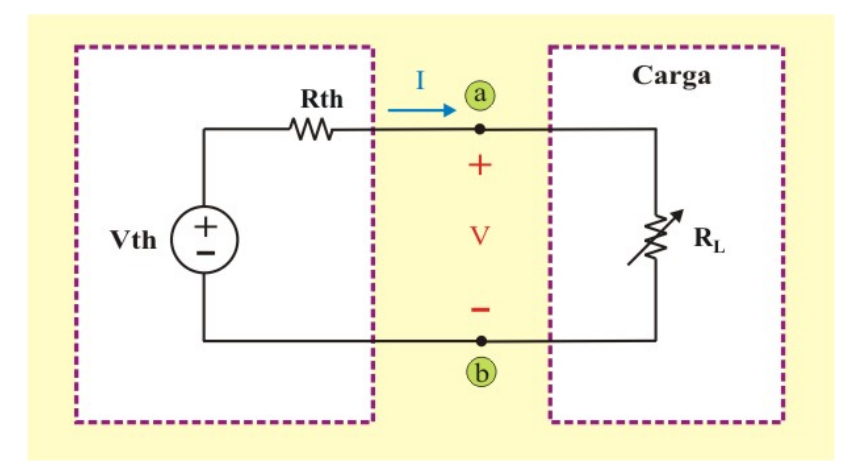

Fig. 3.7. Circuito utilizado para determinar el valor de  $R<sub>L</sub>$  que permita una transferencia máxima de potencia.

Para determinar el valor de R<sub>L</sub>, necesitamos expresar la potencia disipada en R<sub>L</sub> en función de los tres parámetros del circuito Vth, Rth y R<sub>L</sub>. Así, se tiene

$$
\mathbf{P}_{\text{RL}} = \mathbf{I}^2 \mathbf{R}_{\text{L}} = \left(\frac{\text{Vth}}{\text{Rth} + \mathbf{R}_{\text{L}}}\right)^2 \mathbf{R}_{\text{L}}
$$
(3.10)

Para comprobar el teorema de transferencia máxima de potencia, se derivada la ecuación (3.10) con respecto a RL y el resultado se iguala a cero. De ello se obtiene,

$$
\frac{dP_{RL}}{dR_{L}} = Vth^{2} \left[ \frac{(Rth + R_{L})^{2} - 2 R_{L} (Rth + R_{L})}{(Rth + R_{L})^{4}} \right] = 0
$$
\n(3.11a)

Como ni el voltaje Thévenin, ni el término que se encuentra dividiendo pueden ser iguales a cero, entonces:

$$
(Rth + RL)2 - 2RL (Rth + RL) = 0
$$
 (3.11b)

$$
Rth2 + 2Rth RL + RL2 - 2Rth RL - 2RL2 = 0
$$
 (3.11c)

lo cual produce

$$
R_L = Rth \tag{3.12}
$$

**La máxima potencia** se transfiere a la carga cuando la resistencia de la carga es igual a la resistencia equivalente de Thévenin vista desde la carga ( $R_L = Rth$ ).

Se puede confirmar fácilmente que la ecuación (3.12) proporciona la máxima potencia demostrando que  $\frac{d^2 P_{RL}}{d^2 R_L} \langle 0$ .  ${}^2R_L$  $^{2}P_{RL}$ á

La transferencia máxima de potencia se obtiene sustituyendo la ecuación (3.12) en la ecuación (3.10), de lo que resulta

$$
P_{RLmax} = \frac{Vth^2}{4 R_L}
$$
 (3.13)

La ecuación (3.13) solo se aplica cuando  $R<sub>L</sub>$  = Rth para con ello obtener la potencia máxima transmitida a RL.

Ejemplo 3.10. Determine el valor de la resistencia de carga R<sub>L</sub> que produce transferencia máxima de potencia a la carga en el circuito de la figura E3.14. También calcule el valor de la potencia máxima transferida.

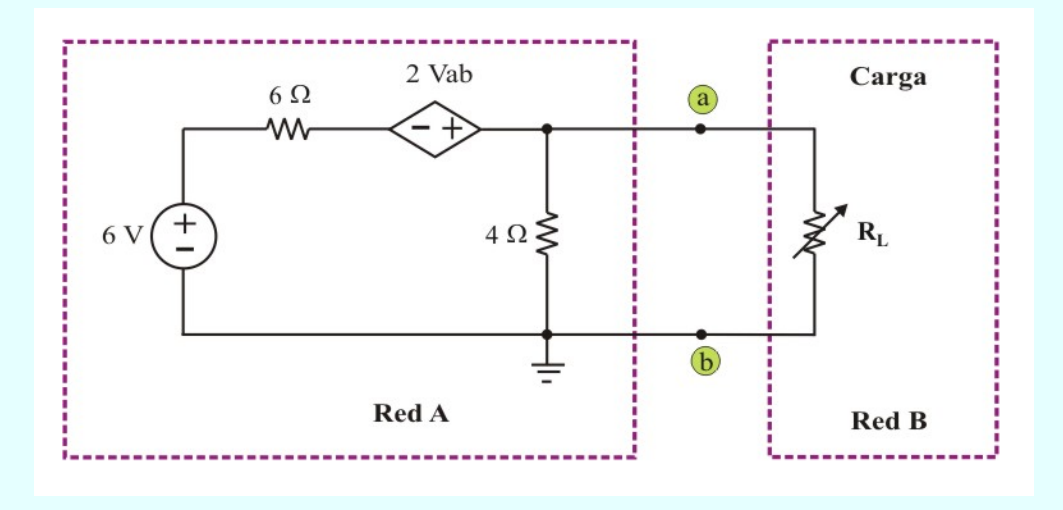

Figura E3.14. Circuito para el ejemplo 3.10

**Solución.** Utilizaremos el método 2 de la tabla 3.1 para obtener el circuito equivalente de Thévenin del circuito de la figura E3.14.Primero determinemos Voc con las fuentes activadas y la resistencia de carga desconectada, ver figura E3.14a.

Aplicando LVK a la malla, se tiene

$$
-6+10I-2Vab=0
$$

**Ejemplo 3.10. Continuación.**

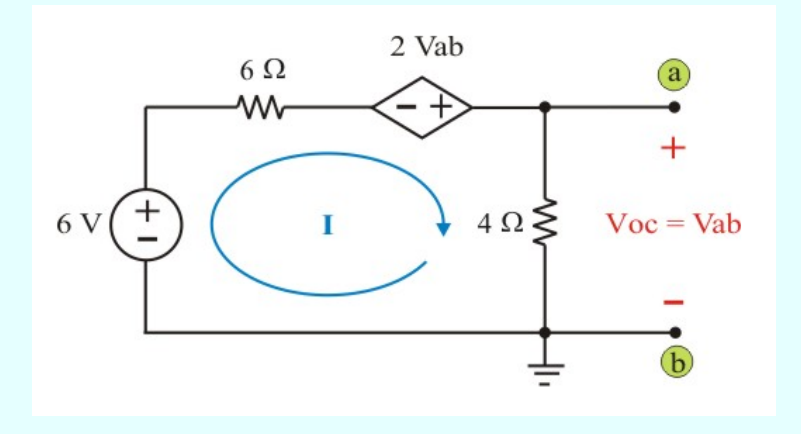

Figura E3.14a. Circuito de la figura E3.14 para determinar Voc.

También, notamos del circuito que Vab = Voc = 4I. Por lo tanto

 $10I + 8I = 6$   $\Rightarrow$   $I = 3 A.$   $\therefore$   $Voc = 12 V.$ 

Ahora, determinemos la corriente de corto circuito en el circuito de la figura E3.14b

Aplicando LVK a la malla, se tiene

$$
-6 + 6 \text{lcc} = 0
$$
  $\Rightarrow$   $\text{lcc} = 1 \text{ A}.$ 

Por lo tanto, Rth = Voc/Icc = 12 Ω. El circuito equivalente de Thévenin con la resistencia de carga conectada, se muestra en la figura E3.14c. Entonces, la potencia máxima transferida a la carga cuando  $R_L = Rth = 12 \Omega$ , es

$$
P_{RLmax} = \frac{Vth^2}{4 R_L} = \frac{(12)^2}{(4)(12)} = 3 W.
$$

#### **Ejemplo 3.10. Continuación.**

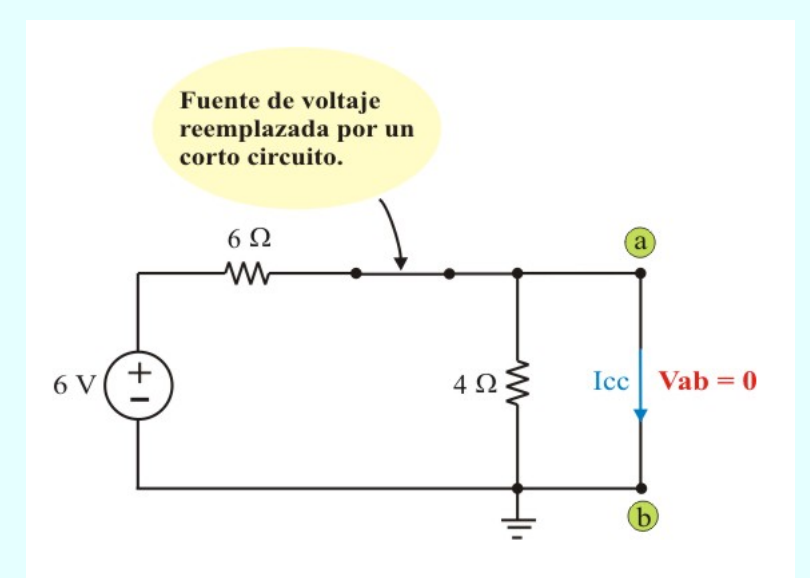

Figura E3.14b. Circuito de la figura E3.14 para determinar Icc.

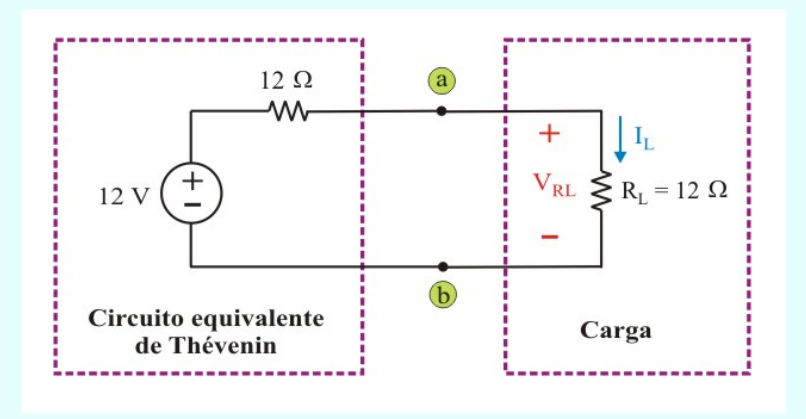

Figura E3.14c. Circuito de la figura E3.14 para determinar PRLmáx.

#### **3.4. TEOREMA DE RECIPROCIDAD.**

El teorema de reciprocidad es un teorema que solo es aplicable a circuitos que tienen una sola fuente; ya sea de voltaje o de corriente; por ende no es un teorema que se utilice en el análisis de redes de fuentes múltiples que se han descrito hasta ahora.

**El Teorema de reciprocidad para fuente de voltaje** establece que la corriente I en cualquier rama de un circuito, debida a una fuente de voltaje que se encuentre en algún otro punto del circuito, será igual a la corriente que fluye por la derivación en la que se encontraba originalmente la fuente, si ésta se pusiera en la rama en que se midió originalmente la corriente I.

En otras palabras, la ubicación de la fuente de voltaje y la corriente resultante se pueden intercambiar sin un cambio de la corriente.

El teorema requiere que la polaridad de la fuente de voltaje tenga la misma correspondencia con la dirección de la corriente de la derivación en cada posición.

Cuando se aplica el teorema de reciprocidad para una fuente de voltaje, se deben de seguir los siguientes pasos:

#### **Pasos para aplicar el teorema de superposición para una fuente de voltaje:**

- 1. La fuente de voltaje se reemplaza por un corto circuito en su posición original.
- 2. La polaridad de la fuente de voltaje en su nueva posición debe de ser tal que la dirección de la corriente en esa rama, permanezca invariable.

**El Teorema de reciprocidad para fuente de corriente** establece que el voltaje V en cualquier nodo de un circuito, debida a una fuente de corriente que se encuentre en algún otro punto del circuito, será igual al voltaje en el nodo en la que se encontraba originalmente la fuente, si ésta se pusiera en el nodo en que se midió originalmente el voltaje V.

Cuando se aplica el teorema de reciprocidad para una fuente de corriente, se deben de seguir los siguientes pasos:

#### **Pasos para aplicar el teorema de superposición para una fuente de voltaje:**

- 3. La fuente de corriente se reemplaza por un circuito abierto en su posición original.
- 4. La dirección de la fuente de corriente en su nueva posición debe de ser tal que la polaridad del voltaje en el nodo al cual la fuente de corriente es ahora conectada, permanezca invariable.

**Ejemplo 3.11**. Utilice el teorema de reciprocidad y determine la corriente I en el circuito de la figura E3.15.

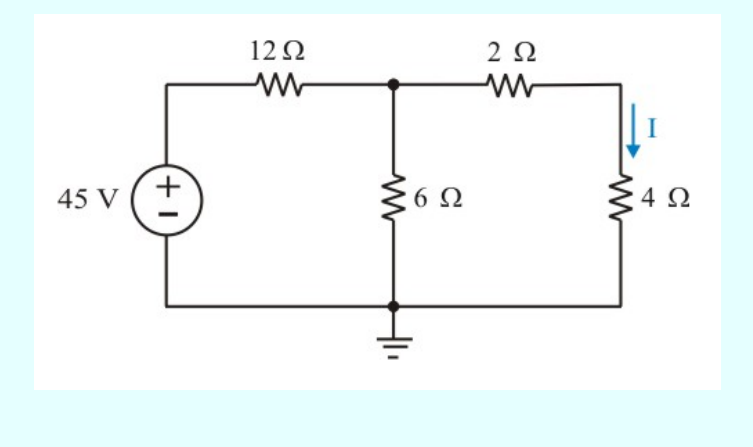

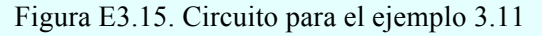

#### **Ejemplo 3.11. Continuación.**

**Solución.** Realizando reducción de resistencias en el circuito de la figura E16a, para determinar primero la corriente total I<sub>T</sub> y después calcular la corriente I, utilizando divisor de corrientes, se tiene

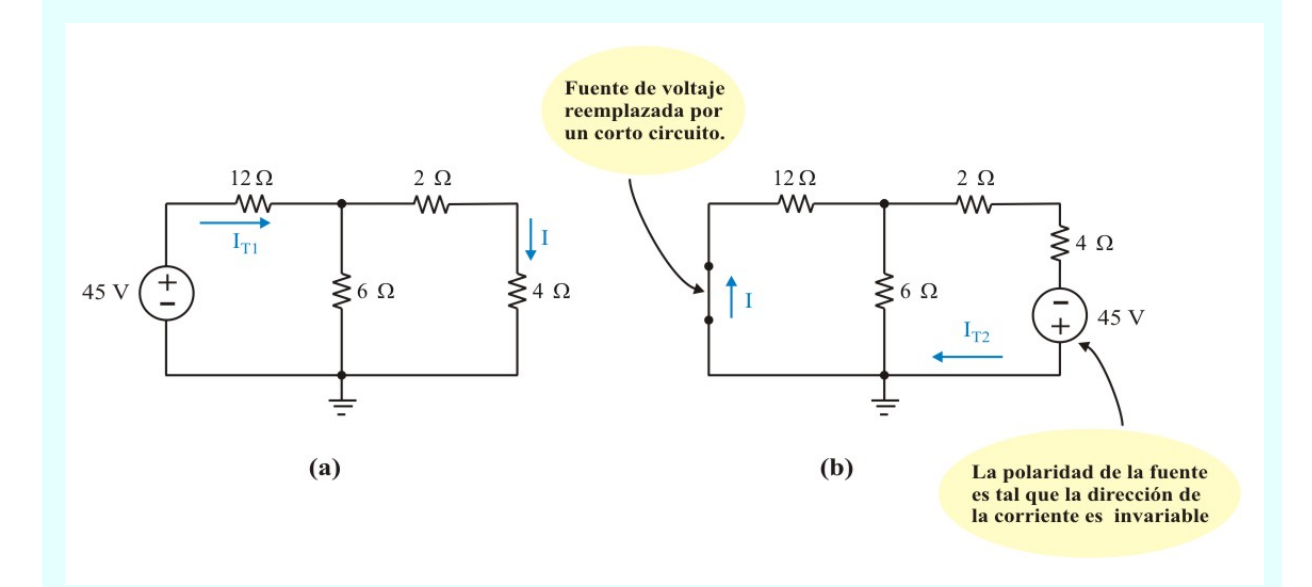

Figura E3.16. Circuito para aplicar el teorema de reciprocidad.

$$
R_{T} = 12 + \left[ \frac{(6)(2+4)}{(6+2+4)} \right] = 15 \Omega.
$$
  
\n
$$
I_{T1} = \frac{45}{15} = 3 A. \qquad \Rightarrow \qquad I = \frac{(6)(3)}{(6+2+4)} = 1.5 A.
$$

En forma similar, para el circuito de la figura E3.16b, se tiene

$$
R_{T} = \left[\frac{(12)(6)}{(12+6)}\right] + (2+4) = 10 \Omega.
$$
  
\n
$$
I_{T2} = \frac{45}{10} = 4.5 \text{ A.} \implies I = \frac{(6)(4.5)}{(12+6)} = 1.5 \text{ A.}
$$

**Ejemplo 3.12**. Utilice el teorema de reciprocidad y determine el voltaje V en el circuito de la figura E3.17.

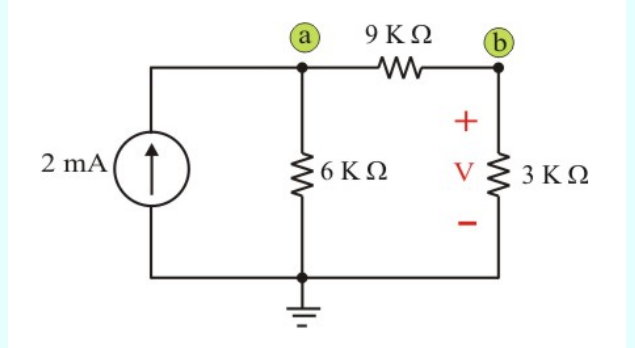

Figura E3.17. Circuito para el ejemplo 3.12

**Solución.** Realizando reducción de resistencias en el circuito de la figura E17, para determinar primero el voltaje en el nodo "a" y después calcular el voltaje V en el resistor de 3 KΩ, utilizando divisor de voltajes, se tiene

$$
R_{T} = \left[ \frac{(6 \times 10^{3}) (9 \times 10^{3} + 3 \times 10^{3})}{(6 + 9 + 3) \times 10^{3}} \right] = 4 k \Omega.
$$

$$
Va = (2 \times 10^{-3}) (4 \times 10^{3}) = 8 V.
$$

$$
V = Vb = \frac{(3 \times 10^3)(8)}{(3+9) \times 10^3} = 2 V.
$$

Después de cambiar la fuente de corriente de su posición original y conectarla entre el nodo "b" y referencia, se obtienen el circuito de la figura E3.18. En forma similar, se tiene

**Ejemplo 3.12. Continuación.**

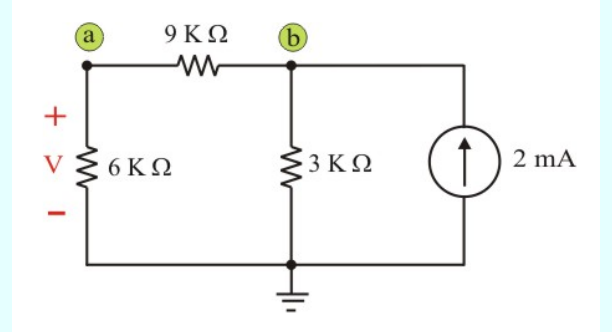

Figura E3.18. Circuito para aplicar el teorema de reciprocidad.

$$
R_{T} = \left[ \frac{(6 \times 10^{3} + 9 \times 10^{3}) (3 \times 10^{3})}{(6 + 9 + 3) \times 10^{3}} \right] = 2.5 k \Omega.
$$

$$
Vb = (2 \times 10^{-3}) (2.5 \times 10^{3}) = 5 V.
$$

$$
V = Va = \frac{(6 \times 10^3)(5)}{(6+9) \times 10^3} = 2 V.
$$

.

#### **COMPROBACIÓN DE TEOREMAS DE CIRCUITOS CON PSPICE.**

En esta sección se aprenderá a usar el simulador PSpice para comprobar los teoremas cubiertos en este capítulo. Específicamente, se considerará el uso del análisis del barrido en CD para hallar el equivalente de Thévenin o de Norton entre cualquier par de nodos de un circuito, así como la máxima transferencia de potencia a una carga.

**Ejemplo SP3.1**. Use PSpice para determinar los circuitos equivalente de Thévenin y Norton para el circuito de la figura E3.10 (véase el ejemplo 3.6).

**Solución**: a) Para determinar la resistencia de Thévenin Rth y el voltaje de Thévenin Vth en las terminales a-b del circuito de la figura E3.10, primero se usa el menú Schematics para dibujar el circuito que se muestra en la figura SP3.2a. Nótese que en las terminales a-b se ha insertado una fuente de corriente de prueba I1. Una vez dibujado el circuito y guardado como archivo *ejemplo5.sch*, se selecciona DC Sweep del menú **Analysis/Simulate.** En el recuadro de dialogo DC Sweep se selecciona Linear en *Sweep type* y Current Source en *Sweep Var. Type*. Se teclea I1 bajo el cuadro *Name*, 0 como *Start Value*, 1 como *End Value* y 0.1 como *Increment*.

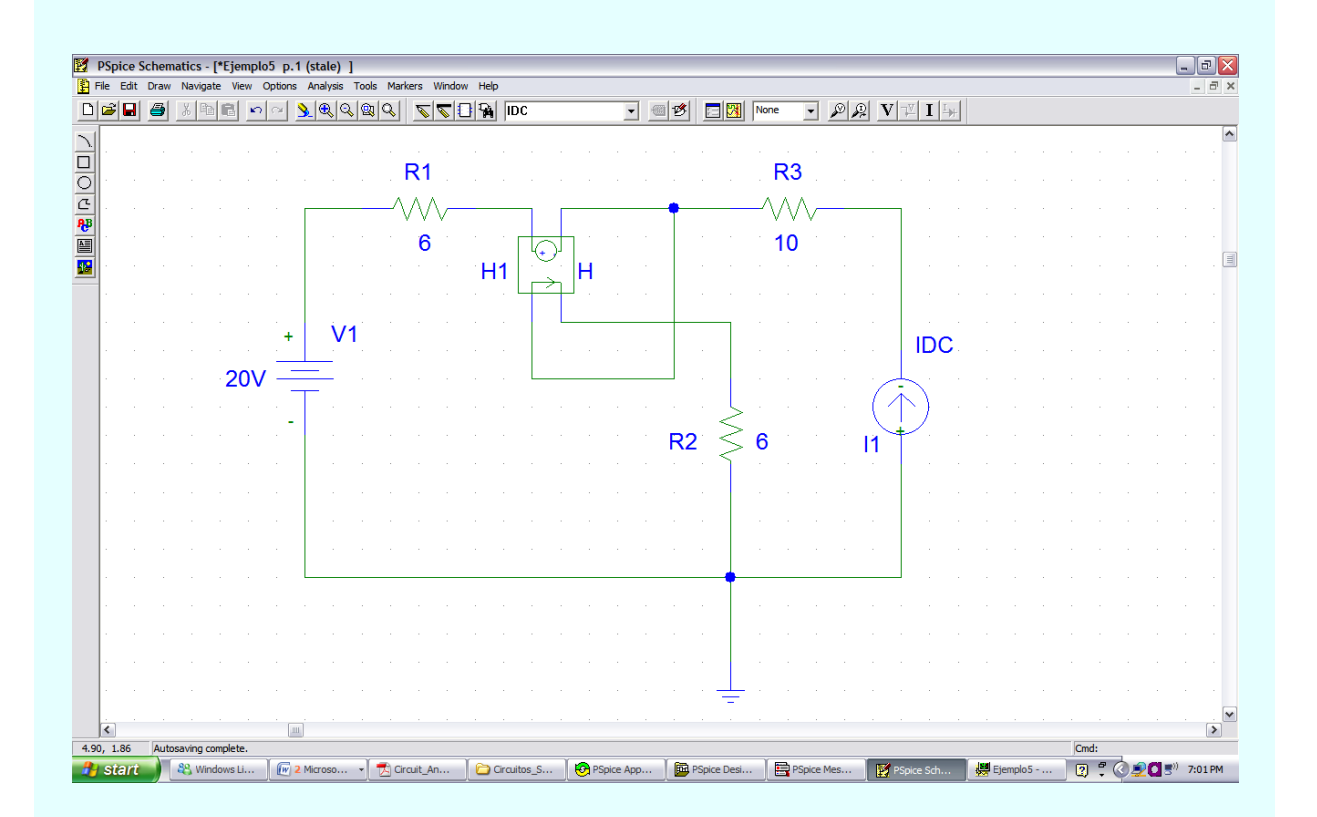

Figura SP3.2a. Circuito para calcular el equivalente de Thévenin del ejemplo SP3.1

#### **Ejemplo SP3.1. Continuación.**

Después de la simulación, se añade el trazado V(I1:-) en la ventana A/D de PSpice y se obtiene la gráfica que aparece en la figura SP3.2b

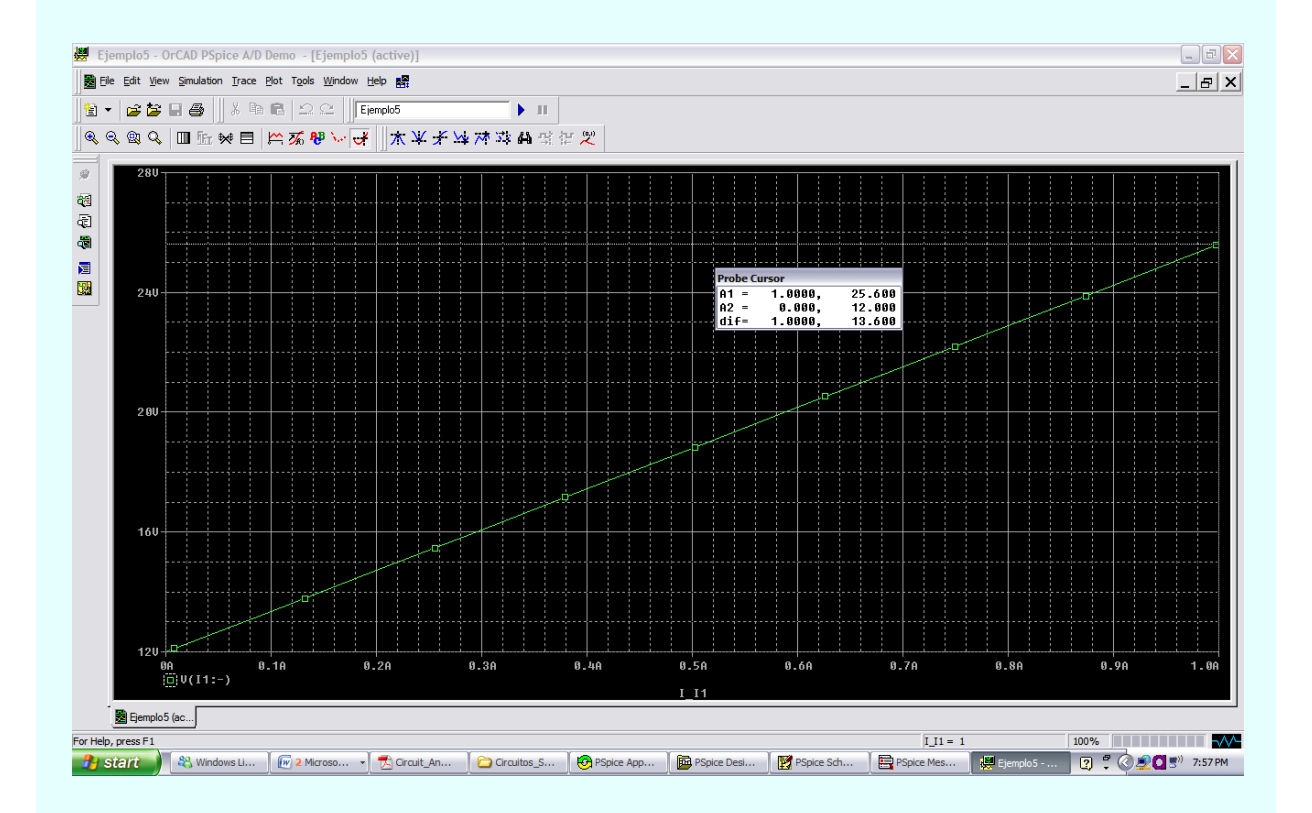

Figura SP3.2b. Gráfica para calcular el equivalente de Thévenin del ejemplo SP3.1

Con base en esta gráfica se obtiene

$$
Vth = Intersección en cero = 12 V.
$$
 
$$
Rth = Pendiente = \frac{25.6 - 12}{1} = 13.6 \Omega.
$$

Estos valores coinciden con los que se obtuvieron analíticamente en el ejemplo 3.6

#### **Ejemplo SP3.1. Continuación.**

b) Para hallar el equivalente de Norton, se modifica el esquema de la figura SP3.2a sustituyendo la fuente de corriente de prueba por una fuente de voltaje de prueba V2. El resultado es el esquema de la figura SP3.3a.De nueva cuenta en el recuadro de dialogo DC Sweep se selecciona Linear en *Sweep type* y Voltaje Source en *Sweep Var. Type*. Se teclea V2 bajo el cuadro *Name*, 0 como *Start Value*, 1 como *End Value* y 0.1 como *Increment.*

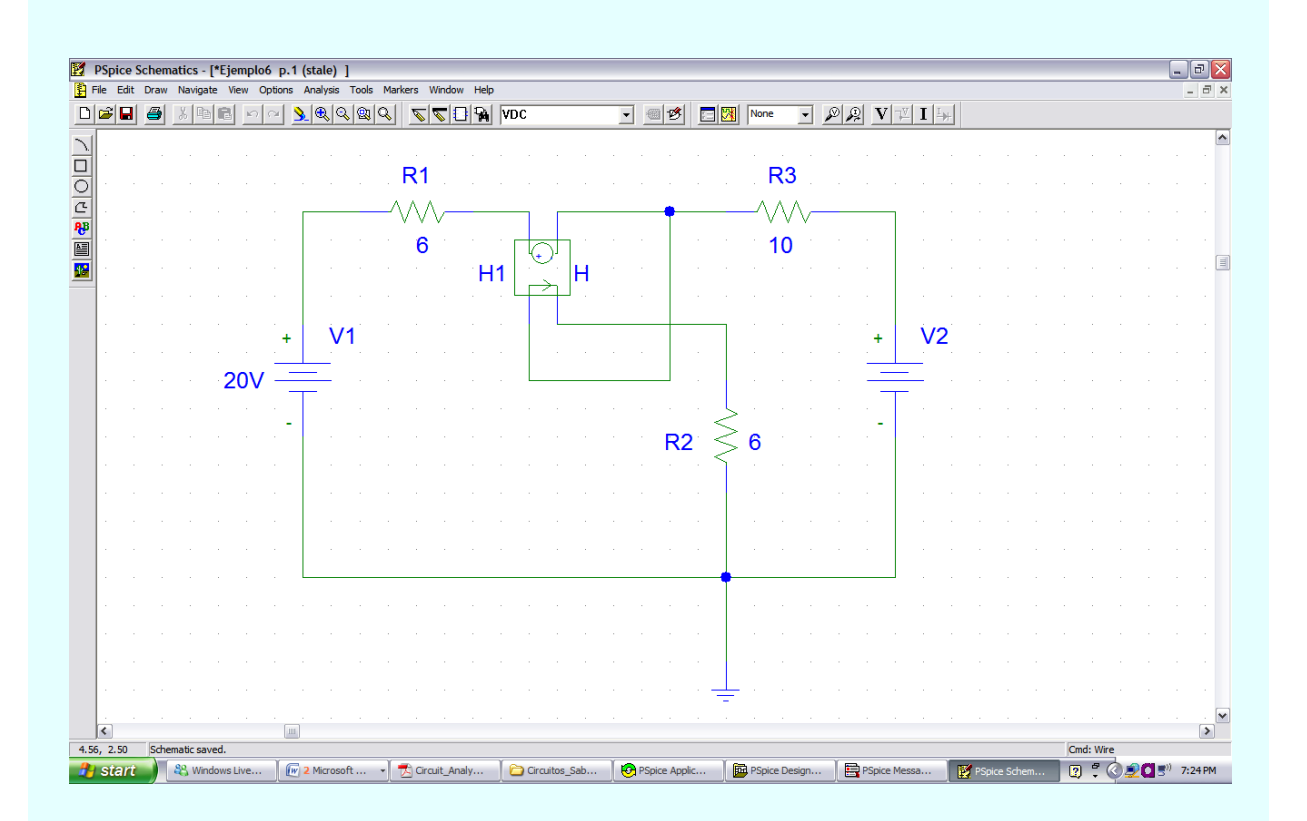

Figura SP3.3a. Circuito para calcular el equivalente de Norton del ejemplo SP3.1.

Después de la simulación, se añade el trazado V(I1:-) en la ventana A/D de PSpice y se obtiene la gráfica que aparece en la figura SP3.2b

#### **Ejemplo SP3.1. Continuación.**

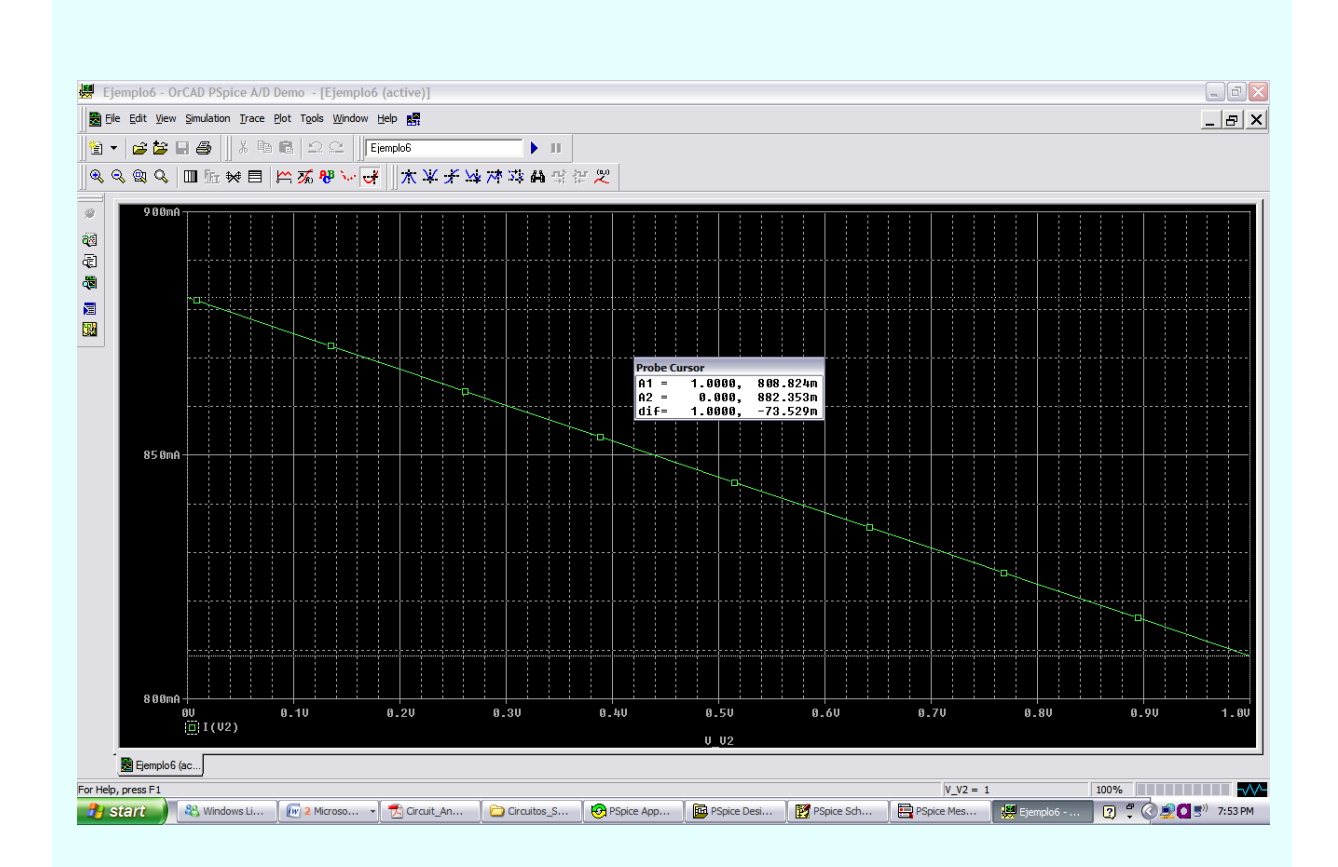

Figura SP3.3b. Gráfica para calcular el equivalente de Norton del ejemplo SP3.1.

Con base en esta gráfica se obtiene

$$
I_N
$$
 = Intersección en cero = 882.353 mA.  
\n $G_N$  = Pendiente =  $\frac{0.88235 - 0.080882}{1} = 0.07353$  S.

Nuevamente, estos valores coinciden con los que se obtuvieron analíticamente en el ejemplo 3.6

**Ejemplo SP3.2**. Use PSpice para determinar la transferencia máxima de potencia al resistor que se colocaría en las terminales a-b en el circuito de la figura E3.10 (véase el ejemplo 3.6). La figura SP3.4a muestra el circuito equivalente de Thévenin.

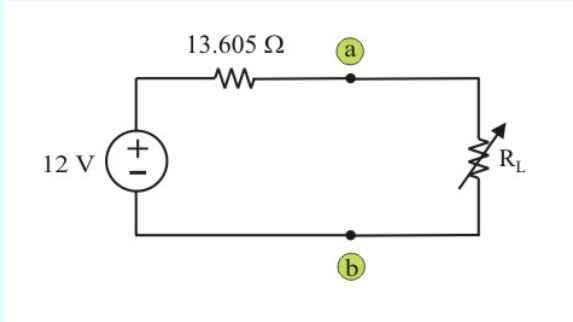

Figura SP3.4a. Circuito para calcular la transferencia máxima de potencia del ejemplo SP3.2

Solución: Debe ejecutarse un barrido de cd sobre R<sub>L</sub> para determinar en qué momento la potencia alcanza su máximo valor. Primero se dibuja el circuito con el uso de *Schematics*, como se muestra en la figura SP3.4b. una vez dibujado el circuito, se dan los tres pasos siguientes para la preparación complementaria del circuito para un barrido de cd.

- $\triangleright$  El primer paso implica definir el valor de R<sub>L</sub> como parámetro, puesto que se desea variarlo. Para hacerlo:
- 1. **Haga doble clic con el botón izquierdo del mouse** sobre el valor 1k de R2 (que representa a RL) para abrir el cuadro de dialogo *Set Attribute Value*.
- 2. Remplace 1k por  ${R_L}$  y haga clic en **OK** para aceptar el cambio.

Cabe señalar que las llaves son indispensables.

- Ø El segundo paso es definir el parámetro. Para conseguirlo:
- 1. *Seleccione Draw/Get New Part/Libraries…/specials.slb*.
- 2. Teclee PARAM en el cuadro *PartName* y haga clic en **OK**.

**Ejemplo SP3.2. Continuación.**

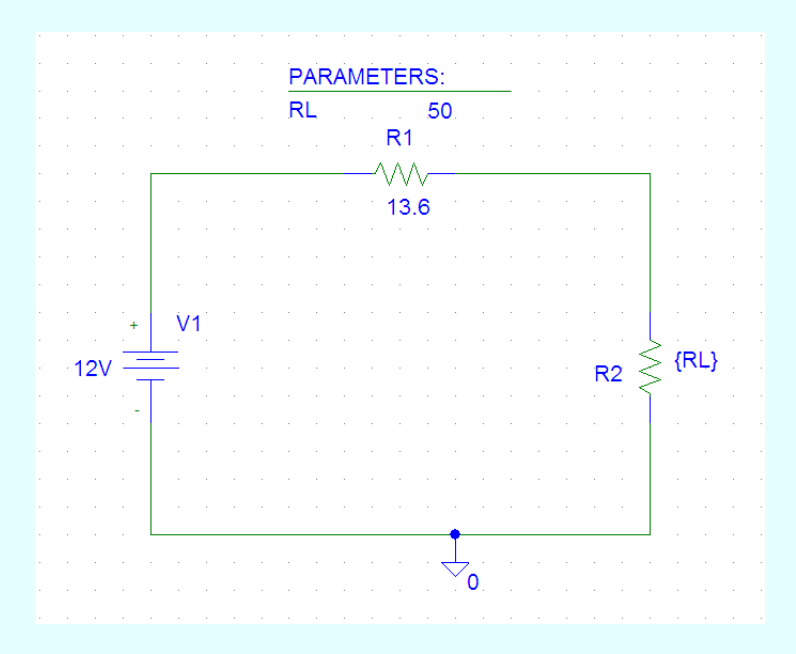

Figura SP3.4c. Gráfica de la potencia a través de RL.

- 3. Arrastre el cuadro a cualquier posición cerca del circuito.
- 3. **Haga clic en el botón izquierdo del mouse** para poner fin al modo de colocación.
- 5. **Haga doble clic en el botón izquierdo del mouse** para abrir el cuadro de dialogo *PartName*: PARAM.
- 6. Haga clic con el botón izquierdo en *NAME1* = y teclee RL (sin llaves) en el cuadro *Value*, y después haga clic con el botón izquierdo en **Save Attr** para aceptar el cambio.
- 7. Haga clic con el botón izquierdo en *NAME1* = y teclee 2k en el cuadro *Value*; después, haga clic con el botón izquierdo en **Save Attr** para aceptar el cambio.
- 8. Haga clic en **OK**.

El valor de 2k en el punto 7 es indispensable para el cálculo del punto de polarización; no puede dejarse en blanco.

**Ejemplo SP3.2. Continuación.**

- $\triangleright$  El tercer paso es preparar el barrido en cd para explorar el parámetro. Para hacerlo:
- 1. Seleccione *Analysis/Setup* para que aparezca el cuadro de dialogo *DC Sweep*.
- 2. En *Sweep Var. Type*, seleccione Linear (u Octave para una amplia gama de RL).
- 3. En *Sweep Var. Type*, seleccione Global Parameter.
- 4. Bajo el cuadro *Name*, teclee RL.
- 5. En el cuadro *Start Value*, teclee 1.
- 6. En el cuadro *End Value*, teclee 50.
- 7. En el cuadro *Increment*, teclee 1.
- 8. Haga clic en **OK** y en **Close** para aceptar los parámetros.

Después de dar esos pasos y guardar el circuito, está listo para simular. Seleccione *Analysis/Simulate*. Si no hay errores, seleccione *Add Trace* en la ventana A/D de *PSpice* y teclee –V(R2:2)\*I(R2) en el cuadro *Trace Command*. [El signo negativo es indispensable, ya que I(R2) es negativa]. Esto produce la gráfica de la potencia suministrada a  $R_L$  cuando  $R_L$  varía de 1 a 50 $\Omega$ .

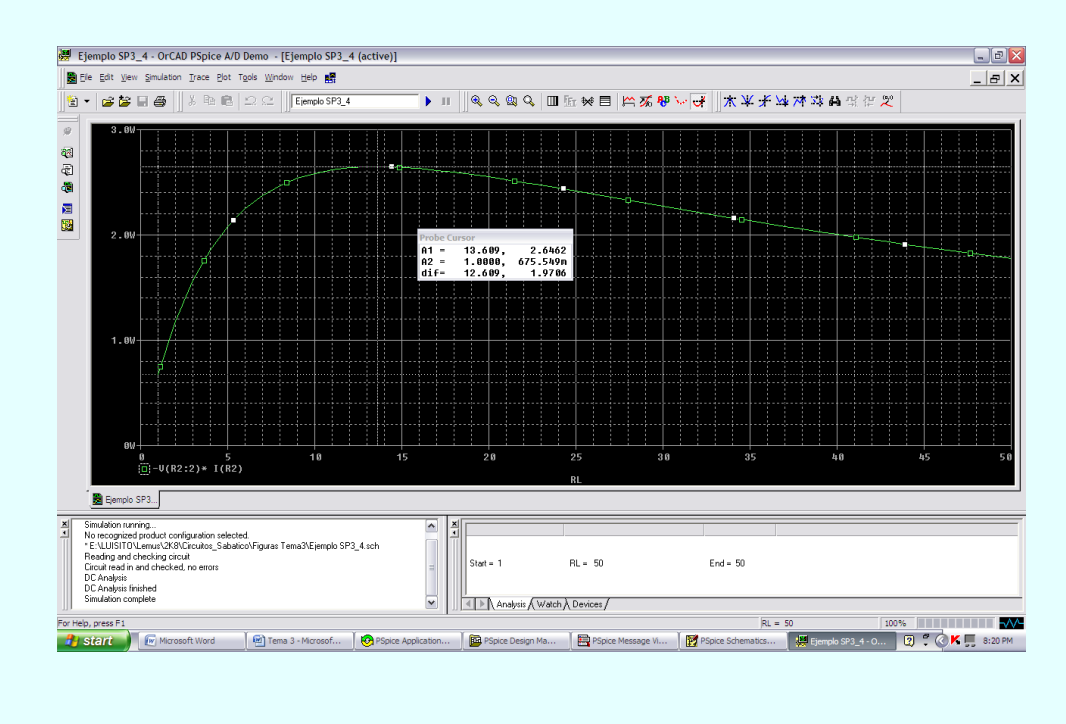

Figura SP3.4c. Gráfica de la potencia consumida por RL.

#### **Ejemplo SP3.2. Continuación.**

También puede obtenerse la potencia absorbida por R<sub>L</sub> tecleando V(R2:2)\*V(R2:2)/RL en el cuadro de *Trace Command*. De una u otra forma se obtiene la gráfica de la figura SP3.4c.

En ella salta a la vista que la máxima potencia es 2.6462 W. Nótese que ese valor máximo ocurre cuando  $R_L$  = 13.609  $\Omega$ , como era de esperarse analíticamente.

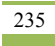

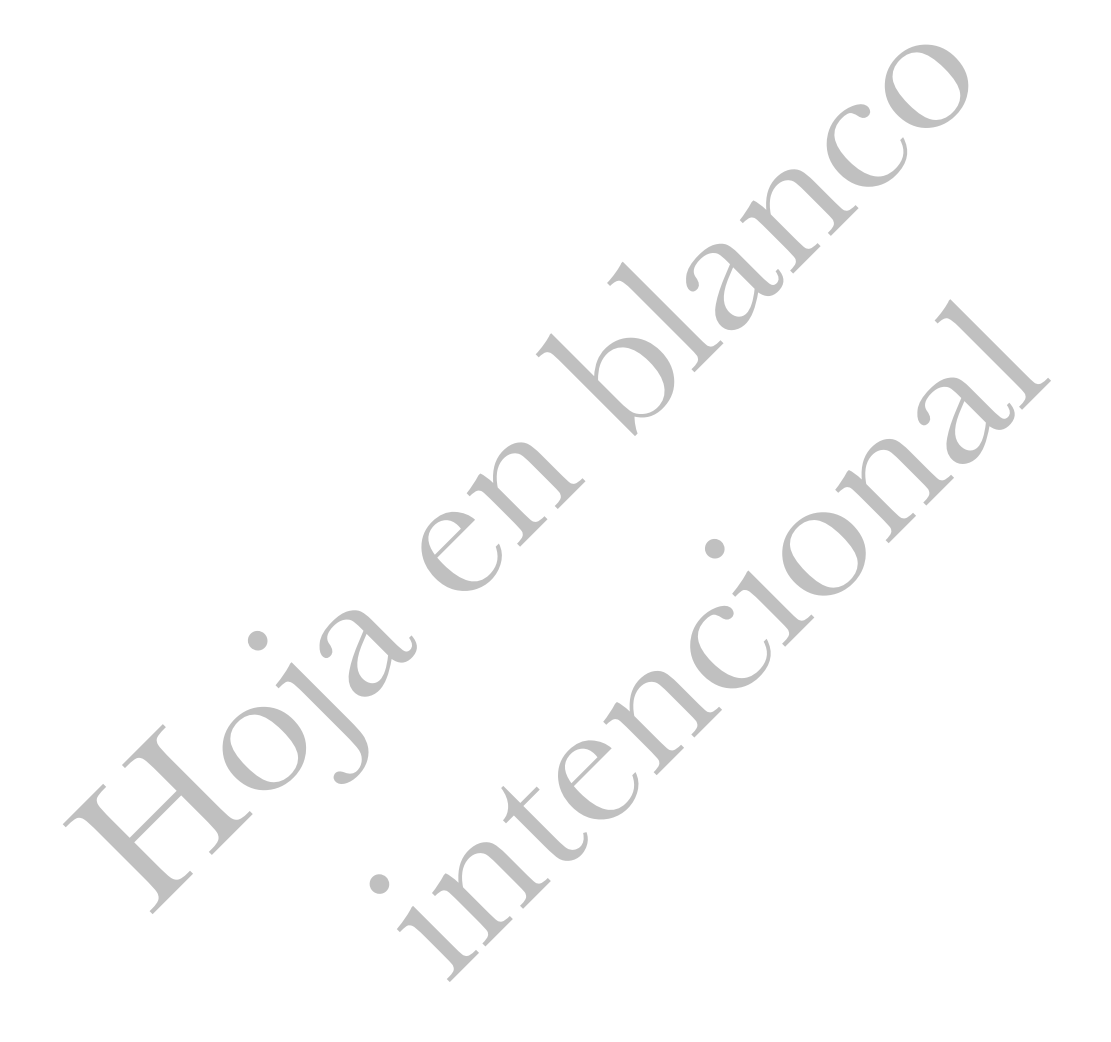

## **Unidad 4**

# **ELEMENTOS ALMACENADORES DE ENERGÍA.**

### **INTRODUCCIÓN.**

Hasta ahora solo hemos tratado circuitos resistivos, que solo contienen resistencias y fuentes. En la unidad 1 demostramos que las variables voltaje y corriente en las terminales de estos elementos se relacionan por medio de una *ecuación lineal algebraica* sencilla denominada ley de Ohm, la cual conduce a una ecuación de circuito que también es algebraica. En las unidades 2 y 3 presentamos algunos métodos para analizar circuitos constituidos de resistores y fuentes. Encontramos que tales redes se caracterizaban por conjuntos de *ecuaciones lineales algebraicas simultáneas*, y se analizaron métodos para resolver dichos conjuntos de ecuaciones.

A continuación trataremos sobre otros dos elementos adicionales denominados inductor y capacitor, los cuales tienen propiedades bastante diferentes a las del resistor. Se iniciará este tema con la presentación de los inductores. Después se hará lo mismo con los capacitores y se describirá como combinarlos en serie o en paralelo. Se mostrará que los inductores y los capacitores tienen la propiedad de ser capaces de almacenar energía en una forma que pueda ser regresada al circuito cuando lo requiera el diseñó de este. La energía almacenada en un inductor o en un capacitor es siempre igual o mayor que cero, y ambos se clasifican como elementos pasivos puesto que no generan energía, solo la almacenan.

## **4.1. LA INDUCTANCIA Y LA CAPACITANCIA: COMBINACIÓN DE ESTOS ELEMENTOS.**

#### **EL INDUCTOR.**

Un inductor es un dispositivo de dos terminales que está constituido usualmente por una cabeza hueca de una bobina de un alambre conductor, típicamente alambre o hilo de cobre esmaltado. Una *corriente i* que fluye a través del dispositivo produce un *flujo magnético*  $\phi$  el cual forma trayectorias cerradas enlazando las bobinas construidas por el inductor, como se muestra en el modelo sencillo de la figura 4.1

Un **inductor** consta de una bobina de alambre conductor.

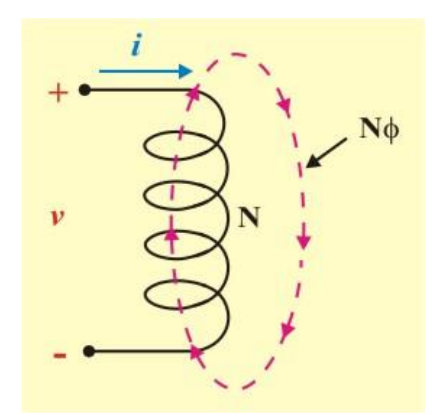

Figura 4.1. Modelo simple de un inductor.

Supóngase que la bobina tiene N vueltas y que el flujo  $\phi$  pasa a través de cada vuelta. En este caso, el flujo total enlazado por las N vueltas de la bobina es

$$
\lambda = N\phi \tag{4.1}
$$

Este flujo total se conoce por lo común como *flujo enlazado* (o *concatenado*). La unidad del flujo magnético  $\phi$  es el *weber* (Wb), así llamado por el físico alemán Wilhelm Weber (1804-1891).

La intensidad del flujo magnético depende de la intensidad de la corriente, mientras que la orientación especial del flujo magnético depende de la dirección de la corriente. La regla que relaciona la orientación del flujo magnético con la dirección de la corriente se denomina regla de la mano derecha: cuando se cierran los dedos de la mano derecha alrededor de la bobina de modo que los dedos apunten la dirección de la corriente, el pulgar apunta en la dirección de la parte del flujo magnético contenido dentro de la bobina.

En un inductor lineal, el acoplamiento por flujo es directamente proporcional a la corriente que fluye a través de la bobina. Por tanto, podemos escribir

$$
\lambda = \mathbf{L} \mathbf{i} \tag{4.2}
$$

Donde L, la constante de proporcionalidad, es la inductancia del inductor en webers/amperio. La unidad de1 Wb/A se conoce como el *henry* (H), así llamada por el físico norteamericano Joshep Henry.

En la ecuación (4.2) vemos que un incremento de *i* produce un incremento correspondiente en *λ*. Este incremento produce un voltaje en la *n*-ésima vuelta de la bobina. El hecho de que los voltajes ocurren al cambiar el flujo magnético fue descubierto en primer lugar por Henry. Sin embargo, Henry repitió el error de Cavendish con el resistor, al omitir la publicación de sus descubrimientos. Como resultado de lo anterior, se otorga a Faraday el crédito por el descubrimiento de la *ley de inducción electromagnética*. Esta ley establece que el voltaje es igual a la razón de cambio en el tiempo del flujo magnético total. Matemáticamente, esta ley es

$$
v(t) = \frac{d\lambda(t)}{dt} = L \frac{di(t)}{dt}
$$
\n(4.3)
La **inductancia** es la propiedad por la cual un inductor presenta oposición al cambio de la corriente que fluye por él, medida en henrys (H). Además, es una medición de la habilidad de almacenar energía en un campo magnético.

La inductancia de un inductor depende de sus dimensiones y composición física. Las fórmulas para calcular la inductancia de inductores de diferentes formas se deriva de la teoría electromagnética y pueden encontrarse en manuales estándar de ingeniería eléctrica. Por ejemplo, en relación con el inductor (solenoide) de la figura 4.2, se tiene

$$
L = \frac{N^2 \mu A}{l} \tag{4.4}
$$

Donde N es el número de vueltas, *l* la longitud, *A* el área de la sección transversal y  $\mu$  la permeabilidad del núcleo.

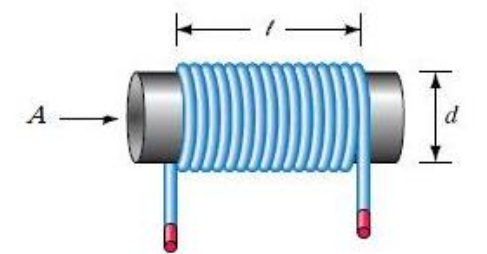

Figura 4.2. Forma habitual de un inductor.

Mediante la ecuación (4.4) se advierte que la inductancia puede aumentar si se incrementa el número de vueltas de la bobina, usando material del núcleo con mayor permeabilidad, aumentando el área de la sección transversal o disminuyendo la longitud de la bobina.

# **Perfiles históricos**

**Joshep Henry.** Nació el 17 de diciembre de 1797 en Albany, estado de Nueva York. Estudió en la academia de su ciudad natal. En 1826 comenzó a ejercer como profesor de matemáticas, física y profesor de filósofa natural en la Universidad de Princeton. Fue el descubridor del principio de la inducción electromagnética, pero se le anticipó el físico británico Michael Faraday. Sin embargo, sí se le reconoció el descubrimiento del fenómeno de la autoinductancia, que anunció en 1832. A la unidad de inductancia se la denomina henrio en su honor.

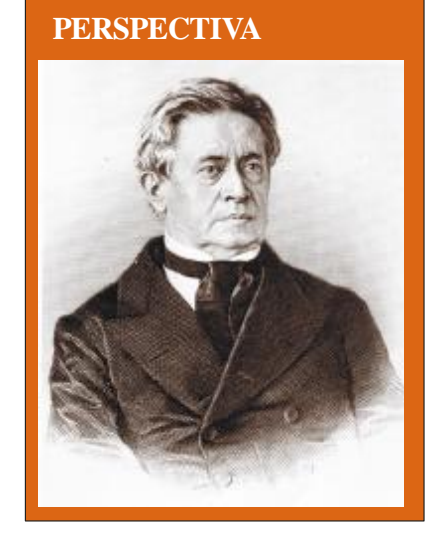

Henry experimentó y perfeccionó el electroimán, inventado en 1823 por el británico William Sturgeon. Hacia 1829 había desarrollado electroimanes con gran fuerza de sustentación y eficacia, esencialmente iguales que los utilizados más tarde en dinamos y motores.

Ya en 1831 construyó el primer telégrafo electromagnético, además de idear y construir uno de los primeros motores eléctricos. En 1842 reconoció la naturaleza oscilante de una descarga eléctrica. En 1846, le nombraron secretario y director de la recién formada Institución Smithsonian y desempeñó estos cargos hasta su muerte en 1878. Bajo su dirección, la institución fomentó la actividad en muchos campos científicos. Organizó estudios meteorológicos y fue el primero en utilizar el telégrafo para transmitir informes climatológicos, indicar las condiciones atmosféricas diarias en un mapa y hacer predicciones del tiempo. El trabajo meteorológico de la institución le llevó a crear el Departamento Meteorológico de Estados Unidos.

Los inductores disponibles comercialmente se presentan en diferentes valores y tipos, ver figura 4.3. Los inductores prácticos usualmente tienen valores de inductancia que van de unos cuantos microhenrys (H), como en los sistemas de comunicación, a decenas de henrys, como en los sistemas de potencia.

Además, los inductores reales (no ideales) incluyen la resistencia del alambre conductor usada en la bobina. Por esta razón son modelados como un inductor ideal en serie con la resistencia asociada con ellos. Esta resistencia del alambre conductor es muy pequeña, por tal razón, en este libro se supondrán inductores ideales.

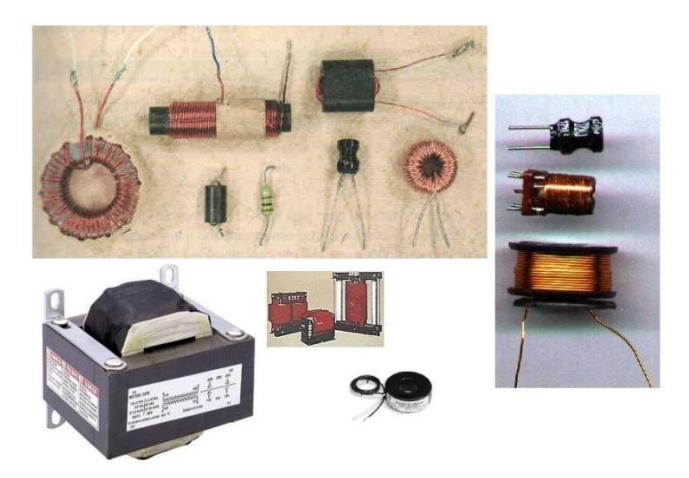

Figura 4.3. Diferentes tipos de inductores.

Los inductores pueden ser fijos o variables. El núcleo puede ser de hierro, acero, plástico o aire. La figura 4.4 muestra el símbolo de circuito de este elemento, utilizando la convención pasiva de signos.

La ecuación (4.3) es la relación voltaje-corriente de un inductor. Esta relación se representa gráficamente en la figura 4.5, alusiva a un inductor cuya inductancia es independiente de la corriente. Tal inductor se conoce como *inductor lineal*.

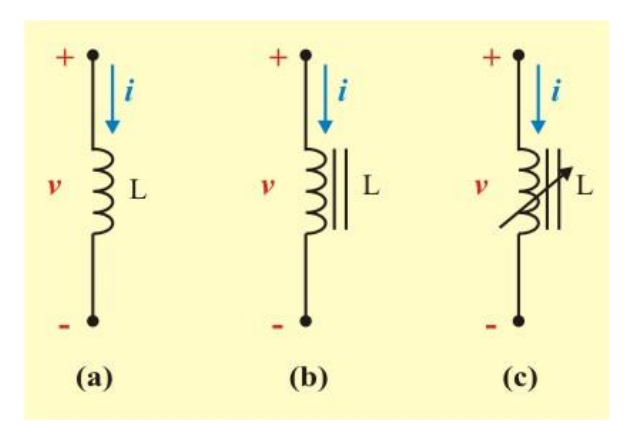

Figura 4.4. Símbolo de circuitos de los inductores: (a) de núcleo de aire, (b) de núcleo de hierro, (c) variable de núcleo de hierro.

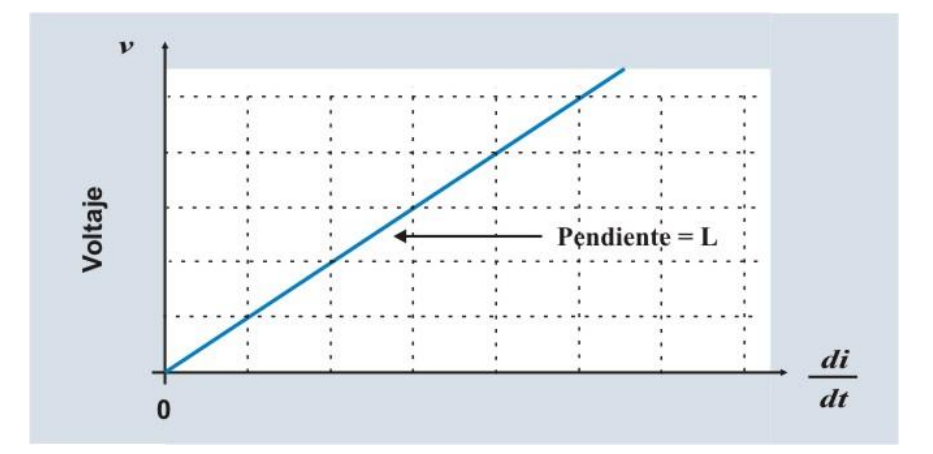

Figura 4.5. Relación voltaje-corriente de un inductor.

Examinando la ecuación (4.3), notamos que el inductor tendrá un voltaje *v* que depende de la derivada de la corriente que fluye en el inductor, *i*. Entonces, cuando la corriente de un inductor no cambia con el tiempo (es decir, cuando la corriente es de cd), el voltaje en terminales del inductor es de cero. Así,

Un **inductor** actúa como un corto circuito ante la corriente directa.

Ahora consideremos la forma de onda que se muestra en la figura 4.6, donde la corriente cambia linealmente con *t* de una corriente de cero a otra corriente constante de 10 A sobre un intervalo de tiempo de *t* = 0 hasta *t* = *t1*, manteniéndose en este valor para *t* > *t1*.

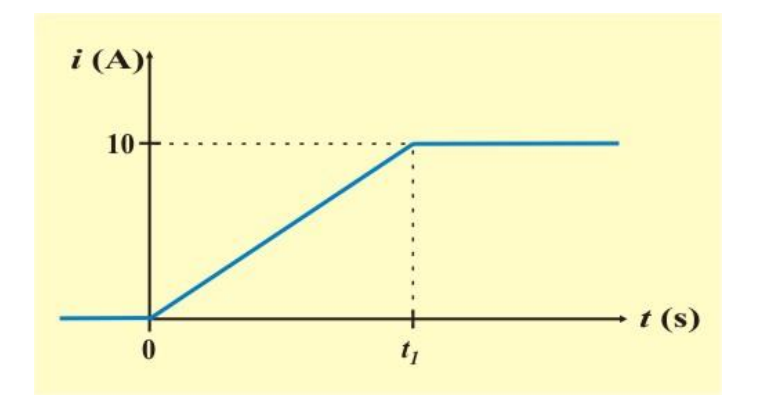

Figura 4.6. Forma de onda de la corriente de un inductor, donde el cambio en la corriente ocurre en el intervalo de tiempo de *t* = 0 hasta *t* = *t*1,

Podemos describir la corriente *i* (en amperios) como

$$
\begin{array}{rcl}\ni & = & \begin{cases} 0 & ; & t \leq 0 \\ (10 \ t / t_1) & ; & 0 < t \leq t_1 \\ 10 & ; & t > t_1 \end{cases}\end{array}
$$

Si consideramos un inductor con inductancia  $L = 0.1$  H, podemos determinar la forma de onda del voltaje. Debido a que  $v(t) = L \frac{di(t)}{dt}$  $v(t) = L \frac{di(t)}{dt}$ , obtenemos:

$$
v = \begin{cases} 0; & t \le 0 \\ \frac{1}{t_1}; & 0 < t \le t_1 \\ 0; & t > t_1 \end{cases}
$$

entonces, la forma de onda de voltaje es el pulso mostrado en la figura 4.7

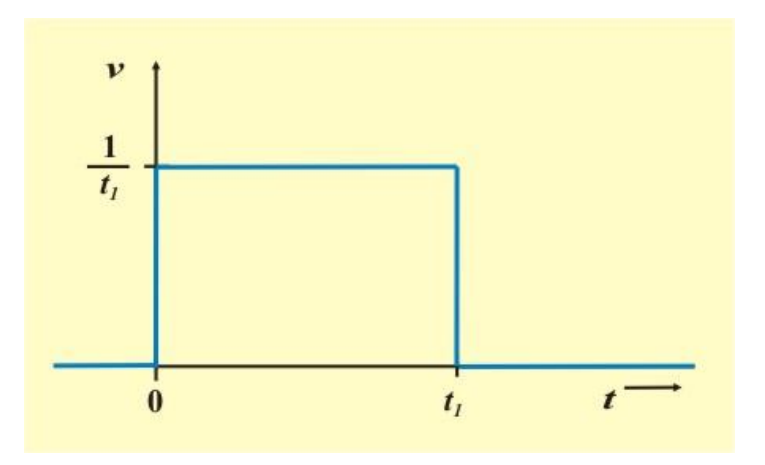

Figura 4.7. Respuesta de voltaje para la onda de corriente de la figura 4.6, cuando  $L = 0.1$  H.

Note que cuando *t<sup>1</sup>* disminuye, la magnitud del voltaje se incrementa. Por tanto, no es posible tener *t<sup>1</sup>* = 0, porque el voltaje requerido debe de ser infinito, y también deberíamos requerir de una potencia infinita en terminales del inductor. Entonces, *los cambios instantáneos en la corriente del inductor no son posibles*. Así, los cambios abruptos o instantáneos en la corriente del inductor no son posibles, y la corriente es continua aun cuando el voltaje pueda ser discontinuo.

La **corriente en un inductor** no debe cambiar instantáneamente; esto es, debe de ser continua.

La relación corriente-voltaje en un inductor puede obtenerse integrando ambos miembros de la ecuación (4.3). Así se obtiene

$$
i(t) = \frac{1}{L} \int_{-\infty}^{t} v(t) dt
$$
 (4.5)

La integral la podemos partir en dos partes, como

$$
\dot{t}(t) = \frac{1}{L} \int_{-\infty}^{t_0} v(t) dt + \frac{1}{L} \int_{t_0}^{t} v(t) dt = \frac{1}{L} \int_{t_0}^{t} v(t) dt + \dot{t}(t_0)
$$
(4.6)

Donde *i* ( $t_0$ ) es la corriente del inductor en el tiempo  $t_0$ . En esta ecuación, al tiempo  $t_0$  se llama **tiempo inicial**, y a la corriente del inductor  $i(t_0)$  se le llama **corriente inicial** (**condición inicial)**.

Adviértase que, según la ecuación (4.6), podemos representar un inductor con una condición inicial como un arreglo en paralelo de un inductor sin una condición inicial y una fuente de corriente de valor constante e igual a la condición inicial, como se muestra en la figura 4.8.

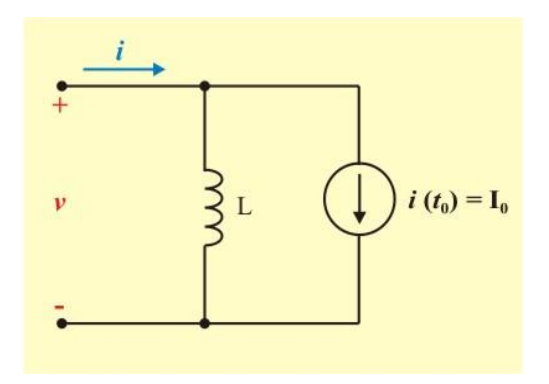

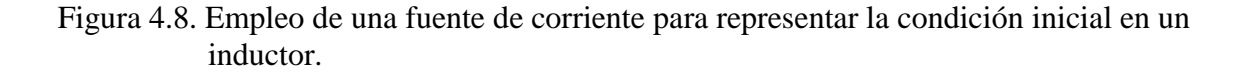

En un inductor, sin embargo, una condición inicial o "carga" se preserva poniendo en corto circuito las terminales del inductor. La corriente (si el inductor es ideal) entonces simplemente se mantiene circulando por él.

La ecuación (4.6) es posible representarla como una integral indefinida que incluye una constante de integración *k*, como:

$$
i(t) = \frac{1}{L} \int v(t) dt + k \tag{4.7}
$$

**Ejemplo 4.1**. Considere que a un inductor se le aplica un voltaje  $v(t) = 6$  Cos 5*t* V. Calcule la corriente del inductor resultante si  $i (t = -\pi/2) = 1$  A y L = 2 H.

**Solución**. Apliquemos primero la ecuación (4.6)

$$
\dot{I}(t) = \frac{1}{2} \int_{t_0}^t 6 \cos 5 t \, dt + \dot{I}(t_0)
$$

$$
i(t) = \frac{1}{2} \left( \frac{6}{5} \right) \text{Sen } 5 \ t - \frac{1}{2} \left( \frac{6}{5} \right) \text{ Sen } 5 \ t_0 + i \ (t_0)
$$

$$
\dot{t}(t) = 0.6 \text{ Sen } 5 \text{ t } -0.6 \text{ Sen } 5 \text{ t}_0 + \dot{t}(t_0)
$$

El primer término indica que la corriente del inductor varia de modo senoidal; el segundo y tercer términos, en conjunto, representan solo una constante que se determina cuando la corriente se especifica en forma numérica en algún instante de tiempo.

**Ejemplo 4.1 Continuación.**

Con base en el hecho de que la corriente es 1 A en  $t = -\pi/2$  seg, se identifica a  $t_0$  como  $-\pi/2$  con *i*  $(t_0) = 1$  A, resulta

$$
i(t) = 0.6 \text{ Sen } 5 \text{ } t - 0.6 \text{ Sen } 5 \text{ } (-\pi/2) + 1 = 0.6 \text{ Sen } 5 \text{ } t + 1.6 \text{ A}.
$$

Ahora aplicaremos la ecuación (4.7) para obtener el resultado

$$
i(t) = 0.6
$$
 Sen 5  $t + k$ 

y se establece el valor numérico de *k*, sustituyendo la condición inicial para la corriente; esto es, forzando que la corriente sea 1 A. en  $t = -\pi/2$  seg

$$
1 = 0.6
$$
 Sen  $5(-\pi/2) + k$   $\Rightarrow$   $k = 1 + 0.6 = 1.6$ 

y de ese modo, como antes, se obtiene:

$$
i(t) = 0.6
$$
 Sen 5  $t + 1.6$  A.

La potencia instantánea suministrada a un inductor es

$$
p(t) = v(t) i(t) = i(t) \left( L \frac{di(t)}{dt} \right)
$$
\n(4.8)

La energía almacenada en el campo magnético de un inductor, a partir de las ecuaciones (1.9) y (4.8), está dada por

$$
\begin{aligned}\n\text{ELEMENTS ALMACENADORES DE ENERGÍA.} \\
W_{\text{L}}(t) &= \int_{-\infty}^{t_0} v(t) \, i(t) \, dt = \int_{-\infty}^{t} i(t) \left( \mathcal{L} \, \frac{di(t)}{dt} \right) dt = \mathcal{L} \int_{-\infty}^{t} i(t) \, dt = \frac{1}{2} \mathcal{L} \, i^2(t) \Big|_{i(-\infty)}^{i(t)} \\
W_{\text{L}}(t) &= \frac{1}{2} \mathcal{L} \, i^2(t) \, \Big|_{i(-\infty)}^{i(t)}\n\end{aligned}
$$
\n(4.9a)

Sin embargo, la corriente a través del inductor en el tiempo  $t = -\infty$ , debe ser cero. Por tanto podemos escribir  $i(-\infty) = 0$ . De tal modo, el desarrollo anterior se simplifica a

$$
w_{\mathcal{L}}(t) = \frac{1}{2} \mathcal{L} \, i^2(t) \quad \text{Joules} \tag{4.9b}
$$

A partir de esta relación, vemos que aun cuando la potencia *instantánea* puede ser positiva o negativa, la energía total almacenada en el inductor *w*<sub>L</sub> ≥ 0, de acuerdo a la ecuación (4.9b). En consecuencia, vemos que por la ecuación (1.10), el inductor es un el elemento pasivo.

El inductor ideal, no disipa potencia alguna. Por tanto, la energía almacenada en el campo magnético del inductor se puede recuperar. Considérese, por ejemplo, un inductor de 2 H que conduce una corriente de 5 A. La energía almacenada es

$$
W_{\text{L}}(t) = \frac{1}{2} \text{L } i^2(t) = \frac{1}{2} (2) (5)^2 = 25 \text{ J}.
$$

Supóngase que el inductor, por medio de un circuito externo, se conecta en paralelo con un resistor. En este caso, fluye una corriente a través de la combinación inductor-resistor hasta que la energía previamente almacenada en el inductor (25 J) es absorbida por el resistor. La solución de circuitos de este tipo se analizará en secciones siguientes.

Puesto que la corriente en el inductor es continua, se infiere que la energía almacenada en un inductor, es continua también. La condición de continuidad puede ahora expresarse matemáticamente en la forma

$$
i_{\text{L}}^{(0^{-})} = i_{\text{L}}^{(0)} = i_{\text{L}}^{(0^{+})} \tag{4.10}
$$

Donde  $i_L(t_0)$  es la corriente que circula a través de un inductor y  $t_0$  es cualquier tiempo específico de *t*. El tiempo justo antes de *t* = 0 es llamado *t* = 0 - y el tiempo justo después de *t* = 0 es llamado  $t = 0^+$ . Teóricamente, por supuesto, no ha transcurrido tiempo entre  $0^{\degree}$  y  $0^+$ , pero los dos tiempos representan estados radicalmente diferentes del circuito. A la ecuación (4.10) se le conoce como **ecuación de continuidad** para un inductor.

**Ejemplo 4.2**. Para ilustrar la continuidad de la corriente en un inductor, consideremos el circuito de la figura E4.1a, el cual contiene un interruptor que se cierra en *t* = 0, como se indica. Para las condiciones mostradas, calcule las siguientes corrientes  $i_{\rm R}$  (0<sup>-</sup>),  $i_{\rm R}$  (0<sup>+</sup>), e  $i_{\rm L}$  (0<sup>+</sup>).

Suponga que  $i_{\text{L}}(0) = 2 \text{ A}.$ 

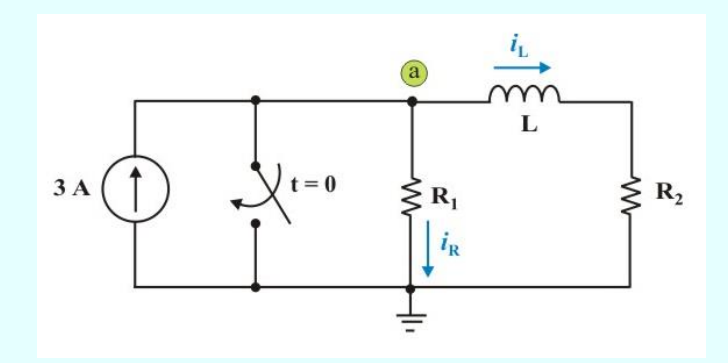

Figura E4.1a. Circuito para el ejemplo 4.2

#### **Ejemplo 4.2 Continuación.**

**Solución**. Cuando el interruptor está abierto, en condiciones de cd se reemplaza el inductor por un corto circuito, como muestra la figura E4.1b. Entonces, aplicamos la LCK en el nodo "a", se tiene

$$
i_R(0) = 3 - i_L(0) = 3 - 2 = 1
$$
 A.

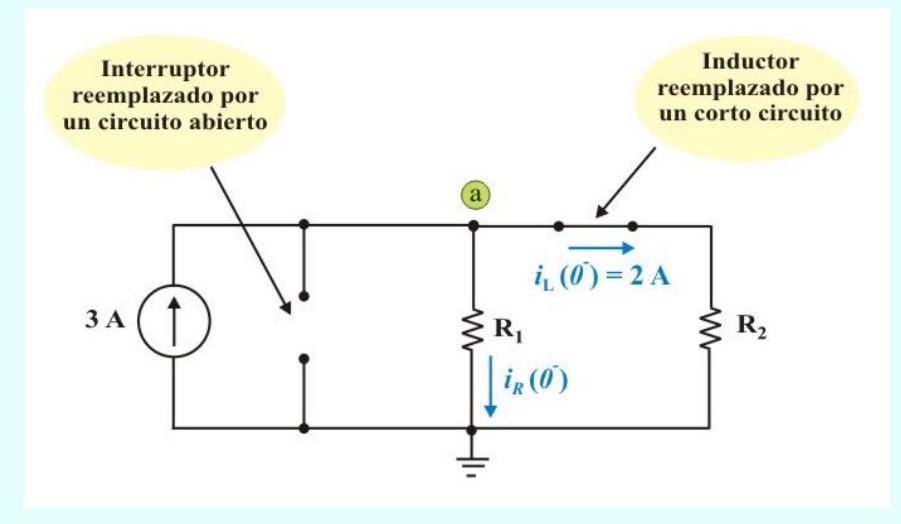

Figura E4.1b. Circuito para el ejemplo 4.2 con el interruptor abierto en  $t = 0$ .

Después de cerrar el interruptor en  $t = 0$ , tenemos  $\vec{i}_R$  ( $0) = 0$  A puesto que se establece un corto circuito a través del resistor. Sin embargo, tenemos  $\vec{i}_L$  (0<sup>+</sup>) =  $\vec{i}_L$  (0<sup>-</sup>) = 2 A por la ecuación de continuidad

Así la corriente en el resistor ha cambiado abruptamente, lo que no ha sucedido con la corriente del inductor.

## **EL CAPACITOR.**

Un capacitor es un dispositivo de dos terminales que consiste de dos cuerpos conductores separados por un material no conductor denominado *aislante o dieléctrico*, diseñado para almacenar carga eléctrica.

El primer dispositivo utilizado para almacenar energía, en forma de carga eléctrica, fue la botella de Leyden, que consistía en una botella de vidrio con agua, que liberaba la carga almacenada mediante una descarga; más adelante se creó un capacitor de placas paralelas, con laminas metálicas y como material aislante el aire. Debido al material aislante (*dieléctrico*) las cargas no se pueden desplazar de un material conductor a otro dentro del dispositivo, es así que se almacenan en las partes conductoras del capacitor y al ser conectado el dispositivo vía circuitos externos, se descargan por sus terminales.

Los capacitores son de amplio uso en aplicaciones de eléctrica y electrónica. Ellos se utilizan en sistemas de radio y TV, por ejemplo, en circuitos sintonizadores de radioreceptores y como elementos de memoria dinámica en sistemas de computación. También son usados para incrementar el par de arranque en motores de refrigeración y bombas, y para incrementar la eficiencia operativa en sistemas de potencia. La figura 4.9 muestra una selección de dispositivos electrónicos de aluminio, electrolíticos y de valor variable.

Un **capacitor** está compuesto por dos cuerpos conductores separados por un material no conductor denominado *aislante o dieléctrico*.

El tipo de capacitor más sencillo es el conformado por dos placas paralelas, como se observa en la figura 4.10; el cual consiste de dos placas metálicas paralelas separadas por un material aislante denominado dieléctrico. El dieléctrico puede ser aire, aceite, mica, plástico, o cerámica.

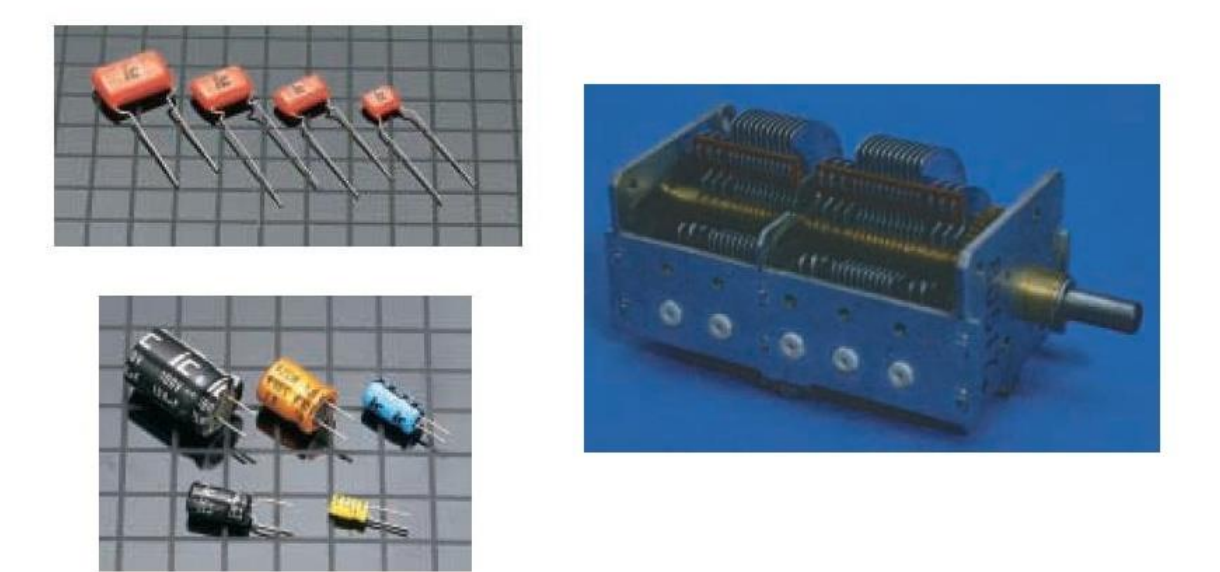

Figura 4.9. Capacitores de valor fijo y variables.

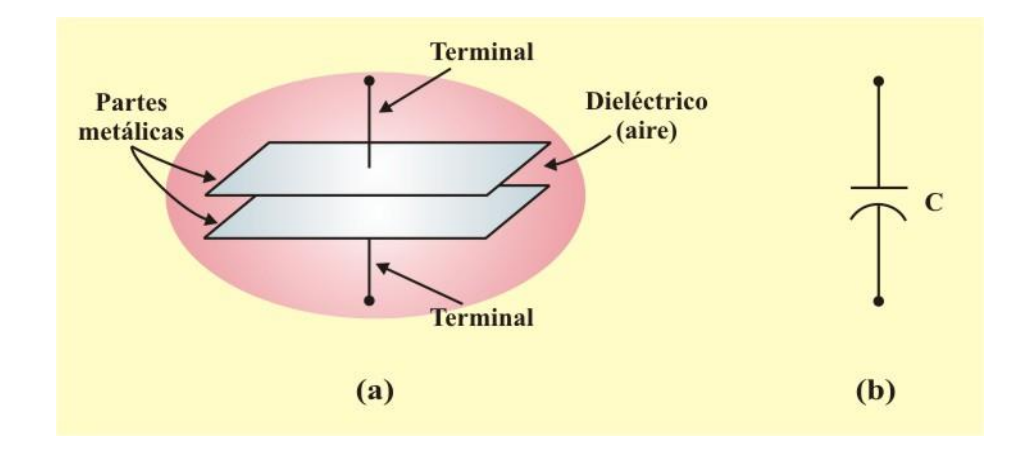

Figura 4.10. Capacitor de placas paralelas: (a) Construcción básica. (b) Símbolo.

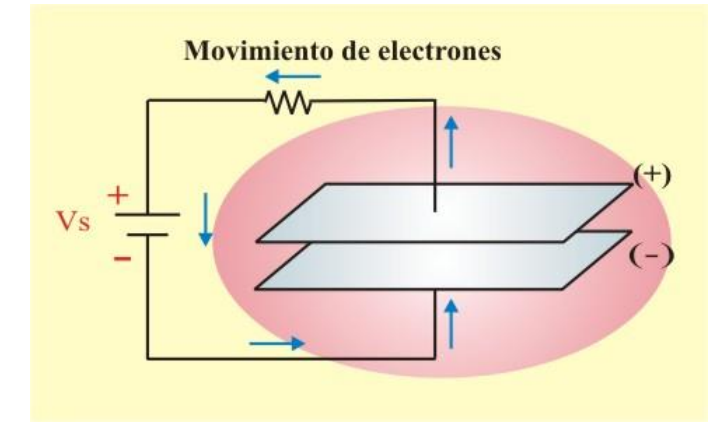

Figura 4.11. Capacitor durante el proceso de carga.

Cuando una fuente de voltaje de cd se conecta a las terminales del capacitor, ver figura 4.11, deposita una carga positiva **+ q** en la placa superior debida al potencial positivo de la fuente, y una carga igual negativa **– q** en la placa inferior. En esta situación, se dice que el capacitor está cargado o que ha almacenado una carga eléctrica.

Si ahora se desconecta como se muestra en la figura 4.12, el exceso de electrones que fueron movidos a la placa inferior permanecen "atrapados" y no tienen manera de regresar a la placa superior. El capacitor por tanto permanece cargado aún sin la presencia de la fuente. Debido a esto, se dice que el capacitor almacena carga eléctrica y la mantendrá almacenada por algún tiempo. Para evitar cualquier daño humano o material, siempre descargue los capacitores después de que la fuente de potencia ha sido removida si pretende manipularlos. Puede descargarlos colocando sus terminales en corto circuito.

La capacitancia es proporcional a la constante dieléctrica del material entre las placas y al área de sección transversal del material conductor que conforman el capacitor, e inversamente proporcional a la distancia que separa las partes conductoras. Para esta configuración la capacitancia se puede definir como

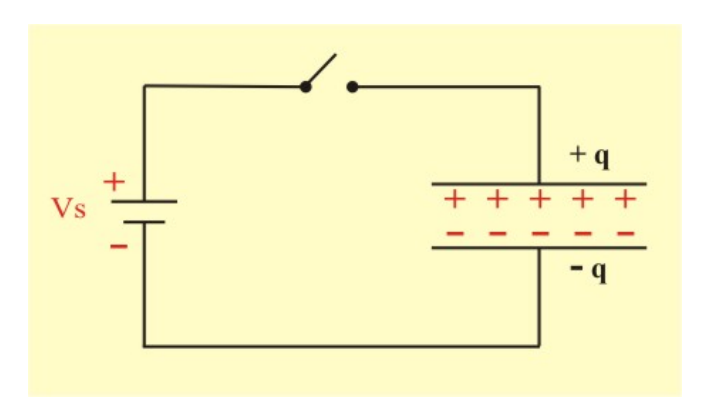

Figura 4.12. Capacitor después del proceso de carga.

$$
C = \varepsilon \frac{A}{d} \tag{4.11}
$$

Donde å es la constante dieléctrica, también conocida como permitividad (F/m) del material, *A* es el área de sección transversal  $(m^2)$  del material conductor y *d* es la distancia (m) que separa las partes conductoras.

Según su definición, se establece que la capacitancia depende de las dimensiones físicas (diseño) del elemento.

Aunque la ecuación (4.11) solo se aplica a capacitores de placas paralelas, de ella se puede inferir en general, tres factores que determinan el valor de la capacitancia:

- 1. El área de la sección transversal de las placas: cuanto más grande el área, mayor capacitancia.
- 2. El espaciamiento entre las placas: a menor espaciamiento, mayor capacitancia.
- 3. La permitividad del material dieléctrico: a mayor permitividad, mayor capacitancia.

Los capacitores se consiguen comercialmente con diferentes valores y tipos. Normalmente tienen valores en el rango de picofaradio (pF) al microfaradio ( $\mu$ F). Se les describe según el material dieléctrico del que están hechos y si son de tipo fijo o variable.

Del proceso de carga del capacitor, la batería le entrega energía al capacitor mediante la aplicación de un voltaje en sus terminales, esta energía se almacena en forma de carga.

Así, la cantidad de carga almacenada, representada por *q*, es directamente proporcional al voltaje aplicado *v* de modo que

$$
q = \mathbf{C}\,\mathbf{v} \tag{4.12}
$$

Donde C, la constante de proporcionalidad (parámetro), se conoce como capacitancia del capacitor. La unidad de la capacitancia es el Faradio (F), así llamado en honor al físico inglés Michael Faraday.

## **Perfiles históricos**

**Michael Faraday.** Físico y químico británico. Nació el 22 de septiembre de 1791 en Newington (Surrey). En el año 1812 asistió a una serie de conferencias impartidas por el químico sir Humphry Davy y le solicitó empleo. Davy le contrató como ayudante en su laboratorio químico de la Royal Institution, donde laboró durante 54 años. Faraday entró en la Sociedad Real en 1824 y al año siguiente fue nombrado director del laboratorio de la Royal Institution. En 1833 fue profesor de química en la institución. Dos años después le fue concedida una pensión vitalicia de 300 libras anuales. Realizó sus primeras investigaciones bajo la dirección de Davy.

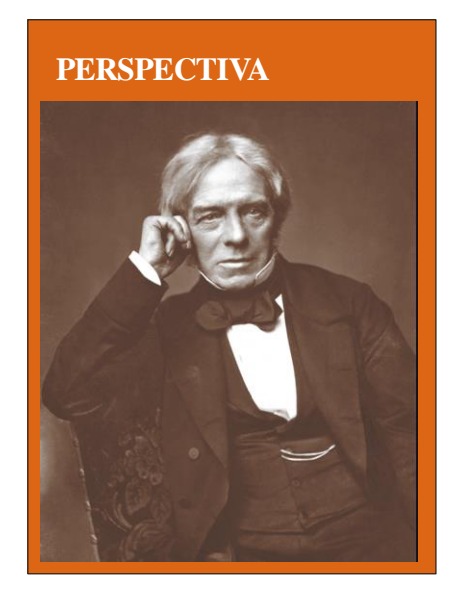

Las investigaciones más importantes las realizó en los campos de la electricidad y el magnetismo. En el año 1821 trazó el campo magnético alrededor de un conductor por el que circula una corriente eléctrica.

En 1831 descubrió la inducción electromagnética y demostró la inducción de una corriente eléctrica por otra, lo cual fue un gran avance para la ingeniería, porque brindó un medio para generar electricidad. El motor y el generador operan con base en ese principio. La unidad de capacitancia, es el Faradio, se llama así en su honor. Investigó los fenómenos de la electrólisis y descubrió dos leyes fundamentales: que la masa de una sustancia depositada por una corriente eléctrica en una electrólisis es proporcional a la cantidad de electricidad que pasa por el electrolito, y que las cantidades de sustancias electrolíticas depositadas por la acción de una misma cantidad de electricidad, son proporcionales a las masas equivalentes de las sustancias. En magnetismo, descubrió la existencia del diamagnetismo y comprobó que un campo magnético tiene fuerza para girar el plano de luz polarizada que pasa a través de ciertos tipos de cristal. Falleció el 25 de agosto de 1867.

Para obtener la relación corriente-voltaje del capacitor, se deriva la ecuación (4.12) con respecto al tiempo, obteniéndose

$$
\dot{i}(t) = \frac{dq(t)}{dt} = C \frac{dV(t)}{dt}
$$
\n(4.13)

Esta es la relación corriente-voltaje de un capacitor. Esta relación se ilustra en la figura 4.13, alusiva a un capacitor cuya capacitancia es independiente del voltaje. Se dice que son *lineales* los capacitores que satisfacen la ecuación (4.13).

Aunque algunos capacitores son *no lineales*, la mayoría son *lineales*. En este libro se supondrá que los capacitores son lineales.

De acuerdo a la ecuación (4.13), notamos que el capacitor tendrá una corriente *i* que depende de la derivada del voltaje *v*, en las terminales del capacitor.

Entonces, cuando el voltaje de un capacitor no cambia con el tiempo (es decir, cuando el voltaje es de cd), la corriente que circula a través del capacitor es de cero.

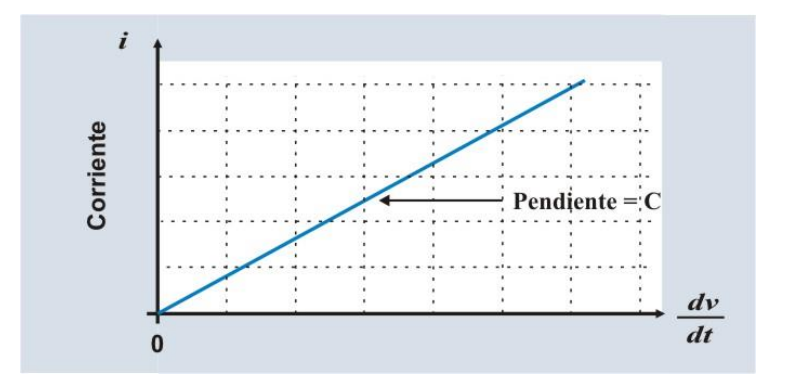

Figura 4.13. Relación corriente-voltaje de un capacitor.

Un **capacitor** actúa como un circuito abierto ante un voltaje de corriente directa.

El símbolo de este elemento se muestra, en la figura 4.14, utilizando la convención pasiva de signos.

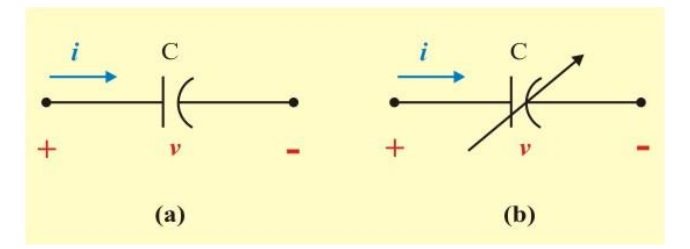

Figura 4.14. Símbolo de circuitos de capacitores: (a) Capacitor fijo. (b) Capacitor variable.

**Ejemplo 4.3** Determine la corriente  $i(t)$  para un capacitor con capacitancia  $C = 1$  mF cuando el voltaje *v*(*t*) del capacitor está representado por la señal mostrada en la figura E4.2. Las unidades están en Volts y seg.

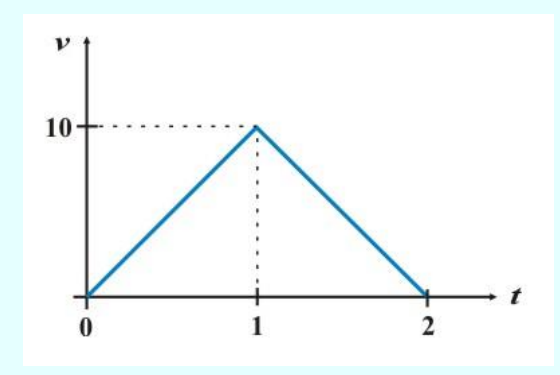

Figura E4.2. Forma de onda del voltaje del capacitor del ejemplo 4.3

Solución. El voltaje *v* (en Volts) está dado por:

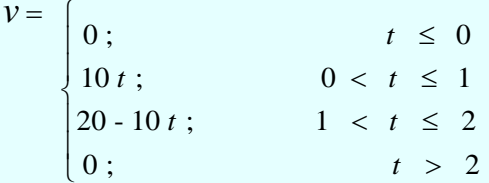

Entonces, debido a que  $i(t) = C \frac{dV(t)}{dt}$  $\dot{i}(t) = C \frac{dV(t)}{dt}$ , cuando  $C = 10^{-3}$  F, obtenemos

$$
\begin{array}{l}\ni = \begin{cases}\n0; & t \leq 0 \\
10^{-2}; & 0 < t \leq 1 \\
-10^{-2}; & 1 < t \leq 2 \\
0; & t > 2\n\end{cases}\n\end{array}
$$

#### **Ejemplo 4.3 Continuación.**

Por lo tanto, la corriente resultante es una serie de dos pulsos de magnitudes  $10^{-2}$  A y -  $10^{-2}$  A, respectivamente, como se muestra en la figura E4.3

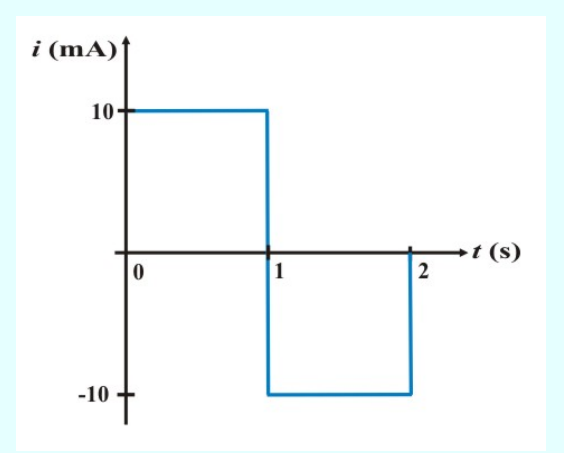

Figura E4.3. Forma de onda de la corriente del capacitor del ejemplo 4.3

Ahora consideremos la forma de onda que se muestra en la figura 4.15, donde el voltaje cambia linealmente con *t* de un voltaje de cero a otro voltaje constante de 1 V sobre un intervalo de tiempo  $\Delta t$ , manteniéndose en este valor para  $t > \Delta t$ .

Debido a que 
$$
i(t) = C \frac{dV(t)}{dt}
$$
, obtenemos:

$$
\begin{array}{l}\ni = \begin{cases}\n0; & t \leq 0 \\
C \left(\frac{1}{\Delta t}\right); & 0 < t \leq \Delta t \\
0; & t > \Delta t\n\end{cases}\n\end{array}
$$

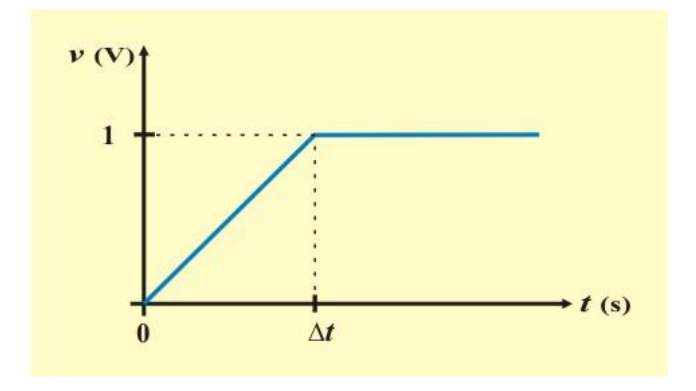

Figura 4.15. Forma de onda del voltaje de un capacitor, donde el cambio en el voltaje ocurre sobre un incremento de tiempo  $\Delta t$ .

Entonces, obtenemos un pulso de tamaño igual a  $C/\Delta t$ . Cuando  $\Delta t$  disminuye, la corriente se incrementa. Por tanto, cuando  $\Delta t \rightarrow 0$ , se experimenta a una corriente infinita, lo cual es imposible porque se requeriría una fuente de potencia infinita y ocurriría un movimiento instantáneo de carga en las terminales del capacitor. De acuerdo a los requerimientos de conservación de la carga, la cantidad de carga *no* puede cambiar instantáneamente.

El principio de conservación de la carga establece que la cantidad de carga eléctrica *no* puede cambiar instantáneamente. Entonces, la carga eléctrica *q*(*t)* debe de ser continua en ese tiempo. Recordando que  $q(t) = C v(t)$ , quiere decir que el voltaje del capacitor no puede cambiar instantáneamente; esto es, que no debe de haber discontinuidad en el voltaje del capacitor *v*(*t*). Así, los cambios abruptos o instantáneos en el voltaje del capacitor *no* son posibles, y el voltaje es continuo aun cuando la corriente pueda ser discontinua.

El **voltaje en un capacitor** no debe cambiar instantáneamente; esto es, debe de ser continuo.

La relación voltaje-corriente en un capacitor puede obtenerse integrando ambos miembros de la ecuación (4.13). Así se obtiene

$$
v(t) = \frac{1}{C} \int_{-\infty}^{t} i(t) dt
$$
 (4.14)

La integral la podemos partir en dos partes, como

$$
v(t) = \frac{1}{C} \int_{-\infty}^{t_0} i(t) dt + \frac{1}{C} \int_{t_0}^{t} i(t) dt = \frac{1}{C} \int_{t_0}^{t} i(t) dt + v(t_0)
$$
 (4.15)

Donde  $v(t_0) = q(t_0)/C$  es el voltaje del capacitor en el tiempo  $t_0$ . En esta ecuación, al tiempo  $t_0$  se llama **tiempo inicial**, y al voltaje del capacitor  $v(t_0)$  se le llama **voltaje inicial** (condición **inicial)**.

Adviértase que, según la ecuación (4.15), podemos representar un capacitor con una condición inicial como una conexión en serie de un capacitor sin una condición inicial y una fuente de voltaje de valor constante e igual a la condición inicial, como se muestra en la figura 4.16

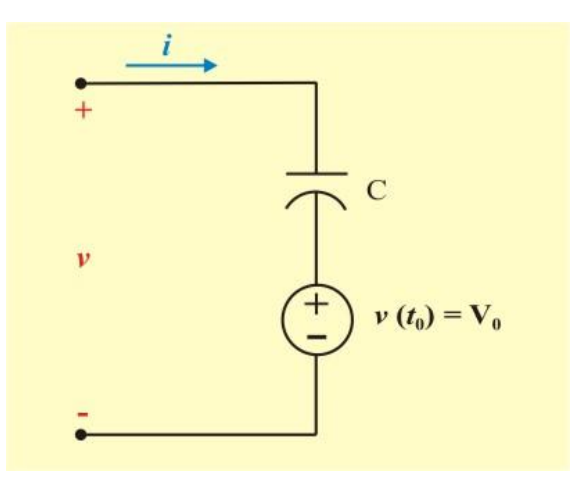

Figura 4.16. Empleo de una fuente de voltaje para representar condición inicial en un capacitor.

**Ejemplo 4.4** Calcule el voltaje  $v(t)$  para un capacitor con capacitancia C =  $1/2$  F cuando la corriente  $i(t)$  del capacitor está representado en la figura E4.4 y  $v(t_0) = 0$  V. Las unidades están en amperios y segundos.

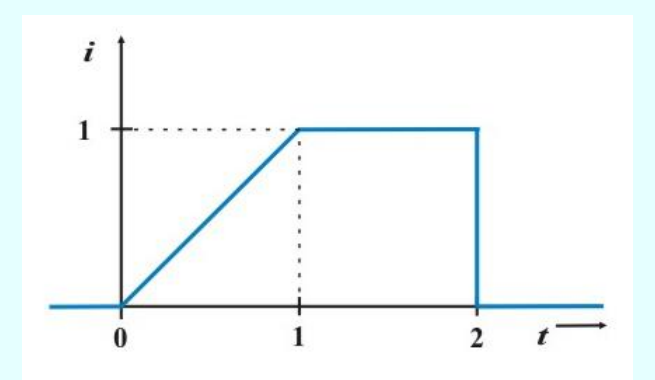

Figura E4.4. Forma de onda de la corriente del capacitor del ejemplo 4.4

**Solución**. Primero, escribamos la ecuación para la corriente *i* (*t*) como:

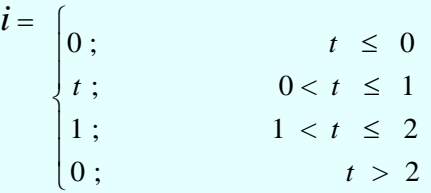

Entonces, puesto que  $V(t) = \frac{1}{C} \int_0^t$  $v(t) = \frac{1}{C} \int_0^t i(t) dt$  y C = 1/2 F, obtenemos el voltaje del capacitor, en volts, para los correspondientes intervalos de tiempo

> $t \leq 0$   $v = 0$  $0 < t \leq 1$   $v = 2 \int_{0}^{t} t dt = t^{2}$ 0  $\int_0^t$  $1 < t \leq 2$   $v = 2 \int_1^t 1 dt + v (1) = 2 (t - 1) + 1 = (2t - 1)$  $t > 2$  $v = 2 \int_{2}^{t} 0 dt + v(2) = (4 - 1) = 3$

## **Ejemplo 4.4 Continuación.**

La forma de onda del voltaje del capacitor se muestra en la figura E4.5. Observe que el voltaje varía en función de *t* 2 durante el primer segundo; después, varía linealmente con *t* durante el periodo de 1 a 2 segundos, y finalmente se mantiene constante en un valor de 3 V después de 2 segundos.

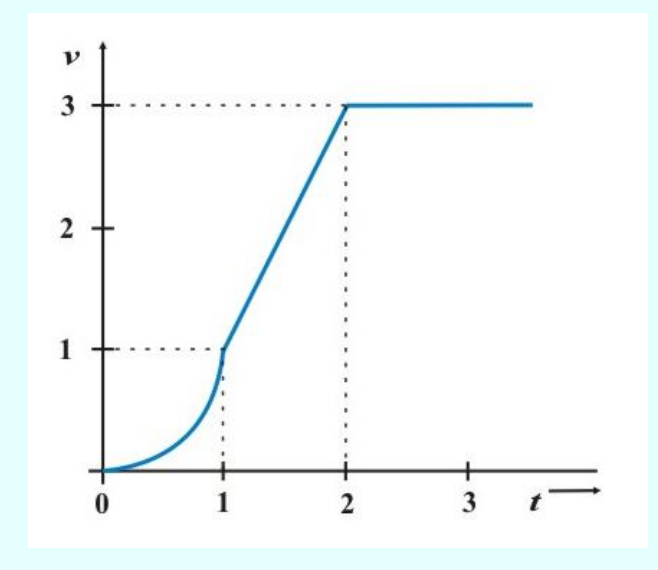

Figura E4.5. Voltaje del capacitor del ejemplo 4.2. Las unidades están en Volts y seg.

Los capacitores reales (no ideales) tienen una resistencia en paralelo asociada con ellos (resistencia de fuga). Esta resistencia de fuga puede ser de hasta 100 M Ù y despreciarse en la mayoría de las aplicaciones prácticas. Por tal razón, en este libro se supondrán capacitores ideales.

Considere un capacitor que ha sido conectado a las terminales de una batería con un voltaje *v*, como se muestra la figura 4.11. El voltaje en las terminales del capacitor está acompañado por la separación de las cargas entre las placas del capacitor. Estas cargas tienen fuerzas eléctricas que actúan sobre ellas.

Un *campo eléctrico*, cantidad básica en la teoría electromagnética, se define como la fuerza que actúa sobre la unidad de carga positiva. Así, las fuerzas que actúan sobre las cargas dentro del capacitor pueden considerarse como el resultado de un *campo eléctrico*.

Por esta razón se dice que la energía almacenada o acumulada en un capacitor está almacenada en el *campo eléctrico*.

La potencia instantánea suministrada a un capacitor es

$$
p(t) = v(t) i(t) = v\left(C \frac{dv(t)}{dt}\right)
$$
\n(4.16)

La energía almacenada en un capacitor, a partir de las ecuaciones (1.9) y (4.16), está dada por

$$
W_C(t) = \int_{-\infty}^{t_0} v(t) \, i(t) \, dt = \int_{-\infty}^{t} v(t) \left( C \, \frac{dv(t)}{dt} \right) dt = C \int_{-\infty}^{t} v(t) dv = \frac{1}{2} \left( v \right)^2 \Big|_{v(-\infty)}^{v(t)} \Big|_{v(-\infty)}^{v(t)} \Big|_{v(-\infty)}^{v(t)} \tag{4.17a}
$$

Debido a que el capacitor estuvo descargado en el tiempo  $t = -\infty$ , colocamos  $v(-\infty) = 0$ . Entonces,

$$
w_{\mathcal{C}}(t) = \frac{1}{2} \mathbf{C} \nu^2(t) \text{ Joules}
$$
 (4.17b)

De acuerdo con la relación anterior vemos que aun cuando la potencia *instantánea* puede ser positiva o negativa, la energía total almacenada en el capacitor  $w_C \ge 0$ , de acuerdo a la ecuación (4.17b). En consecuencia, vemos que por la ecuación (1.10), el capacitor es un elemento pasivo.

264

Debido a que *q* = C *v*, podemos reescribir la ecuación (4.17b) como

$$
w_{\rm C}(t) = \frac{q^2(t)}{2\,\rm C} \quad \text{Joules} \tag{4.17c}
$$

La ecuación (4.17b) ó (4.17c) representa la energía almacenada en el campo eléctrico que existe entre las placas del capacitor. Esta energía puede recuperarse, ya que un capacitor ideal no puede disipar energía. De hecho, el término *capacitor* se deriva de la capacidad de este elemento para almacenar energía en un campo eléctrico. De tal modo, la energía puede permanecer almacenada o ser demandada por el circuito, pero no se disipa, esto es, no se convierte en calor. Por consiguiente, es posible pensar que los circuitos que incluyen capacitores tendrán propiedades marcadamente diferentes a las de los circuitos que contienen solo elementos disipativos tales como resistores. El estudio de tales propiedades será uno de nuestros principales intereses en el resto del libro.

El capacitor ideal, a diferencia del resistor, es un elemento que almacena energía pero no la disipa. Por ejemplo, consideremos un capacitor de 100 mF el cual tiene un voltaje en terminales de 100 V. La energía almacenada es

$$
w_{\rm C}(t) = \frac{1}{2} \, {\rm C} \, v^2(t) = \frac{1}{2} \, (0.1) (100)^2 = 500 \, {\rm J}.
$$

Supóngase que el capacitor no está conectado a un circuito; entonces, no puede fluir corriente, y la carga, el voltaje y la energía permanecen constantes.

Si ahora conectamos el capacitor a las terminales de un resistor, fluirá una corriente hasta que toda la energía (500 J) sea disipada en calor por el resistor. Después de que toda la energía sea disipada en calor, la corriente es cero y el voltaje a través de la combinación es cero.

Como se indicó con anterioridad, los requerimientos de la conservación de la carga implican que el voltaje en un capacitor es continuo. Esto es, *el voltaje y la carga en un capacitor no pueden cambiar instantáneamente*. La condición de continuidad puede ahora expresarse matemáticamente en la forma

$$
v_{\text{C}}(0) = v_{\text{C}}(0) = v_{\text{C}}(0^+) \tag{4.18}
$$

La notación es similar a la que se empleó para la ecuación (4.10). La ecuación (4.18) es conocida como **ecuación de continuidad** para un capacitor.

**Ejemplo 4.5**. Calcule la energía almacenada en cada capacitor de la figura E4.6 en condiciones de cd (condición de estado estable).

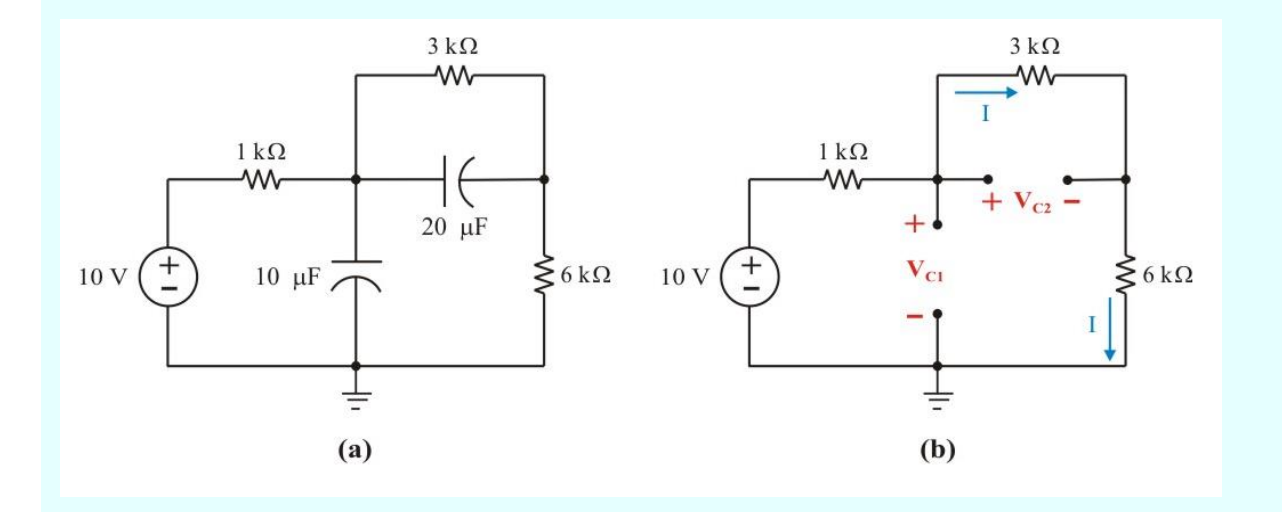

Figura E4.6: (a). Circuito para el ejemplo 4.3 (b) Circuito en condiciones de cd.

## **Ejemplo 4.5 Continuación.**

**Solución**. En condiciones de cd se reemplaza cada capacitor por un circuito abierto, como muestra la figura E4.6b

La corriente I que circula a través de la combinación en serie de los resistores de 1, 3 y 6 k Ω, se obtiene por ley de Ohm, como

$$
I = \frac{10}{(1 + 3 + 6) \times 10^3} = 1
$$
 mA.

Así, el voltaje en el capacitor de 20 µF, es

$$
V_{C2} = (3 \times 10^3) (1 \times 10^3) = 3 V.
$$

El voltaje en el capacitor de 10  $\mu$ F se obtiene por división de voltajes, como

$$
\frac{(3 \times 10^3 + 6 \times 10^3) (V_{C2})}{(3 \times 10^3)} = 9 V.
$$

y las energías almacenadas en ellos, son

$$
w_{\text{C1}} = \frac{1}{2} \text{ C} \left( \text{V}_{\text{C1}} \right)^2 = \frac{1}{2} \left( 10 \text{ x } 10^{-6} \right) \left( 9 \right)^2 = 405 \text{ } \mu \text{ J}.
$$

$$
w_{C2} = \frac{1}{2} C (V_{C2})^2 = \frac{1}{2} (20 \times 10^{-6}) (3)^2 = 90 \mu \text{ J}.
$$

**Ejemplo 4.6**. Calcule los siguientes voltajes  $v_R$  (0),  $v_C$  (0),  $v_R$  (0<sup>+</sup>), y  $v_C$  (0<sup>+</sup>), en el circuito de la figura E4.7a.

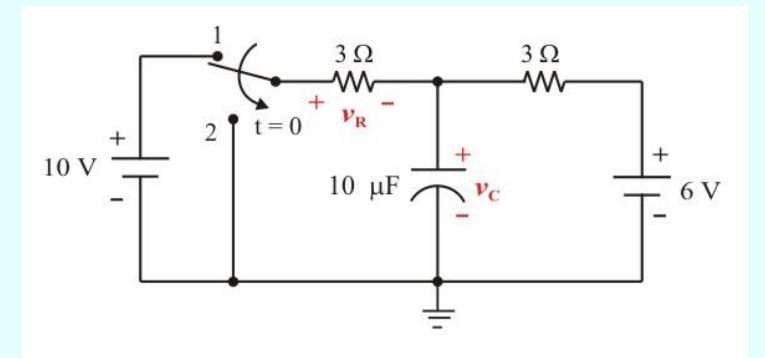

Figura E4.7a. Circuito para el ejemplo 4.4.

**Solución.** Suponga que el interruptor se ha conectado a la fuente de 10 V (interruptor en la posición 1) durante un largo tiempo antes que  $t = 0$ , permitiendo de ese modo que el circuito alcance una condición de estado estable. Como resultado, en  $t = 0$ <sup>'</sup>,  $i_C(0) = dv_C(0)/dt = 0$ . Puesto que  $i_C(0) =$ 0 A. independientemente del voltaje  $v<sub>C</sub>$  (0<sup>-</sup>), el capacitor puede tratarse como un circuito abierto. Por tanto, el circuito aparece como muestra la figura E4.7b

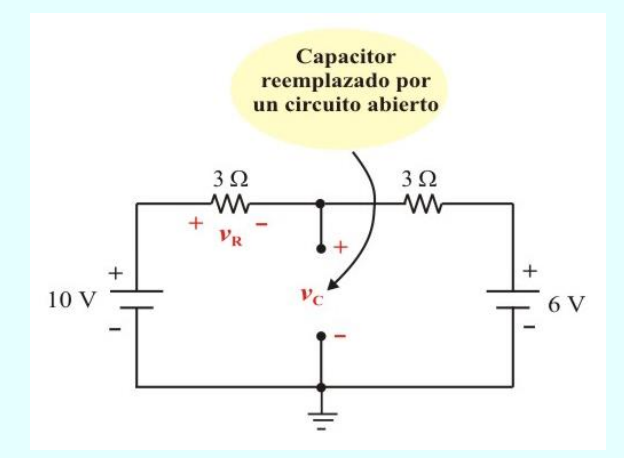

Figura E4.7b. Circuito para el ejemplo 4.6 con el capacitor en circuito abierto.

## **Ejemplo 4.6 Continuación.**

En esta figura encontramos que  $v_R$  (0<sup>-</sup>) = 2 V., y  $v_C$  (0<sup>-</sup>) = 8 V. En *t* = 0, el interruptor se cambia a la posición 2. En  $t = 0^+$ , el voltaje del capacitor  $v_C$  (0<sup>+</sup>), debe de permanecer en 8 V, sin importar la corriente que circula por él. En consecuencia, puede ser modelado por medio de una fuente de voltaje, ver figura E4.7c.

A partir de este circuito encontramos que  $v_R$  (0<sup>+</sup>) = - 8 V y  $v_C$  (0<sup>+</sup>) = 8 V. En esta forma vemos que el voltaje en un resistor puede ser discontinuo, aun cuando el voltaje del capacitor siempre será continuo.

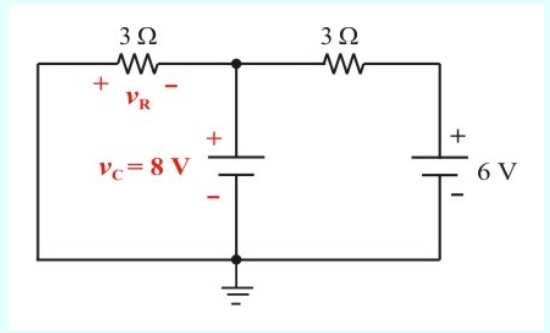

Figura E4.7c. Circuito para el ejemplo 4.6, con el capacitor modelado como una fuente de voltaje cuando el interruptor está en la posición 2.

**Ejemplo 4.7**. Calcule la energía almacenada en el inductor y en el capacitor en el circuito de la figura E4.8a, cuando el interruptor de abre  $(t = 0<sup>+</sup>)$ . Asuma que el interruptor estuvo cerrado el tiempo necesario para que el circuito tenga condición de estado estable.

## **Ejemplo 4.7 Continuación.**

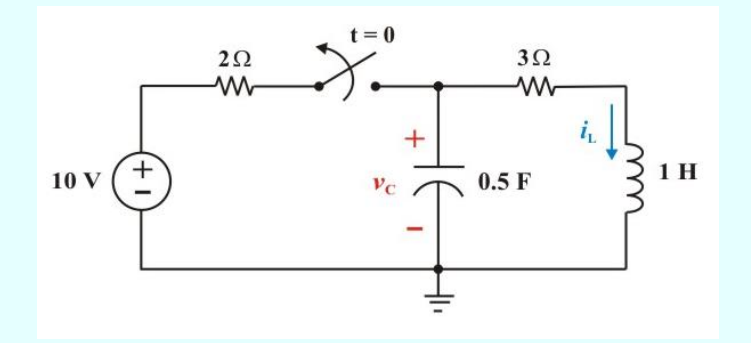

Figura E4.8a. Circuito para el ejemplo 4.7

**Solución**. Primero calculemos la condición inicial del inductor y del capacitor, para esto, cuando el interruptor está cerrado, reemplacemos el capacitor por un circuito abierto y el inductor por un corto circuito, ver figura E4.8b.

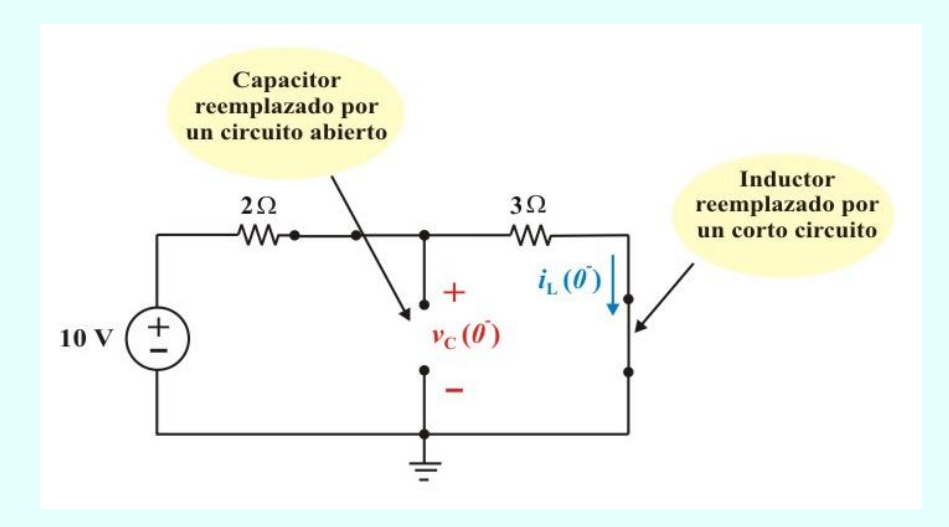

Figura E4.8b. Circuito para el ejemplo E4.7 con el interruptor cerrado en  $t = 0$ <sup>-</sup>.

#### **Ejemplo 4.7 Continuación.**

De la figura E4.7b, obtenemos fácilmente

$$
V_C(0^-) = \frac{3}{5}(10) = 6 V. \qquad ; \qquad i_L(0^-) = \frac{10}{5} = 2 A.
$$

Entonces, de las ecuaciones de continuidad se tiene

$$
V_C(0^+) = V_C(0^-) = 6 V.
$$
  
\n $\Rightarrow$   $w_C(0^+) = \frac{1}{2} C v_C(0^+) = 9 J.$   
\n $i_L(0^+) = i_L(0^-) = 2 A.$   
\n $\Rightarrow$   $w_L(0^+) = \frac{1}{2} L i_L(0^+) = 2 J.$ 

**Ejemplo 4.8**. Para ilustrar la discontinuidad en la corriente del capacitor y en el voltaje del inductor, consideremos el circuito de la figura E4.9a y calculemos lo siguiente:  $i_L(0^+), v_C(0^+), \frac{dv_C(0^+)}{dt}$ *dt* ,

$$
y \frac{di_L(0^+)}{dt}
$$
. Usaremos  $\frac{dv_C(0^+)}{dt}$  para denotar que  $\frac{dv_C(0^+)}{dt}\Big|_{t=0}$ 

Considere que el switch 1 ha estado abierto y el switch 2 ha estado cerrado por un tiempo grande necesario para que el circuito tenga una condición de estado estable previo a  $t = 0$ .

**Solución**. Primeramente, redibujemos el circuito para *t* = 0 - reemplazando el inductor por un corto circuito y el capacitor por un circuito abierto, ver figura E4.9b.

## **Ejemplo 4.8 Continuación.**

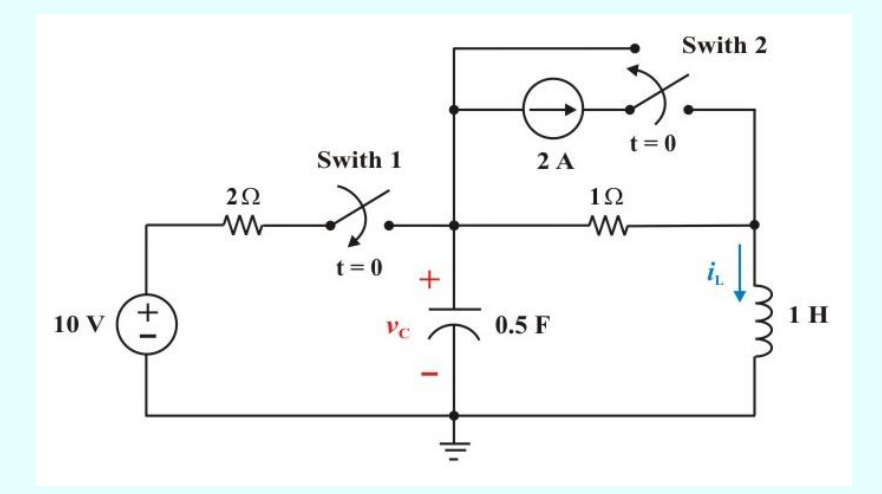

Figura E4.9a. Circuito para el ejemplo 4.8

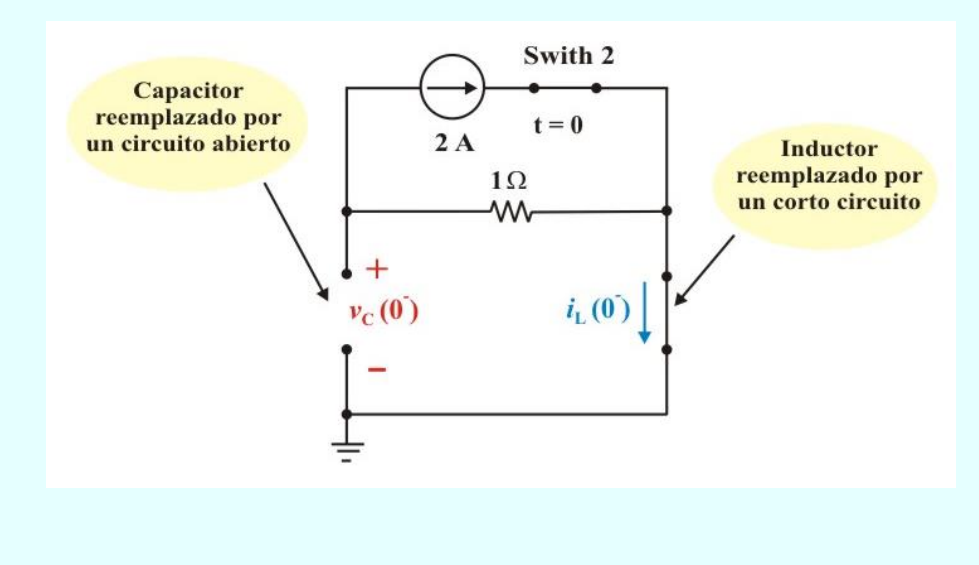

Figura E4.9b. Circuito para el ejemplo 4.8 en  $t = 0$ <sup>-</sup>.

## **Ejemplo 4.8 Continuación.**

De la figura E4.9b notamos que:  $i_L(0) = 0$  A, y  $v_C(0) = -2$  V. Por tanto, de las ecuaciones de continuidad tenemos

$$
i_L(0^+) = i_L(0^-) = 0
$$
 A.  
 $v_C(0^+) = v_C(0^-) = -2$  V.

Para determinar  $\frac{dv_C(0^+)}{dt}$ *dt* , y.  $\frac{di_L(0^+)}{i}$ *dt* , cerramos el switch 1 y abrimos el switch 2 en  $t = 0$ 

redibujando el circuito como indica la figura E4.9c

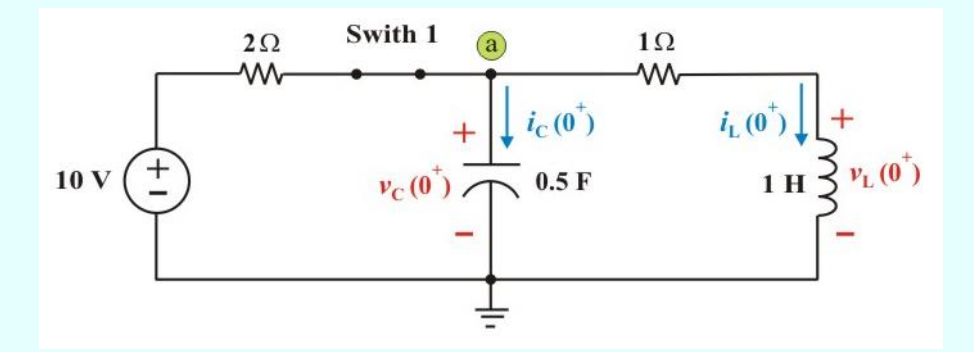

Figura E4.9c. Circuito para el ejemplo 4.8 en  $t = 0^+$ .

Recordemos que  $i_C(t) = C$  así que podemos obtener  $\frac{dv_C(0^+)}{dt}$ *dt* como

$$
\frac{dv_C(0^+)}{dt} = \frac{i_C(0^+)}{C}
$$
 (E4.1)

**Ejemplo 4.8 Continuación.**

Similarmente para el inductor  $v_L(t)$ *dt d t i*  $v_{\rm L}(t)$  = L $\frac{di_{\rm L}}{dt}$ , así que podemos obtener  $\frac{di_{\rm L}(0^+)}{dt}$ *dt* . como

$$
\frac{di_{\rm L}(0^{+})}{dt} = \frac{v_{\rm L}(0^{+})}{L} \tag{E4.2}
$$

Aplicando LVK en la malla derecha del circuito de la figura E4.9c, obtenemos

$$
\nu_{\mathcal{L}}(0^+) - \nu_{\mathcal{C}}(0^+) + 1 \, i_{\mathcal{L}}(0^+) = 0
$$
\n
$$
\Rightarrow \qquad \nu_{\mathcal{L}}(0^+) = \nu_{\mathcal{C}}(0^+) - 1 \, i_{\mathcal{L}}(0^+) = -2 - 0 = -2 \, \text{V}.
$$

Sustituyendo este valor en la ecuación (E4.2), obtenemos

$$
\frac{di_{\rm L}(0^+)}{dt} = \frac{v_{\rm L}(0^+)}{L} = -2 \text{ A/seg.}
$$

Similarmente, para encontrar  $i_{\mathrm{L}}$  (0<sup>+</sup>) escribimos la LCK en el nodo "a" para obtener

$$
\begin{aligned}\ni_{\mathcal{C}}(0^+) + i_{\mathcal{L}}(0^+) + \frac{\nu_{\mathcal{C}}(0^+) - 10}{2} &= 0 \text{ A.} \\
\Rightarrow \qquad i_{\mathcal{C}}(0^+) = i_{\mathcal{L}}(0^+) + \frac{\nu_{\mathcal{C}}(0^+) - 10}{2} - i_{\mathcal{L}}(0^+) &= 6 - 0 = 6 \text{ A.}\n\end{aligned}
$$
#### **Ejemplo 4.8 Continuación.**

Sustituyendo este valor en la ecuación (E4.1), obtenemos

$$
\frac{dV_{\rm C}(0^+)}{dt} = \frac{i_{\rm C}(0^+)}{C} = \frac{6}{5} = 12 \text{ V/seg.}
$$

Observemos que en el momento del switcheo de los interruptores en *t* = 0, la corriente en el inductor y el voltaje en el capacitor permanecen constantes. Sin embargo, el voltaje del capacitor cambia

instantáneamente de  $v_L(0^+) = 0$  V a  $v_L(0^+) = -2$  V., y determinamos que  $\frac{dl}{L}(0^+)$  $= -2$  A/seg. *d dt*  $i \sqrt{0}$ <sup>+</sup> =

También, la corriente del capacitor cambió instantáneamente de  $i_C$  (0  $)$  = 0 A. a  $i_C$  (0<sup>+</sup>) = 6 A., con

una variación de  $dV(C^{(0^+))}$  $\frac{d\mathbf{r}}{dt}$  = 12 V/seg.

#### **COMBINACIÓN DE INDUCTORES CONECTADOS EN SERIE Y EN PARALELO.**

En la sección 1.7 se mostró que la combinación de resistencias en serie y en paralelo es una eficaz herramienta para reducir circuitos. Ahora, aplicaremos esta técnica para determinar la inductancia equivalente de las conexiones en serie y en paralelo de inductores.

Consideremos primeramente la conexión en serie de N inductores, como se muestra en la figura 4.17a, cuyo circuito equivalente aparece en la figura 4.17b. Recordemos que a través de los inductores fluye la misma corriente *i*.

Aplicando la LVK, vemos que

$$
V_s = v_1 + v_2 + \dots + v_N \tag{4.19}
$$

La sustitución de la ecuación (4.3) para cada inductor, da por resultado

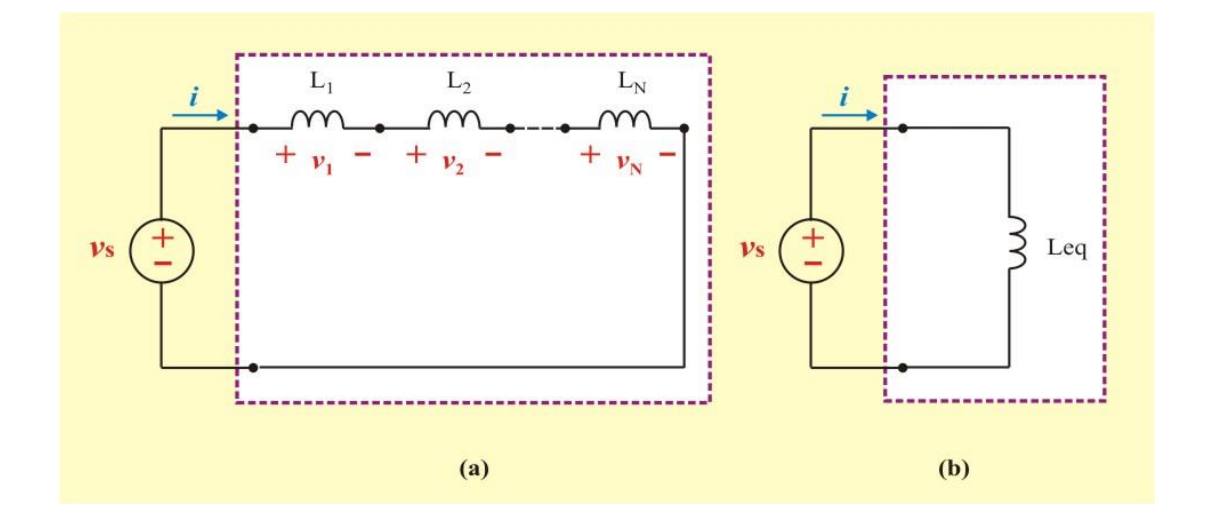

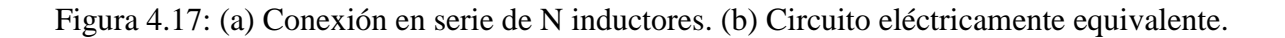

$$
v_{S}(t) = L_{1} \frac{di}{dt} + L_{2} \frac{di}{dt} + \dots + L_{N} \frac{di}{dt}
$$
  

$$
v_{S}(t) = (L_{1} + L_{2} + \dots + L_{N}) \frac{di}{dt} = \sum_{n=1}^{N} L_{n} \frac{di}{dt}
$$
(4.20)

En el circuito de la figura 4.17b, el voltaje es

$$
v_{\rm s}(t) = \mathcal{L}_{\rm eq} \frac{di}{dt} \tag{4.21}
$$

Comparando las ecuaciones (4.20) y (4.21), vemos que

$$
L_{eq} = (L_1 + L_2 + \dots + L_N) \frac{di}{dt} = \sum_{n=1}^{N} L_n \frac{di}{dt}
$$
 (4.22)

La inductancia equivalente de N inductores en serie es simplemente la suma de las inductancias individuales.

Obsérvese que los inductores en serie se combinan de la misma manera que los resistores en serie.

Consideremos ahora la conexión en paralelo de N inductores, como se muestra en la figura 4.18a, cuyo circuito equivalente aparece en la figura 4.18b. Tómese en cuenta que los inductores tienen la misma diferencia de potencial entre ellos.

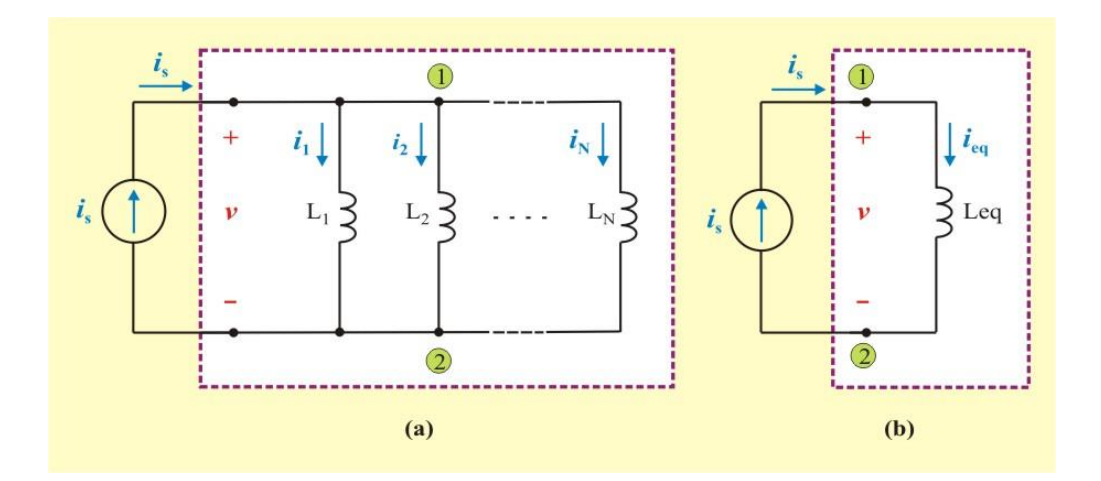

Figura 4.18: (a) Conexión en paralelo de N inductores. (b) Circuito eléctricamente equivalente.

Al aplicar la LCK al nodo "a" del circuito de la figura 4.18a, resulta

$$
\dot{i}_{s} = \dot{i}_{1} + \dot{i}_{2} + \dots + \dot{i}_{N}
$$
 (4.23)

Sustituyendo la ecuación (4.6)  $i(t) = \frac{1}{t}$  $\frac{1}{L} \int_{t_0}^{\cdot} v \, dt + i(t_0)$  $\int_{t}^{t} v \, dt + i(t_0)$  para cada inductor, se tiene

$$
\begin{split} \dot{i}_{\text{S}}(t) &= \frac{1}{L_1} \int_{t_0}^t v \, dt \, + \, i_1(t_0) \, + \, \frac{1}{L_2} \int_{t_0}^t v \, dt \, + \, i_N(t_0) \, + \\ + \, \dots \, + \, \frac{1}{L_N} \int_{t_0}^t v \, dt \, + \, i_N(t_0) \end{split} \tag{4.24a}
$$

$$
\dot{i}_{S}(t) = \left(\frac{1}{L_{1}} + \frac{1}{L_{2}} + \dots + \frac{1}{L_{N}}\right) \int_{t_{0}}^{t} v dt + \dot{i}_{1}(t_{0}) + \dot{i}_{2}(t_{0}) + \dots + \dot{i}_{N}(t_{0}) \tag{4.24b}
$$

$$
\dot{i}_{S}(t) = \left(\sum_{n=1}^{N} \frac{1}{L_n}\right) \int_{t_0}^{t} \dot{i} dt + \dot{i}(t_0)
$$
\n(4.25)

La inductancia equivalente de N inductores conectados en paralelo es el inverso de la suma de los inversos de las inductancias individuales.

Nótese que los inductores en paralelo se combinan de la misma manera que los resistores en paralelo.

En el caso de dos inductores en paralelo  $(N = 2)$ , la ecuación  $(4.25)$  se convierte en

$$
L_{eq} = \frac{1}{(L_1 + L_2)} = \frac{L_1 L_2}{(L_1 + L_2)}
$$
(4.26)

La inductancia equivalente de dos inductores conectados en paralelo es igual al producto de las inductancias dividido entre su suma.

**Ejemplo 4.9**. Determine la inductancia equivalente vista entre las terminales a-b del circuito de la figura E4.10, considere que la corriente es cero en en  $t_0$  para todos los inductores

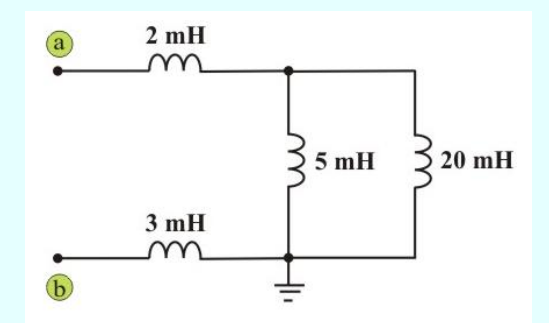

Figura E4.10. Circuito para el ejemplo 4.9

**Solución**. Los inductores de 20 y 5 mH están en paralelo; así, su inductancia equivalente de acuerdo a la ecuación (4.26) es

$$
\frac{(20 \times 10^{-3}) (5 \times 10^{-3})}{(20 \times 10^{-3} + 5 \times 10^{-3})} = 4 \text{ mH}.
$$

Este inductor está en serie con los inductores de 2 y 3 mH. Por lo tanto, utilizando la ecuación (4.22) la inductancia equivalente total es

$$
Leq = (4 + 2 + 3) mH = 9 mH.
$$

**Ejemplo 4.10**. En relación con el circuito de la figura E4.11,  $i_1$  (*t*) = 0.6 e<sup>-2*t*</sup> A. Si *i* (0) = 1.4 A, determine lo siguiente: a)  $i_2$  (0); b)  $i_2$  (t); c)  $i$  (t); d)  $v_1$  (t); e)  $v_2$  (t)  $y$  f)  $v$  (t).

#### **Ejemplo 4.10 Continuación.**

**Solución**. (a) de la figura E4.11 se tiene  $i_2(t) = i(t) - i_1(t)$ , entonces

$$
i_2(0) = i(0) - i_1(0) = 1.4 - 0.6 = 0.8
$$
 A.

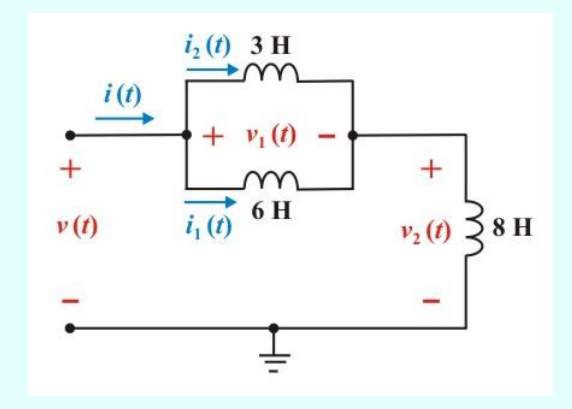

Figura E4.11. Circuito para el ejemplo 4.10

(b) aplicando la ecuación (4.6) para el inductor de 3 H, obtenemos

$$
i_2(t) = \frac{1}{3} \int_0^t v_1 dt + i_2(0) = \frac{(-7.2)}{(3)(-2)} e^{-2t} \bigg|_0^t + 0.8
$$

$$
i_2(t) = -0.4 + 1.2 e^{-2t} A.
$$

(c) 
$$
i(t) = i_1(t) + i_2(t) = 0.6 e^{-2t} - 0.4 + 1.2 e^{-2t} = -0.4 + 1.8 e^{-2t}
$$
 A.

(d) aplicando la ecuación (4.3) al inductor de 6 H, obtenemos

**Ejemplo 4.10 Continuación.**

$$
v_1(t) = 6 \frac{di_1(t)}{dt} = (6) (0.6) (-2) e^{-2t} \text{ V}.
$$

(e) aplicando la ecuación (4.3) al inductor de 8 H, se obtiene

$$
v_2(t) = 8 \frac{di(t)}{dt} = (8)(1.8)(-2) e^{-2t} = -28.8 e^{-2t}
$$
 V.

(f) finalmente  $v(t) = v_1(t) + v_2(t) = -7.2 e^{-2t} - 28.8 e^{-2t} = -36 e^{-2t} V$ .

#### **COMBINACIÓN DE CAPACITORES CONECTADOS EN SERIE Y EN PARALELO.**

En la sección 1.7 se mostró que la combinación de resistencias en serie y en paralelo es una eficaz herramienta para reducir circuitos. Ahora, aplicaremos esta técnica para determinar la capacitancia equivalente de las conexiones en serie y en paralelo de capacitores.

Consideremos primeramente la conexión en serie de N capacitores, ver figura 4.19a, ahora se obtiene la capacitancia equivalente Ceq comparando el circuito con el de la figura 4.19b. Adviértase que a través de los capacitores fluye la misma corriente *i* (y consecuentemente la misma carga).

Si se aplica la LVK al circuito de la figura 4.19a para la cadena de capacitores conectados en serie, se tiene que

$$
Vs = \nu_1 + \nu_2 + \dots + \nu_N \tag{4.27}
$$

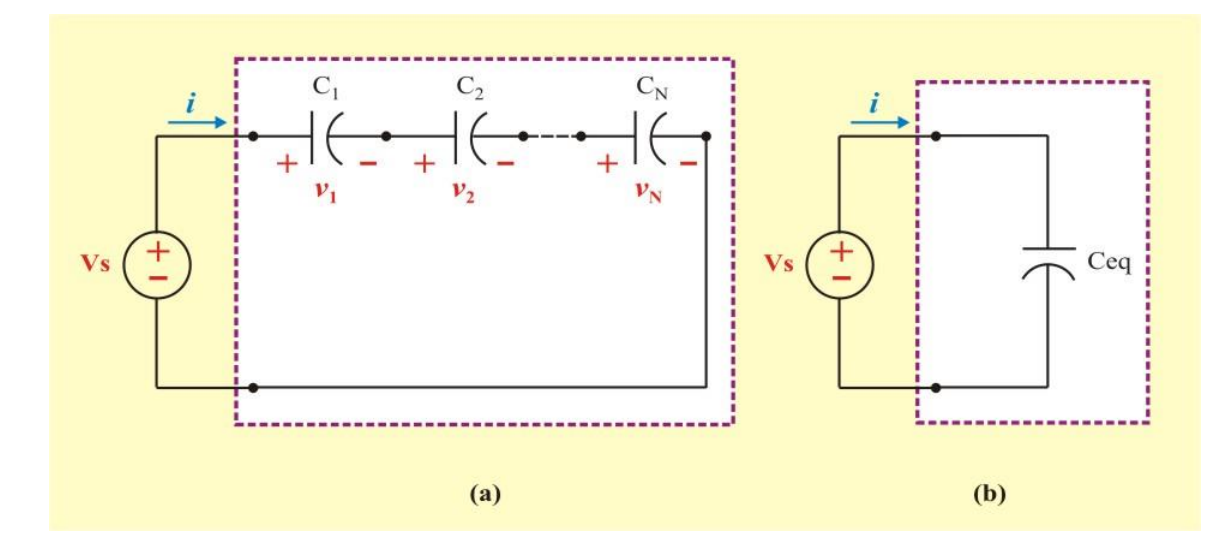

Figura 4.19: (a) Conexión en serie de N capacitores. (b) Circuito eléctricamente equivalente.

Sustituyendo la ecuación (4.15) para cada capacitor, tenemos

$$
v_{\rm S}(t) = \frac{1}{C_1} \int_{-\infty}^{t_0} i \, dt + v_1(t_0) + \frac{1}{C_2} \int_{-\infty}^{t_0} i \, dt + v_2(t_0) + \cdots + \frac{1}{C_N} \int_{-\infty}^{t_0} i \, dt + v_{\rm N}(t_0)
$$
\n(4.28a)

$$
v_{\rm S}(t) = \left(\frac{1}{C_1} + \frac{1}{C_2} + \dots + \frac{1}{C_N}\right) \int_{t_0}^t i \, dt + v_1(t_0) + v_2(t_0) + \dots + v_N(t_0) \tag{4.28b}
$$

$$
v_{\rm S}(t) = \left(\sum_{\rm n=1}^{N} \frac{1}{C_{\rm n}}\right) \int_{t_0}^{t} i \, dt + v(t_0) \tag{4.29}
$$

Por efecto de la LVK, el voltaje inicial  $v(t_0)$  en la capacitancia equivalente Ceq es la suma de los voltajes en los capacitores individuales en *t* = *t*0. De acuerdo a las ecuaciones (4.28b) y (4.29)

$$
v(t_0) = v_1(t_0) + v_2(t_0) + \dots + v_N(t_0)
$$

De la figura 4.19b, vemos que

$$
v_{\rm S}(t) = \frac{1}{C_{\rm eq}} \int_{t_0}^t i \, dt + v(t_0) \tag{4.30}
$$

Comparando las ecuaciones (4.29) y (4.30), vemos que

$$
\frac{1}{C_{eq}} = \sum_{n=1}^{N} \frac{1}{C_n} = \left(\frac{1}{C_1} + \frac{1}{C_2} + \dots + \frac{1}{C_N} + \right)
$$
(4.31)

Así, de acuerdo a la ecuación (4.31),

La capacitancia equivalente de N capacitores conectados en serie es el inverso de la suma de los inversos de las capacitancias individuales.

Nótese que los capacitores en serie se combinan de la misma manera que los resistores en paralelo.

Cuando  $N = 2$  (es decir, dos capacitores en serie), la ecuación (4.31) se convierte en

$$
C_{eq} = \frac{1}{\left(\frac{1}{C_1} + \frac{1}{C_2}\right)} = \frac{C_1 C_2}{(C_1 + C_2)}
$$
(4.32)

La capacitancia equivalente de dos capacitores conectados en serie es igual al producto de las capacitancias dividido entre su suma. Esto es análogo a dos resistores conectados en paralelo.

Consideremos ahora la conexión en paralelo de N capacitores, ver figura 4.20a. El circuito equivalente se muestra en la figura 4.20b. Tómese en cuenta que los capacitores tienen la misma diferencia de potencial entre ellos.

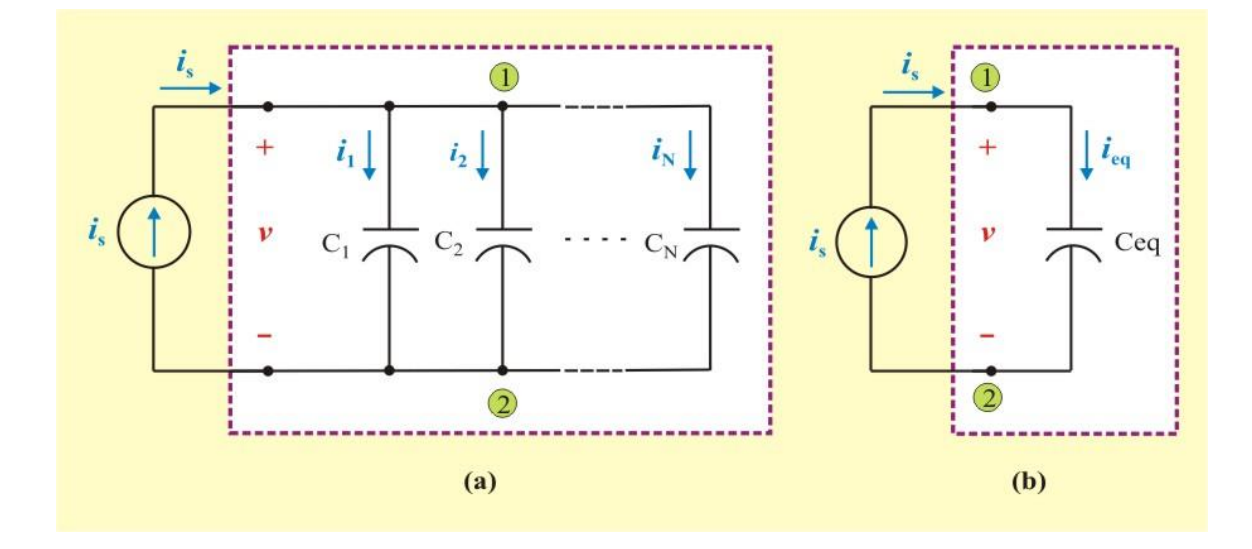

Figura 4.20: (a) Conexión en paralelo de N capacitores. (b) Circuito eléctricamente equivalente.

Si se aplica la LCK al circuito de la figura 4.20a para la cadena de capacitores conectados en paralelo (cuide la convención pasiva de signos), se tiene que

$$
\dot{i}_{s} = \dot{i}_{1} + \dot{i}_{2} + \dots + \dot{i}_{N}
$$
 (4.33)

Sustituyendo la ecuación (4.13) para cada capacitor, se tiene

$$
\begin{aligned}\n\dot{i}_S(t) &= C_1 \frac{dv}{dt} + C_2 \frac{dv}{dt} + \dots + C_N \frac{dv}{dt} = \\
&= (C_1 + C_2 + \dots + C_N) \frac{dv}{dt} = \sum_{n=1}^N C_n \frac{dv}{dt}\n\end{aligned} \tag{4.34}
$$

En el circuito de la figura 4.20b, la corriente es

$$
i(t) = C_{eq} \frac{dV}{dt}
$$
 (4.35)

Comparando las ecuaciones (4.34) y (4.35), vemos que

$$
C_{eq} = (C_1 + C_2 + \dots + C_N) = \sum_{n=1}^{N} C_n
$$
 (4.36)

La capacitancia equivalente de N capacitores en paralelo es simplemente la suma de las capacitancias individuales. Un voltaje inicial, por supuesto, debería ser igual al que está presente a través de la combinación en paralelo

Obsérvese que los capacitores en paralelo se combinan de la misma manera que los resistores en serie. La transformación delta a estrella y estrella a delta que se vio en la sección 1.7 para resistores puede aplicarse para inductores y capacitores.

**Ejemplo 4.11**. Determine la capacitancia equivalente vista entre las terminales a-b del circuito de la figura E4.12

**Solución**. Los capacitores de 12 y 4 mF están en serie; así, su capacitancia equivalente de acuerdo a la ecuación (4.32) es

$$
\frac{(12 \times 10^{-3}) (4 \times 10^{-3})}{(12 \times 10^{-3} + 4 \times 10^{-3})} = 3 \text{ mF}.
$$

**Ejemplo 4.11 Continuación.**

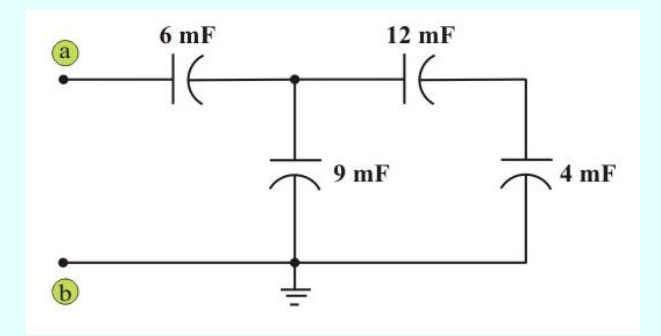

Figura E4.12. Circuito para el ejemplo 4.11

Este capacitor de 3 mF está en paralelo con el capacitor de 9 mF; así, su capacitancia equivalente de acuerdo a la ecuación (4.36) es

$$
(3 \times 10^{-3}) + (9 \times 10^{-3}) = 12 \text{ mF}.
$$

Este capacitor de 12 mF está en serie con el capacitor de 6 mF. Por tanto, la capacitancia equivalente del circuito completo es

$$
C_{\text{eq}} = C_{\text{ab}} = \frac{(12 \times 10^{-3}) (6 \times 10^{-3})}{(12 \times 10^{-3} + 6 \times 10^{-3})} = 4 \text{ mF}.
$$

**Ejemplo 4.12**. Halle el voltaje y la carga en cada capacitor del circuito de la figura E4.13a

**Solución**. Primero se combinan las capacitancias para determinar la capacitancia equivalente.

#### **Ejemplo 4.12 Continuación.**

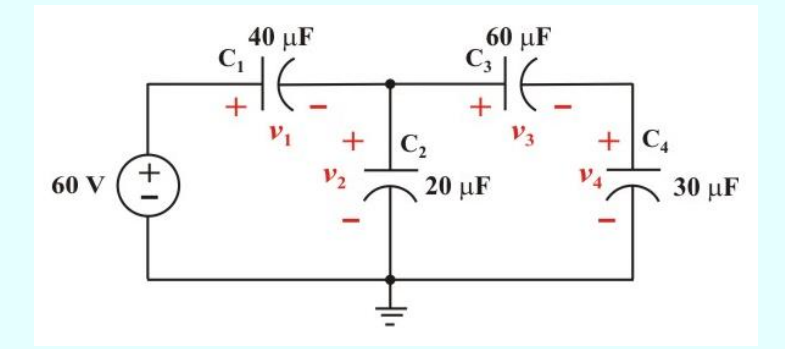

Figura E4.13a. Circuito para el ejemplo 4.12

Combinando en serie, C<sub>3</sub> y C<sub>4</sub> se obtiene C<sub>34</sub> = (30 x 60)  $\mu$ F/90 = 20  $\mu$ F. Este capacitor C<sub>34</sub> está en paralelo con C<sub>2</sub>; así, su capacitancia equivalente es C<sub>234</sub> = (20 + 20)  $\mu$ F = 40  $\mu$ F, como indica la figura E4.13b. Finalmente, este capacitor  $C_{234}$  se combina en serie con  $C_1$  para obtener la capacitancia equivalente

$$
C_{eq} = 40 \mu F / 2 = 20 \mu F.
$$

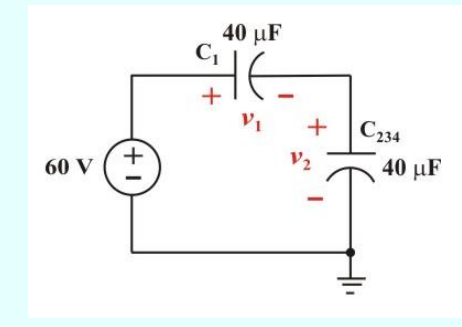

Figura E4.13b. Circuito resultante de combinar las capacitancias  $C_2$ ,  $C_3$  y  $C_4$  para la figura E4.13a

**Ejemplo 4.12 Continuación.**

De la figura E4.13b, obtenemos:  $v_1 = v_2 = 60/2 = 30$  V.

Entonces: 
$$
q_1 = C_1 v_1 = (40 \times 10^{-6}) (30) = 1,200 \mu C
$$
.  $y q_2 = C_{234} v_2 = (40 \times 10^{-6}) (30) = 1,200 \mu C$ .

Como C<sub>34</sub> está en paralelo con C<sub>2</sub>, tienen el mismo voltaje  $v_{C34} = v_2 = 30$  V, en consecuencia tiene la misma carga que los capacitores  $C_3$  y  $C_4$  porque están en serie. Por tanto

 $q_{34} = q_2 = q_3 = C_{34} v_{C34} = (20 \times 10^{-6}) (30) = 600 \mu C.$ 

Finalmente, obtenemos

$$
v_3 = q_3/C_3 = (600 \times 10^{-6})/(60 \times 10^{-6}) = 10 \text{ V}.
$$

$$
v_4 = q_4 / C_4 = (600 \times 10^{-6}) / (30 \times 10^{-6}) = 20
$$
 V.

**Ejemplo 4.13**. Demuestre que la división de voltajes para dos capacitores conectados en serie como en la figura E4.14 es:

$$
v_1 = \left(\frac{C_2}{C_1 + C_2}\right) v_S \qquad ; \qquad v_2 = \left(\frac{C_1}{C_1 + C_2}\right) v_S
$$

Observemos que es equivalente al divisor de corrientes en los resistores.

**Ejemplo 4.13 Continuación.**

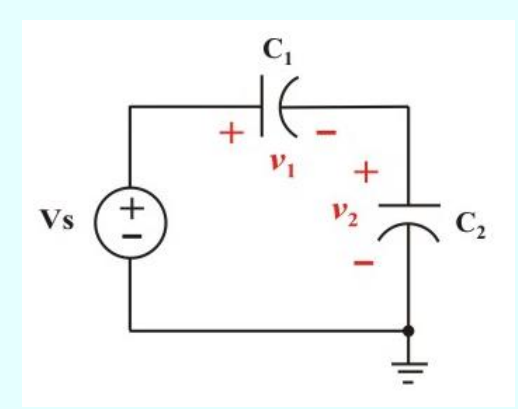

Figura E4.14. Circuito para mostrar el divisor de voltaje en capacitores en serie.

Para capacitores en serie tenemos: 
$$
q_1 = q_2
$$
  $\rightarrow$   $C_1 v_1 = C_2 v_2 \Rightarrow \frac{v_1}{v_2} = \frac{C_2}{C_1}$ 

Aplicando LVK al circuito, se tiene

$$
v_S = v_1 + v_2 = \frac{C_2}{C_1}v_2 + v_2 = \left(\frac{C_1 + C_2}{C_1}\right)v_2 \implies v_2 = \left(\frac{C_1}{C_1 + C_2}\right)v_S
$$

Similarmente, obtenemos

$$
v_S = v_1 + \frac{C_1}{C_2} v_1 = \left(\frac{C_1 + C_2}{C_2}\right) v_1 \Rightarrow v_1 = \left(\frac{C_2}{C_1 + C_2}\right) v_S
$$

Resulta conveniente resumir en este momento las características más importantes de los tres elementos básico se circuitos que se han estudiado. Este resumen se muestra en la tabla 4.1

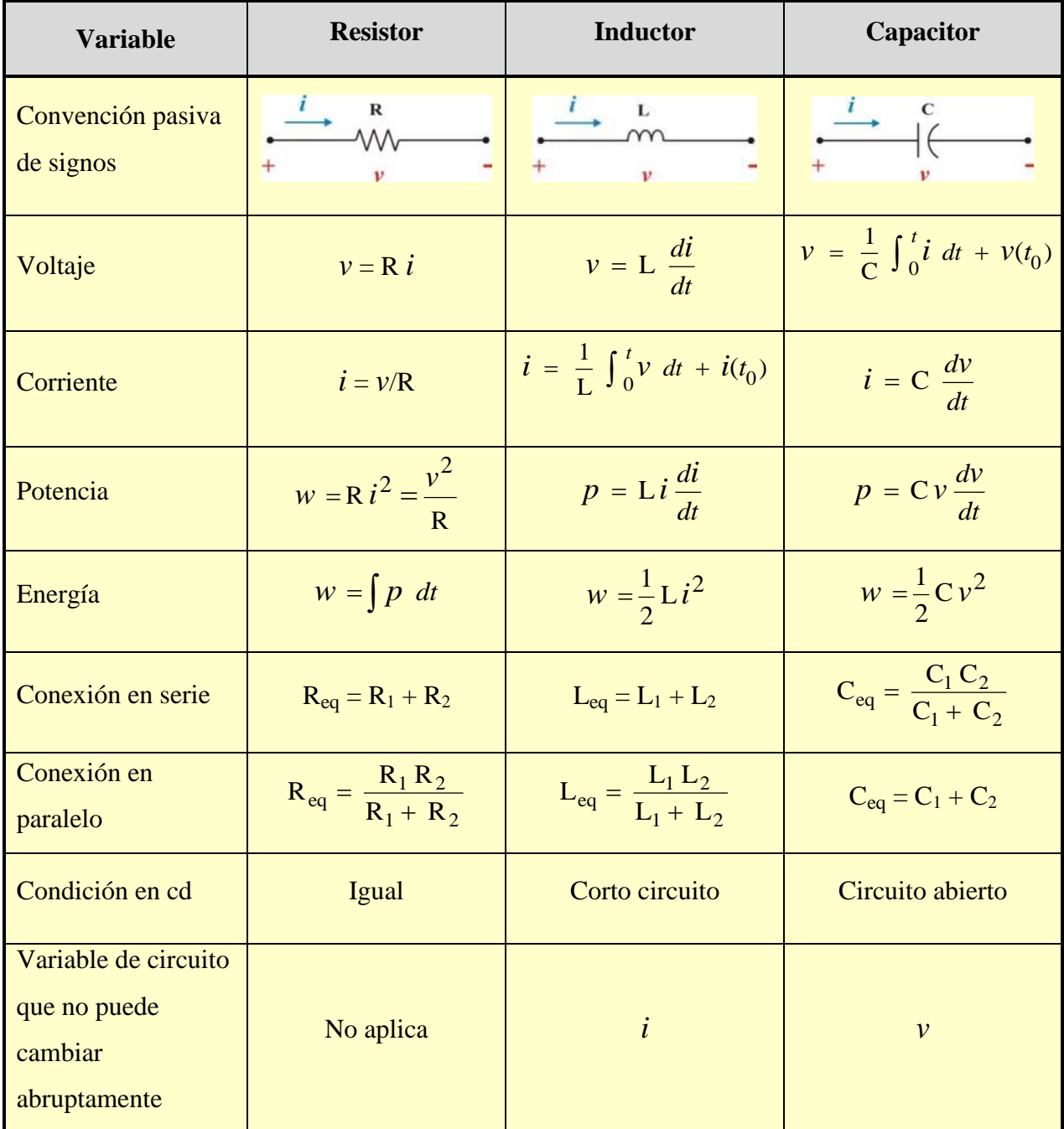

Tabla 4.1 Características importantes de los elementos básicos.

Los inductores y capacitores poseen las siguientes tres propiedades especiales que los vuelven muy útiles en los circuitos eléctricos:

#### **Propiedades especiales de inductores y capacitores:**

- 1. La capacidad para almacenar energía los hace útiles como fuentes temporales de corriente o voltaje. Así, pueden usarse para generar una elevada cantidad de corriente o voltaje por un breve periodo.
- 2. Los inductores se oponen a cambios abruptos de corriente, mientras que los capacitores se oponen a cambios abruptos de voltaje. Esta propiedad hace que los inductores sean útiles para la supresión de chispas o arcos y para la conversión de un voltaje intermitente de cd en un voltaje de cd relativamente uniforme.
- 3. Los inductores y capacitores son sensibles a la frecuencia. Esta propiedad los hace útiles para la discriminación de frecuencia.

Las dos primeras propiedades se ponen en práctica en circuitos de cd y la tercera se aprovecha en circuitos de ca. Ahora se verán dos aplicaciones que incluyen a capacitores y amplificadores operacionales: integrador y diferenciador.

## **CIRCUITOS SIMPLES DE AMPLIFICADORES OPERACIONALES CON CAPACITORES.**

En el tema anterior se presentaron varios tipos diferentes de amplificador basados en el amplificador operacional ideal. En casi todos los casos se demostró que la salida se relacionaba con el voltaje de entrada mediante una combinación de razones de resistencias. Si se sustituyen una o más de tales resistencias por un capacitor, se obtendrán algunos circuitos interesantes en los que la salida resulta proporcional a la integral o la derivada de entrada.

Por ejemplo, se conecta un sensor de velocidad a un circuito amplificador operacional que da una señal proporcional a la aceleración, o se obtiene una señal de salida que representa la carga total incidente sobre el electrodo metálico durante un tiempo específico al integrar la corriente medida.

#### **AMPLIFICADOR INTEGRADOR.**

Entre los circuitos importantes del amplificador operacional que emplea elementos que almacenan energía están los integradores y los diferenciadores. Estos circuitos suelen tener resistores y capacitores; los inductores (bobinas) normalmente no se usan debido a su tamaño, peso y costo.

El amplificador integrador tiene numerosas aplicaciones, en especial en las computadoras analógicas. Si el resistor de retroalimentación R<sub>f</sub> del ya conocido amplificador inversor de la figura 2.15 se reemplaza por un capacitor, se obtiene un integrador ideal, ver figura 4.21.

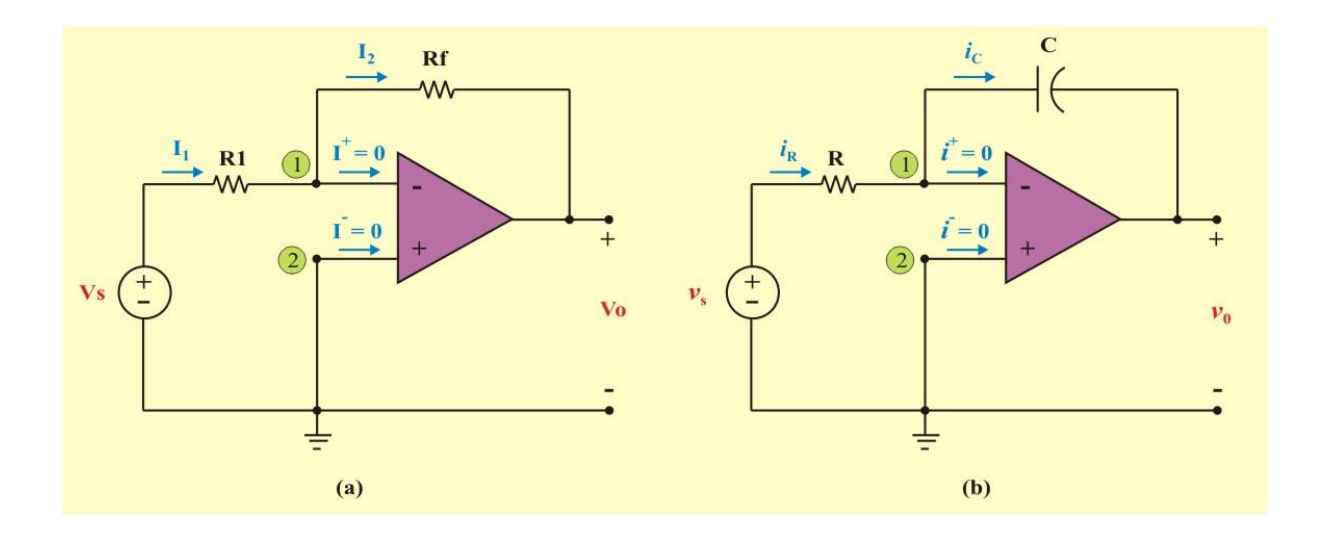

Figura 4.21. El reemplazo del resistor de retroalimentación en el amplificador inversor de (a) produce un integrador en (b).

Un **amplificador integrador** es aquel cuya salida es proporcional a la integral de la señal de entrada.

Al aplicar la LCK en el nodo 1 del circuito de la figura 4.21 (b), obtenemos

$$
\dot{i}_{R} = \dot{i}_{C} \implies \frac{v_{S}}{R} = -C \frac{dv_{0}}{dt}
$$
 (4.37)

Separando variables, tenemos

$$
dv_0 = -\frac{1}{RC} v_S dt \tag{4.38}
$$

La integración de ambos miembros da por resultado

$$
v_0(t) - v_0(0) = -\frac{1}{RC} \int_0^t v_S(t) dt
$$
 (4.39)

Para garantizar que  $v_0$  (0) = 0, siempre es necesario descargar el capacitor del integrador antes de la aplicación de una señal. Suponiendo que  $v_0$  (0) = 0,

$$
v_0(t) = -\frac{1}{RC} \int_0^t v_S(t) dt
$$
 (4.40)

Lo que demuestra que el circuito de la figura 4.21b proporciona un voltaje de salida proporcional a la integral de la entrada. En la práctica, el integrador del Opamp requiere un resistor de retroalimentación para reducir la ganancia de cd e impedir la saturación. Debe cuidarse que el Opamp funcione dentro del rango lineal para que no se sature.

#### **AMPLIFICADOR DIFERENCIADOR.**

Si en el circuito de la figura 4.21a se reemplaza el resistor de entrada por un capacitor, el circuito resultante es un diferenciador, ver figura 4.22.

Un **amplificador diferenciador** es aquel cuya salida es proporcional a la velocidad de cambio de la señal de entrada.

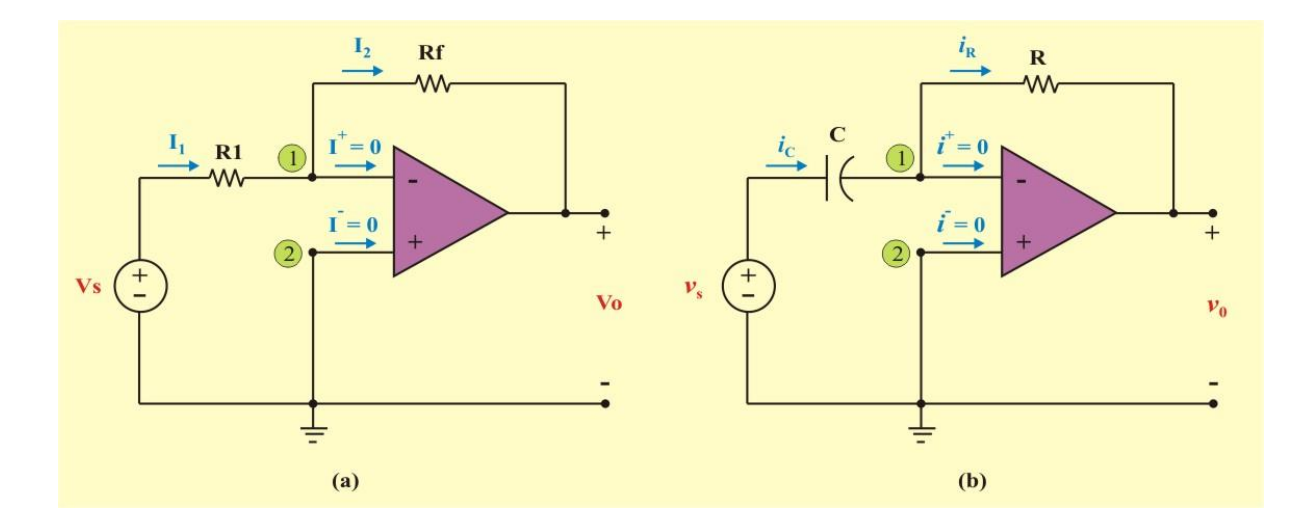

Figura 4.22. El reemplazo del resistor de entrada en el amplificador inversor de (a) produce un diferenciador en (b).

Al aplicar la LCK en el nodo 1 del circuito de la figura 4.22 (b), obtenemos

$$
\dot{i}_{\rm C} = \dot{i}_{\rm R} \implies \qquad \qquad \frac{\mathrm{d}v_{\rm S}}{\mathrm{d}t} = -\frac{v_{\rm 0}}{\mathrm{R}} \tag{4.41}
$$

finalmente

$$
v_0(t) = -RC \frac{dv_s}{dt}
$$
 (4.42)

Lo que demuestra que la salida es la derivada de la entrada. Los circuitos diferenciadores son electrónicamente inestables, porque exageran cualquier ruido eléctrico en ellos. Por esta razón el circuito de la figura 4.22 no es tan útil y popular como el integrador. Rara vez se utiliza en la práctica.

**Ejemplo 4.14.** Determine el voltaje de salida  $v_0$  (*t*) para el circuito de la figura E4.15, cuando el voltaje de entrada (en Volts) es:

$$
v_{\rm S} = \begin{cases} 0; & t \le 0 \\ 12 \cos 100 \ t; & t \ge 0 \end{cases}
$$

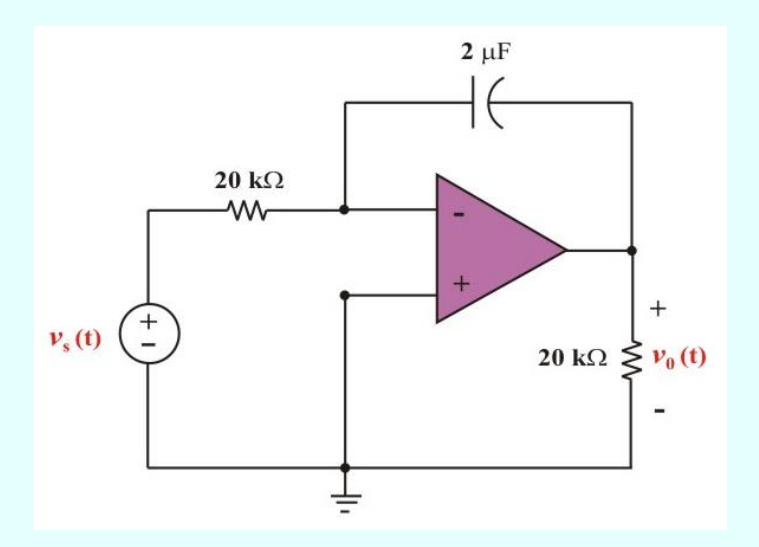

Figura E4.15. Circuito para el ejemplo 4.14

**Solución**. Como este es un integrador sin condición inicial en el capacitor, aplicamos la ecuación (4.40), y

**Ejemplo 4.14 Continuación.**

$$
v_0(t) = -\frac{1}{RC} \int_0^t v_0(t) dt = \frac{-12}{(20 \times 10^3) (2 \times 10^{-6})} \int_0^t 12 \cos 100 t dt
$$

$$
v_0(t) = \frac{-12}{(20) (2 \times 10^{-3}) (100)} \text{ Cos } 100 t \Big|_0^t = -3 \text{ Sen } 100 t \text{ V}.
$$

**Ejemplo 4.15**. Grafique el voltaje de salida  $v_0(t)$  para el circuito de la figura E4.16a, dado el voltaje de entrada de la figura E4.16b. Considere que  $v_0 = 0$  en  $t = 0$ 

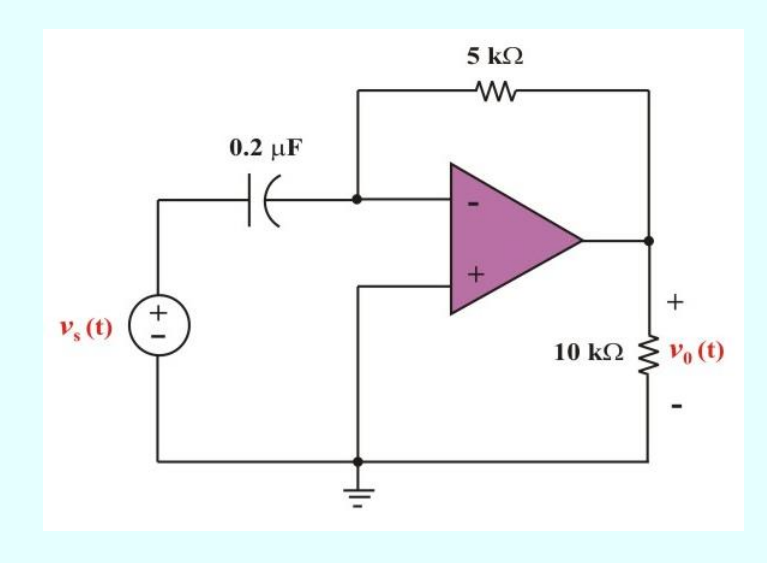

Figura E4.16a. Circuito para el ejemplo 4.15

**Ejemplo 4.15 Continuación.**

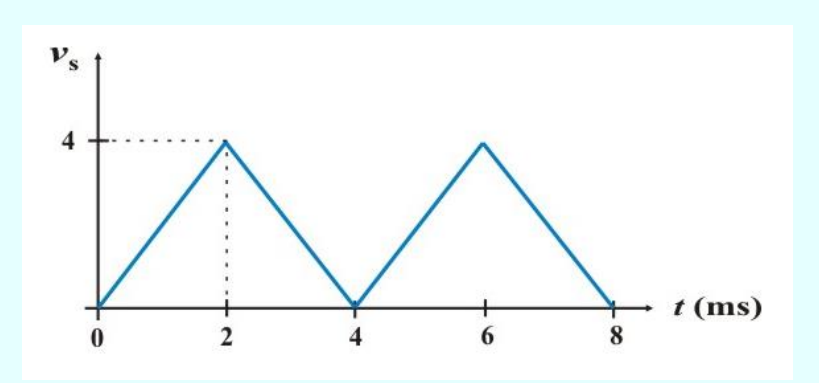

Figura E4.16b. Voltaje de entrada para el circuito del ejemplo 4.15

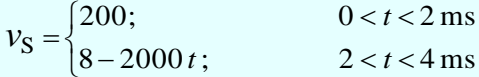

Esto se repite para  $4 < t < 8$  ms

**Solución**. Este es un diferenciador con: RC =  $(5 \times 10^3)$   $(0.2 \times 10^{-6}) = 10^{-3}$  s

Aplicamos la ecuación (4.42) y obtenemos

$$
v_0(t) = -RC \frac{dv_S}{dt} = \begin{cases} -2 \text{ V.}; & 0 < t < 2 \text{ ms} \\ 2 \text{ V.}; & 2 < t < 4 \text{ ms} \end{cases}
$$

Esto se repite para 4 < *t* < 8 ms. Al aplicar la ecuación (4.42) se obtiene la salida trazada en la figura E4.17

#### **Ejemplo 4.15 Continuación.**

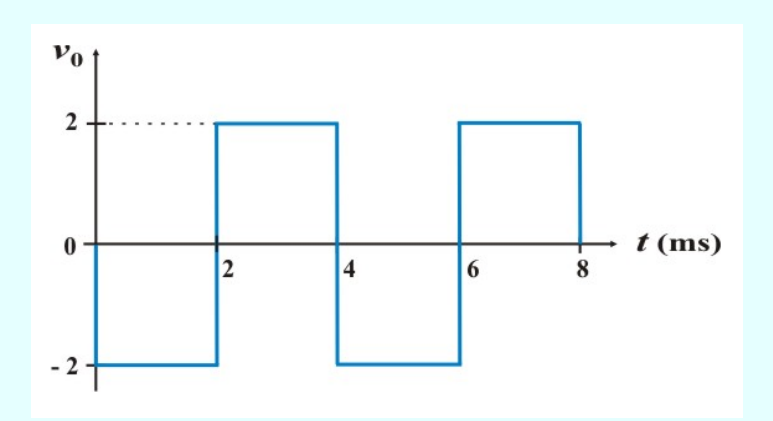

Figura E4.17. Voltaje de salida para el circuito del ejemplo 4.15

#### **DUALIDAD.**

Dualidad se aplica a muchos conceptos fundamentales de ingeniería. En esta sección se definirá *dualidad* en términos de las ecuaciones de circuito. Dos circuitos son *duales* si las ecuaciones de malla que caracterizan a uno de ellos tienen la *misma forma matemática* que las ecuaciones nodales que caracterizan al otro. Se dice que son *duales exactos* si cada ecuación de malla de un circuito es numéricamente idéntica a la ecuación nodal correspondiente del otro; desde luego, las variables de corriente y voltaje por sí mismas no pueden ser idénticas.

El lector puede haber notado una semejanza entre ciertos pares de ecuaciones de redes las cuales hemos venido considerando desde muy atrás. Por ejemplo, la ley de Ohm se puede formular como

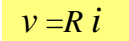

(4.43)

o bien

$$
\dot{i} = G \, \nu \tag{4.44}
$$

En el segundo caso la hemos resuelto para *i*, por supuesto, y hemos usado la definición  $G = 1/R$ . Otra forma de ver estas ecuaciones consiste en notar que la segunda se puede obtener de la primera reemplazando *v* por *i*, *i* por *v*, y R por G. De manera semejante, la primera se puede obtener de la segunda reemplazando *i* por *v*, *v* por *i* y G por R.

De modo semejante, en el caso de las resistencias en serie,  $R_1 + R_2 + \cdots + R_N$ , se mostró en la sección 1.7 que la resistencia equivalente es

$$
Req = R_1 + R_2 + \dots + R_N \tag{4.45}
$$

y para las conductancias en paralelo,  $G_1 + G_2 + \cdots + G_N$ , vimos en la sección 1.7 que la conductancia equivalente es

$$
Geq = G_1 + G_2 + \dots + G_N \tag{4.46}
$$

Está claro que una de estas ecuaciones puede obtenerse de la otra intercambiando resistencias y conductancias.

Hay entonces una definida *dualidad* entre resistencias y conductancias, corriente y voltaje, y serie y paralelo. Esto lo reconocemos definiendo estas cantidades como *duales* unas de otras. Es decir, R es el dual de G, *i* es el dual de *v*, la serie es el dual de paralelo y viceversa en cada caso.

Otro caso sencillo de ecuaciones duales es

$$
v = 0
$$

(4.47)

y su dual

$$
i = 0 \tag{4.48}
$$

En el caso general, un elemento descrito por la ecuación (4.47) es un *corto circuito*, y uno descrito por la ecuación (4.49) es un *circuito abierto*. Así, los cortos circuito y los circuitos abiertos son cantidades duales.

Determinemos ahora las relaciones duales entre el capacitor y el inductor. Esto se hace con facilidad considerando las relaciones corriente-voltaje de (4.13) y (4.3) de los elementos. Por conveniencia repetimos estas ecuaciones

$$
\dot{i}(t) = C \frac{dv}{dt} \tag{4.49}
$$

y

$$
v(t) = L \frac{di}{dt} \tag{4.50}
$$

Comparando las ecuaciones vemos que reemplazando *i* por *v*, *v* por *i*, C por L en la primera ecuación se obtiene la segunda ecuación. Por tanto, resulta evidente que el capacitor y el inductor son elementos duales y que C y L son cantidades duales. Una comparación semejante de las ecuaciones de carga y flujo, dadas por (4. 2) y (4. 12), muestra que estas son también cantidades duales. En la tabla 4.2 se da un resumen de las cantidades duales que hemos considerado en este libro.

Ahora estamos capacitados para construir circuitos duales de redes que contengan las cantidades duales enlistadas en la tabla 4.2.

| Voltaje                   | Corriente        |
|---------------------------|------------------|
| Carga                     | Flujo            |
| Resistencia               | Conductancia     |
| Inductancia               | Capacitancia     |
| Corto circuito            | Circuito abierto |
| Serie                     | Paralelo         |
| <b>LVK</b>                | <b>LCK</b>       |
| Rama de árbol             | Eslabón          |
| Nodo que no es referencia | Malla            |
| Nodo de referencia        | Malla externa    |

Tabla 4.2. Cantidades duales.

Considérese por ejemplo, el circuito de dos mallas de la figura 4.23. Se asignan las dos corrientes de malla *i*1, e *i*<sup>2</sup> y se obtienen las siguientes ecuaciones de malla:

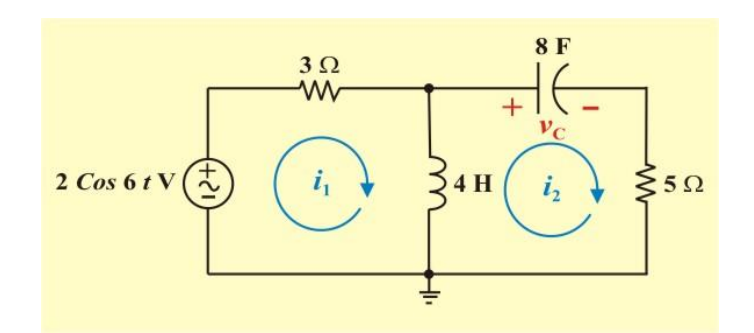

Figura 4.23. Circuito para aplicar la definición de dualidad a fin de determinar el circuito dual. Observe que  $v_C$  (0) = 10 V.

Las ecuaciones de las mallas, son

$$
2 \cos 6 t = 3 i_1 + 4 \frac{di_1}{dt} - 4 \frac{di_2}{dt}
$$
 (4.51)

$$
-10 = -4 \frac{di}{dt} + 4 \frac{di}{dt} + \frac{1}{8} \int_0^t i_2 dt + 5 i_2
$$
 (4.52)

Se podría ahora construir las dos ecuaciones que describen el dual exacto del circuito. Se desean ecuaciones nodales; por ello, se comienza por la sustitución de las corrientes de mallas  $i_1$ , e  $i_2$  en las ecuaciones (4.51) y (4.52) con dos voltajes de nodo con referencia a  $v_1$  y  $v_2$ . Así se obtiene

$$
2 \cos 6 t = 3 v_1 + 4 \frac{dv_1}{dt} - 4 \frac{dv_2}{dt}
$$
 (4.53)

$$
-10 = -4 \frac{dv}{dt} + 4 \frac{dv}{dt} + \frac{1}{8} \int_0^t v_2 dt + 5 v_2
$$
 (4.54)

después de este resultado, se busca el circuito representado por ambas ecuaciones nodales.

Dibuje primero una línea para representar el nodo de referencia y luego establezca los nodos en los que se ubiquen las referencias positivas de  $v_1$  y  $v_2$ . La ecuación (4.53) indica que una fuente de corriente de 2 *Cos* 6 *t* A se conecta entre el nodo 1 y el nodo de referencia, orientado para proporcionar la corriente que entra en el nodo 1. La ecuación muestra también que aparece una conductancia de 3 S conectada entre el nodo 1 y el nodo de referencia. Regrese a la ecuación (4.54) y considere primero los términos no mutuos, es decir, aquellos que no aparecen en la ecuación (4.53). Ellos indican que se conecta un inductor de 8 H y una conductancia de 5 S (en paralelo) entre el nodo 2 y el nodo de referencia.

Los dos términos semejantes de las ecuaciones (4.53) y (4.54) representan un capacitor de 4 F presente de manera mutua entre los dos nodos. El término constante en el miembro izquierdo de la ecuación (4.54) es el valor de la corriente del inductor en  $t = 0$ ; en otras palabras  $i_L$  (0) = 10 A el circuito dual se presenta en la figura 4.24; puesto que los dos conjuntos son numéricamente idénticos, los circuitos son duales exactos.

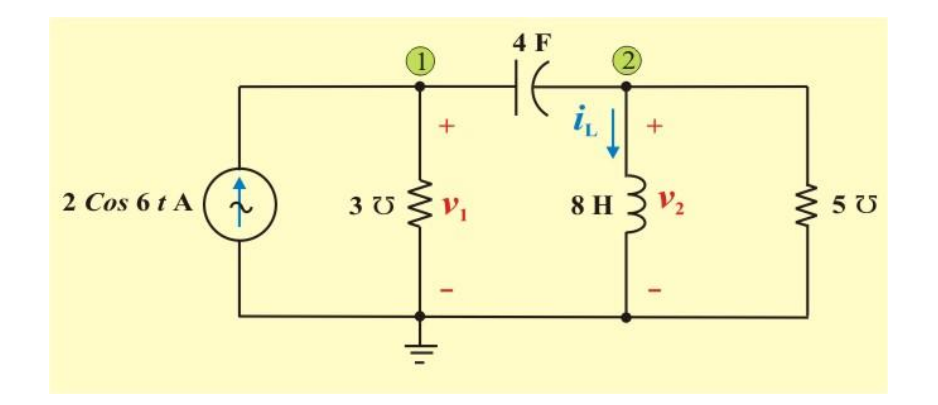

Figura 4.24. Circuito dual exacto del circuito de la figura 4.23.

Los circuitos duales se pueden obtener con mayor rapidez gráficamente, ya que las ecuaciones no necesitan escribirse. Para construir el dual de un circuito dado, se debe considerar el circuito en término de sus ecuaciones de malla. Con cada malla es necesario asociar un nodo de no referencia, y además, proporcionar el nodo de referencia. Por lo tanto, en el esquema del circuito dado se pone un nodo en el centro de cada malla y se indica el nodo de referencia como una línea cerca del esquema o un lazo que lo encierra. Cada elemento que aparece de manera colectiva en las dos mallas es un elemento mutuo y origina términos idénticos, excepto por el signo, en las dos ecuaciones de malla correspondientes, por lo cual debe sustituirse por un elemento que proporcione el término dual en las dos ecuaciones nodales correspondientes. Por lo tanto, dicho elemento dual debe conectarse de manera directa entre los dos nodos de no referencia que están dentro de las mallas en las que aparecen los elementos mutuos dados.

La naturaleza del elemento dual se determina con facilidad de la tabla 4.1. De esta forma, el inductor de 4 H que es común a las mallas 1 y 2 del circuito de la figura 4.23 aparece como un capacitor de 4 F conectado en forma directa entre los nodos 1 y 2 del circuito dual.

Los elementos que aparecen sólo en una malla deben tener duales que aparezcan entre el nodo correspondiente y el nodo de referencia. Al considerar otra vez la figura 4.23, la fuente de voltaje 2 *Cos* 6 *t* V aparece solo en la malla 1; su *dual* es una fuente de corriente 2 *Cos* 6 *t* A, que se conecta solo al nodo 1 y al de referencia. En razón de que la fuente de voltaje tiene polaridad de menos a más en el sentido de las manecillas del reloj, la fuente de corriente debe tener la flecha saliendo del nodo de referencia. Finalmente, debe de tenerse en cuenta el dual del voltaje inicial del capacitor de 8 F en el circuito dado. Las ecuaciones nos demostraron que el dual del voltaje inicial en el capacitor es una corriente inicial a través del inductor del circuito dual; los valores numéricos son los mismos, y es más rápido determinar el sentido correcto de la corriente inicial si se toma el voltaje inicial en el circuito dado y la corriente inicial en el circuito dual como si fueran fuentes.

En consecuencia, si  $v<sub>C</sub>$  en el circuito dado se trata como si fuese una fuente, aparecerá como -  $v<sub>C</sub>$ en el lado izquierdo de la ecuación de la malla; en el circuito dual, al tratar a la corriente *i*<sub>L</sub> como una fuente, se obtiene un término –  $i_L$  en el lado izquierdo de la ecuación nodal. Debido a que cada una tiene el mismo signo cuando se consideran como fuentes, entonces si  $v_C$  (0) = 10 V,  $i_L$ (0) debe ser 10 A.

En la figura 4.25 se repite el circuito de la figura 4.23, y su dual exacto se ha construido sobre el mismo diagrama simplemente dibujando el dual de cada elemento entre los dos nodos que se encuentran en el centro de las dos mallas que son comunes al elemento dado. Quizás sea de utilidad un nodo de referencia que rodee al circuito dado. Después de haber redibujado el circuito dual en una forma más conveniente, se ve como se muestra en la figura 4.24.

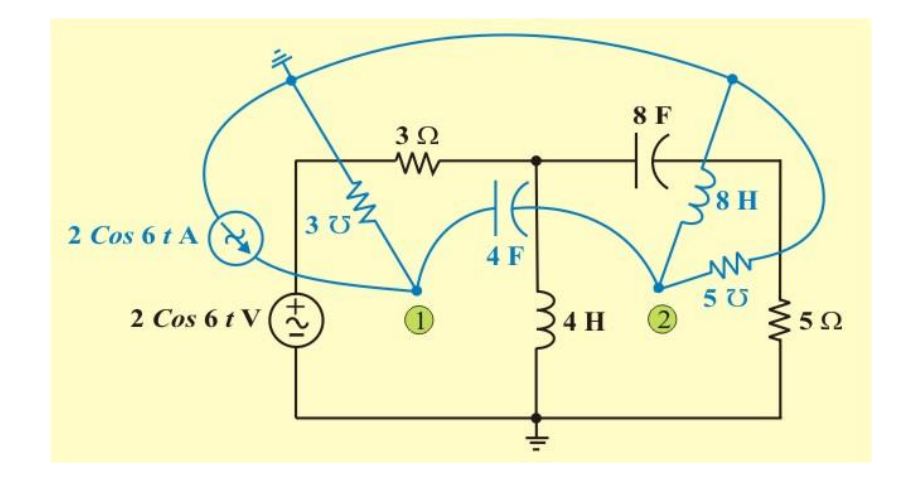

Figura 4.25. Dual del circuito de la figura 4.23 que se construye en forma directa del diagrama de circuito.

Antes de dejar la definición de dualidad, debe señalarse que se define con base en las ecuaciones de malla y nodales. Como los circuitos no planos no pueden describirse por un conjunto de ecuaciones de malla, entonces un circuito no plano no tiene un dual.

La dualidad se usará para reducir el trabajo que debe efectuar para analizar los circuitos estándar sencillos. Luego de analizar el circuito RL en serie, el circuito RC en paralelo requiere menos atención, no porque sea menos importante, sino porque el análisis de su red dual ya se conoce. Como no es muy probable que se conozca el análisis de algún circuito complicado, generalmente la dualidad no proporciona una solución rápida.

**Ejemplo 4.16.** Dibujar el dual exacto del circuito de la figura E4.18, incluyendo las variables. Considere que  $v_1$  (0) = 20 V.

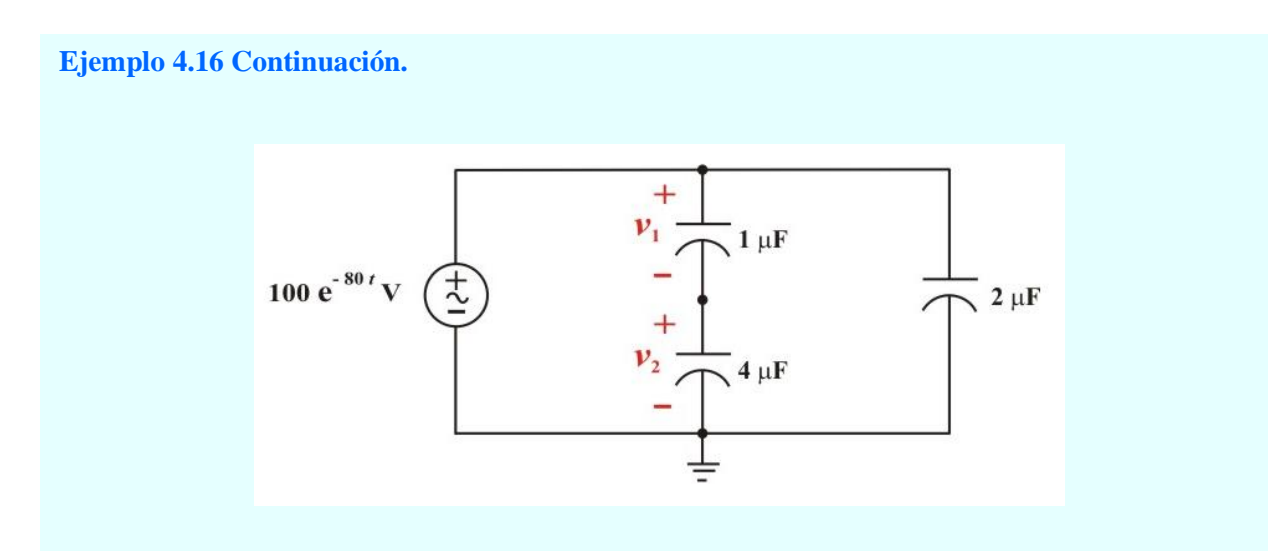

Figura E4.18. Circuito para el ejemplo 4.16

**Solución**. El circuito dual exacto se ha construido sobre el mismo diagrama, solo que se ha dibujado en color azul para diferenciarlo, ver figura E4.19. Además, se considera  $i<sub>1</sub>$  (0) = 20 A. para el inductor.

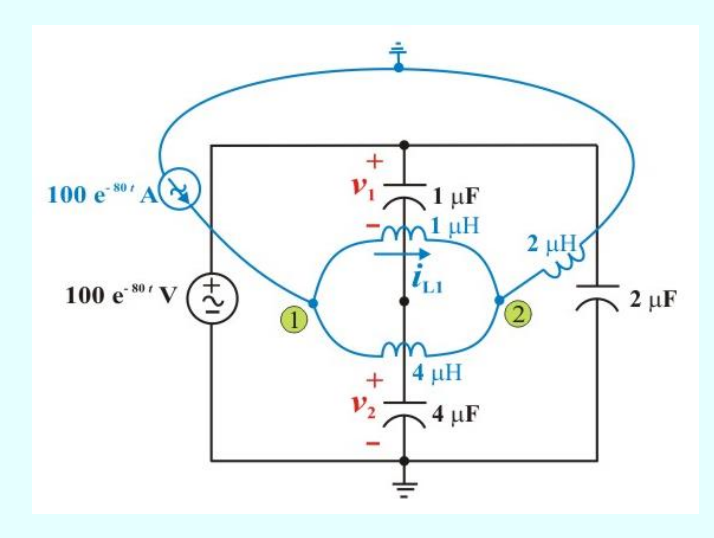

Figura E4.19. Dual exacto del circuito de la figura E4.18 que se construye en forma directa del diagrama de circuito y se representa en color azul.

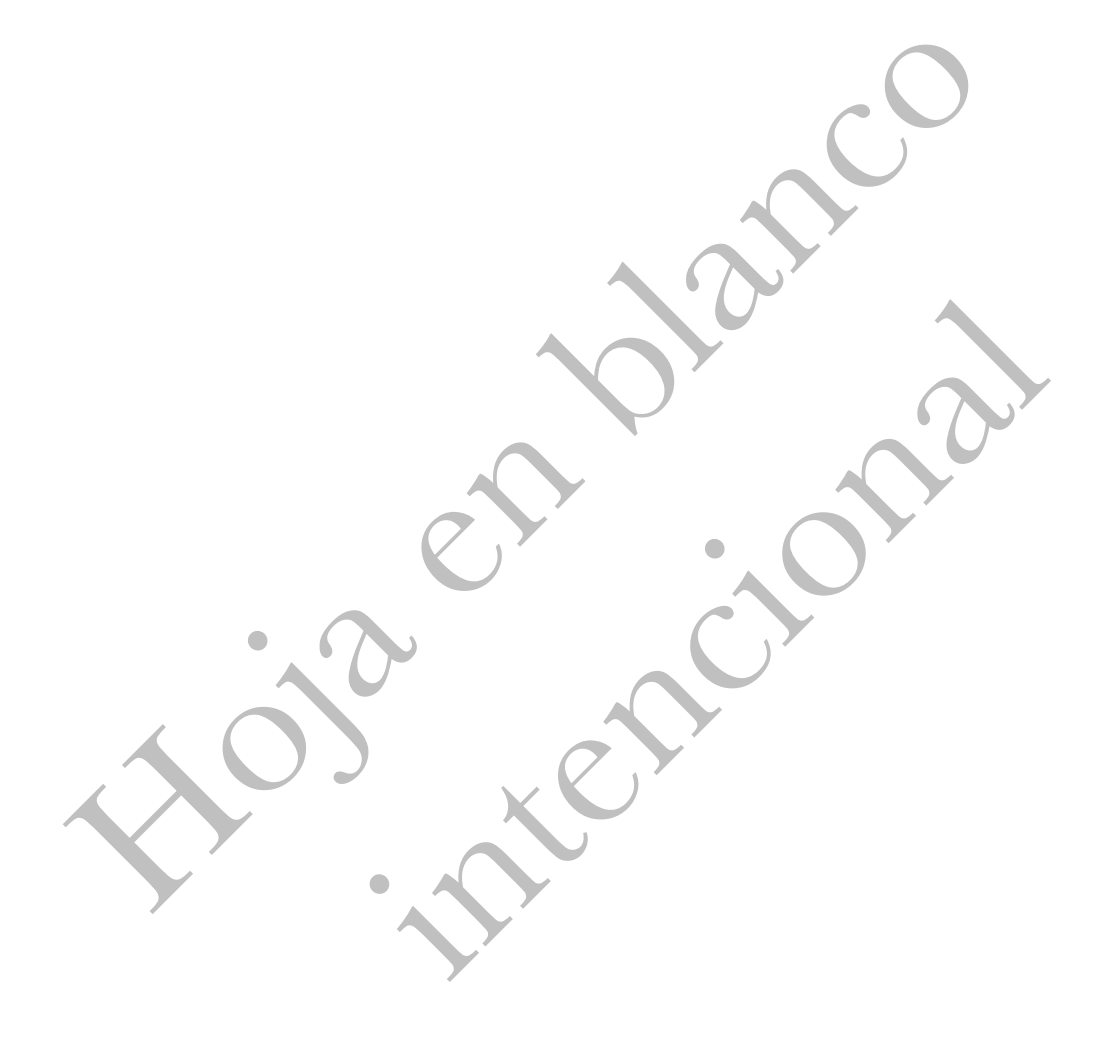

# **Unidad 5**

# **ANÁLISIS DE CIRCUITOS DE PRIMER ORDEN**

# **INTRODUCCIÓN.**

En esta unidad introduciremos el estudio de circuitos caracterizados por un solo elemento que almacena energía. De este modo, el tipo de circuito que se analizará es aquel que contiene un solo inductor o un solo capacitor. Además, el circuito puede incluir cualquier número de resistores y fuentes. Las ecuaciones que describen los circuitos en los que estos elementos intervienen son *ecuaciones integro-diferenciales*. La solución de dichas ecuaciones es una tarea de complejidad bastante diferente a la solución de los conjuntos de ecuaciones algebraicas simultáneas que se consideró en los temas 2 y 3.

Se demostrará que las ecuaciones que describen a tales circuitos pueden ponerse en una forma que considere una variable desconocida y su primera derivada. Una ecuación de tales características se conoce como *ecuación diferencial de primer orden*. Por lo que nos referimos a los circuitos que contienen solo un elemento que almacene energía como *circuitos de primer orden*. Las técnicas que se estudiarán en este tema serán aquellas que puedan adaptarse fácilmente al estudio de circuitos de orden mayor, es decir, circuitos que incluyan a más de un elemento que almacene energía.

### **5.1. CIRCUITO RL SIN FUENTE.**

Los circuitos que contienen capacitores e inductores pueden representarse por ecuaciones diferenciales. El orden de la ecuación diferencial generalmente es igual al número de capacitores más el número de inductores del circuito. Los circuitos que contienen solo un inductor y ningún capacitor o solo un capacitor y ningún inductor, pueden ser representados por una ecuación diferencial de primer orden. Estos circuitos se conocen como **circuitos de primer orden**.

Un circuito de **primer orden** se caracteriza por una ecuación diferencial de primer orden.

Los circuitos equivalentes de Thévenin o Norton simplifican el análisis de los circuitos de primer orden, mostrando que todos estos circuitos son equivalentes a uno de los dos circuitos sencillos de primer orden, mostrados en la figura 5.1.

En la figura 5.1a un circuito de primer orden es partido en dos partes. En una parte está un solo capacitor o inductor y en la otra parte se encuentra el resto del circuito. El siguiente paso se muestra en la figura 5.1b, dependiendo si el elemento que almacena energía es un capacitor o un inductor. Si es capacitor, entonces, el resto del circuito se reemplaza por el equivalente de Thévenin, resultando un circuito serie de una fuente de voltaje, un resistor y un capacitor. Por otro lado, si el elemento que almacena energía es un inductor, el resto del circuito se reemplaza por el equivalente de Norton, resultando un circuito en paralelo de una fuente de corriente, un resistor y un inductor. Cualquiera de ellos proporciona como resultado una ecuación diferencial de primer orden. Todos los circuitos de primer orden son equivalentes a cualquiera de estos dos circuitos simples de primer orden.

Además de haber dos circuitos de primer orden (RL y RC), hay dos maneras de excitarlos. La primera es por medio de las condiciones iniciales de los elementos que almacenan energía de los circuitos. Estos circuitos son conocidos como *circuitos sin fuente*. Aunque los circuitos sin fuente están por definición libres de fuentes independientes, pueden tener fuentes dependientes.

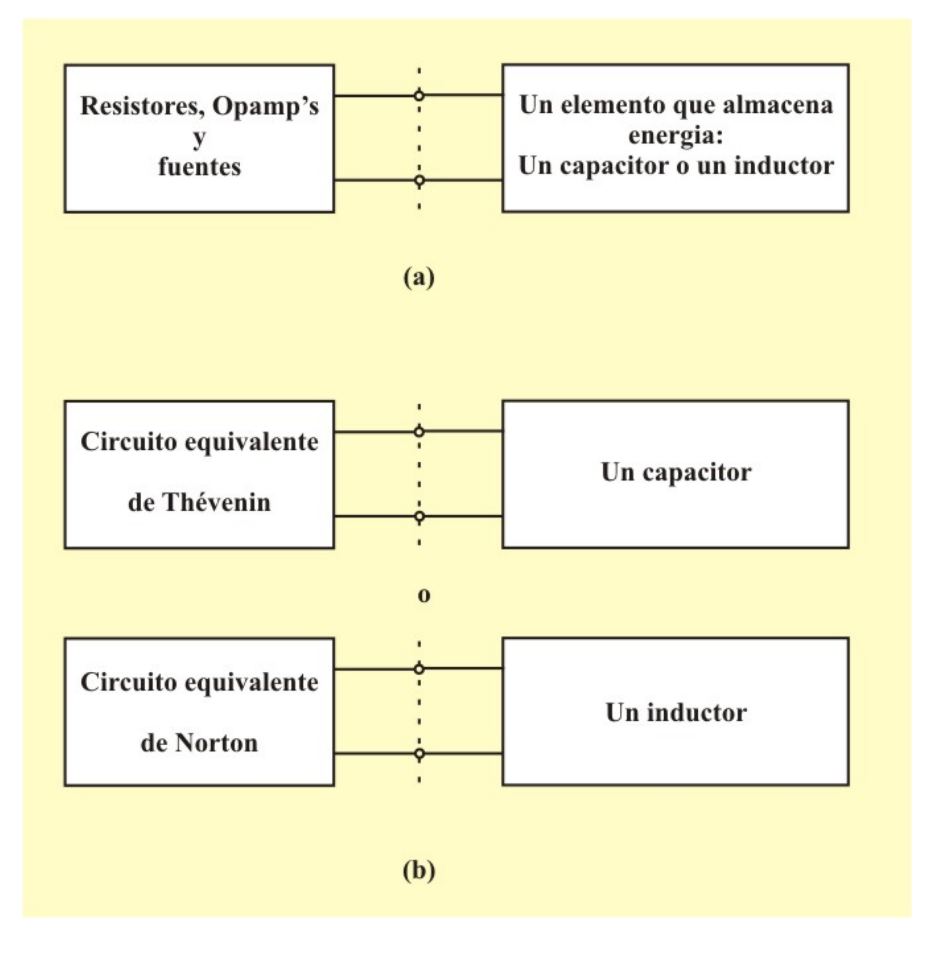

Figura 5.1: a) Circuito de primer orden. b) Circuito equivalente de Thévenin para el capacitor y equivalente de Norton para el inductor.

La segunda manera de excitar los circuitos de primer orden es mediante fuentes independientes. Los dos tipos de circuitos de primer orden y las dos maneras de excitarlos producen las cuatro situaciones posibles que se estudiarán en esta y las siguientes secciones de este tema.

Primeramente estudiaremos los efectos al emplear una condición inicial para excitar un circuito de primer orden. Un circuito RL sin fuente ocurre cuando su fuente se desconecta súbitamente, La energía almacenada en el campo magnético del inductor se libera hacia los resistores.
Considere el circuito de la figura 5.2a. Se supone que el interruptor está cerrado para toda *t* < 0. Por consiguiente, para  $t = 0$ <sup> $\overline{\phantom{a}}$ </sup> el inductor es un corto circuito para cd y fluye una corriente I<sub>0</sub> a través de él. El interruptor se abre en *t* = 0, resultando el circuito de la figura 5.2b, con una corriente inicial  $I_0$  en el inductor debido a que la corriente no puede cambiar bruscamente en el inductor.

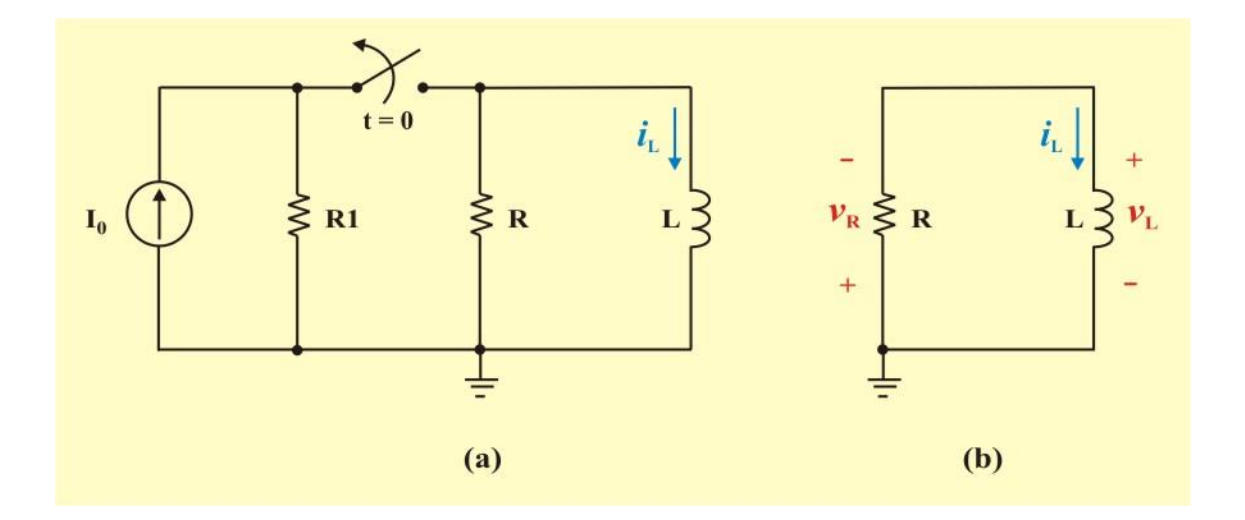

Figura 5.2: a) Circuito para obtener la condición inicial en un inductor. b) Circuito RL excitado por condición inicial.

El objetivo es determinar la respuesta del circuito, la cual se supondrá como la corriente *i*<sup>L</sup> (*t*) a través del inductor.

Aplicando la LVK al circuito de la figura 5.2b, obtenemos la ecuación diferencial

$$
L \frac{di_{L}}{dt} + R i_{L}(t) = 0 \qquad t \ge 0
$$
\n(5.1)

Por conveniencia, dividamos la ecuación entre la cantidad L, y obtenemos una forma más conveniente de la ecuación diferencial

$$
\frac{di_{\mathcal{L}}}{dt} + \frac{\mathcal{R}}{\mathcal{L}} i_{\mathcal{L}}(t) = 0 \qquad t \ge 0 \tag{5.2}
$$

Podemos emplear las siguientes palabras y frases para describir esta ecuación:

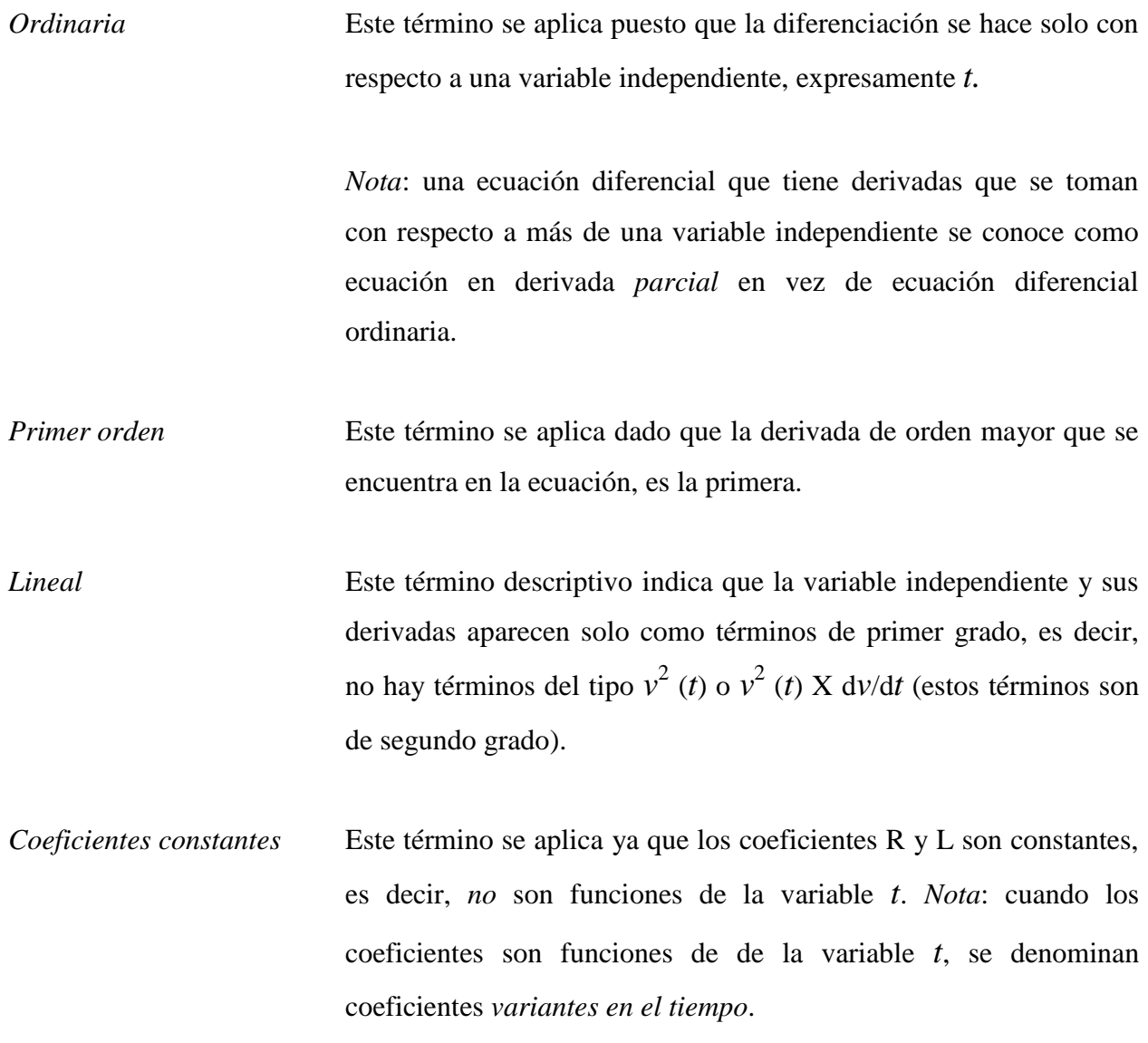

# *Homogénea* Este término se aplica ya que no hay un término en esta ecuación que no incluya *v* (*t*) o su derivada d*v*/d*t*. *Nota*: una ecuación en *v* (*t*) y sus derivadas que incluya un término tal como *g* (*t*), donde *g* (*t*) puede ser una constante o alguna función conocida de *t*, se dice que es *no homogénea*.

En consecuencia, la descripción completa de la ecuación (5.1) es: *ecuación diferencial, lineal, ordinaria, de primer orden, homogénea y con coeficientes constantes*. Esto es demasiado para un autor que tiene que escribir dicha ecuación más de una vez (o para un lector que tiene que leerla varias veces), por lo que supondremos que todas las ecuaciones se considerarán en este libro son ordinarias, lineales y que tienen coeficientes constantes, a menos que se establezca lo contrario.

De manera que nos referiremos a la ecuación (5.2) como una *ecuación diferencial homogénea de primer orden*. Tal ecuación será siempre el resultado de cuando sea aplicada la LVK o la LCK a un circuito de primer orden excitado solo por condiciones iniciales, y se podrá representar en la forma general

$$
\frac{df(t)}{dt} + af(t) = 0 \qquad t \ge 0 \tag{5.3}
$$

La solución para esta ecuación tiene la forma general

$$
f(t) = f(0) e^{-at}
$$
\n
$$
(5.4)
$$

Donde  $a = R/L$ ,  $f(t) = i_L(t) y f(0) = i_L(0) = I_0$ , para el circuito RL.

La solución de una ecuación diferencial homogénea de primer orden del tipo dado en la ecuación (5.3) se encuentra con facilidad utilizando los siguientes métodos:

**PRIMER MÉTODO.** Podemos aplicar la técnica matemática llamada *separación de variables* para resolver la ecuación anterior. Para ello escribimos la ecuación (5.3) en la forma

$$
\frac{df(t)}{f(t)} = - a dt \tag{5.5}
$$

Integrando ambos miembros de la ecuación (5.5) da como resultado

$$
\int_{F_0}^{f} \frac{df(t)}{f(t)} = -\int_0^t a dt
$$
\n
$$
\Rightarrow \quad \ln f(t) - \ln F_0 = -a t + 0
$$
\n
$$
\therefore \quad \ln \frac{f(t)}{F_0} = -a t
$$
\n(5.6)

Para el circuito RL, se tiene

$$
\ln \frac{\dot{t}_{\rm L}(t)}{I_0} = -\frac{\rm R}{\rm L} t \tag{5.7}
$$

Como: *e* <sup>ln *i*</sup><sub>L</sub> = *i*<sub>L</sub> (*t*), al aplicar la función exponencial a ambos lados de la ecuación (5.7), se tiene

$$
\dot{i}_{\rm L}(t) = \dot{i}_{\rm L}(0) \, e^{-\mathbf{R} \, t/L} = \mathbf{I}_0 \, e^{-\mathbf{R} \, t/L} \qquad t \ge 0 \tag{5.8}
$$

La cual tiene la forma de la ecuación (5.4), y demuestra que la corriente del circuito RL es exponencial con una caída exponencial de la corriente inicial. Como la respuesta se debe a la energía inicial almacenada y a las características físicas del circuito y no a una fuente externa de corriente o de voltaje, se le llama *respuesta natural* del circuito.

La **respuesta natural** de un circuito se refiere al comportamiento (en términos de corrientes y voltajes) del circuito sin fuentes externas de excitación.

La respuesta natural se ilustra gráficamente en la figura 5.3. Adviértase que en *t* = 0, se tiene la condición inicial  $I_0$ , como en la ecuación (5.8). Al aumentar  $t$ , la corriente decrece hacia cero. La rapidez con la cual decrece se expresa en términos de la *constante de tiempo*, denotada por la letra griega minúscula tau,  $\tau$ y cuya unidad es el segundo.

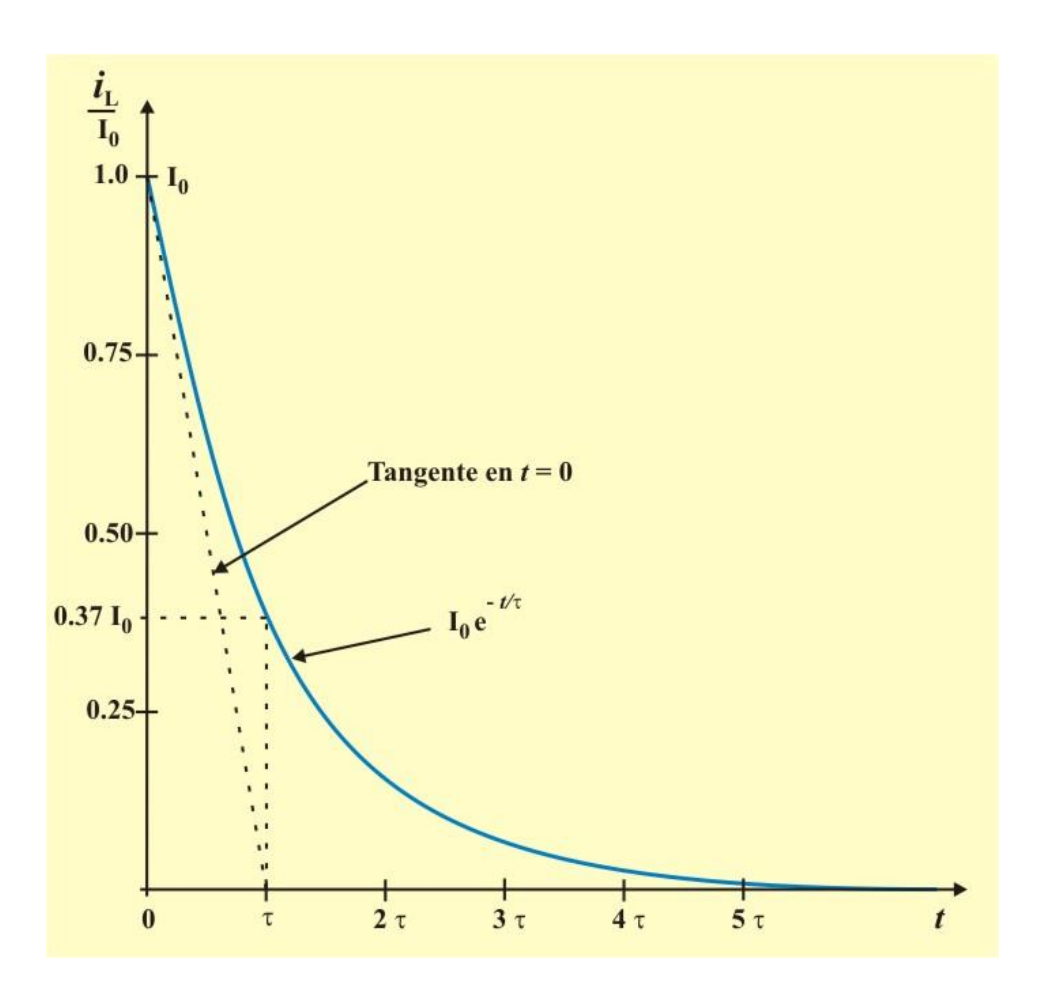

Figura 5.3. Respuesta natural de un circuito RL.

La **constante de tiempo** de un circuito es el tiempo requerido para que la respuesta natural del circuito disminuya en un factor de 1/*e*, o 36.8% de su valor inicial.

Esto implica que  $t = \tau$ . Así, la ecuación (5.8) se convierte en

$$
\dot{i}_{\rm L}(t) = I_0 e^{-R t/L} = I_0 e^{-t/\tau} \qquad t \ge 0
$$
\n(5.9)

De la ecuación (5.9) se desprende claramente que la constante de tiempo del circuito RL, es

$$
\tau = \frac{L}{R}
$$
 (5.10)

Es posible encontrar en forma gráfica la constante de tiempo  $\tau$  de un circuito RL a partir de la curva de respuesta; solo se requiere dibujar la tangente a la curva en *t* = 0 y determinar la intersección de dicha tangente con el eje del tiempo, ver figura 5.3. Esta interpretación de pendiente inicial de la constante de tiempo suele usarse en el laboratorio a partir de la curva exhibida en el osciloscopio.

También se puede determinar la constante de tiempo  $\tau$  evaluando la derivada de  $i_L$  (*t*) en la ecuación (5.8) en *t* = 0, obteniéndose

$$
\frac{d}{dt}\left(\frac{\dot{t}_{\rm L}}{\dot{t}_{\rm 0}}\right)\Big|_{t=0} = -\frac{\text{R}}{\text{L}}e^{-\text{R}t/\text{L}}\Big|_{t=0} = -\frac{\text{R}}{\text{L}} = -\frac{1}{\tau}
$$
\n(5.11)

Así, la constante de tiempo  $\tau$ , es el tiempo que tarda  $i_L$  ( $t$ )/I<sub>0</sub> en disminuir desde la unidad hasta cero, suponiendo una tasa constante de decaimiento.

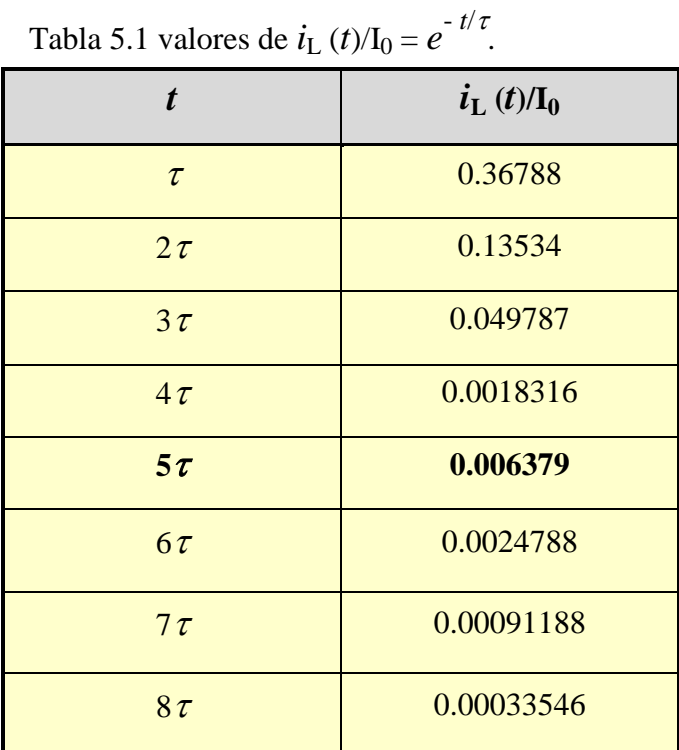

Con una calculadora es fácil demostrar que el valor  $i<sub>L</sub>$  (*t*)/I<sub>0</sub> es el que se muestra en la tabla 5.1.

De esta tabla se desprende claramente que la corriente  $i<sub>L</sub>$  (*t*) es de menos de 1% de  $I<sub>0</sub>$  después de  $5\tau$  (cinco constantes de tiempo). Así, se acostumbra decir que la corriente en el inductor es una fracción muy pequeña de lo que era al principio. En consecuencia, si se pregunta ¿*cuánto tarda la corriente en decaer hasta cero*?, *la respuesta podría ser cerca de cinco constantes de tiempo*. En otras palabras, el circuito tarda  $5\tau$  en alcanzar (llegar a) su estado final o estado estable cuando no ocurre ningún cambio con el tiempo.

Nótese que por cada intervalo de  $\tau$ , la corriente pierde 36.8% de su valor previo,  $i_L$  ( $t + \tau$ ) =  $i_L$  $(t)/e = 0.368 i<sub>L</sub>$ , sin importar el valor de *t*.

Obsérvese respecto de la ecuación (5.9) que cuanto menor sea la constante de tiempo, más rápidamente disminuirá la corriente; es decir, la respuesta será más rápida en cuanto que llega velozmente al estado estable debido a la rápida disipación de la energía almacenada. Esto se ilustra en la figura 5.4. Un circuito con una constante de tiempo grande da una respuesta lenta, porque tarda más en llegar a su estado estable. De una u otra forma, así sea reducida o grande la constante de tiempo, el circuito llega a su estado estable en cinco constantes de tiempo.

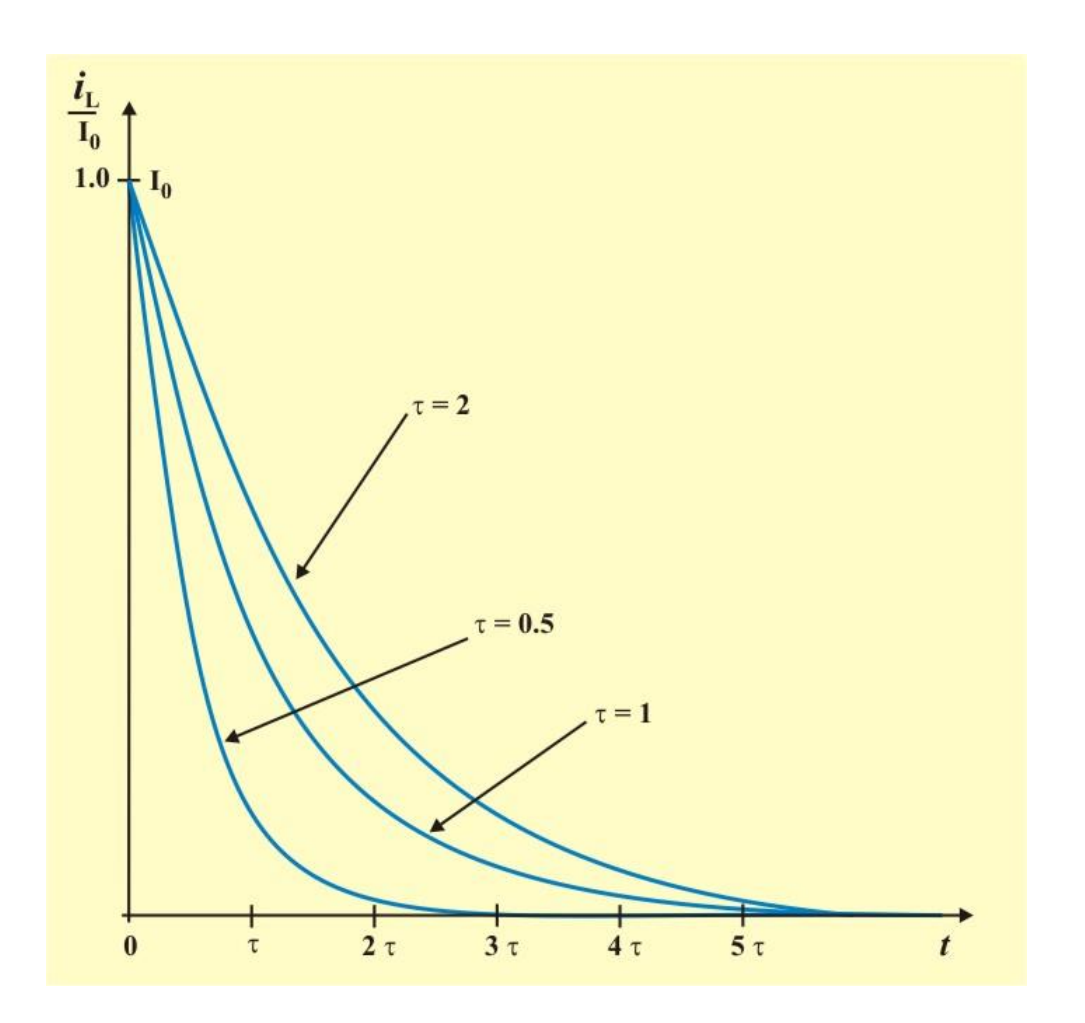

Figura 5.4. Gráfica de  $i_L(t)/I_0$  para diversos valores de la constante de tiempo.

**SEGUNDO MÉTODO.** También, la solución de la ecuación (5.3) se podría obtener por medio de una ligera variación del método anterior. Luego de separar variables, se tendría la integral indefinida de cada lado de la ecuación (5.5) si también se incluye una constante de integración. De tal modo

$$
\int \frac{df(t)}{f(t)} = -\int a\,dt + K \tag{5.12}
$$

y la integración origina

$$
\ln f(t) = -a t + K \tag{5.13}
$$

La constante de integración K debe evaluarse sustituyendo la condición inicial en la ecuación (5.9), para el caso del circuito RL, donde  $f(0) = i(0) = I_0$ , entonces, obtenemos

$$
\ln I_0 = K
$$

y se emplea este valor de K en la ecuación (5.9) para obtener la respuesta deseada:

$$
\ln i(t) = -\frac{R}{L} t + \ln I_0
$$
  

$$
\Rightarrow i(t) = I_0 e^{-R t/L} \qquad t \ge 0
$$

Como se hizo antes.

Cualquiera de estos métodos se utiliza cuando las variables son separables, aunque esta no es siempre la situación. En los casos restantes se confiará en un método general muy poderoso, cuyo éxito dependerá de nuestra intuición o experiencia.

Sólo se supondrá una forma de solución y luego se probarán los supuestos, primero mediante la sustitución en la ecuación diferencial y luego a través de la aplicación de las condiciones iniciales dadas. Debido a que no se puede adivinar la expresión numérica exacta de la solución, se considerará una solución que contenga varias constantes desconocidas y se elegirán los valores para ellas con el fin de satisfacer la ecuación diferencial y las condiciones iniciales. Muchas de las ecuaciones diferenciales que se encuentran en el análisis de circuitos tienen una solución que puede representarse mediante la función exponencial o la suma de varias funciones exponenciales.

**TERCER MÉTODO (MÉTODO GENERAL).** Supondremos una solución de la ecuación (5.3) en la forma exponencial,

$$
f(t) = Ae^{st}
$$
 (5.14)

Donde A y S son constantes que se deben determinar. Ahora sustituimos esta solución supuesta en la ecuación diferencial general y obtenemos

$$
\frac{d(A e^{st})}{dt} + a (A e^{st}) = 0 = S (A e^{st}) + a (A e^{st})
$$

Factorizando, se tiene

$$
(\mathbf{S} + \mathbf{a}) \mathbf{A} e^{\mathbf{S}t} = \mathbf{0} \tag{5.15}
$$

Con el fin de satisfacer la ecuación para todos los valores de *t*, para el circuito RL se debe de tener que

$$
S = -a = -\frac{R}{L} \tag{5.16}
$$

Así que la solución supuesta toma la forma

$$
\dot{t}(t) = A e^{-R t/L} \qquad t \ge 0
$$

La constante A debe evaluarse aplicando la condición inicial  $i(0) = I_0$ . De tal forma que A =  $I_0$ , y la forma final de la solución supuesta es (otra vez)

$$
\dot{t}(t) = I_0 e^{-R t/L} \qquad t \ge 0
$$

En realidad, puede tomarse una ruta más directa para obtener la solución general de la ecuación diferencial (5.3); esto es, se sustituye el operador diferencial  $S^1$  = *d*  $\frac{d}{dt}$  en la ecuación diferencial general, dando como resultado

$$
\frac{df(t)}{dt} + af(t) = (S + a)f(t) = 0 \qquad t \ge 0
$$

Para una solución no trivial, debemos tener la ecuación característica

$$
(S + a) = 0
$$

La cual tiene una sola raíz  $S = -a$ . Entonces, la solución (una vez más) para el circuito RL, es

$$
\dot{t}(t) = I_0 e^{-R t/L} \qquad t \ge 0
$$

El procedimiento básico se puede extender fácilmente a ecuaciones diferenciales de segundo orden, como se estudiará en el siguiente tema.

Con la corriente de la ecuación (5.9), se puede calcular el voltaje en el resistor aplicando directamente la ley de Ohm

$$
v_{R}(t) = R i_{R}(t) = R I_{0} e^{-R t/L} \qquad t > 0
$$
\n(5.17)

Observe que, en contraste con la ecuación de la corriente en el inductor, el voltaje del resistor solo está definido para  $t > 0$ . La razón es que en el instante inicial se produce un cambio abrupto en el voltaje del resistor. Observe que, para *t* < 0, la derivada de la corriente es cero, por lo que también es cero el voltaje del resistor (este resultado se debe a que  $v_L = L \frac{di_L}{dt} = 0$ ). Por lo tanto:

$$
v_R(0^-) = 0
$$
  

$$
v_R(0+) = R I_0
$$
 (5.18)

Donde  $v_{R}(0^{+})$  se obtiene de la ecuación (5.17) para  $t = 0^{+}$ .

La potencia disipada en el resistor es

$$
p_{R}(t) = v_{R}(t) i_{L}(t) = R I_0^2 e^{-2t/\tau}
$$
\n(5.19)

La energía consumida por el resistor es

$$
W_{\rm R}(t) = \int_0^t p(t) dt = \int_0^t (R I_0^2 e^{-2t/\tau}) dt
$$

$$
= \frac{1}{2} \tau R I_0^2 e^{-2t/\tau} |_0^t
$$

Si sustituimos  $\tau = \frac{E}{R}$  $\tau = \frac{L}{L}$  en la ecuación anterior, obtenemos

$$
W_{\rm R}(t) = \frac{1}{2} L I_0^2 (1 - e^{-2t/\tau})
$$
\n(5.20)

Observe, en la ecuación (5.20) que cuando  $t \to \infty$ ,  $w_R(t) = \frac{1}{2} L I_0^2$  $\mathrm{L}\, \mathrm{I}_0^2$ 2  $W_{\rm R}(t) = \frac{1}{2} L I_0^2$ , la cual es la energía inicial almacenada en el inductor.

**Procedimiento para resolver un circuito RL sin fuente externa:**

- 1. Determine la corriente inicial en el inductor.
- 2. Calcule la constante de tiempo  $\tau$  del circuito.

Con estos dos pasos se obtiene la respuesta cuando la corriente del inductor es  $i(t) = I_0 e^{-Rt/L}$ . Una vez determinada la corriente del inductor, pueden obtenerse las otras variables (voltaje del inductor, voltaje en el resistor y la corriente del resistor).

**NOTA:** Tenga en cuenta que en general, R en la ecuación (5.8) es la resistencia equivalente de Thévenin o de Norton en las terminales del inductor, como se resume en la figura 5.1b. Cuando un circuito tiene un solo inductor y varios resistores y fuentes dependientes, puede calcularse el equivalente de Thévenin en las terminales del inductor para formar un circuito RL simple. También es posible aplicar el teorema de Thévenin cuando varios inductores pueden combinarse para formar un solo inductor equivalente.

**Ejemplo 5.1**. Calcule la corriente  $i(t)$  y el voltaje  $v_x(t)$  en el circuito de la figura E5.1. Considere que  $i(0) = 5$  A.

### **Ejemplo 5.1 Continuación.**

**Solución**. Este problema se puede resolver de dos maneras. Una es obtener la resistencia equivalente de Thévenin en las terminales del inductor y después usar la ecuación (5.9). La otra, partir de cero aplicando la LVK. Cualquiera que sea el método que se siga, siempre es recomendable obtener primero la corriente del inductor.

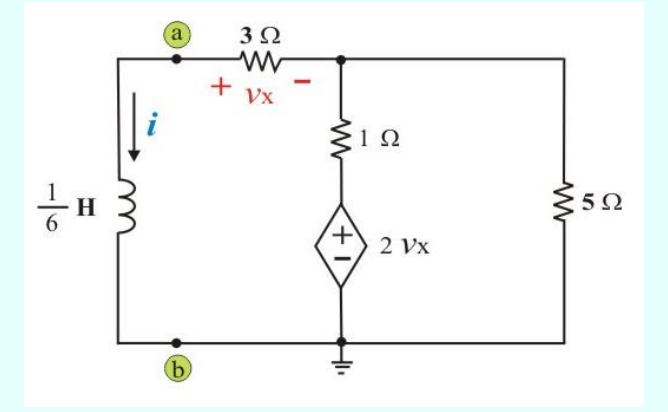

Figura E5.1. Circuito para el ejemplo 5.1

 **MÉTODO 1**. Para determinar la resistencia equivalente de Thévenin, debido a la fuente dependiente es necesario insertar una fuente de voltaje de valor  $V_0 = 1$  V en las terminales del inductor, ver figura E5.2a.

Aplicando la LVK a las dos mallas obtenemos

Malla 1: 
$$
4 i_0 - i_2 + 2 v_x - 1 = 0
$$
 (E5.1a)

Malla 2: 6 
$$
\dot{i}_2 - \dot{i}_0 - 2 v_x = 0
$$
 (E5.2a)

### **Ejemplo 5.1 Continuación.**

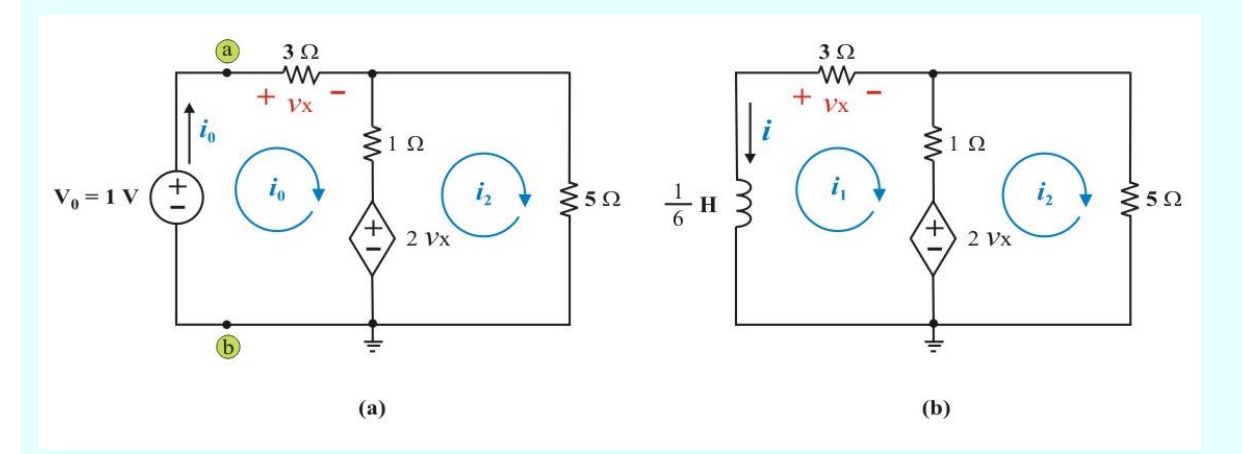

Figura E5.2: a) Circuito para determinar la resistencia equivalente de Thévenin. b) Determinación de *i* (*t*) directamente del circuito.

Del circuito se tiene:  $v_x = 3$   $i_0$ , y sustituyendo esta relación en las ecuaciones anteriores, obtenemos,

$$
10 i_0 - i_2 = 1 \tag{E5.1b}
$$

$$
6 \, i_2 - 7 \, i_0 = 0 \tag{E5.2b}
$$

Despejando  $i_2$  de la ecuación (E5.2b) se tiene:  $i_2 = \frac{7}{6}i_0$  $i_2 = -i_0$ , y sustituyendo en la ecuación (E5.1b),

resulta

$$
i_0 = \frac{6}{53}
$$
 A.  $\Rightarrow$  R<sub>th</sub> = R<sub>eq</sub> =  $\frac{V_0}{i_0} = \frac{6}{53}$  Ω.  $\therefore$   $\tau = \frac{L}{R_{eq}} = \frac{1/6}{53/6} = \frac{1}{53}$  seg.

Finalmente, sustituyendo en la ecuación (5.9), se obtiene

$$
i(t) = 5 e^{-53 t}
$$
 A.  $t \ge 0$ 

**Ejemplo 5.1 Continuación.**

Además, el voltaje 
$$
v_x(t) = -3i(t) = -15e^{-53t}
$$
 V.  $t > 0$ 

**MÉTODO 2**. Aplicando la LVK a las dos mallas del circuito de la figura E5.2b, obtenemos

Malla 1: 
$$
\frac{1}{6} \frac{di_1}{dt} + 4i_1 - i_2 + 2v_X = 0
$$
 (E5.3a)

Malla 2: 
$$
6 i_2 - i_1 - 2 v_x = 0
$$
 (E5.4a)

Sustituyendo la relación  $v_x = 3$   $i_1$ , en las ecuaciones anteriores, obtenemos,

$$
\frac{di_1}{dt} + 60 i_1 - 6 i_2 = 0
$$
 (E5.3b)

$$
6 i_2 - 7 i_1 = 0 \tag{E5.4b}
$$

Despejando  $i_2$  de la ecuación (E5.4b) se tiene:  $i_2 = \frac{7}{6}i_1$  $i_{\text{o}} = -i_{\text{o}}$ , y sustituyendo en la ecuación (E5.3b),

resulta

$$
\frac{di_1}{dt} + 60 i_1 - 6 \left(\frac{7}{6}\right) i_1 = 0
$$
\n
$$
\Rightarrow \qquad \frac{di_1}{dt} + 53 i_1 = 0 \tag{E5.5}
$$

Observe que la ecuación (E5.5) tiene la forma de la ecuación diferencial general (5.3), por lo que la solución tendrá la forma mostrada en la ecuación (5.4), esto es

**Ejemplo 5.17 Continuación.**

$$
\dot{t}_1(t) = Ae^{-53t} \qquad \qquad t > 0
$$

Del circuito E5.2b se tiene  $i(t) = -i_1(t) = B e^{-53t}$ . Entonces, para evaluar la constante B, se sustituye la condición inicial, esto es:  $i(0) = B = 5$ , obteniendo como resultado final  $i(0) = 5 e^{-53t} A$ , <sup>y</sup>*v*<sup>x</sup> (*t*) = - <sup>3</sup>*i* (*t*) = - <sup>15</sup>*e* - 53*t* V, para: *t* 0, como en el método 1.

**Ejemplo 5.2**. El switch del circuito mostrado en la figura E5.3 ha estado cerrado durante un largo periodo de tiempo antes de abrirlo en *t* = 0. Determine lo siguiente:

a) *i* (*t*) part  $t \ge 0$  b)  $i_0$  (*t*) para  $t > 0$  c)  $v_0$  (*t*) para  $t > 0$ 

d) El porciento de energía total almacenada en el inductor de 2 H que se consume en el resistor de 10 Ω.

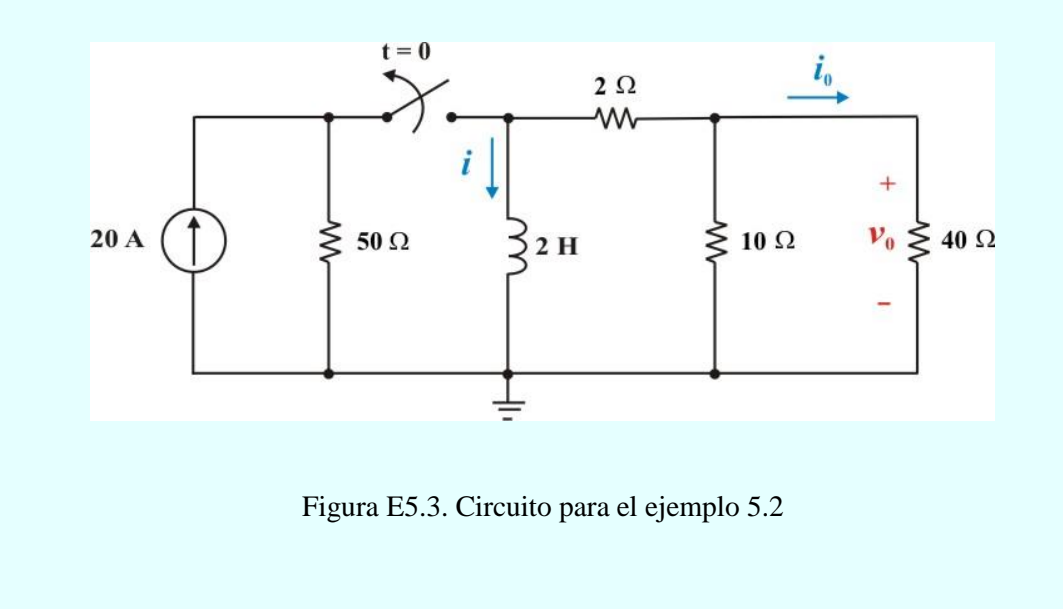

**Ejemplo 5.2 Continuación.**

**Solución**. a) Como el switch ha estado cerrado durante un largo periodo de tiempo antes de *t* = 0, el inductor actúa como un corto circuito. Por tanto *i* ( $0$ ) = 20 A. Esto quiere decir, que *i* ( $0^+$ ) = 20 A, porque la corriente en un inductor no puede cambiar bruscamente.

Para  $t > 0$ , el interruptor está abierto y el resistor equivalente que aparece en las terminales del inductor (ver figura E5.4) tendrá una resistencia equivalente de valor

$$
Req = 2 + (40 || 10) = 10 \Omega.
$$

La constante de tiempo del circuito de la figura E5.4b, L/Req es  $\tau = L/R$ eq, es decir, 0.2 seg.

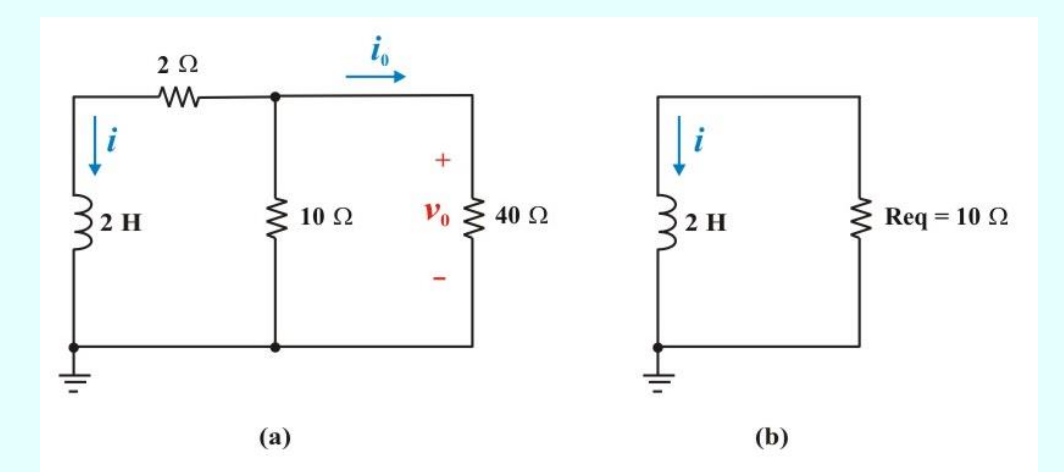

Figura E5.4. Circuito del ejemplo 5.2 para  $t > 0$ .

La respuesta *i* (*t*) tendrá la forma mostrada en la ecuación (5.4), esto es

**Ejemplo 5.2 Continuación.**

$$
i(t) = 20 e^{-5t} A;
$$
  $t \ge 0$ 

b) Aplicando divisor de corrientes al circuito de la figuraE5.4a, obtenemos

$$
\dot{i}_0(t) = -\dot{i}(t) \left( \frac{10}{10+40} \right) = -4e^{-5t} \text{ A.} \qquad t > 0
$$

Observe que esta corriente es válida para  $t > 0$  porque  $i_0 = 0$  en  $t = 0$ . El inductor está en corto circuito antes de la apertura del switch, produciéndose un cambio brusco en la corriente *i*0.

c) Calculemos *v*<sup>0</sup> (*t*) aplicando ley de Ohm directamente en el circuito de la figuraE5.4a, para obtener

$$
v_0(t) = 40 i_0(t) = -160 e^{-5t}
$$
 V;  $t > 0$ 

d) La potencia consumida en la resistencia de 10 Ω, es

$$
p_{10 \Omega}(t) = \left(\frac{v_0^2(t)}{10}\right) = 2560 e^{-10 t} \text{ W.} \qquad t > 0
$$

La energía total disipada en la resistencia de 10 Ω, es

$$
W_{10 \Omega}(t) = \int_0^\infty 2560 e^{-10 t} dt = 256 \text{ J}.
$$

La energía inicial almacenada en el inductor de 2 H, es

$$
W_{\text{L}}(0) = \frac{1}{2} \text{ L } I_0^2 = \frac{1}{2} (2) (400) = 400 \text{ J}.
$$

### **Ejemplo 5.2 Continuación.**

Por tanto, el porcentaje de la energía que se disipa en la resistencia de 10 Ω, es

$$
\frac{256}{400} (100) = 64 \%
$$

## **5.2. CIRCUITO RC SIN FUENTE.**

Como hemos señalado en la sección 5.1, la respuesta natural de un circuito RC es análoga a la de un circuito RL. En consecuencia, no vamos a tratar el circuito RC con el mismo grado de detalle que el circuito RL, independientemente de que los circuitos RC son más comunes. Las principales razones consisten en las menores pérdidas que se generan en un capacitor físico, el menor costo y el hecho de que el modelo matemático simple concuerda mejor con el comportamiento real del dispositivo, así como su tamaño y peso menores (que son dos aspectos muy importantes en las aplicaciones de circuitos integrados).

La respuesta natural de un circuito RC puede calcularse a partir del circuito de la figura 5.5a. Se supone que el interruptor está en la posición "1" para toda *t* < 0. Por consiguiente, el capacitor es un circuito abierto para cd y existe un voltaje  $V_0$  en sus terminales. El interruptor pasa a la posición "2" en  $t = 0$ , resultando el circuito de la figura 5.5b, con un voltaje inicial  $V_0$  en el capacitor debido a que el voltaje no puede cambiar bruscamente en el capacitor.

El objetivo es determinar la respuesta del circuito, la cual se supondrá como el voltaje  $v<sub>C</sub>$  (*t*) en terminales del capacitor.

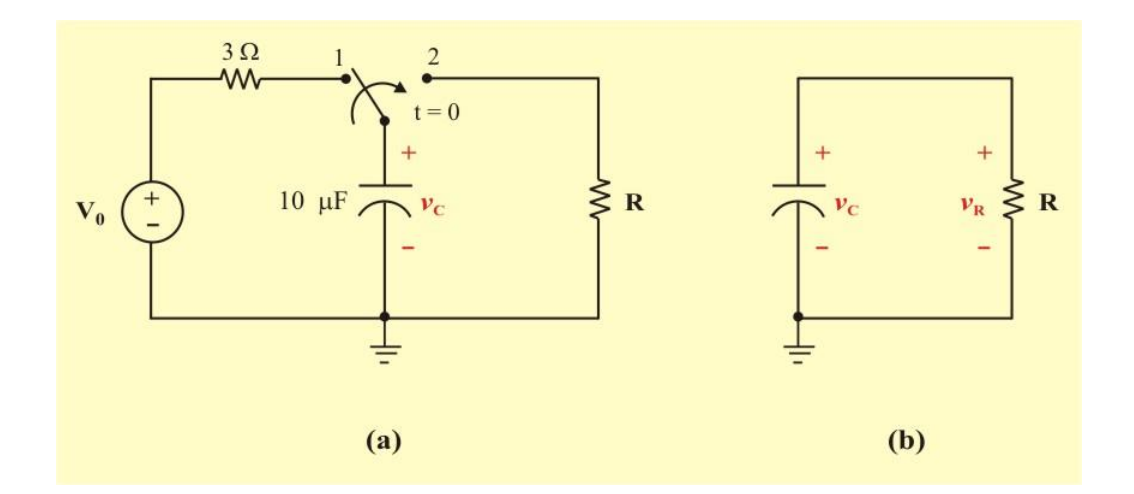

Figura 5.5: a) Circuito para obtener la condición inicial en un capacitor. b) Circuito RC excitado por condición inicial.

Aplicando la LCK al circuito de la figura 5.5b, obtenemos la ecuación diferencial

$$
C \frac{dv_C}{dt} + \frac{1}{R} v_C(t) = 0 \qquad t \ge 0
$$
\n(5.21)

Por conveniencia, dividamos la ecuación entre la cantidad C, y obtenemos una forma más conveniente de la ecuación diferencial

$$
\frac{d\mathbf{v}_{\rm C}}{dt} + \frac{1}{RC} \mathbf{v}_{\rm C}(t) = 0 \qquad t \ge 0 \tag{5.22}
$$

Comparando la ecuación (5.22) con la ecuación (5.3), vemos que se pueden utilizar las mismas técnicas matemáticas para obtener la solución correspondiente a  $v_C$  (*t*). De tal modo que podemos escribir

$$
v_{\rm C}(t) = v_{\rm C}(0) e^{-t/RC} = V_0 e^{-t/RC} \qquad t \ge 0
$$
 (5.23)

La cual, también tiene la forma de la ecuación (5.4), y demuestra que el voltaje del circuito RC es exponencial con una caída exponencial del voltaje inicial. La respuesta natural se ilustra gráficamente en la figura 5.6. Adviértase que en  $t = 0$ , se tiene la condición inicial  $V_0$ , como en la ecuación (5.23). Al aumentar *t*, la corriente decrece hacia cero. Además, de la ecuacion (5.23) se desprende claramente que la constante de tiempo del circuito RC, es

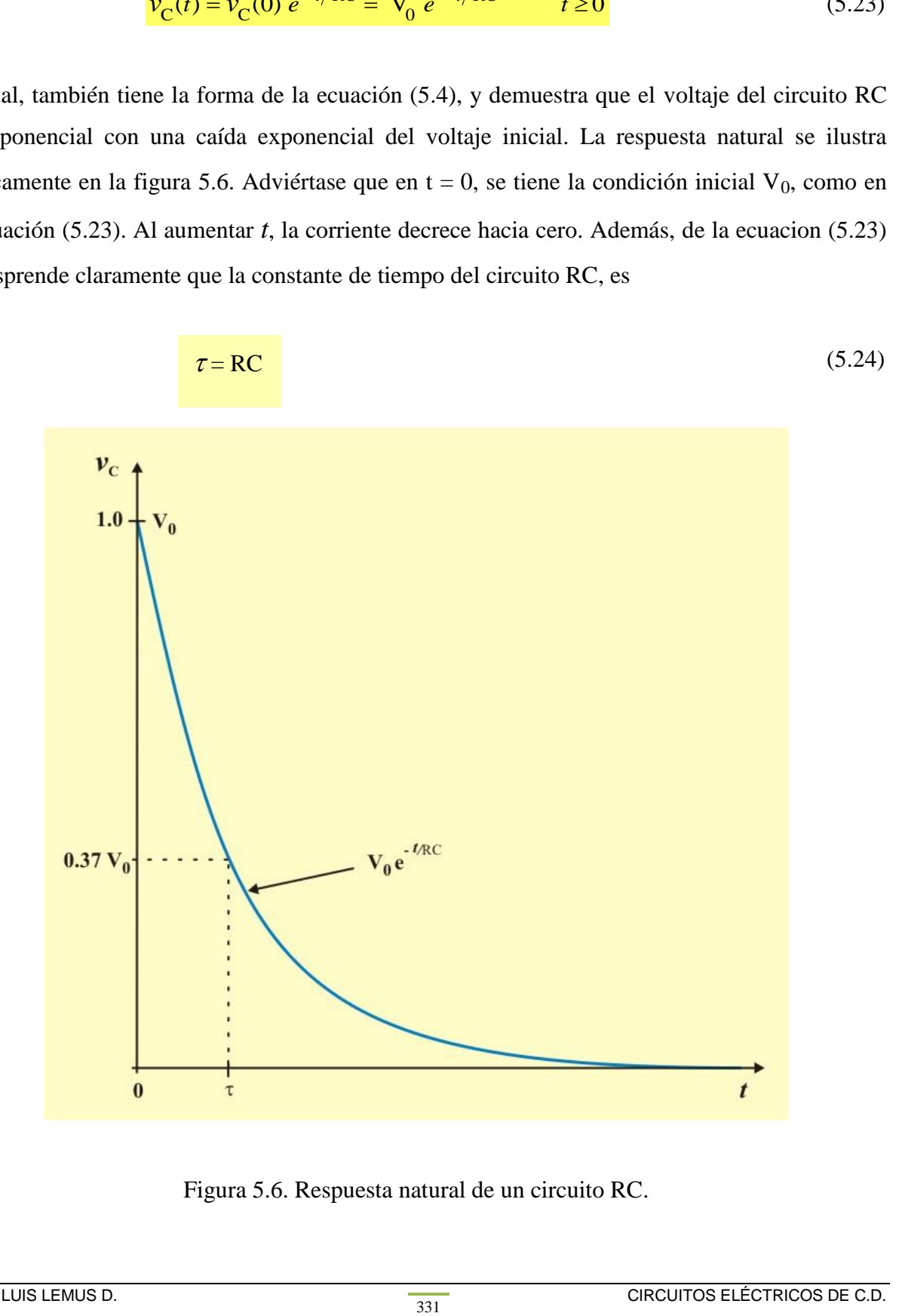

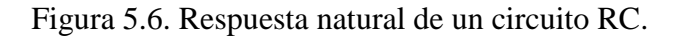

Se puede calcular la corriente en el resistor aplicando directamente la ley de Ohm

$$
i_{R}(t) = \frac{v_{C}(t)}{R} = \frac{V_{0}}{R} e^{-t/\tau} \qquad t > 0
$$
\n(5.25)

Observe que, en contraste con la ecuación del voltaje en el capacitor, el voltaje del resistor solo está definido para  $t > 0$ . La razón es que en el instante inicial se produce un cambio abrupto en el voltaje del resistor; esto es, para *t* < 0, el voltaje del resistor es cero (el interruptor está en la posición "1"). Por lo tanto:

$$
v_{R}(0^{-}) = 0
$$
  
\n
$$
v_{R}(0^{+}) = v_{C}(0^{+}) = V_{0}
$$
\n(5.26)

Donde  $v_C(0^+)$  se obtiene de la ecuación (5.23) para  $t = 0^+$ .

La potencia disipada en el resistor es

$$
p_{R}(t) = v_{C}(t) \dot{i}_{R}(t) = \frac{V_{0}^{2}}{R} e^{-2t/\tau}
$$
 (5.27)

La energía consumida por el resistor es

$$
w_{R}(t) = \int_{0}^{t} p_{R} dt = \int_{0}^{t} (R I_{0}^{2} e^{-2 t/\tau}) dt
$$

$$
= \frac{\tau V_{0}^{2}}{2} e^{-2 t/\tau} \Big|_{0}^{t}
$$

Si sustituimos  $\tau = RC$  en la ecuación anterior, obtenemos

$$
W_{\rm R}(t) = \frac{1}{2} \, \mathbf{C} \, \mathbf{V}_0^2 \, \left(1 - e^{-2 \, t/\tau}\right) \tag{5.28}
$$

Observe, en la ecuación (5.28) que cuando  $t \to \infty$ ,  $w_R(t) = \frac{1}{2}$  $\frac{1}{2}$  C V<sub>0</sub><sup>2</sup>, la cual es la energía inicial almacenada en el inductor.

### **Procedimiento para resolver un circuito RC sin fuente externa:**

- 3. Determine el voltaje inicial en el capacitor.
- 4. Calcule la constante de tiempo  $\tau$  del circuito.

Con estos dos pasos se obtiene la respuesta cuando el voltaje del capacitor es  $v_C(t) = V_0 e^{-\overline{RC}}$ . *t* Una vez determinado el voltaje del capacitor, pueden obtenerse las otras variables (corriente del

capacitor, voltaje en el resistor y la corriente del resistor).

**Ejemplo 5.3**. El interruptor de la figura E5.5 permanece cerrado el tiempo necesario para que el circuito alcance una condición de estado estable. En *t* = 0 se abre el interruptor. Calcule lo siguiente:

- a) El voltaje en el capacitor  $V(t)$ , para  $t \ge 0$
- b) El voltaje en el resistor de 3  $\Omega$ ,  $v_1(t)$ , para  $t > 0$
- c) La energía inicial del capacitor  $W_C(0)$ .

**Solución**. a) Como el interruptor ha estado cerrado durante un largo periodo de tiempo. Así, en *t* = 0 - , el interruptor está aun cerrado y el capacitor actúa como un circuito abierto, ver figura E5.6a. La resistencia equivalente en las terminales del capacitor está dada por

**Ejemplo 5. Continuación.**

$$
R_{eq} = 8 + \left[ \frac{3(2+4)}{3+2+4} \right] = 10 \Omega
$$

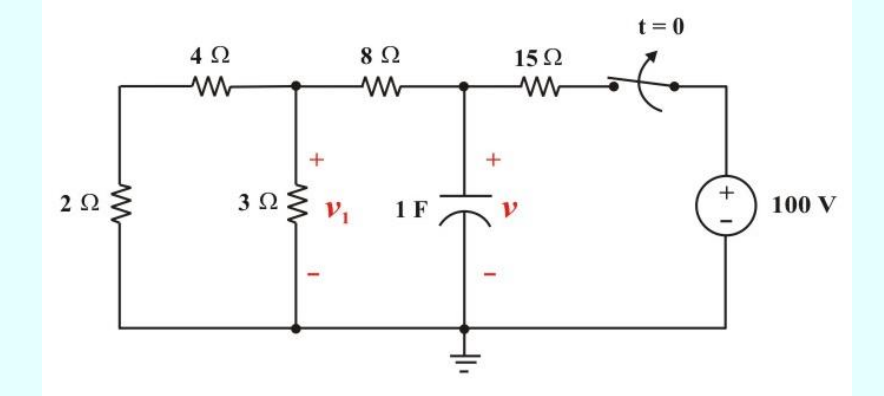

Figura E5.5. Circuito para el ejemplo 5.3

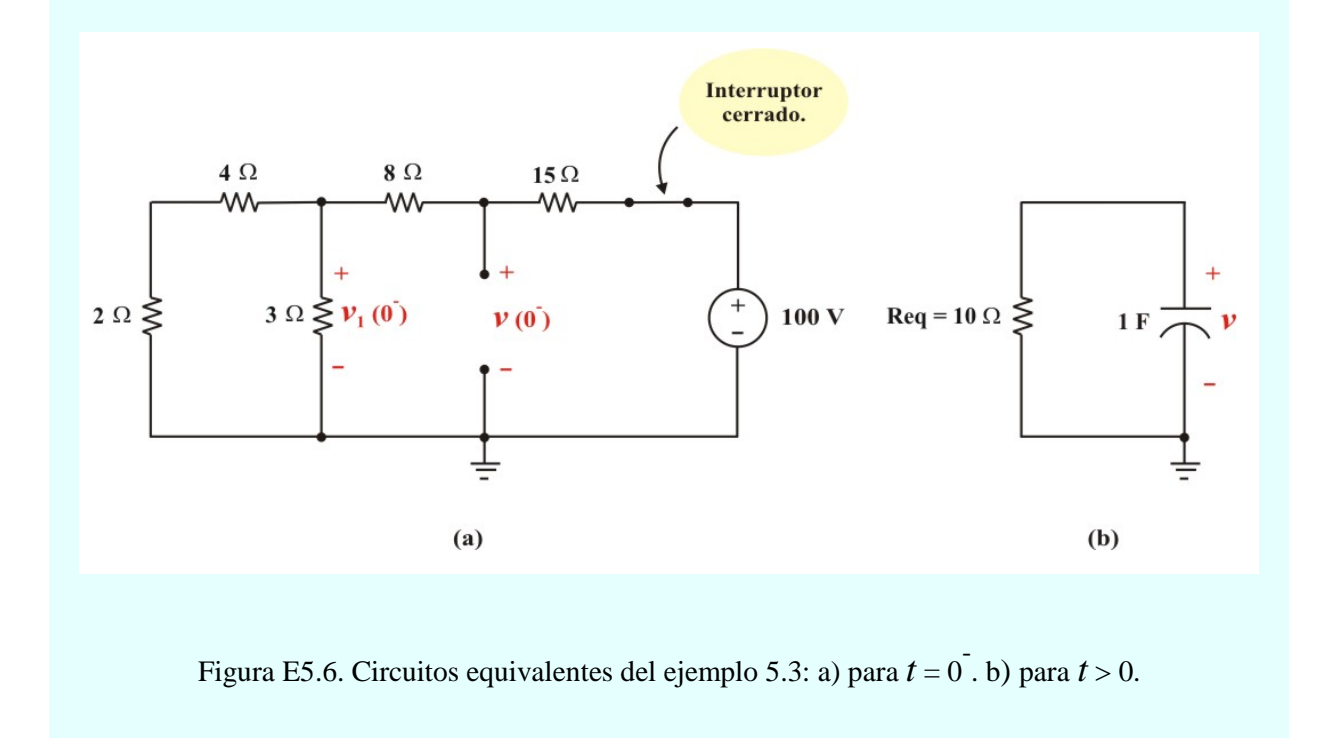

334

#### **Ejemplo 5.3 Continuación.**

Aplicando división de voltaje, a la figura E5.6a, se obtiene

$$
V(0^{-}) = \left(\frac{10}{10 + 15}\right)(100) = 40 \text{ V}.
$$

Por consiguiente,  $v(0^+) = v(0) = V_0 = 40$  V.

Para  $t > 0$ , la fuente se desconecta del circuito, como se muestra en la figura E5.6b, donde los resistores a la izquierda del capacitor han sido reemplazados por su Req. La constante de tiempo del circuito resultante es

$$
\tau
$$
 = Req C = (10) (1) = 10 seg

Aplicando la ecuación (5.23), el voltaje en el capacitor es

$$
v(t) = V_0 e^{-t/RC} = 40 e^{-t/10} V.
$$
  $t \ge 0$ 

Para calcular  $v_1$  (*t*), podemos aplicar divisor de voltajes en la figura E5.6a. Puesto que  $v_1$  (*t*) está a través de la resistencia equivalente de  $(2 + 4)$   $(3)/(2 + 4 + 3) = 2 \Omega$ , entonces

$$
V_1(t) = \left(\frac{2}{2+8}\right) V(t) = 8 e^{-t/10} V, \qquad t > 0
$$

Finalmente, la energía inicial del capacitor es

$$
W_{\text{C}}(0) = \frac{1}{2} \text{ C V}_0^2 = \frac{1}{2} (1) (40)^2 = 800 \text{ J}.
$$

**Ejemplo 5.4**. El switch de la figura E5.6 permanece en la posición 1 durante largo tiempo, permitiendo que el circuito obtenga una condición de estado estable. En *t* = 0, el switch pasa a la posición 2. Calcule el voltaje en las terminales del capacitor  $v(t)$ , para  $t \ge 0$ .

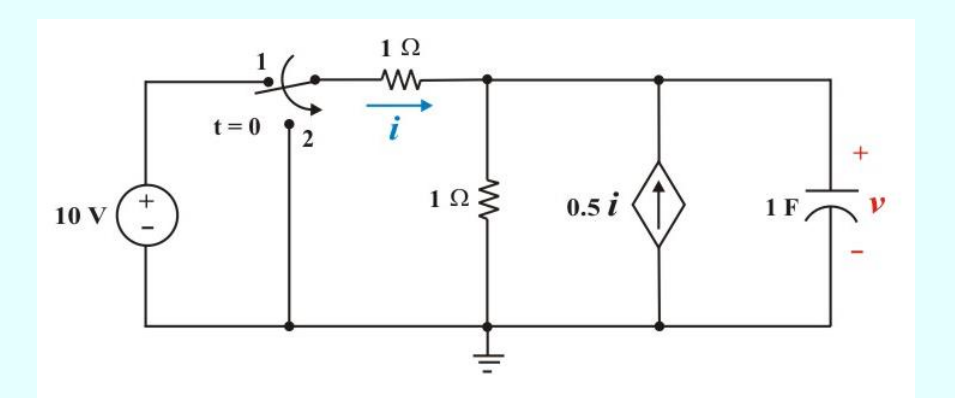

Figura E5.6. Circuito del ejemplo 5.4

**Solución**. Para determinar la condición inicial, notamos que el voltaje en el capacitor es constante y de valor  $V_0$ . En consecuencia, en  $t = 0$ , el circuito puede analizarse como se muestra en la figura E5.7a, en el cual un equivalente de Thévenin se ha utilizado para la FCCC y el resistor en paralelo. Para este circuito, se tiene

$$
10 = i + i + 0.5 i \qquad y \qquad v = i + 0.5 i
$$

Resolviendo estas relaciones obtenemos:  $i = 4$  A y  $v = 6$  V. de tal modo, nuestra condición inicial es  $v(0) = 6$  V. En  $t = 0$  el switch se mueve a la posición "2". El circuito aparece ahora como se muestra en la figura E5.7b. Los dos resistores y la FCCC pueden sustituirse por un solo resistor Req. Para encontrar el valor de Req utilizamos el circuito de la figura E5.7c.

## **Ejemplo 5.4 Continuación.**

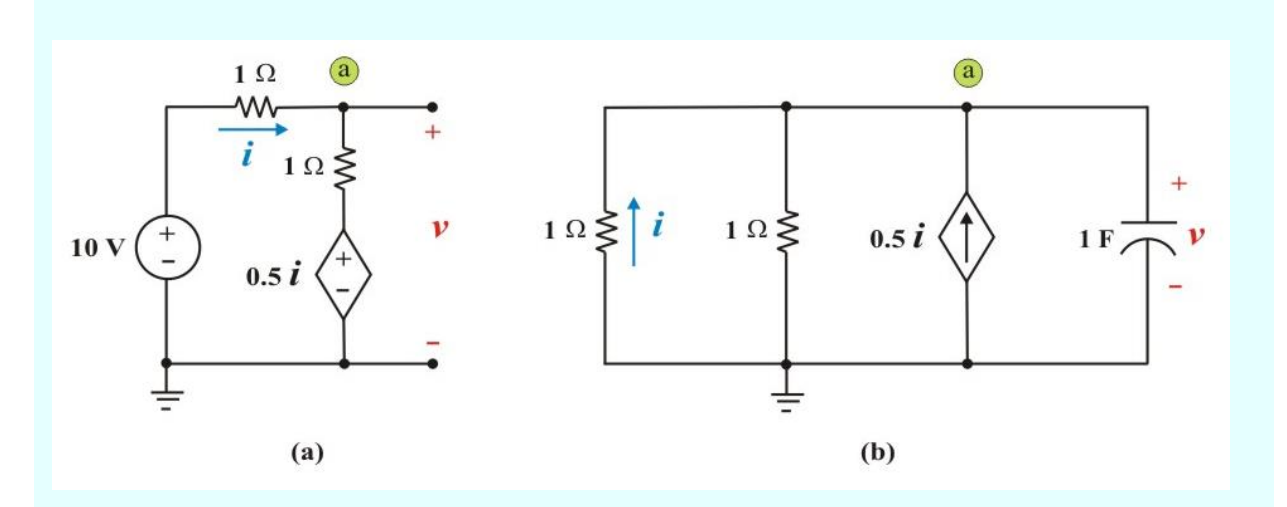

Figura E5.7. Circuitos equivalentes del ejemplo 5.4: a) para  $t = 0$ . b) para  $t > 0$ .

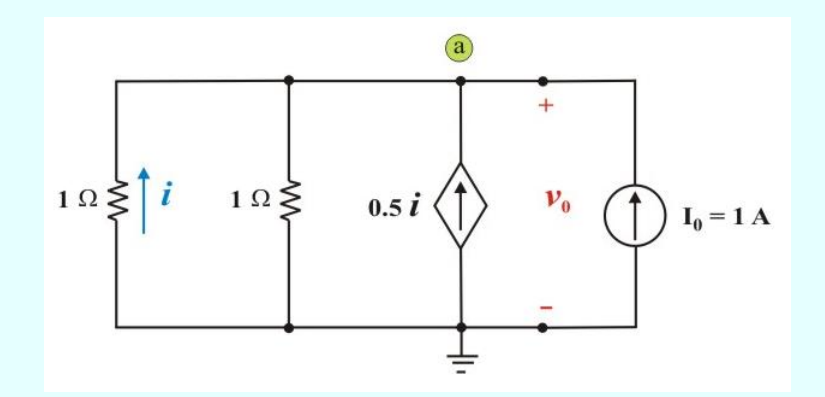

Figura E5.7c. Circuito para determinar Req del ejemplo 5.4 para  $t > 0$ .

Aplicando la LCK en el nodo "a" obtenemos

$$
-v_0 - v_0 + 0.5 (-v_0) + 1 = 0
$$

**Ejemplo 5.4 Continuación.**

Resolviendo, encontramos que  $R_{eq}$  = *v* 0 *i* 0 = 2 5  $\Omega$ , de manera que la constante de tiempo  $\tau = R_{eq}C = \frac{2}{5}$ 5 s  $\therefore$   $v(t) = 6 e^{-5t/2}$  $t > 0$ 

# **5.3. FUNCIONES SINGULARES: ESCALÓN UNITARIO, IMPULSO UNITARIO Y RAMPA UNITARIA.**

Antes de proceder a la segunda mitad de esta unidad se necesita hacer una digresión y considerar algunos conceptos matemáticos que ayudarán a entender el análisis transitorio. En las secciones anteriores hemos analizado circuitos en los cuales las fuentes de energía han sido insertadas súbitamente en las redes. En el instante en que estas fuentes se aplican, los voltajes o las corrientes en los puntos de aplicación, cambian abruptamente. Las funciones excitadoras cuyos valores cambian de esta manera se llaman *funciones singulares*. Un conocimiento básico de las funciones singulares permitirá dotar de sentido a la respuesta de circuitos de primer orden a una súbita aplicación de una fuente independiente de voltaje o de corriente de cd.

Las funciones singulares (también llamadas *funciones de conmutación*) son muy útiles en análisis de circuitos. Sirven como aproximaciones aceptables de las señales de conmutación que aparecen en circuitos con operaciones de conmutación. Son de utilidad en la precisa y compacta descripción de algunos fenómenos de circuitos, especialmente la respuesta escalón de circuitos RL o RC, la cual se explicará en secciones siguientes. Por definición,

Las **funciones singulares** son discontinuas o tienen derivadas discontinuas.

Las tres funciones singulares de uso más común en análisis de circuitos son las funciones *escalón unitario, impulso unitario y rampa unitaria*.

Se define la función de escalón unitaria como una función de tiempo que es nula para todos los valores negativos de *t* y que es la unidad para todos los valores positivos de *t*.

La **función escalón unitario**  $u(t)$  es de 0 para valores negativos de  $t \, y$  de 1 para valores positivos de *t*.

Matemáticamente se define

$$
u(t) = \begin{cases} 0; & t < 0 \\ 1; & t > 0 \end{cases}
$$
 (5.29)

La función escalón unitario no está indefinida en *t* = 0, donde cambia abruptamente de 0 a 1. Es adimensional, al igual que otras funciones matemáticas, como el *Seno* y *Coseno*. En la figura 5.7 se describe de manera gráfica la función escalón unitario.

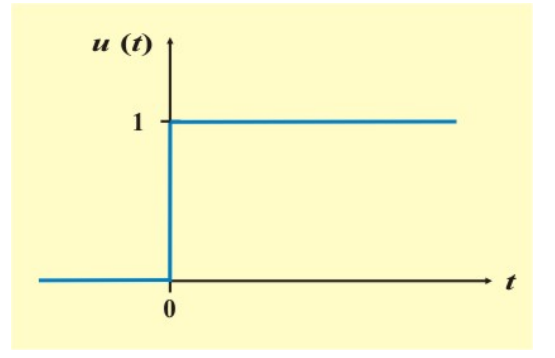

Figura 5.7. Función escalón unitario.

Se puede usar la función escalón unitario para representar un cambio abrupto de voltaje o corriente, como los cambios que ocurren en los circuitos de sistemas de control y de computadoras digitales. Por ejemplo, el voltaje

$$
v(t) = \begin{cases} 0; & t < 0 \\ V_{\text{S}}; & t > 0 \end{cases}
$$
 (5.30)

Puede expresarse en términos de la función escalón unitario como

$$
v(t) = Vs u(t)
$$
 (5.31)

Una fuente de voltaje Vs *u* (*t*) se representa en la figura 5.8a; su circuito equivalente se representa en la figura 5.8b. En esta última figura es evidente que las terminales a-b están en corto circuito ( $v = 0$ ) para  $t < 0$  y que  $v = V$ s aparece en las terminales a-b para  $t > 0$ .

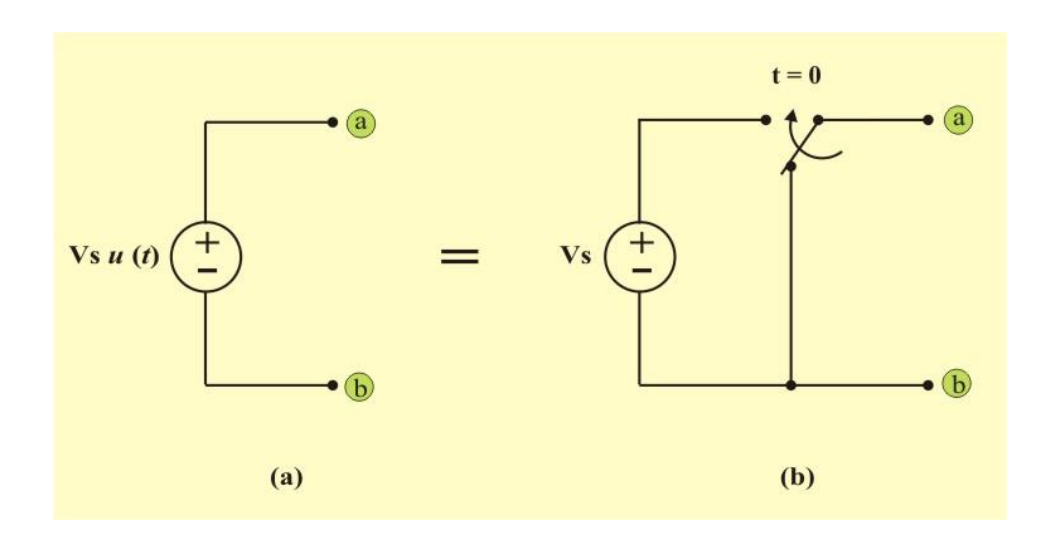

Figura 5.8: a) Fuente de voltaje Vs *u* (*t*). b) Circuito equivalente.

De igual manera, una fuente de corriente Is *u* (*t*) se muestra en la figura 5.9a; su circuito equivalente se representa en la figura 5.9b. Adviértase que para *t* < 0 hay un circuito abierto (*i* = 0), y que  $i =$  Is fluye para  $t > 0$ .

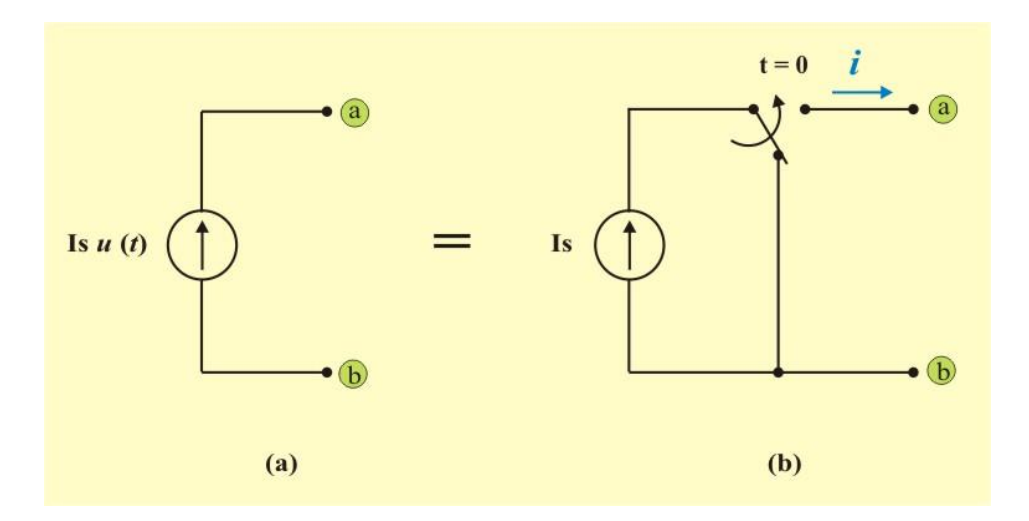

Figura 5.9: a) Fuente de corriente Is *u* (*t*). b) Circuito equivalente.

La acción del interruptor mostrada en la figura 5.8 puede ser poco precisa en los circuitos reales. Sin embargo, en muchos casos no es necesario que la fuente de voltaje esté en corto circuito para *t* < 0, como veremos en la siguiente sección. Si las terminales de una red a las cuales se va a conectar la fuente permanecen en 0 V para *t* < 0, entonces una conexión en serie de una fuente Vs y un interruptor, es equivalente al generador de escalón de voltaje, como se muestra en la figura 5.10

En la figura 5.11 se muestran circuitos equivalentes de un generador de escalón de corriente en una red.

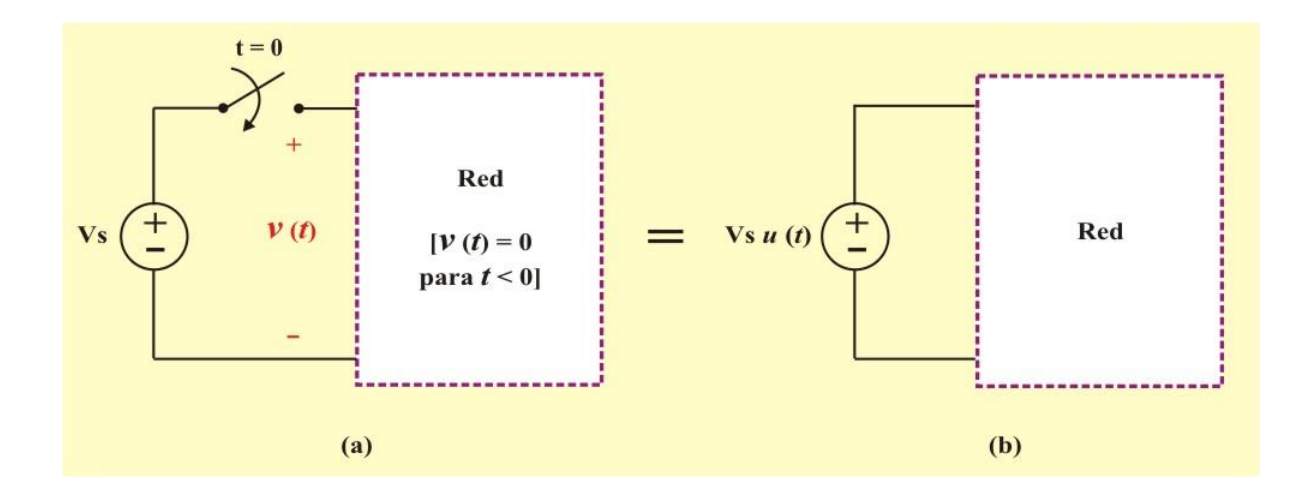

Figura 5.10: a) Red con Vs aplicada en *t* = 0. b) Circuito equivalente.

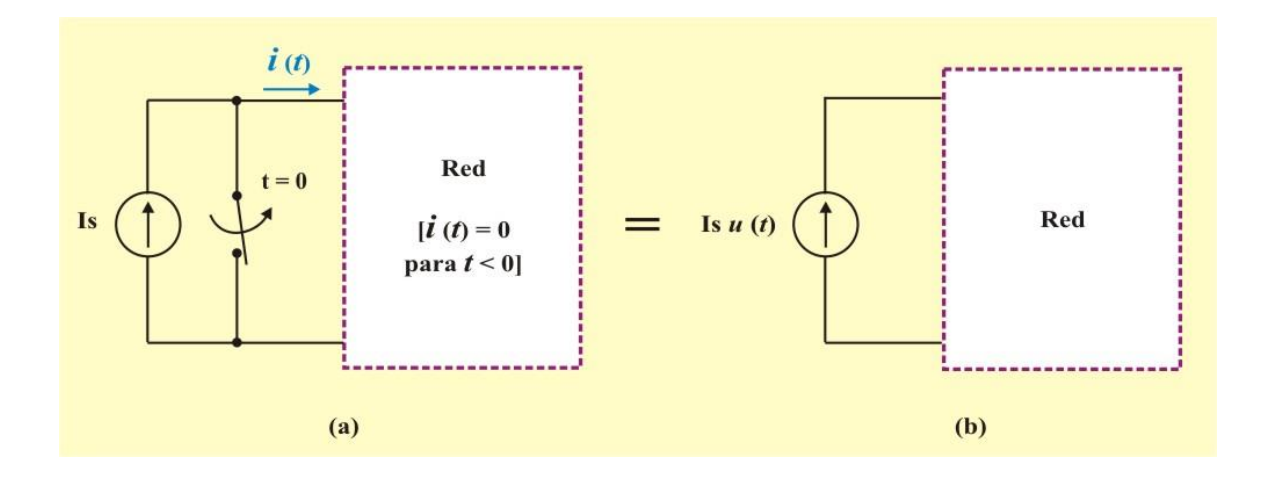

Figura 5.11: a) Red con Is aplicada en *t* = 0. b) Circuito equivalente.

Regresemos a nuestra definición de la función escalón unitario dada en la ecuación (5.29). Si el cambio abrupto ocurre en  $t = t_0$  (donde  $t_0 > 0$ ) en lugar de  $t = 0$ , la función escalón unitario se convierte en

$$
u(t - t_0) = \begin{cases} 0; & t < t_0 \\ 1; & t > t_0 \end{cases}
$$
 (5.32)

lo cual equivale a decir que *u* (*t*) se atrasa  $t_0$  segundos, como se muestra en la figura 5.12a. Para obtener la ecuación (5.32) de la ecuación (5.29), simplemente se reemplaza cada *t* por *t* - *t*0.

Si el cambio ocurre en  $t = -t_0$ , la función escalón unitario se convierte en

$$
u(t + t_0) = \begin{cases} 0; & t < -t_0 \\ 1; & t > -t_0 \end{cases}
$$
 (5.33)

lo que significa que *u* (*t*) está adelantada *t*<sub>0</sub> segundos, como se muestra en la figura 5.12b.

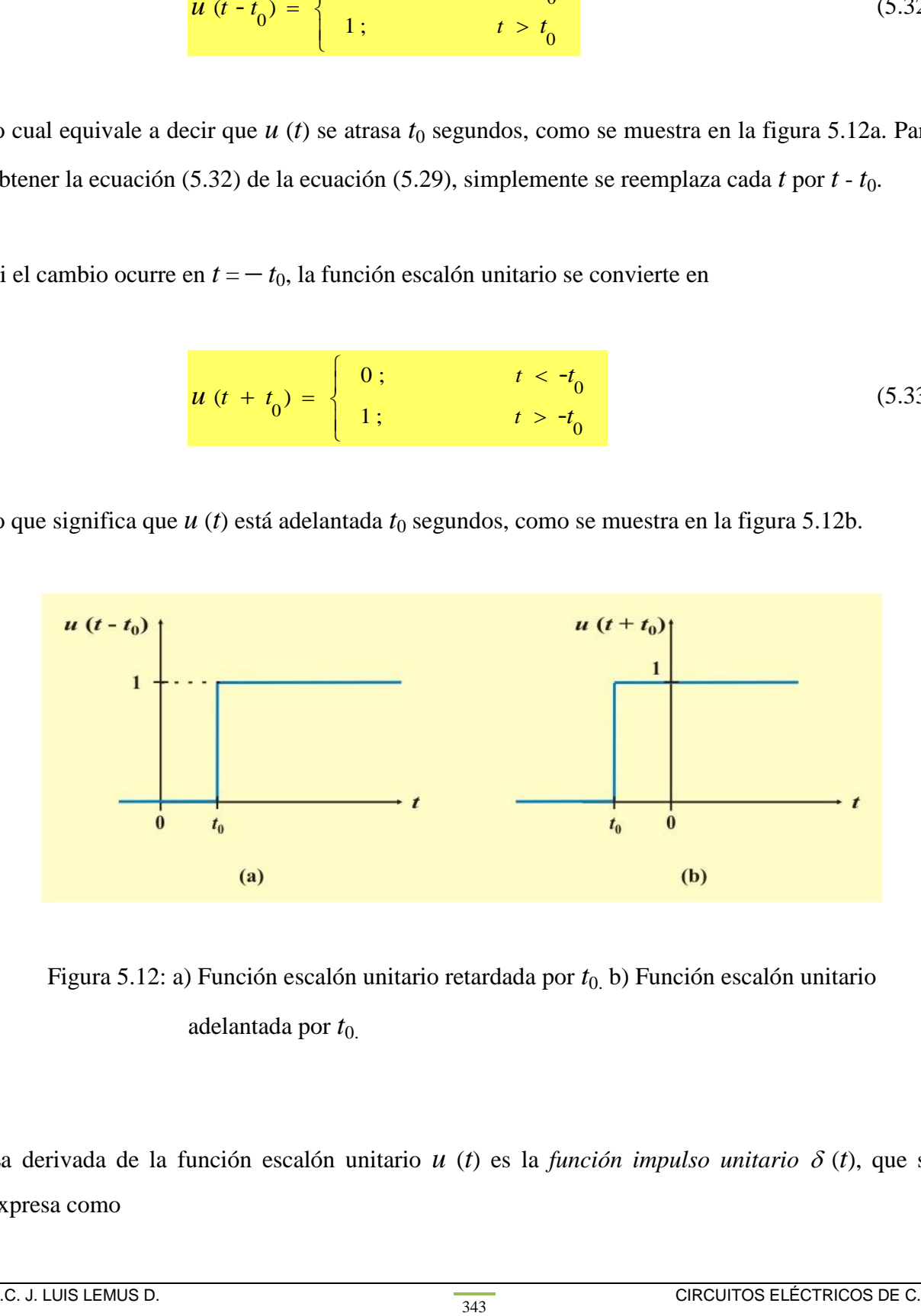

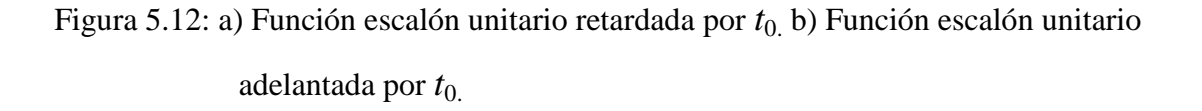

La derivada de la función escalón unitario  $u$  (*t*) es la *función impulso unitario*  $\delta$  (*t*), que se expresa como

$$
\text{M.C. J. LUIS LEMUS D.}
$$

$$
\delta(t) = \frac{d}{dt} u(t) = \begin{cases} 0 & t < 0 \\ \text{Indefinida} & t = 0 \\ V_{\text{S}} & t > 0 \end{cases}
$$
 (5.34)

la función impulso unitario, también conocida como función *delta*, se muestra en la figura 5.13.

La **función impulso unitario**  $\delta(t)$  es de valor cero siempre, excepto en  $t = 0$ , donde está indefinida.

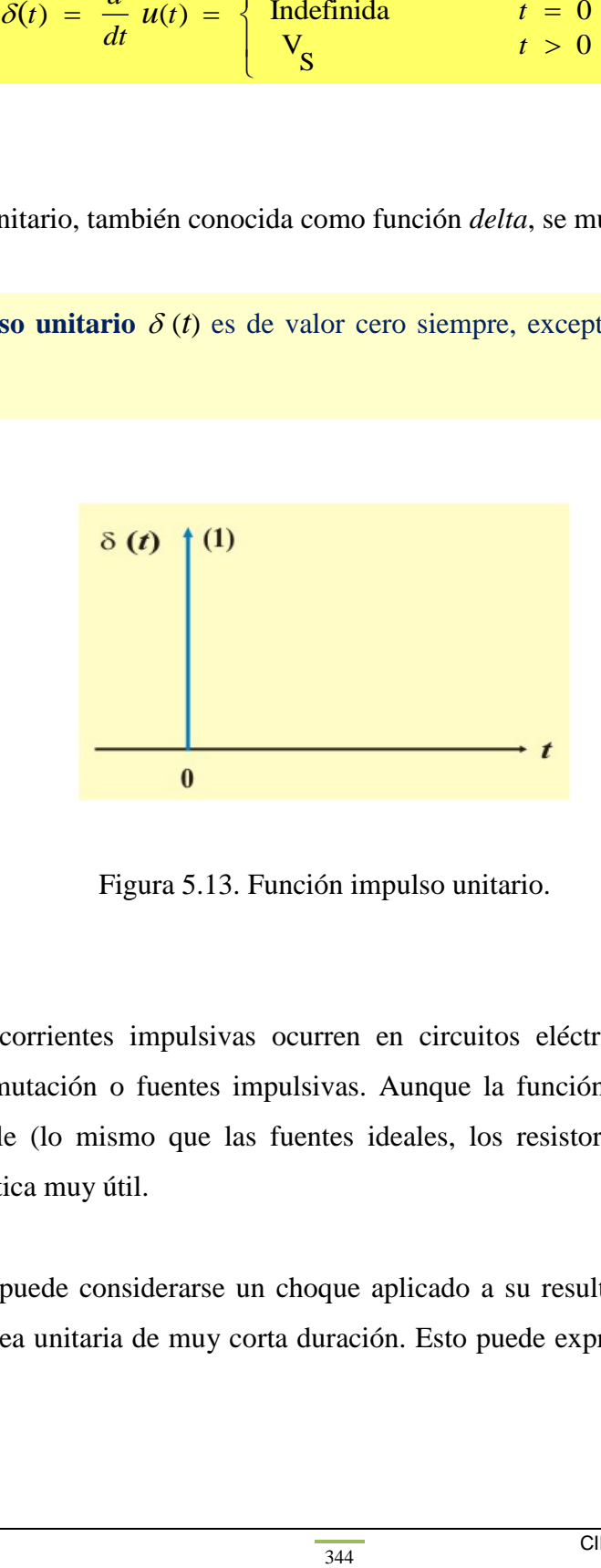

Figura 5.13. Función impulso unitario.

Los voltajes y las corrientes impulsivas ocurren en circuitos eléctricos como resultado de operaciones de conmutación o fuentes impulsivas. Aunque la función impulso unitario no es físicamente realizable (lo mismo que las fuentes ideales, los resistores ideales, etc.), es una herramienta matemática muy útil.

El impulso unitario puede considerarse un choque aplicado a su resultante. Puede visualizarse como un pulso de área unitaria de muy corta duración. Esto puede expresarse matemáticamente como

$$
\int_{0}^{0^{+}} \delta(t) dt = 1
$$
\n(5.35)

donde  $t = 0$ <sup>-</sup> denota el momento inmediato anterior a  $t = 0$  y  $t = 0$ <sup>+</sup> es el momento inmediato posterior a *t* = 0. Por esta razón, se acostumbra escribir 1 (el cual denota área unitaria) junto a la flecha que se usa para simbolizar la función impulso unitario, como en la figura 5.13. El área unitaria se conoce como la fuerza de la función impulso. Cuando una función impulso tiene una *fuerza* distinta a la unidad, el área del impulso es igual a su fuerza. Por ejemplo, una función impulso de  $12\delta(t)$  tiene un área de 12.

En la figura 5.14 aparecen las funciones de impulso  $6\delta(t + 2)$ ,  $12\delta(t)$  y –  $4\delta(t - 3)$ .

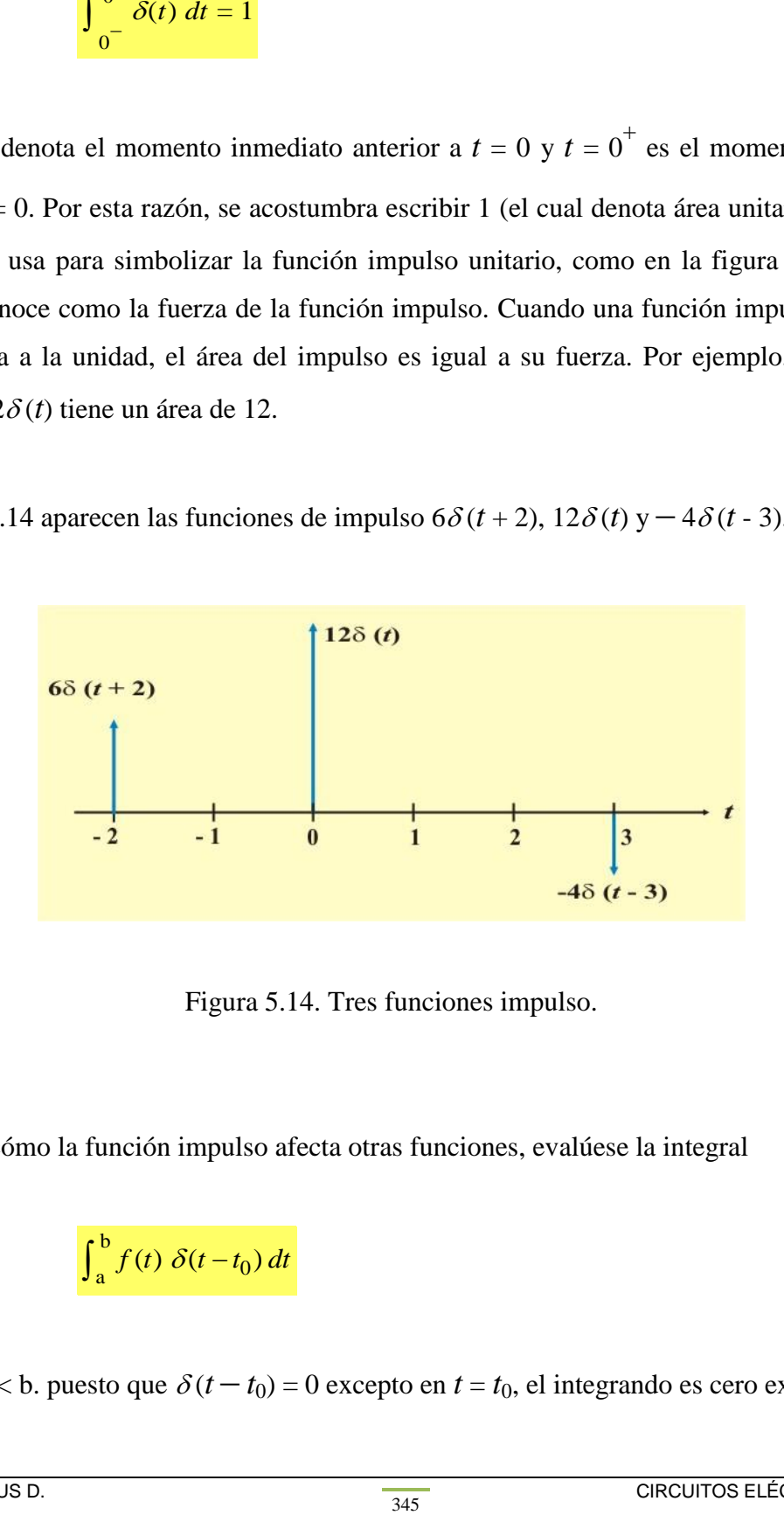

Figura 5.14. Tres funciones impulso.

Para ilustrar cómo la función impulso afecta otras funciones, evalúese la integral

$$
\int_{a}^{b} f(t) \delta(t - t_0) dt
$$
 (5.36)

Donde  $a < t_0 < b$ . puesto que  $\delta(t - t_0) = 0$  excepto en  $t = t_0$ , el integrando es cero excepto en  $t_0$ .
Asi,

$$
\int_{a}^{b} f(t) \, \delta(t - t_0) \, dt = \int_{a}^{b} f(t_0) \, \delta(t - t_0) \, dt
$$
\n
$$
= f(t_0) \int_{a}^{b} \delta(t - t_0) \, dt = f(t_0)
$$
\n(5.37)

o sea

$$
\int_{a}^{b} f(t) \, \delta(t - t_0) \, dt = f(t_0) \tag{5.38}
$$

Esto demuestra que cuando una función se integra con la función impulso, se obtiene el valor de la función en el punto en que ocurre el impulso. Esta es una propiedad muy útil de la función impulso, conocida como propiedad de muestreo o de filtrado. El caso especial de la ecuación (4.36) es para  $t_0 = 0$ . En consecuencia, la ecuación (5.38) se convierte en

$$
\int_{a}^{b} f(t) \, \delta(t) \, dt = f(0) \tag{5.39}
$$

La integración de la función escalón unitario *u* (*t*) da por resultado la *función rampa unitaria r* (*t*); es decir

$$
r(t) = \int_{-\infty}^{t} u(t) dt = t u(t)
$$
\n(5.40)

o sea

$$
r(t) = \begin{cases} 0; & t < 0 \\ t; & t > 0 \end{cases} \tag{5.41}
$$

La **función rampa unitaria** *r* (*t*) es de cero para valores negativos de *t* y tiene una pendiente unitaria para valores positivos de *t*.

En la figura 5.15 se presenta la función rampa unitaria. En general, una rampa es una función que cambia a una velocidad constante.

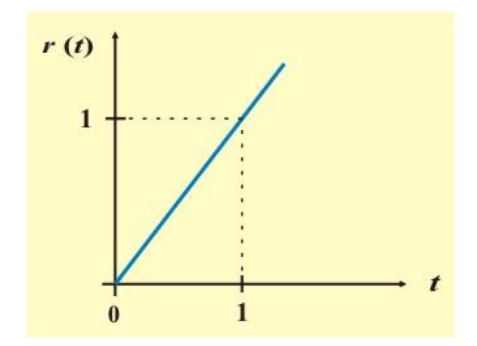

Figura 5.15. Función rampa unitaria.

La función rampa unitaria puede retardarse o adelantarse, como se advierte en la figura 5.16.

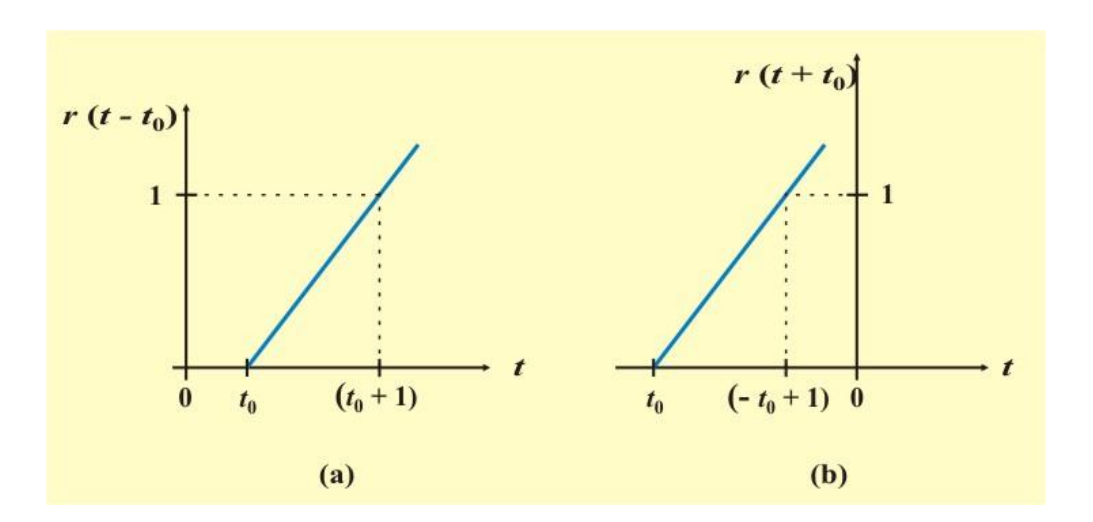

Figura 5.16. Función rampa unitaria: a) retardada por  $t_0$ . b) adelantada por  $t_0$ .

En cuanto a la función rampa unitaria retardada,

$$
r(t - t_0) = \begin{cases} 0; & t \le t_0 \\ t - t_0; & t \ge t_0 \end{cases}
$$
 (5.42)

y en cuanto a la función rampa unitaria adelantada,

$$
r(t+t_0) = \begin{cases} 0; & t \le -t_0 \\ t+t_0; & t \ge -t_0 \end{cases}
$$
 (5.43)

Se debe de tener presente que las tres funciones singulares (impulso, escalón y rampa) se relacionan por diferenciación de esta manera:

$$
\delta(t) = \frac{d}{dt} u(t) \qquad ; \qquad u(t) = \frac{d}{dt} r(t) \tag{5.44}
$$

o por integración de este modo:

$$
u(t) = \int_{-\infty}^{t} \delta(t) dt \qquad ; \qquad r(t) = \int_{-\infty}^{t} u(t) dt \qquad (5.45)
$$

Aunque hay muchas más funciones singulares, en este momento solo interesan estas tres (la función impulso unitaria, la función escalón unitaria y la función rampa unitaria).

Las funciones escalón son muy útiles en la formulación de funciones más complejas. Por ejemplo, tómese el pulso de voltaje rectangular de la figura 5.17. En esta figura, vemos que

$$
v_{1}(t) = \begin{cases} 0 & t < 0 \\ V_{0} & 0 < t < t_{0} \\ 0 & t > t_{0} \end{cases}
$$
 (5.46)

Puesto que *u* (*t*) se hace 1 para  $t > 0$  y – *u* ( $t$  –  $t_0$ ) se hace – 1 para  $t > t_0$ , podemos escribir

$$
v_1(t) = V_0 [u(t) - u(t - t_0)] \tag{5.47}
$$

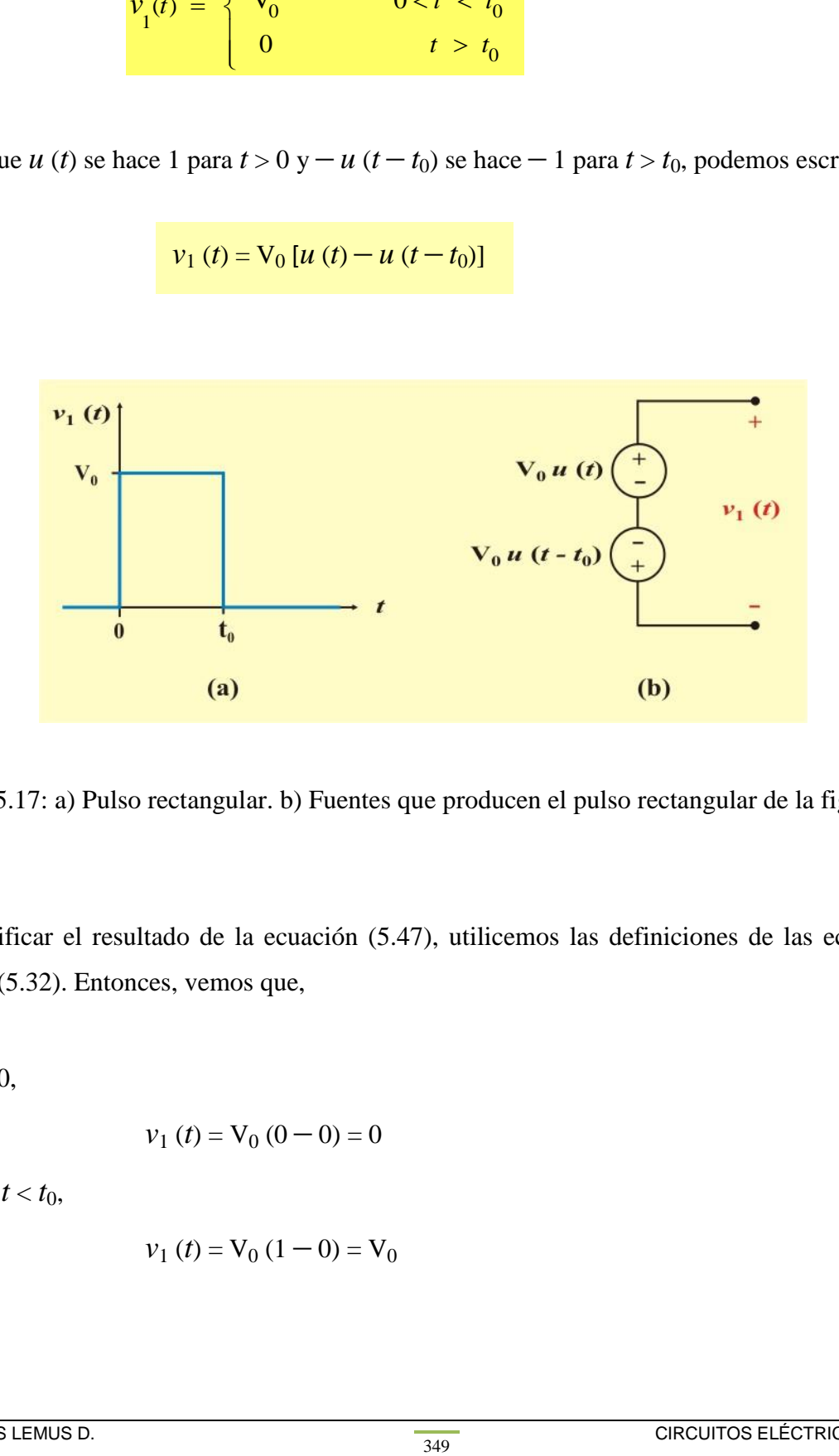

Figura 5.17: a) Pulso rectangular. b) Fuentes que producen el pulso rectangular de la figura (a).

Para verificar el resultado de la ecuación (5.47), utilicemos las definiciones de las ecuaciones (5.29) y (5.32). Entonces, vemos que,

Para  $t < 0$ ,

$$
v_1(t) = V_0(0 - 0) = 0
$$

Para  $0 < t < t_0$ ,

$$
v_1(t) = V_0(1 - 0) = V_0
$$

y para  $t > t_0$ ,

$$
v_1(t) = V_0(1 - 1) = 0
$$

Supongamos ahora que deseamos producir un tren de estos pulsos, ocurriendo uno cada *T* segundos, donde *T* > *t*0, como se muestra en la figura 5.18. Semejante onda se llama *onda cuadrada*.

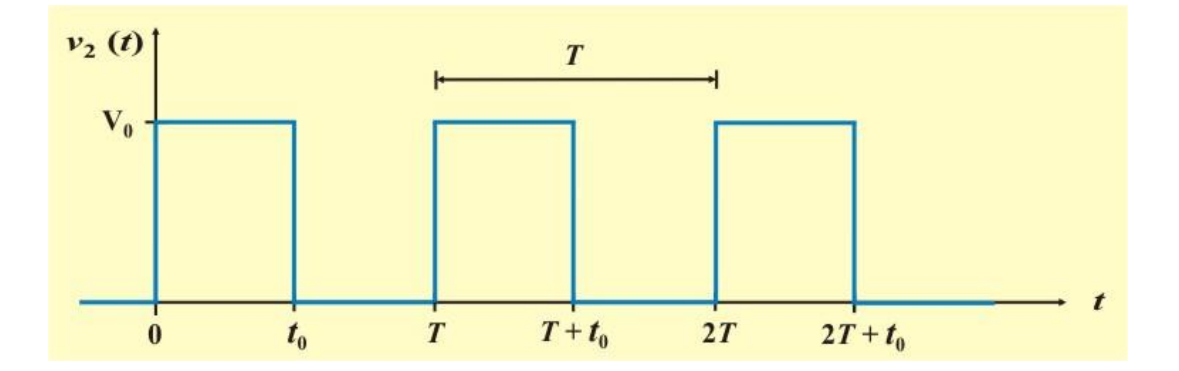

Figura 5.18. Onda cuadrada.

El primer pulso está dado por la ecuación (5.47). El segundo pulso es simplemente el primer pulso atrasado *T* segundos. Por tanto, reemplazando *t* por *t* – *T* en la ecuación (5.47), tenemos

$$
Pulso 2 = V0 { u (t - T) - u [t - (T + t0)] }
$$

El pulso (*n* + 1)-ésimo en el tren de pulsos es el primero atrasado en *nT*, por lo tanto,

$$
Pulso (n + 1) = V0 {u (t - nT) - u [t - (nT + t0)]}
$$

Para obtener una expresión de la onda cuadrada para toda *t* > 0, sumamos la expresión anterior y obtenemos

$$
v_2(t) = V_0 \sum_{n=0}^{\infty} \left\{ u \left( t - nT \right) - u \left[ t - \left( nT + t_0 \right) \right] \right\}
$$
 (5.48)

Formas de onda como las de las figuras 5.17 y 5.18 son muy comunes en circuitos *digitales* como los que se tienen en una computadora digital.

**Ejemplo 5.5**. Exprese el pulso de voltaje de la figura E5.8 en términos del escalón unitario. Además, calcule su derivada y trácela.

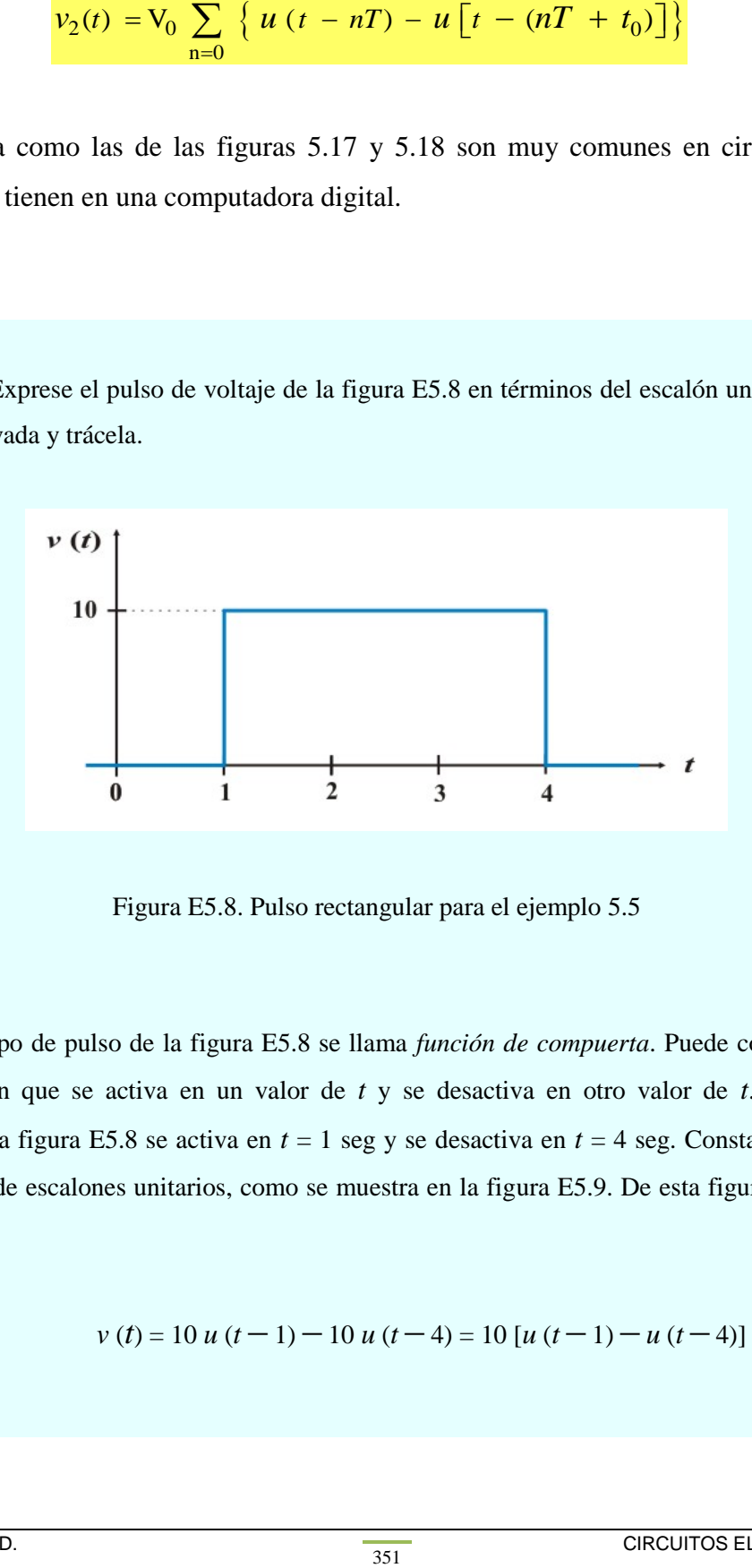

Figura E5.8. Pulso rectangular para el ejemplo 5.5

**Solución**. El tipo de pulso de la figura E5.8 se llama *función de compuerta*. Puede considerarse una función escalón que se activa en un valor de *t* y se desactiva en otro valor de *t*. la función de compuerta en la figura E5.8 se activa en *t* = 1 seg y se desactiva en *t* = 4 seg. Consta de la suma de dos funciones de escalones unitarios, como se muestra en la figura E5.9. De esta figura se desprende claramente que

$$
v(t) = 10 u (t - 1) - 10 u (t - 4) = 10 [u (t - 1) - u (t - 4)]
$$

Al tomar la derivada de esta expresión se obtiene

$$
\frac{dv}{dt} = 10 \left[ \delta(t-1) - \delta(t-4) \right]
$$

esta expresión que se muestra a su vez en la figura E5.10.

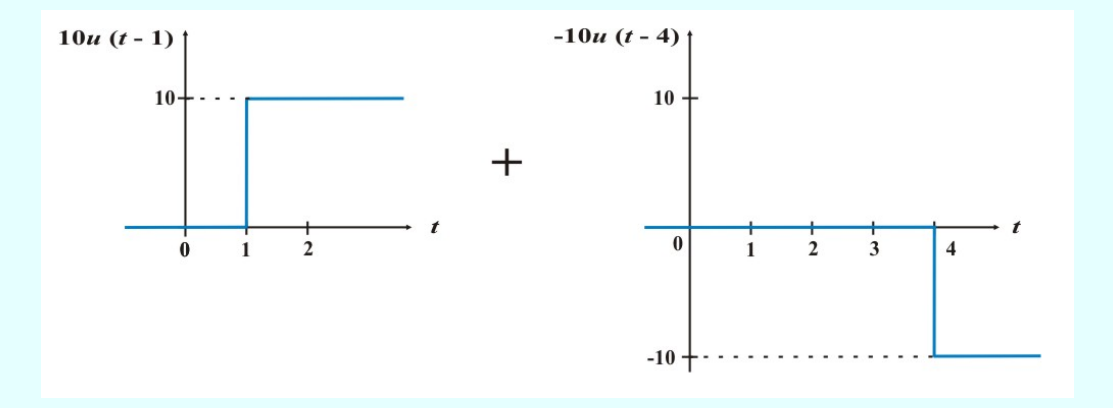

Figura E5.9. Descomposición del pulso rectangular de la figura E5.8

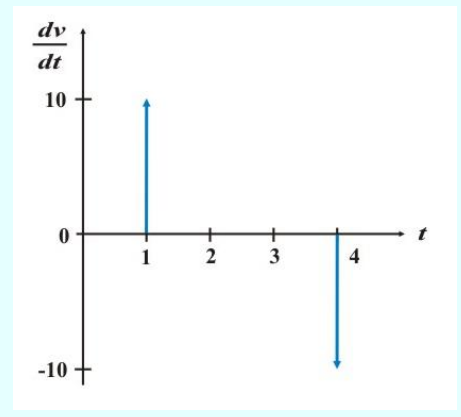

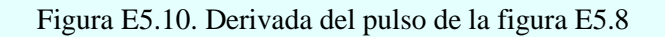

Se puede obtener esta figura de modo directo de la figura E5.8 observando simplemente que hay un súbito incremento de 10 V en  $t = 1$  seg el cual conduce a  $10\delta(t - 1)$ . En  $t = 4$  seg, hay un súbito decremento de 10 V, que conduce a  $-10\delta(t-4)$ .

**Ejemplo 5.6**. Exprese el pulso de corriente de la figura E5.11 en términos del escalón unitario. Además, halle su integral y trácela.

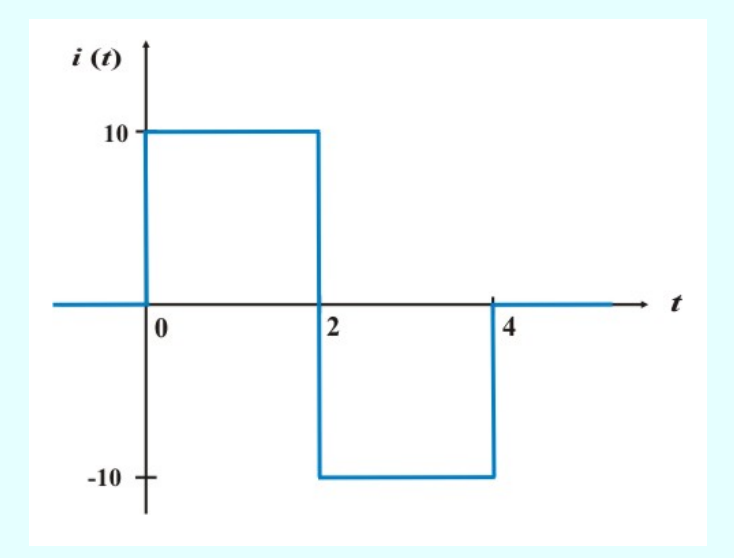

Figura E5.11. Onda cuadrada para el ejemplo 5.6

**Solución**. Este tipo de pulso puede representarse como la función de corriente siguiente

$$
\dot{\mathbf{i}}(t) = \begin{cases}\n0 & t < 0 \\
10 & 0 < t < 2 \\
-10 & 2 < t < 4 \\
0 & t > 4\n\end{cases}
$$

De esta figura se desprende claramente que

$$
\begin{aligned} i\ (t) &= 10 \left[ u\ (t) - u\ (t-2) \right] - 10 \left[ u\ (t-2) - u\ (t-4) \right] \\ i\ (t) &= 10 \left[ u\ (t) - 2u\ (t-2) \right] + u\ (t-4) \end{aligned}
$$

Al integrar esta expresión se obtiene:  $I = \int_{-\infty}^{t} i \, dt$ 

Para: 
$$
t < 0
$$
,  $I = 0$ .

\nPara:  $0 < t < 2$ ,  $I = \int_{0}^{t} 10 \, dt = 10 \, t$ 

\nPara:  $2 < t < 4$ ,  $I = \int_{0}^{2} 10 \, dt - \int_{2}^{4} 10 \, dt = 20 - 10 \, t$   $\begin{vmatrix} t &= 40 - 10 \, t \\ 2 &= 40 - 10 \, t \end{vmatrix}$ 

Para: 
$$
t > 4
$$
,  $I = 40 - 2t \begin{vmatrix} t \\ 2 \end{vmatrix} = 0$ .

Entonces,

$$
\dot{t}(t) = \begin{cases}\n0 & t < 0 \\
10 \ t & 0 < t < 2 \\
40 - 10 \ t & 2 < t < 4 \\
0 & t > 4\n\end{cases}
$$

o bien

$$
I = 10 [r (t) - 2r (t - 2)] + r (t - 4)]
$$

354

 $2 t.$ 

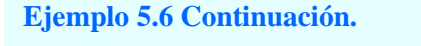

La cual es representada como se muestra en la figura E5.12

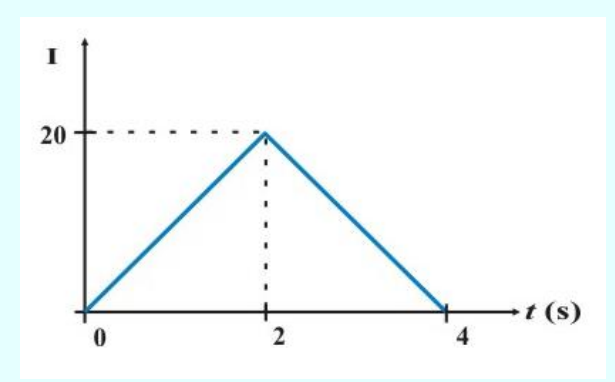

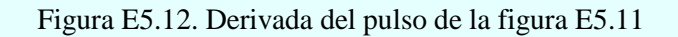

## **5.4. ANÁLISIS DE CIRCUITOS RL Y RC CON EXCITACIÓN.**

En la última sección estudiamos la excitación de circuitos de primer orden por medio de condiciones iniciales. La variación resultante de las variables del circuito se denomina algunas veces *respuesta de la red a entrada cero*, ya que las variables responden a la excitación que proporcionan las condiciones iniciales en lugar de responder a cierta excitación de entrada proveniente de una fuente. En esta sección estudiaremos la excitación de un circuito de primer orden por medio de una fuente (o fuentes) independientes, suponiendo que las condiciones iniciales son iguales a cero. Un término que se emplea con frecuencia para indicar que las condiciones iniciales de un circuito son cero es el correspondiente a señalar que el circuito está en *"estado cero"*.

En forma correspondiente, las variaciones en las variables de la red que resulta de la excitación por fuentes en la ausencia de condiciones iniciales puede denominarse *respuesta a estado cero*. Utilizaremos de nuevo esta terminología cuando estudiemos la excitación de una red por medio de fuentes y condiciones iniciales. Esto se hará más adelante en la sección 5.7

### **RESPUESTA AL ESCALÓN DE UN CIRCUITO RL.**

Como ejemplo de un circuito de primer orden que es excitado por una fuente, considérese el circuito que se muestra en la figura 5.19. El circuito está compuesto de una fuente de voltaje de cd Vs en serie con un interruptor, una resistencia R y una inductancia L. El interruptor se cierra en  $t = 0$ , como se indica en la figura 5.19a. Resulta evidente que la corriente en el inductor  $i<sub>L</sub>(t)$ es cero antes de *t* = 0, en consecuencia se puede sustituir la fuente de voltaje y el interruptor por una función forzada de escalón de voltaje Vs *u* (*t*) que no produce tampoco respuesta antes de *t* = 0. Después de *t* = 0, los dos circuitos son idénticos. Por consiguiente, se busca la corriente en el inductor *i*<sup>L</sup> (*t*) como respuesta en el circuito, y esta respuesta se conoce como *respuesta al escalón*.

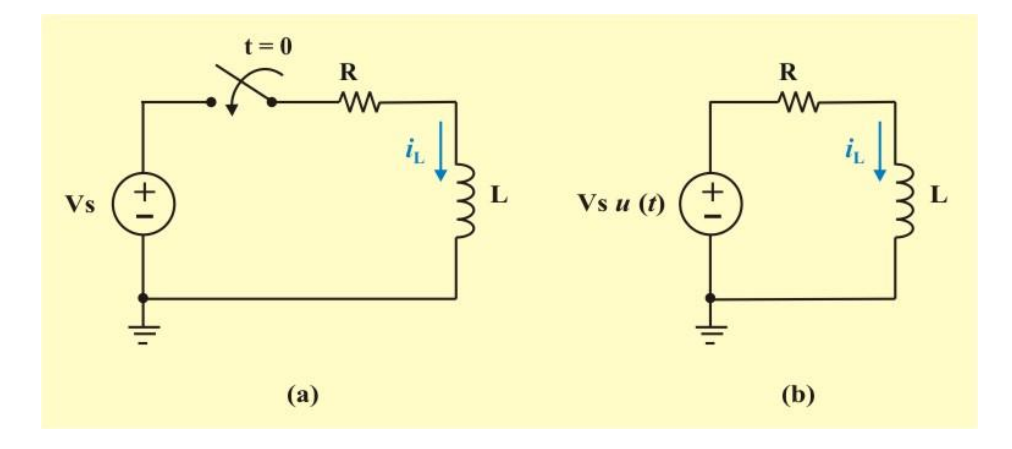

Figura 5.19: a). Circuito RL de primer orden excitado por una fuente de cd Vs. b) circuito equivalente que posee la misma respuesta  $i<sub>L</sub>$  (*t*).

La **respuesta al escalón** de un circuito es su comportamiento cuando la excitación es la función escalón, la cual puede ser una función de voltaje o de corriente.

Aplicando la LVK al circuito de la figura 5.19b, obtenemos la ecuación diferencial

$$
L \frac{di_L(t)}{dt} + R i_L(t) = V_S u(t)
$$
\n(5.49)

Por conveniencia, dividamos la ecuación entre la cantidad L, y obtenemos una forma más conveniente de la ecuación diferencial

$$
\frac{di_{\mathcal{L}}(t)}{dt} + \frac{\mathcal{R}}{\mathcal{L}} i_{\mathcal{L}}(t) = \frac{V_{\mathcal{S}}}{\mathcal{L}} u(t) \qquad t \ge 0 \qquad (5.50)
$$

Si nos referimos a las frases descriptivas dadas para las ecuaciones diferenciales en la última sección, vemos que la ecuación (5.50) puede caracterizarse como una ecuación diferencial lineal, no homogénea, de primer orden, con coeficientes constantes. De tal modo, la diferencia entre esta ecuación y las que se trataron en la última sección es que esta es no homogénea, es decir, aparece un término Vs que no es función de la variable dependiente  $i_L(t)$  o de su derivada.

En general, nos referiremos a una ecuación como la (5.50) de modo más compacto señalándola como una *ecuación diferencial no homogénea de primer orden*. La solución para esta ecuación se compone de dos partes. La primera de estas partes es la solución que se relaciona con la ecuación homogénea, es decir, la solución de la ecuación (5.50) cuando Vs se hace cero. Nos referimos a esta parte de la solución como *i*L*<sup>h</sup>* (*t*) (la *h* se refiere a homogénea). Esta componente de la solución desde el punto de vista matemático se denomina *solución complementaria* o función complementaria. Para determinarla, aplicamos simplemente los métodos de la última sección. Por consiguiente, vemos que

$$
i_{\text{L}h}(t) = \text{K} e^{-\text{R}t/L} \tag{5.51}
$$

*i*<sub>L*h*</sub>(*t*) = **K** *e*<sup>-**K***t*</sup>/<sup>L</sup><br>ación anterior hemos escrito<br>(3). La razón de esto, desde lu<br>de la ecuación (5.50) cuando<br>*i*<sub>L</sub> (0). Podemos generalizar n<br>en la forma general<br>and and a forma dada e<br>me la forma K *e* Nótese que en la ecuación anterior hemos escrito la constante multiplicativa como K en vez de escribirla como  $i_L$  (0). La razón de esto, desde luego, es que debemos tomar en cuenta ambas partes de la solución de la ecuación (5.50) cuando evaluemos la constante K a fin de determinar el valor requerido de *i*<sup>L</sup> (0). Podemos generalizar nuestro análisis en este punto considerando una ecuación diferencial en la forma general

$$
\frac{df(t)}{dt} + af(t) = g(t) \tag{5.52}
$$

Si la ecuación diferencial tiene la forma dada en la ecuación anterior, entonces la solución homogénea *f<sup>h</sup>* (*t*) tiene la forma K *e* - a*t* , donde K es una constante que debe evaluarse en la solución completa.

La segunda parte de la solución completa, tiene una forma que es bastante similar a la forma particular de la excitación que está siendo aplicada. De tal modo, se denomina lógicamente como la *solución particular* (o *solución forzada*) *i*L*<sup>p</sup>* (*t*) (la *p* se refiere a particular).

Una lista de formas supuestas de  $f_p$  (*t*) para diversos tipos de funciones de excitación *g* (*t*) se presenta en la tabla 5.1

De esta manera, la solución completa de la ecuación diferencial homogénea (5.52) tiene la forma general

$$
f(t) = f_h(t) + f_p(t) = K e^{-at} + f_p(t) \qquad t \ge 0
$$
 (5.53)

| Forma de la función de excitación | Forma de la solución particular |
|-----------------------------------|---------------------------------|
| g(t)                              | $f_p(t)$                        |
| $K_0$                             | A                               |
| $K_0 t$                           | $A + B t$                       |
| $K_0 + K_1 t$                     | $A + B t$                       |
| $K_0 + K_1 t + K_2 t^2$           | $A + B t + C t2$                |
| $K_0 e^{-bt}$ $(b \neq a)$        | $A e^{-bt}$                     |
| $K_0 e^{-at}$                     | A t $e^{-at}$                   |
| $K_0$ Sen b t                     | A Sen $b t + B \cos b t$        |
| $K_0$ Cos b t                     | A Sen b $t + B \cos b t$        |

Tabla 5.1. Formas para la solución particular (forzada) de una ecuación diferencial no homogénea  $df/dt + af(t) = g(t)$ .

Por ejemplo, para el circuito de la figura 5.19, como Vs es una constante aplicada en *t* = 0. Si empleamos  $i_{\text{L}p}$  (*t*) para designar la solución particular o forzada para  $i_{\text{L}}$  (*t*), entonces  $i_{\text{L}p}$  (*t*) también será una constante. Llamémosla constante A.

De tal manera, podemos escribir  $i_{\text{L}p}$  (*t*) = A. Para demostrar que esta es en realidad una solución y para determinar también el valor de A en términos de los coeficientes de la ecuación deferencial y la constante Vs, solo necesitamos sustituir A por *i*<sup>L</sup> (*t*) en la ecuación (5.50). La derivada de A es, por supuesto, cero.

Por consiguiente, el primer término en la ecuación (5.50) desaparece y obtenemos

$$
RA = Vs \Rightarrow \qquad A = \frac{V_s}{R}
$$

y vemos que la solución particular o forzada está dada como

$$
i_{\text{L}p}(t) = A = \frac{V_s}{R}
$$
  $t \ge 0$ 

Por tanto, la solución completa está representada como

$$
\dot{i}_{\rm L}(t) = \dot{i}_{\rm Lh}(t) + \dot{i}_{\rm Lp}(t) = \mathbf{K} e^{-\mathbf{R}t/L} + \frac{\mathbf{V}_{\rm S}}{\mathbf{R}} \qquad \qquad t \ge 0 \tag{5.54}
$$

Para evaluar la constante K, sustituimos la condición inicial  $i_L$  (0) = 0 en la ecuación anterior, obteniendo

$$
K = -\frac{V_S}{R}
$$
 (5.55)

Finalmente, al sustituir el valor de K en la ecuación (5.54), obtenemos la respuesta al escalón del circuito RL sin condición inicial en el inductor

$$
\dot{i}_{L}(t) = -\frac{V_{S}}{R} e^{-R t/L} + \frac{V_{S}}{R} = \frac{V_{S}}{R} (1 - e^{-R t/L}) \qquad t \ge 0
$$
\n(5.56)

Así

$$
\dot{i}_{L}(t) = \begin{cases}\n0 & t < 0 \\
\frac{V_{S}}{R} (1 - e^{-R t/L}) & t > 0\n\end{cases}
$$
\n(5.56a)

o bien

$$
\dot{i}_{\rm L}(t) = \frac{V_{\rm S}}{R} \left(1 - e^{-R \, t/L}\right) u(t) \tag{5.56b}
$$

El voltaje en el inductor se obtiene de la ecuación (5.110) aplicando  $v_L$  (*t*) = L  $di_L/dt$ . Así se obtiene

$$
v_{\mathcal{L}}(t) = V_{\mathcal{S}}(\frac{\mathcal{L}}{\tau R}) e^{-R t/L} \quad ; \qquad \tau = \frac{\mathcal{L}}{R}; \qquad t \ge 0 \tag{5.57}
$$

o sea

$$
v_{\rm L}(t) = \mathbf{V}_{\rm S} \left( \frac{\mathbf{L}}{\tau \mathbf{R}} \right) e^{-\mathbf{R} \, t / \mathbf{L}} \, u(t) \tag{5.57a}
$$

En las figuras 5.20 se muestran las respuestas al escalón de la corriente  $i<sub>L</sub> (t)$  y del voltaje  $v<sub>L</sub> (t)$ del inductor.

 $i_{L}(t) = \begin{cases} \frac{V_{S}}{R} (1 - e^{-R t/L}) \frac{V_{S}}{R} (1 - e^{-R t/L}) u_{S} \end{cases}$ <br>
ctor se obtiene de la ecuación<br>  $= V_{S}(\frac{L}{\tau R}) e^{-R t/L}$ ; <br>  $i_{L}(t) = V_{S}(\frac{L}{\tau R}) e^{-R t/L} u_{S} \end{cases}$ <br>
e muestran las respuestas al es<br>
supóngase que en la ecuación Como otro ejemplo, supóngase que en la ecuación  $(5.49) v_s(t) = 2 + t$  para todos los valores de *t* ≥ 0. En este caso,  $i<sub>Lp</sub>$  (*t*) tendrá la forma de A + B *t* de acuerdo a la tabla 5.3, donde A y B son constantes. Para demostrar esto y encontrar valores de A y B, necesitamos tan solo sustituir esta expresión para *i*<sup>L</sup> (*t*) en la ecuación diferencial (5.49). Por tanto, obtenemos

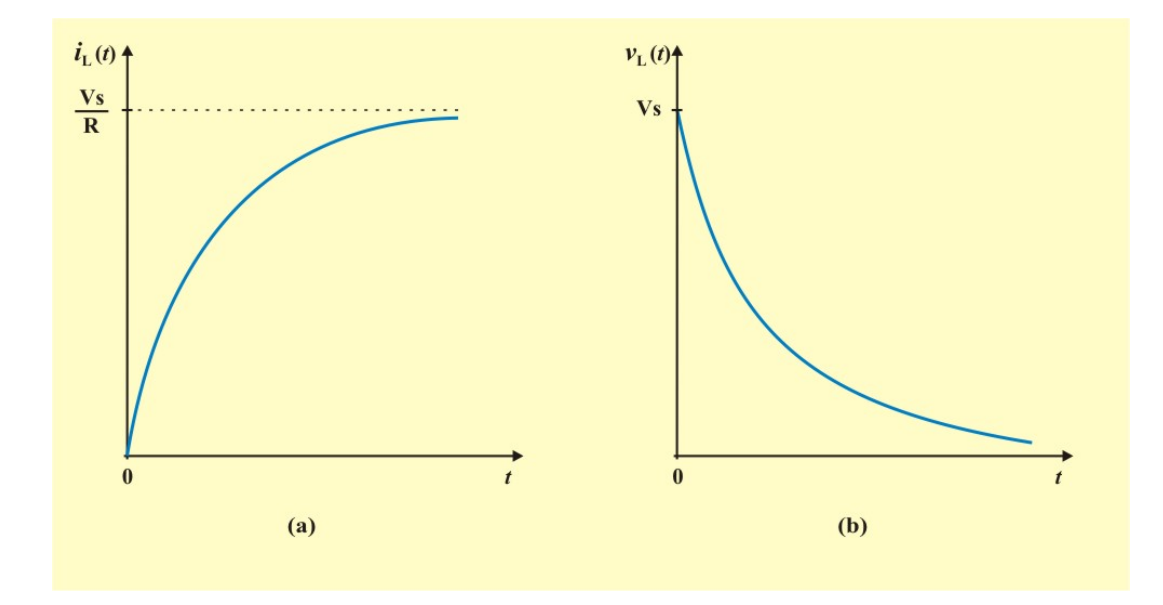

Figura 5.20. Respuesta al escalón de un circuito RL sin corriente inicial del inductor. a) respuesta en corriente, b) respuesta en voltaje.

$$
L \frac{di_{\text{L}p}(t)}{dt} + R \dot{i}_{\text{L}p}(t) = 2 + B t
$$

$$
L B + R (A + B t) = 2 + B t
$$

Para que esta ecuación se cumpla para todos los valores de *t*, los coeficientes de potencias correspondientes de *t* en ambos miembros de la ecuación deben ser los mismos. Esto quiere decir que

$$
L B + R A = 2; \qquad R B = 1
$$

Resolviendo estas dos ecuaciones, obtenemos

$$
B = \frac{1}{R}; \qquad A = \frac{1}{R} \left( 2 - \frac{L}{R} \right)
$$

Por consiguiente, la solución particular es

$$
\dot{i}_{\text{L}p}(t) = \frac{1}{R} \left( 2 - \frac{L}{R} \right) + \frac{1}{R} t \qquad t \ge 0 \tag{5.58}
$$

El método para determinar el valor de *i*L*<sup>p</sup>* (*t*) dada en los ejemplos precedentes recibe el nombre de *método de los coeficientes indeterminados*.

#### **RESPUESTA AL ESCALÓN DE UN CIRCUITO RC.**

B =  $\frac{1}{R}$ ;<br>
colución particular es<br>  $i_{LP}(t) = \frac{1}{R} \left( 2 - \frac{L}{R} \right) + \frac{1}{R} t$ <br>
minar el valor de  $i_{LP}(t)$  dada<br>
ficientes indeterminados.<br>
SCALÓN DE UN CIRCUIT<br>
circuito de la figura 5.21a, el<br>
Vs es una fuente de vol Considérese ahora el circuito de la figura 5.21a, el cual puede reemplazarse por el circuito de la figura 5.21b, donde Vs es una fuente de voltaje constante de cd, los dos circuitos son idénticos. Esta vez se selecciona el voltaje del capacitor  $v<sub>C</sub>$  (*t*) como la respuesta a determinar y esta respuesta se conoce como *respuesta al escalón*.

Aplicando la LVK al circuito de la figura 5.21b, obtenemos la ecuación

$$
v_{R}(t) + v_{C}(t) = \text{Vs } u(t)
$$
\n(5.59)

Pero  $v_R(t) = R i_C(t)$ , e  $i_C(t) = C \frac{C C}{dt}$ *d t v t i*  $\mathbf{c}^{(t)}$  $C(t) = C \frac{C(t)}{dt}$ . Entonces, sustituyendo estas relaciones en la ecuación

(4.59), obtenemos la ecuación diferencial

$$
\text{RC} \frac{d v_{\text{C}}(t)}{dt} + v_{\text{C}}(t) = \text{V}_{\text{S}} \ u(t) \tag{5.60}
$$

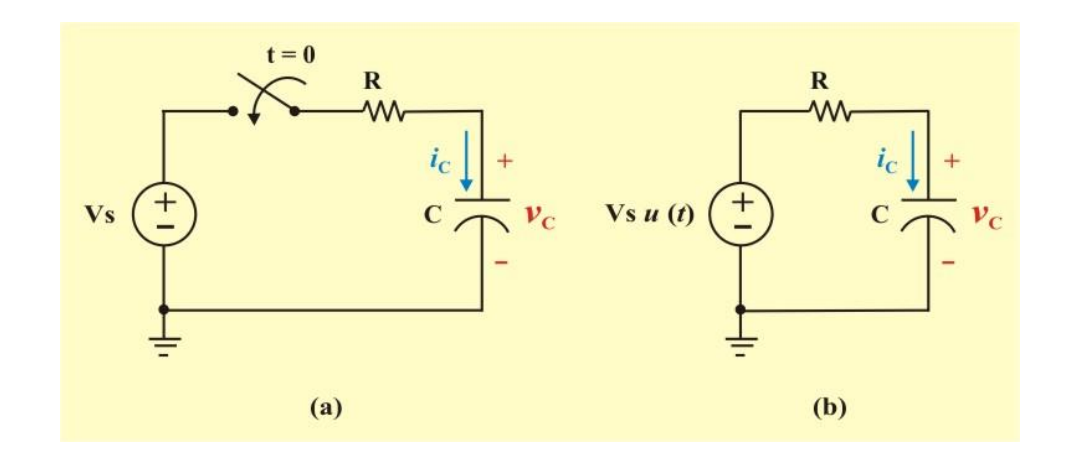

Figura 5.21: a). Circuito RC de primer orden excitado por una fuente de cd Vs. b) circuito equivalente que posee la misma respuesta  $v<sub>C</sub>$  (*t*).

dividamos la ecuación entre la cantidad RC, y obtenemos una forma más conveniente de la ecuación diferencial

$$
\frac{d\mathbf{v}_{\mathbf{C}}(t)}{dt} + \frac{1}{\mathbf{RC}} \mathbf{v}_{\mathbf{C}}(t) = \frac{\mathbf{V}_{\mathbf{S}}}{\mathbf{RC}} \qquad t \ge 0 \tag{5.61}
$$

Comparando esta ecuación con la ecuación (5.50), vemos que se pueden utilizar las mismas técnicas matemáticas para obtener la solución completa correspondiente a  $v<sub>C</sub>$  (*t*). De tal modo que, la solución completa está representada como

$$
v_{\rm C}(t) = v_{\rm Ch}(t) + v_{\rm Cp}(t) = K e^{-t/RC} + V_s \qquad t \ge 0 \qquad (5.62)
$$

$$
v_{\rm C}(t) = -\text{Vs } e^{-t/\text{RC}} + \text{Vs} = \text{Vs } (1 - e^{-t/\tau}) \qquad t \ge 0 \qquad (5.63)
$$

Así

$$
v_{\rm C}(t) = \begin{cases} 0; & t < 0 \\ V_{\rm S}(1 - e^{-t/\tau}); & t > 0 \end{cases}
$$
 (5.63a)

o bien

$$
v_{\rm C}(t) = V_{\rm S} \left( 1 - e^{-t/\tau} \right) u(t) \tag{5.63b}
$$

Esta es la respuesta completa al escalón del circuito RC cuando el capacitor está inicialmente descargado. La corriente a través del capacitor se obtiene de la ecuación (5.63a) con el uso de la relación  $i_C(t) = C dv_C/dt$ . Así se obtiene

$$
\dot{i}_{\rm C}(t) = \frac{\rm C}{\tau} \, \mathbf{V}_{\rm S} \, e^{-t/\tau} \quad ; \qquad \tau = \text{RC} \qquad t \ge 0 \tag{5.64a}
$$

o sea

$$
i_{\rm C}(t) = \frac{V_{\rm S}}{R} e^{-t/\tau} u(t) \tag{5.64b}
$$

En las figuras 5.22 se muestran las gráficas del voltaje del capacitor  $v<sub>C</sub>$  (*t*) y la corriente del capacitor  $i_{\text{C}}(t)$ .

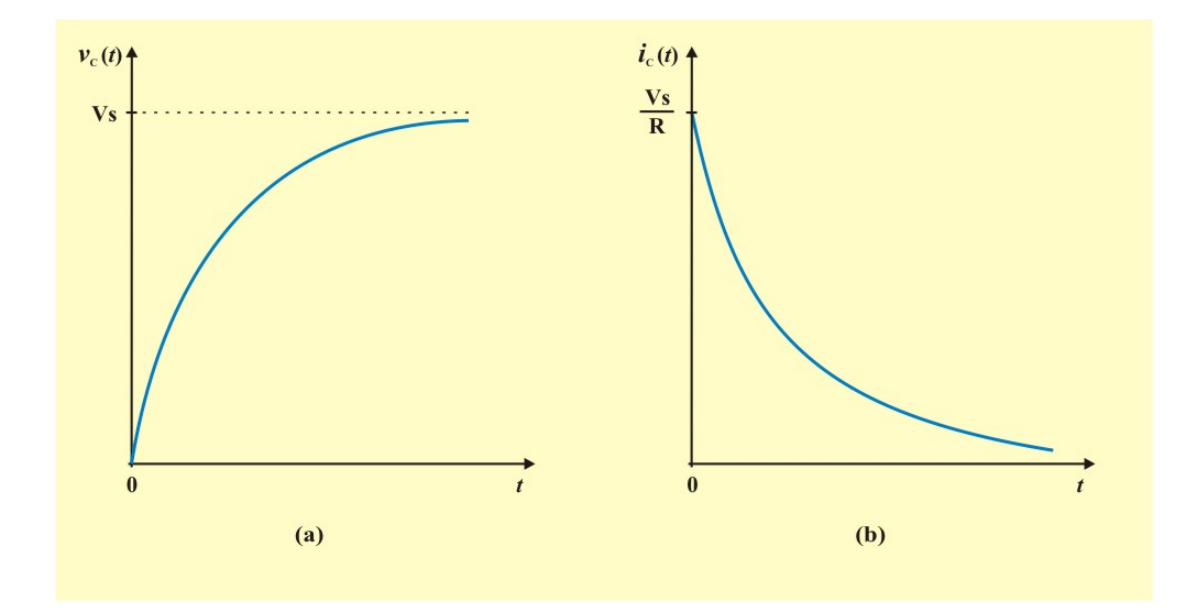

Figura 5.22. Respuesta al escalón de un circuito RC con capacitor inicialmente descargado. a) respuesta en voltaje. b) respuesta en corriente.

## **RESPUESTA A FUENTES CON EXCITACIÓN CONSTANTE.**

Puede aplicarse un método simplificado para solucionar los problemas de circuitos de primer orden en los cuales todas las fuentes independientes tengan una salida constante. Para tal caso, supongamos que la ecuación diferencial de primer orden que describe al circuito se ha puesto en la forma

$$
\frac{df}{dt} + af(t) = G \tag{5.65}
$$

Donde a > 0 y G es una constante. Según el análisis anterior, sabemos que la solución debe tener la forma

$$
f(t) = f_h(t) + f_p(t) = Ke^{-at} + G_0
$$
\n(5.66)

Donde G<sub>0</sub> también es una constante. Sean  $f(0)$  y  $f(\infty)$  los valores inicial y final de  $f(t)$ , respectivamente, entonces, de la ecuación (4.66), la siguiente relación se cumple

$$
f(0) = K + G_0
$$
  $y$   $f(\infty) = G_0$  (5.67)

A partir de esta dos relaciones, podemos expresar la constante K de la ecuación (5.66) como

$$
K = f(0) - G_0 = f(0) - f(\infty)
$$
 (5.68)

Sustituyendo los valores de K y de  $G_0$  en la ecuación (5.66), obtenemos la siguiente solución general para la ecuación diferencial (4.65):

$$
f(t) = [f(0) - f(\infty)] e^{-at} + f(\infty) \qquad t \ge 0
$$
 (5.69)

Donde  $a = 1/\tau y f(t)$  es cualquier variable en el circuito: la corriente que fluye en un inductor o el voltaje en las terminales de un capacitor.

Por lo tanto, para calcular la respuesta al escalón de un circuito RL o de un circuito RC se requiere determinar los tres datos siguientes:

#### **Procedimiento para calcular la respuesta al escalón de un circuito RL:**

- 1. Determine la corriente inicial de inductor  $i_L$  (0) en  $t = 0$ .
- 2. Determine la corriente final de inductor  $i_L (\infty)$ .
- 3. Calcule la constante de tiempo  $\tau$  del circuito.

#### **Procedimiento para calcular la respuesta al escalón de un circuito RC:**

- 1. Determine el voltaje inicial del capacitor  $v_C(0)$  en  $t = 0$ .
- 2. Determine el voltaje final del capacitor  $v_C(\infty)$ .
- 3. Calcule la constante de tiempo  $\tau$  del circuito.

Se obtiene el punto 1 del circuito dado para *t* < 0 y los puntos 2 y 3 del circuito para *t* > 0. Una vez determinados estos puntos, se obtiene la respuesta con el uso de la ecuación (5.69). Tenga en cuenta que esta técnica solo se aplica ante respuesta de tipo escalón; esto es, cuando el circuito es excitado por fuentes independientes constantes.

De nueva cuenta, si la conmutación tiene lugar en el tempo  $t = t_0$  en vez de  $t = 0$ , la ecuación (5.69) se convierte en

$$
f(t) = [f(t_0) - f(\infty)] e^{-(t-t_0)/\tau} + f(\infty) \qquad t \ge 0
$$
 (5.70)

De tal modo, concluimos que todas las variables del circuito cambian en forma exponencial desde su valor cuando la red está en algún estado inicial hasta su valor cuando está en algún estado final. Resulta fácil implantar este método directamente a partir del diagrama del circuito para una red determinada.

Ya hemos visto como encontrar la forma de la solución homogénea ajustando las fuentes independientes a cero. Ahora veamos como determinar los valores inicial y final de las variables de la red. Primero consideremos los valores iniciales. La condición de continuidad que se desarrolló en la sección 5.1 señala que las corrientes del inductor y los voltajes del capacitor no pueden ser discontinuos.

Los *valores iniciales* de cualesquiera variables en un circuito pueden encontrarse sustituyendo los inductores por fuentes de corriente de valor igual a la corriente inicial que circula por ellos y reemplazando los capacitores por fuentes de voltaje de valor igual al voltaje inicial en estos y resolviendo la red resistiva. Si el circuito no está excitado para *t* < 0, todas las condiciones iniciales en los elementos que almacenan energía son cero. En este caso, se pueden sustituir los inductores por circuitos abiertos y los capacitores por corto circuitos.

Consideremos ahora la determinación de los *valores finales* de las variables del circuito. Si todas las excitaciones proporcionadas por las fuentes independientes son de valor constante, entonces cuando *t* se aproxima a infinito, todas las variables del circuito deben alcanzar algún valor constante. Esto equivale a que todas las derivadas sobre las variables del circuito se hacen cero. Como el voltaje en un inductor depende de la derivada de la corriente, todo voltaje de este tipo debe hacerse cero. La corriente a través del inductor, sin embargo, puede tener cualquier valor. Concluimos que cuando *t* se acerca a infinito, todo inductor se caracteriza por tener un voltaje cero sin importar la corriente que circule por él. Esta es exactamente la propiedad que posee un corto circuito. Por tanto, si deseamos evaluar las variables del circuito en  $t = \infty$ , podemos reemplazar los inductores por corto circuitos. Un razonamiento similar establece que en  $t = \infty$ podemos sustituir los capacitores por circuitos abiertos.

Después de realizar lo anterior, se encuentra fácilmente los valores de cualquiera de las variables de la red. Esta técnica es aplicable a circuitos que contienen cualquier número de inductores y capacitores, siempre y cuando las fuentes que excitan el circuito sean en su totalidad de valor constante.

Nótese que las operaciones de sustitución en los dos casos que acaban de describirse son opuestas, esto es, para determinar los *valores iniciales* reemplazamos inductores por circuitos abiertos y capacitores por corto circuitos (suponiendo que las condiciones iniciales son cero), pero para determinar valores finales sustituimos inductores por corto circuitos y capacitores por circuitos abiertos.

## **5.5. LA RESPUESTA NATURAL Y LA RESPUESTA FORZADA.**

Hay una excelente razón matemática para considerar que la respuesta completa deba tener dos partes (la respuesta natural y la respuesta forzada). La razón se basa en el hecho que la solución de cualquiera ecuación diferencial no homogénea de primer orden puede expresarse como la suma de dos partes: la solución complementaria (*respuesta natural*) y la solución particular (*respuesta forzada*).

Para verificar las soluciones de la tabla 5.1 (o para determinar soluciones forzadas de funciones que no se listan en la tabla), podemos notar que el hecho de multiplicar ambos miembros de la ecuación (5.52) por un "factor integrante" apropiado, posibilita integrar fácilmente ambos miembros de la ecuación. Específicamente, al multiplicar ambos miembros de la ecuación (5.52) por *e* - a *t* , obtenemos

$$
e^{-at} \frac{df}{dt} + af(t) e^{-at} = g(t) e^{-at}
$$
 (5.71)

Después de esto observamos que el factor integrante se eligió de modo que expresara el primer miembro de la ecuación (5.71) como la derivada del producto de dos funciones. Por consiguiente, podemos escribir

$$
\frac{df}{dt}\left[f(t)e^{-at}\right] = e^{-at}\frac{df}{dt} + af(t)e^{-at} = g(t)e^{-at}
$$
\n(5.72)

Integrando ambos miembros de la ecuación anterior y multiplicando por el factor  $e^{-a}$ <sup>t</sup>, obtenemos

$$
f(t) = e^{-at} \int g(t) e^{at} dt + K e^{-at} \qquad t \ge 0
$$
 (5.73)

Se observa primero, que el segundo término en el segundo miembro es la solución complementaria (*respuesta natural*). La constante K se determina de modo que se ajuste con la condición inicial especificada. Este término se desvanece conforme *t* se vuelve infinita.

Por otro lado, el término integral en el segundo miembro recibe el nombre de solución particular (*respuesta forzada*); también se conoce como *respuesta de estado estable o integral particular*.

> **Respuesta completa = respuesta natural + respuesta forzada** energía almacenada fuente independiente

o nuevamente

$$
f(t) = f_h(t) + f_p(t) = K e^{-t/\tau} + f_p(t) \qquad t \ge 0
$$
 (5.74)

Ya se sabe que *f<sup>h</sup>* (*t*) es la respuesta natural del circuito, pues se explicó en la sección 5.2. Además, *f<sup>p</sup>* (*t*) se conoce como la respuesta forzada porque la produce el circuito cuando se aplica una fuente externa (fuente independiente).

Las técnicas definidas en las secciones 5.2, 5.3 y 5.5 se aplican con facilidad en circuitos que contienen varias fuentes de voltaje y de corriente y/o varios resistores asociados con el elemento que almacena energía. En tal caso, solo necesitamos reducir la parte del circuito que contiene las fuentes y los resistores en una sola fuente y un solo resistor (ver figura 5.1); esto es, requerimos simplemente utilizar las técnicas de la sección 3.2 para encontrar el equivalente de Thévenin o de Norton para la parte de la red formada por las fuentes y los resistores.

Esta red equivalente puede emplearse después para resolver la variable de la red asociada con el elemento que almacena energía. La LVK y la LCK pueden aplicarse posteriormente para encontrar cualquier otra variable de la red.

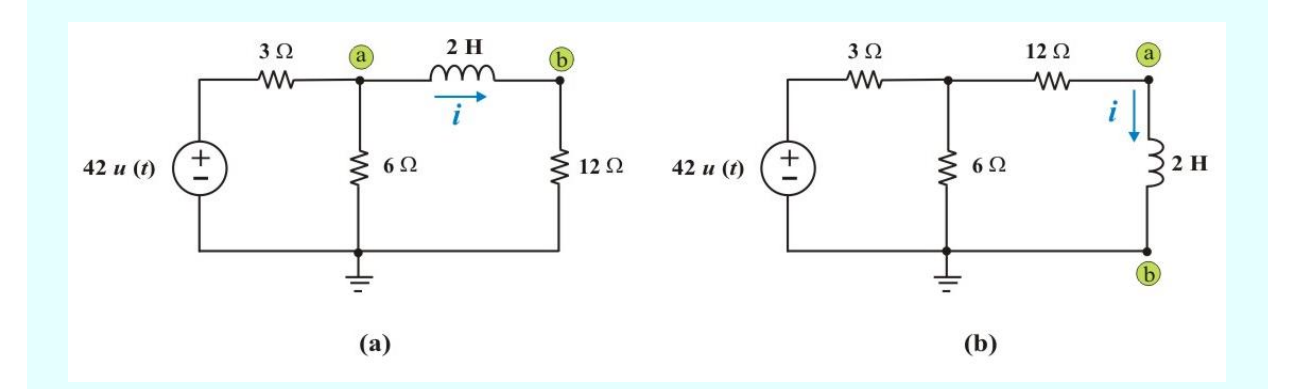

**Ejemplo 5.7**. Calcule la respuesta al escalón para *i* (*t*) en el circuito de la figura E5.13.

Figura E5.13. Circuito para el ejemplo 5.7

**Solución**. Para determinar el equivalente de Thévenin intercambiamos el resistor de 12 Ω con el inductor de 2 H, resultando el circuito de la figura E5.13b. Analizando el circuito a la izquierda de las terminales a-b para  $t > 0$ , se obtiene

Vth = 
$$
\frac{6}{(6+3)}
$$
 (42) = 28 V.; Req = Rth = 12 + (3 || 6) = 14  $\dot{U}$ 

Con base al procedimiento descrito para hallar la respuesta al escalón, de la figura E4.14 se tiene:

$$
\tau = L/Req = 1/7
$$
 seg.   
  $i(0) = 0$  A;  $i(\infty) = 2$  A

Conectando el inductor al circuito equivalente de Thévenin resulta el circuito de la figura E5.14

Aplicando la ecuación (5.69), se obtiene la respuesta al escalón para *i* (*t*) como

$$
i(t) = [i(0) - i(\infty)] e^{-t/\tau} + i(\infty) = [0 - 2] e^{-7t} + 2
$$

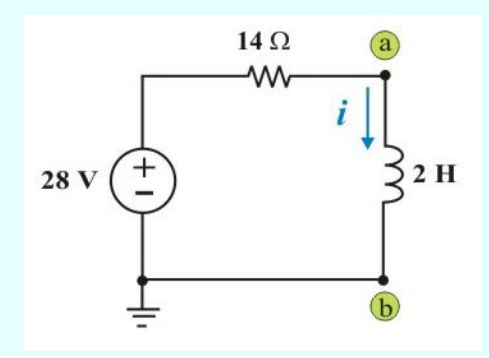

Figura E5.14. Equivalente de Thévenin de la figura E5.13b

$$
\therefore \qquad i(t) = 2 [1 - e^{-7t}] A. \qquad t \ge 0
$$

o bien

$$
\vec{i}(t) = 2 [1 - e^{-7t}] u(t) A
$$

**Ejemplo 5.8**. El circuito de la figura E5.15a contiene tanto una fuente dependiente como una independiente. Se desea calcular la corriente que fluye  $i_1$  (*t*) para  $t > 0$ . Se supone que la condición inicial  $v_C$  (0) = 0 V, en el capacitor.

**Solución**. El primer paso en la solución de este problema consiste en sustituir la parte de la red que incluye los resistores y las fuentes por un circuito equivalente de Thévenin, siguiendo el procedimiento de la sección 3.2. Para calcular Vth y Rth se utilizan los circuitos de la figura E5.16a y E5.16b, respectivamente

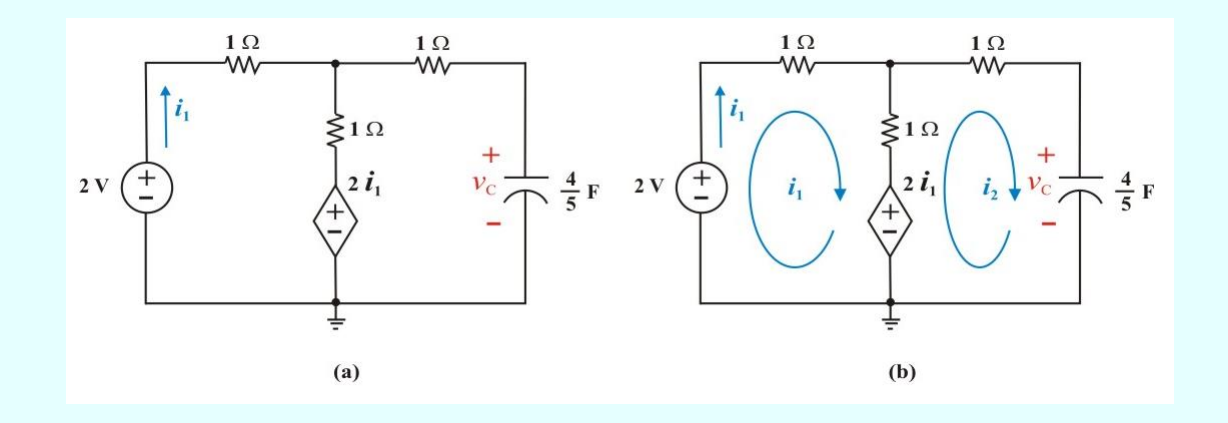

Figura E5.15. Circuito para el problema 5.8

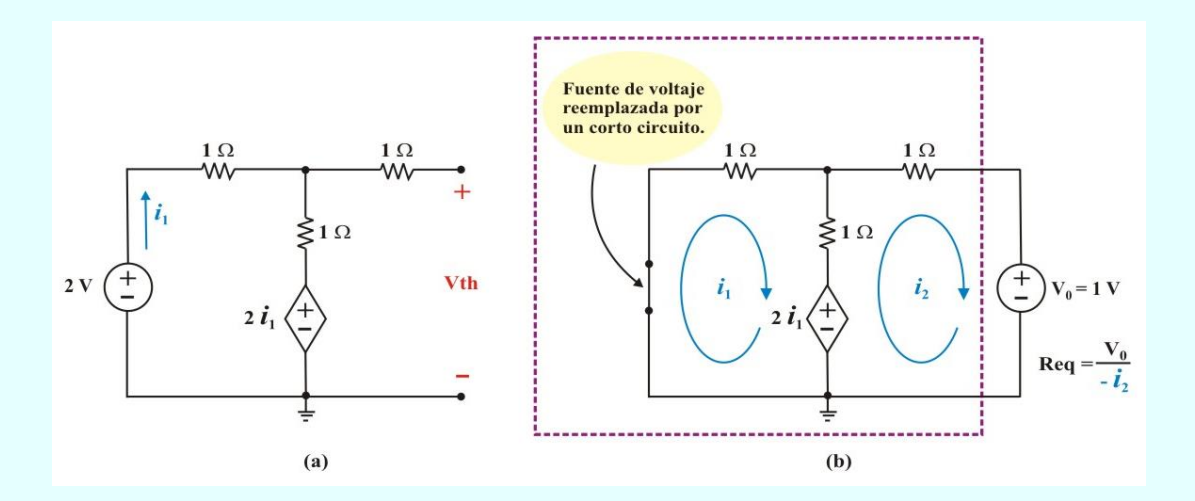

Figura E5.16. Circuitos para determinar Vth y Rth de la red de la figura E5.15a.

Como indica la figura 5.16b, esto define, en efecto, una red resistiva de dos mallas con las variables  $i_1$ (*t*) e  $i_2$  (*t*). Aplicando la LVK a las dos mallas, obtenemos las relaciones

$$
\begin{bmatrix} 0 \\ -1 \end{bmatrix} = \begin{bmatrix} 4 & -1 \\ -3 & 2 \end{bmatrix} \begin{bmatrix} i_1(t) \\ i_2(t) \end{bmatrix}
$$

Resolviendo para  $i_2(t)$ , encontramos que

$$
i_2(t) = \frac{\Delta_2}{\Delta} = \frac{\begin{vmatrix} 4 & 0 \\ -3 & -1 \end{vmatrix}}{\Delta} = \frac{-4 + 0}{(8 - 3)} = \frac{-4}{5} A.
$$

Por lo que,

$$
\text{Req} = \text{Rth} = \frac{1}{-i_2(t)} = \frac{5}{4} \ \Omega.
$$

Ahora determinemos el voltaje de circuito abierto Vth de la figura 5.16a. Al aplicar la LVK alrededor de la malla que contiene las dos fuentes, obtenemos

$$
1 i_1 + 1 i_1 + 2 i_1 = 2
$$
  $\Rightarrow$   $i_1 = 0.5$  A

En consecuencia

$$
Vth = 2 i1 + 1 i1 = (3) (0.5) = 1.5 V.
$$

El circuito equivalente de Thévenin con el capacitor conectado se muestra en la figura E5.17a. Al aplicar la LVK para este circuito, se obtiene

$$
\frac{dv_C(t)}{dt} + v_C(t) = 1.5 \qquad t \ge 0
$$
 (E5.6)

Esta ecuación tiene la forma de la ecuación (5.65) por lo que la solución tiene la forma de la ecuación (5.69). Entonces, tenemos:  $v_C$  (0) = 0 V;  $v_C$  ( $\infty$ ) = 1.5 V y  $\tau$  = Req C = 1 seg.

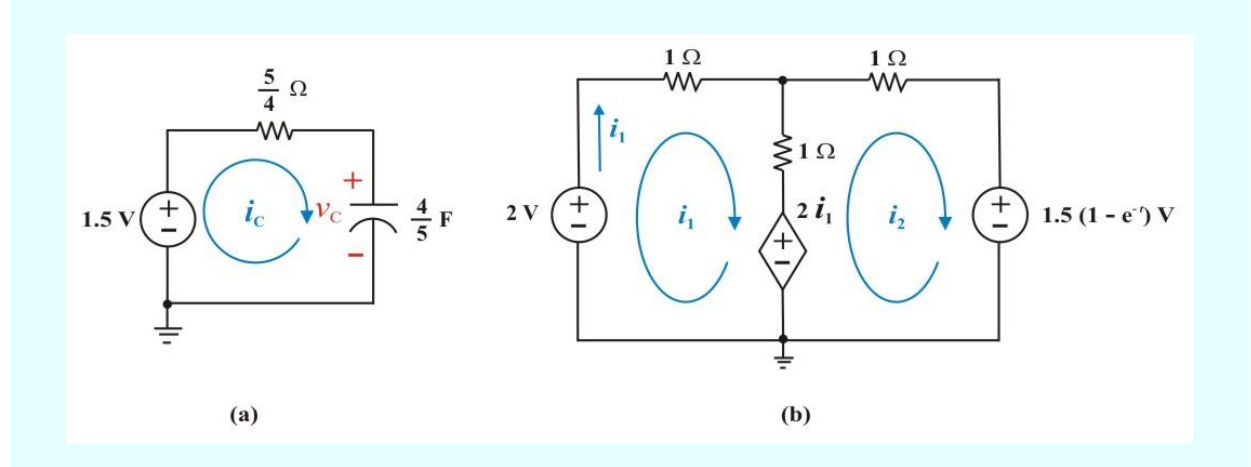

Figura E5.17. Circuito equivalente de la figura E5.15a

Por tanto,

$$
V_{\rm C}(t) = 1.5 (1 - e^{-t}) \, \mathrm{V}, \qquad t \ge 0
$$

Puesto que esta ecuación fija el voltaje en el capacitor, es posible sustituir el capacitor por una fuente de voltaje de valor 1.5 (1 –  $e^{-t}$ ) V en el circuito original. De este modo obtenemos el circuito que se muestra en la figura E5.17b. Al emplear las técnicas para resolver redes resistivas con fuentes controladas que se presentaron en la sección 2.3, vemos que las ecuaciones que describen este circuito pueden ponerse en la forma

$$
\begin{bmatrix} 2 \ -1.5(1 - e^{-t}) \end{bmatrix} = \begin{bmatrix} 4 & -1 \ -3 & 2 \end{bmatrix} \begin{bmatrix} i_1(t) \ i_2(t) \end{bmatrix}
$$

La solución para  $i_1(t)$  es

$$
\dot{I}_1(t) = \frac{\Delta_1}{\Delta} = \frac{\begin{vmatrix} 2 & -1 \\ -1.5(1 - e^{-t}) & 2 \end{vmatrix}}{\Delta} = \frac{4 - 1.5(1 - e^{-t})}{(8 - 3)}
$$

Por lo que,

$$
\dot{t}_1(t) = 0.5 + 0.3 e^{-t} A. \qquad t > 0
$$

# **5.6. ANÁLISIS DE CIRCUITOS RL Y RC CON EXCITACIÓN Y CONDICIONES INICIALES.**

En las secciones 5.2 y 5.3 estudiamos el procedimiento que se emplea para resolver las variables de una red en un circuito de primer orden excitado *solo por condiciones iniciales*. Uno de los pasos importantes de este procedimiento fue la solución de una ecuación diferencial homogénea de primer orden. En las siguientes secciones mostramos como determinar las variables de una red excitada *solo por fuentes*. En este caso, resultó necesario resolver una ecuación diferencial no homogénea de primer orden. El siguiente aspecto que se estudiará ahora es, qué sucede cuando se presentan condiciones iniciales y fuentes. Este será el tema de estudio de esta sección. Además, presentaremos algunas propiedades adicionales de los circuitos de primer orden que se deducen de nuestro estudio.

En la última sección mostramos que podría encontrarse la solución para una ecuación diferencial no homogénea de primer orden mediante los siguientes pasos:

- 1. Determine la solución complementaria o respuesta homogénea (con una constante no especificada).
- 2. Determine la solución particular o respuesta forzada (basada en la forma de la función de excitación).
- 3. Sume la solución complementaria con la solución particular para obtener la solución completa.
- 4. Evalúe la condición no especificada a fin de satisfacer alguna condición inicial conocida.

Los mismos pasos, que se emplearon en la última sección en los problemas donde la condición inicial era cero, pueden aplicarse directamente en circuitos en los que la condición inicial es diferente de cero. El único cambio en la forma de la solución radicará en que el valor de la constante en la parte complementaria de la solución completa será diferente.

**Ejemplo 5.9**. Un circuito RL de primer orden se excita por medio de dos fuentes de voltaje como se muestra en la figura E5.18. Si suponemos que una fuente de voltaje es cero para *t* < 0 y que es igual a 10 *Sen t* para *t* > 0, mientras que la otra fuente de voltaje es de 8 V para *t* < 0 y de cero para *t* > 0. Se desea hallar la corriente *i* (*t*) que fluye por el inductor para  $t \ge 0$ .

**Solución**. El primer paso en la solución de este problema consiste en calcular la corriente que fluye por el inductor para el tiempo *t* = 0 - (condición inicial del inductor). Para ello, se utiliza el circuito de la figura E5.18b.

Del circuito de la figura E4.18b, obtenemos  $\dot{i}$  (0<sup> $\dot{}}$ </sup>) = 4 A.

El segundo paso consiste en analizar el circuito mostrado en la figura E5.19 para determinar la corriente del inductor para  $t \ge 0$ . Entonces, aplicando la LVK obtenemos la ecuación diferencial no homogénea de primer orden

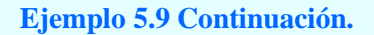

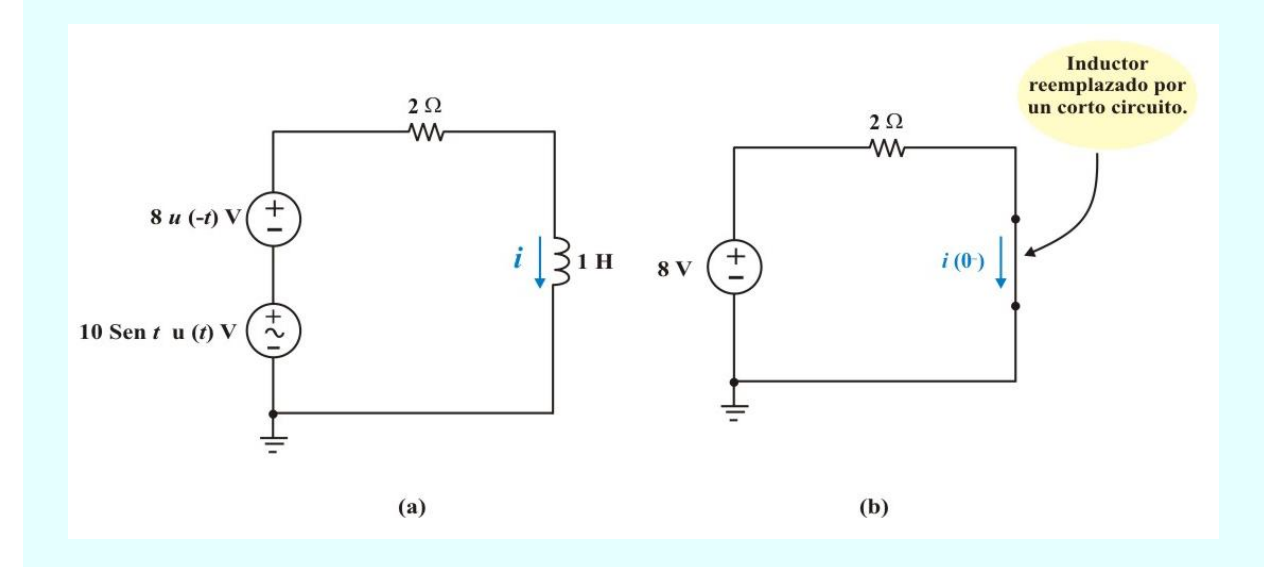

Figura E5.18: a) Circuito para el problema 5.9. b) Circuito equivalente para  $t = 0$ .

$$
L\frac{di(t)}{dt} + Ri(t) = 10\text{Sen }t \qquad t \ge 0 \tag{E4.7a}
$$

Sustituyendo valores y dividiendo la ecuación entre la cantidad L, obtenemos

$$
\frac{di(t)}{dt} + 2 i (t) = 10 \text{ Sen } t \qquad t \ge 0
$$
 (E5.7b)

La solución complementaria (respuesta homogénea) *i<sup>h</sup>* (*t*) se encuentra fácilmente a partir de la ecuación homogénea y es:

$$
\dot{\mathbf{i}}_h(t) = \mathbf{K} e^{-\mathbf{R} t/L} = \mathbf{K} e^{-2t}
$$
 (E5.8)

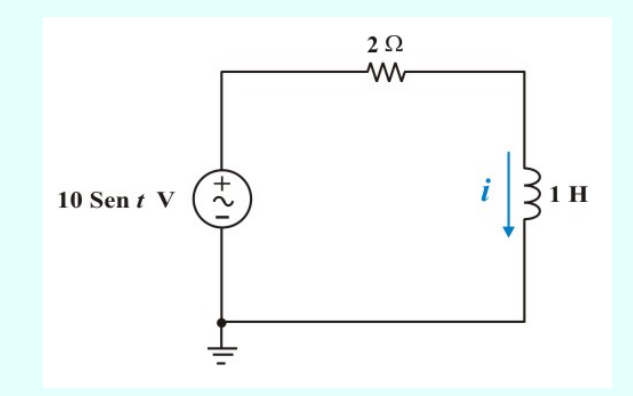

Figura E5.19. Circuito para el problema 5.9 para *t* > 0.

De la tabla 5.1, vemos que la forma correcta asumida para la solución particular (respuesta forzada) *i<sup>p</sup>* (*t*) es

$$
i_p(t) = A Sen t + B Cos t
$$
 (E5.9)

Sustituyendo esta expresión en la ecuación E5.7b, encontramos que

$$
\frac{di_p(t)}{dt} + 2 i_p(t) = 10 \text{ Sen } t
$$

A 
$$
Cos t - B
$$
 Sen  $t + 2$  (A Sen  $t + B$   $Cos t$ ) = 10 Sen  $t$ 

Aplicando el método de los coeficientes indeterminados. Esto es, igualando los coeficientes correspondientes de *Sen t* y de *Cos t* en ambos miembros de la ecuación anterior, observamos que

$$
-B + 2 A = 10
$$
   
  $y$   $A + 2 B = 0$ 

380

Resolviendo simultáneamente las ecuaciones anteriores, obtenemos:  $A = 4$  y  $B = -2$ . Por consiguiente, la solución particular *i<sup>p</sup>* (*t*) se convierte en

$$
i_p(t) = 4\text{ Sen } t - 2\text{ Cos } t \tag{E5.9a}
$$

La solución completa para *i* (*t*) se escribe simplemente como la suma de la solución complementaria y la solución particular. Así, encontramos que

$$
\dot{t}(t) = \dot{t}_h(t) + \dot{t}_p(t) = K e^{-2t} + 4\text{ Sen } t - 2\text{ Cos } t \qquad t \ge 0
$$
 (E5.10)

Para evaluar la constante K, se sustituye la condición inicial  $i(0^+) = 4$  A en la ecuación E5.10, obteniendo

$$
i(0^{+}) = 4 = K(1) + 4(0) - 2(1) \qquad \Rightarrow \qquad K = (4 + 2) = 6
$$

Finalmente, la solución completa para *i* (*t*) es

$$
i(t) = 6 e^{-2t} + 4 \text{ Sen } t - 2 \text{ Cos } t \text{ A.} \qquad t \ge 0
$$

La expresión para *i* (*t*) dada en el ejemplo anterior puede descomponerse en partes separadas para ilustrar algunas propiedades de los circuitos de primer orden. Por ejemplo podemos escribir
$$
i(t) = 4 e^{-2t} + 2 e^{-2t} + 4 \text{ Sen } t - 2 \text{ Cos } t \qquad t \ge 0 \qquad (5.75)
$$

Respuesta a entrada cero excitación de la red por por una fuente). una condición inicial diferente de cero).

Respuesta a estado cero (término (término debido a la debido a la excitación de la red

Según indica la anterior descomposición, notamos que la respuesta completa es la suma de la respuesta producida por la condición inicial y la respuesta que produce la fuente. Sin embargo, debe notarse que la cantidad que caracteriza la *respuesta natural* de la red, esto es, la exponencial  $e^{-2t}$ , aparece tanto en el término resultado de la respuesta a la condición inicial (respuesta de entrada cero) como en el término que produce la respuesta de la fuente ( la respuesta de entrada cero). Otra manera de expresar este hecho consiste en afirmar que la frecuencia natural de la red es excitada tanto por la condición inicial como por la fuente.

Consideremos ahora una descomposición diferente de la solución completa para *i* (*t*). Esta es

$$
i(t) = 4 e^{-2t} + 2 e^{-2t} + 4 \text{ Sen } t - 2 \text{ Cos } t \qquad t \ge 0 \qquad (5.76)
$$

valores grandes de tiempo) proveniente de la fuente)

Respuesta transitoria Respuesta forzada (término que (término debido a la res- es independiente de la respuesta puesta natural del circuito, natural del circuito y que depende la cual desaparece para sólo de la forma de la excitación

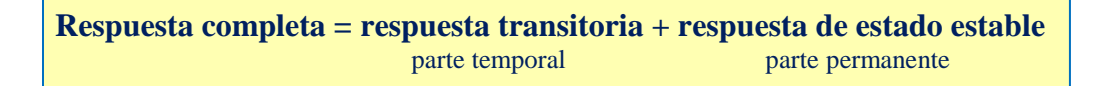

Como indica la ecuación (5.76) notamos que una segunda manera de expresar la respuesta completa es la suma de la respuesta transitoria y la respuesta forzada. Si la excitación es una constante o una senoide, entonces, después de que la respuesta natural se ha extinguido, la parte restante de la solución completa tiene el valor de una constante (si la excitación es una constante) o una senoide de magnitud constante (si la excitación es una senoide).

En cualquiera de estos casos, decimos que el circuito ha alcanzado condiciones de *"estado estable"*, y en vista de ello el término de la derecha en la ecuación (5.76) relativo a la respuesta forzada puede denominarse como *respuesta en estado estable*. Este término se aplica únicamente para el caso de excitaciones que son constantes o senoidales.

La *respuesta transitoria* es temporal; es la porción de la respuesta completa que decrece a cero conforme el tiempo tiende a infinito. En consecuencia,

La **respuesta transitoria** es la respuesta temporal del circuito, la cual se extinguirá con el tiempo.

La respuesta en estado estable o de estado permanente, es la porción de la respuesta completa que permanece después de que la respuesta transitoria se ha extinguido. Así

La **respuesta en estado estable o de estado permanente** es el comportamiento del circuito, mucho tiempo después de aplicada una excitación externa.

En ciertas condiciones, la respuesta natural y la respuesta transitoria son las mismas. Esto también puede decirse de la respuesta forzada y la respuesta de estado estable.

**Ejemplo 5.10**. El circuito que se muestra en la figura E5.20a se excita por medio de dos fuentes, expresamente por una fuente de corriente que proporciona una excitación constante de 2 A empezando en  $t = 0$ , y otra fuente que produce un voltaje en volts igual a cero para  $t \le 2$ , y un voltaje de 3 *e* - (*<sup>t</sup>* – 2) V para *<sup>t</sup>* ≥ 2. Determine el voltaje *<sup>v</sup>* (*t*) en el capacitor para todos los valores de *t*.

#### **Ejemplo 5.10 Continuación.**

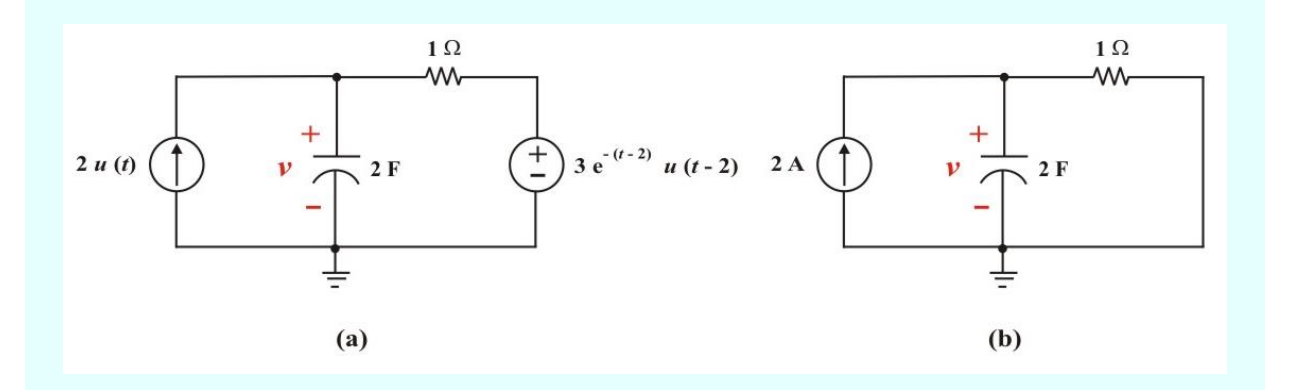

Figura E5.20: a) Circuito para el problema 5.10. b) Circuito para el periodo 0 < *t* < 2.

**Solución**. Para determinar el voltaje *v* (*t*) en el capacitor con condición inicial igual a cero de acuerdo al enunciado del problema, es necesario considerar el circuito como aparece en dos intervalos de tiempo diferentes. En la figura E5.20b se muestra el circuito como aparece en el periodo 0 ≤ *t* ≤ 2. La solución de este circuito se encuentra fácilmente a partir de las técnicas de las secciones 4.3 y 4.4. La ecuación diferencial de este circuito es

$$
\frac{dv(t)}{dt} + 0.5 v(t) = 2 \qquad 0 \le t \le 2
$$
 (E5.11)

En consecuencia, la solución completa es

$$
v(t) = 2(1 - e^{-0.5t})
$$
 V.  $0 \le t \le 2$ 

De esta relación determinamos que *v* (2) = 2 (1 –  $e^{-0.5*2}$ ) = 1.264 V. en este tiempo, la segunda fuente se "conecta" por medio del término de la función escalón *u* (*t* – 2). De tal modo, para el intervalo de tiempo  $t \geq 2$ , el circuito aparece como se muestra en la figura E5.21a. Realizando las transformaciones de fuentes, obtenemos el circuito equivalente que se muestra en la figura E5.21b.

#### **Ejemplo 5.11 Continuación.**

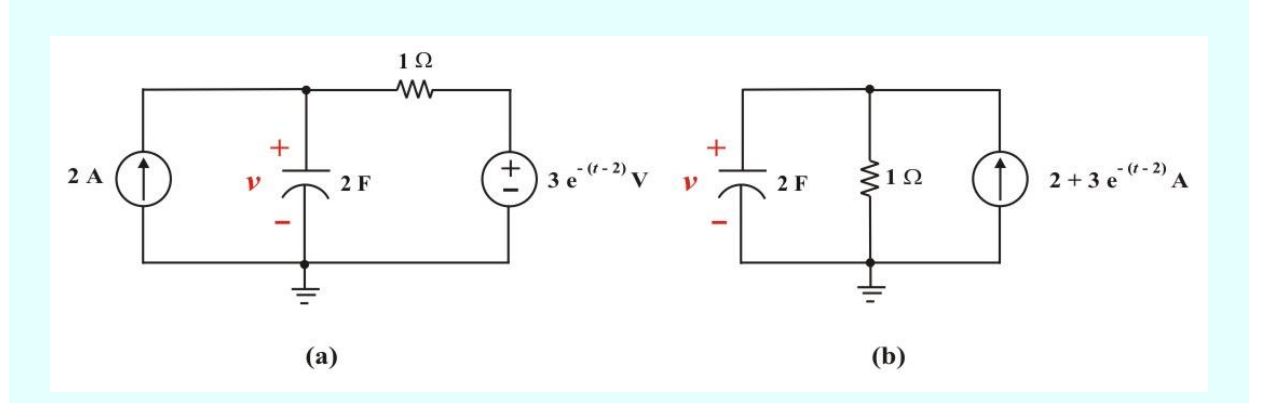

Figura E5.21: a) Circuito para el periodo *t* > 2. b) Circuito equivalente para el periodo *t* > 2.

La ecuación diferencial no homogénea que describe este circuito (después de multiplicar por el factor 1 2 ) es

$$
\frac{dV(t)}{dt} + \frac{1}{2}V(t) = 1 + \frac{3}{2}e^{-(t-2)} = 1 + \frac{3}{2}e^{2}e^{-t} \qquad t \ge 2
$$
 (E5.12)

La solución complementaria para la ecuación homogénea correspondiente tiene la forma

$$
v_h(t) = K e^{-0.5 (t-2)}
$$
 (E5.13)

La forma de la solución particular (respuesta forzada) *v<sup>p</sup>* (*t*) para este circuito, de acuerdo a la tabla 5.1, es

$$
v_p(t) = A + B e^{-t}
$$
 (E5.14)

Sustituyendo esta expresión en la ecuación E5.12, encontramos que

$$
- B e^{-t} + \frac{1}{2} (A + B e^{-t}) = 1 + \frac{3}{2} e^{2} e^{-t}
$$

385

#### **Ejemplo 5.11 Continuación.**

Aplicando el método de los coeficientes indeterminados., observamos que

$$
-B + \frac{1}{2}B = \frac{3}{2}e^2
$$
   
  $y = \frac{1}{2}A = 1$ 

Resolviendo las ecuaciones anteriores, obtenemos:  $A = 2yB = -3e^2$ . Por consiguiente, la solución particular *v<sup>p</sup>* (*t*) se convierte en

$$
v_p(t) = 2 - 3 e^2 e^{-t}
$$
 (E5.14a)

Al sumar las dos componentes de la solución y evaluar la constante K de la solución complementaria de manera que satisfaga la condición *v* (2) = 1.264 V, obtenemos

$$
V(t) = 2 - 3 e^{2} e^{-t} + 2.264 e^{-0.5(t-2)} \quad V.
$$
  $t \ge 2$ 

Esta ecuación junto con la ecuación que se encontró para el intervalo de tiempo  $0 \le t \le 2$  y la condición inicial  $V(0) = 0$ , especifican la solución para el voltaje en el capacitor  $V(t)$  para este problema.

# **APLICACIÓN DEL TEOREMA DE SUPERPOSICIÓN A CIRCUITOS DE PRIMER ORDEN.**

En esta parte de esta sección consideraremos el uso del teorema de superposición para obtener soluciones a circuitos de primer orden que contengan dos o más fuentes independientes; lo cual ilustraremos en el siguiente ejemplo.

**Ejemplo 5.12**. El circuito lineal de primer orden que se muestra en la figura E5.22 se excita por medio de tres efectos separados, expresamente, la condición inicial  $v(0) = 1$  V en el capacitor, la fuente de voltaje  $v_s$  (*t*) = *t* V y la fuente de corriente  $i_s$  (*t*) = 1 A (aplicadas ambas en *t* = 0). Determine el voltaje *v* (*t*) en el capacitor para *t* > 0.

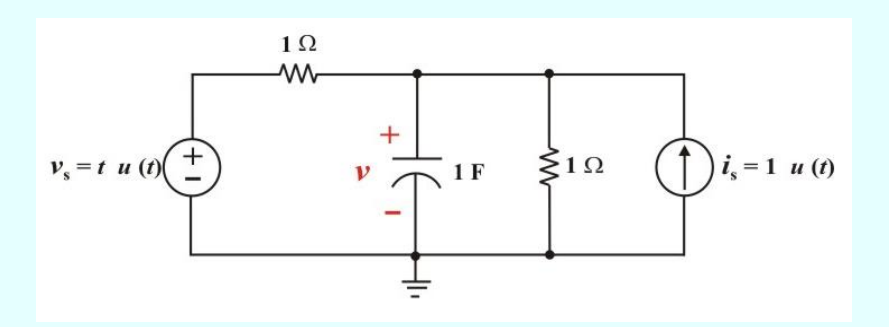

Figura E5.22. Circuito para aplicar el teorema de superposición en el problema 5.12.

**Solución**. Para determinar el voltaje *v* (*t*) en el capacitor con condición inicial diferente de cero, consideremos los siguientes casos de excitación reducida:

**CASO 1 (ejemplo de respuesta a entrada cero)**: si ambas fuentes se ajustan a cero, ver figura E5.22a. La solución para el voltaje  $v_1(t)$  en el capacitor produce

$$
v_1(t) = 1 e^{-2t} V.
$$
  $t > 0$ 

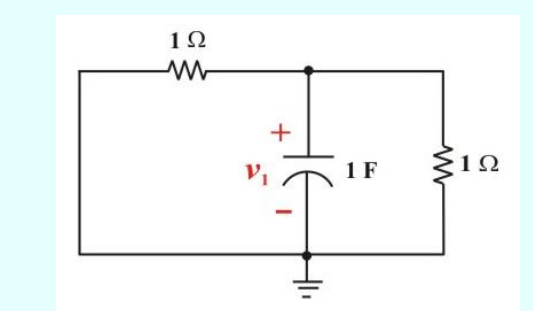

Figura E5.22a. Circuito para obtener la respuesta a entrada cero de la figura E5.22.

#### **Ejemplo 5.12 Continuación.**

Supongamos ahora que se duplica la condición inicial en el capacitor, de modo que  $v(0) = 2$  V. encontramos en este caso que  $v_1$  (*t*) = 2  $e^{-2t}$  V. concluimos que la variable  $v_1$  (*t*) se relaciona linealmente con la excitación que brinda la condición inicial.

**CASO 2 (ejemplo de respuesta a estado cero)**: si tanto la condición inicial como la fuente de voltaje se ajustan a cero pero *i*s (*t*) = 1 A (aplicada en *t* = 0), ver figura E5.22b, entonces, resolviendo para el voltaje  $v_2(t)$  en el capacitor, encontramos que

$$
v_2(t) = \frac{1}{2} - \frac{1}{2} e^{-2t} \text{ V.} \qquad t > 0
$$

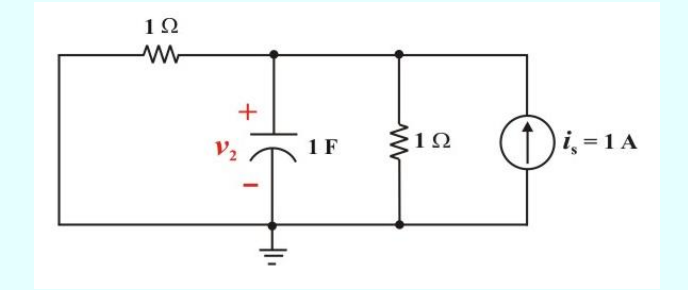

Figura E5.22b. Circuito para obtener una respuesta a estado cero de la figura E5.22.

Si duplicamos la excitación cambiando *i*s (*t*) de 1 a 2 A, encontramos en este caso que el voltaje en el capacitor  $v_2$  (*t*) = 1 – 1 *e*<sup> $-2$  *t*</sup> V. concluimos que para una sola fuente, la variable  $v_2$  (*t*) se relaciona linealmente con la excitación si se hacen cero la condición inicial y la otra fuente.

**CASO 3 (otro ejemplo de respuesta a estado cero)**: si la condición inicial como la fuente de corriente se hacen iguales a cero pero  $v_s(t) = t$  V (aplicada en  $t = 0$ ), ver figura E5.22c. Resolviendo para  $v_3(t)$  que

#### **Ejemplo 5.12 Continuación.**

$$
v_3(t) = \frac{1}{2}t - \frac{1}{4} + \frac{1}{4}e^{-2t} \text{ V.} \qquad t > 0
$$

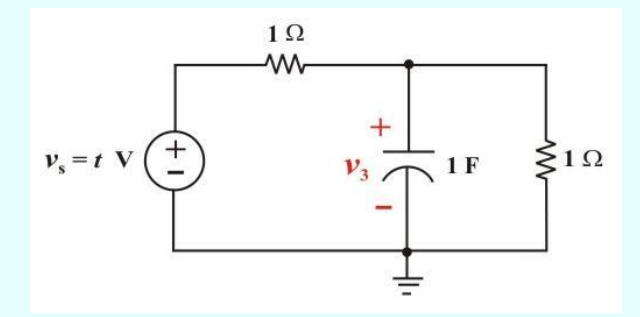

Figura E5.22c. Circuito para obtener otra respuesta a estado cero de la figura E5.22.

Si la fuente de voltaje de excitación se cambia de *t* V a 2*t* V, encontramos que también se duplica la respuesta, es decir,  $v_3(t) = t - \frac{1}{2}$  $\frac{1}{2} + \frac{1}{2}$  $\frac{1}{2}e^{-2t}$  V. Justo como en el caso 2, concluimos que la respuesta  $v_3(t)$  se relaciona linealmente con la excitación.

**CASO 4 (ejemplo de respuesta completa)**: si la condición inicial y ambas fuentes de corriente se emplean para excitar la red, ver figura E5.22, encontramos la respuesta completa para *v* (*t*) como

$$
v(t) = \frac{1}{2} t - \frac{1}{4} + \frac{3}{4} e^{-2t} \text{ V.} \qquad t > 0
$$

Nótese que se aplica el teorema de superposición, ya que esta respuesta en la suma de las tres respuestas obtenidas para los casos 1, 2 y 3 (para las excitaciones originales), esto es

$$
v(t) = v_1(t) + v_2(t) + v_3(t)
$$

#### **Ejemplo 5.12 Continuación.**

Sin embargo, si ahora duplicamos las excitaciones descubrimos que la respuesta no se duplica. Por ejemplo, si la condición se cambia de 1 a 2 V, encontramos que  $v(t) = \frac{1}{t}$  $\frac{1}{2}$  t -  $\frac{1}{4}$  $\frac{1}{4} + \frac{7}{4}$  $\frac{7}{4}e^{-2t}$  V.Desde luego, si se duplican todas las excitaciones, la expresión resultante para *v* (*t*) también se duplicará.

#### **CIRCUITOS DE PRIMER ORDEN CON AMPLIFICADORES OPERACIONALES.**

Un circuito con amplificador operacional que contenga un elemento que almacene energía exhibirá un comportamiento de primer orden. Los diferenciadores y los integradores tratados en la sección 2.3 son ejemplos de circuitos de amplificadores operacionales de primer orden.

También por razones prácticas, en esta ocasión los inductores difícilmente se emplean en circuitos de amplificadores operacionales; por lo tanto, los circuito de amplificadores operacionales considerados aquí son del tipo RC.

Como de costumbre, se analizan los circuitos de amplificadores operacionales aplicando el análisis nodal. A veces el circuito equivalente de Thévenin se utiliza para reducir el circuito de amplificador operacional en uno más fácil de manejar.

**Ejemplo 5.13**. En relación con el circuito de amplificador operacional de la figura E5.23, determine el voltaje de salida  $v_0(t)$  para  $t > 0$  si el voltaje inicial del capacitor  $v(0) = 4$  V.

**Solución**. Debido a que los nodos "1" y "2" están al mismo potencial, no hay diferencia de potencial en el resistor  $R_1$ . Por lo tanto no fluye ninguna corriente por  $R_1$ .

#### **Ejemplo 5.13 Continuación.**

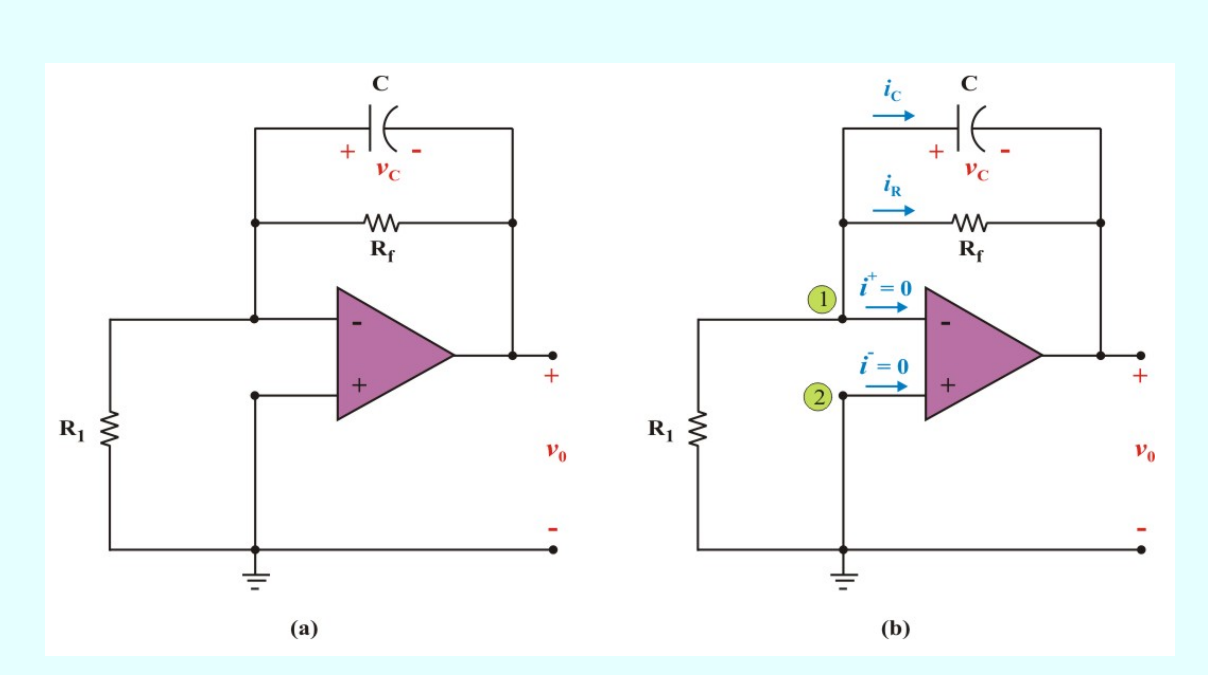

Figura E5.23. Circuito para el problema 5.13

Aplicando la LCK al nodo 1, tenemos

$$
i_{\text{R}} + i_{\text{C}} = 0
$$
  $\Rightarrow$   $\frac{v_{\text{C}}(t)}{R_{\text{f}}} + C \frac{dv_{\text{C}}(t)}{dt} = 0$ 

Dividiendo esta expresión entre C y permutando términos, obtenemos

$$
\frac{dv_C(t)}{dt} + \frac{1}{CR_f}v_C(t) = 0 \t t > 0
$$
 (E5.15)

Observe que esta ecuación es similar a la ecuación (5.76), por lo que la solución es

$$
v_C(t) = v_C(0) e^{-t/RC} = v_C(0) e^{-t/\tau}
$$
  $t > 0$  (E5.16)

391

#### **Ejemplo 5.13 Continuación.**

Del enunciado del circuito se obtiene: *v*<sub>C</sub> (0) = 4 V;  $\tau = R_f C = (50 \text{ X } 10^3) (10 \text{ X } 10^{-6}) = 0.5$  seg.

.. 
$$
v_C(t) = 4 e^{-2t} V
$$
.  $t > 0$  (E5.16a)

Alternativamente, como no fluye corriente a través de R<sub>1</sub>, el lazo de retroalimentación forma un circuito RC de primer orden con:  $v_C$  (0) = 4 V;  $\tau = R_f C = 0.5$  seg. Entonces

$$
v_{\text{C}}(t) = 4 e^{-2t}
$$
 V.  $t > 0$ 

Para obtener  $v_0$  (*t*) a partir de  $v_c$  (*t*), notemos que  $v_c$  (*t*) es la diferencia de potencial entre el nodo "1" y la terminal de salida, por lo que

$$
v_0(t) = -v_C(t) = -4e^{-2t}
$$
 V.  $t > 0$ 

**Ejemplo 5.14**. Calcule los voltajes  $v_C(t)$  y  $v_0(t)$  para  $t \ge 0$  en el circuito de amplificador operacional de la figura E5.24.

**Solución**. Debido a que el circuito de amplificador operacional está excitado por una fuente de voltaje de cd (de valor constante), es posible aplicar la ecuación (5.69) para determinar el voltaje del capacitor  $v_C(t)$ . Esto es

$$
v_{\text{C}}(t) = [v_{\text{C}}(0) - v_{\text{C}}(\infty)] e^{-t/\tau} + v_{\text{C}}(\infty)
$$
  $t \ge 0$  (E5.17)

**Ejemplo 5.14 Continuación.**

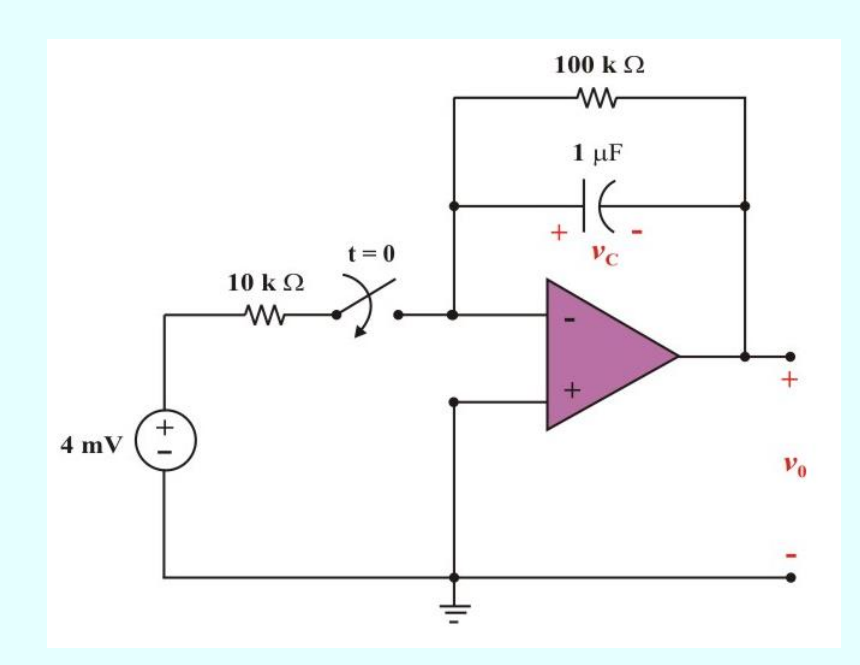

Figura E5.24. Circuito para el problema 5.14

Para *t* = 0<sup> $\bar{ }$ </sup> obtenemos del circuito: *v*<sub>C</sub> (0) = 0 V;  $\tau = R_f C = (100 \text{ X } 10^3$ 

$$
\tau = R_{\rm f} C = (100 \, \text{X} \, 10^3) \, (10^{-6}) = 0.1 \, \text{seg}.
$$

Para  $t = \infty$ , el switch está cerrado y el circuito Opamp es un amplificador inversor. Entonces, aplicando la ecuación (2.36) obtenemos

$$
v_0(\infty) = \frac{R_f}{R_1} (-v_S) = \frac{(100 \times 10^3)}{(10 \times 10^3)} (-40 \times 10^{-3}) = -40 \text{ mV}.
$$

Además,  $v_C(\infty) = 0 - v_0(\infty)$ , entonces:  $v_C(\infty) = 40$  mV.

#### **Ejemplo 5.29 Continuación.**

Sustituyendo estos valores en la ecuación (E5.17) se obtiene

$$
v_{\text{C}}(t) = [0 - 40 \text{ X } 10^{-3}] e^{-10t} + 40 \text{ X } 10^{-3}
$$
  $t \ge 0$ 

o bien

$$
v_{\text{C}}(t) = 40 (1 - e^{-10t}) \text{ mV}.
$$
  $t \ge 0$ 

Además

$$
v_0(t) = -v_C(t) = -40 (1 - e^{-10t}) mV.
$$
  $t \ge 0$ 

**Ejemplo 5.15**. Obtenga la respuesta al escalón  $v_0$  (*t*) del circuito de la figura E5.25, para  $t \ge 0$ . Considere que:  $v_S(t) = 2 u(t) V$ ,  $R_1 = 20 k \Omega$ ,  $R_f = 40 k \Omega$ ,  $R_2 = R_3 = 10 k \Omega$  y C = 2  $\mu$  F.

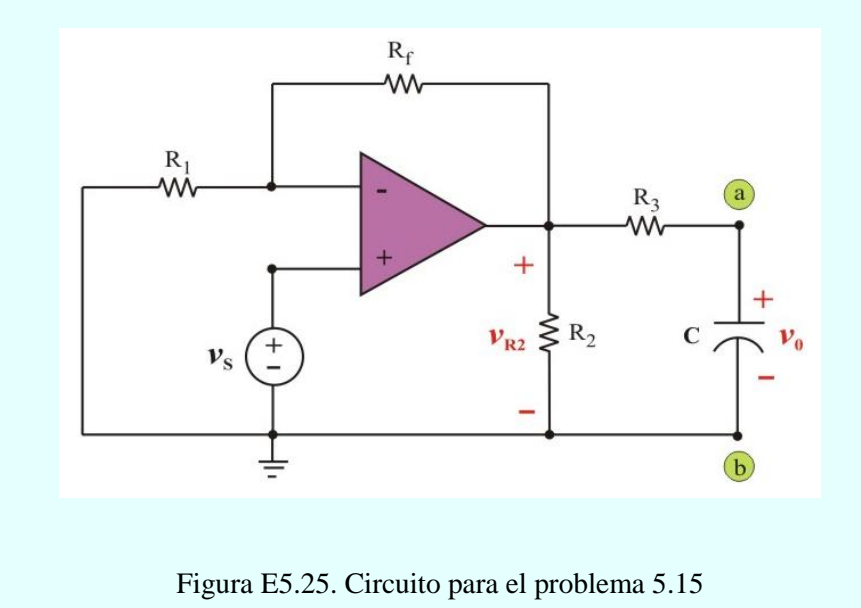

#### **Ejemplo 5.15 Continuación.**

**Solución**. Para resolver este circuito amplificador operacional, es necesario determinar el circuito equivalente de Thévenin hasta las terminales a-b (sin el capacitor). Observemos que este circuito Opamp es un amplificador no inversor. Entonces, aplicando la ecuación (2.39) obtenemos

$$
v_{R2}(t) = \left(1 + \frac{R_f}{R_1}\right) v_S(t) = v_{th}(t)
$$

$$
v_{th}(t) = \left[1 + \left(\frac{40 \, \text{X} \, 10^3}{20 \, \text{X} \, 10^3}\right)\right] 2 \, u(t) = 6 \, u(t) \, \text{V}.
$$

Para obtener Rth, consideremos el circuito de la figura E5.26a, donde  $R_0$  es la resistencia de salida del amplificador operacional ideal.

Sabemos que para un Opamp ideal R<sub>0</sub> = 0, así que: Rth = Req = R3 = 10 k  $\Omega$ .

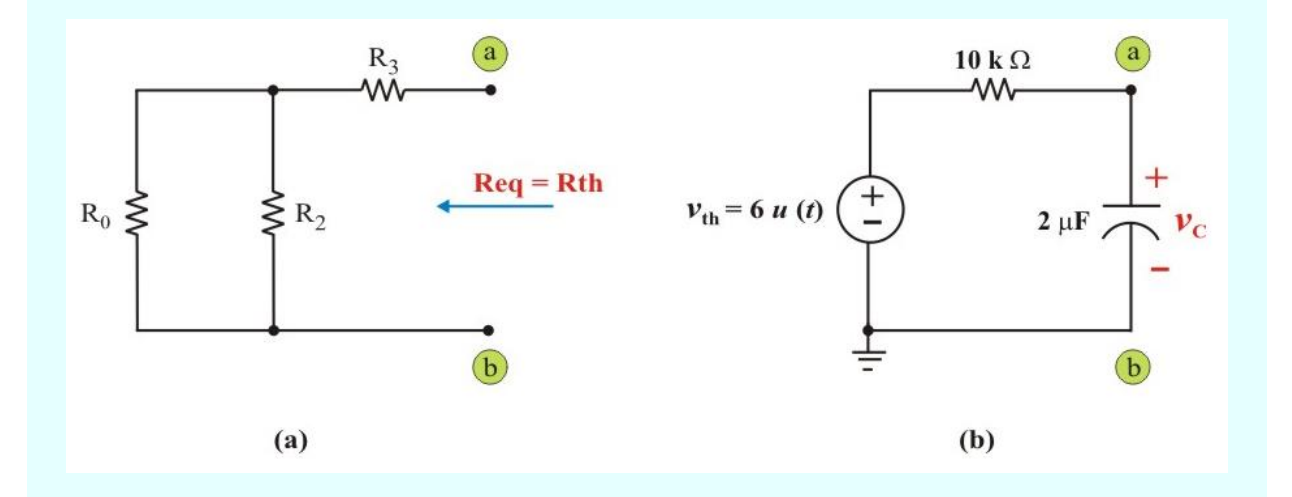

Figura E5.26: a) Circuito equivalente para determinar Rth del circuito de la Figura E5.25. b) Circuito equivalente de Thévenin.

#### **Ejemplo 5.15 Continuación.**

Del circuito equivalente de Thévenin que se muestra en la figura E5.26b, tenemos

$$
\tau = \text{Rth C} = (10X10^{3})(10X10^{-6}) = \frac{1}{50} \text{ seg.}
$$

La ecuación diferencial no homogénea de primer orden correspondiente al circuito de la figura E5.26b es

$$
\frac{dv_C(t)}{dt} + 50 v_C(t) = 300 \qquad \qquad t > 0
$$
 (E5.18)

Observe que esta ecuación es similar a la ecuación (5.61), por lo que la solución está definida por la ecuación (5.63b), esto es:  $v_C(t) = Vth (1 - e^{-t/\tau}) u(t)$ 

$$
v_{\text{C}}(t) = 6(1 - e^{-50t}) u(t)
$$
 V.

Esta es la respuesta al escalón del circuito de amplificador operacional de la figura E5.25.

#### **ANÁLISIS DE CIRCUITOS DE PRIMER ORDEN CON PSPICE.**

Como se explicó al inicio de la sección 5.7, la respuesta transitoria es la respuesta temporal del circuito que pronto desaparece. El programa de simulación por computadora *PSpice* puede usarse para obtener la respuesta transitoria de un circuito de primer orden. La sección B.4 del apéndice B contiene una revisión de análisis transitorio usando *PSpice for Windows*. Es recomendable que lea esa sección antes de continuar con ésta.

De ser necesario, primero se efectúa análisis en cd con PSpice para determinar las condiciones iniciales. Estas se utilizan después en el análisis transitorio con *PSpice* para obtener las respuestas transitorias. Se recomienda, aunque no es indispensable que, durante ese análisis en cd, todos los capacitores estén en circuito abierto, y todos los inductores en cortocircuito.

**Ejemplo SP5.1**. Use PSpice para determinar la corriente que fluye por el inductor *i* (*t*) para  $t \ge 0$  en el circuito del problema de ejemplo 5.2

**Solución**. Para resolver este problema con el uso de *PSpice*, primero con ayuda de **Schematics** se dibuja el esquema que aparece en la figura SP5.1. Recuerde que del apéndice B que el nombre de parte para un interruptor abierto es **Sw\_tOpen**. No es necesario especificar la condición inicial del inductor, porque *PSpice* la determinará con base en el circuito. Al seleccionar *Analysis/Setup/Transient*, se fija *Print Step* en 0 s y *Final Step* en  $5\tau = 1.0$  s. Se guarda como archivo ejemplo SP5\_1.sch y se simula seleccionando **Analysis/Simulate**. Después de la simulación, en la ventana de *A/D* de *PSpice* se selecciona *Trace/Add* para añadir el trazado – I (L1) como la corriente a través del inductor. En la figura SP5.2 se muestra la gráfica de *i* (*t*) correspondiente a la ecuación (SP5.1) que se obtuvo analíticamente en el ejemplo 5.2

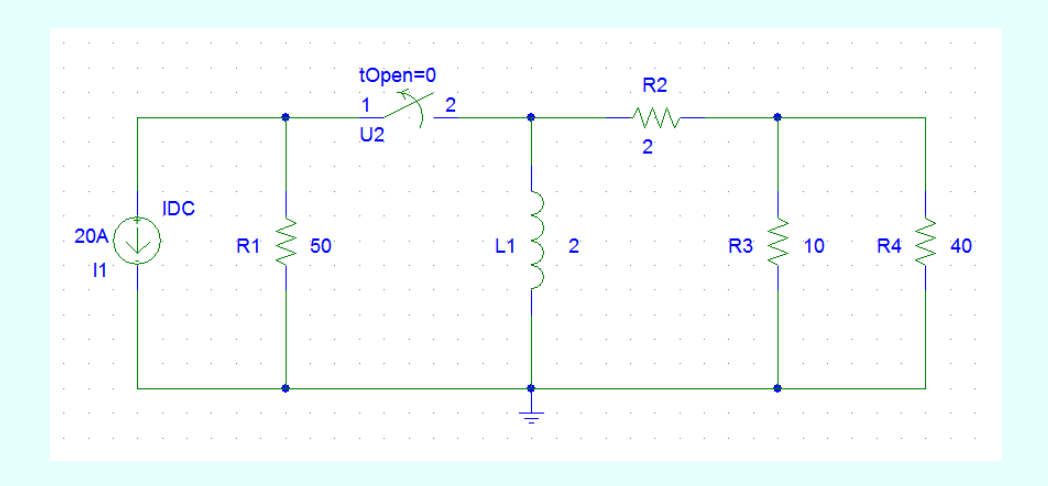

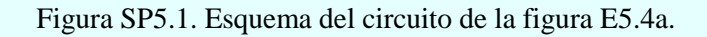

#### **Ejemplo SP5.1 Continuación.**

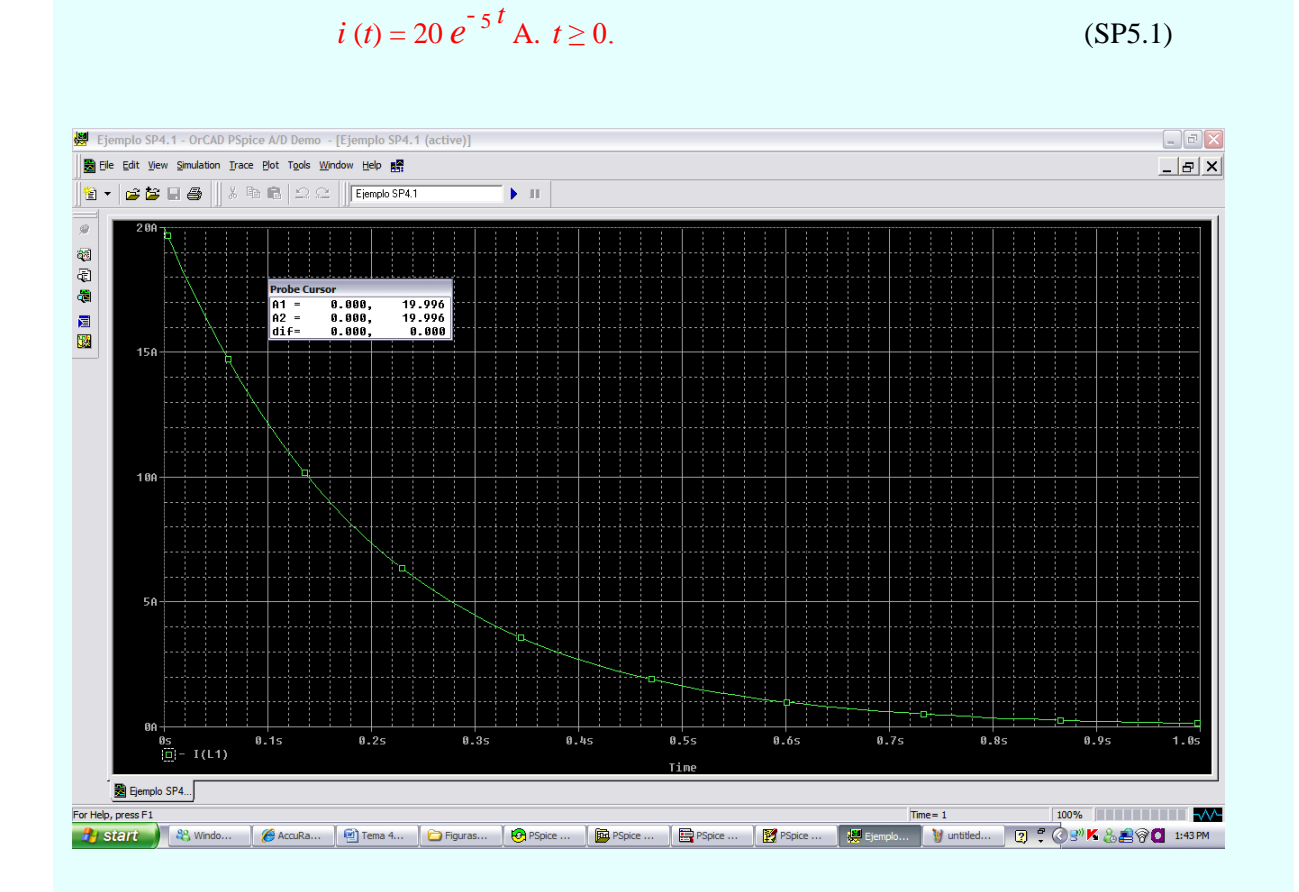

La solución analítica de este problema dió los siguientes valores:  $i(0) = 20$  A,  $\tau = 0.2$  seg, así que

Figura SP5.2. Respuesta del circuito de la figura E5.4a.

Nótese que el signo negativo de I (L1) es necesario ya que la fuente de corriente I1 tiene dirección de corriente invertida porque *PSpice* considera la convención positiva para el flujo de corriente.

**Ejemplo SP5.2**. Use PSpice para determinar el voltaje del capacitor *v* (*t*) para  $t \ge 0$  en el circuito de la figura SP5.3a. La forma de onda de la corriente de la fuente de corriente *i*<sub>S</sub> (*t*) se muestra en la figura SP5.3b. considere  $v(0) = 0$  V.

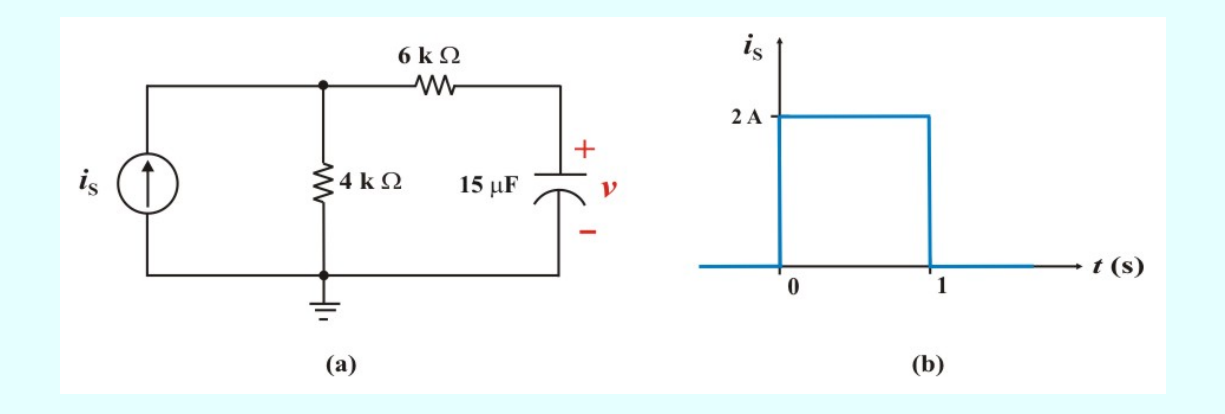

Figura SP5.3: a) Circuito para el problema SP5.2. b) Forma de onda de  $i<sub>S</sub>$  (*t*).

**Solución**. Con ayuda de **Schematics** se dibuja el esquema que aparece en la figura SP5.4. Para la fuente pulso IPWL es necesario especificar los diferentes valores como atributos. Para ello, **haga doble clic con el botón izquierdo del ratón** en el símbolo de la fuente para abrir la caja de dialogo *PartName*. Introduzca T1 = 0, I1 = 0, T2 = 0.001, I2 = 2, T3 = 1, I3 = 2, T4 = 0.001 e I4 = 0. Para cada valor **haga doble clic con el botón izquierdo del ratón** en el valor, introduzca el valor y haga clic en *Save Attr* para aceptar los cambios.

Al seleccionar *Analysis/Setup/Transient*, se fija *Print Step* en 25 ms s y *Final Step* en 2.0 s debido a que el ancho del pulso es de 1.0 s. Se guarda como archivo ejemplo SP4\_2.sch y se simula seleccionando **Analysis/Simulate**. Después de la simulación, en la ventana de *A/D* de *PSpice* se selecciona *Trace/Add* para añadir el trazado – V1 (C1) como el voltaje del capacitor.

Resolviendo analíticamente el circuito se obtiene

$$
PPara: 0 < t < 0
$$
  
\n
$$
v(0) = 0 \text{ V}; \quad v(\infty) = 8 \text{ V}; \quad \text{Req} = (4 + 6) \text{ X } 10^3 = 10 \text{ k } \Omega;
$$
  
\n
$$
\tau = \text{Req C} = (10 \text{ X } 10^3) (15 \text{ X } 10^{-6}) = 0.15 \text{ seg}.
$$

#### **Ejemplo SP5.2 Continuación.**

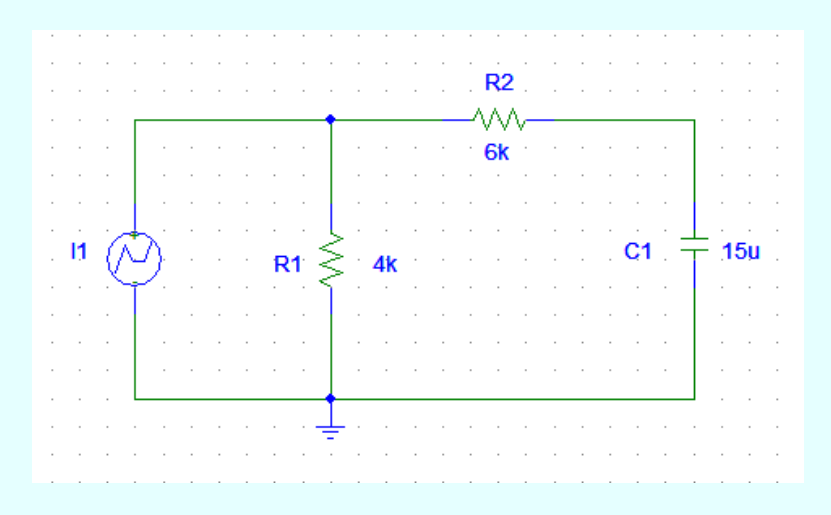

Figura SP5.4. Esquema del circuito de la figura SP5.3a.

$$
v(t) = [v(0) - v(\infty)] e^{-t/\tau} + v(\infty)
$$

$$
v(t) = 8(1 - 1 e^{-6.667t}) \text{ V.}
$$
 0 < t < 1 (SP5.2)

**Para:**  $t > 1$   $v(1) = 8 - 8e^{-6.667} = 7.989 \text{ V}$ ;  $v(\infty) = 0 \text{ V}$ .

$$
v(t) = [v(1) - v(\infty)] e^{-(t-1)/\tau} + v(\infty)
$$

$$
v(t) = 7.989 e^{-6.667(t-1)} V.
$$
  $t > 1$  (SP5.3)

En la figura SP5.5 se muestra la gráfica de *v* (*t*) correspondiente a las ecuaciones (SP5.2) y (SP5.3). Nuevamente note el signo negativo de VI (C1).

#### **Ejemplo SP5.2 Continuación.**

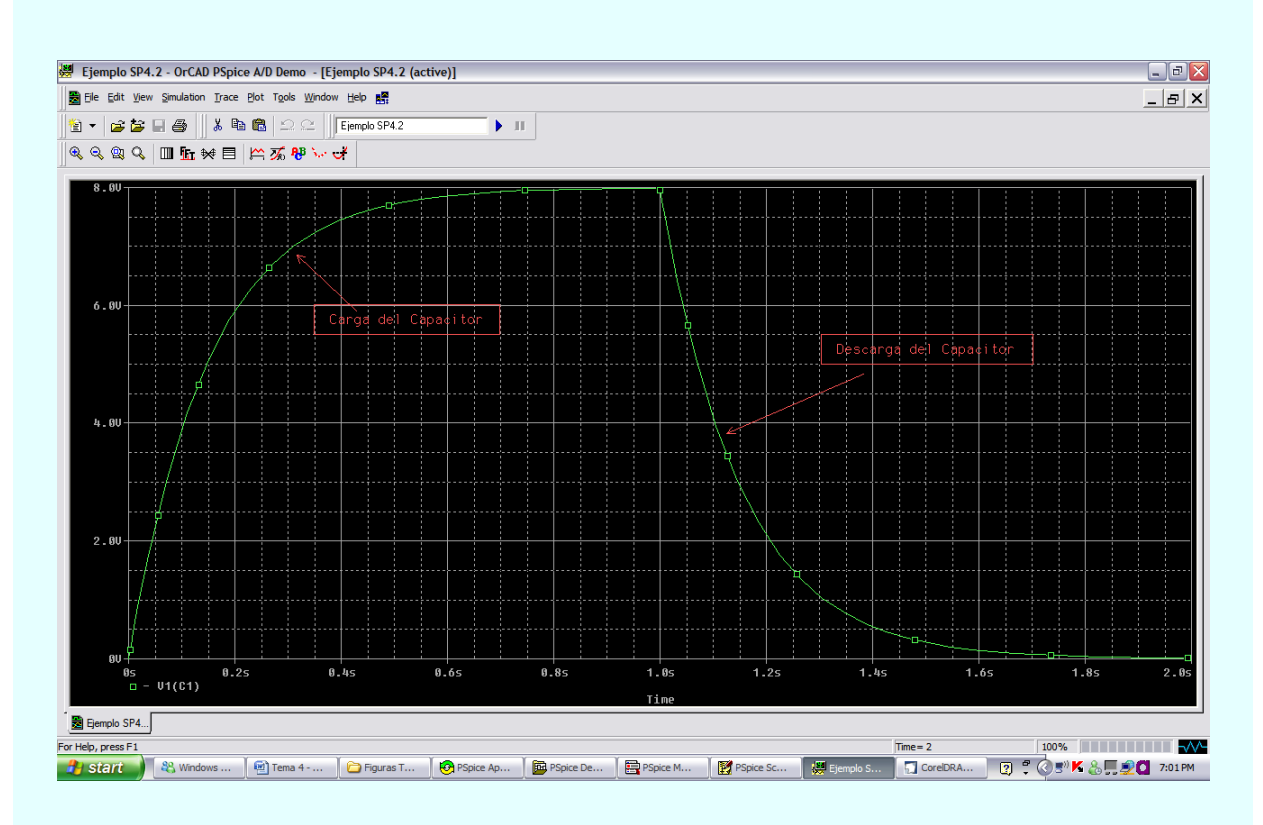

Figura SP5.5. Respuesta *v* (*t*) para *t* ≥ 0 del circuito de la figura E5.4a.

#### **ANÁLISIS DE CIRCUITOS DE PRIMER ORDEN CON MATLAB.**

En la sección 2.2 se usó la herramienta computacional poderosa para analizar circuitos eléctricos denominada MATLAB. En esta sección usaremos MATLAB como una segunda herramienta computacional para determinar la respuesta completa de circuitos de primer orden. Se usan los operadores diferenciales para describir las ecuaciones diferenciales en MATLAB.

Para entender un poco sobre el uso de los operadores diferenciales lo mostraremos con ayuda del siguiente ejemplo

**Ejemplo ML5.1**. Use MATLAB para determinar el voltaje del capacitor *v* (*t*) para  $t \ge 0$  en el circuito del problema SP5.3.

**Solución**. Para resolver este problema con el uso de MATLAB, primero representemos los circuitos equivalentes para los diferentes intervalos de tiempo de análisis. Estos circuitos se muestran en la figura ML5.1.

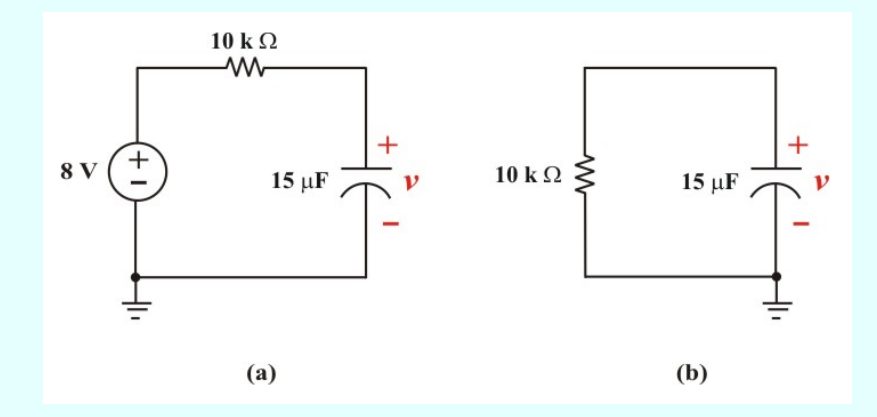

Figura ML5.1. Circuitos equivalentes del circuito SP5.3a: a) para  $0 < t < 1$ . b) para  $t > 1$ .

Las ecuaciones diferenciales correspondientes a estos circuitos son

**Para:**  $0 < t < 0$ 

$$
(10X103)(15X10-6)\frac{dv_C}{dt} + v_C(t) = 8
$$
 (ML5.1)

$$
0.15 \frac{dv_C(t)}{dt} + v_C(t) = 8
$$
 (ML5.1a)

**Ejemplo M5.1 Continuación.**

 $\triangleright$  **Para:**  $t > 1$ 

$$
(10X103)(15X10-6) \frac{dv_C(t)}{dt} + v_C(t) = 0
$$
 (ML5.2)

$$
0.15 \frac{dv_C(t)}{dt} + v_C(t) = 0
$$
 (ML5.2a)

En la sintaxis usada en MATLAB, el operador diferencial es representado por D en lugar de  $s = \frac{a}{dt}$  $s = \frac{d}{s}$ . Entonces, reemplazando el operador diferencia D en las ecuaciones (ML5.1a) y (ML5.2a), obtenemos

$$
0.15 D v + v (t) = 8 \t\t 0 < t < 1 \t\t (ML5.1b)
$$

$$
0.15 D v + v (t) = 0 \qquad t > 1 \qquad (ML5.2b)
$$

Utilizando las ecuaciones (ML5.1b) y (ML5.2b) en MATLAB, resulta

#### **Para:**  $0 < t < 0$

>> 
$$
v = \text{dsolve}('0.15^* \text{D}v + v = 8', v(0) = 0');
$$
  
>>  $\text{explot}(v, [0,1])$ 

De esta manera se obtiene la respuesta que se muestra en la figura ML5.2a.

 $\triangleright$  **Para:**  $t > 1$ 

>> 
$$
v = \text{dsolve}('0.15^* \text{ D}v + v = 0', 'v(1) = 0');
$$
  
>>  $\text{explot}(v, [1,2])$ 

De esta manera se obtiene la respuesta que se muestra en la figura ML5.2b.

#### **Ejemplo M5.1 Continuación.**

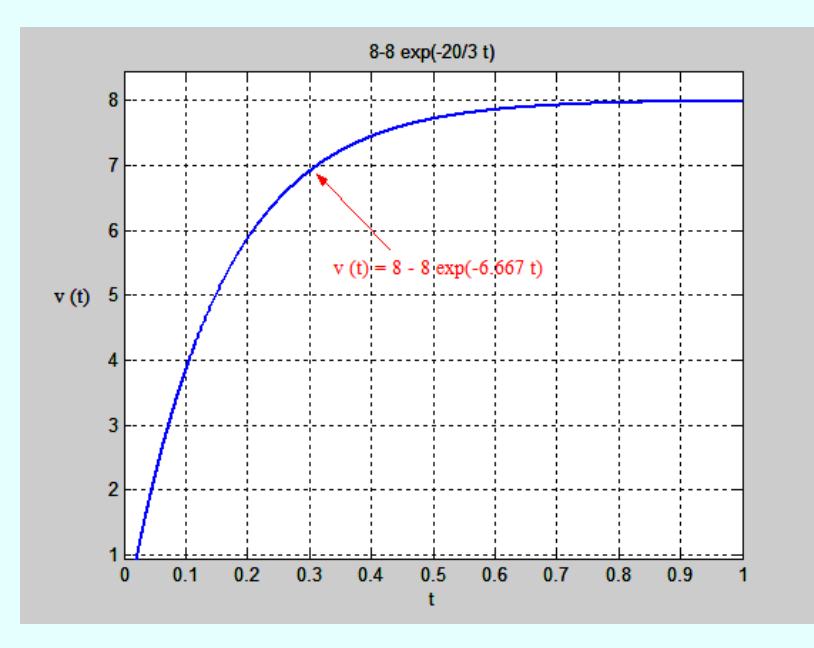

Figura ML5.2a. Respuesta *v* (*t*) para 0 < *t* < 1 del circuito de la figura SP5.3a.

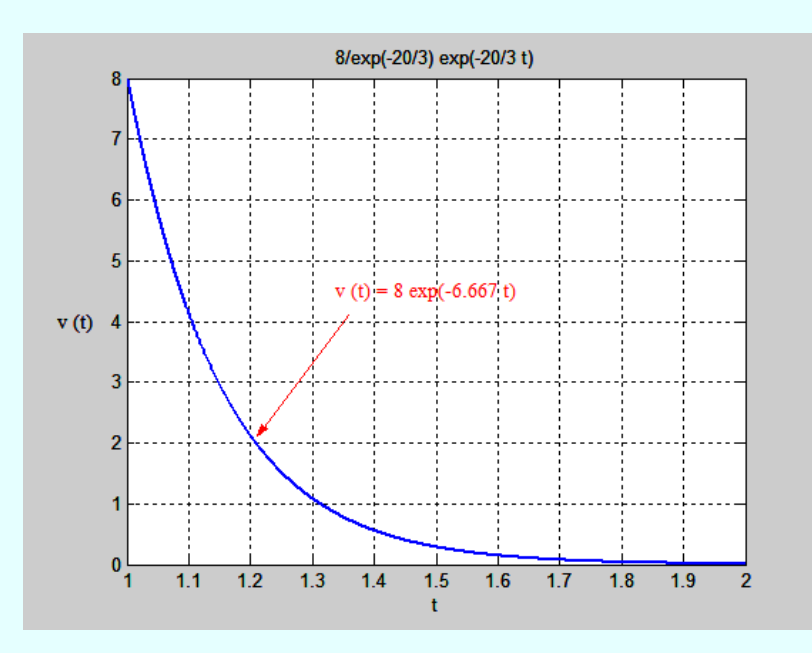

Figura ML5.2b. Respuesta *v* (*t*) para *t* > 1 del circuito de la figura SP5.3a.

#### **Ejemplo M5.1 Continuación.**

Observe que las respuestas que se obtienen con MATLAB concuerdan con la respuesta que se obtuvo con PSpice y que se muestra en la Figura SP5.5, con la diferencia que en MATLAB el circuito se analizó por intervalos de tiempo.

Se puede enfatizar sobre la importancia que tienen las herramientas computacionales PSpice y MATLAB para el análisis de circuitos eléctricos y electrónicos, sin descuidar la importancia que tiene la aplicación de las diferentes técnicas de análisis en forma manual para la solución de estos circuitos.

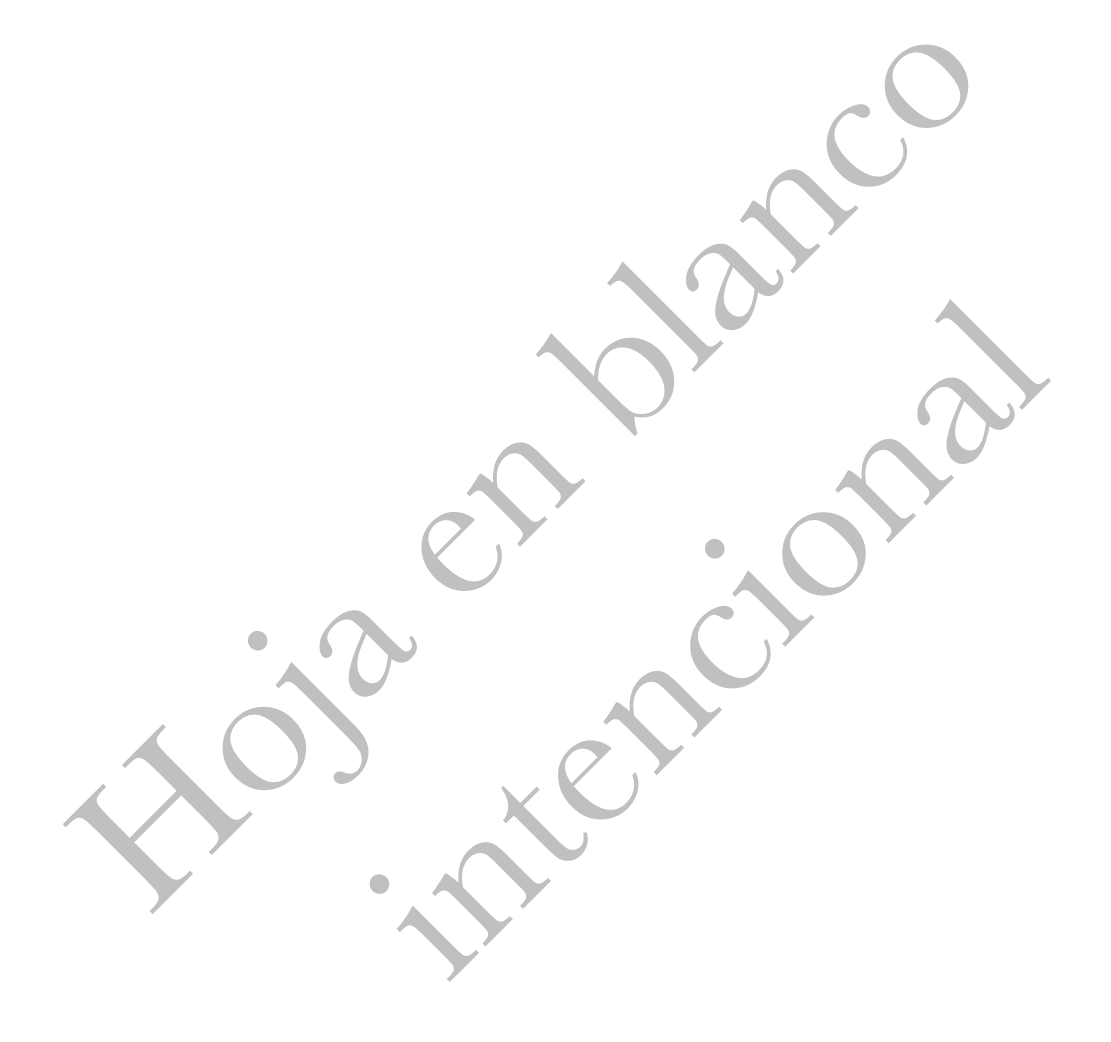

# **Unidad 6**

# **ANÁLISIS DE CIRCUITOS DE SEGUNDO ORDEN**

### **INTRODUCCIÓN.**

En la unidad 5 estudiamos las propiedades de los circuitos de primer orden, es decir, circuitos que fueron descritos por ecuaciones diferenciales de primer orden. Este es siempre el caso de redes que contienen un solo elemento que almacena energía, ya sea un inductor o un capacitor o cuando la acción de un interruptor convierte la red en dos o más circuitos independientes, cada uno de ellos con no más de un elemento que almacena energía.

En esta unidad estudiaremos las propiedades de circuitos que contienen dos elementos que almacenan energía. Tales circuitos estarán caracterizados, en general, por *ecuaciones diferenciales de segundo orden.* Hay tres tipos posibles de tales circuitos, expresamente, circuitos con dos inductores, circuitos con dos capacitores y circuitos con un inductor y un capacitor. Del mismo modo que en el caso del circuito de primer orden, el circuito de segundo orden también puede incluir cualquier número arbitrario de resistores, fuentes independientes y fuentes dependientes.

Un **circuito de segundo orden** se caracteriza por una ecuación diferencial de segundo orden. Consta de resistores y el equivalente de dos elementos que almacenan energía. También puede incluir fuentes independientes y fuentes dependientes.

En nuestro estudio de circuitos de segundo orden encontraremos que muchas de las técnicas que hemos empleado para analizar circuitos de primer orden pueden aplicarse con modificaciones menores en circuitos de segundo orden. Sin embargo, las propiedades de circuitos de segundo orden, como veremos, son considerablemente más variadas que las de los circuitos de primer orden.

Primero se considerarán circuitos excitados solo por las condiciones iniciales de los elementos que almacenan energía. Aunque estos circuitos pueden contener fuentes dependientes, están libres de fuentes independientes. Como es de esperar, estos circuitos sin fuentes independientes darán respuestas naturales. Después se tratarán circuitos excitados por fuentes independientes. Estos circuitos darán tanto la respuesta transitoria como la respuesta en estado estable. **Describiremos tres métodos para obtener la ecuación diferencial de segundo orden: (1) método directo, (2) método del operador y (3) método de variables de estado.**

En general, los circuitos de orden *n-ésimo*, que contienen *n* elementos que almacenan energía se describen mediante ecuaciones diferenciales de *n-ésimo* orden. Los resultados de los circuitos de primero y segundo orden (*n* =1 y *n* = 2) pueden extenderse con facilidad al caso general, sin embargo, el análisis de circuitos de orden mayor de 2 quedan fuera del alcance de este libro.

Se iniciará con el aprendizaje para obtener las condiciones iniciales de las variables de circuitos y sus derivadas, ya que esto es crucial para analizar circuitos de segundo orden. Luego se tratarán circuitos RLC en serie y en paralelo, en los dos casos de excitación: mediante condiciones iniciales de los elementos que almacenan energía y mediante excitaciones de escalón. Posteriormente se examinarán otros tipos de circuitos de segundo orden, incluidos circuitos con amplificadores operacionales y se analizarán circuito de segundo orden con PSpice.

## **Perfiles históricos**

**Thomas Alba Edison.** Nació el 11 de febrero de 1847 en Milan, del estado norteamericano de Ohio. Es considerado como uno de los más prolíficos inventores de la historia. Llegó a patentar más de 1,000 invenciones. Dedicó su niñez a tratar de satisfacer una onda curiosidad que sentía con relación a ciertos productos químicos. Se aplicó particularmente también al estudio de historia, y le interesaban profundamente ciertos ensayos y libros sobre asuntos científicos. A los diez años contaba con su propio laboratorio en el sótano de su casa, donde trataba de comprobar si eran verdad las maravillas que sus libros de química contaban.

#### **PERSPECTIVA**

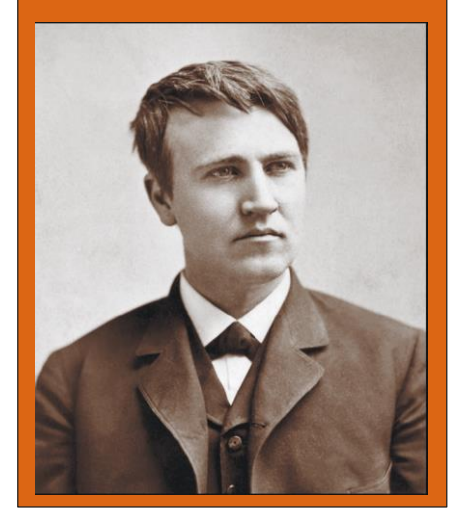

A los quince años, inició sus estudios en telegrafía bajo la dirección del jefe de la estación de ferrocarril de una población llamada Mt. Clemens, en el estado de Michigan. Al mismo tiempo trabajaba en la oficina de telégrafos de la localidad. Su primer empleo como telegrafista lo obtuvo en un lugar de Canadá llamado Stratford Junction.

En 1868, inició a trabajar como telegrafista de la West Union en Boston. Ese mismo año obtuvo su primera patente de invención correspondiente a un computador eléctrico de votos.

En 1869, se estableció en la ciudad de Nueva York y al poco tiempo fue nombrado superintendente de la Gold and Stock Telegraph Company. Ese mismo año inventó un indicador automático de cotizaciones de bolsa, patente que vendió al año siguiente por 40,000 dólares. Tenía 23 años y decidió definitivamente dedicarse a trabajar por su cuenta.

En 1871 colaboró con C. L. Soles, el inventor de la máquina de escribir, en un esfuerzo tendiente a perfeccionar la primera máquina de escribir de la que se obtuvieron resultados satisfactorios.

Durante los siguientes años completó muchas otras invenciones, entre las que se encuentra un papel parafinado y el sistema de telégrafo automático, que consistía en un procedimiento para transmitir hasta seis mensajes por el mismo hilo telegráfico simultáneamente. En 1876 estableció su propio laboratorio en Menlo Park, Nueva Jersey, y en ese año inventó el transmisor telegráfico de carbono. En 1877 completa la invención del fonógrafo.

Una de las más importantes contribuciones aportadas por Edison al bienestar humano fue la invención de la bombilla eléctrica incandescente, que realizó en 1879. El mismo año, perfeccionó la dinamo e inventó sistemas de distribución, regulación y medida de corrientes eléctricas. Al año siguiente inventó el separador magnético de minerales, y un año más tarde estableció una fábrica de bombillas eléctricas en Harrison y construyó talleres para la fabricación de accesorios.

En 1891 inventó una cámara que realizaba las funciones de las cámaras cinematográficas actuales. De 1900 a 1910 trabajó en la construcción de un acumulador a base de níquel y hierro, perfeccionó el procedimiento para fabricar el cemento Portland e ideó un disco fonográfico.

Entre los muchos honores que su prolífica labor le mereció se encuentran el haber recibido la Medalla Alberto, de la Real Sociedad de Artes de la Gran Bretaña. Fue miembro de la Academia Nacional de Ciencias en 1927. Falleció el 18 de octubre de 1831, a la edad de 81 años.

#### **DETERMINACIÓN DE CONDICIONES INICIALES Y FINALES.**

Quizá el principal problema que enfrentan los estudiantes al analizar circuitos de segundo orden es la determinación de las condiciones inicial y final de las variables del circuito. Los estudiantes suelen obtener cómodamente los valores inicial y final de  $\nu$  e  $\dot{\imath}$ , pero a menudo tienen dificultad

para determinar los valores iniciales de sus derivadas: *dv dt* y *di*  $\frac{du}{dt}$ .

Por tal razón, esta sección se dedicará explícitamente a las sutilezas de la obtención de *v*(0), *i*(0), *dv*(0)  $\frac{dV(0)}{dt}$ ,  $\frac{di(0)}{dt}$ *dt* , *v*(∞), e *i*(∞) y reforzar los conocimientos adquiridos en la solución del problema 5.8 de la sección 5.1. A menos que se indique otra cosa en este tema, *v* denota el voltaje del capacitor, mientras que *i* denota la corriente del inductor.

Hay dos puntos clave que se deben tener presentes en la determinación de las condiciones iniciales:

**Primero**: **Como siempre en el análisis de circuitos, se debe de manejar con cuidado la polaridad del voltaje** *v***(***t***) en el capacitor y la dirección de la corriente** *i***(***t***) que fluye en el inductor**. Tenga en cuenta que *v* e *i* se definen estrictamente de acuerdo a la convención pasiva de los signos (véanse figuras 5.4 y 5.14). Se debe observar con atención como están esas variables y aplicarlas en consecuencia.

**Segundo: Tenga presente que el voltaje del capacitor siempre es continuo** de modo que

$$
v(0+) = v(0-)
$$
\n
$$
(6.1a)
$$

y **que la corriente del inductor siempre es continua**, de modo que

$$
\dot{i}(0^+) = \dot{i}(0^-) \tag{6.1b}
$$

donde  $t = 0$ <sup> $\dot{ }$ </sup> denota el momento justo antes de un evento de conmutación y  $t = 0^+$  es el momento justo después de un evento de conmutación, suponiendo que este tiene lugar en *t* = 0.

Así, para determinar las condiciones iniciales, primero hay que enfocarse en las variables que no pueden cambiar abruptamente, el voltaje del capacitor y la corriente del inductor, aplicando las ecuaciones (6.1). Los siguientes ejemplos ilustran estas ideas.

**Ejemplo 6.1**. El interruptor de la figura E6.1 estuvo abierto mucho tiempo, pero se cerró en *t* = 0. Determine lo siguiente: a)  $i(0^+), v(0^+), b) \frac{dv(0^+)}{dv(0^+)}$ *dt*  $^{+}$  $y \frac{di(0^{+})}{i}$ *dt* , c) *i*(∞), y *v*(∞).

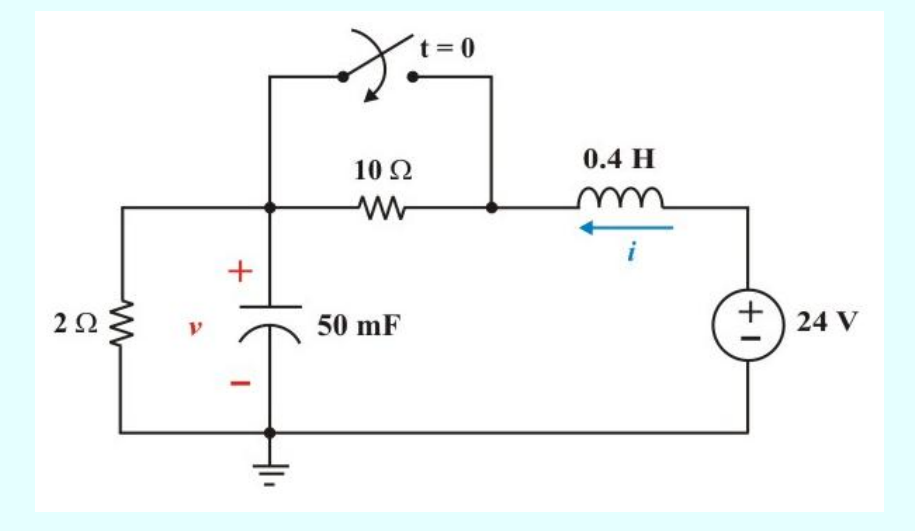

Figura E6.1. Circuito para el problema 6.1

**Solución**. a) Si el interruptor estuvo abierto mucho tiempo antes de *t* = 0, significa que el circuito ha alcanzado el estado estable de cd en  $t = 0$ . En estado estable de cd, el inductor actúa como **cortocircuito, mientras que el capacitor lo hace como circuito abierto**, como se muestra en la figura E5.2a. Por lo tanto

**Ejemplo 6.1 Continuación.**

$$
i(0^{-}) = \frac{24}{(10+2)} = 2
$$
 A.  $\implies i(0^{+}) = i(0^{-}) = 2$  A.

$$
v(0) = 2 i(0) = 4 V.
$$
  $\implies v(0^+) = v(0) = 4 V.$ 

b) en *t* = 0<sup>+</sup>, el interruptor está cerrado; el circuito equivalente se muestra en la figura E6.2b.

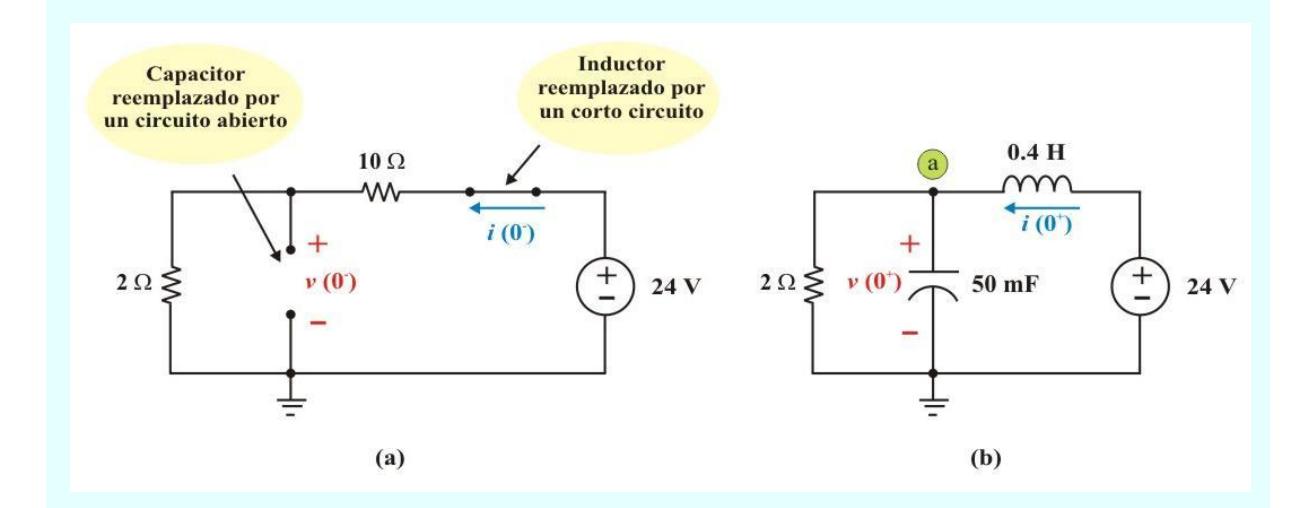

Figura E6.2. Circuito de la figura E6.1: a) para  $t = 0$ . b)  $t = 0^+$ .

Aplicando la LVK a la trayectoria derecha, se tiene

$$
v(0^+) + v_L(0^+) = 24 = 4 + v_L(0^+)
$$
 :  $v_L(0^+) = 20$  V.

Puesto que:  $v_{\rm L}(0^+)$  = L  $\frac{di(0^+)}{dt}$  $\vec{du}^{+}$ ) = L  $\frac{di(0^{+})}{du}$   $\Rightarrow$   $\frac{di(0^{+})}{du}$  =  $\frac{v_{\rm L}}{du}$ L  $di(0^{+})$   $v_{\rm r}$   $(0^{+})$ *dt*  $+\sqrt{2}$   $\sqrt{2}$ =

**Ejemplo 6.1 Continuación.**

$$
\frac{di(0^{+})}{dt} = \frac{20}{0.4} = 50 \text{ A/s}.
$$

Aplicando la LCK al nodo "a", se tiene

 $\ddot{\cdot}$ 

$$
i(0^+) = i_C(0^+) + v_C(0^+)/2 = 2 = i_C(0^+) + 4/2
$$
  $\therefore$   $i_C(0^+) = 0$  A

Puesto que: 
$$
i_C(0^+) = C \frac{dv(0^+)}{dt}
$$
  $\Rightarrow$   $\frac{dv(0^+)}{dt} = \frac{i_C(0^+)}{C}$   
 $\therefore$   $\frac{dv(0^+)}{dt} = 0$  V/s.

c) Cuando *t* = ∞, el capacitor es reemplazado por un circuito abierto y el inductor por un cortocircuito en la figura E6.2b, entonces

$$
i(\infty) = 12 \text{ A.} \qquad \qquad y \qquad \qquad v(\infty) = 24 \text{ V.}
$$

**Ejemplo 6.2**. Determine lo siguiente en el circuito de la figura E6.3a: a)  $i_L(0^+)$ ,  $v_C(0^+)$ ,  $v_R(0^+)$ , b)

$$
\frac{di_{\rm L}(0^+)}{dt},\,\frac{dv_{\rm C}(0^+)}{dt},\,y\,\frac{dv_{\rm R}(0^+)}{dt},\,c)\,i_{\rm L}(\infty)\,y\,v_{\rm C}(\infty).
$$

**Solución**. a) en *t* = 0 - , tenemos el circuito equivalente de la figura E6.3b. Entonces

**Ejemplo 6.2 Continuación.**

$$
i_L(0) = -3 A,
$$
  $v_L(0) = 0 V,$   $v_C(0) = 0 V.$ 

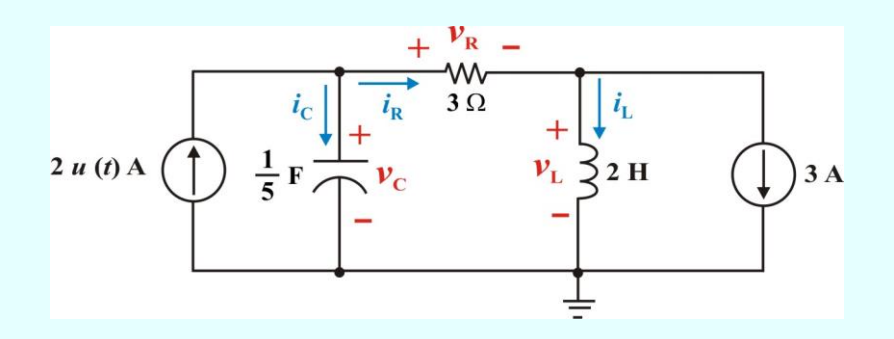

Figura E6.3a. Circuito para el problema 6.2.

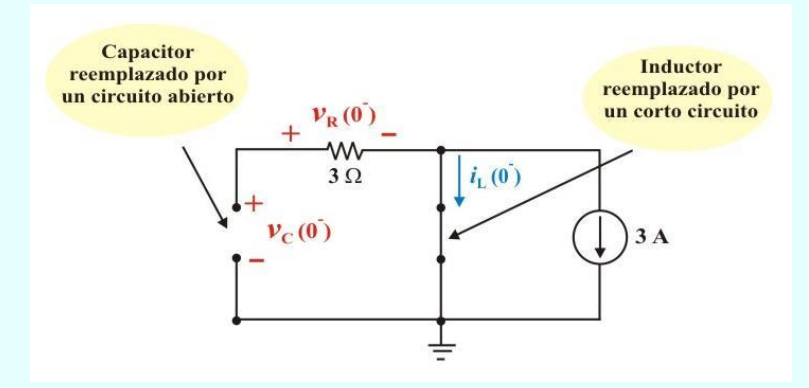

Figura E6.3b. Circuito de la figura E6.3a para  $t = 0$ <sup>-</sup>.

En  $t = 0^+$ , tenemos el circuito equivalente de la figura E6.3c.

Aplicando la LCK en el nodo "b" tenemos,

$$
i_{\rm R}(0^+) = i_{\rm L}(0^+) + 3
$$

**Ejemplo 6.2 Continuación.**

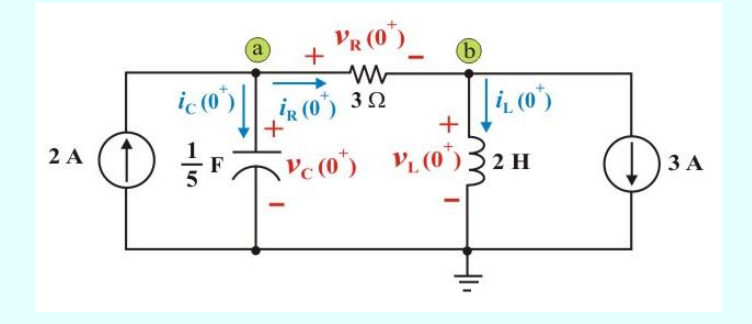

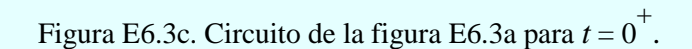

Debido a que:  $i_L(0^+) = i_L(0^-) = -3$  A.  $\implies i_R(0^+) = -3 + 3 = 0$  A.

Además,  $v_C(0^+) = v_C(0) = 0$  V. y  $v_R(0^+) = 3 i_R(0^+) = 0$  V.

b) Aplicando la LCK en el nodo "a", tenemos:  $2 = i_C(0^+) + i_R(0^+)$ 

Entonces,  $i_C(0^+) = 2 - 0 = 2$  A.

También, 
$$
i_C(0^+) = C \frac{di_L(0^+)}{dt}
$$
  $\Rightarrow$   $\frac{dv(0^+)}{dt} = \frac{i_C(0^+)}{C} = \frac{2}{0.2} = 10 \text{ V/s.}$ 

Para obtener  $\frac{dv_{\rm R}(0^{+})}{du}$ *dt*  $\frac{1}{\sqrt{1}}$ , aplicamos la LCK en el nodo "b" y tenemos:  $i_{R}(0^{+}) = i_{L}(0^{+}) + 3$ 

Derivando esta ecuación, obtenemos: 
$$
\frac{di_{R}(0^{+})}{dt} = \frac{di_{L}(0^{+})}{dt}.
$$

**Ejemplo 6.2 Continuación.**

Además, del circuito se tiene:  $v_R(0^+) = 3 i_R(0^+)$ 

Derivando esta ecuación, obtenemos:

$$
\frac{dv_{R}(0^{+})}{dt} = 3 \frac{di_{R}(0^{+})}{dt} = 3 \frac{di_{L}(0^{+})}{dt}, \text{ pero } \frac{di_{L}(0^{+})}{dt} = \frac{v_{L}(0^{+})}{L}
$$
  
\n
$$
\Rightarrow \frac{dv_{R}(0^{+})}{dt} = 3 \frac{v_{L}(0^{+})}{L}
$$
 (E6.1)

Aplicando la LVK a la malla central de la figura E6.3c, tenemos: –  $v_{\text{C}}(0^+) + v_{\text{R}}(0^+) + v_{\text{L}}(0^+) = 0$ Entonces,  $v_L(0^+) = 0 - 0 = 0$  V.

Sustituyendo en la ecuación (E6.1), obtenemos:  $\frac{dv_{\rm R}(0^{+})}{dt} = 0$  V/s. *dv dt*  $\pm$ Ξ

Además, como:  $\frac{dv_{R}(0^{+})}{dt} = 3 \frac{di_{L}(0^{+})}{dt}$  $dv_{\rm D}$  (0<sup>+</sup>) di *dt dt*  $+$   $\cdot$   $\cdot$   $\cdot$   $\cdot$  $=3 \frac{di_L(0^+)}{di_L(0^+)} \Rightarrow \frac{di_L(0^+)}{di_L(0^+)} = 0$  A/s. *di dt*  $\pm$ Ξ

c) Cuando *t* = ∞, tenemos el circuito de la figura E6.3d

Aplicando la LCK en el nodo "a", tenemos:  $2 = 3 + i_L(\infty)$ 

Entonces,  $i_L(\infty) = 2 - 3 = -1$  A.; además:  $v_C(\infty) = v_R(\infty) = (3)$  (2) = 6 V.
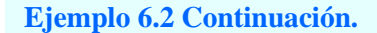

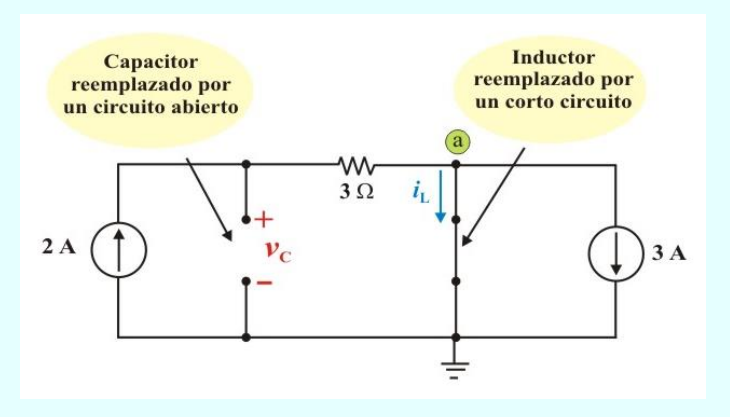

Figura E6.3d. Circuito de la figura E6.3a para *t* = ∞.

# **6.1. ANÁLISIS DE CIRCUITOS DE SEGUNDO ORDEN SIN FUENTES.**

En esta sección consideraremos el efecto de excitar un circuito de segundo orden mediante condiciones iniciales. Se desea determinar la respuesta natural de un modelo de circuito compuesto por un resistor ideal, un inductor ideal y un capacitor ideal conectados en serie o en paralelo.

### **CIRCUITO RLC EN SERIE SIN FUENTE.**

Considérese el circuito RLC en serie que se muestra en la figura 6.1. Este circuito se excita con la energía inicialmente almacenada en el capacitor y en el inductor. Tal energía está representada por la corriente inicial del inductor  $I_0$  y por el voltaje inicial del capacitor  $V_0$ . Así, en  $t = 0$ ,

$$
\dot{i}(0) = I_0 \tag{6.2a}
$$

$$
v(0) = \frac{1}{C} \int_{-\infty}^{0} i(t) dt = V_0
$$
\n
$$
\underbrace{\frac{L}{I_0}}_{1}
$$
\n(6.2b)

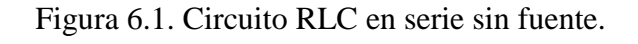

 $\boldsymbol{i}$ 

 $\mathbf R$ 

Al aplicar la LVK podemos escribir

$$
R i(t) + L \frac{di}{dt} + \frac{1}{C} \int_{-\infty}^{t} i(t) dt = 0 \qquad t \ge 0
$$
 (6.3)

Si derivamos la ecuación (6.3) y dividimos el resultado entre L, de manera que el coeficiente del término de la derivada de mayor orden se haga igual a la unidad, obtenemos

$$
\frac{d^2i}{dt} + \frac{R}{L}\frac{di}{dt} + \frac{1}{LC}i(t) = 0 \qquad t \ge 0
$$
\n(6.4)

También podemos escribir la ecuación (6.3) como

$$
R i(t) + L \frac{di}{dt} + v_C(t) = 0 \qquad \qquad t \ge 0
$$
\n
$$
(6.5)
$$

Sustituyendo la relación  $i(t) = \frac{dv_C(t)}{dt}$  $(t)$  $dv_C(t)$ *i t*  $=\frac{dV_C(t)}{dt}$  en la ecuación (6.5) para cambiar la variable *i* (*t*) por la variable  $v_C(t)$ , y dividiendo el resultado entre RC, resulta

$$
\frac{d^2v_C(t)}{dt} + \frac{R}{L}\frac{dv_C(t)}{dt} + \frac{1}{LC}v_C(t) = 0 \qquad t \ge 0
$$
 (6.6)

Siguiendo las convenciones de terminología que se presentaron en la sección 5.2, vemos que ésta es una ecuación diferencial ordinaria, de segundo orden, lineal y homogénea con coeficientes constantes, o, de manera más breve, una *ecuación diferencial homogénea de segundo orden,* y es el resultado de que a los circuitos RLC de este tema se les llame circuitos de segundo orden. Tal ecuación será siempre el resultado cuando se aplica la LVK o la LCK a un circuito de segundo orden excitado solo por condiciones iniciales.

El método que se usó para obtener la ecuación diferencial homogénea de segundo orden se denomina *método directo* y se resume a continuación.

#### **Método directo para obtener la ecuación diferencial de segundo orden de un circuito.**

- 1. Identifique la primera y segunda variables  $x_1$  y  $x_2$ . Estas variables son los voltajes y/o las corrientes de los inductores.
- 2. Escriba la primera ecuación diferencial  $\frac{dx_1}{dx_1} = g(x_1, x_2)$ *d*  $\frac{dX_1}{dt} = g(x_1, x_2).$
- 3. Obtenga una ecuación diferencial de primer orden adicional en términos de la segunda variable, de modo que  $\frac{dx_2}{dt} = K x_1$ K x *d dt* = K x<sub>1</sub> o x<sub>1</sub> =  $\frac{1}{K} \frac{dx_2}{dt}$ *d*  $=\frac{1}{K}\frac{dH_2}{dt}$ .
- 4. Sustituir la ecuación del paso 3 en la ecuación del paso 2 para obtener la ecuación diferencial de segundo orden en términos de  $x_2$ .

El objetivo es resolver la ecuación (6.4) o (6.6) para el circuito RLC serie. Resolver la ecuación (6.4) requiere que haya dos condiciones iniciales, como el valor inicial de *i* y de su primera derivada o el valor inicial de alguna *i* y *v*. El valor inicial de *i* se da en la ecuación (6.2a). Se obtiene el valor inicial de la derivada de *i* de las ecuaciones (6.2a) y (6.3); es decir,

$$
R i(0) + L \frac{di(0)}{dt} + V_0 = 0
$$

o sea

$$
\frac{di(0)}{dt} = -\frac{1}{L}(R I_0 + V_0)
$$
(6.7)

Con las dos condiciones iniciales en las ecuaciones (6.2a) y (6.7), ahora se puede resolver la ecuación diferencial (6.4). En la sección 5.2 encontramos que la solución de una ecuación diferencial homogénea de primer orden es de forma exponencial. Intentaremos dicho planteamiento aquí suponiendo una solución para *i*(*t*) de la forma

$$
i(t) = Ae^{St}
$$
 (6.8)

donde, A y s son constantes por determinar. Sustituyendo esta supuesta solución en la ecuación diferencial (6.4), obtenemos

$$
\frac{d^{2}}{dt^{2}}(Ae^{St}) + \frac{R}{L}\frac{d}{dt}(Ae^{St}) + \frac{1}{LC}(Ae^{St}) = 0
$$
  

$$
S^{2}(Ae^{St}) + \frac{R}{L}S(Ae^{St}) + \frac{1}{LC}(Ae^{St}) = 0
$$

Factorizando, se obtiene

$$
(\mathbf{A}e^{\mathbf{S}t})\left(\mathbf{S}^2 + \frac{\mathbf{R}}{\mathbf{L}}\mathbf{S} + \frac{1}{\mathbf{LC}}\right) = 0\tag{6.9}
$$

Esta ecuación cuadrática se conoce como *ecuación característica* de la ecuación diferencial (6.4), ya que sus raíces dictan la forma de la solución de *i*(*t*). De modo correspondiente, el término entre paréntesis se conoce como *polinomio característico*.

Para una solución no trivial de la ecuación (6.9), requiere que el polinomio característico sea igual a cero, esto es

$$
S^{2} + \frac{R}{L} S + \frac{1}{LC} = 0
$$
 (6.10)

Las dos raíces de la ecuación (6.10) son

$$
S_1 = -\frac{R}{2L} + \sqrt{\left(\frac{R}{2L}\right)^2 - \frac{1}{LC}}
$$
 (6.11a)

$$
S_2 = -\frac{R}{2L} - \sqrt{\left(\frac{R}{2L}\right)^2 - \frac{1}{LC}}
$$
\n(6.11b)

Una forma más compacta de expresar estas raíces es

$$
S_{1,2} = -\alpha \pm \sqrt{\alpha^2 - \omega_0^2}
$$
 (6.12)

donde

$$
\alpha = \frac{R}{2L}; \qquad \omega_0 = \frac{1}{\sqrt{LC}} \tag{6.13}
$$

 $\frac{1}{2}$ <br>  $\frac{1}{2}$ <br> Las raíces S<sub>1</sub> y S<sub>2</sub> se denominan *frecuencias naturales*, medidas en nepers por segundo (Np/s), porque se asocian con la respuesta natural del circuito. *ω*<sup>0</sup> se conoce como *frecuencia resonante*, o más estrictamente como *frecuencia natural no amortiguada*, expresada en radianes por segundo (rad/s), y *α* **es la frecuencia neperiana o factor de amortiguamiento**, expresada en nepers por segundo. *α* es una medida de lo rápido que decae o se amortigua la respuesta natural hasta su valor final permanente (a menudo cero).

Puesto que los dos valores de s en la ecuación (6.12) satisfacen la ecuación diferencial original dada en la ecuación (6.4), la solución para *i*(*t*), debe ser de la forma

$$
i(t) = A_1 e^{S_1 t} + A_2 e^{S_2 t}
$$
 (6.14)

donde las constantes A<sub>1</sub> y A<sub>2</sub> se determinan a partir de los valores iniciales: *i*(0) y  $\frac{di(0)}{l}$  $\frac{d(u)}{dt}$  en las ecuaciones (6.2a) y  $(6.7)$ .

De la ecuación (6.12) se puede inferir que hay tres tipos de soluciones (respuestas):

- 1. Si *α* **>** *ω***0**, se tiene el caso de una *solución sobreamortiguada* (raíces reales no repetidas, esto es  $S_1 \neq S_2$ ).
- 2. Si *α* **=** *ω***0**, se tiene el caso de una *solución críticamente amortiguada* (raíces reales repetidas, esto es  $S_1 = S_2$ ).
- 3. Si *α* **<** *ω***0**, se tiene el caso de una *solución subamortiguada* (raíces complejas conjugadas).

**Solución sobreamortiguada (** $\alpha > \omega_0$ **).** Con base en las ecuaciones (6.11) y (6.12),  $\alpha > \omega_0$ implica que C > 4L/R<sup>2</sup>. Cuando esto sucede, las raíces S<sub>1</sub> y S<sub>2</sub> son negativas y reales. La respuesta es

$$
i(t) = A_1 e^{S_1 t} + A_2 e^{S_2 t}
$$
 (6.15)

La cual decrece y tiende a cero al aumentar *t*. La figura 6.2 ilustra una respuesta sobreamortiguada común.

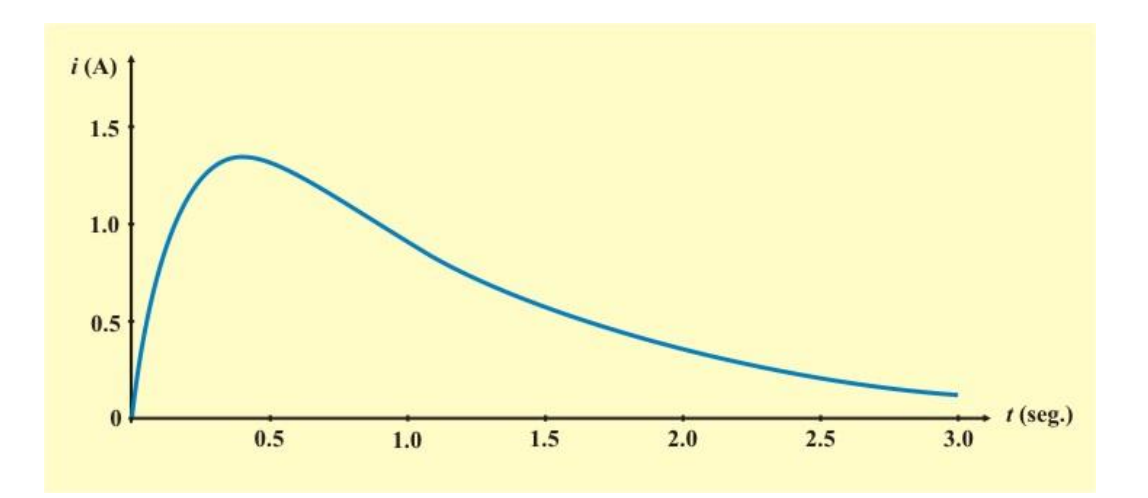

Figura 6.2. Respuesta sobreamortiguada común.

**Ejemplo 6.3**. Determine la corriente  $i(t)$  en el inductor para  $t > 0$  en el circuito de la figura E6.4. Considere que en  $t = 0$  el circuito alcanza su condición de estado estable.

**Solución**. Primeramente determinaremos las condiciones iniciales, analizando en circuito de la figura E6.5a, en  $t = 0$ , obtenemos

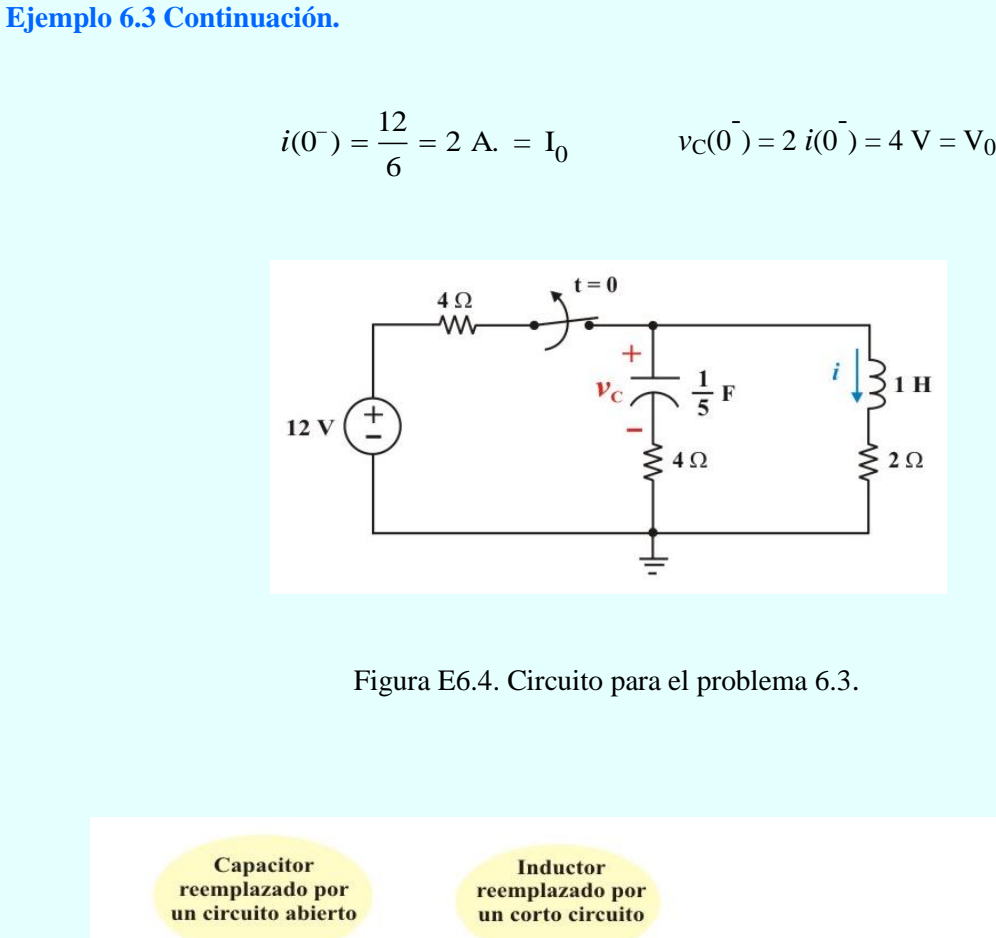

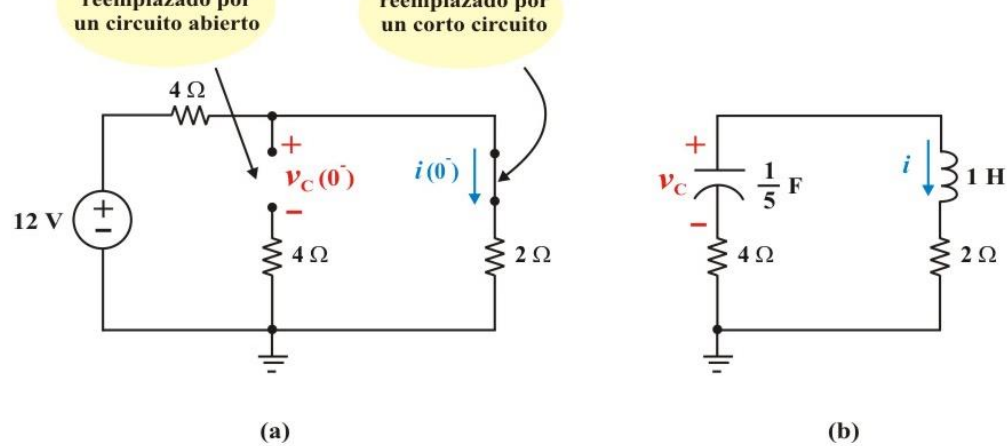

Figura E6.5. Circuito de la figura E6.4: a) para  $t = 0$  . b)  $t > 0$ .

#### **Ejemplo 6.3 Continuación.**

Para *t* > 0, el interruptor está abierto y la fuente de voltaje desconectada. El circuito equivalente es un circuito RLC serie sin fuente como se muestra en la figura E6.5b. La ecuación diferencial homogénea, es

$$
\frac{d^2i}{dt^2} + 6\frac{di}{dt} + 5i(t) = 0
$$
 (E6.2)

La ecuación característica para  $\omega_0^2$  $\frac{2}{0} = \frac{1}{LC} = 5 \text{ rad/seg}$  $\omega_0^2 = \frac{1}{\sqrt{2}} = 5$  rad/seg, es

$$
S^2 + 6S + 5 = 0 \tag{E6.3}
$$

Además, de la ecuación (6.13) se tiene:  $\alpha = \frac{R}{2L} = \frac{6}{2} = 3$  nep/seg. y  $\omega_0^2$ 0  $\omega_0^2 = \frac{1}{LC} = 5$  rad/seg.

Entonces, sustituyendo estas relaciones en la ecuación (6.12), obtenemos las raíces:

$$
S_{1,2} = -\alpha \pm \sqrt{\alpha^2 - \omega_0^2} = -3 \pm \sqrt{9 - 5} \qquad \Rightarrow \qquad \begin{cases} S_1 = -1 \\ S_2 = -5 \end{cases}
$$

Así, la solución para *i* (*t*) es sobreamortiguada (*α* > *ω*0) y tiene la forma de la ecuación (6.15), esto es

$$
i(t) = A_1 e^{-t} + A_2 e^{-5 t}
$$
 (E6.4a)

Para evaluar las constantes A<sup>1</sup> y A<sup>2</sup> necesitamos la ecuación de la derivada de *i* (*t*), esto es

$$
i'(t) = \frac{di(t)}{dt} = -A_1 e^{-t} - 5A_2 e^{-5t}
$$
 (E6.4b)

Sustituyendo las condiciones iniciales  $i(0^+) = 2$  A = I<sub>0</sub> y  $v_C(0^+) = 4$  V = V<sub>0</sub> en las ecuaciones (E6.4), auxiliándose primero de la ecuación (6.8), obtenemos,

**Ejemplo 6.3 Continuación.**

$$
\frac{di(0)}{dt} = -\frac{1}{L}(R I_0 - V_0) = -[(6)(2) - 4] = -8 \text{ A/s}.
$$
  

$$
i(0) = 2 = A_1 + A_2
$$
 (E6.5a)

$$
\frac{di(0)}{dt} = -8 = -A_1 - 5A_2
$$
 (E6.5b)

Resolviendo simultáneamente las ecuaciones (E6.5), se obtiene:  $A_1 = 0.5$  y  $A_2 = 1.5$ 

Finalmente al sustituir estas constantes en la ecuación (E6.4a), obtenemos

$$
i(t) = 0.5 e^{-t} + 1.5 e^{-5t} A.
$$
  $t \ge 0$ 

 ${\bf Solución críticamente amortiguada }$  ( ${\boldsymbol \alpha} = {\boldsymbol \omega_0}$ ). Cuando  ${\boldsymbol \alpha} = {\boldsymbol \omega_0}$  implica que C = 4L/R $^2$  y

$$
S_1 = S_2 = -\alpha = \frac{R}{2L} \tag{6.16}
$$

En este caso, la ecuación (6.15) da como resultado

$$
i(t) = A_1 e^{-\alpha t} + A_2 e^{-\alpha t} = A_3 e^{-\alpha t}
$$
\n(6.17)

donde  $A_3 = A_1 + A_2$ . Esta no puede ser la solución, porque las dos condiciones iniciales no pueden satisfacerse con la constante sencilla A3. ¿Qué pudo estar mal, entonces?.

La suposición de una solución exponencial es incorrecta para el caso especial de amortiguamiento crítico. Regresemos a la ecuación (6.4), cuando *α* = *ω*<sup>0</sup> = R/2 L, esta ecuación se convierte en

$$
\frac{d^2i}{dt} + 2\alpha \frac{di}{dt} + \alpha^2 i(t) = 0
$$
\n(6.18)

o sea

$$
\frac{d}{dt}\left(\frac{di}{dt} + \alpha i\right) + \alpha \left(\frac{di}{dt} + \alpha i\right) = 0\tag{6.19}
$$

Si se deja que

$$
y = \frac{di}{dt} + \alpha i \tag{6.20}
$$

La ecuación (6.19) se convierte en

$$
\frac{dy}{dt} + \alpha y = 0 \tag{6.21}
$$

La cual es una ecuación diferencial de primer orden con solución *y* (*t*) = A<sub>1</sub>  $e^{-\alpha t}$ , donde A<sub>1</sub> es una constante. La ecuación (6.21) se convierte entonces en

$$
\frac{di}{dt} + \alpha \ i = A_1 e^{-\alpha t}
$$

o sea

$$
e^{\alpha t} \frac{di}{dt} + e^{\alpha t} \alpha i = A_1
$$
 (6.22)

Esta ecuación puede escribirse como

$$
\frac{d}{dt}(e^{\alpha t}i) = A_1
$$
\n(6.23)

La integración de ambos miembros de la ecuación anterior produce

$$
e^{\alpha t} i = A_1 t + A_2
$$

o sea

$$
i(t) = (A_1 t + A_2) e^{-\alpha t}
$$
 (6.24)

Donde A<sup>2</sup> es otra constante. Así, la respuesta natural del circuito críticamente amortiguado es una suma de dos términos, una exponencial negativa y una exponencial negativa multiplicada por un término lineal; esto es

$$
i(t) = (A_2 + A_1 t) e^{-\alpha t}
$$
 (6.25)

La figura 6.3 muestra una respuesta críticamente amortiguada común.

**Ejemplo 6.4**. En el circuito del problema ejemplo 6.3, determine la corriente *i* (*t*) para *t* > 0 cuando el valor de la capacitancia del capacitor es de  $\frac{1}{\epsilon}$  F. 9

#### **Ejemplo 6.4 Continuación.**

**Solución**. Para *t* > 0, la ecuación diferencial no homogénea, es

$$
\frac{d^2i}{dt^2} + 6\frac{di}{dt} + 9i(t) = 0
$$
 (E6.6)

La ecuación característica es

$$
S^2 + 6S + 9 = 0 \tag{E6.7}
$$

De la ecuación (6.12), obtenemos las raíces:

$$
S_{1,2} = -\alpha \pm \sqrt{\alpha^2 - \omega_0^2} = -3 \pm \sqrt{9 - 9} \implies \begin{cases} S_1 = -3 \\ S_2 = -3 \end{cases}
$$

Así, la solución para *i* (*t*) es críticamente amortiguada (*α* = *ω*0) y tiene la forma de la ecuación (6.25), esto es

$$
i(t) = (A_1 t + A_2) e^{-3t}
$$
 (E6.8a)

Para evaluar las constantes A<sup>1</sup> y A<sup>2</sup> derivamos con respecto de *t* la ecuación de la respuesta natural de *i* (*t*), esto es

$$
i'(t) = \frac{di}{dt} = -3A_1te^{-3t} + A_1e^{-3t} - 3A_2e^{-3t}
$$
 (E6.8b)

$$
i(0) = 2 = A_2
$$
 (E6.9a)

$$
\frac{di(0)}{dt} = -8 = A_1 - 3A_2 \tag{E6.9b}
$$

**Ejemplo 6.4 Continuación.**

de las ecuaciones (E6.9), se obtiene:  $A_1 = -2$  y  $A_2 = 2$ 

Al sustituir estas constantes en la ecuación (E6.8a), obtenemos finalmente

$$
i(t) = -2te^{-3t} + 2e^{-3t} A.
$$
  $t \ge 0$ 

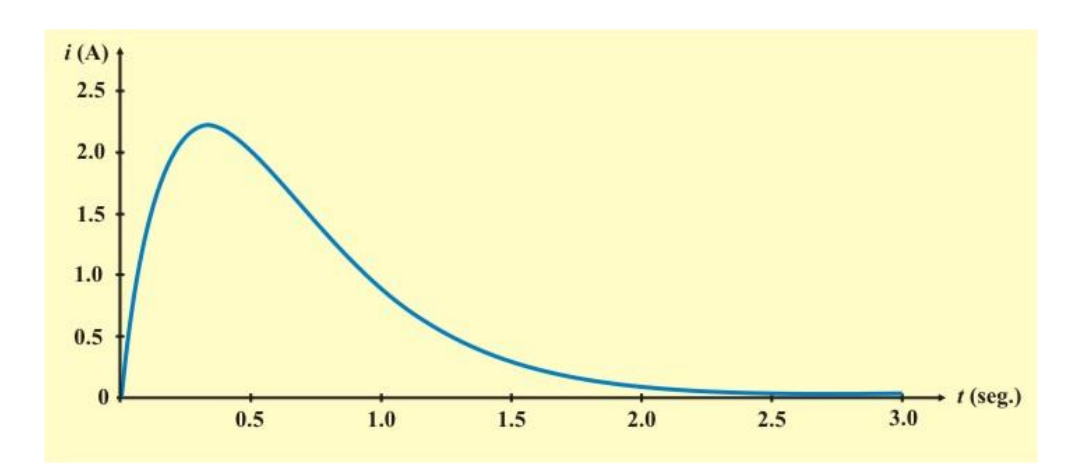

Figura 6.3. Respuesta críticamente amortiguada común.

**<u>Solución subamortiguada (***α* **< ω<sub>0</sub>)**</u>. Cuando  $\alpha$  < ω<sub>0</sub> implica que C < 4L/R<sup>2</sup>. Las raíces pueden escribirse como

$$
S_{1,2} = -\alpha \pm \sqrt{-(\omega_0^2 - \alpha^2)} = -\alpha \pm j \omega_d
$$
 (6.26)

donde  $j = \sqrt{-1}$  y  $\omega_a = \sqrt{(\omega_o^2 - \alpha^2)}$ , la cual se llama *frecuencia de amortiguamiento*. Tanto  $\omega_0$ como *ω*<sup>d</sup> son frecuencias naturales, porque contribuyen a determinar la respuesta natural; mientras que a ω<sub>0</sub> suele llamarse *frecuencia natural no amortiguada*, ω<sub>d</sub> se llama *frecuencia natural amortiguada*. En este caso, la respuesta natural es

$$
i(t) = A_1 e^{-(\alpha - j\omega_d)t} + A_2 e^{-(\alpha + j\omega_d)t}
$$
  
=  $e^{-\alpha t} (A_1 e^{j\omega_d t} + A_2 e^{-j\omega_d t})$  (6.27)

Esta parece ser una cantidad compleja y una respuesta inadecuada para una corriente o voltaje reales. Sin embargo, ya que A<sup>1</sup> y A<sup>2</sup> son números complejos, esto es matemáticamente correcto, aunque un tanto inconveniente.

Con el objeto de poner la respuesta natural de la ecuación (6.27) en una mejor forma, utilicemos las identidades de Euler,

$$
e^{\pm j\theta} = \cos\theta \pm j \text{ Sen } \theta \tag{6.28}
$$

Para obtener

$$
i(t) = e^{-\alpha t} \Big[ A_1 (Cos \omega_d t + j Sen \omega_d t) + A_2 (Cos \omega_d t - j Sen \omega_d t) \Big]
$$
  
= 
$$
e^{-\alpha t} \Big[ (A_1 + A_2) Cos \omega_d t + j (A_1 - A_2) Sen \omega_d t \Big]
$$
 (6.29)

Al reemplazar las constantes  $(A_1 + A_2)$  y  $j(A_1 - A_2)$  por las constantes  $B_1$  y  $B_2$ , se escribe finalmente

$$
i(t) = e^{-\alpha t} \left( B_1 \cos \omega_d t + B_2 \operatorname{Sen} \omega_d t \right) \tag{6.30}
$$

Con la presencia de las funciones *Seno* y *Coseno*, es claro que la respuesta natural para este caso está amortiguada exponencialmente y es de naturaleza oscilatoria. Tal respuesta tiene una constante de tiempo de  $\tau = \frac{1}{\tau}$  $\frac{1}{\alpha}$  y un periodo de d  $\mathrm{T}=\frac{2\,\pi}{2}$  $\frac{2\pi}{\omega_1}$ . En la figura 6.4 se representa gráficamente una respuesta subamortiguada común.

Una vez determinada la corriente del inductor *i*(*t*) para el circuito RLC en serie como se ha mostrado hasta aquí, pueden calcularse fácilmente otras variables del circuito, como son los voltajes de los elementos individuales.

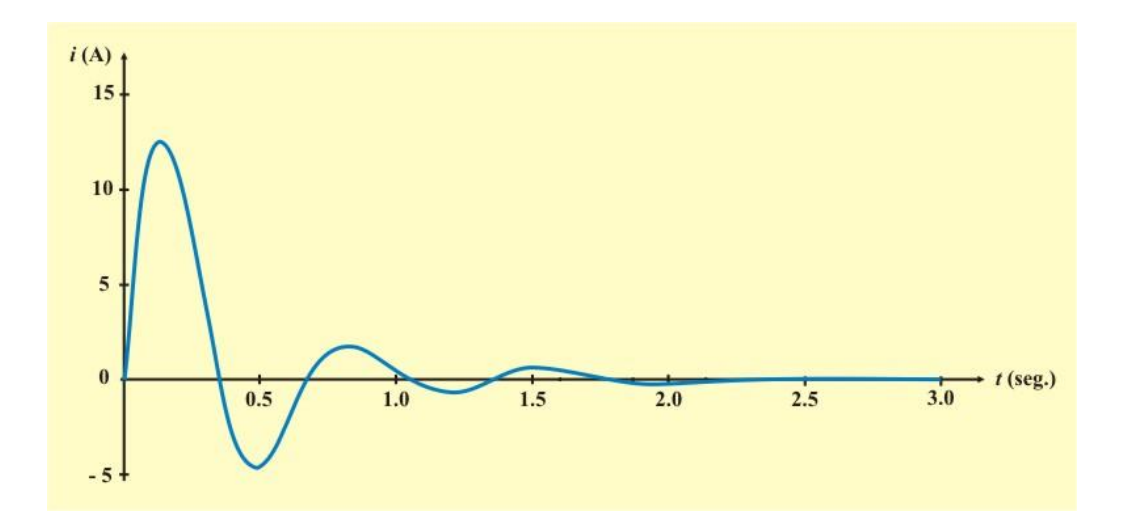

Figura 6.4. Respuesta subamortiguada común.

Por ejemplo, el voltaje del resistor  $v_R(t) = R \dot{i}(t)$  y el voltaje del inductor  $v_L(t) = L \frac{di}{dt}$ . La corriente del inductor *i*(*t*) se selecciona como la variable clave por determinar primero a fin de obtener provecho de la ecuación (6.1b).

Se concluye esta sección señalando las siguientes interesantes y peculiares propiedades de una red RLC:

1. El comportamiento de una red de este tipo se presenta en la idea de *amortiguamiento*, el cual es la pérdida gradual de la energía almacenada inicialmente, como lo evidencia el continuo decremento de la amplitud de la respuesta. El efecto de amortiguamiento se debe a la presencia del resistor R. El factor de amortiguamiento α determina la velocidad con la cual se

amortigua la respuesta. Si R = 0, entonces  $\alpha = 0$ , y se tiene un circuito LC con  $\frac{1}{\sqrt{2}}$  $\frac{1}{LC}$  como

frecuencia natural no amortiguada. Dado que  $\alpha < \omega_0$  en este caso, la respuesta no solo es no amortiguada, sino también oscilatoria. Se dice que es un circuito *sin pérdidas*, porque el elemento disipador o amortiguador (R) está ausente. Ajustando el valor de R, la respuesta puede volverse no amortiguada, sobreamortiguada, críticamente amortiguada o subamortiguada

- 2. La respuesta oscilatoria es posible debido a la presencia de dos tipos de elementos de almacenamiento. La disposición tanto de L como de C permite que el flujo de energía vaya y regrese entre los dos. La oscilación amortiguada exhibida por la respuesta subamortiguada se conoce como resonancia. Se deriva de la capacidad de los elementos de almacenamiento L y C para transferir energía de un lado a otro entre ellos.
- 3. Observe en las figuras 6.2 a 6.4 que las formas de onda de las respuestas difieren. En general, resulta difícil percibir la diferencia entre las respuestas sobreamortiguada y críticamente amortiguada en las formas de onda. Este último caso, es la frontera entre los casos subamortiguado y sobreamortiguado, y es el que decae con mayor rapidez.

Con las mismas condiciones iniciales, el caso sobreamortiguado tiene el mayor tiempo de estabilización, porque es en el que la energía inicial almacenada tarda más en disiparse. Si se desea la respuesta que aproxime con más rapidez el valor final sin oscilación o resonancia, es el circuito críticamente amortiguado la opción correcta.

**Ejemplo 6.5**. En el circuito del problema ejemplo 6.3, determine la corriente *i*(*t*) para *t* > 0 cuando el valor de la capacitancia del capacitor es de  $\frac{1}{\sqrt{1}}$  F. 90

**Solución**. Para *t* > 0, la ecuación diferencial no homogénea, es

$$
\frac{d^2i}{dt^2} + 6\frac{di}{dt} + 90i(t) = 0
$$
 (E6.10)

La ecuación característica es

$$
S^2 + 6S + 90 = 0 \tag{E6.11}
$$

De la ecuación (6.13), obtenemos las raíces:

$$
S_{1,2} = -\alpha \pm \sqrt{\alpha^2 - \omega_0^2} = -3 \pm \sqrt{9 - 90} \implies \begin{cases} S_1 = -3 + j\ 9\\ S_2 = -3 - j\ 9 \end{cases}
$$

La solución para  $i(t)$  es subamortiguada ( $\alpha < \omega_0$ ) y tiene la forma de la ecuación (6.30), esto es

$$
i(t) = e^{-3t} (B_1 \cos 9 t + B_2 \text{ Sen } 9 t)
$$
 (E6.12a)

Derivando con respecto de *t* la ecuación de la respuesta natural de *i* (*t*), obtenemos

$$
\frac{di(t)}{dt} = e^{-3t} \left(-9B_1 Sen9t + 9B_2 Cos9t\right) - 3e^{-3t} \left(B_1 Cos9t + B_2 Sen9t\right) \quad (E6.12b)
$$

Sustituyendo las condiciones iniciales  $i(0^+) = 2$  A = I<sub>0</sub>,  $i'(0) = -8$  A/s y  $v_C(0^+) = 4$  V = V<sub>0</sub> en las ecuaciones (E6.12), obtenemos,

**Ejemplo 6.5 Continuación.**

$$
i(0) = 2 = B_1
$$
 (E6.13a)

$$
\frac{di(0)}{dt} = -8 = 9B_2 - 3B_1
$$
 (E6.13b)

de las ecuaciones (E6.13), se obtiene:  $B_1 = 2 y B_2$  $B_2 = \frac{-2}{2}$ 9 .  $=$   $\overline{-}$ 

Finalmente al sustituir estas constantes en la ecuación (E6.12a), obtenemos

$$
i(t) = e^{-3t} \left( 2Cos 9t - \frac{2}{9}Cos 9t \right)
$$
 A.  $t \ge 0$ 

#### **CIRCUITO RLC EN PARALELO SIN FUENTE.**

Se desea ahora determinar la respuesta natural de un circuito compuesto por una resistencia, un inductor y un capacitor ideales conectados en paralelo. Estos circuitos tienen muchas aplicaciones prácticas, principalmente en redes de comunicación y diseño de filtros. El circuito RLC en paralelo es el dual del circuito RLC en serie, así que este simple hecho resulta suficiente para que su análisis sea trivial, si así se desea; sin embargo, nosotros analizaremos el circuito para tener una mejor comprensión del mismo.

Considérese el circuito RLC en paralelo que se presenta en la figura 6.5. Supóngase que la corriente inicial del inductor  $I_0$  y el voltaje inicial del capacitor  $V_0$  están dados por,

$$
\dot{i}(0) = \frac{1}{C} \int_{-\infty}^{0} v \, dt = I_0 \tag{6.31a}
$$

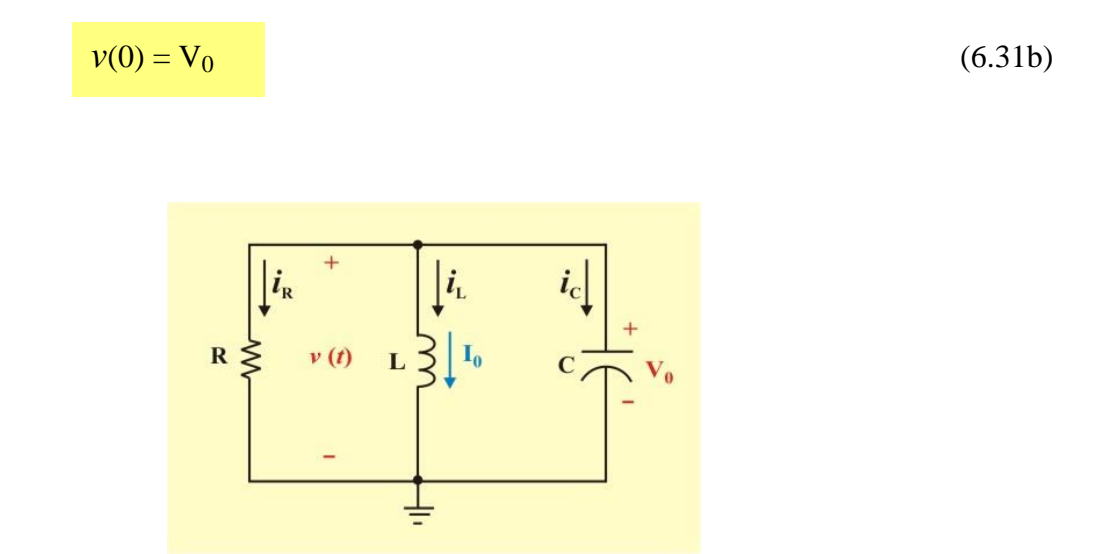

Figura 6.5. Circuito RLC en paralelo sin fuente.

Puesto que los tres elementos están en paralelo, tienen el mismo voltaje *v*(*t*) en sus terminales. Aplicando la LCK al nodo superior y de acuerdo a la convención pasiva de signos, podemos escribir la ecuación integro-diferencial

$$
\frac{v(t)}{R} + \frac{1}{L} \int_{-\infty}^{t} v \, dt + C \frac{dv}{dt} = 0 \qquad t \ge 0 \tag{6.32}
$$

Si derivamos esta ecuación y dividimos el resultado entre C, de manera que el coeficiente del término de la derivada de mayor orden se haga igual a la unidad, obtenemos

$$
\frac{d^2v}{dt^2} + \frac{1}{RC}\frac{dv}{dt} + \frac{1}{LC}v(t) = 0
$$
\n(6.33)

También podemos escribir la ecuación (6.32) como

$$
\frac{v(t)}{R} + iL(t) + C\frac{dv}{dt} = 0 \qquad t \ge 0
$$
\n(6.34)

 $\frac{dV}{dt} = 0$ <br>  $V = L \frac{di_L}{dt}$  en la ecuacia<br>
l resultado entre LC, re<br>  $\frac{1}{RC} \frac{di}{dt} + \frac{1}{LC} i(t) = 0$ <br>
amiento que el utiliz<br>
o<br>  $\frac{R}{C}S + \frac{1}{LC} = 0$ <br>  $(6.36)$  son<br>  $\frac{1}{2RC} \pm \sqrt{\left(\frac{1}{2RC}\right)^2 - \frac{1}{2RC}}$ <br>  $\frac{dV}{dt} = \sqrt{\frac{1}{2$ Sustituyendo la relación  $v(t) = L \frac{du_L}{dt}$ *di*  $v(t) = L \frac{di_L}{dt}$  en la ecuación (6.34) para cambiar la variable *v*(*t*) por la variable *i*L(*t*), y dividiendo el resultado entre LC, resulta

$$
\frac{d^2i}{dt^2} + \frac{1}{RC}\frac{di}{dt} + \frac{1}{LC}i(t) = 0 \qquad t \ge 0
$$
 (6.35)

Siguiendo el mismo razonamiento que el utilizado en el circuito RLC serie, la ecuación característica se obtiene como

$$
S^2 + \frac{R}{RC}S + \frac{1}{LC} = 0\tag{6.36}
$$

Las dos raíces de la ecuación (6.36) son

$$
S_{1,2} = -\frac{1}{2RC} \pm \sqrt{\left(\frac{1}{2RC}\right)^2 - \frac{1}{LC}}
$$
 (6.37a)

Una forma más compacta de expresar estas raíces es

$$
\mathbf{S}_{1,2} = -\alpha \pm \sqrt{\alpha^2 - \omega_0^2} \tag{6.37b}
$$

Donde

$$
\alpha = \frac{1}{2RC}; \qquad \omega_0 = \frac{1}{\sqrt{LC}}
$$
\n(6.38)

Los nombres de estos términos son los mismos que los usados en el circuito RLC serie, pues desempeñan el mismo papel en la solución. De nueva cuenta, hay posibles soluciones, dependiendo de si  $\alpha > \omega_0$ ,  $\alpha = \omega_0$  o  $\alpha < \omega_0$ . Considérense estos casos por separado.

**Solución sobreamortiguada (** $\alpha > \omega_0$ **)**. A partir de la ecuación (6.38),  $\alpha > \omega_0$  implica que L >  $4R^2C$ . Las raíces de la ecuación característica  $S_1$  y  $S_2$  son reales no repetidas y negativas. La respuesta es

$$
v(t) = A_1 e^{S_1 t} + A_2 e^{S_2 t}
$$
\n(6.39)

**Solución críticamente amortiguada (***α* **=** *ω***<sub>0</sub>)</mark>. Cuando** *α* **=** *ω***<sub>0</sub> implica que L = 4R<sup>2</sup>C. Las** raíces de la ecuación característica  $S_1$  y  $S_2$  son reales repetidas y negativas. La respuesta es

$$
v(t) = (A_2 + A_1 t)e^{-\alpha t}
$$
 (6.40)

**<u>Solución subamortiguada (***α* **< ω<sub>0</sub>)</mark></u>. Cuando**  $\alpha$  **<**  $\omega_0$  **implica que L < 4R<sup>2</sup>C. Las raíces de la** ecuación característica  $S_1$  y  $S_2$  son complejas conjugadas y pueden escribirse como

$$
S_{1,2} = -\alpha \pm \sqrt{-(\omega_0^2 - \alpha^2)} = -\alpha \pm j \omega_d
$$
 (6.41)

donde

$$
\omega_{\rm d} = \sqrt{\omega_0^2 - \alpha^2} \tag{6.42}
$$

La respuesta es

$$
v(t) = e^{-\alpha t} \left( B_1 \cos \omega_d t + B_2 \operatorname{Sen} \omega_d t \right) \tag{6.43}
$$

Las constantes A<sub>1</sub> y A<sub>2</sub> pueden determinarse en cada caso con base en las condiciones inicales. Se necesita  $v(0)$  y  $\frac{dv(0)}{v(0)}$ *dt* . El primer término se conoce a partir de la ecuación (6.31b). El segundo se halla combinando las ecuaciones (6.31) y (6.32), en esta forma:

$$
\frac{V_0}{R} + I_0 + C \frac{dv(0)}{dt} = 0
$$

o sea

$$
\frac{dv(0)}{dt} = -\frac{1}{RC}(V_0 + R I_0)
$$
(6.44)

Las formas de onda del voltaje son similares a las que se mostraron en las figuras 6.2 a 6.4, y dependerán de si el circuito está sobre, sub o críticamente amortiguado.

(*t*) =  $e^{-at}$  (B<sub>1</sub> Cos  $\omega_d t$  + B<sub>2</sub> Sen  $\omega_d t$ )<br>
(*x*<sub>2</sub> pueden determinarse en cada caso co<br>
(0). El primer término se conoce a partir<br>
is ecuaciones (6.31) y (6.32), en esta fo<br>
( $\frac{V_0}{R}$  + I<sub>0</sub> + C  $\frac{dv(0)}{dt}$  = Una vez determinado el voltaje del capacitor *v*(*t*) para el circuito RLC en paralelo como se ha mostrado aquí, se pueden calcular fácilmente otras variables del circuito, como son las corrientes en cada uno los elementos individuales. Por ejemplo, la corriente del resistor  $i_R$  $(t)$ R  $i_{\mathbf{R}} = \frac{v(t)}{t}$  y la corriente del capacitor  $i_C(t) = C \frac{dv}{dt}$ . En este caso, el voltaje del inductor  $v(t)$  se selecciona como la variable clave por determinar primero a fin de obtener provecho de la ecuación (6.1a). Obsérvese que en el caso del circuito RLC en serie, primero se determina la corriente del inductor *i*(*t*), mientras que en el circuito RLC en paralelo primero se determina el voltaje del capacitor  $v(t)$ .

Podemos concluir que cualquier circuito pasivo de segundo orden excitado solo por condiciones iniciales se describe mediante una ecuación diferencial homogénea de segundo orden que tiene la forma general

$$
\frac{d^2f}{dt^2} + a_1 \frac{df}{dt} + a_0 f(t) = 0 \qquad t \ge 0
$$
\n(6.45)

donde  $f(t)$  es cualquier variable  $i_L(t)$  o  $v(t)$  de la red, y en la cual los coeficientes  $a_1$  y  $a_0$  son positivos.

 $\triangleright$  **Solución subamortiguada:**  $(a_1/2)^2 > a_0$ , esta ecuación tiene una solución de la forma

$$
f(t) = A_1 e^{S_1 t} + A_2 e^{S_2 t}
$$
 (6.46)

en la que S<sub>1</sub> y S<sub>2</sub> son las raíces reales de la ecuación característica  $S^2 + a_1 S + a_0 = 0$ , y no son iguales. Las dos constantes  $A_1$  y  $A_2$  se encuentran a partir de las dos condiciones iniciales  $f(0)$  y *df* (0)  $\frac{d\Theta}{dt}$  mediante la relación

$$
\begin{bmatrix} A_1 \\ A_1 \end{bmatrix} = \frac{\left(\frac{-1}{2}\right)}{\sqrt{\left(\frac{a_1}{2}\right)^2 - a_0}} \begin{bmatrix} S_2 & -1 \\ -S_2 & 1 \end{bmatrix} \begin{bmatrix} f(0) \\ f'(0) \end{bmatrix}
$$
(6.47)

Son varios puntos de interés en relación con el desarrollo anterior. Primero notemos que las raíces de la ecuación característica para la ecuación diferencial (6.45) son de la forma

$$
S_{1,2} = -\frac{a_1}{2} \pm \sqrt{\left(\frac{a_1}{2}\right)^2 - a_0} = -\alpha \pm j \beta
$$
 (6.48)

Después de esto podemos observar que:

- 1. Según la ecuación (6.48), si el coeficiente  $a_1$  es mayor que cero, entonces  $\alpha$  es negativa.
- 2. Según la ecuación (6.48), si los coeficientes  $a_1 y a_0$  son mayores que cero, la magnitud de  $\beta$ es menor que la de  $\alpha$ , ya que  $\beta = \sqrt{\alpha^2}$  $\beta=\sqrt{\alpha^2-a^0}$  .
- 3. Según la ecuación (6.48), si  $\alpha$  es negativa (véase el punto 1) y si  $\beta$  es de menor magnitud que  $\alpha$  (véase el punto 2), entonces tanto  $a_1$  y  $a_0$  son negativas. Además (para este caso) estas no son iguales.
- 4. De acuerdo con la ecuación (6.46), si  $S_1$  y  $S_2$  son negativas (véase el punto 3), entonces  $f(t)$ se anula cuando *t* tiende a infinito, esto es,  $f(\infty) = 0$ .

**Concluimos por tanto, que en un circuito de segundo orden, el requerir que el circuito sea pasivo garantiza que los coeficientes a<sup>1</sup> y a<sup>0</sup> serán positivos.**

 $\triangleright$  **Solución críticamente amortiguada:**  $(a_1/2)^2 = a_0$ , la ecuación (6.45) tiene una solución de la forma

$$
f(t) = A_1 t e^{S_1 t} + A_2 e^{S_1 t}
$$
 (6.49)

donde S<sub>1</sub> es la raíz de la ecuación característica  $S^2 + a_1 S + a_0 = 0$ . Las dos constantes A<sub>1</sub> y A<sub>2</sub> se encuentran a partir de las dos condiciones iniciales  $f(0)$  y  $\frac{df(0)}{1}$  $\frac{d\Theta}{dt}$  por medio de las relaciones

$$
A_1 = f(0) \t y \t A_2 = \frac{df(0)}{dt} - S_1 f(0)
$$
(6.50)

Las conclusiones hechas con respecto a la pasividad de un circuito de segundo orden y la polaridad relacionada de los coeficientes  $a_1$  y  $a_0$  para el caso anterior también se cumplen para este caso.

 $\triangleright$  **Solución subamortiguada:**  $(a_1/2)^2 < a_0$ , la ecuación (6.45) tiene una solución de la forma

$$
f(t) = e^{-\alpha t} \left( \mathbf{B}_1 \cos \omega_d + \mathbf{B}_2 \mathbf{S} e n \omega_d \right) \tag{6.51}
$$

donde *α* y *ω*<sup>d</sup> son las partes real e imaginaria de las raíces complejas de la ecuación característica  $S^2 + a_1 S + a_0 = 0$ . Las dos constantes  $A_1 y A_2$  se encuentran a partir de las dos condiciones iniciales  $f(0)$  y  $\frac{df(0)}{1}$  $\frac{\partial u}{\partial t}$ , empleando las relaciones

$$
A_1 = f(0) \t y \t A_2 = \frac{df(0) - \alpha f(0)}{\omega_d} \t (6.52)
$$

Hay varios puntos de interés relativos al desarrollo anterior. Notemos primero que las raíces de la ecuación característica son de la forma

$$
S_{1,2} = -\frac{a_1}{2} \pm \sqrt{a_0 - \left(\frac{a_1}{2}\right)^2} = -\alpha \pm j \omega_d
$$
 (6.53)

Ahora podemos observar que:

- 1. Puesto que  $(a_1/2)^2$  siempre es positivo, el coeficiente  $a_0$  debe ser positivo, o este caso no se aplicará, esto es,  $[(a_1/2)^2 - a_0]$  no será negativo.
- 2. De acuerdo con la ecuación (6.53), si el coeficiente  $a_1$  es mayor que cero, entonces  $\alpha$  es negativa.

3. De acuerdo con la ecuación (6.51), la forma de onda de *f*(*t*) tendrá una variación senoidal con una magnitud máxima o envolvente proporcional a *e* – *α t* . Si α es negativa (véase el punto 2), entonces según la ecuación (6.51),  $f(t)$  se anula cuando *t* se aproxima a infinito, es decir,  $f(\infty)$  $= 0.$ 

**Ejemplo 6.6**. Determine el voltaje del capacitor *v*(*t*) para *t* > 0 en el circuito de la figura E6.6a.

**Solución**. Primeramente se determinan las condiciones iniciales del capacitor y del inductor. En *t* = 0 - , el inductor está en corto circuito y el capacitor en circuito abierto, como se muestra en el circuito de la figura E6.6b. Entonces, de este circuito se tiene

$$
i(\overline{0}) = 2 A = I_0,
$$
  $v_C(\overline{0}) = 0 V = V_0$ 

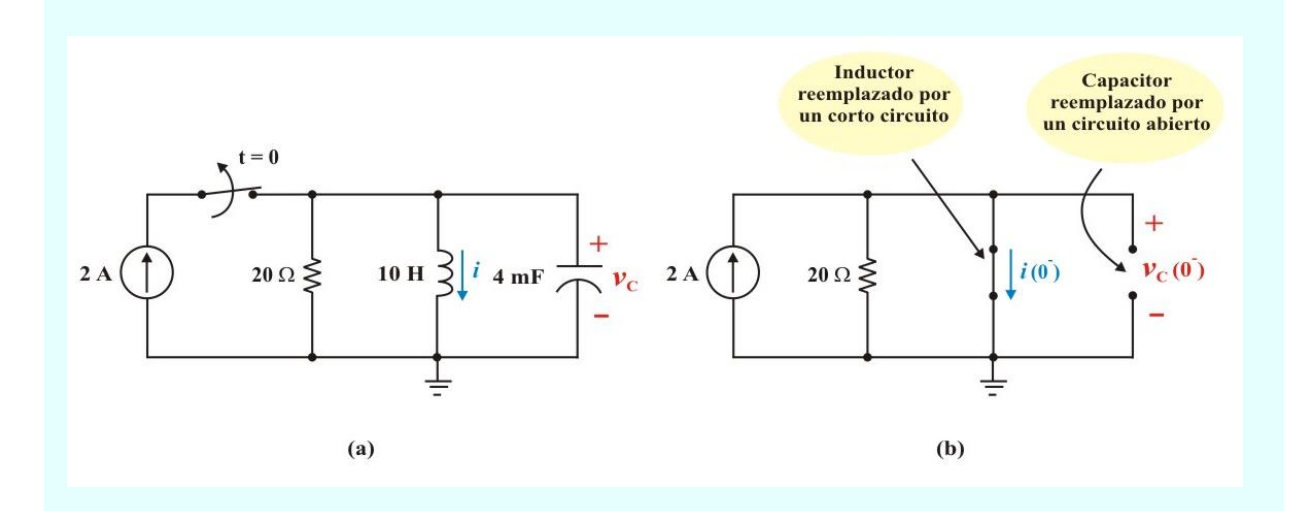

Figura E6.6: a) Circuito para el problema 6.6. b) Circuito para  $t = 0$ .

Para *t* > 0, resulta un circuito RLC en paralelo sin fuente, de donde obtenemos

**Ejemplo 6.6 Continuación.**

$$
\alpha = \frac{1}{2RC} = \frac{1}{(2)(20)(4 \times 10^{-3})} = 6.25 \text{ Np/s}.
$$

$$
\omega_0 = \frac{1}{\sqrt{LC}} = \frac{1}{\sqrt{(10)(4 \times 10^{-3})}} = 5 \text{ rad/s}.
$$

Debido a *α* > *ω*0, la solución para *v* (*t*) es críticamente amortiguada y obtenemos las raíces:

$$
S_{1,2} = -\alpha \pm \sqrt{\alpha^2 - \omega_0^2} = -6.25 \pm \sqrt{(6.25)^2 - 25} \Rightarrow \begin{cases} S_1 = -2.5\\ S_2 = -10 \end{cases}
$$

Entonces

$$
v(t) = A_1 e^{-2.5t} + A_2 e^{-10t}
$$
 (E6.14a)

Para evaluar las constantes A<sup>1</sup> y A<sup>2</sup> derivamos con respecto de *t* la ecuación de la respuesta natural de  $v(t)$ , esto es

$$
v(t) = \frac{dv(t)}{dt} = -2.5 A_1 e^{-2.5 t} - 10 A_2 e^{-10 t}
$$
 (E6.14b)

Sustituyendo las condiciones iniciales  $v(0^+) = 0$  V = V<sub>0</sub>,  $i(0) = 2$  A = I<sub>0</sub> en las ecuaciones (E6.14), auxiliándose primero de la ecuación (6.41), obtenemos

$$
\frac{dv(t)}{dt} = -\frac{1}{RC} (V_0 + RI_0) = \frac{-1}{(20X4 \times 10^{-3})} [0 + (20)(2)] = -500
$$
  

$$
v(0) = 0 = A_1 + A_2
$$
 (E6.15a)

**Ejemplo 6.6 Continuación.**

$$
v(0) = \frac{dv(0)}{dt} = -500 = -2.5 A_1 - 10 A_2
$$
 (E6.15b)

Resolviendo simultáneamente las ecuaciones (E6.15), resulta:  $A_1 = -A_2 = -66.67$  y sustituyendo estas constantes en la ecuación (E6.14a), se obtiene finalmente

$$
v(t) = -66.67 e^{-2.5t} + 66.67 e^{-10t} V.
$$

### **CIRCUITOS DE SEGUNDO ORDEN SIN RESISTENCIA.**

Un aspecto interesante del caso subamortiguado ocurre cuando el coeficiente  $a_1$  de la ecuación (6.45) es cero. Si esto es cierto, entonces de la ecuación (6.53) vemos que  $\alpha = 0$  en la forma general de la solución dada en la ecuación (6.51).

De este modo, una variación senoidal de la variable *f*(*t*) será continua todo el tiempo. Físicamente, esto representa una situación en la cual no se presenta disipación de energía (no hay resistencia) en la red, ya que en tal caso cualquier energía proporcionada originalmente por las condiciones iniciales como excitación para la red permanecerá en ésta en forma indefinida.

**Ejemplo 6.7**. Determine la corriente del inductor  $i(t)$ , el voltaje del capacitor  $v<sub>C</sub>(t)$ , la energía en el inductor  $w_L(t)$  y la energía en el capacitor  $w_C(t)$  para  $t > 0$  en el circuito de la figura E6.7. Suponga que el circuito tiene las condiciones iniciales  $i(0)=1$  A y  $\frac{di(0)}{1}$  0 A/s. *dt*

**Ejemplo 6.7 Continuación.**

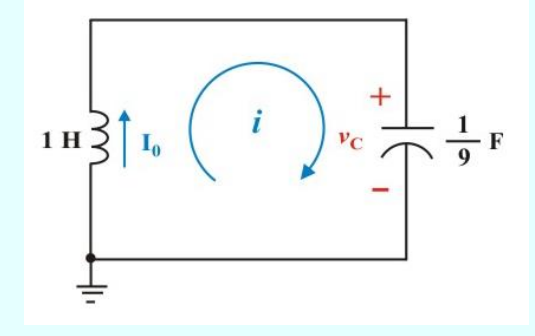

Figura E6.7. Circuito de segundo orden con  $R = 0$  para el problema 6.7

**Solución**. De la ecuación diferencial (6.4) con  $R = 0$ , se tiene para este circuito

$$
\frac{d^2i(t)}{dt^2} + 9i(t) = 0
$$
 (E6.16)

La ecuación característica es:  $S^2 + 9 = 0$ 

Por consiguiente, las raíces de la ecuación característica y, de modo correspondiente, las frecuencias naturales de la red son puramente imaginarias e iguales a  $\pm$  j 3. Se tiene a<sub>1</sub> = 0 y a<sub>0</sub> = 5 en la ecuación (6.45), y de la ecuación (6.51) vemos que la solución para *i*(*t*) es

$$
i(t) = B_1 \cos 3 t + B_2 \text{ Sen } 3 t \tag{E6.17a}
$$

Derivando con respecto de *t* la ecuación de la respuesta natural de *i*(*t*), obtenemos

$$
i'(t) = \frac{di(t)}{dt} = -3B_1 Sen3t + 3B_2 Cos3t
$$
 (E6.17b)

#### **Ejemplo 6.7 Continuación.**

Sustituyendo las condiciones iniciales  $i(0^+) = 1$  A = I<sub>0</sub>,  $i'(0) = 0$  A/s en las ecuaciones (E6.17), obtenemos,  $B_1 = 1$  y  $B_2 = 0$ , y nuestra solución de  $i(t)$  es

$$
i(t) = Cos 3 t \qquad A. \qquad t \ge 0
$$

Se puede afirmar que el circuito oscilará a una frecuencia natural de 3 rad/s.

La energía almacenada en el inductor es

$$
w_{\rm L}(t) = \frac{1}{2} \, {\rm L} \, i^2(t) = \frac{1}{2} \, {\rm Cos}^2 \, 6t = \frac{1}{4} \, (1 + {\rm Cos} \, 12t) \, {\rm J}.
$$

El voltaje del capacitor es el mismo que el voltaje del inductor, por lo que

$$
v_C(t) = v_L(t) = L \frac{di(t)}{dt} = -3\text{Sen}3t
$$
 V.

La energía almacenada en el capacitor es

$$
w_{\rm C}(t) = \frac{1}{2} \, {\rm C} \, v^2(t) = \frac{1}{2} \, {\rm Sen}^2 \, 6t = \frac{1}{4} \, (1 - {\rm Cos} \, 12t) \, {\rm J}.
$$

Del ejemplo anterior notamos que  $w_L(t) + w_C(t)$  es constante e igual a  $\frac{1}{2}$ .  $\frac{1}{2}$ . En consecuencia, la energía total en el circuito es constante. En la figura 6.6 se presentan las formas de onda de *i*(*t*) y  $v(t)$ , y en la figura 6.8 se muestran las formas de onda de  $w_L(t)$  y  $w_C(t)$ . A partir de estas gráficas vemos que la energía total presente en el circuito se transfiere en ambos sentidos entre el inductor y el capacitor a una frecuencia igual a dos veces la frecuencia a la cual está oscilando el circuito.

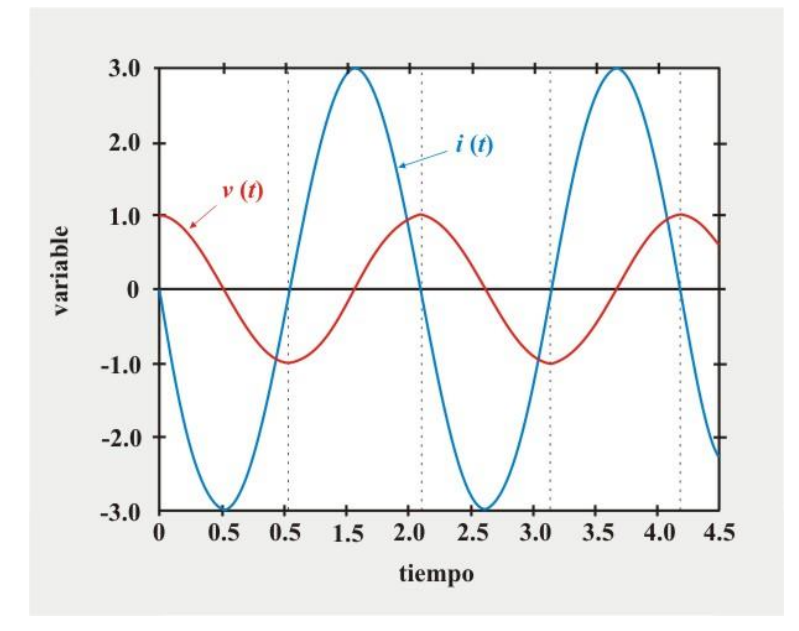

Figura 6.6. Formas de onda de *i*(*t*) y *v*(*t*) del circuito del ejemplo 6.7

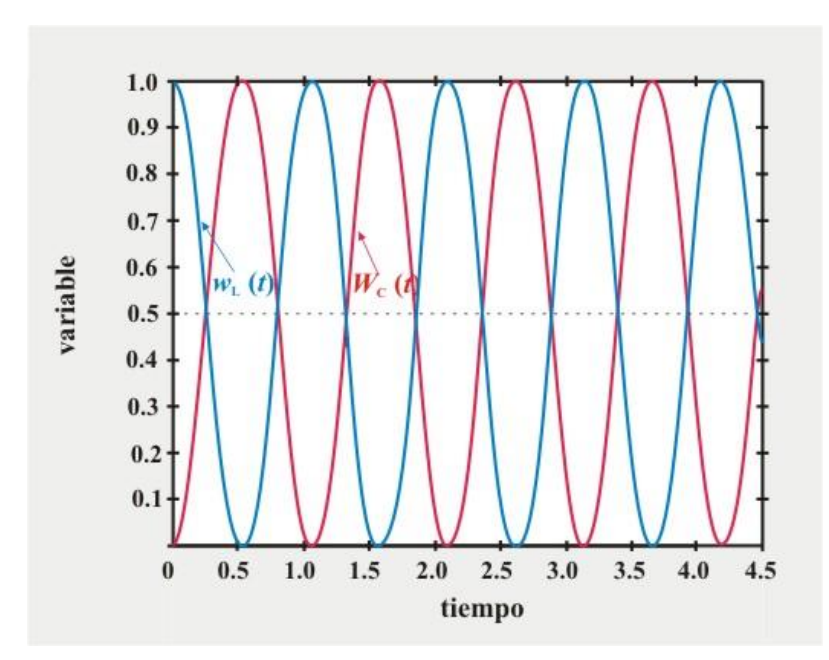

Figura 6.7. Formas de onda de  $w_L(t)$  y  $w_C(t)$  del circuito del ejemplo 6.7

## **CIRCUITOS DE SEGUNDO ORDEN CON MÁS DE UNA VARIABLE INDEPENDIENTE.**

En esta sección extenderemos las conclusiones a las que hemos llegado hasta este punto con el circuito RLC en serie (circuito con la malla de segundo orden) y con el circuito RLC en paralelo (circuito con un par de nodos), al caso de circuitos que tienen un número mayor de mallas y pares de nodos, y al de circuitos RL y RC de segundo orden; esto es, circuitos que contienen dos inductores o dos capacitores.

Empezaremos notando que los circuitos RL o RC de segundo orden deben contar con más de una malla o más de un par de nodos. Si este no es el caso, habrá dos elementos que almacenen energía conectados en paralelo o en serie en el circuito. Estos pueden obviamente sustituirse por un solo elemento que almacene energía equivalente; el circuito resultante puede tratarse entonces como uno de primer orden.

Un ejemplo de un circuito que contiene dos inductores, en el que estos no se pueden reducir en un solo inductor, se muestra en la figura 6.8

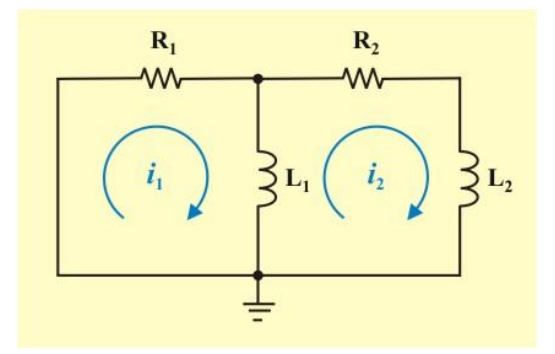

Figura 6.8. Circuito RL de segundo orden con dos variables independientes.

Para caracterizar este circuito, es necesario escribir dos ecuaciones diferenciales. Estas se encuentran aplicando la LVK alrededor de las dos mallas del circuito. De este modo, obtenemos

$$
R_1 i_1(t) + L_1 \frac{d(i_1 - i_2)}{dt} = 0
$$
  
\n
$$
R_2 i_2(t) + L_1 \frac{d(i_2 - i_1)}{dt} + L_2 \frac{di_2}{dt} = 0
$$
 (6.54a)

Ahora, si usamos los siguientes valores:  $R_1 = 2 \Omega$ ,  $R_2 = 3 \Omega$ ,  $L_1 = L_2 = 1$  H, las ecuaciones (6.54a) se escriben como

$$
2i_1(t) + 1\frac{di_1}{dt} - 1\frac{di_2}{dt} = 0
$$
  

$$
-1\frac{di_1}{dt} + 3i_2(t) + 2\frac{di_2}{dt} = 0
$$
 (6.54b)

Utilizando el operador diferencial  $S = \frac{d}{d\theta}$ *dt* , las ecuaciones diferenciales anteriores se pueden escribir como ecuaciones algebraicas, de tal manera que

$$
(2 + S) i1 (t) – S i2 (t) = 0
$$
  
(6.55)  

$$
- S i1 (t) + (3 + 2 S) i2 (t) = 0
$$

o en forma matricial

$$
\begin{bmatrix} (2+S) & -S \\ -S & (3+2S) \end{bmatrix} \begin{bmatrix} i_1(t) \\ i_2(t) \end{bmatrix} = \begin{bmatrix} 0 \\ 0 \end{bmatrix}
$$
 (6.56)

La ecuación característica se encuentra calculando el determinante de la matriz de coeficientes e igualándolo a cero. De tal modo, obtenemos

$$
S^2 + 7 S + 6 = 0 \tag{6.57}
$$

y las ecuaciones diferenciales de segundo orden son

$$
\frac{d^2 i_1(t)}{dt^2} + 7\frac{di_1(t)}{dt} + 6i_1(t) = 0
$$
\n(6.58a)

$$
\frac{d^2 i_2(t)}{dt^2} + 7\frac{di_2(t)}{dt} + 6i_2(t) = 0
$$
\n(6.58b)

Utilizando la regla de Cramer, podemos determinar las variables independientes  $i_1(t)$  e  $i_2(t)$  de la ecuación (6.57), de la siguiente manera

$$
i_1(t) = \frac{0}{\begin{vmatrix} (2+S) & -S \\ -S & (3+2S) \end{vmatrix}} = \frac{1}{(S^2 + 7S + 6)}
$$
(6.59)  

$$
i_2(t) = \frac{0}{\begin{vmatrix} (2+S) & -S \end{vmatrix}} = \frac{1}{(S^2 + 7S + 6)}
$$
(6.60)

El método que se usó ahora para obtener la ecuación diferencial homogénea de segundo orden se denomina *método del operador* y se resume a continuación.

 $S \quad (3+2S)$ 

┯

**Método del operador para obtener la ecuación diferencial de segundo orden de un circuito.**

1. Identifique la variable  $X_1$  para la que se desea la solución.

## **Método del operador para obtener la ecuación diferencial de segundo orden de un circuito (continuación).**

- 2. Escriba la ecuación diferencial en términos de la variable deseada  $x_1$  y de la segunda variable  $x_2$ .
- 3. Obtenga una ecuación adicional en términos de la segunda variable  $x_2$  y de primera variable  $x_1$ .
- 4. Use los operadoradores  $S = \frac{d}{d}$  $\frac{d}{dt}$  y  $\frac{1}{S}$  $\frac{d}{ds} = \int dt$  para obtener dos ecuaciones algebraicas en términos de S y de las dos variables  $x_1$  y  $x_2$ .
- 5. Usando la regla de Cramer, resuelva para la variable deseada tal como  $x_1 = g(S,$  fuentes)  $= P(S)/Q(S)$ , donde P(S) y Q(S) son polinomios en S. Identifique la variable x<sub>1</sub> para la que se desea la solución.
- 6. Rearregle la ecuación del paso 5 tal que  $Q(S)$  x<sub>1</sub> = P(S).
- 7. Convierta el operador diferencial S a las derivadas de la ecuación del paso 6 para obtener la ecuación diferencial de segundo orden.

**Ejemplo 6.8**. Determine la corriente  $i_2(t)$  para  $t \ge 0$  en el circuito de la figura E6.8.

**Solución**. **Pasos 2 y 3**: Aplicando la LVK alrededor de las dos mallas del circuito, obtenemos

$$
12i_1(t) + 2\frac{di_1}{dt} - 4i_2(t) = 0
$$
 (E6.16a)

$$
-4i1(t) + 4i2(t) + 1\frac{di2}{dt} = 0
$$
 (E6.17a)
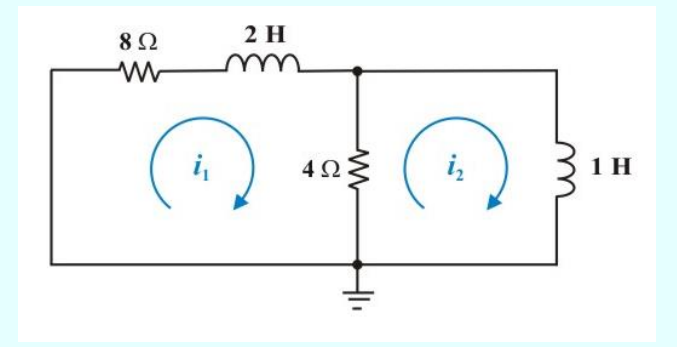

Figura E6.8. Circuito RL con dos variables independientes para el problema 6.8

**Paso 4**: Usemos el operador diferencial S = *d dt* en las ecuaciones (E6.16a) y (E6.17a) para obtener las ecuaciones algebraicas siguientes

$$
(12 + 2 S) i1(t) - 4 i2(t) = 0
$$
 (E6.16b)

$$
-4 i1(t) + (4 + S) i2(t) = 0
$$
 (E6.17b)

**Paso 5**: Utilizando la regla de Cramer, podemos determinar la variable independiente  $i_2$  (*t*), de la siguiente manera

$$
i_2(t) = \frac{0}{\begin{vmatrix} (12+2S) & -4 \\ -4 & (4+S) \end{vmatrix}} = \frac{0}{(S^2 + 10S + 16)}.
$$
 (E6.18)

Por lo tanto, de la ecuación anterior se tiene:  $(S^2 + 10 S +16) i_2(t) = 0 y$  aplicando el paso 6 del método, la ecuación diferencial es

$$
\frac{d^2i_2(t)}{dt^2} + 10 \frac{di_2(t)}{dt} + 16i_2(t) = 0
$$

Observe que  $(S^2 + 10 S + 16) = 0$  es la ecuación característica que resulta de la evaluación del determinante de las ecuaciones (E6.16b) y (E6.17b). Entonces, debido a que *α* > *ω*0, la solución para  $i_2(t)$  es sobre amortiguada y obtenemos las raíces:

$$
S_{1,2} = -\alpha \pm \sqrt{\alpha^2 - \omega_0^2} = -5 \pm \sqrt{(5)^2 - 16} \Rightarrow \begin{cases} S_1 = -2\\ S_2 = -8 \end{cases}
$$

Entonces

$$
i_2(t) = A_1 e^{-2t} + A_2 e^{-8t}
$$
 (E6.19a)

Donde  $x_1 = i_2(t)$ . Las raíces  $S_1$  y  $S_2$  son las *raíces características*. Los recíprocos de las magnitudes de las raíces características reales son las *constantes de tiempo*. Para este circuito las constantes de tiempo son 1  $\frac{1}{2}$ s. y  $\frac{1}{8}$ s.

Asumamos que las condiciones iniciales son  $i_2(0) = 1$  A,  $y \frac{di_2(0)}{i_2} = 0$  A/s. *dt*

Para evaluar las constantes A<sup>1</sup> y A<sup>2</sup> derivamos con respecto de *t* la ecuación de la respuesta natural de  $i_2(t)$ , esto es

$$
\frac{di_2(t)}{dt} = -2A_1e^{-2t} - 8A_1e^{-8t}
$$
 (E6.19b)

Sustituyendo las condiciones iniciales en las ecuaciones (E6.19), tenemos

$$
i_2(0) = 1 = A_1 + A_2 \tag{E6.20a}
$$

$$
\frac{di_2(0)}{dt} = 0 = -2A_1 - 8A_1
$$
 (E6.20b)

Resolviendo simultáneamente las ecuaciones (E6.20), resulta: A<sub>1</sub>  $A_1 = \frac{4}{1}$  $=\frac{1}{3}$  y A<sub>2</sub>  $A_2 = -\frac{1}{2}$  $=-\frac{1}{3}$ .

Sustituyendo estas constantes en la ecuación (E6.19a), se obtiene finalmente la respuesta para  $i_2(t)$ 

$$
i_2(t) = \frac{4}{3}e^{-2t} - \frac{1}{3}e^{-8t} \quad \text{A.} \qquad t \ge 0
$$

**Ejemplo 6.9**. La red de la figura E6.9 contiene dos voltajes nodales independientes  $v_1(t)$  y  $v_2(t)$ . Determine el voltaje  $v_1(t)$  para  $t \ge 0$ , cuando el circuito tiene las condiciones iniciales  $v_1(0) = 1$  V y  $\frac{1^{(0)}}{1^{(0)}} = 0.$ *dv*  $\frac{d}{dt}$  =

**Solución**. Aplicando la LCK a cada uno de los nodos del circuito, obtenemos

$$
\frac{dv_1(t)}{dt} + 2v_1(t) - 2v_2(t) = 0
$$
 (E6.21a)

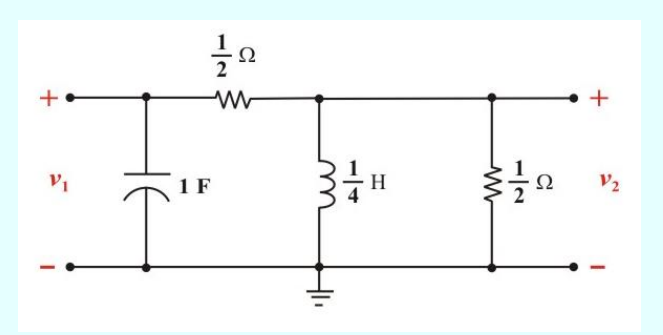

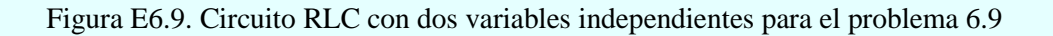

$$
4\int_{-\infty}^{t} v_2(t) dt + 4v_2(t) - 2v_1(t) = 0
$$
 (E6.22a)

Usamos los operadores  $S = \frac{d}{dt}$  $\frac{d}{dt}$  y  $\frac{1}{S}$  $\frac{1}{\text{S}}$  =  $\int dt$  y en las ecuaciones (E6.21a) y (E6.22a) para obtener las

ecuaciones algebraicas siguientes

$$
(S + 2) v1 (t) - 2 v2 (t) = 0
$$
 (E6.21b)

$$
-2v_1(t) + \left(\frac{4}{S} + 4\right)v_2(t) = 0
$$
 (E6.22b)

o en forma matricial

$$
\begin{bmatrix} (S+2) & -2 \ -2 & \left(\frac{4}{S}+4\right) \end{bmatrix} \begin{bmatrix} v_1(t) \\ v_2(t) \end{bmatrix} = \begin{bmatrix} 0 \\ 0 \end{bmatrix}
$$
 (E6.23)

Haciendo el determinante de la matriz cuadrada igual a cero obtenemos la ecuación característica

$$
S^2 + 2 S + 2 = 0
$$

Entonces, debido a que *α* < *ω*0, la solución para *v*1(*t*) es subamortiguada, obtenemos las raíces:

$$
S_{1,2} = -\alpha \pm \sqrt{\alpha^2 - \omega_0^2} = -1 \pm \sqrt{(1)^2 - 2} = -1 \pm i1
$$

Por tanto, la forma general de la solución para  $v_1(t)$  es

$$
v_1(t) = e^{-t} (B_1 \cos t + B_2 \operatorname{Sen} t)
$$
 (E6.24a)

Para evaluar las constantes B<sub>1</sub> y B<sub>2</sub> derivamos con respecto de *t* la ecuación (E6.24a), esto es

$$
\frac{dv_1(0)}{dt} = e^{-t}(-B_1 \text{Sent} + B_2 \text{Cost}) - e^{-t}(B_1 \text{Cost} + B_2 \text{Sent})
$$
\n(E6.24b)

Sustituyendo las condiciones iniciales en las ecuaciones (E6.24), tenemos

$$
v_1(0) = 1 = B_1 \tag{E6.25a}
$$

$$
\frac{dv_1(0)}{dt} = 0 = B_2 - B_1
$$
 (E6.25b)

De las ecuaciones (E6.25), resulta:  $B_1 = B_2 = 1$ 

Sustituyendo estas constantes en la ecuación (E6.24a), se obtiene finalmente la respuesta para  $v_1(t)$ 

$$
v_1(t) = e^{-t} (Cos t + Sen t) \qquad V. \qquad t \ge 0
$$

457

**Ejemplo 6.10**. El circuito que se muestra en la figura E6.10a contiene tres variables de voltaje de nodo independientes. Además de los dos elementos que almacenan energía y de los resistores, contiene también una fuente de corriente dependiente, cuya salida de corriente depende del voltaje *v*<sup>1</sup> (*t*). Se desea determinar el voltaje  $v_1(t)$  para  $t \ge 0$  considerando como condiciones iniciales  $v_1(0) = 1$ 

$$
V y \frac{dv_1(0)}{dt} = 0 V/s.
$$

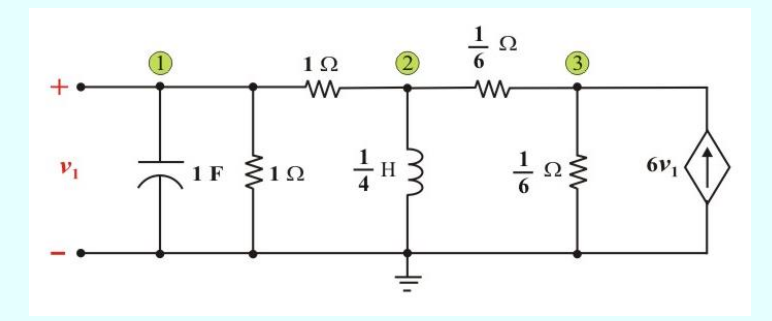

Figura E6.10a. Circuito RLC de segundo orden con tres variables independientes.

**Solución**. Para resolver el problema, podemos reducir primero la parte del circuito a la derecha del nodo "2", la cual comprende dos resistores y la fuente de corriente dependiente, sustituyéndola por un circuito equivalente de Norton (eliminando el nodo "3"), como se muestra en el circuito de la figura E6.10b.

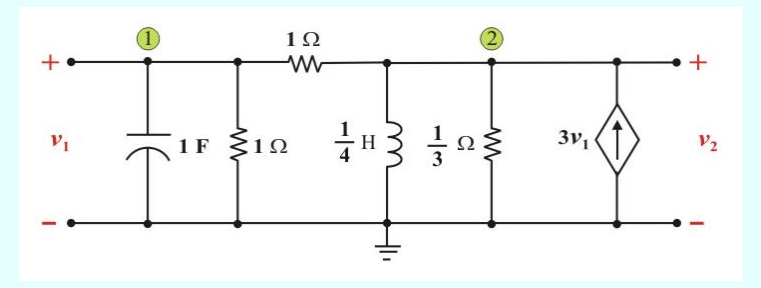

Figura E6.10b. Circuito RLC de segundo orden reducido para el problema 6.10

Aplicando la LCK al circuito de la figura E6.10b, obtenemos

$$
\frac{dv_1(t)}{dt} + 2v_1(t) - 1v_2(t) = 0
$$
 (E6.26a)

$$
4\int_{-\infty}^{t} v_2(t) dt + 4v_2(t) - 1v_1(t) = 3v_1(t)
$$
 (E6.27a)

Usamos los operadores  $S = \frac{d}{dx}$  $\frac{d}{dt}$  y  $\frac{1}{S}$  $\frac{d}{ds} = \int dt$  y en las ecuaciones (E6.26a) y (E6.27a) para obtener la ecuación matricial

$$
\begin{bmatrix} (S+2) & -1 \ -4 & \left(\frac{4}{S}+4\right) \end{bmatrix} \begin{bmatrix} v_1(t) \ v_2(t) \end{bmatrix} = \begin{bmatrix} 0 \ 0 \end{bmatrix}
$$
 (E6.28)

La forma de esta ecuación es similar a la que se encontró en el ejemplo 6.9, con la única diferencia en los elementos de la diagonal de la matriz cuadrada en el primer miembro de la ecuación. Sin embargo, la ecuación característica es exactamente la misma, a saber

$$
(S^2 + 2 S + 2) = 0
$$

De tal modo, puesto que las condiciones iniciales son las mismas, los detalles relativos a la solución respecto a  $v_1(t)$  pueden tomarse directamente del ejemplo 6.9. El resultado es

$$
v_1(t) = e^{-t} (Cos t + Sen t) \qquad V. \qquad t \ge 0
$$

## **6.2. ANÁLISIS DE CIRCUITOS DE SEGUNDO ORDEN CON FUENTES.**

En las secciones precedentes en este tema hemos estudiado la solución de circuitos de segundo orden que han sido excitados solo por condiciones iniciales. En esta sección, extenderemos nuestro estudio para incluir los efectos de la excitación por medio de fuentes. De tal modo, consideraremos la *solución de ecuaciones diferenciales no homogéneas*.

Ya dominamos los circuitos RLC en serie y en paralelo, se está listo para aplicar las mismas ideas a cualquier circuito de segundo orden con una o más fuentes independientes con valores constantes. Aunque los circuitos RLC en serie y en paralelo son los circuitos de segundo orden de mayor interés, otros circuitos de segundo orden, con amplificadores operacionales, también son útiles. Dado un circuito de segundo orden, se determina la respuesta de escalón *f*(*t*), (la cual puede ser en voltaje o en corriente) considerando los cuatro pasos siguientes:

# **Procedimiento para determinar la respuesta completa de escalón** *f* **(***t***) de un circuito de segundo orden.**

- 1. Como se explicó en el inicio de la sección 6.1 primero se determinan las condiciones iniciales  $f(0)$ ,  $\frac{df(0)}{1}$  $\frac{d^{(0)}}{dt}$  y el valor final  $f(\infty)$ .
- 2. Se halla la respuesta natural (respuesta transitoria)  $f_t(t)$  aplicando la LVK y LCK. Una vez obtenida una ecuación diferencial de segundo orden, se determinan sus raíces características. Dependiendo si la respuesta está sobreamortiguada, subamortiguada o críticamente amortiguada, se obtiene *f<sup>t</sup>* (*t*) con dos constantes desconocidas como se hizo en las secciones anteriores.
- 3. Se obtiene la respuesta forzada (respuesta de estado estable) como

$$
f_{ss}(t) = f(\infty) \tag{6.61}
$$

donde *f*(∞) es el valor final de *f*(*t*), obtenido en el paso 1.

4. La respuesta total se halla ahora como la suma de la respuesta transitoria y la respuesta de estado estable,

$$
f(t) = f_t(t) + f_{ss}(t)
$$
\n(6.62)

Por último, se determinan las constantes asociadas con la respuesta transitoria imponiendo las condiciones iniciales  $f(0)$ ,  $\frac{df(0)}{1}$  $\frac{\Delta(t)}{dt}$ , determinadas en el paso 1.

Este procedimiento general puede aplicarse para hallar la respuesta de escalón de cualquier circuito de segundo orden, incluidos aquellos con amplificadores operacionales. Los siguientes ejemplos ilustran esos cuatro pasos.

**Ejemplo 6.11**. Determine la respuesta completa de escalón para la corriente del inductor  $i(t)$  para  $t \geq$ 0, en el circuito de la figura E6.11a.

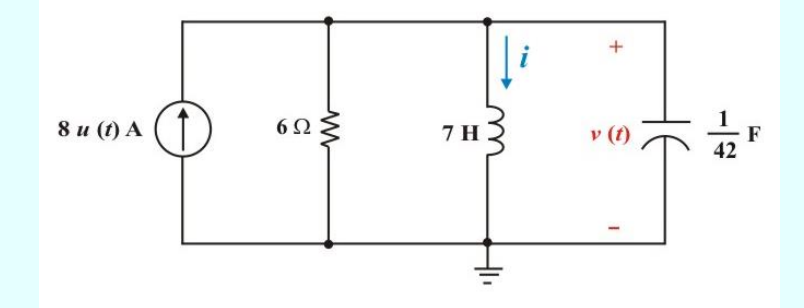

Figura E6.11a. Circuito de segundo orden para el problema 6.11

**Solución. Paso 1**: Primeramente determinemos las condiciones iniciales  $i(0^+)$ ,  $\frac{di(0^+)}{i(0^+)}$ *dt*  $^{+}$ y el valor final  $i(\infty)$ .

Como la fuente de corriente se conecta en  $t = 0$  como lo indica la función escalón  $u(t)$ , las condiciones iniciales son:  $i(\overline{0}) = 0$  A y  $v(\overline{0}) = 0$  V. Además, aplicando la Ley de Faraday al inductor en el tiempo *t* = 0<sup>+</sup>, tenemos  $v(0^+) = L \frac{di(0^+)}{dt} = 0$  V.  $^{+}$ ) = L $\frac{di(0^{+})}{i}$  =

**Paso 2**: Para *t* > 0, aplicamos la LCK al nodo superior del circuito y obtenemos

$$
\frac{v(t)}{6} + i(t) + \frac{1}{42} \frac{dv}{dt} = 8
$$
 (E6.29)

Sustituyendo  $v(t) = 7 \frac{di(t)}{dt}$  en la ecuación anterior y realizando simplificaciones, obtenemos la ecuación diferencial

$$
\frac{d^2i(t)}{dt^2} + 7\frac{di(t)}{dt} + 6i(t) = 48
$$
 (E6.30)

Usamos los operadores  $S = \frac{d}{dt}$  $\frac{a}{dt}$  y 2  $d^2$  $S^2 = \frac{d^2}{r^2}$ *dt* en la ecuación (E6.30) igualada a cero, y obtenemos la

ecuación característica del circuito

$$
S^2 + 7 S + 6 = 0 = (S + 1) (S + 6)
$$

Entonces, la respuesta natural (respuesta transitoria) es

$$
i_t(t) = A_1 e^{-t} + A_2 e^{-6t}
$$
 (E6.31a)

 $i_{SS}(t) = i(\infty) = 8$  A. (E6.31b)

**Paso 3**: Del circuito de la figura E6.11b, obtenemos la respuesta de estado estable

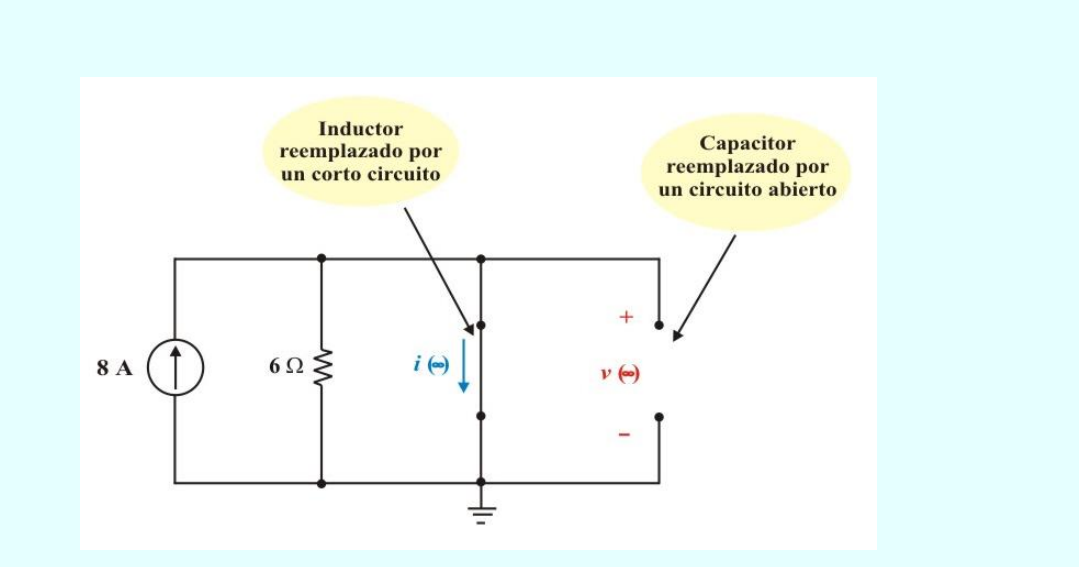

Figura E6.11b. Circuito para el problema 6.11 en *t* = ∞.

**Paso 4**: La respuesta total se obtiene sumando las respuestas de las ecuaciones (E6.31), esto es

$$
i(t) = if(t) + iSS(t) = A1 e-t + A2 e-6t + 8
$$
 (E6.32a)

Para evaluar las constantes A<sup>1</sup> y A2, derivamos con respecto de *t* la ecuación de la respuesta total de  $i(t)$ , esto es

$$
i'(0) = -1 A_1 e^{-t} - 6 A_2 e^{-6t}
$$
 (E6.32b)

Sustituyendo las condiciones iniciales  $i(0^+) = 0$  A e  $i'(0) = 0$  A/s en las ecuaciones (E6.32), obtenemos, A<sub>1</sub>  $A_1 = -\frac{48}{1}$  $=-\frac{16}{5}$  y A<sub>2</sub>  $A_2 = \frac{8}{5}$  $=\frac{8}{5}$  y nuestra solución de *i*(*t*) es

$$
i(t) = -\frac{48}{5}e^{-t} + \frac{8}{5}e^{-6t} + 8 \quad \text{A.} \qquad t \ge 0
$$

**Ejemplo 6.12**. Halle la respuesta completa del voltaje del capacitor  $v(t)$  para  $t \ge 0$ , en el circuito de la figura E6.12a. Asuma el circuito en estado estable en  $t = 0$ <sup>-</sup>.

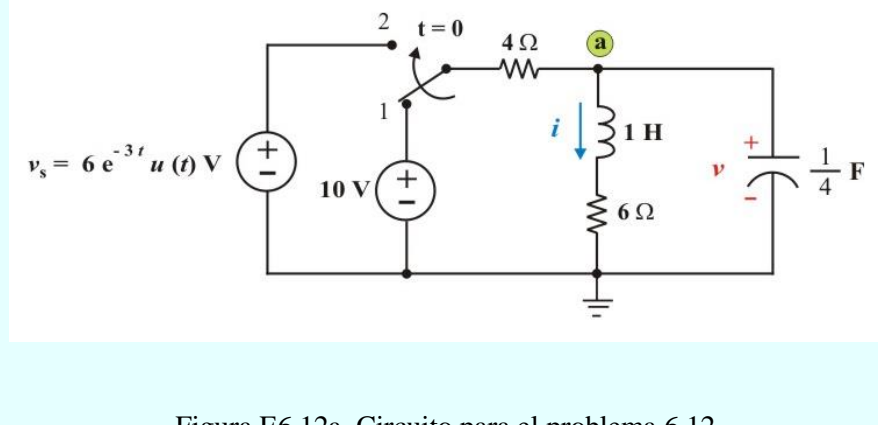

Figura E6.12a. Circuito para el problema 6.12.

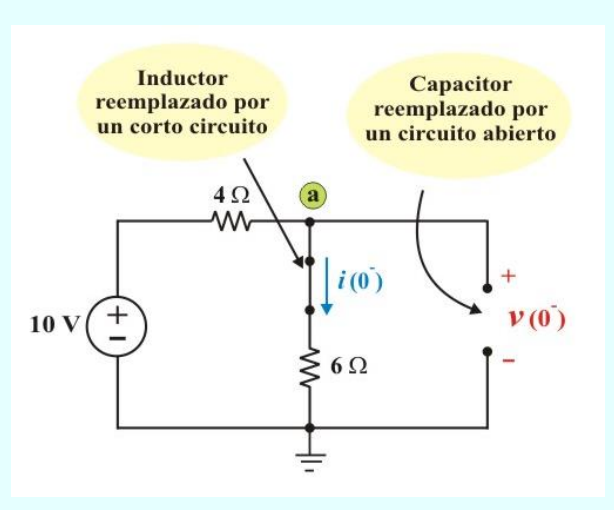

Figura E6.12b. Circuito para el problema 6.12 en  $t = 0$ .

**Solución**. Primeramente, cuando el switch está en la posición "1", determinamos las condiciones iniciales del circuito. En  $t = 0$  tenemos el modelo del circuito de la figura E6.12b.

Del circuito de la figura E6.12b, obtenemos

$$
i(0^{-}) = \frac{10}{(6+4)} = 1
$$
 A.  $y \qquad v(0^{-}) = 6 i(0^{-}) = 6$  V.

Para *t* > 0, el switch está en la posición "2". Aplicando la LVK a la malla derecha de la figura E6.12a, obtenemos

$$
-1v(t) + 1\frac{di(t)}{dt} + 6 i(t) = 0
$$
 (E6.33a)

La aplicación de la LCK en el nodo "a" produce la segunda ecuación en términos de *v* e *i* como

$$
\left(\frac{v(t) - v_{\rm S}}{4}\right) + 1\ i(t) + \frac{1}{4}\frac{dv(t)}{dt} = 0\tag{E6.34a}
$$

Rearreglando las ecuaciones (E6.33a) y (E6.34a), tenemos

$$
(S + 6) i(t) - 1 v(t) = 0
$$
 (E6.33b)

$$
4 i(t) + (S + 1) v(t) = vS(t)
$$
 (E6.34b)

Usando el operador  $S = \frac{d}{dt}$  $\frac{a}{dt}$ , obtenemos la ecuación matricial

$$
\begin{bmatrix} (S+6) & -1 \ 4 & (S+1) \end{bmatrix} \begin{bmatrix} i(t) \ v(t) \end{bmatrix} = \begin{bmatrix} 0 \ v_S(t) \end{bmatrix}
$$
 (E6.35)

La ecuación característica se obtiene aplicando la regla de Cramer, donde el determinante  $\Delta = 0$ , es

$$
\Delta = (S + 6) (S + 1) + 4 = 0
$$
  

$$
\Delta = S^2 + 7 S + 10 = 0 = (S + 2) (S + 5)
$$
 (E6.36)

La ecuación diferencial de *v*(*t*) que describe el circuito se obtiene aplicando la regla de Cramer a la ecuación (E6.35), entonces

$$
v(t) = \frac{(S+6)v_S(t)}{\Delta} = \frac{(S+6)v_S(t)}{S^2 + 7S + 10}
$$
 (E6.37)

Por supuesto esta ecuación puede escribirse como

$$
(S2 + 7 S + 10) v(t) = (S + 6) vS(t)
$$
 (E6.38a)

y entonces la ecuación diferencial de *v*(*t*) es

$$
\frac{d^2v(t)}{dt^2} + 7\frac{dv(t)}{dt} + 10v(t) = \frac{dv_S}{dt} + 6v_S(t)
$$
 (E6.38b)

La respuesta natural (respuesta transitoria) es

$$
v_n(t) = A_1 e^{-2t} + A_2 e^{-5t}
$$
 (E6.39a)

De la tabla 5.3 la respuesta forzada (respuesta particular) se asume a ser de la forma

$$
v_p(t) = \mathbf{B} e^{-3t} \tag{E6.39b}
$$

Sustituyendo esta ecuación en la ecuación diferencial (E6.38b), obtenemos

$$
(9 \text{ B } e^{-3t}) - 7 (3 \text{ B } e^{-3t}) + 10 (\text{ B } e^{-3t}) = -3 (6 e^{-3t}) + 6 (6 e^{-3t})
$$
  
\n
$$
\Rightarrow \qquad B = -9
$$
  
\n
$$
\therefore \qquad v_p(t) = -9 e^{-3t}
$$
 (E6.40)

Sumando las ecuaciones (E6.39a) y (E6.40) obtenemos la respuesta completa como

$$
v(t) = v_n(t) + v_p(t) = A_1 e^{-2t} + A_2 e^{-5t} - 9 e^{-3t}
$$
 (E6.41)

Debido a que  $v(0) = 6$ , tenemos de la ecuación anterior que

$$
v(0) = 6 = A_1 + A_2 - 9
$$

$$
A_1 + A_2 = 15 \tag{E6.42}
$$

Como también sabemos que  $i(0) = 1$  A. Podemos usar la ecuación (E6.34a) para determinar  $\frac{dv(0)}{dt}$  $\frac{d}{dt}$  y

entonces evaluar la derivada de la ecuación (E6.41) en *t* = 0. La ecuación (E6.34a) establece que

$$
\frac{dv(t)}{dt} = -4i(t) - v(t) + v_{\rm S}(t)
$$

En *t* = 0, en la ecuación anterior, obtenemos

$$
\frac{dv(0)}{dt} = -4i(0) - v(0) + vS(0) = -4(1) - 6 + 6 = -4 \t V/s.
$$
 (E6.43)

Si derivamos con respecto al tiempo la ecuación (E6.41), se obtiene

$$
\frac{dv(t)}{dt} = -2A_1e^{-2t} - 5A_2e^{-5t} + 27e^{-3t}.
$$

En  $t = 0$ , obtenemos

$$
\frac{dv(0)}{dt} = -4 = -2A_1 - 5A_2 + 27
$$

$$
2 A_1 + 5 A_2 = 31 \tag{E6.44}
$$

Resolviendo simultáneamente las ecuaciones (E6.42) y (E6.44), obtenemos: A<sub>1</sub>  $A_1 = \frac{44}{1}$  $=$  $\frac{1}{3}$  y A<sub>2</sub>  $A_2 = \frac{1}{1}$  $\frac{1}{3}$ 

Sustituyendo estas constantes en la ecuación (E6.41), obtenemos finalmente la respuesta total de *v* (*t*)

$$
v(t) = \frac{44}{3}e^{-2t} + \frac{1}{3}e^{-5t} - 9e^{-3t} \quad \text{V}. \quad t \ge 0
$$

Note que en el ejemplo anterior usamos el voltaje del capacitor y la corriente del inductor como las variables desconocidas. Esto es muy conveniente debido a que normalmente tenemos las condiciones iniciales de estas variables. Estas variables  $v_C(t)$  e  $i_L(t)$  se conocen como *variables de estado* y se considerarán con más detalle más adelante.

**Ejemplo 6.13**. Halle el voltaje  $v_0(t)$  para  $t > 0$ , en el circuito de la figura E6.13.

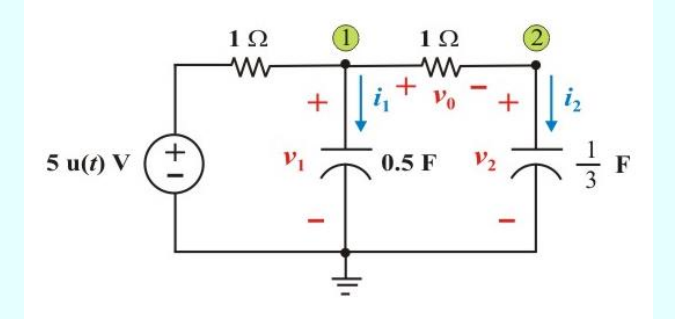

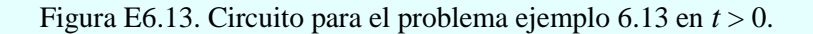

**Solución**. Para determinar  $v_0(t)$  es necesario hallar primero  $v_1(t)$  y  $v_2(t)$ . De tal manera que debido a la función escalón, las condiciones iniciales son:

$$
v_1(0) = v_2(0) = 0 \text{ V.}
$$
 (E6.45)

Para *t* > 0, se tiene de la figura E6.13

$$
i_1(t) = C \frac{dv_1}{dt}
$$
, o  $\frac{dv_1}{dt} = \frac{i_1(t)}{C_1}$ , de forma similar  $\frac{dv_2}{dt} = \frac{i_2(t)}{C_2}$   
 $i_2(0^+) = [v_1 (0^+) - v_2 (0^+)]/1 = (0 - 0)/1 = 0$  A.

**Nodo 1:** 
$$
[5 - v_1(0^+)]/1 = i_1(0^+) + i_2(0^+) \qquad \Rightarrow \qquad i_1(0^+) = 5 \text{ A}.
$$

$$
\therefore \frac{dv_1(0)}{dt} = \frac{5}{0.5} = 10 \text{ V/s.} \qquad \text{y} \qquad \frac{dv_2(0)}{dt} = \frac{0}{(1/3)} = 0 \text{ A/s.}
$$

Cuando *t* se aproxima a ∞, los capacitores se pueden reemplazar por circuitos abierto como se muestra en la figura E6.14a. Entonces

$$
v_1(\infty)=v_2(\infty)=5
$$
 V.

Para determinar la respuesta natural, consideremos el circuito de la figura E6.14b

Aplicando la LCK en el nodo "1", tenemos

$$
\frac{v_1(t)}{1} + \frac{1}{2}\frac{dv_1}{dt} + \left[\frac{v_1(t) - v_2(t)}{1}\right] = 0
$$

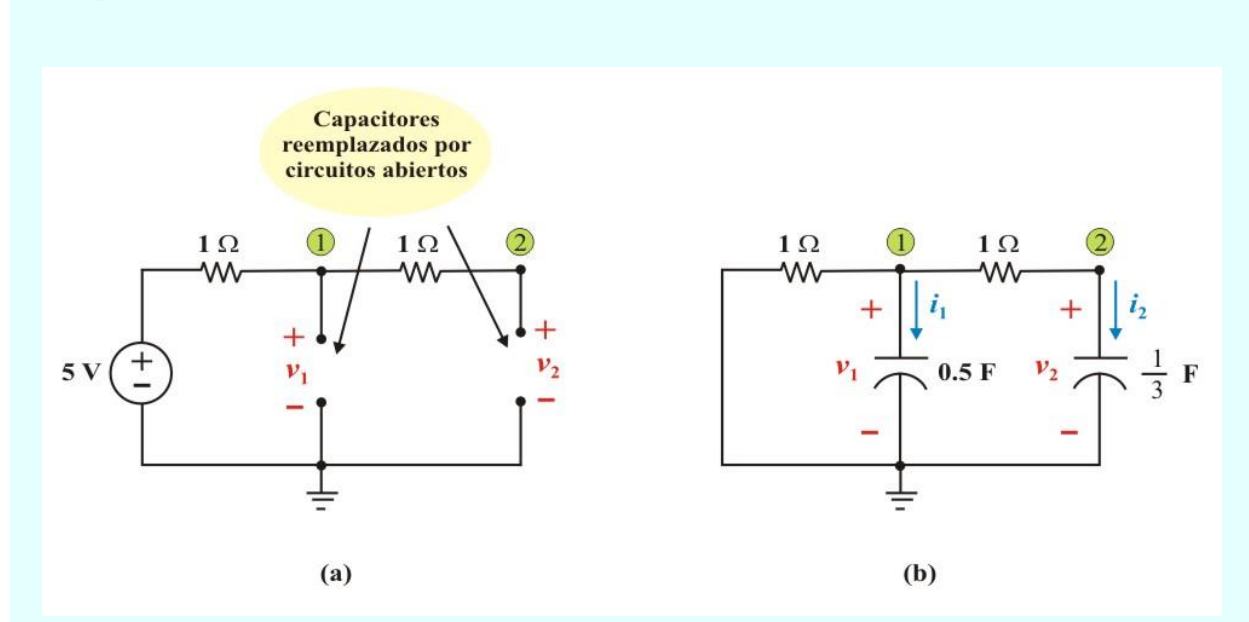

Figura E6.14: a) Circuito para *t* = ∞. b) Circuito para determinar la respuesta natural en *t* > 0

o bien

$$
v_2(t) = 2v_1(t) + \frac{1}{2}\frac{dv_1}{dt}
$$
 (E6.46)

Aplicando la LCK en el nodo "2", tenemos

 $\frac{2(t) - v_1(t)}{1 + \frac{1}{2} \frac{dv_2}{2}} = 0$ 1 3  $v_2(t) - v_1(t)$  | 1 dv *dt*  $\left[\frac{v_2(t)-v_1(t)}{2}\right]_+ \frac{1}{2} \frac{dv_2}{2} =$  $\left\lfloor \frac{2^{x/2}+1^{x/2}}{1} \right\rfloor$ 

o bien

$$
v_1(t) = v_2(t) + \frac{1}{3} \frac{dv_2}{dt}
$$
 (E6.47)

al sustituir la ecuación anterior en la ecuación (E6.46), se obtiene

$$
v_2(t) = 2v_2(t) + \frac{2}{3}\frac{dv_2}{dt} + \frac{1}{2}\frac{dv_2}{dt} + \frac{1}{6}\frac{d^2v_2}{dt^2}
$$

$$
\frac{d^2v_2(t)}{dt^2} + 7\frac{dv_2(t)}{dt} + 6 v_2(t) = 0
$$
 (E6.48)

la ecuación característica del circuito es

$$
S^2 + 7 S + 6 = 0 = (S + 1) (S + 6)
$$

Entonces, la respuesta natural (respuesta transitoria) para  $v_2(t)$  es

$$
v_{2n}(t) = A_1 e^{-t} + A_2 e^{-6t}
$$
 (E6.49a)

y la respuesta particular (respuesta de estado estable) es

$$
v_{2p}(t) = v_2(\infty) = 5 \text{ V.}
$$
 (E6.49b)

Sumando las ecuaciones (E6.49a) y (E6.49b) obtenemos la respuesta completa para  $v_2(t)$  como

$$
v_2(t) = v_{2n}(t) + v_{2p}(t) = A_1 e^{-t} + A_2 e^{-6t} + 5
$$
 (E6.50)

Debido a que  $v_2(0) = 0$ , tenemos de la ecuación anterior que

$$
v_2(0) = 0 = A_1 + A_2 + 5
$$

$$
A_1 + A_2 = -5 \tag{E6.51}
$$

Para evaluar las constantes A<sup>1</sup> y A2, derivamos con respecto de *t* la ecuación de la respuesta total de  $v_2(t)$ , esto es

$$
\frac{dv_2(t)}{dt} = -1A_1e^{-t} - 6A_2e^{-6t}
$$
 (E6.52a)

Sustituyendo la condición inicial  $\frac{dv_2(0)}{dv_2} = 0$  V/s *dv*  $\frac{2^{(8)}}{dt}$  = 0 V/s en la ecuación anterior obtenemos

$$
\frac{dv_2(0)}{dt} = 0 = -1A_1 - 6A_2
$$
 (E6.52b)

Resolviendo simultáneamente las ecuaciones (E6.51) y (E6.52b), obtenemos:  $A_1 = -6$  y  $A_2 = 1$ , entonces la solución para  $v_2(t)$  es

$$
v_2(t) = 5 - 6 e^{-t} + 1 e^{-6t}
$$
 V.  $t > 0$  (E6.53)

de la ecuación (E6.47) obtenemos

$$
v_1(t) = v_2(t) + \frac{1}{3} \frac{dv_2}{dt} = 5 - 6e^{-t} + 1e^{-6t} + \frac{1}{3} (6e^{-t} - 6e^{-6t})
$$
  

$$
v_1(t) = 5 - 4e^{-t} - 1e^{-6t} \qquad \text{V}. \qquad t > 0 \qquad (E6.54)
$$

Finalmente

$$
v_0(t) = v_1(t) - v_2(t) = 2 (e^{-t} - e^{-6t})
$$
 V.  $t > 0$ 

### **CIRCUITOS DE SEGUNDO ORDEN CON AMPLIFICADORES OPERACIONALES.**

Un circuito con un amplificador operacional y dos o más elementos almacenadores de energía que no pueden combinarse en un solo elemento equivalente es de segundo orden. Debido a que los inductores son voluminosos y pesados, es raro que se usen en circuitos con amplificadores operacionales prácticos.

Por esta razón, aquí solo se considerarán circuitos de amplificadores operacionales RC de segundo orden. Tales circuitos encuentran una amplia variedad de aplicaciones en dispositivos como filtros y osciladores.

En el análisis de un circuito de amplificador operacional de segundo orden se siguen los mismos cuatro pasos enunciados y demostrados en la sección anterior.

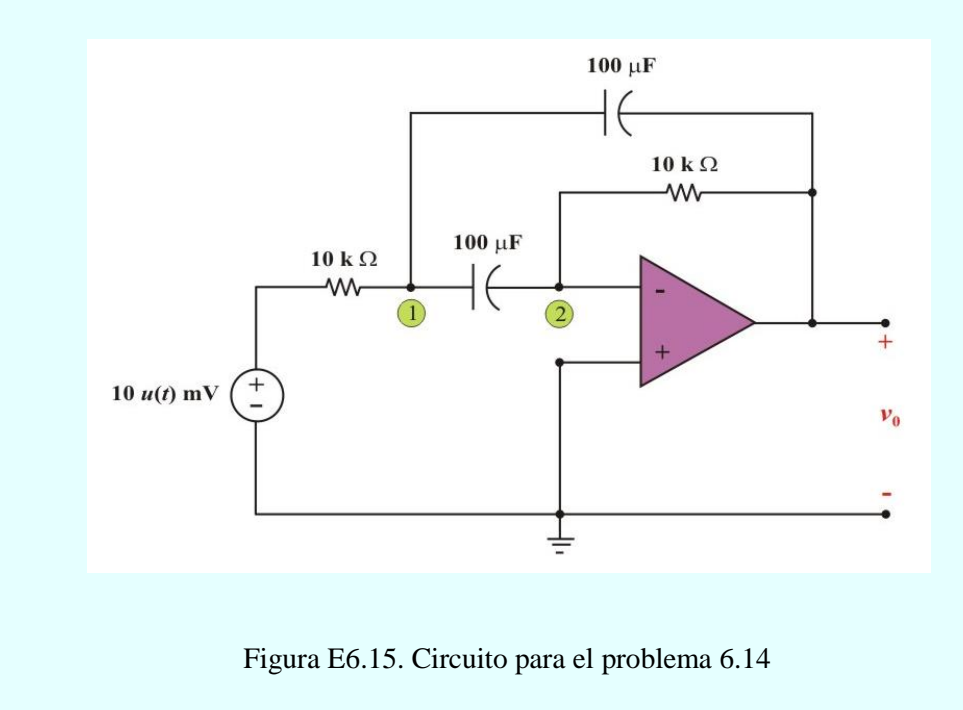

**Ejemplo 6.14**. En el circuito de amplificador operacional de la figura E6.15, halle  $v_0(t)$  para  $t > 0$ .

474

Solución. Para t > 0, aplicando la LCK en el nodo "1", tenemos

$$
\frac{(10 \times 10^{-3}) - v_1(t)}{(10 \times 10^3)} = (100 \times 10^{-6}) \frac{d(v_1 - v_0)}{dt} + (100 \times 10^{-6}) \frac{dv_1(t)}{dt}
$$

$$
10 \times 10^{-3} = v_1(t) + 2 \frac{dv_1(t)}{dt} - 1 \frac{dv_0(t)}{dt}
$$
 (E6.55)

Aplicando la LCK en el nodo "2", tenemos

$$
(100 \times 10^{-6}) \frac{d(v_1 - 0)}{dt} = \frac{\left[0 - v_0(t)\right]}{(10 \times 10^3)}
$$

$$
\frac{dv_1(t)}{dt} = -v_0(t) \tag{E6.56}
$$

Sustituyendo la ecuación (E6.56) en la ecuación (E6.55), resulta

$$
v_1(t) = 10 \times 10^{-3} + 2 v_0(t) + 1 \frac{dv_0(t)}{dt}
$$
 (E6.57)

Igualando las ecuaciones (E6.56) y (E6.57), se obtiene la ecuación diferencial de segundo orden

$$
-v_0(t) = \frac{dv_1(t)}{dt} = 0 + 2\frac{dv_0(t)}{dt} + 1\frac{d^2v_0(t)}{dt^2}
$$

$$
\frac{d^2v_0(t)}{dt^2} + 2\frac{dv_0(t)}{dt} + v_0(t) = 0
$$
 (E6.58)

la ecuación característica del circuito es

$$
S^2 + 2 S + 1 = 0 = (S + 1)^2
$$

Entonces, la respuesta total para  $v_0(t)$  es

$$
v_0(t) = A e^{-t} + B t e^{-t} + v_{0p}(t)
$$
 (E6.59a)

cuando *t* se aproxima a ∞ el capacitor actúa como un circuito abierto, de tal manera que

$$
v_{0p}(t) = v_0(\infty) = 0 \text{ V}.
$$

por lo tanto

$$
v_0(t) = A e^{-t} + B t e^{-t}
$$
 (E6.59b)

Además, como el voltaje de la fuente es 10 *u*(*t*) m V, el voltaje inicial de cada uno de los capacitores es 0 V; esto significa que

$$
v_0(0)=0\,\mathrm{V}.
$$

Sustituyendo esta condición en la ecuación (E5.59b), resulta

$$
v_0(0) = 0 = A
$$

Entonces, la ecuación (E5.59b) con  $A = 0$ , es

$$
v_0(t) = \mathbf{B} t e^{-t} \tag{E6.60a}
$$

Derivando esta ecuación con respecto al tiempo, resulta

$$
\frac{dv_0(t)}{dt} = \left[ (B - Bt)e^{-t} \right]
$$
 (E6.60b)

Como el voltaje de los capacitores no puede cambiar bruscamente  $v_1(0^+) = v_0(0^+)$ , de las ecuaciones (E6.56) y (E6.55), resulta para  $t = 0^+$ 

$$
\frac{dv_1(0^+)}{dt} = -v_0(0^+) = 0 \text{ V/s}.
$$

$$
10 \times 10^{-3} = v_1(0^+) + 2\frac{dv_1(0^+)}{dt} - 1\frac{dv_0(0^+)}{dt} = 0 + 2(0) - 1\frac{dv_0(0^+)}{dt}
$$

$$
\Rightarrow \qquad \frac{dv_0(0^+)}{dt} = 10 \times 10^{-3} \text{ V/s}.
$$

Sustituyendo esta condición en la ecuación (E6.60b), se obtiene

$$
\frac{dv_0(0^+)}{dt} = 10 \times 10^{-3} = B
$$

Finalmente, la respuesta total de  $v_0(t)$  es

$$
v_0(t) = -10 \times 10^{-3} t e^{-t} u(t) \qquad \text{V}.
$$

### **VARIABLES DE ESTADO APLICADAS AL ANÁLISIS DE CIRCUITOS.**

Las *variables de estado* de un circuito son un conjunto de variables asociadas con la energía de los elementos almacenadores de energía del circuito. Describen la respuesta completa de un circuito que está sujeto a la aplicación de funciones de excitación y a las condiciones iniciales del circuito. Seleccionaremos como las variables de estado a las variables que describen la energía almacenada en el circuito. Entonces, usaremos los voltajes de los capacitores y las corrientes en los inductores.

El **método de variables de estado** usa una ecuación diferencial de primer orden por cada variable de estado para determinar la respuesta completa de un circuito.

Consideremos el circuito que se muestra en la figura 6.9, donde los elementos que almacenan energía son los capacitores  $C_1$  y  $C_2$  además, de que estos no pueden ser reducidos en un solo capacitor equivalente. Deseamos que el circuito sea representado matemáticamente por una ecuación diferencial de segundo orden. Sin embargo, primeramente obtenemos dos ecuaciones diferenciales de primer orden que describen la respuesta para  $v_1(t)$  y  $v_2(t)$ , las cuales son las *variables de estado* del circuito. Si conocemos el valor de las variables de estado en un tiempo y el valor de las variables de entrada, posteriormente, podremos encontrar el valor de cualquier variable de estado para cualquier tiempo subsecuente.

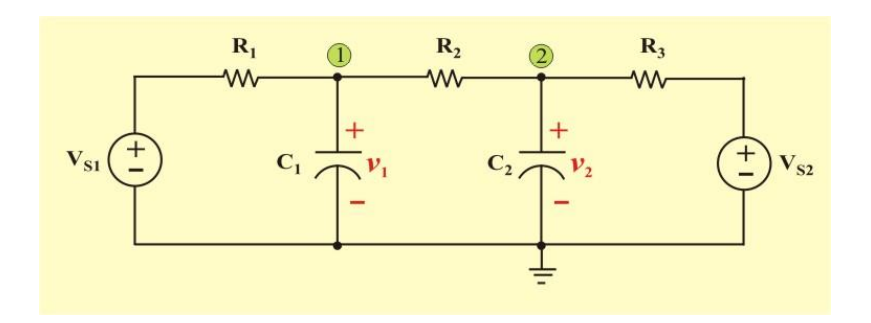

Figura 6.9. Circuito con dos elementos almacenadores de energía.

Aplicando la LCK en los nodos "1" y "2", tenemos

Nodo 1: 
$$
C_1 \frac{dv_1}{dt} = \frac{(V_{S1} - v_1)}{R_1} + \frac{(v_2 - v_1)}{R_2}
$$
 (6.63a)

Nodo 2: 
$$
C_2 \frac{dv_2}{dt} = \frac{(V_{S2} - v_2)}{R_3} + \frac{(v_1 - v_2)}{R_2}
$$
 (6.64a)

Las ecuaciones (6.63a) y (6.64a) pueden reescribirse como

$$
\frac{dv_1}{dt} + \frac{v_1}{C_1R_1} + \frac{v_1}{C_1R_2} - \frac{v_2}{C_1R_2} = \frac{V_{S1}}{C_1R_1}
$$
(6.63b)

$$
\frac{dv_2}{dt} + \frac{v_2}{C_2R_2} + \frac{v_2}{C_2R_3} - \frac{v_1}{C_2R_2} = \frac{V_{S2}}{C_2R_3}
$$
(6.64b)

Asumamos los valores:  $C_1R_1 = 1$ ,  $C_1R_2 = 1$ ,  $C_2R_2$  $C_2 R_2 = \frac{1}{2}$  $\frac{1}{2}$ , C<sub>2</sub>R<sub>3</sub> = 1, V<sub>S1</sub> = 10 V, V<sub>S2</sub> = 6 V,  $v_1(0)$ 

 $= 5 V y v<sub>2</sub>(0) = 10 V$ , entonces tenemos

$$
\frac{dv_1}{dt} + 2v_1(t) - v_2(t) = 10\tag{6.63c}
$$

$$
-2v_1(t) + \frac{dv_2}{dt} + 3v_2(t) = 6
$$
\n(6.64c)

Utilizando el operador diferencial  $S = \frac{d}{d\theta}$  $\frac{a}{dt}$ , tenemos

$$
(S + 2) v1(t) - 1 v2(t) = 10
$$
 (6.65)

$$
-2 v1(t) + (S + 3) v2(t) = 6
$$
 (6.66)

Si deseamos resolver para  $v_1(t)$ , usamos la regla de Cramer para obtener

$$
v_1(t) = \frac{(S+3)(10) + 6}{(S+2)(S+3) - 2}
$$
(6.67)

La ecuación característica la obtenemos del denominador y tiene la forma

$$
S^2 + 5S + 4 = 0 \tag{6.68}
$$

Las raíces características son:  $S_1 = -4$  y  $S_2 = -1$ . La ecuación diferencial de segundo orden se obtiene de la ecuación (6.67), como

$$
\frac{d^2v_1}{dt^2} + 5\frac{dv_1}{dt} + 4v_1(t) = 36\tag{6.69}
$$

La respuesta natural tiene la forma

$$
v_{1n}(t) = A_1 e^{-4t} + A_2 e^{-t}
$$
 (6.70)

De la tabla 5.3 la respuesta forzada (respuesta particular) se asume ser de la forma

$$
v_{1p}(t) = B \tag{6.71a}
$$

Sustituyendo esta ecuación en la ecuación diferencial (6.69), obtenemos

$$
0 + 5 (0) + 4 (B) = 36 \implies B = 9
$$

Por lo tanto

$$
v_{1p}(t) = 9 \tag{6.71b}
$$

La respuesta completa de  $v_1(t)$  es

$$
v_1(t) = v_{1n}(t) + v_{1p}(t) = A_1 e^{-4t} + A_2 e^{-t} + 9
$$
 (6.72a)

Para evaluar las constantes A<sub>1</sub> y A<sub>2</sub> necesitamos la ecuación de  $\frac{dv_1(t)}{dt}$  $\frac{d}{dt}$ , evaluarla en *t* = 0 y posteriormente sustituir las condiciones iniciales.

Derivando con respecto a *t* la ecuación (6.72a), tenemos

$$
\frac{dv_1(t)}{dt} = -4A_1e^{-4t} - A_2e^{-t}
$$
\n(6.72b)

Además, para hallar la condición inicial de esta derivada, obtenemos la ecuación  $\frac{dv_1(t)}{dt}$  $\frac{d}{dt}$ <sup>de</sup> la ecuación (6.63c), como

$$
\frac{dv_1(t)}{dt} = 10 - 2v_1(t) + v_2(t)
$$

Evaluando esta ecuación en *t* = 0, obtenemos

$$
\frac{dv_1(0)}{dt} = 10 - 2v_1(0) + v_2(0) = 10 - 2(5) + 10 = 10 \text{ V/s}.
$$

Sustituyendo las condiciones iniciales  $v_1(0) = 5$  V, y  $\frac{dv_1(0)}{dv_1(0)}$  10 V/s *dv*  $\frac{1}{dt}$  10 V/s, en las ecuaciones (6.72a) y (6.72b), obtenemos

$$
v_1(0) = 5 = A_1 + A_2 + 9 \tag{6.73a}
$$

$$
\frac{dv_1(0)}{dt} = 10 = -4A_1 - A_2 \tag{6.73b}
$$

Resolviendo simultáneamente las ecuaciones (6.73a) y (6.73b), obtenemos  $A_1 = A_2 = -2$ . Finalmente, sustituyendo el valor de estas constantes en la ecuación (5.72a), se obtiene la respuesta completa para  $v_1(t)$  como

$$
v_1(t) = -2e^{-4t} - 2e^{-t} + 9
$$
 V.  $t > 0$ 

Cuando encuentren circuitos con dos o más elementos, se debe considerar usar el método de variables de estado que describe el conjunto de ecuaciones diferenciales de primer orden. El método de variables de estado se resume a continuación.

### **Método de variables de estado para análisis de circuitos.**

- 1. Identifique las variables de estado como los voltajes de los capacitores y las corrientes de los inductores.
- 2. Determine las condiciones iniciales en *t* = 0 para los voltajes de los capacitores y para las corrientes de los inductores.
- 3. Obtenga la ecuación diferencial de primer orden para cada variable de estado usando la LCK y la LVK.
- 4. Usar el operador  $S = \frac{d}{d}$ *dt* para transformar el sistema de ecuaciones diferenciales simultáneas en un sistema de ecuaciones algebraicas simultáneas.
- 5. Obtenga la ecuación característica del circuito notando que puede obtenerse, haciendo el determinante de la regla de Cramer igual a cero.
- 6. Determine las raíces características de la ecuación, las cuales determinan la forma de la respuesta natural  $f_n(t)$ .
- 7. Obtenga la ecuación diferencial de segundo orden (o de orden mayor) para la variable *f*(*t*) (variable de estado) seleccionada por la regla de Cramer.
- 8. Determine la respuesta forzada  $f_p(t)$  asumiendo una forma apropiada de  $f_p(t)$ , y determine las constantes sustituyendo la solución asumida en la ecuación diferencial de segundo orden.
- 9. Obtenga la respuesta completa  $f(t) = f_n(t) + f_p(t)$ .
- 10. Use las condiciones iniciales de las variables de estado solo con el conjunto de ecuaciones diferenciales de primer orden (paso 3) para obtener  $\frac{dy}{dt}$ . *<sup>d</sup>f* (0)
- 11. Use  $f(0)$  y  $\frac{df(0)}{1}$  $\frac{1}{dt}$  para cada variable de estado, y encuentre las constantes arbitrarias A<sub>1</sub>,  $A_2,...A_n$  para obtener la respuesta completa  $f(t)$ .

**Ejemplo 6.15**. Halle la corriente *i*(*t*) para *t* > 0, en el circuito de la figura E6.16. Asuma que el circuito está en estado estable en *t* = 0- .

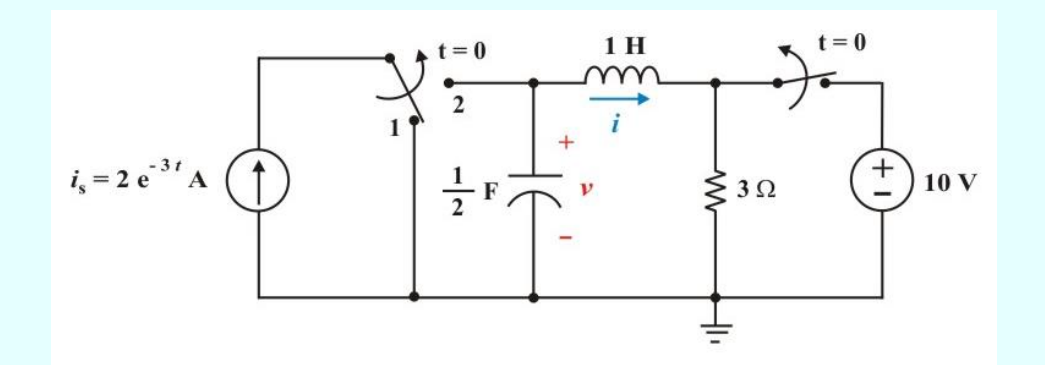

Figura E6.16. Circuito para el problema 6.15

**Solución**. **Paso 1**: Identificamos las variables de estado como la corriente del inductor *i*(*t*) y el voltaje del capacitor  $v(t)$ .

**Paso 2**: Las condiciones iniciales en *t* = 0 se obtienen considerando el circuito con la fuente de voltaje de 10 V conectada por un largo tiempo, en  $t = 0$ . Como el capacitor se comporta como circuito abierto y el inductor como corto circuito, entonces  $v(0) = 10$  V, e  $i(0) = 0$  A.

**Paso 3**: Para *t* >0, la fuente de voltaje está desconectada y la fuente de corriente está conectada. La primera ecuación diferencial de primer orden se obtiene aplicando la LVK alrededor de la malla RLC, obteniendo

$$
\frac{di(t)}{dt} + 3 i(t) - v(t) = 0
$$
 (E6.61)

La segunda ecuación diferencial de primer orden se obtiene aplicando la LCK en el nodo superior del capacitor, obteniendo

> $\frac{1}{2}\frac{dv(t)}{dt} + i(t) = i_{S}(t)$  $\frac{dv(t)}{dt} + i(t) = i_{s}(t)$ *dt*  $\frac{v(t)}{t} + i(t) = i$

o

$$
\frac{d\mathbf{v}(t)}{dt} + 2 i(t) = 2 i_{\mathbf{S}}(t) \tag{E6.62}
$$

**Paso 4**: Utilizando el operador diferencial S= *d*  $\frac{d}{dt}$  en las ecuaciones anteriores, obtenemos

$$
(S + 3) i(t) - 1 v(t) = 0
$$
 (E6.63)

$$
2 i (t) + S v(t) = 2 iS (t)
$$
 (E6.64)

Paso 5: La ecuación característica se obtiene de igualar a cero el determinante de la regla de Cramer, esto es

o

$$
S^2 + 3S + 2 = 0 \tag{E6.65}
$$

**Paso 6**: Las raíces de la ecuación característica son

$$
S_1 = -2 y S_2 = -1
$$

 $(S + 3) (S) + 2 = 0$ 

Debido a que queremos la solución de *i* (*t*) para *t* > 0, usamos la regla de Cramer para resolver las ecuaciones (E6.63) y (E6.64), obteniendo

$$
i(t) = \frac{2 i_{S}(t)}{(S^{2} + 3S + 2)}
$$
 (E6.66)

La respuesta natural es

$$
i_n(t) = A_1 e^{-2t} + A_2 e^{-t}
$$
 (E6.67)

**Paso 7**: De la ecuación (E6.66), se obtiene la ecuación diferencial

$$
(S2 + 3 S + 2) i(t) = 2 iS(t)
$$
 (E6.68a)

o

$$
\frac{d^2i(t)}{dt^2} + 3\frac{di(t)}{dt} + 2i(t) = 2(2e^{-3t})
$$
 (E6.68b)

**Paso 8**: De la tabla 4.3 la respuesta forzada (respuesta particular) se asume ser de la forma

$$
i_p(t) = \mathbf{B} e^{-3t} \tag{E6.69a}
$$

Sustituyendo esta ecuación en la ecuación diferencial (E5.68b), obtenemos

$$
(9 \text{ B } e^{-3t}) + 3(-3 \text{ B } e^{-3t}) + 2(\text{ B } e^{-3t}) = 2(2 e^{-3t})
$$

 $9 B - 9 B + 2 B = 4$ 

Por lo tanto  $B = 2$  y entonces

$$
i_p(t) = 2 e^{-3t}
$$
 (E6.69b)

**Paso 9**: La solución completa de *i*(*t*), es

$$
i(t) = A_1 e^{-2t} + A_2 e^{-t} + 2 e^{-3t}
$$
 (E6.70a)

Paso 10: Necesitamos obtener de la ecuación (E6.61), la cual repetimos aquí como

$$
\frac{di(t)}{dt} + 3 i(t) - v(t) = 0
$$

Por lo tanto, para  $t = 0$ , tenemos

$$
\frac{di(0)}{dt} = v(0) - 3 i(0) = 10 - 3(0) = 10 \text{ A/s}.
$$

Derivando la respuesta completa de *i*(*t*) de la ecuación (E6.70a), se obtiene

$$
\frac{di(t)}{dt} = -2 A_1 e^{-2t} - A_2 e^{-t} - 6e^{-3t}
$$
 (E6.70b)

**Paso 11**: Sustituyendo las condiciones iniciales  $i(0) = 0$  A,  $y \frac{di(0)}{1} = 10$  A/s  $\frac{dS(t)}{dt}$  = 10 A/s, en las ecuaciones (E6.70a) y (E6.70b), tenemos

$$
i(0) = 0 = A_1 + A_2 + 2
$$

$$
\frac{di(0)}{dt} = 10 = -2 A_1 - A_2 - 6
$$

Resolviendo simultáneamente las ecuaciones anteriores, obtenemos:  $A_1 = -14$  y  $A_1 = 12$ .

Finalmente, se sustituyen los valores de estas constantes en la ecuación (E6.70a), y se obtiene la solución completa de *i* (*t*)

$$
i(t) = -14 e^{-2t} + 12 e^{-t} + 2 e^{-3t}
$$
 A.  $t > 0$ 

Recordemos que el método de las variables de estado es particularmente poderoso para hallar la respuesta de los elementos almacenadores de energía en un circuito. Esto también es válido para circuitos de orden mayor que tengan tres o más elementos almacenadores de energía.

Es importante mencionar que los diferentes métodos de análisis de circuitos, son métodos sistemáticos y fáciles de aplicar.

### **ANÁLISIS DE CIRCUITOS DE SEGUNDO ORDEN CON USO DE PSPICE.**

Los circuitos RLC pueden analizarse con gran facilidad usando *PSpice*, de igual modo como se hizo con los circuitos RL o RC de la unidad 5. Ahora usaremos *PSpice* para obtener la respuesta transitoria de circuitos RLC.

**Ejemplo SP6.1**. Use *PSpice* para determinar la corriente del inductor  $i(t)$  para  $0 < t < 4$  s, en el circuito de la figura SP6.1a, si el voltaje del pulso que se aplica a la entrada es el que muestra en la figura SP6.1b.

**Solución** Primero se usa el menú **Schematics** para dibujar el circuito que se muestra en la figura SP6.2. El pulso de voltaje se especifica utilizando la fuente de voltaje **VPWL**, aunque en su lugar puede utilizarse **VPULSE.**
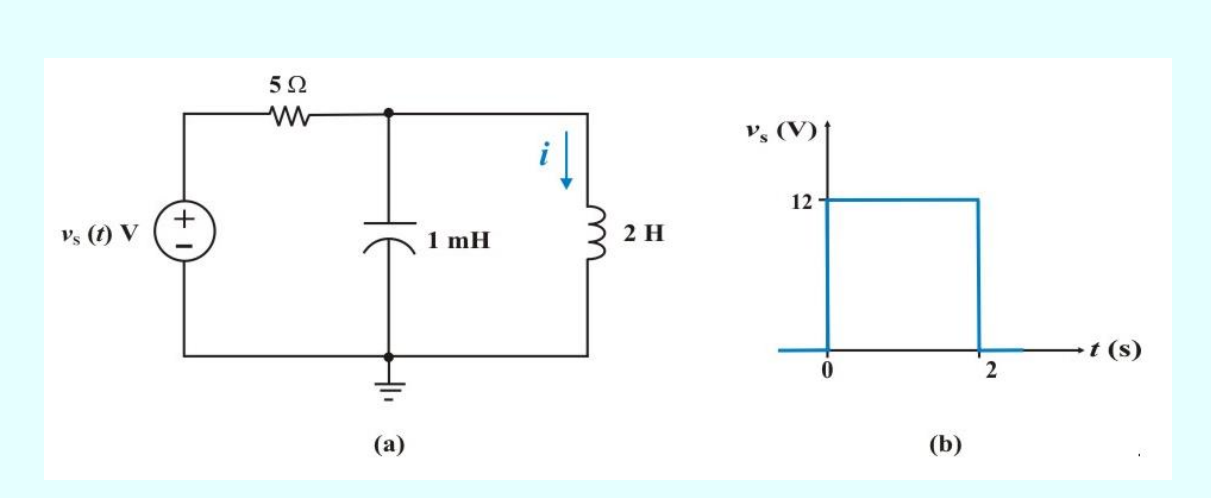

Figura SP6.1. Circuito para el problema del ejemplo SP6.1

Usando la aproximación cuasilineal, se fijan los atributos de **VPWL** como T1 = 0, V1 = 0, T2 = 0.001, V2 = 12 y así sucesivamente, como se muestra en la figura SP6.2. Se inserta un marcador de corriente para graficar la corriente del inductor.

Una vez dibujado el circuito y guardado como archivo *ejemplo6\_1.sch*, se selecciona **Analysis/Setup/Transient** para abrir el cuadro de dialogo *Transient Analysis*. Dado que se trata de un circuito RLC en paralelo, las raíces de la ecuación característica son – 1 y – 9. Así, se puede fijar *Final Time* como 4 s (cuatro veces la magnitud de la raíz menor). Después de guardar el esquema, se selecciona **Analysyis/Simulate** y se obtiene la gráfica de la corriente del inductor en la ventana A/D de *PSpice*, la cual se muestra en la figura PS6.3.

Ahora se comprueba aplicando las técnicas de la sección 6.2. Aplicamos la LCK al nodo superior del capacitor, obtenemos

$$
\frac{12 - v(t)}{5} = i(t) + (1 \times 10^{-3}) \frac{dv(t)}{dt}
$$

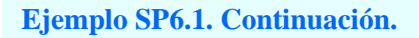

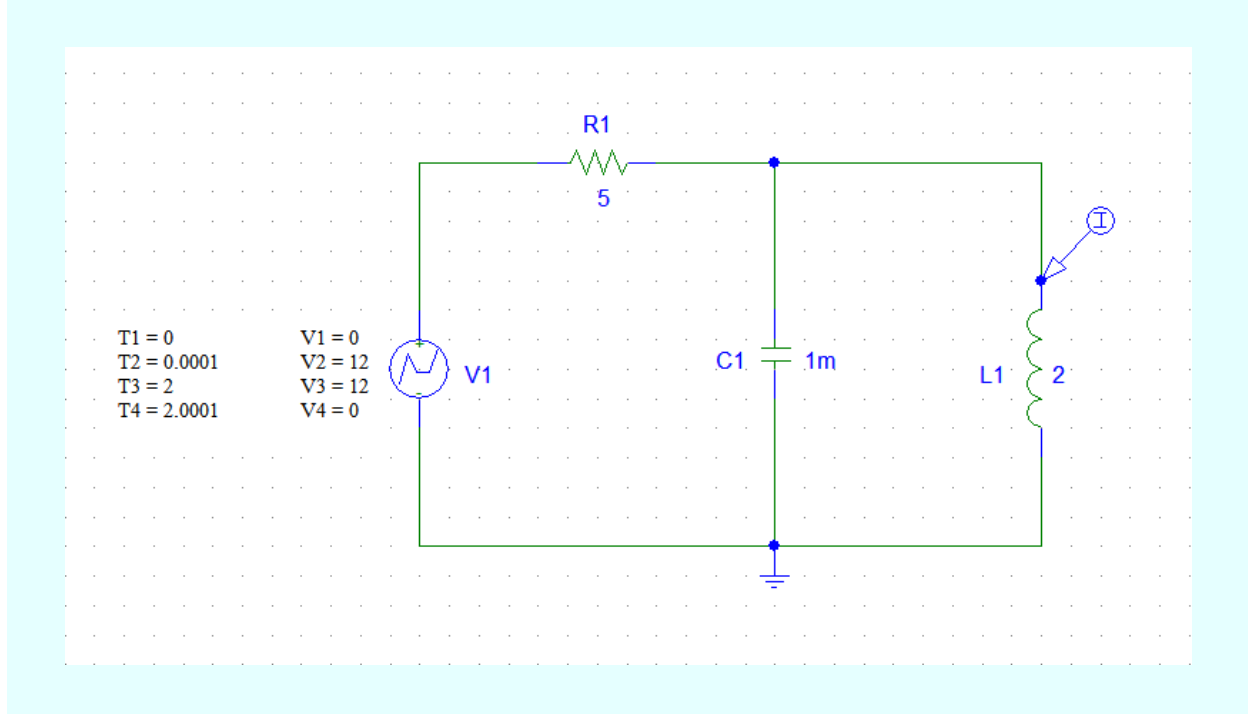

Figura SP6.2. Esquema del circuito de la figura SP6.1a

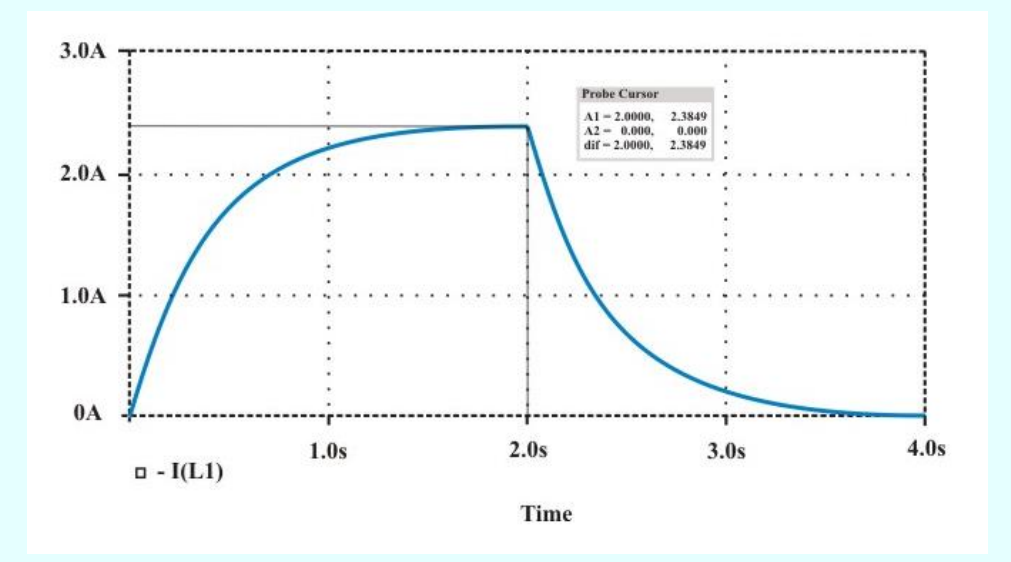

Figura SP6.3 Gráfica de la corriente del inductor del ejemplo SP6.1.

Sustituyendo  $v(t) = 2 \frac{di(t)}{dt}$  $\frac{d(t)}{dt}$  en la ecuación anterior, se obtiene

$$
\frac{d^2i(t)}{dt^2} + 200\,\frac{di(t)}{dt} + 500\,i(t) = 1200\tag{E6.71}
$$

La ecuación característica es

$$
S^2 + 200 S + 500 = 0 \tag{E6.72}
$$

Las raíces características son

$$
S_{1,2} = -\alpha \pm \sqrt{\alpha^2 - \omega_0^2} = -100 \pm \sqrt{(100)^2 - 500} \Rightarrow \begin{cases} S_1 = -2.532\\ S_2 = -197.468 \end{cases}
$$

la respuesta natural (respuesta transitoria) sobreamortiguada, es

$$
i_t(t) = A_1 e^{-2.532t} + A_2 e^{-197.468t}
$$
 (E6.73a)

Del circuito de la figura SP6.1a, obtenemos la respuesta de estado estable

$$
i_{SS}(t) = i(\infty) = 2.4 \text{ A}.
$$
 (E6.73b)

Entonces, la respuesta total es

$$
i(t) = A_1 e^{-2.532t} + A_2 e^{-197.468t} + 2.4
$$
 (E6.74a)

491

Para evaluar las constantes A<sub>1</sub> y A<sub>2</sub>, derivamos con respecto de *t* la ecuación anterior, esto es

$$
\frac{di(t)}{dt} = -2.532 \,\mathrm{A}_1 e^{-2.532 \, t} - 197.468 \,\mathrm{A}_2 e^{-197.468 \, t}
$$
\n(E6.74b)

De la ecuación del voltaje del inductor  $v(t) = 2 \frac{di(t)}{dt}$ *dt*

$$
\frac{di(t)}{dt} = \frac{v(t)}{2}
$$

Evaluando esta ecuación en  $t = 0$ , con  $v(0) = 0$  V, se tiene

$$
\frac{di(0)}{dt} = \frac{v(0)}{2} = 0 \text{ A/s.}
$$
 (E6.75)

Sustituyendo las condiciones iniciales  $i(0) = 0$  A,  $y = 0$  A/s en las ecuaciones (E6.74a) y (E6.74b), obtenemos:  $A_1 = -2.431$  y  $A_2 = 0.03117$ 

La solución de *i*(*t*) es

 $i(t) = (-2.431 e^{-2.532t} + 0.03117 e^{-197.468t} + 2.4) u(t)$  A. para todos los casos de  $0 < t < 2$  s

$$
\frac{\text{Para } t = 1 \text{ s.}; i(1) = -0.19326 + 0 + 2.4 = 2.2067 \text{ A.}}
$$

Para  $t = 2$  s.:  $i(2) = -0.01536 + 0 + 2.4 = 2.3846$  A

Además, de la ecuación de la solución total de *i*(*t*)

$$
v(2) = 2 = 2 [-2.431 e^{-2.532 (2)} + 0.03117 e^{-197.468 (2)} = -0.0307
$$

Para  $t > 2$  s.

$$
i(t) = [A_3 e^{-2.532 (t-2)} + A_4 e^{-197.468 (t-2)}] u(t-2) A.
$$
 (E6.76)

Evaluando esta ecuación en *t* = 2, y haciendo  $i(2) = i(2^+)$ , se obtiene

$$
i(2) = 2.3846 = A_3 + A_4 \tag{E6.77}
$$

Nuevamente, de la ecuación del voltaje del inductor  $v(t) = 2 \frac{di(t)}{dt}$ *dt*

$$
v(t) = 2 \left[ -2.532 \text{ A}_3 e^{-2.532 (t-2)} - 197.468 \text{ A}_4 e^{-197.468 (t-2)} \right]
$$
(E6.78)

Evaluando esta ecuación en  $t = 2$ , y haciendo  $v(2) = v(2^+)$ , se obtiene

$$
v(2) = -0.0307 = -5.064 \text{ A}_3 - 394.936 \text{ A}_4 \tag{E6.79}
$$

Resolviendo simultáneamente las ecuaciones (E6.77) y (E6.79), obtenemos: A<sub>3</sub> = 2.4155 y A<sub>4</sub> = -0.031

La solución de *i*(*t*) es

$$
i(t) = [2.4155 \ e^{-2.532 (t-2)} + 0.031 \ e^{-197.468 (t-2)}] u(t-2) A.
$$

- Para  $t = 3$  s.:  $i(3) = 0.192 + 0 = 0.192$  A.
- $\triangleright$  Para  $t = 4$  s.:  $i(4) = 0.01526 + 0 = 0.01526$  A.

**NOTA:** una comprobación entre los valores calculados anteriormente y la gráfica que se muestra en la figura SP6.3 indica una coincidencia aceptable dentro del nivel obvio de precisión.

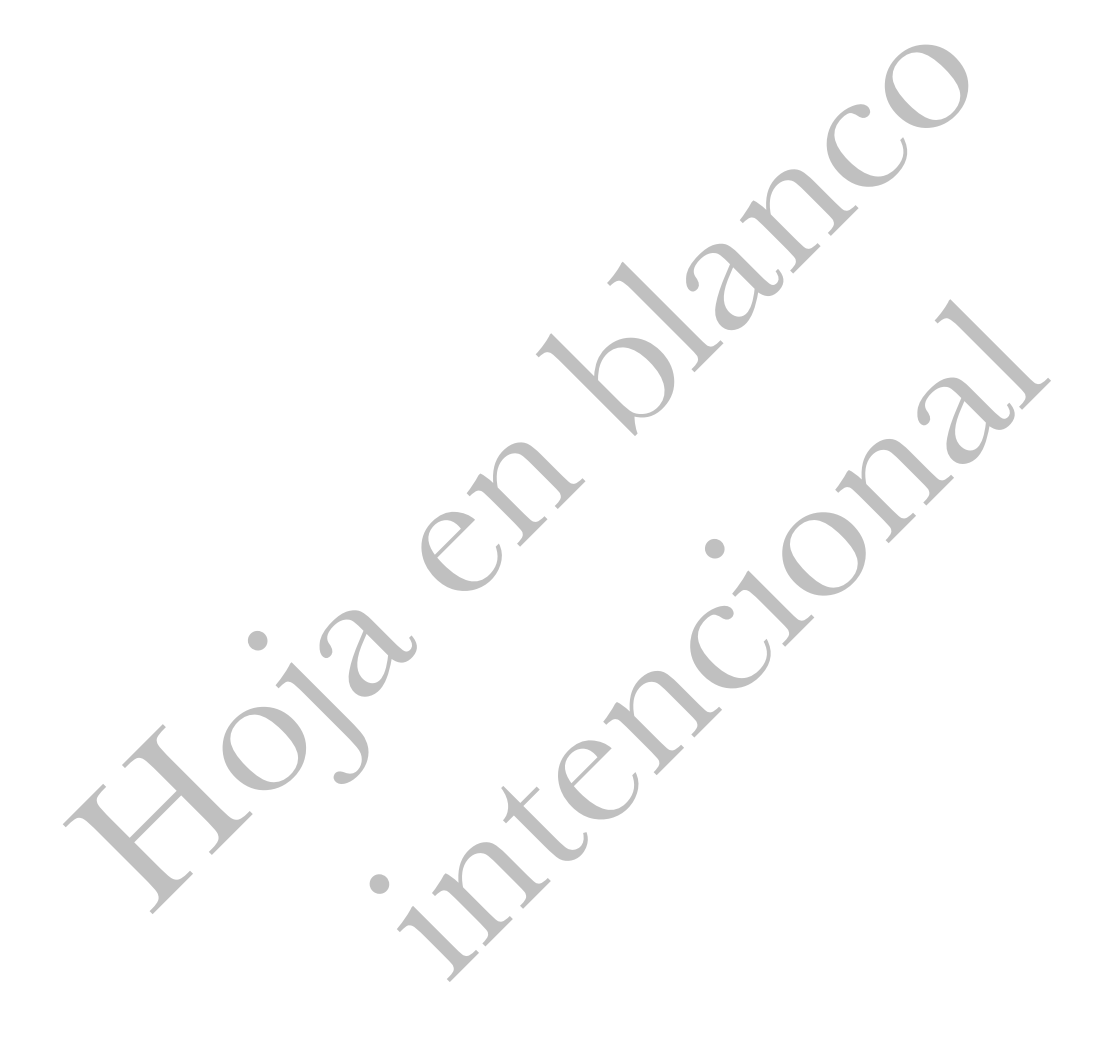

# **Apéndice A**

# **MATRICES, DETERMINANTES Y REGLA DE CRAMER**

# **A.1. DEFINICIÓN DE UNA MATRIZ.**

Existen muchas situaciones en análisis de circuitos en donde tenemos la necesidad de escribir y resolver sistemas de ecuaciones simultáneas. Esta tarea puede facilitarse mediante el empleo de matrices. Respecto a esto se tienen las siguientes ventajas:

- 1. Los elementos del sistema de ecuaciones simultáneas se dividen en forma tal que se resaltan los tres diferentes tipos de estos elementos, es decir, las variables dependientes, las variables independientes y los coeficientes de las ecuaciones.
- 2. Se ofrece una situación simbólica breve que se puede emplear de manera conveniente para indicar operaciones tales como la sustitución de variables y las soluciones de un sistema de ecuaciones.

En este apéndice presentaremos una discusión general de la teoría de matrices y las reglas para manejarlas.

Una *matriz* es un arreglo rectangular de elementos dispuestos en líneas horizontales y verticales. El arreglo se encierra por lo general entre paréntesis. Las líneas horizontales se denominan *renglones* y las verticales se llaman *columnas*.

Los elementos del arreglo pueden ser símbolos literales (casi siempre con subíndices), números reales o complejos o funciones de alguna variable real o compleja.

Si empleamos un símbolo literal para especificar un elemento de la matriz, es una convención emplear un primer subíndice para indicar el renglón en que se localiza el elemento y un segundo subíndice para indicar la columna. De tal modo, el elemento a*ij* se define como el elemento localizado en el *i*-ésimo renglón y la *j*-ésima columna. Empleando esta notación, podemos escribir la forma literal de la matriz general con *m* renglones y *n* columnas como,

$$
\mathbf{A} = \begin{bmatrix} a_{11} & a_{12} & \dots & a_{1n} \\ a_{21} & a_{22} & \dots & a_{2n} \\ \vdots & \vdots & \ddots & \vdots \\ a_{m1} & a_{m2} & \dots & a_{mn} \end{bmatrix}
$$
 (A.1)

Con el propósito de simplificar la notación cuando se van a considerar sistemas de ecuaciones simultaneas, resulta conveniente emplear un solo símbolo para representar una matriz determinada. Emplearemos una letra mayúscula negrilla para tal representación. Suele ser conveniente hacer que esta letra sea la misma que la que se utiliza para los elementos individuales del arreglo (como se observa en la ecuación (A.1).

Un primer medio para caracterizar matrices es a través del número de renglones y de columnas que contiene. Para indicar esta información empleamos el término *orden*. de este modo, una matriz que tienen *m* renglones y *n* columnas se denomina matriz de orden (*m*,*n*) o, más simplemente, como una matriz de orden *m* x *n* (lo que se pronuncia "*m* por *n*"). Nótese que primero se da el número de renglones y después el de columnas. Algunos órdenes de matrices que se encuentran con frecuencia reciben comúnmente nombres especiales. Por ejemplo, una matriz que solo tiene una columna se llama *matriz columna* **o** *matriz vector columna*. Esta notación se aplica siempre y cuando haya dos o más renglones.

$$
\mathbf{V} = \begin{bmatrix} V_1 \\ V_2 \\ V_3 \end{bmatrix}
$$

Otro tipo de matriz que recibe un nombre especial es aquella que contiene un solo renglón. Se llama lógicamente**,** *matriz renglón* **o** *matriz vector renglón*.

$$
\mathbf{I} = \begin{bmatrix} I_1 & I_2 & I_3 \end{bmatrix}
$$

La última clasificación especial que se da a las matrices se refiere al caso de un matriz que tiene el mismo número de renglones y de columnas. Dicha matriz se llama *matriz cuadrada*. Concretamente, si hay *n* renglones y *n* columnas, decimos que tal matriz es de orden *n*.

$$
\mathbf{R} = \begin{bmatrix} R_{11} & R_{12} & R_{13} \\ R_{21} & R_{22} & R_{23} \\ R_{31} & R_{32} & R_{33} \end{bmatrix}
$$

Por último, debe notarse que una matriz de 1 x 1 que se compone de un solo elemento se llama *matriz escalar*.

Hay varias subclases de matrices cuadradas que se encuentran con frecuencia. Una de estas es la *matriz simétrica*, por ejemplo

$$
\mathbf{A} = \begin{bmatrix} 3 & -2 & 1 \\ -2 & 6 & 4 \\ 1 & 4 & 8 \end{bmatrix}
$$

Si empleamos el símbolo a*ij* para referirnos a los elementos de una matriz simétrica, entonces estos elementos satisfacen la igualdad para todos los valores de *i* y *j*.

$$
a_{ij} = a_{ji} \tag{A.2}
$$

Ahora definamos la *diagonal principal* de una matriz cuadrada de orden *n* como los *n* elementos a11, a22, a33,…, a*nn*. De acuerdo con la ecuación (A.2), vemos que una matriz simétrica es aquella que es simétrica con respecto a la diagonal principal.

Un caso especial de una matriz simétrica es aquella en la que todos los elementos son cero excepto los de la diagonal principal. Esta recibe el nombre de *matriz diagonal*. Si, además, todos los elementos de la diagonal principal son iguales a la unidad, este arreglo se conoce con el nombre de *matriz identidad*.

$$
\mathbf{U} = \begin{bmatrix} 1 & 0 & 0 \\ 0 & 1 & 0 \\ 0 & 0 & 1 \end{bmatrix}
$$

### **A.2. ADICIÓN Y SUSTRACCIÓN DE MATRICES.**

La adición de matrices solo es posible para matrices que tienen el mismo orden. La suma de dos matrices es igual a una tercera matriz si y solo si la suma de los elementos en renglones y columnas correspondientes de las dos matrices es igual al valor del elemento en el mismo renglón y en la misma columna de la tercera matriz. Entonces, si los elementos de **A** son a*ij* y los elementos de **B** son *bij* y si

$$
\mathbf{C} = \mathbf{A} + \mathbf{B} \tag{A.3}
$$

Entonces los elementos de **C** son *cij* obtenidos como

$$
c_{ij} = a_{ij} + b_{ij} \tag{A.4}
$$

para todos los valores de *i* y *j*. Por ejemplo, la adición de dos matrices de 3 x 3, es como sigue

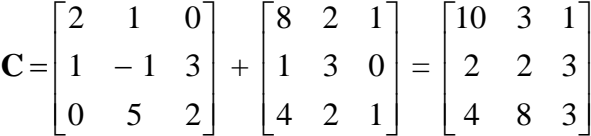

De la operación usada para la adición, notemos que el proceso es conmutativo, esto es

$$
\mathbf{A} + \mathbf{B} = \mathbf{B} + \mathbf{A} \tag{A.5}
$$

También, notemos que la operación de adición es asociativa, tal que

$$
(\mathbf{A} + \mathbf{B}) + \mathbf{C} = \mathbf{A} + (\mathbf{B} + \mathbf{C})
$$
\n<sup>(A.6)</sup>

Para la realizar la operación de la sustracción, observemos que si la matriz **A** es multiplicada por una constante *α*, entonces, cualquier elemento de la matriz es multiplicado por esta constante. Por tanto, podemos escribir

$$
\alpha \mathbf{A} = \begin{bmatrix} \alpha a_{11} & \alpha a_{12} & \dots & \alpha a_{1n} \\ \alpha a_{21} & \alpha a_{22} & \dots & \alpha a_{2n} \\ \vdots & \vdots & \ddots & \vdots \\ \alpha a_{m1} & \alpha a_{m2} & \dots & \alpha a_{mn} \end{bmatrix}
$$

Para realizar la operación de la sustracción **B** – **A**, usemos *α* = 1, y – **A** se obtiene multiplicando cada elemento de A por – 1. Por ejemplo,

$$
\mathbf{C} = \mathbf{A} - \mathbf{B} = \begin{bmatrix} 2 & 1 \\ 4 & 2 \end{bmatrix} - \begin{bmatrix} 6 & 1 \\ 3 & 1 \end{bmatrix} = \begin{bmatrix} -4 & 0 \\ 1 & 1 \end{bmatrix}
$$

Entonces, la sustracción  $\mathbf{C} = \mathbf{A} - \mathbf{B}$ , implica que  $c_{ij} = a_{ij} - b_{ij}$  para todos los valores de *i* y *j*.

#### **A.3. DETERMINANTES.**

Aunque una matriz *en sí misma* no tiene "valor", el *determinante* de una matriz es un número asociado con una matriz cuadrada. Definamos el determinante de la matriz cuadrada **A** como **A**  $=\Delta$ , donde

$$
\Delta = \begin{vmatrix} a_{11} & a_{12} & \dots & a_{1n} \\ a_{21} & a_{22} & \dots & a_{2n} \\ \vdots & \vdots & \ddots & \vdots \\ a_{m1} & a_{m2} & \dots & a_{mn} \end{vmatrix}
$$
 (A.7)

Observe que se usan líneas verticales simples para encerrar el determinante.

Por ejemplo, considere el determinante de una matriz de 2 x 2

$$
\Delta = \begin{vmatrix} a_{11} & a_{12} \\ a_{21} & a_{22} \end{vmatrix}
$$

En este caso, el determinante Δ se define como

$$
\Delta = a_{11} a_{22} - a_{12} a_{21} \tag{A.8}
$$

Suele más fácil recordar el resultado de un determinante de segundo orden como, *"el término superior izquierdo multiplicado por el inferior derecho, menos el término superior derecho multiplicado por el inferior izquierdo".*

El determinante de una matriz de 3 x 3, es

$$
\Delta = \begin{vmatrix} a_{11} & a_{12} & a_{13} \\ a_{21} & a_{22} & a_{23} \\ a_{31} & a_{32} & a_{33} \end{vmatrix}
$$

$$
\Delta = (a_{11}\ a_{22}\ a_{33} + a_{12}\ a_{23}\ a_{31} + a_{13}\ a_{32}\ a_{21}) - (a_{13}\ a_{22}\ a_{31} + a_{23}\ a_{32}\ a_{11} + a_{33}\ a_{21}\ a_{12})
$$

En general, podemos determinar el determinante Δ en términos de *cofactores y menores*. El determinante de una submatriz de **A** que se obtiene cuando se eliminan el *i*-ésimo renglón y la *j*ésima columna, se llama el *menor* del elemento *aij* y se indica como *mij*.

El *cofactor cij* es un menor con un signo asociado, tal que

$$
c_{ij} = (-1)^{(i+j)} m_{ij}
$$
 (A.9)

Como un ejemplo, consideremos el determinante

$$
\Delta = \begin{vmatrix} 1 & -2 & 3 \\ 0 & 4 & -2 \\ 6 & -1 & -1 \end{vmatrix}
$$
 (A.10)

El menor del elemento  $a_{11}$  es

$$
m_{11} = \begin{vmatrix} 4 & -2 \\ -1 & -1 \end{vmatrix}
$$

el cual se obtuvo eliminando el primer renglón y la primera columna. Entonces, el cofactor *c*<sup>11</sup> es

$$
c_{11} = (-1)^{(1+1)} m_{11}
$$

 $m_1: [-1, -1]$ <br>
el cual se obtuvo eliminando el primer reaglón y la primera columna, Entonecs, el cofactor  $c_{11}$ <br>
es<br>
68<br>  $C_{11} = (-1)^{(1+1)} m_{11}$ <br>
Un procedimiento general para expresar el deleminante  $\Delta$  de una matriz de Un procedimiento general para expresar el determinante Δ de una matriz de orden *n*, en términos de arreglos de orden (*n* -1) se llama *expansión de Laplace*. Si tal expansión se hace para la *j*ésima columna, este tiene la forma

$$
\Delta = \sum_{i=1}^{m} a_{ij} c_{ij} = \sum_{i=1}^{m} a_{ij} (-1)^{(i+j)} m_{ij} \qquad para: j = 1, 2, ..., n
$$
 (A.11)

Como un ejemplo, se desarrollará el determinante de (A.10). Entonces, usando la ecuación  $(A.11)$  para  $j = 1$ 

$$
\Delta = \sum_{i=1}^{3} a_{i1} c_{i1} = a_{11} c_{11} + a_{21} c_{21} + a_{31} c_{31}
$$

$$
\Delta = (1) (-1)^2 \begin{vmatrix} 4 & -2 \\ -1 & -1 \end{vmatrix} + (0) (-1)^3 \begin{vmatrix} -2 & 3 \\ -1 & -1 \end{vmatrix} + (6) (-1)^{-4} \begin{vmatrix} -2 & 3 \\ 4 & -2 \end{vmatrix} = -6 + (6)(-8) = -54
$$

#### **A.4. REGLA DE CRAMER.**

A continuación se considera *la regla de Cramer*, que permite determinar los valores de las variables desconocidas. También resulta útil para solucionar sistemas de ecuaciones lineales simultáneas.

Consideremos el siguiente sistema de ecuaciones lineales simultáneas

$$
a_{11} x_1 + a_{12} x_2 + \dots + a_{1n} x_n = b_1
$$
  
\n
$$
a_{12} x_1 + a_{22} x_2 + \dots + a_{2n} x_n = b_2
$$
  
\n... (A.12)  
\n
$$
a_{n1} x_1 + a_{n2} x_2 + \dots + a_{nn} x_n = b_n
$$

Podemos escribir el sistema (A.12) como una ecuación matricial en forma compacta, como

$$
\mathbf{A}\mathbf{x} = \mathbf{b} \tag{A.13}
$$

La *regla de Cramer* establece que la solución para una variable desconocida *x<sup>k</sup>* , del sistema (A.12), es

$$
x_k = \frac{\Delta_k}{\Delta} \tag{A.14}
$$

donde Δ es el determinante de **A** y Δ*<sup>k</sup>* es determinante con la *k*-ésima columna reemplazada por el vector columna **b**.

Como un ejemplo, consideremos el siguiente sistema de ecuaciones lineales simultáneas

$$
x_1 - 2x_2 + 3x_3 = 12
$$
  

$$
4x_2 - 2x_3 = -1
$$
  

$$
6x_1 - x_2 - x_3 = 0
$$

En este caso, se tiene

$$
\mathbf{A} = \begin{bmatrix} 1 & -2 & 3 \\ 0 & 4 & -2 \\ 6 & -1 & -1 \end{bmatrix} \qquad \qquad \mathbf{y} \qquad \qquad \mathbf{b} = \begin{bmatrix} 12 \\ -1 \\ 0 \end{bmatrix}
$$

El determinante de **A** se obtuvo en la sección anterior como  $\Delta = -54$ . Si deseáramos calcular la incógnita *x*1, tendríamos

$$
x_1 = \frac{\Delta_1}{\Delta}
$$

Entonces, Δ1 es el determinante Δ con la primera columna reemplazada por el vector columna **b**, así que tendremos

$$
\Delta_1 = \begin{vmatrix} 12 & -2 & 3 \\ -1 & 4 & -2 \\ 0 & -1 & -1 \end{vmatrix} = (12)(-4 - 2) + (-1)(2 + 3) + (0)(4 - 12) = -67
$$

Por tanto, tenemos

$$
x_1 = \frac{-67}{-54} = \frac{67}{54}
$$

De manera similar

$$
x_2 = \frac{\Delta_1}{\Delta} = \frac{\begin{vmatrix} 1 & -12 & 3 \\ 0 & -1 & -2 \\ 6 & 0 & -1 \end{vmatrix}}{-54} = \frac{(1+0+162)}{-54} = \frac{-163}{54}
$$

$$
x_3 = \frac{\Delta_1}{\Delta} = \frac{\begin{vmatrix} 1 & -2 & -12 \\ 0 & 4 & -1 \\ 6 & -1 & 0 \end{vmatrix}}{-54} = \frac{(-1+0+300)}{-54} = \frac{-301}{54}
$$

### **A.5. MULTIPLICACIÓN DE MATRICES.**

 $\overline{1}$ 

La multiplicación de dos matrices **A B** requiere que el número de columnas de **A** sea igual al número de renglones de **B**. entonces, si **A** es de orden *m* x *n* y **B** es de orden *n* x *q*, el producto es una matriz **C** de orden *m* x *q*. los elementos del producto

$$
C = A \ B
$$

son encontrados multiplicando el *i*-ésimo renglón de **A** y la *j*-ésima columna de **B** y luego sumando estos productos para dar los elementos *cij*, esto es

$$
c_{ij} = a_{i1}b_{1j} + a_{i2}b_{2j} + \dots + a_{iq}b_{qj} = \sum_{k=1}^{q} a_{ik}b_{kj}
$$
 (A.15)

Entonces, obtenemos *c*11, el primer elemento de **C**, multiplicando el primer renglón de **A** por la primera columna de **B** y sumando los productos de los elementos. Podemos notar que en general, la multiplicación de matrices no es conmutativa, esto es

$$
\mathbf{A}\ \mathbf{B} \neq \mathbf{B}\ \mathbf{A} \tag{A.16}
$$

También observemos que la multiplicación de una matriz de orden *m* x *n* por un vector columna (de orden *n* x 1), resulta en un vector columna de orden *m* x 1.

Por ejemplo, la multiplicación de la matriz **A** de orden 2 x 3 por el vector columna **y** de orden 3 x 1, da como resultado el vector columna **X** de orden 2 x 1, esto es

$$
\mathbf{X} = \mathbf{A} \mathbf{y} = \begin{bmatrix} a_{11} & a_{12} & a_{13} \\ a_{21} & a_{22} & a_{23} \end{bmatrix} \begin{bmatrix} y_1 \\ y_2 \\ y_3 \end{bmatrix} = \begin{bmatrix} (a_{11} y_1 + a_{12} y_2 + a_{13} y_3) \\ (a_{21} y_1 + a_{22} y_2 + a_{23} y_3) \end{bmatrix}
$$

Como ejemplo numérico de multiplicación de matrices, es

$$
\mathbf{C} = \mathbf{A} \mathbf{B} = \begin{bmatrix} 2 & -1 \\ -1 & 2 \end{bmatrix} \begin{bmatrix} 3 & 2 \\ -1 & -2 \end{bmatrix} = \begin{bmatrix} 7 & 6 \\ -5 & -6 \end{bmatrix}
$$

donde el elemento  $c_{22}$  se obtiene como  $c_{22} = (-1) (2) + (2) (-2) = -6$ 

### **A.6. INVERSIÓN DE MATRICES.**

El sistema de ecuaciones de la ecuación (A.13) puede resolverse a través de inversión de matrices. En la ecuación  $A \times I$  **b**, se puede invertir A para obtener **x**, es decir

$$
\mathbf{x} = \mathbf{A}^{-1} \mathbf{b} \tag{A.17}
$$

donde **A -1** es el inverso de **A**. La inversión de matrices es necesaria en otras aplicaciones aparte de utilizarse para resolver un conjunto de ecuaciones.

Por definición, el inverso de la matriz **A** satisface

$$
\mathbf{A}^{-1}\mathbf{A} = \mathbf{A}\mathbf{A}^{-1} = \mathbf{U}
$$
 (A.18)

Donde **U** es una matriz identidad. Además, **A -1** está dada por

$$
A^{-1} = \frac{adj A}{det A}
$$
 (A.19)

Donde adj **A** es la adjunta de **A** y det **A** = **A** es el determinante de **A**. La adjunta de **A** es la traspuesta de los cofactores de **A**. Supóngase que se proporciona una matriz dada, **A**, de orden *n* como

$$
\mathbf{A} = \begin{bmatrix} a_{11} & a_{12} & \dots & a_{1n} \\ a_{21} & a_{22} & \dots & a_{2n} \\ \vdots & \vdots & \ddots & \vdots \\ a_{n1} & a_{n2} & \dots & a_{nn} \end{bmatrix}
$$
 (A.20)

Los cofactores de **A** se definen como

$$
\mathbf{C} = \text{cof } \mathbf{A} = \begin{bmatrix} c_{11} & c_{12} & \dots & c_{1n} \\ c_{21} & c_{22} & \dots & c_{2n} \\ \vdots & \vdots & \ddots & \vdots \\ c_{n1} & c_{n2} & \dots & c_{nn} \end{bmatrix}
$$
(A.21)

Donde el cofactor *cij* es el producto de (–1)(*<sup>i</sup>* <sup>+</sup>*j*) y el menor *mij*.

Por ejemplo, eliminando el primer renglón y la primera columna de **A** en la ecuación (A.20), se obtiene el cofactor *c*<sup>11</sup> como

$$
c_{11} = (-1)^{2} \begin{vmatrix} a_{22} & a_{23} & \dots & a_{2n} \\ a_{32} & a_{33} & \dots & a_{32n} \\ \vdots & \vdots & \ddots & \vdots \\ a_{n2} & a_{n3} & \dots & a_{nn} \end{vmatrix}
$$
 (A.22)

Una vez que se encuentran los cofactores, se obtiene la adjunta de **A** como

$$
\cot \mathbf{A} = \begin{bmatrix} c_{11} & c_{12} & \dots & c_{1n} \\ c_{21} & c_{22} & \dots & c_{2n} \\ \vdots & \vdots & \ddots & \vdots \\ c_{n1} & c_{n2} & \dots & c_{nn} \end{bmatrix}^T = \mathbf{C}^T
$$
(A.23)

donde *T* denota la traspuesta. Sustituyendo las ecuaciones (A.23) y (A.11) en la ecuación (A.19), se obtiene la inversa de **A** como

$$
\mathbf{A}^{-1} = \frac{\mathbf{A}^T}{|\mathbf{A}|} \tag{A.19}
$$

Como ejemplo, para la matriz **A** de orden 2 x 2

$$
\mathbf{A} = \begin{bmatrix} a_{11} & a_{12} \\ a_{21} & a_{22} \end{bmatrix}
$$

La inversa de **A** es

$$
\mathbf{A}^{-1} = \frac{\begin{bmatrix} a_{22} & -a_{12} \\ -a_{21} & a_{11} \end{bmatrix}}{|\mathbf{A}|} = \frac{\begin{bmatrix} a_{22} & -a_{12} \\ -a_{21} & a_{11} \end{bmatrix}}{(a_{11} a_{22} - a_{12} a_{21})}
$$

En una matriz de 3 x 3

$$
\mathbf{A} = \begin{bmatrix} a_{11} & a_{12} & a_{12} \\ a_{21} & a_{22} & a_{23} \\ a_{31} & a_{32} & a_{33} \end{bmatrix}
$$

Primero se obtienen la matriz de cofactores como

$$
\mathbf{C} = \begin{bmatrix} c_{11} & c_{12} & c_{13} \\ c_{21} & c_{22} & c_{23} \\ c_{31} & c_{32} & c_{33} \end{bmatrix}
$$

donde

$$
c_{11} = \begin{vmatrix} a_{22} & a_{23} \\ a_{32} & a_{33} \end{vmatrix}, \qquad c_{12} = (-1) \begin{vmatrix} a_{21} & a_{23} \\ a_{31} & a_{33} \end{vmatrix}, \qquad c_{13} = \begin{vmatrix} a_{21} & a_{22} \\ a_{31} & a_{32} \end{vmatrix},
$$

$$
c_{21} = (-1) \begin{vmatrix} a_{12} & a_{13} \\ a_{32} & a_{33} \end{vmatrix}, \qquad c_{22} = \begin{vmatrix} a_{11} & a_{13} \\ a_{31} & a_{33} \end{vmatrix}, \qquad c_{23} = (-1) \begin{vmatrix} a_{11} & a_{12} \\ a_{31} & a_{32} \end{vmatrix},
$$

$$
\begin{vmatrix} a_{12} & a_{13} \\ a_{31} & a_{32} \end{vmatrix}, \qquad \begin{vmatrix} a_{11} & a_{13} \\ a_{11} & a_{13} \end{vmatrix}, \qquad \begin{vmatrix} a_{11} & a_{12} \\ a_{11} & a_{13} \end{vmatrix}
$$

$$
c_{31} = \begin{vmatrix} 12 & 13 \\ a_{22} & a_{23} \end{vmatrix}, \quad c_{32} = (-1) \begin{vmatrix} 11 & 13 \\ a_{21} & a_{23} \end{vmatrix}, \quad c_{33} = \begin{vmatrix} 11 & 12 \\ a_{21} & a_{22} \end{vmatrix},
$$

el determinante de la matriz de 3 x 3 puede encontrarse como

$$
\Delta = (a_{11}\ a_{22}\ a_{33} + a_{12}\ a_{23}\ a_{31} + a_{13}\ a_{32}\ a_{21}) - (a_{13}\ a_{22}\ a_{31} + a_{23}\ a_{32}\ a_{11} + a_{33}\ a_{21}\ a_{12})
$$

o bien, se puede utilizar la ecuación (A.11), es decir

 $|\mathbf{A}| = \Delta = a_{11} c_{11} + a_{12} c_{12} + a_{13} c_{13}$ 

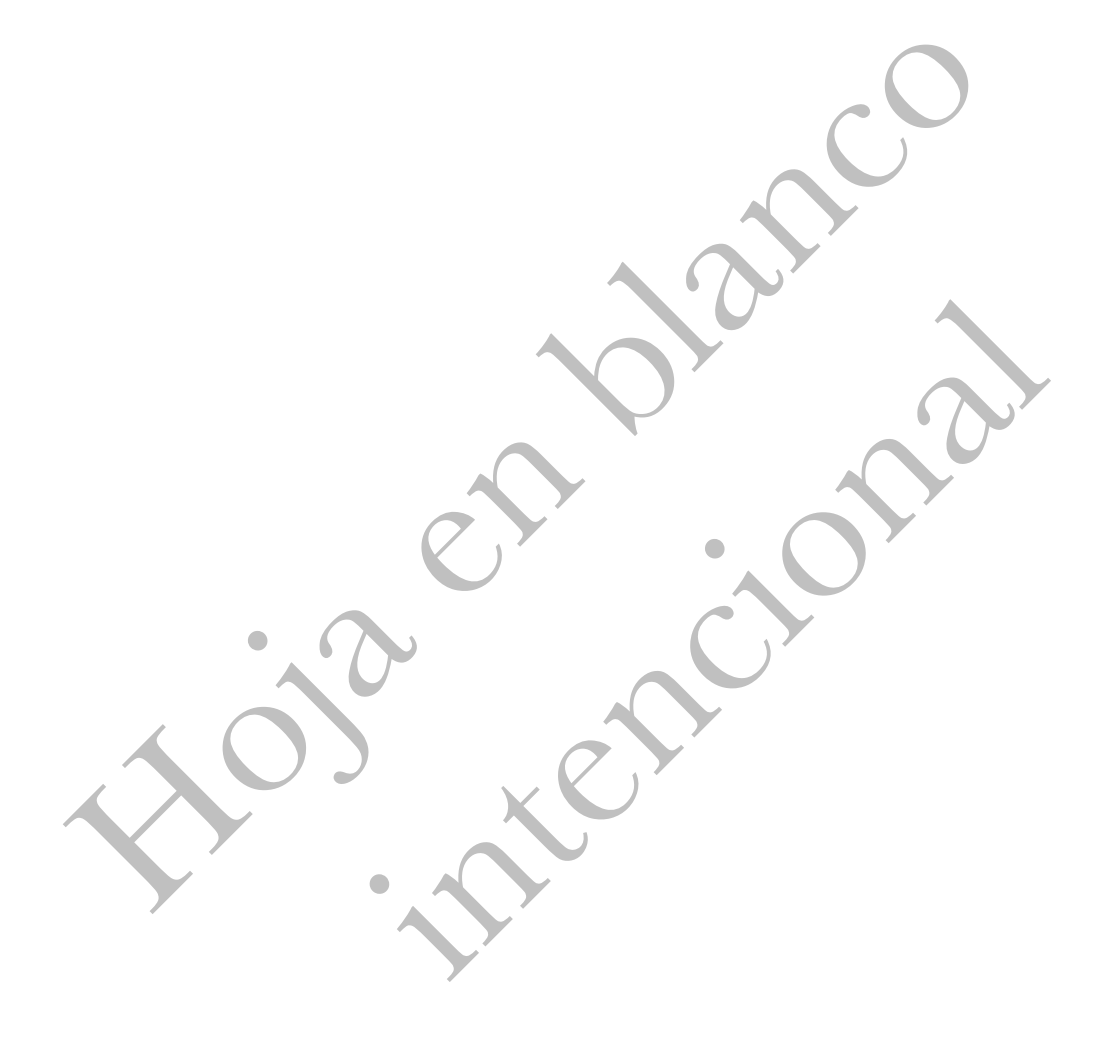

# **Apéndice B**

# **PSPICE PARA WINDOWS**

## **B.1. INTRODUCCIÓN.**

*Pspice* es un acrónimo de *Simulation Program with Integrated-Circuits Emphasis* (Programa de simulación con énfasis en circuitos integrados). Es un poderoso programa y estándar en la industria que se utiliza en todo el mundo en una gran variedad de aplicaciones de análisis de circuitos. *PSpice* fue desarrollado originalmente a principios de los años setentas por Donald O. Peterson y sus colegas en la Universidad de California en Berkeley. Es interesante que Peterson permitiera la distribución libre y sin problemas del conocimiento creado en los laboratorios de la Universidad, pues eligió provocar un impacto de conocimiento en lugar de sacar provecho económico. En 1984 MicroSim Corporation presentó una versión de PSpice para computadoras personales llamada *PSpice* , la cual contaba con interfaces gráficas intuitivas alrededor del núcleo de las rutinas de software de *PSpice*. Actualmente, la adquisición de MicroSim por parte de Orcad y subsecuentemente adquisición de Orcad por Cadence han generado muchos cambios en este popular paquete de simulación de circuitos.

El objetivo de este apéndice es proporcionar un breve tutorial acerca del uso de *PSpice* basado en Windows, para una computadora personal IBM o equivalente.

*PSpice* tiene la posibilidad de analizar hasta casi 130 elementos y 100 nodos. Es capaz de efectuar tres tipos de principales análisis de circuitos: análisis de cd, análisis transitorio y análisis de ca. Además, efectúa también análisis de la función de transferencia, análisis de Fourier y análisis de punto de operación.

Para simular circuitos eléctricos el *Design Center for Windows* incluye los programas siguientes:

- *Schematics*: este programa es un editor gráfico que se utiliza para dibujar el circuito que se va a simular en la pantalla de la PC. Permite incorporar los componentes, alambrarlos en conjunto para formar el circuito y especificar el tipo de análisis que se va a realizar.
- *PSpice*: simula el circuito creado utilizando *Schematics*. Por simulación entendemos un método de análisis en un programa descrito por medio del cual se representa un circuito a partir de modelos matemáticos de los componentes que lo integran.
- *Probe*: proporciona un resultado gráfico de la salida generada por el programa *PSpice*. Puede utilizarse para observar cualquier corriente o voltaje en el circuito.

Se puede considerar a *Schematics* como el tablero de la computadora para establecer la topología del circuito; a *PSpice* como el simulador (que efectúa todos los cálculos) y a *Probe* como el osciloscopio. El uso del programa *Schematics* es quizá la parte más difícil de la simulación de circuitos cuando se utiliza *PSpice*.

#### **B.2. CREACIÓN DE UN CIRCUITO.**

El análisis de circuitos con *PSpice* consta de tres pasos: (1) *dibujo del esquema*; (2) *simulación del circuito*; (3) *obtención (impresa o gráfica) de la información deseada a partir de los resultados de la simulación*. En esta sección el lector aprenderá como crear un circuito utilizando el programa *Schematics*.

Suponiendo que se está utilizando Windows, puede tenerse acceso a *PSpice* haciendo clic en el icono *Start* en la esquina izquierda de su computadora personal, arrastrar el cursor a *Programs*, *PSpice student*; y a *Schematics* como se muestra en la figura B.1. De manera alterna, se tiene el icono PSpice sobre la pantalla. Haga doble clic sobre ella. De cualquier modo, una pantalla en blanco aparecerá como se muestra en la figura B.2.

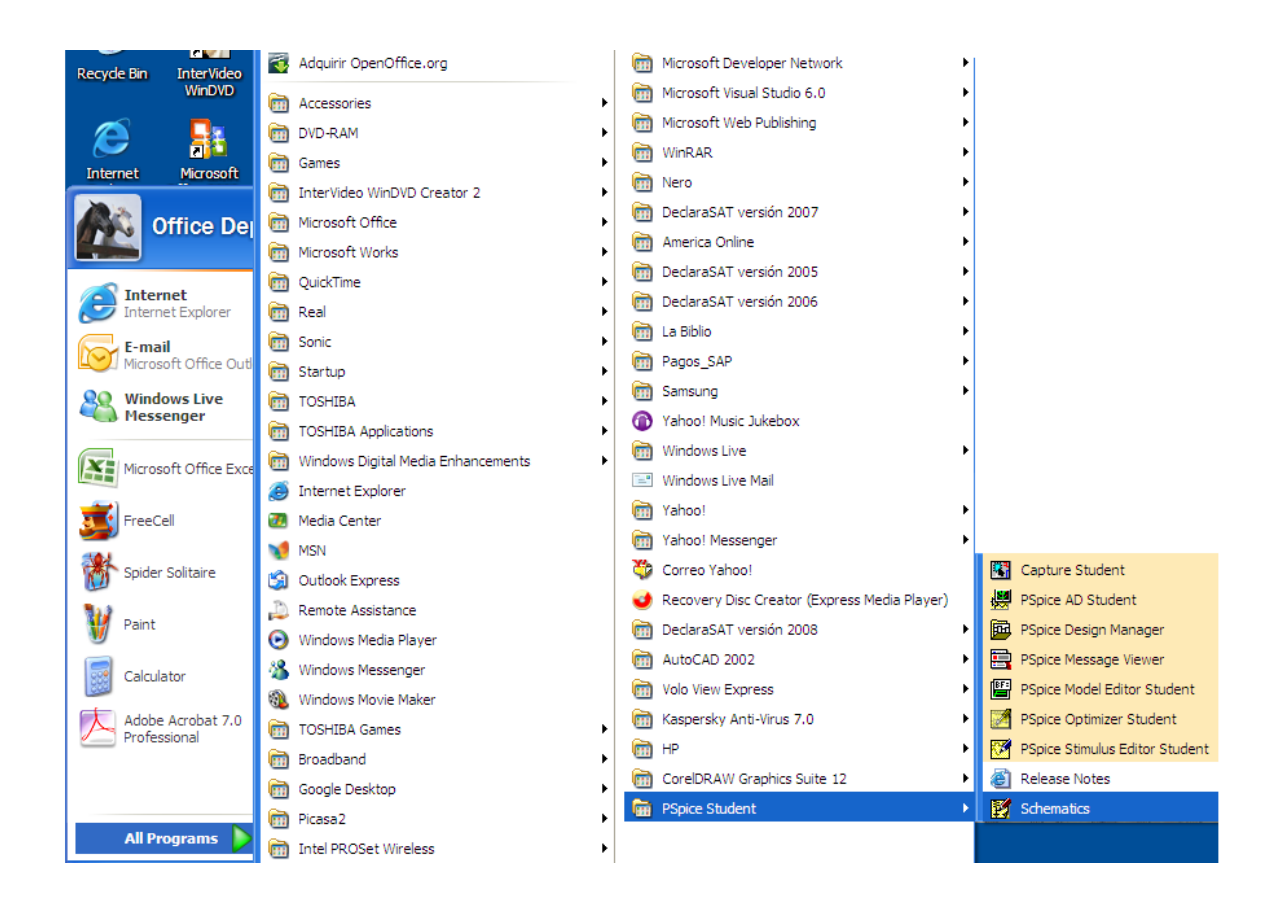

Fig. B.1. Acceso a PSpice en Windows.

Para construir un circuito (dibujo del esquema) utilizando Schematics se requieren tres pasos a realizar: (1) Poner las partes o componentes del circuito, (2) Alambrar entre sí las partes para formar el circuito y (3) Cambiar los valores de las partes*.*

#### **PASO 1**: **Poner las partes del circuito.**

Cada componente del circuito se obtiene siguiendo este procedimiento:

- Seleccione **Draw/Get New Part** para desplegar el menú *Draw* (o teclee <Ctrl. G>) y abrir la caja de dialogo *Part Browser Basic*.
- Utilice la barra de desplazamiento para elegir la parte (o teclee el nombre de la parte; por ejemplo, R para resistencia en la caja *PartName*).

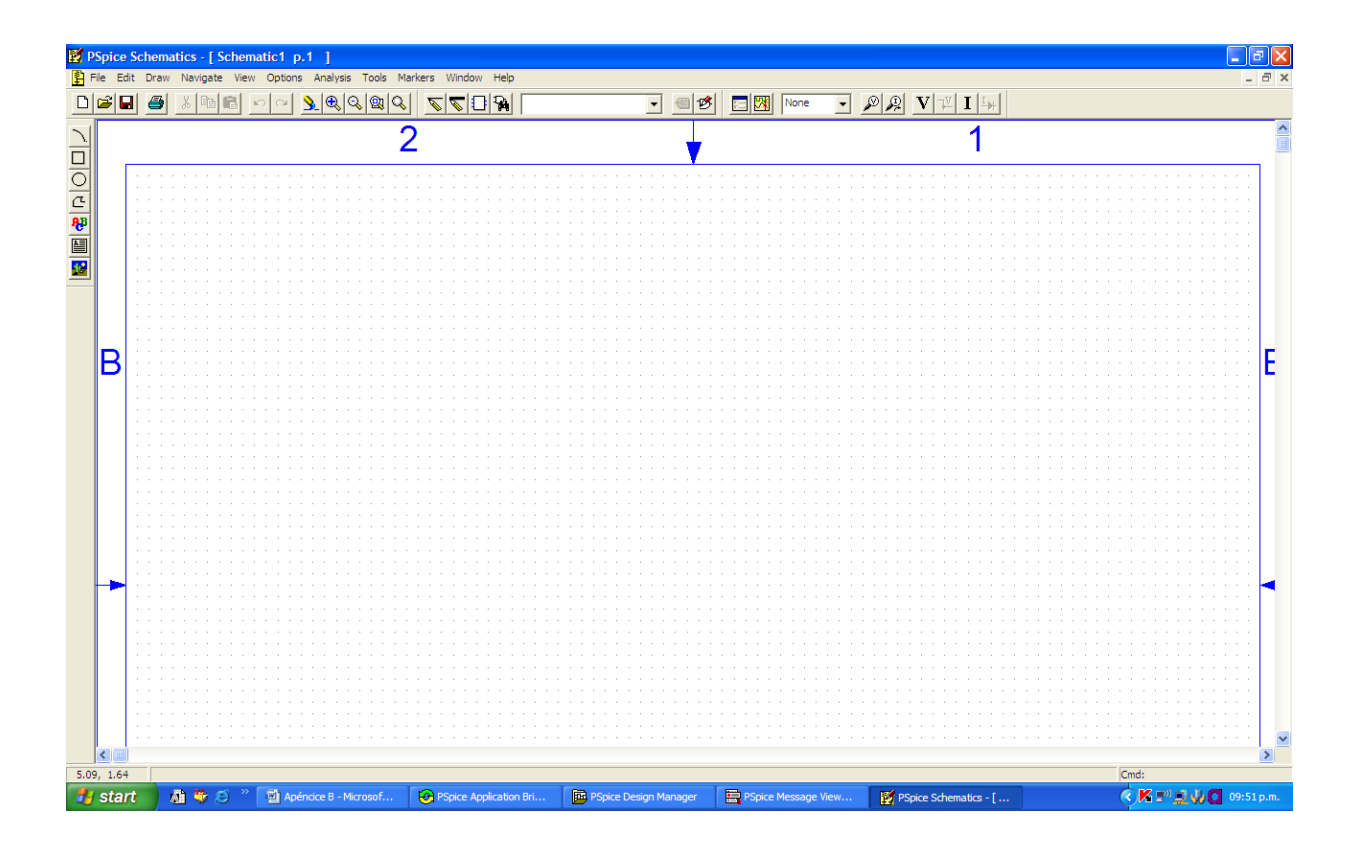

Fig. B.2. Ventana Schematics.

Las figuras B.3 a B.5 muestran algunos nombres de parte y símbolos de elementos de circuitos y de fuentes independientes de voltaje y de corriente.

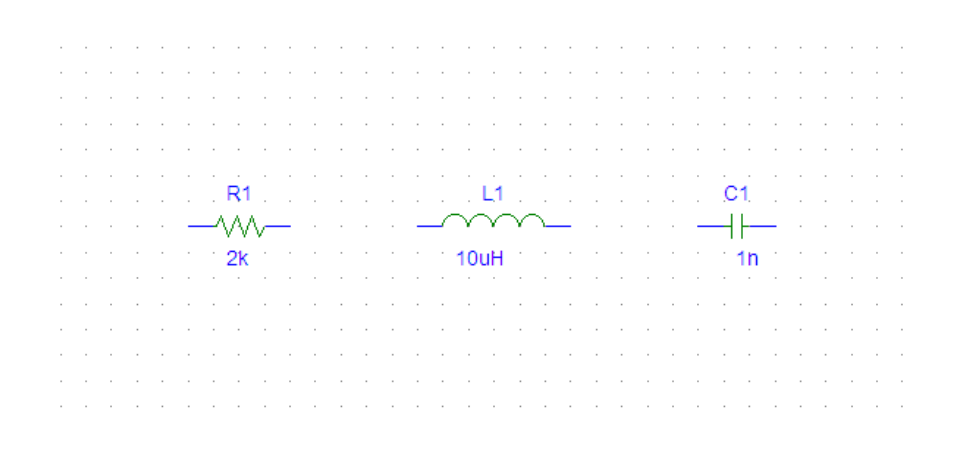

Fig. B.3. Símbolos de partes y de valores para elementos de circuito.

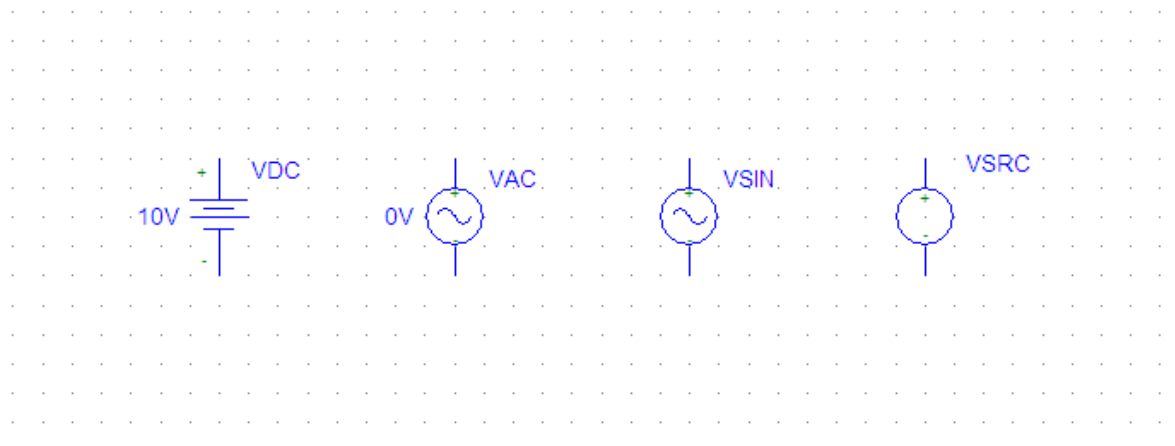

Fig. B.4. Símbolos de partes y de valores de fuentes de voltaje independientes.

|  |  |  |  |  |  |  |  |  |  | The company of the company |  |  |  |  |  |  |  |  |  |  |
|--|--|--|--|--|--|--|--|--|--|----------------------------|--|--|--|--|--|--|--|--|--|--|
|  |  |  |  |  |  |  |  |  |  |                            |  |  |  |  |  |  |  |  |  |  |
|  |  |  |  |  |  |  |  |  |  |                            |  |  |  |  |  |  |  |  |  |  |
|  |  |  |  |  |  |  |  |  |  |                            |  |  |  |  |  |  |  |  |  |  |
|  |  |  |  |  |  |  |  |  |  |                            |  |  |  |  |  |  |  |  |  |  |
|  |  |  |  |  |  |  |  |  |  |                            |  |  |  |  |  |  |  |  |  |  |
|  |  |  |  |  |  |  |  |  |  |                            |  |  |  |  |  |  |  |  |  |  |

Fig. B.5. Símbolos de partes y de valores de fuentes de corriente independientes.

- Haga clic en **Place & Close** (o presione <Enter>).
- **Arrastre** la parte al lugar deseado sobre la pantalla.
- **Haga clic con el botón derecho del mouse** para terminar el modo de colocación.

Algunas veces deseamos girar una parte 90º. Para girar un resistor, por ejemplo, seleccione la parte R y haga clic en **Edit/Rotate** (o teclee <Ctrl. R>). Para borrar una parte, **haga clic con el botón izquierdo del mouse** para elegir (se destaca en rojo) la parte, luego haga clic en **Edit/Cut** (o presione <Delete>).

#### **PASO 2**: **Alambrar las partes entre sí.**

Se completa el circuito alambrando entre sí las partes. Primero seleccione **Draw/Wire** (o teclee <Ctrl. W>) para estar en el modo de alambrado. Aparecerá en el lugar un cursor en forma de lápiz en lugar de la flecha del cursor. **Arrastre** el cursor del lápiz al primer puntoque Ud desea conectar y **haga clic con el botón izquierdo del mouse.** Luego, arrastre el cursor del lápiz al segundo y **haga clic con el botón izquierdo del mouse** para cambiar la línea punteada a una continua. (Solamente las líneas continuas son alambres). **Haga clic con el botón derecho del mouse** para finalizar el modo de alambrado. Para volver al modo de alambrado, oprima la < Space bar >. Repita el procedimiento anterior para cada conexión en el circuito hasta que se alambren todas las partes. El alambrado no se completa sin agregar una conexión a tierra (parte AGND) a un esquema; *PSpice* no funcionará sin ella. Para verificar que las partes estén realmente conectadas entre sí, la opción *Junctions* disponible en el menú **Options/Set Display Level** debe estar en la posición activada cuando se alambran las partes. Por omisión, la opción *Junctions* se marca con un signo de verificación (√) en la caja de dialogo, indicando que está activado.

Algunas de las conexiones tienen un punto negro que indica una conexión. Aunque no es necesario tener un punto donde un alambre se une a una terminal, contar con él indica la presencia de una conexión. Para asegurar que aparece un punto, cerciórese de que el alambre cubre la terminal, ver figura B.6.

Si comete algún error, es posible borrar la parte o el alambre destacándola (**haga clic con el botón izquierdo del mouse**) y oprima la tecla <Delete>. Al teclear <Ctrl L> se borrarán los fragmentos que ya no están en realidad sobre el diagrama.

#### **PASO 3**: **Cambio de valores de las partes.**

Como se muestran en las figuras B.3 a B.5, cada componente tiene asignado un valor además de un símbolo. Los valores son las etiquetas para las partes. Cada uno consta de un *nombre* y de su *valor* designado. Por ejemplo R y VSRC son los nombres de una resistencia y una fuente de voltaje (cd, ca, o fuente transitoria) en tanto que  $2k$  y  $DC = +10V$  son los valores designados del resistor y la fuente de voltaje, respectivamente.

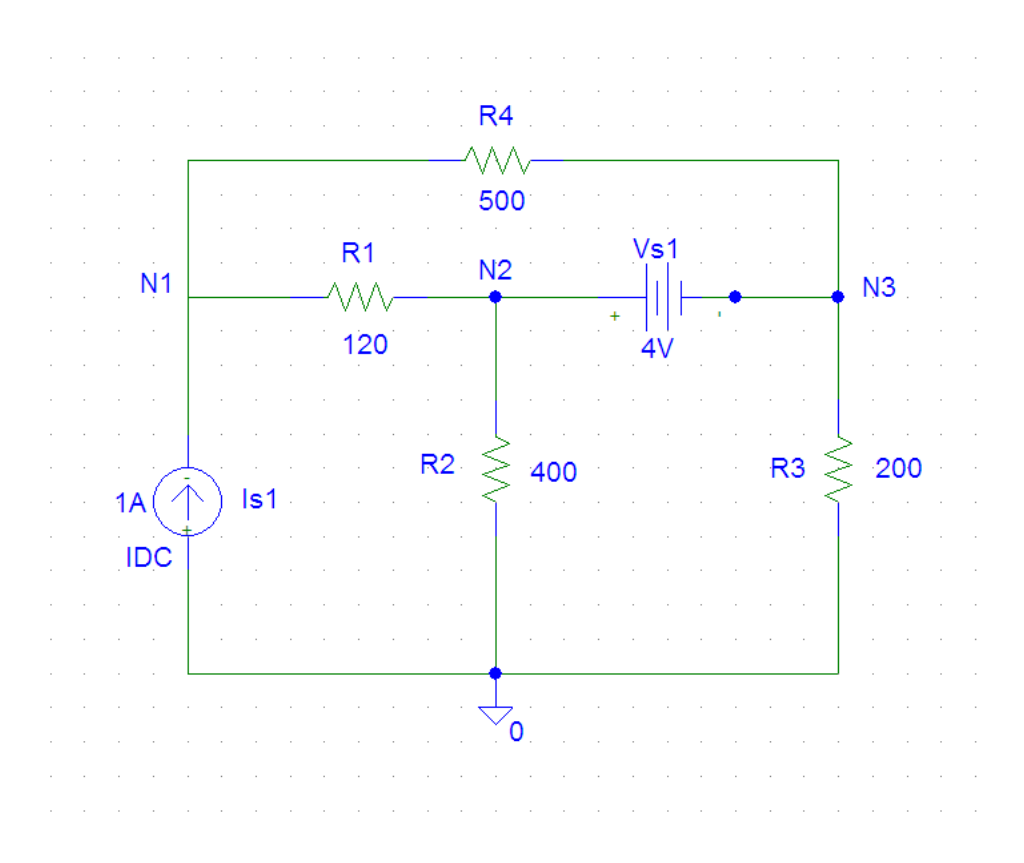

Fig. B.6. Creación de un circuito, alambrando sus partes y cambiando sus valores.

Conforme las partes se ponen sobre la pantalla, se les asignan nombres automáticamente mediante números sucesivos (R1, R2, R3, etc.). Además, se asignan algunos valores predeterminados a algunas partes. Por ejemplo, todos los resistores se disponen horizontalmente y se les asigna un valor de 1 k $\Omega$ .

Es posible que se necesite cambiar los valores (nombres y valores) de una parte. Aunque existen varias maneras de hacerlo, la siguiente resulta más sencilla.

Para cambiar el nombre R3 a RX, por ejemplo, **haga clic con el botón izquierdo del mouse** sobre el texto R3 para traer la caja de dialogo *Edit Reference Designator*. Teclee el nuevo nombre RX y haga clic en el botón **OK** para aceptar el cambio. Es posible recurrir al mismo procedimiento para cambiar VDC a V1, o a cualquier otra cosa.

Para cambiar el valor de 1k a 200  $\Omega$ , por ejemplo, **haga clic con el botón izquierdo del mouse** sobre el valor de 1k (no sobre el símbolo) para abrir la caja de diálogo *Set Attribute Value*. Teclee el nuevo valor 200 (sin necesidad de colocar el símbolo de  $\Omega$ ), y haga clic en el botón **OK** para aceptar el cambio.

Excepto para la conexión a tierra, la cual se asigna automáticamente en el nodo 0, a todo nodo se le da un nombre (o número), o se le asigna uno en la lista de red. Se indica un nodo dando un nombre a un alambre conectado a ese nodo. **Haga doble clic con el botón izquierdo del mouse** al alambre para abrir la caja de diálogo *Set Attribute Value* y teclee el nombre.

Para obtener una copia en papel de la pantalla/esquema, haga clic en **File/Print/OK**. Para guardar el esquema que se creó, elija **File/Save As** y teclee *Filename*. Haga clic en **OK** u oprima <Enter>. Esto crea un archivo denominado "filename.sch" y guárdelo.

### **B.3. ANÁLISIS NODAL DE CD.**

El análisis de cd es uno de los análisis estándar que puede efectuarse utilizando *PSpice*. Otros análisis estándares incluyen el transitorio, el de ca y el de Fourier. Bajo el análisis de cd existen dos tipos de simulaciones que ejecuta *PSpice*: el análisis nodal en cd y el barrido en cd.

*PSpice* permite ejecutar el análisis nodal de cd en fuentes con un valor de la forma cd = value y proporciona el voltaje de cd en cada nodo del circuito y las corrientes de rama de cd, si se requiere. Para observar los voltajes de nodo de cd y las corrientes de rama de cd, se requiere agregar dos tipos de partes adicionales, indicadas en la figura B.7.

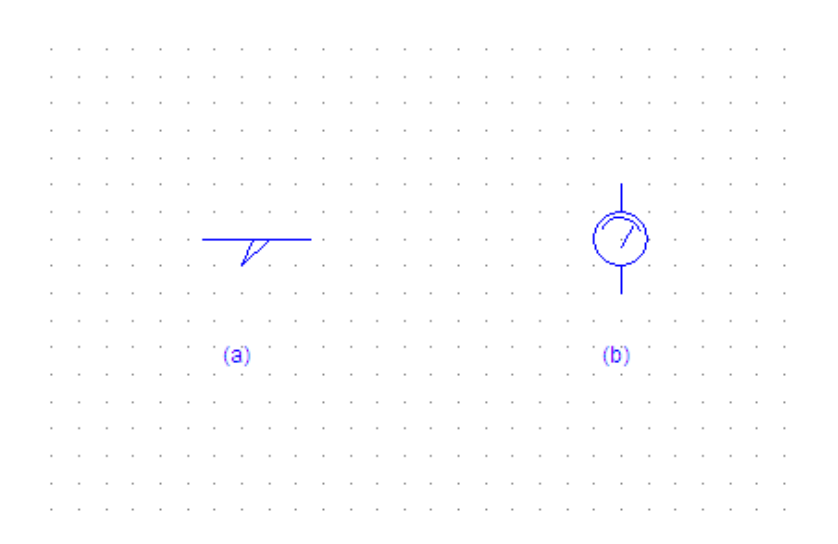

Fig. B.7. Símbolos para: (a) voltaje VIEWPOINT, (b) corriente IPROBE.

El símbolo VIEWPOINT se conecta a cada nodo en el cual se va a observar el voltaje, en tanto que se conecta el símbolo IPROBE a la rama donde se va a exhibir la corriente. Lo anterior necesita modificar el diagrama; por ejemplo, se van a colocar los VIEWPOINTS de voltaje y los IPROBES de corriente en el diagrama de la figura B.6. Para agregar VIEWPOINTS, se efectúan los pasos siguientes:

- 1. Haga clic en **Draw/Get New Part** (o teclee <Ctrl G>).
- 2. Teclee VIEWPOINT en la caja *Part Browser Basic*.
- 3. **Arrastre** para ubicar a VIEWPOINT arriba de Is1 y **haga clic con el botón izquierdo del mouse.**
- 4. **Arrastre** para ubicar a VIEWPOINT sobre R2 y **haga clic con el botón izquierdo del mouse.**
- 5. **Arrastre** para ubicar a VIEWPOINT sobre R3 y **haga clic con el botón izquierdo del mouse.**
- 6. **Haga clic con el botón derecho del mouse** para terminar con el modo de colocación.

La figura B.8 muestra los tres voltajes VIEWPOINT. Puesto que el símbolo IPROBE debe conectarse en serie con un elemento de rama es necesario mover R1 a la izquierda haciendo clic y arrastrando R1 y los alambres; de manera similar, es necesario mover R2 y R3 hacia abajo. Una vez que se efectúa lo anterior, se agrega IPROBE.

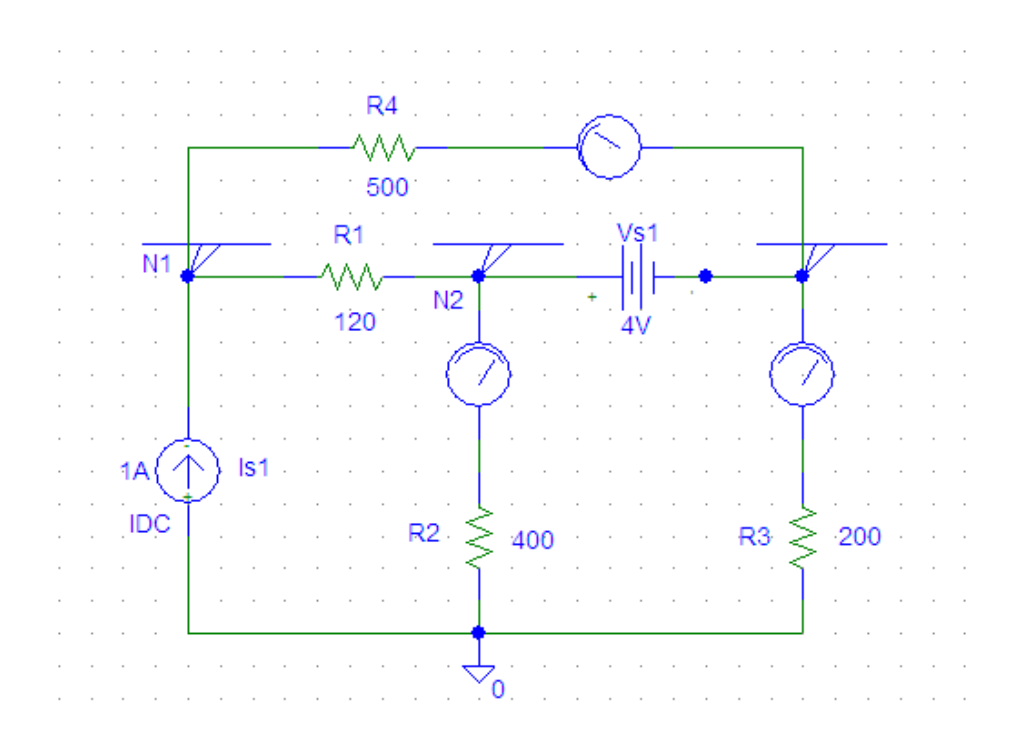

Fig. B.8. Colocación de VIEWPOINTS e IPROBES en un circuito.

El esquema se transforma como se muestra en la figura B.8. Estamos listos para simular el circuito. En este punto debemos guardar el esquema, *PSpice* no se ejecutará si no se guarda primero el esquema que se va a simular. Antes de aprender como ejecutar *PSpice***,** tome en cuenta los siguientes puntos:

- 1. Debe de haber un nodo de referencia o nodo de conexión a tierra (la parte AGND) en el diagrama. Es posible utilizar cualquier nodo como conexión a tierra, y los voltajes en los nodos restantes estarán en función de la tierra seleccionada.
- 2. Las fuentes dependientes se encuentran en la biblioteca *Parts*. Obténgalas eligiendo *Draw/Get New Part* y tecleando el nombre de la parte. La figura B.9 muestra el nombre de parte para cada tipo con la ganancia.

*E* es una fuente de voltaje controlada por voltaje (FVCV) con ganancia *e*; *F* es una fuente de corriente controlada por corriente (FCCC) con ganancia *f*; *G* es una fuente de corriente controlada por voltaje (FCCV) con ganancia *g*; y *H* es una fuente de voltaje controlada por corriente (FVCC) con ganancia *h*.

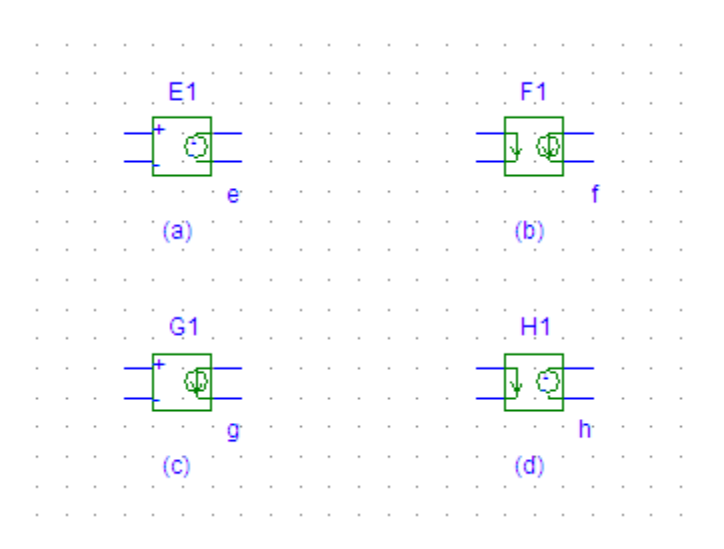

Fig. B.9. Fuentes dependientes: (a) FVCV, (b) FCCC, (c) FCCV, (d) FVCC.

3. Por convención, suponemos en el análisis de cd que todos los capacitores son circuitos abiertos y que todos los inductores están en cortocircuito.

Ejecute *PSpice* haciendo clic en *Analysis/Simulate*. Esto recurre a la *verificación de la regla eléctrica* (ERC), que genera la *lista de red* (*Netlist*). La ERC efectúa una verificación de conectividad en el esquema antes de crear la lista de red. Esta última es una lista que describe el comportamiento operacional de cada componente en el circuito y sus conexiones. Cada línea en la lista de red representa un solo componente del circuito.

Es posible examinar dicha lista haciendo clic en *Analysis/Examine Netlist* de la ventana *Schematics,* como muestra la figura B.10. Si hay errores en el esquema, aparecerá una ventana de *error*. Haga clic en **OK** (o teclee <Enter>) para exhibir la lista de errores. Después de tomar nota de los errores, salga de dicha lista y regrese a *Schematics* para realizar las correcciones. Si no se encuentran errores, el sistema entra automáticamente a *Pspice* y efectúa la simulación (el análisis nodal). Cuando se termina el análisis, el programa exhibe *Bias Poin Calculated*, y crea el archivo de resultado/salida con la extensión .out. Para examinar el archivo de salida haga clic en *Analysis/Examine Output* de la ventana *Schematics* (o haga clic en *File/Examine Output* de la ventana de *PSpice*). Para imprimir el archivo de salida, haga clic en *File/Print*, y para salir del archivo de salida, haga clic en *File/Exit*.

\* Schematics Netlist \*

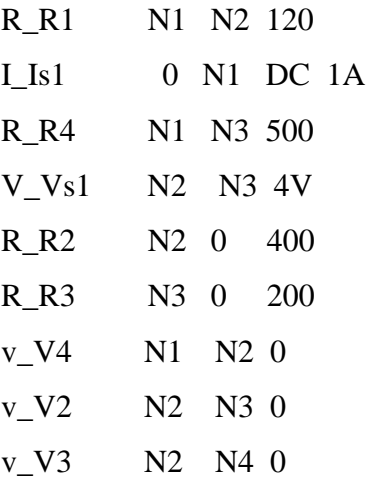

Fig. B.10. Archivo Netlist (lista de red) para el circuito de la figura B.8.
La figura B.11, muestra el archivo de salida correspondiente al circuito de la figura B.8.

\*\*\*\* 12/26/08 08:37:16 \*\*\*\*\*\*\*\*\*\*\* Evaluation PSpice (Nov 1999) \*\*\*\*\*\*\*\*\*\*\*\*\*\*\*\*\*\*\*\*

\* C:\My Documents\Lemus\Circuitos\_Sabatico\Figuras ApendiceB\fig.B8.sch

## \*\*\*\* CIRCUIT DESCRIPTION

\*\*\*\*\*\*\*\*\*\*\*\*\*\*\*\*\*\*\*\*\*\*\*\*\*\*\*\*\*\*\*\*\*\*\*\*\*\*\*\*\*\*\*\*\*\*\*\*\*\*\*\*\*\*\*\*\*\*\*\*\*\*\*\*\*\*\*\*\*\*\*\*\*\*\*

\* Schematics Version 9.1 - Web Update 1 \* Fri Dec 26 08:37:13 2008

```
** Analysis setup **
.OP
```
.OP

\* From [PSPICE NETLIST] section of pspiceev.ini: .lib "nom.lib"

.INC "Figura B8.net"

\*\*\*\* INCLUDING "Figura B8.net" \*\*\*\*

\* Schematics Netlist \*

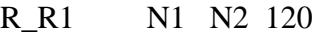

- I\_Is1 0 N1 DC 1A
- R\_R4 N1 N3 500

Fig. B.11. Archivo de salida (versión editada) del circuito de la figura B.8.

- V\_Vs1 N2 N3 4V
- R\_R2 N2 0 400
- R\_R3 N3 0 200
- v\_V4 N1 N2 0
- v\_V2 N2 N3 0
- v\_V3 N2 N4 0

\*\*\*\* RESUMING "Figura B8.cir" \*\*\*\*

.INC "Figura B8.als"

\*\*\*\* INCLUDING "Figura B8.als" \*\*\*\*

\* Schematics Aliases \*

## .ALIASES

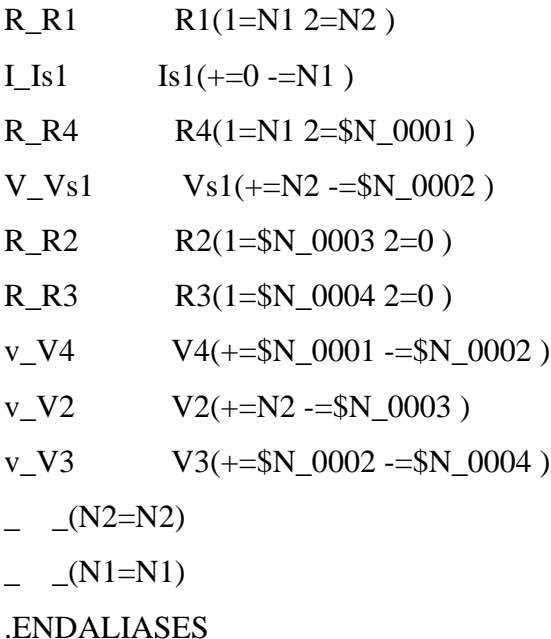

Fig. B.11. (continuación).

\*\*\*\* RESUMING "Figura B8.cir" \*\*\*\*

.probe

.END

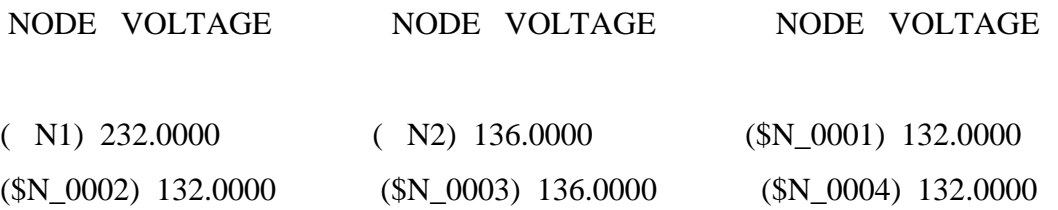

## VOLTAGE SOURCE CURRENTS

- NAME CURRENT
- V\_Vs1 4.600E-01
- v\_V4 2.000E-01
- v\_V2 3.400E-01
- v\_V3 6.600E-01
- V\_Vs1 4.600E-01

## TOTAL POWER DISSIPATION -1.84E+00 WATTS

JOB CONCLUDED

## TOTAL JOB TIME .03

Fig. B.11. (continuación).

También es posible examinar los resultados de la simulación observando los valores que se exhiben en las partes VIEWPOINTS e IPROBES del diagrama, después de que se completa la simulación. Los valores que se exhiben con VIEWPOINTS e IPROBES, ver figura B.12, deben de ser los mismos que los del archivo de salida.

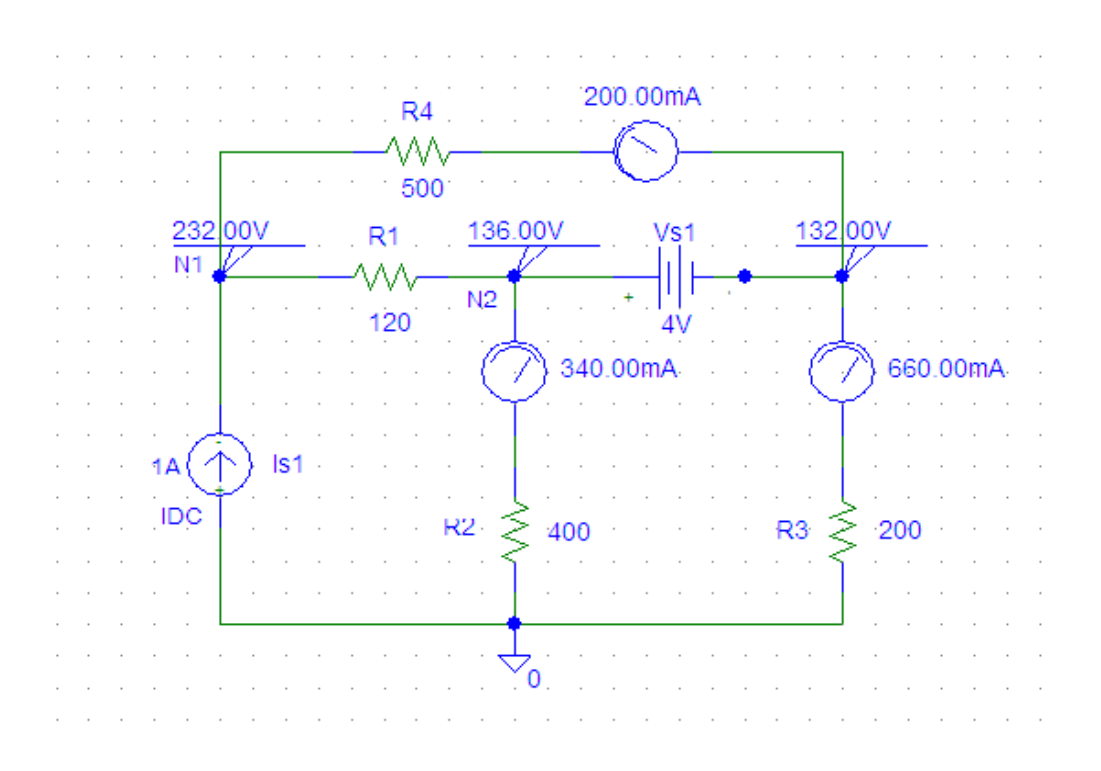

Fig. B.12. Resultados de la simulación del circuito de la figura B.8, mostrados en las partes VIEWPOINTS e IPROBES.

## **B.4. BARRIDO EN CD.**

El análisis nodal de cd permite la simulación para fuentes con voltajes o corrientes fijos. El barrido en cd proporciona más flexibilidad ya que permite el cálculo de los voltajes de nodo y de las corrientes de rama de un circuito, cuando una fuente varia (se barre) sobre un intervalo de valores. Como en el análisis nodal, se supone que los capacitores son circuitos abiertos y que los inductores corresponden a cortocircuitos.

Suponga que deseamos efectuar un barrido en cd de la fuente de voltaje Vs1 en la figura B.8, desde 0 hasta 4 volts, con incrementos de 0.5 volts. Se Procede de la manera siguiente:

- 1. Haga clic en *Analysis/Setup*.
- 2. **Haga clic con el botón izquierdo del mouse en** *DC Sweep*.
- 3. Haga clic en la caja *Name* y teclee Vs1.
- 4. Haga clic en la caja *Start value* y teclee 0.
- 5. Haga clic en la caja *End value* y teclee 4.
- 6. Haga clic en la caja *Increment* y teclee 0.5.
- 7. Haga clic en **OK** para terminar con la caja de dialogo *DC Sweep* y guardar los parámetros.
- 8. Haga clic en *Close* para finalizar el *Analysis Setup menu*.

Para ejecutar el análisis de barrido de cd, haga clic en *Analysis/Simulate***.** *Schematics* creará una lista de red y ejecutará después *PSpice* si no encuentra errores. Si encuentra éstos en el esquema, revíse en *Error List* y corríjalos de la manera usual. Si no hay errores, los datos generados por *PSpice* se pasan a *Probe*. Aparecerá la ventana *Probe*, exhibiendo una gráfica en la cual el eje X se ajusta por omisión para la variable y el intervalo del barrido de cd, y en ese momento el eje Y está en blanco. Para exhibir algunas gráficas específicas, haga clic en *Trace/Add* en el menú *Probe* para abrir la ventana de dialogo *Add Traces*. La caja contiene trazas que son las variables de salida (voltajes de nodo y corrientes de rama) en el archivo de datos disponible para exhibirse. Seleccione las trazas que se van a desplegar haciendo clic o tecleándolas, y oprima **OK**. Las trazas elegidas se graficarán y se observarán sobre la pantalla. Las trazas que desee se pueden agregar a la misma gráfica o en diferentes ventanas. Seleccione una nueva ventana haciendo clic en *Window/New*. Para borrar una traza, haga clic en su nombre, con lo cual se destaca su leyenda en la gráfica y haga clic en *Edit/Delete* (u oprima <Delete>).

La figura B.13 muestra la traza del voltaje en el resistor R2 de la figura B.8.

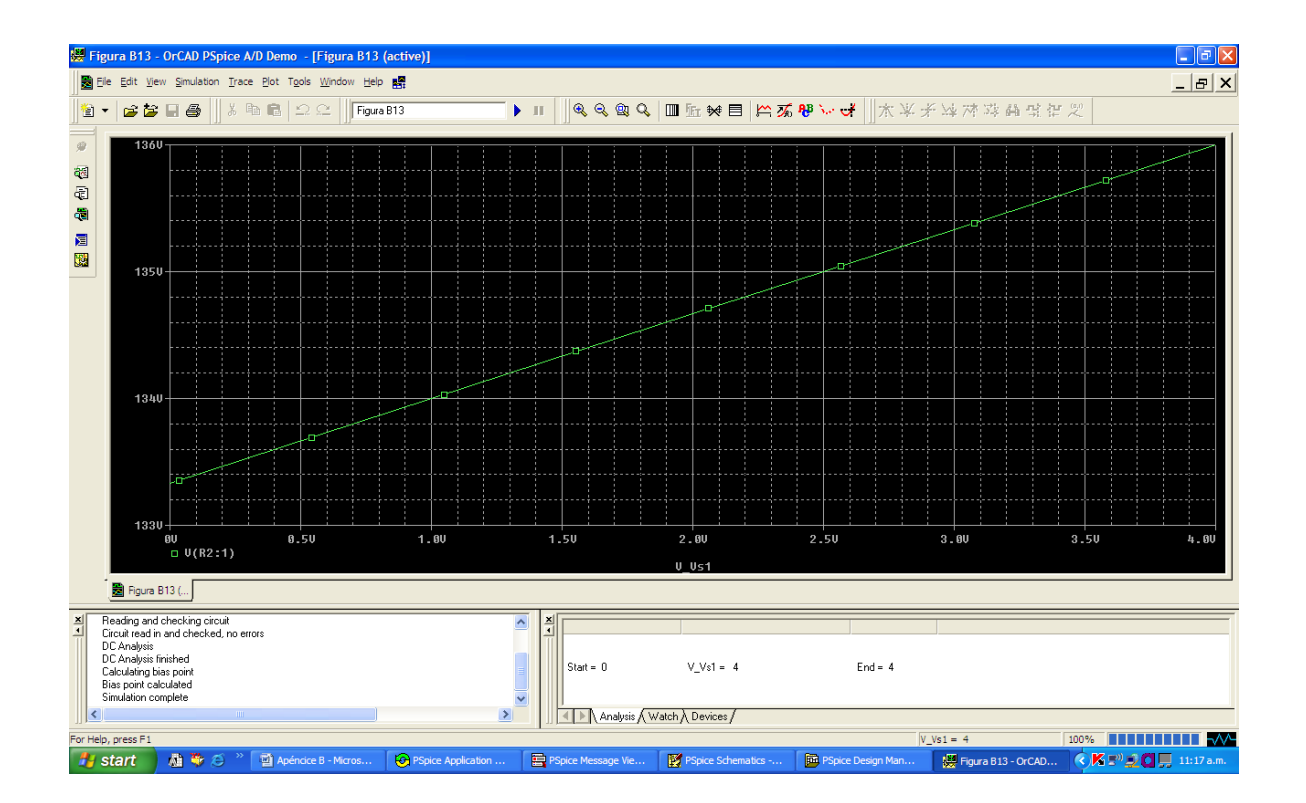

Fig.B.13. Gráfica que muestra el voltaje en el resistor R2 V(R2:1) del circuito de la figura B.8, utilizando el graficador Probe.

Es importante comprender cómo interpretar estas trazas. Se deben interpretar las variables de voltaje y de corriente de acuerdo con la convención pasiva de signos. Como las partes se colocan al principio horizontalmente en el esquema indicado en la figura B.3, la terminal de la izquierda se denomina terminal 1, en tanto que la de la derecha es la terminal 2. Cuando una componente (por ejemplo R1) se gira una vez en el sentido contrario de las manecillas del reloj, la terminal 2 estaría en la parte superior puesto que la rotación es en torno a la terminal 1. Por lo tanto, si la corriente entra por la terminal 2, la corriente I(R1) a través de R1 sería negativa. En otras palabras, la corriente positiva implica que la corriente entra por la terminal 1, y la negativa significa que la corriente entra por la terminal 2.

En cuanto a las variables de voltaje, estas siempre son con respecto a la tierra. Por ejemplo V(R1:2) es el voltaje (con respecto a la tierra) en la terminal 2 del resistor R1; V(V1:+) es el voltaje con respecto a tierra de la terminal positiva de la fuente de voltaje Vs1; y V(E2:1) es el voltaje en la terminal 1 de la componente E2 con respecto a tierra, independientemente de la polaridad.

# **B.5. ANÁLISIS TRANSITORIO.**

En *PSpice*, el análisis transitorio se usa por lo general para examinar el comportamiento de una forma de onda (voltaje o corriente), cuando el tiempo varía. El análisis transitorio resuelve algunas ecuaciones diferenciales que describen el circuito y obtiene los voltajes y corrientes en función del tiempo. Se emplea también para obtener el análisis de Fourier. Efectuar el análisis transitorio en un circuito utilizando *PSpice* casi siempre implica los siguientes pasos: (1) *dibujar el circuito,* (2) *proporcionar especificaciones y,* (3) *simular el circuito*.

### **PASO 1**: **Dibujar el circuito.**

Para ejecutar un análisis transitorio en un circuito, éste debe crearse primero en *Schematics* y es necesario especificar la fuente. PSpice cuenta con varias funciones o fuentes variables en el tiempo, que mejoran el desempeño del análisis transitorio. Las fuentes que se utilizan en el análisis transitorio incluyen:

- $\triangleright$  VSIN, ISIN: fuente de voltaje o de corriente senoidal amortiguada, es decir,  $v(t) = 10 e^{-0.2t}$ *Sen*  $(120\pi t - 60^{\circ})$ .
- VPULSE, IPULSE: pulso de voltaje o de corriente.
- $\triangleright$  VEXP, IEXP: fuente exponencial de voltaje o de corriente, es decir,  $\dot{i}(t) = 6[1 \exp(-0.5t)]$
- $\triangleright$  VPWL, IPWL: función de voltaje o de corriente lineal por secciones que pueden utilizarse para crear una forma de onda arbitraria.

Es conveniente analizar con cuidado estas funciones.

VSIN es la fuente de voltaje senoidal amortiguada exponencialmente, por ejemplo,

$$
v(t) = V_0 + V_m e^{-\alpha(t - t_d)} Sen[2\pi f(t - t_d) + \phi]
$$
 (B.1)

La fuente VSIN tiene los valores siguientes, los cuales se ilustran en la figura B.14 y se comparan con la ecuación (B.1).

VOFF = Voltaje de compensación,  $V_0$ .

 $VAMPL = Amplitud, V<sub>m</sub>.$ 

TD = Tiempo de retraso en segundos,  $t_d$ .

FREQ = Frecuencia en Hz, *f*.

 $DF = Factor$  de amortiguamiento (adimensional),  $\alpha$ .

PHASE = Ángulo de fase en grados,  $\phi$ .

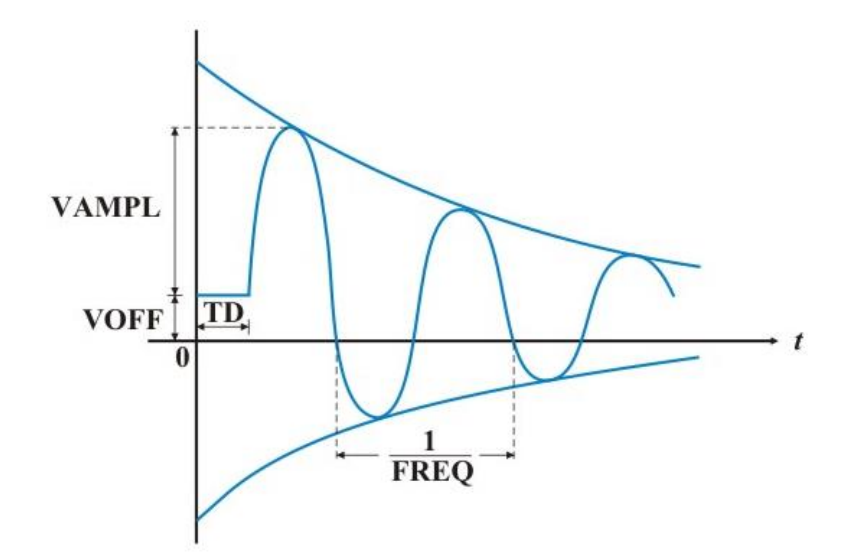

Fig.B.14. Fuente de voltaje senoidal VSIN.

Los valores de TD, DF y PHASE se ajustan en 0 por omisión, aunque es posible asignarles otros valores, si es necesario. Lo que se ha dicho acerca de VSIN se cumple para ISIN.

La fuente VPULSE tiene los valores siguientes, los cuales se indican en la figura B.15.

- $V1 = Vol$ taje bajo
- $V2 = Vol$ taje alto.
- TD = Tiempo de retraso inicial en segundos.
- $TR =$  Aumento de tiempo en segundos.
- TF = Caída de tiempo en segundos.
- PW = Ancho de pulso en segundos.
- PER = Periodo en segundos.

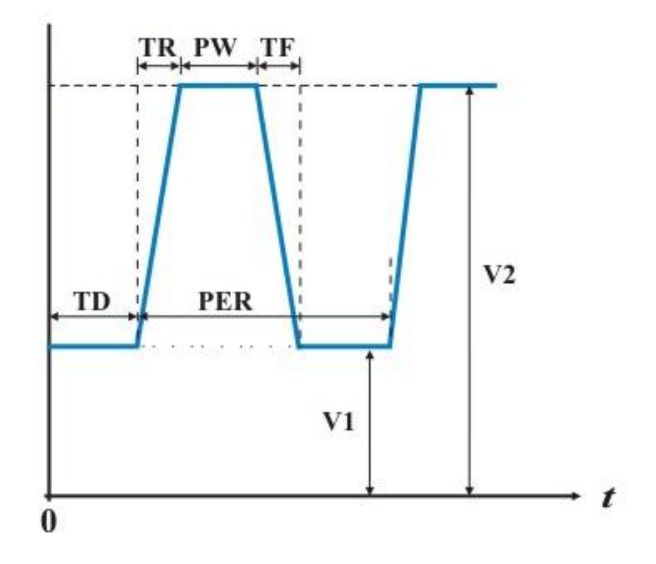

Fig.B.15. Fuente de voltaje de pulso VPULSE.

Los valores de V1 y V2 tienen que ser asignados. Por omisión, al valor TD se le asigna 0; a TR y TF se le asigna el valor de *print step*; y a PW y PER se les asigna el valor *final time*.

Los valores del *print time* y del *final time* se obtienen como valores por omisión a partir de las especificaciones que proporciona el usuario en el *Transient Analysis⁄Setup*.

La fuente de voltaje exponencial VEXP tiene los valores siguientes, ilustrados en forma ordinaria en la figura B.16.

- $V1 = Vol$ taje inicial
- $V2 = Vol$ taje final.
- TD1 = Retraso de subida en segundos.
- TC1 = Constante de tiempo de subida en segundos.
- TD2 = Retraso de caída en segundos.
- TC2 = Tiempo de caída en segundos.

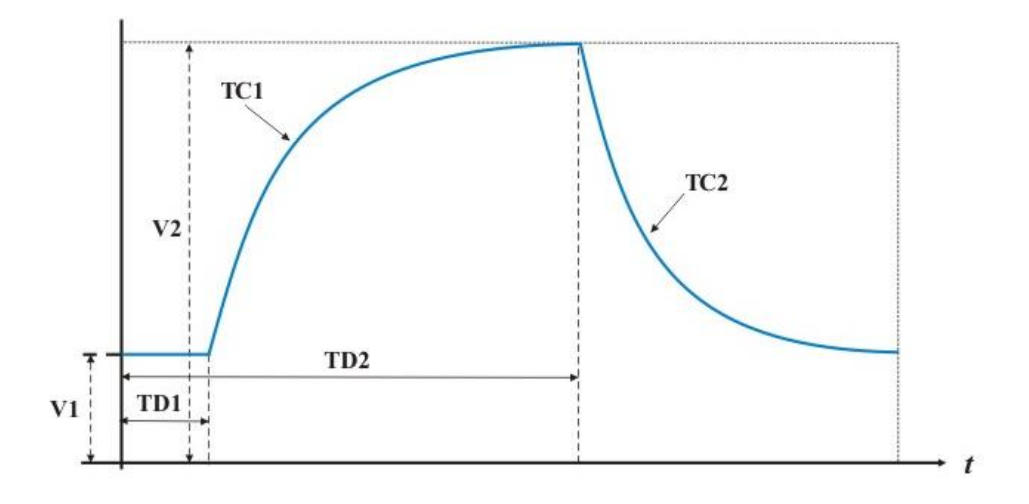

Fig.B.16. Fuente de voltaje exponencial VEXP.

La fuente de voltaje lineal por secciones VPWL, como la que se muestra en la figura B.17, requiere especificar pares de TN, VN, donde VN es el voltaje en el tiempo, TN para  $N = 1, 2,...$ 8.

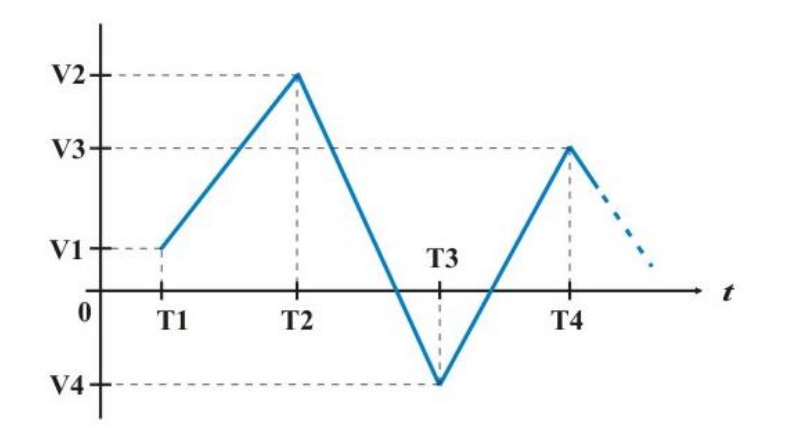

Fig.B.17. Fuente de voltaje lineal por secciones VPWL.

Además de especificar la fuente que se va a utilizar en el análisis transitorio, tal vez resulte necesario fijar las condiciones iniciales de los capacitores e inductores del circuito. Para hacerlo así, **haga doble clic con el botón izquierdo del mouse** en el símbolo de la parte para traer la caja de dialogo *Part⁄Name*, hágase clic en en *IC =* y teclee la condición inicial. El valor IC permite fijar las condiciones iniciales en el capacitor o en el inductor. El valor por omisión de IC es 0. Los valores de los interruptores, abierto⁄cerrado (con nombres de parte Sw\_tClose y Sw\_tOpen) pueden cambiarse de modo similar.

### **PASO 2**: **Proporcionar especificaciones.**

Después de que dibuje el circuito y que especifique la fuente con sus valores, es necesario añadir algunas especificaciones para el análisis transitorio. Por ejemplo, suponga que se desea el análisis para una ejecución de 0 a 15 ms con un intervalo de impresión de 3 ns; se ingresan estas especificaciones de la manera siguiente:

- 1. Seleccione *Analysis⁄Setup⁄Transient* para abrir la caja de diálogo *Transient Analysis*.
- 2. **Haga clic con el botón izquierdo del mouse** en *Print Step* y teclee 3 ns.
- 3. **Haga clic con el botón izquierdo del mouse** en *Final Time* y teclee 15 ms.
- **4. Haga clic con el botón izquierdo del mouse** en *Step Ceiling* y teclee 5 μs.

### 5. **Haga clic con el botón izquierdo del mouse** en *OK⁄Close* para aceptar las especificaciones.

Estas especificaciones controlan la simulación y muestran las variables de salida. *Final Time* especifica cuánto tardará en ejecutarse la simulación. En otras palabras, la simulación se ejecuta de *t* = 0 a *t* = tiempo final. *Print Step* se refiere al intevalo que abarcara la impresión. Esta controla que tan a menudo deben escribirse los resultados de simulación en el archivo de salida. El valor de *Print Step* puede ser cualquiera menor al de *Final Time*, pero no cero. *Step Ceiling* es el tiempo máximo entre los puntos de la simulación; la especificación de su valor es opcional. Al elegir 15 ms como *Final Time*, y 5 µs como *Step Ceiling*, la simulación tendrá un mínimo de 15  $\text{ms/5 }\mu\text{s} = 3\,000$  puntos. Cuando no se especifica *Step Ceiling*, *PSpice* elige internamente su propio intervalo; o sea, el intervalo entre puntos de simulación. El espacio de tiempo se elige lo mayor posible, para reducir la duración de la simulación. Si el usuario no tiene idea de cómo se observará la gráfica, se recomienda que el valor de *Step Ceiling* no se especifique. Si la grafica se interrumpe como consecuencia de un intervalo demasiado largo tomado por *PSpice*, es posible que el usuario especifique en este caso un *Step Ceiling* que suavice la gráfica. Tenga presente que un valor más pequeño produce más puntos en la simulación, aunque requiere de mayor tiempo.

### **PASO 3**: **Simular el circuito.**

Después de dibujar el circuito, de que se dan las especificaciones para el análisis transitorio y de que se guarda el circuito, el usuario está listo para simularlo. A fin de efectuar el análisis transitorio se selecciona *Analysis/Simulate*. Si no hay errores, la ventana de *Probe* aparecerá automáticamente. Como es usual, el eje del tiempo (o eje X) se dibuja aunque aún no aparezcan curvas. Se elige *Trace/Add* y se hace clic en las variables que se van a desplegar.

Una forma alterna de presentar los resultados consiste en utilizar *indicadores*. Aunque hay muchos tipos de indicadores, se analizaran solamente los de voltaje y corriente. Un indicador de voltaje se usa para representar el voltaje en un nodo con respecto a tierra; un indicador de corriente se emplea para presentar la corriente que circula por una terminal de un componente.

Para poner un indicador de voltaje en un nodo, síganse los pasos que se señalan a continuación, mientras se encuentra en la ventana de *Schematics*:

- 1. Seleccione *Markers/Mark Volage/Level*.
- 2. **Arrastre** el indicador de voltaje al nodo deseado.
- 3. **Haga clic con el botón izquierdo del mouse** para colocar el indicador y **haga clic con el botón derecho del mouse** para finalizar con el modo de colocación.

Esto provocará que ocurran de inmediato dos situaciones. El indicador se vuelve parte del circuito y el voltaje del nodo apropiado se despliega automáticamente por medio de la ventana *Probe* cuando *Schematics* esta ejecutándose. Para colocar un indicador de corriente en una terminal del componente, síganse los pasos que se enuncian enseguida en la ventana de *Schematics*:

- 1. Seleccione *Markers/Mark Curren tinto pin*.
- 2. **Arrastre** el indicador de corriente a la terminal deseada.
- 3. **Haga clic con el botón izquierdo del mouse** para colocar el indicador y **haga clic con el botón derecho del mouse** para finalizar con el modo de colocación.

Lo anterior automáticamente añadirá la corriente a través de la terminal en su gráfica. Es importante que el indicador de corriente se coloque en la terminal del componente; de otra manera el sistema lo rechazará. Es posible colocar tantos indicadores de voltaje y de corriente como se desee en el circuito. Para eliminar los indicadores del circuito, así como las gráficas de la ventana *Probe*, seleccione *Markers/Clear All* en la ventana de Schematics.

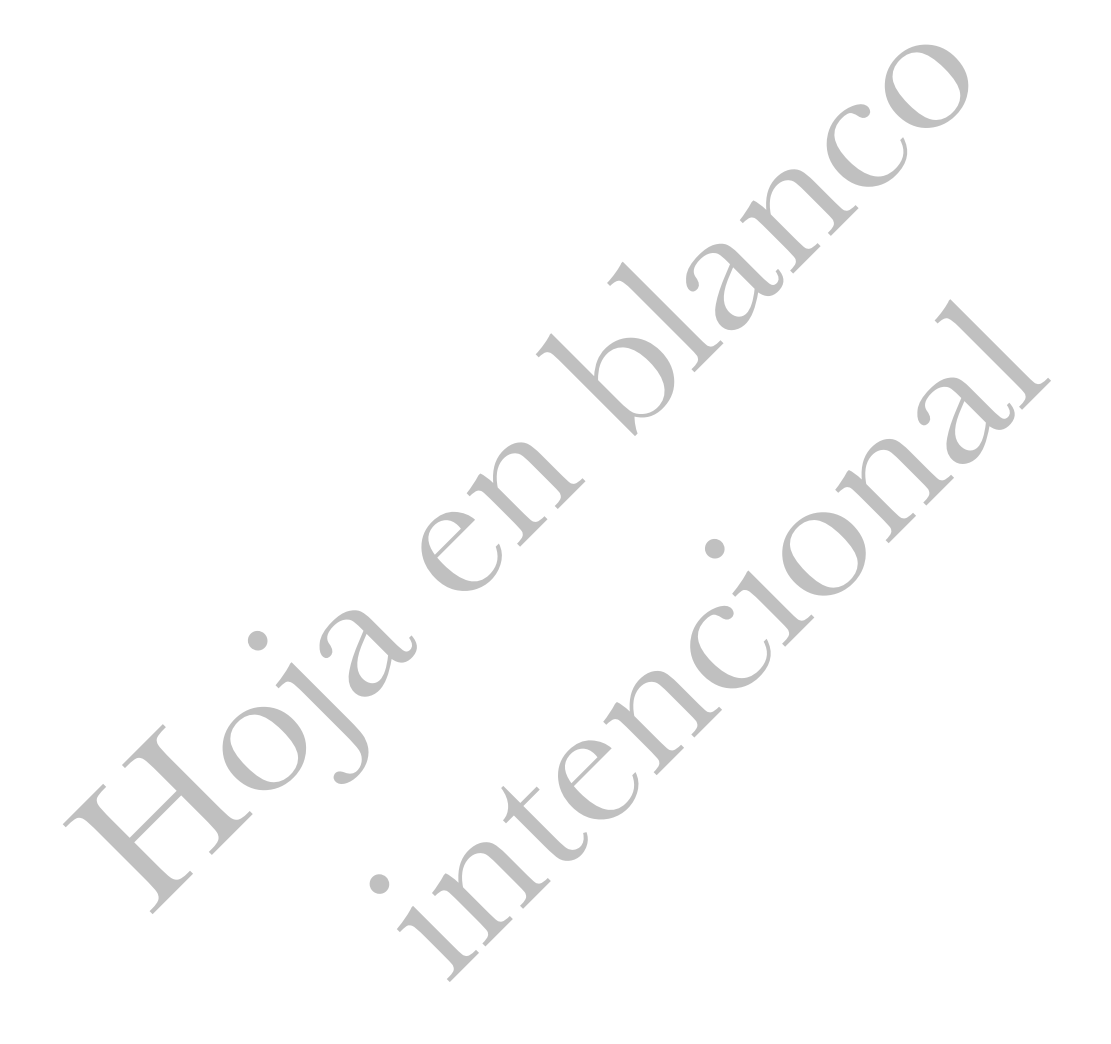